# Universal Verification Methodology 1.2 API Specification

Feb 26, 2025

# **OVERVIEW DOCUMENTATION**

| 1  | UVM 1.2 Class Reference                                                                                                    |                                                     |  |
|----|----------------------------------------------------------------------------------------------------|-----------------------------------------------------|--|
| 2  | Core Base Classes2.1Class uvm_pkg::uvm_void2.2Class uvm_pkg::uvm_object2.3Class uvm_pkg::uvm_transaction2.4Class uvm_pkg::uvm_root2.5Class uvm_pkg::uvm_port_base                                                                                                    | <b>4</b><br>5<br>6<br>17<br>24<br>27                |  |
| 3  | Reporting Classes         3.1       Class uvm_pkg::uvm_report_message         3.2       Class uvm_pkg::uvm_report_object         3.3       Class uvm_pkg::uvm_report_handler         3.4       Class uvm_pkg::uvm_report_server         3.5       Class uvm_pkg::uvm_report_catcher | <b>32</b><br>32<br>38<br>48<br>53<br>57             |  |
| 4  | Transaction Recording Classes         4.1       Class uvm_pkg::uvm_tr_database         4.2       Class uvm_pkg::uvm_tr_stream                                                                                                    | <b>61</b><br>61<br>64                               |  |
| 5  | Factory Classes                                                                                                    | 67                                                  |  |
| 6  | Phasing Overview                                                                                                    | 68                                                  |  |
| 7  | Configuration and Resource Classes                                                                                                    |                                                     |  |
| 8  | Synchronization Classes                                                                                                    | 70                                                  |  |
| 9  | Container Classes                                                                                                    | 71                                                  |  |
| 10 | TLM Interfaces10.1TLM110.2TLM210.3Sequencer Port10.4Analysis10.4.1TLM1 Interfaces, Ports, Exports and Transport Interfaces10.4.2TLM2 Interfaces, Ports, Exports and Transport Interfaces Subset                                                                                     | <b>72</b><br>72<br>72<br>72<br>72<br>72<br>72<br>80 |  |
| 11 | Sequencer Classes         11.1       Sequence Item Ports                                                                                                    | <b>83</b><br>83                                     |  |
| 12 | Sequence Classes                                                                                                    | 85                                                  |  |
| 13 | 3 Register Layer                                                                                                    |                                                     |  |
| 14 | 4 Command Line Processor Class                                                                                                    |                                                     |  |

# 15 Packages

| Pack | 0         | 88                                                                     |
|------|-----------|------------------------------------------------------------------------|
| 15.1 |           | g 88                                                                   |
|      |           |                                                                        |
|      |           | Class uvm_pkg::get_t    88      Class uvm pkg::sev id struct    89     |
|      |           | Class uvm_pkg::sev_id_struct    89      Class uvm_pkg::uvm_agent    90 |
|      |           | Class uvm_pkg::uvm_algorithmic_comparator                              |
|      |           | Class uvm_pkg::uvm_analysis_export                                     |
|      |           | Class uvm_pkg::uvm_analysis_imp                                        |
|      |           | Class uvm_pkg::uvm_analysis_port                                       |
|      |           | Class uvm_pkg::uvm_barrier                                             |
|      |           | Class uvm_pkg::uvm_bit_rsrc                                            |
|      |           | Class uvm_pkg::uvm_blocking_get_export 100                             |
|      |           | Class uvm_pkg::uvm_blocking_get_imp                                    |
|      |           | Class uvm_pkg::uvm_blocking_get_peek_export                            |
|      |           | Class uvm_pkg::uvm_blocking_get_peek_imp                               |
|      |           | Class uvm_pkg::uvm_blocking_get_port                                   |
|      |           | Class uvm_pkg::uvm_blocking_master_export                              |
|      |           | Class uvm_pkg::uvm_blocking_master_imp                                 |
|      |           | Class uvm_pkg::uvm_blocking_master_port                                |
|      |           | Class uvm_pkg::uvm_blocking_peek_export                                |
|      |           | Class uvm_pkg::uvm_blocking_peek_imp                                   |
|      |           | Class uvm_pkg::uvm_blocking_peek_port                                  |
|      |           | Class uvm_pkg::uvm_blocking_put_export 113                             |
|      |           | Class uvm_pkg::uvm_blocking_put_imp 114                                |
|      |           | Class uvm_pkg::uvm_blocking_put_port 115                               |
|      |           | Class uvm_pkg::uvm_blocking_slave_export 116                           |
|      |           | Class uvm_pkg::uvm_blocking_slave_imp                                  |
|      |           | Class uvm_pkg::uvm_blocking_transport_export                           |
|      |           | Class uvm_pkg::uvm_blocking_transport_imp                              |
|      |           | Class uvm_pkg::uvm_blocking_transport_port                             |
|      |           | Class uvm_pkg::uvm_bottom_up_visitor_adapter                           |
|      |           | Class uvm_pkg::uvm_bottomup_phase                                      |
|      |           | Class uvm_pkg::uvm_build_phase                                         |
|      |           | Class uvm_pkg::uvm_built_in_clone                                      |
|      |           | Class uvm_pkg::uvm_built_in_comp 128                                   |
|      |           | Class uvm_pkg::uvm_built_in_converter 129                              |
|      |           | Class uvm_pkg::uvm_built_in_pair                                       |
|      |           | Class uvm_pkg::uvm_by_level_visitor_adapter                            |
|      |           | Class uvm_pkg::uvm_byte_rsrc133Class uvm_pkg::uvm_callback134          |
|      |           | Class uvm_pkg::uvm_callback_iter                                       |
|      |           | Class uvm_pkg::uvm_callbacks                                           |
|      |           | Class uvm_pkg::uvm_callbacks_base                                      |
|      |           | Class uvm_pkg::uvm_cause_effect_link                                   |
|      | 15.1.1.45 | Class uvm_pkg::uvm_check_phase                                         |
|      | 15.1.1.46 | Class uvm_pkg::uvm_class_clone 146                                     |
|      |           | Class uvm_pkg::uvm_class_comp                                          |
|      |           | Class uvm_pkg::uvm_class_converter                                     |
|      |           | Class uvm_pkg::uvm_class_pair                                          |
|      |           | Class uvm_pkg::uvm_cmd_line_verb                                       |
|      |           | Class uvm_pkg::uvm_cmdline_processor                                   |
|      |           | Class uvm_pkg::uvm_comparer155Class uvm_pkg::uvm_component159          |
|      |           | Class uvm_pkg::uvm_component_name_check_visitor                        |
|      |           | Class uvm_pkg::uvm_component_proxy                                     |
|      |           |                                                                        |

| 15.1.1.56 Class uvm_pkg::uvm_component_registry                                       |     |
|---------------------------------------------------------------------------------------|-----|
| 15.1.1.57 Class uvm_pkg::uvm_config_db                                                |     |
| 15.1.1.58 Class uvm_pkg::uvm_config_db_options                                        |     |
| 15.1.1.59 Class uvm_pkg::uvm_config_object_wrapper                                    |     |
| 15.1.1.60 Class uvm_pkg::uvm_configure_phase                                          |     |
| 15.1.1.61 Class uvm_pkg::uvm_connect_phase                                            |     |
| 15.1.1.62 Class uvm_pkg::uvm_coreservice_t                                            |     |
| 15.1.1.63 Class uvm_pkg::uvm_default_coreservice_t                                    | 195 |
| 15.1.1.64 Class uvm_pkg::uvm_default_factory                                          |     |
| 15.1.1.65 Class uvm_pkg::uvm_default_report_server                                    |     |
| 15.1.1.66 Class uvm_pkg::uvm_derived_callbacks                                        |     |
| 15.1.1.67 Class uvm_pkg::uvm_domain                                                   |     |
| 15.1.1.68 Class uvm_pkg::uvm_driver                                                   | 208 |
| 15.1.1.69 Class uvm_pkg::uvm_end_of_elaboration_phase                                 |     |
| 15.1.1.70 Class uvm_pkg::uvm_enum_wrapper                                             |     |
| 15.1.1.71 Class uvm_pkg::uvm_env                                                      |     |
| 15.1.1.72 Class uvm_pkg::uvm_event                                                    |     |
| 15.1.1.73 Class uvm_pkg::uvm_event_base                                               |     |
| 15.1.1.74 Class uvm_pkg::uvm_event_callback                                           |     |
| 15.1.1.75 Class uvm_pkg::uvm_exhaustive_sequence                                      |     |
| 15.1.1.76 Class uvm_pkg::uvm_extract_phase                                            |     |
| 15.1.1.77 Class uvm_pkg::uvm_factory                                                  |     |
| 15.1.1.78 Class uvm_pkg::uvm_factory_override                                         |     |
| 15.1.1.79 Class uvm_pkg::uvm_factory_queue_class                                      |     |
| 15.1.1.80 Class uvm_pkg::uvm_final_phase                                              |     |
| 15.1.1.81 Class uvm_pkg::uvm_get_export                                               |     |
| 15.1.1.82 Class uvm_pkg::uvm_get_imp                                                  |     |
| 15.1.1.83 Class uvm_pkg::uvm_get_peek_export                                          |     |
| 15.1.1.84 Class uvm_pkg::uvm_get_peek_imp                                             |     |
| 15.1.1.85 Class uvm_pkg::uvm_get_peek_port                                            |     |
| 15.1.1.86 Class uvm_pkg::uvm_get_port    15.1.1.87 Class uvm_pkg::uvm_get_to_lock_dap |     |
| 15.1.1.87 Class uvm_pkg:.uvm_bdl_path_concat                                          |     |
| 15.1.1.89 Class uvm_pkg::uvm_heartbeat                                                |     |
| 15.1.1.90 Class uvm_pkg::uvm_heartbeat_callback                                       |     |
| 15.1.1.90 Class uvm_pkg:.uvm_in_order_built_in_comparator                             |     |
| 15.1.1.97 Class uvm_pkg:.uvm_in_order_class_comparator                                |     |
| 15.1.1.93 Class uvm_pkg::uvm_in_order_comparator                                      |     |
| 15.1.1.94 Class uvm_pkg::uvm_int_rsrc                                                 |     |
| 15.1.1.95 Class uvm_pkg::uvm_line_printer                                             |     |
| 15.1.1.96 Class uvm_pkg::uvm_link_base                                                |     |
| 15.1.1.97 Class uvm_pkg::uvm_main_phase                                               |     |
| 15.1.1.98 Class uvm_pkg::uvm_master_export                                            |     |
| 15.1.1.99 Class uvm_pkg::uvm_master_imp                                               |     |
| 15.1.1.100Class uvm_pkg::uvm_master_port                                              |     |
| 15.1.1.101Class uvm_pkg::uvm_mem                                                      |     |
| 15.1.1.102Class uvm_pkg::uvm_mem_access_seq                                           |     |
| 15.1.1.103Class uvm_pkg::uvm_mem_mam                                                  |     |
| 15.1.1.104Class uvm_pkg::uvm_mem_mam_cfg                                              |     |
| 15.1.1.105Class uvm_pkg::uvm_mem_mam_policy                                           |     |
| 15.1.1.106Class uvm_pkg::uvm_mem_region                                               |     |
| 15.1.1.107Class uvm_pkg::uvm_mem_shared_access_seq                                    | 284 |
| 15.1.1.108Class uvm_pkg::uvm_mem_single_access_seq                                    | 285 |
| 15.1.1.109Class uvm_pkg::uvm_mem_single_walk_seq                                      | 286 |
| 15.1.1.110Class uvm_pkg::uvm_mem_walk_seq                                             |     |
| 15.1.1.111Class uvm_pkg::uvm_monitor                                                  |     |
| 15.1.1.112Class uvm_pkg::uvm_nonblocking_get_export                                   |     |
| 15.1.1.113Class uvm_pkg::uvm_nonblocking_get_imp                                      | 292 |

| 15.1.1.114Class uvm_pkg::uvm_nonblocking_get_peek_export  |     |
|-----------------------------------------------------------|-----|
| 15.1.1.115Class uvm_pkg::uvm_nonblocking_get_peek_imp     |     |
| 15.1.1.116Class uvm_pkg::uvm_nonblocking_get_peek_port    |     |
| 15.1.1.117Class uvm_pkg::uvm_nonblocking_get_port         | 296 |
| 15.1.1.118Class uvm_pkg::uvm_nonblocking_master_export    | 297 |
| 15.1.1.119Class uvm_pkg::uvm_nonblocking_master_imp       | 298 |
| 15.1.1.120Class uvm_pkg::uvm_nonblocking_master_port      |     |
| 15.1.1.121Class uvm_pkg::uvm_nonblocking_peek_export      |     |
| 15.1.1.122Class uvm_pkg::uvm_nonblocking_peek_imp         |     |
| 15.1.1.122Class uvm_pkg::uvm_nonblocking_peek_port        |     |
|                                                           |     |
| 15.1.1.124Class uvm_pkg::uvm_nonblocking_put_export       |     |
| 15.1.1.125Class uvm_pkg::uvm_nonblocking_put_imp          |     |
| 15.1.1.126Class uvm_pkg::uvm_nonblocking_put_port         |     |
| 15.1.1.127Class uvm_pkg::uvm_nonblocking_slave_export     |     |
| 15.1.1.128Class uvm_pkg::uvm_nonblocking_slave_imp        | 307 |
| 15.1.1.129Class uvm_pkg::uvm_nonblocking_slave_port       | 308 |
| 15.1.1.130Class uvm_pkg::uvm_nonblocking_transport_export | 309 |
| 15.1.1.131Class uvm_pkg::uvm_nonblocking_transport_imp    |     |
| 15.1.1.132Class uvm_pkg::uvm_nonblocking_transport_port   |     |
| 15.1.1.133Class uvm pkg::uvm obj rsrc                     |     |
| 15.1.1.134Class uvm_pkg::uvm_object_registry              |     |
| 15.1.1.135Class uvm_pkg::uvm_object_string_pool           |     |
| 15.1.1.136Class uvm_pkg::uvm_object_wrapper               |     |
|                                                           |     |
| 15.1.1.137Class uvm_pkg::uvm_objection                    |     |
| 15.1.1.138Class uvm_pkg::uvm_objection_callback           |     |
| 15.1.1.139Class uvm_pkg::uvm_objection_context_object     |     |
| 15.1.1.140Class uvm_pkg::uvm_objection_events             |     |
| 15.1.1.141Class uvm_pkg::uvm_packer                       |     |
| 15.1.1.142Class uvm_pkg::uvm_parent_child_link            | 338 |
| 15.1.1.143Class uvm_pkg::uvm_peek_export                  | 340 |
| 15.1.1.144Class uvm_pkg::uvm_peek_imp                     | 341 |
| 15.1.1.145Class uvm_pkg::uvm_peek_port                    | 342 |
| 15.1.1.146Class uvm_pkg::uvm_phase                        |     |
| 15.1.1.147Class uvm_pkg::uvm_phase_cb                     |     |
| 15.1.1.148Class uvm_pkg::uvm_phase_state_change           |     |
| 15.1.1.149Class uvm pkg::uvm pool                         |     |
| 15.1.1.150Class uvm_pkg::uvm_port_component               |     |
| 15.1.1.151Class uvm_pkg::uvm_port_component_base          |     |
| 15.1.1.15 Class uvm_pkg:.uvm_post_configure_phase         |     |
|                                                           |     |
| 15.1.1.153Class uvm_pkg::uvm_post_main_phase              |     |
| 15.1.1.154Class uvm_pkg::uvm_post_reset_phase             |     |
| 15.1.1.155Class uvm_pkg::uvm_post_shutdown_phase          |     |
| 15.1.1.156Class uvm_pkg::uvm_pre_configure_phase          |     |
| 15.1.1.157Class uvm_pkg::uvm_pre_main_phase               |     |
| 15.1.1.158Class uvm_pkg::uvm_pre_reset_phase              |     |
| 15.1.1.159Class uvm_pkg::uvm_pre_shutdown_phase           | 368 |
| 15.1.1.160Class uvm_pkg::uvm_predict_s                    | 369 |
| 15.1.1.161Class uvm_pkg::uvm_printer                      | 370 |
| 15.1.1.162Class uvm_pkg::uvm_printer_knobs                |     |
| 15.1.1.163Class uvm_pkg::uvm_push_driver                  |     |
| 15.1.1.164Class uvm_pkg::uvm_push_sequencer               |     |
| 15.1.1.165Class uvm_pkg::uvm_put_export                   |     |
| 15.1.1.166Class uvm_pkg::uvm_put_imp                      |     |
| 15.1.1.100class uvm_pkg:.uvm_put_port                     |     |
|                                                           |     |
| 15.1.1.168Class uvm_pkg::uvm_queue                        |     |
| 15.1.1.169Class uvm_pkg::uvm_random_sequence              |     |
| 15.1.1.170Class uvm_pkg::uvm_random_stimulus              |     |
| 15.1.1.171Class uvm_pkg::uvm_recorder                     | 393 |
|                                                           |     |

|    |                                                               | 100 |
|----|---------------------------------------------------------------|-----|
|    | 15.1.1.172Class uvm_pkg::uvm_reg                              |     |
|    | 15.1.1.173Class uvm_pkg::uvm_reg_access_seq                   |     |
|    | 15.1.1.174Class uvm_pkg::uvm_reg_adapter                      |     |
|    | 15.1.1.175Class uvm_pkg::uvm_reg_backdoor                     |     |
|    | 15.1.1.176Class uvm_pkg::uvm_reg_bit_bash_seq                 |     |
|    | 15.1.1.177Class uvm_pkg::uvm_reg_block                        | 426 |
|    | 15.1.1.178Class uvm_pkg::uvm_reg_cbs                          | 440 |
|    | 15.1.1.179Class uvm_pkg::uvm_reg_field                        | 444 |
|    | 15.1.1.180Class uvm_pkg::uvm_reg_fifo                         | 456 |
|    | 15.1.1.181Class uvm_pkg::uvm_reg_file                         | 459 |
|    | 15.1.1.182Class uvm_pkg::uvm_reg_frontdoor                    | 463 |
|    | 15.1.1.183Class uvm_pkg::uvm_reg_hw_reset_seq                 |     |
|    | 15.1.1.184Class uvm_pkg::uvm_reg_indirect_data                |     |
|    | 15.1.1.185Class uvm_pkg::uvm_reg_indirect_ftdr_seq            |     |
|    | 15.1.1.186Class uvm_pkg::uvm_reg_item                         |     |
|    | 15.1.1.187Class uvm_pkg::uvm_reg_map                          |     |
|    | 15.1.1.188Class uvm_pkg::uvm_reg_map_info                     |     |
|    | 15.1.1.189Class uvm_pkg::uvm_reg_mem_access_seq               |     |
|    | 15.1.1.190Class uvm_pkg::uvm_reg_mem_built_in_seq             |     |
|    | 15.1.1.19tClass uvm_pkg::uvm_reg_mem_hdl_paths_seq            |     |
|    | 15.1.1.19 Class uvm_pkg:.uvm_reg_mem_shared_access_seq        |     |
|    | 15.1.1.192class uvm_pkg:.uvm_reg_predictor                    |     |
|    | -1 6 - 6-1                                                    |     |
|    | 15.1.1.194Class uvm_pkg::uvm_reg_read_only_cbs                |     |
|    | 15.1.1.195Class uvm_pkg::uvm_reg_sequence                     |     |
|    | 15.1.1.196Class uvm_pkg::uvm_reg_shared_access_seq            |     |
|    | 15.1.1.197Class uvm_pkg::uvm_reg_single_access_seq            |     |
|    | 15.1.1.198Class uvm_pkg::uvm_reg_single_bit_bash_seq          |     |
|    | 15.1.1.199Class uvm_pkg::uvm_reg_tlm_adapter                  |     |
|    | 15.1.1.200Class uvm_pkg::uvm_reg_transaction_order_policy     |     |
|    | 15.1.1.201Class uvm_pkg::uvm_reg_write_only_cbs               |     |
|    | 15.1.1.202Class uvm_pkg::uvm_related_link                     |     |
|    | 15.1.1.203Class uvm_pkg::uvm_report_message_element_base      |     |
|    | 15.1.1.204Class uvm_pkg::uvm_report_message_element_container |     |
|    | 15.1.1.205Class uvm_pkg::uvm_report_message_int_element       |     |
|    | 15.1.1.206Class uvm_pkg::uvm_report_message_object_element    |     |
|    | 15.1.1.207Class uvm_pkg::uvm_report_message_string_element    |     |
|    | 15.1.1.208Class uvm_pkg::uvm_report_phase                     |     |
|    | 15.1.1.209Class uvm_pkg::uvm_reset_phase                      |     |
|    | 15.1.1.210Class uvm_pkg::uvm_resource                         |     |
|    | 15.1.1.211Class uvm_pkg::uvm_resource_base                    |     |
|    | 15.1.1.212Class uvm_pkg::uvm_resource_db                      |     |
|    | 15.1.1.213Class uvm_pkg::uvm_resource_db_options              |     |
|    | 15.1.1.214Class uvm_pkg::uvm_resource_options                 |     |
|    | 15.1.1.215Class uvm_pkg::uvm_resource_pool                    |     |
|    | 15.1.1.216Class uvm_pkg::uvm_resource_types                   |     |
|    | 15.1.1.217Class uvm_pkg::uvm_run_phase                        | 541 |
|    | 15.1.1.218Class uvm_pkg::uvm_scope_stack                      | 543 |
| up |                                                               | 543 |
|    | 15.2.0.1 Class uvm_pkg::uvm_scoreboard                        |     |
|    | 15.2.0.2 Class uvm_pkg::uvm_seed_map                          |     |
|    | 15.2.0.3 Class uvm_pkg::uvm_seq_item_pull_export              |     |
|    | 15.2.0.4 Class uvm_pkg::uvm_seq_item_pull_imp                 |     |
|    | 15.2.0.5 Class uvm_pkg::uvm_seq_item_pull_port                |     |
|    | 15.2.0.6 Class uvm_pkg::uvm_sequence                          |     |
|    | 15.2.0.7 Class uvm_pkg::uvm_sequence_base                     |     |
|    | 15.2.0.8 Class uvm_pkg::uvm_sequence_item                     |     |
|    | 15.2.0.9 Class uvm_pkg::uvm_sequence_library                  |     |
|    | 15.2.0.10 Class uvm_pkg::uvm_sequence_library_cfg             | 576 |
|    |                                                               |     |

15.2

| 15.2.0.11 Class uvm_pkg::uvm_sequence_process_wrapper                 | 577 |
|-----------------------------------------------------------------------|-----|
| 15.2.0.12 Class uvm_pkg::uvm_sequence_request                         | 578 |
| 15.2.0.13 Class uvm_pkg::uvm_sequencer                                |     |
|                                                                       |     |
| 15.2.0.14 Class uvm_pkg::uvm_sequencer_analysis_fifo                  |     |
| 15.2.0.15 Class uvm_pkg::uvm_sequencer_base                           |     |
| 15.2.0.16 Class uvm_pkg::uvm_sequencer_param_base                     |     |
| 15.2.0.17 Class uvm_pkg::uvm_set_before_get_dap                       | 594 |
| 15.2.0.18 Class uvm_pkg::uvm_set_get_dap_base                         |     |
| 15.2.0.19 Class uvm_pkg::uvm_shutdown_phase                           |     |
|                                                                       |     |
| 15.2.0.20 Class uvm_pkg::uvm_simple_lock_dap                          |     |
| 15.2.0.21 Class uvm_pkg::uvm_simple_sequence                          |     |
| 15.2.0.22 Class uvm_pkg::uvm_slave_export                             | 604 |
| 15.2.0.23 Class uvm_pkg::uvm_slave_imp                                | 605 |
| 15.2.0.24 Class uvm_pkg::uvm_slave_port                               |     |
| 15.2.0.25 Class uvm_pkg::uvm_spell_chkr                               |     |
|                                                                       |     |
| 15.2.0.26 Class uvm_pkg::uvm_sqr_if_base                              |     |
| 15.2.0.27 Class uvm_pkg::uvm_start_of_simulation_phase                |     |
| 15.2.0.28 Class uvm_pkg::uvm_status_container                         | 613 |
| 15.2.0.29 Class uvm_pkg::uvm_string_rsrc                              | 615 |
| 15.2.0.30 Class uvm_pkg::uvm_structure_proxy                          |     |
| 15.2.0.31 Class uvm_pkg::uvm_subscriber                               |     |
|                                                                       |     |
| 15.2.0.32 Class uvm_pkg::uvm_table_printer                            |     |
| 15.2.0.33 Class uvm_pkg::uvm_task_phase                               |     |
| 15.2.0.34 Class uvm_pkg::uvm_test                                     | 622 |
| 15.2.0.35 Class uvm_pkg::uvm_test_done_objection                      | 624 |
| 15.2.0.36 Class uvm_pkg::uvm_text_recorder                            | 626 |
| 15.2.0.37 Class uvm_pkg::uvm_text_tr_database                         |     |
| 15.2.0.38 Class uvm_pkg::uvm_text_tr_stream                           |     |
| 15.2.0.39 Class uvm_pkg::uvm_tlm_analysis_fifo                        |     |
|                                                                       |     |
| 15.2.0.40 Class uvm_pkg::uvm_tlm_b_initiator_socket                   |     |
| 15.2.0.41 Class uvm_pkg::uvm_tlm_b_initiator_socket_base              |     |
| 15.2.0.42 Class uvm_pkg::uvm_tlm_b_passthrough_initiator_socket       |     |
| 15.2.0.43 Class uvm_pkg::uvm_tlm_b_passthrough_initiator_socket_base  | 636 |
| 15.2.0.44 Class uvm_pkg::uvm_tlm_b_passthrough_target_socket          | 637 |
| 15.2.0.45 Class uvm_pkg::uvm_tlm_b_passthrough_target_socket_base     |     |
| 15.2.0.46 Class uvm_pkg::uvm_tlm_b_target_socket                      |     |
| 15.2.0.47 Class uvm_pkg::uvm_tlm_b_target_socket_base                 |     |
|                                                                       |     |
| 15.2.0.48 Class uvm_pkg::uvm_tlm_b_transport_export                   |     |
| 15.2.0.49 Class uvm_pkg::uvm_tlm_b_transport_imp                      |     |
| 15.2.0.50 Class uvm_pkg::uvm_tlm_b_transport_port                     | 643 |
| 15.2.0.51 Class uvm_pkg::uvm_tlm_event                                | 644 |
| 15.2.0.52 Class uvm_pkg::uvm_tlm_extension                            | 645 |
| 15.2.0.53 Class uvm_pkg::uvm_tlm_extension_base                       |     |
| 15.2.0.54 Class uvm_pkg::uvm_tlm_fifo                                 |     |
| 15.2.0.55 Class uvm_pkg::uvm_tlm_fifo_base                            |     |
|                                                                       |     |
| 15.2.0.56 Class uvm_pkg::uvm_tlm_generic_payload                      |     |
| 15.2.0.57 Class uvm_pkg::uvm_tlm_if                                   |     |
| 15.2.0.58 Class uvm_pkg::uvm_tlm_if_base                              | 661 |
| 15.2.0.59 Class uvm_pkg::uvm_tlm_nb_initiator_socket                  | 664 |
| 15.2.0.60 Class uvm_pkg::uvm_tlm_nb_initiator_socket_base             | 666 |
| 15.2.0.61 Class uvm_pkg::uvm_tlm_nb_passthrough_initiator_socket      |     |
| 15.2.0.62 Class uvm_pkg::uvm_tlm_nb_passthrough_initiator_socket_base |     |
| 15.2.0.63 Class uvm_pkg::uvm_tlm_nb_passthrough_target_socket         |     |
|                                                                       |     |
| 15.2.0.64 Class uvm_pkg::uvm_tlm_nb_passthrough_target_socket_base    |     |
| 15.2.0.65 Class uvm_pkg::uvm_tlm_nb_target_socket                     |     |
| 15.2.0.66 Class uvm_pkg::uvm_tlm_nb_target_socket_base                |     |
| 15.2.0.67 Class uvm_pkg::uvm_tlm_nb_transport_bw_export               | 673 |
| 15.2.0.68 Class uvm_pkg::uvm_tlm_nb_transport_bw_imp                  | 674 |
|                                                                       |     |

| 1      | 5.2.0.69 Class uvm_pkg::uvm_tlm_nb_transport_bw_port   |
|--------|--------------------------------------------------------|
| 1      | 5.2.0.70 Class uvm_pkg::uvm_tlm_nb_transport_fw_export |
| 1      | 5.2.0.71 Class uvm_pkg::uvm_tlm_nb_transport_fw_imp    |
| 1      | 5.2.0.72 Class uvm_pkg::uvm_tlm_nb_transport_fw_port   |
| 1      | 5.2.0.73 Class uvm_pkg::uvm_tlm_req_rsp_channel        |
| 1      | 5.2.0.74 Class uvm_pkg::uvm_tlm_time                   |
| 1      | 5.2.0.75 Class uvm_pkg::uvm_tlm_transport_channel      |
| 1      | 5.2.0.76 Class uvm_pkg::uvm_top_down_visitor_adapter   |
| 1      | 5.2.0.77 Class uvm_pkg::uvm_topdown_phase              |
| 1      | 5.2.0.78 Class uvm_pkg::uvm_transport_export           |
| 1      | 5.2.0.79 Class uvm_pkg::uvm_transport_imp              |
|        | 5.2.0.80 Class uvm_pkg::uvm_transport_port             |
| 1      | 5.2.0.81 Class uvm_pkg::uvm_tree_printer               |
| 1      | 5.2.0.82 Class uvm_pkg::uvm_typed_callbacks            |
| 1      | 5.2.0.83 Class uvm_pkg::uvm_typeid                     |
|        | 5.2.0.84 Class uvm_pkg::uvm_typeid_base                |
| 1      | 5.2.0.85 Class uvm_pkg::uvm_utils                      |
| 1      | 5.2.0.86 Class uvm_pkg::uvm_visitor                    |
|        | 5.2.0.87 Class uvm_pkg::uvm_visitor_adapter            |
| 1      | 5.2.0.88 Class uvm_pkg::uvm_vreg                       |
| 1      | 5.2.0.89 Class uvm_pkg::uvm_vreg_cbs                   |
| 1      | 5.2.0.90 Class uvm_pkg::uvm_vreg_field                 |
| 1      | 5.2.0.91 Class uvm_pkg::uvm_vreg_field_cbs             |
| .2.1   | Enums                                                  |
| 5.2.2  | Structs                                                |
| 5.2.3  | Functions                                              |
| 5.2.4  | DPI Import Functions                                   |
| 15.2.5 | Tasks                                                  |

16 Macros

# **UVM 1.2 CLASS REFERENCE**

The UVM Class Library provides the building blocks needed to quickly develop well-constructed and reusable verification components and test environments in SystemVerilog.

#### See also

This UVM Class Reference provides detailed reference information for each user-visible class in the UVM library. For additional information on using UVM, see the UVM User's Guide located in the top level directory within the UVM kit.

We divide the UVM classes and utilities into categories pertaining to their role or function. A more detailed overview of each category-- and the classes comprising them-- can be found in the menu at left.

# Globals

This category defines a small list of types, variables, functions, and tasks defined in the *uvm\_pkg* scope. These items are accessible from any scope that imports the *uvm\_pkg*.

#### See also

See Types and Enumerations and Globals for details.

#### Base

This basic building blocks for all environments are components, which do the actual work, transactions, which convey information between components, and ports, which provide the interfaces used to convey transactions. The UVM's core *base* classes provide these building blocks.

#### See also

See Core Base Classes for more information.

#### Reporting

The *reporting* classes provide a facility for issuing reports (messages) with consistent formatting and configurable side effects, such as logging to a file or exiting simulation. Users can also filter out reports based on their verbosity, unique ID, or severity.

# See also

See Reporting Classes for more information.

#### Factory

As the name implies, the UVM factory is used to manufacture (create) UVM objects and components. Users can configure the factory to produce an object of a given type on a global or instance basis. Use of the factory allows dynamically configurable component hierarchies and object substitutions without having to modify their code and without breaking encapsulation.

See also

See Factory Classes for details.

#### Phasing

This section describes the phasing capability provided by UVM.

Tip

The details can be found in *Phasing Overview*.

Configuration and Resources

The *Configuration and Resource Classes* are a set of classes which provide a configuration database. The configuration database is used to store and retrieve both configuration time and run time properties.

Synchronization

The UVM provides event and barrier synchronization classes for process synchronization.

See also

See Synchronization Classes for more information.

#### Containers

The *Container Classes* are type parameterized data structures which provide queue and pool services. The class based queue and pool types allow for efficient sharing of the data structures compared with their SystemVerilog built-in counterparts.

Policies

Each of UVM's policy classes performs a specific task for *uvm\_object*-based objects: printing, comparing, recording, packing, and unpacking. They are implemented separately from *uvm\_object* so that users can plug in different ways to print, compare, etc. without modifying the object class being operated on. The user can simply apply a different printer or compare "policy" to change how an object is printed or compared.

#### See also

See Policy Classes for more information.

#### TLM

The UVM TLM library defines several abstract, transaction-level interfaces and the ports and exports that facilitate their use. Each TLM interface consists of one or more methods used to transport data, typically whole transactions (objects) at a time. Component designs that use TLM ports and exports to communicate are inherently more reusable, interoperable, and modular.

#### See also

See TLM Interfaces for details.

#### Components

Components form the foundation of the UVM. They encapsulate behavior of drivers, scoreboards, and other objects in a testbench. The UVM library provides a set of predefined component types, all derived directly or indirectly from *uvm\_component*.

See also

See Predefined Component Classes for more information.

# Sequencers

The sequencer serves as an arbiter for controlling transaction flow from multiple stimulus generators. More specifically, the sequencer controls the flow of *uvm\_sequence\_item*-based transactions generated by one or more *uvm\_sequence*-based sequences.

# See also

See Sequencer Classes for more information.

Sequences

Sequences encapsulate user-defined procedures that generate multiple *uvm\_sequence\_item*-based transactions. Such sequences can be reused, extended, randomized, and combined sequentially and hierarchically in interesting ways to produce realistic stimulus to your DUT.

See also

See Sequence Classes for more information.

Macros

The UVM provides several macros to help increase user productivity. See the set of macro categories in the main menu for a complete list of macros for Reporting, Components, Objects, Sequences, Callbacks, TLM and Registers.

### Register Layer

The Register abstraction classes, when properly extended, abstract the read/write operations to registers and memories in a design-under-verification.

#### See also

See Register Layer for more information.

### Command Line Processor

The command line processor provides a general interface to the command line arguments that were provided for the given simulation.

# Tip

The capabilities are detailed in the uvm\_cmdline\_processor section.

# CORE BASE CLASSES

The UVM library defines a set of base classes and utilities that facilitate the design of modular, scalable, reusable verification environments.

The basic building blocks for all environments are components and the transactions they use to communicate. The UVM provides base classes for these, as shown below.

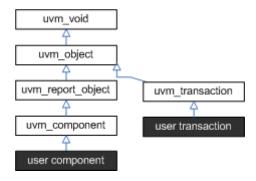

Fig. 1: Base Classes

uvm\_object

All components and transactions derive from *uvm\_object*, which defines an interface of core class-based operations: create, copy, compare, print, sprint, record, etc. It also defines interfaces for instance identification (name, type name, unique id, etc.) and random seeding.

#### umv\_component

The *uvm\_component* class is the root base class for all UVM components. Components are quasi-static objects that exist throughout simulation. This allows them to establish structural hierarchy much like *modules* and *program blocks*. Every component is uniquely addressable via a hierarchical path name, e.g. "env1.pci1.master3.driver".

# Tip

The *uvm\_component* also defines a phased test flow that components follow during the course of simulation. Each phase-- *build*, *connect*, *run*, etc.-- is defined by a callback that is executed in precise order. Finally, the *uvm\_component* also defines configuration, reporting, transaction recording, and factory interfaces.

uvm\_transaction

The *uvm\_transaction* is the root base class for UVM transactions, which, unlike *uvm\_components*, are transient in nature. It extends *uvm\_object* to include a timing and recording interface. Simple transactions can derive directly from *uvm\_transaction*, while sequence-enabled transactions derive from *uvm\_sequence\_item*.

uvm\_root

The *uvm\_root* class is special *uvm\_component* that serves as the top-level component for all UVM components, provides phasing control for all UVM components, and other global services.

# 2.1 Class uvm\_pkg::uvm\_void

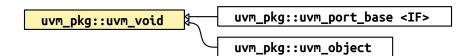

Fig. 2: Inheritance Diagram of uvm\_void

Class

uvm\_void

The *uvm\_void* class is the base class for all UVM classes. It is an abstract class with no data members or functions. It allows for generic containers of objects to be created, similar to a void pointer in the C programming language. User classes derived directly from *uvm\_void* inherit none of the UVM functionality, but such classes may be placed in *uvm\_void* -typed containers along with other UVM objects.

# 2.2 Class uvm\_pkg::uvm\_object

*uvm\_pkg* :: *uvm\_void* →*uvm\_pkg* :: *uvm\_object* 

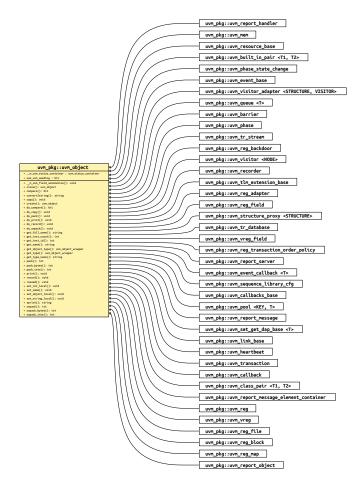

Fig. 3: Inheritance Diagram of uvm\_object

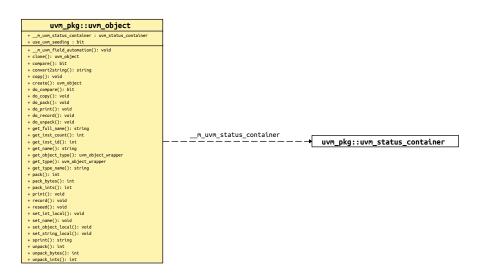

Fig. 4: Collaboration Diagram of uvm\_object

# CLASS

uvm\_object

The uvm\_object class is the base class for all UVM data and hierarchical classes. Its primary role is to define a set of methods for such common operations as *create*, *copy*, *compare*, *print*, and *record*. Classes deriving from uvm\_object must implement the pure virtual methods such as *create* and *get\_type\_name*.

| Table I | l: Varia | bles |
|---------|----------|------|
|         |          |      |

| Name            | Туре | Description                                                                                                    |
|-----------------|------|----------------------------------------------------------------------------------------------------|
| use_uvm_seeding | bit  | Variable                                                                                                    |
|                 |      | use_uvm_seeding                                                                                                    |
|                 |      | This bit enables or disables the UVM seeding mech-<br>anism. It globally affects the operation of the <i>reseed</i><br>method.                                                                                                    |
|                 |      | When enabled, UVM-based objects are seeded based<br>on their type and full hierarchical name rather than allo-<br>cation order. This improves random stability for objects<br>whose instance names are unique across each type. The<br><i>uvm_component</i> class is an example of a type that has |
|                 |      | a unique instance name.                                                                                                    |

# Constructors

```
function new(string name = "")
```

Function

new

Creates a new uvm\_object with the given instance *name*. If *name* is not supplied, the object is unnamed. New Parameters

name (string)

# **Functions**

#### function void reseed()

```
Function
```

#### reseed

Calls *srandom* on the object to reseed the object using the UVM seeding mechanism, which sets the seed based on type name and instance name instead of based on instance position in a thread.

If the use\_uvm\_seeding static variable is set to 0, then reseed() does not perform any function. Reseed

# virtual function void set\_name(string name)

Function

set\_name

Sets the instance name of this object, overwriting any previously given name. Set\_name

Parameters

```
name (string)
virtual function string get_name()
```

#### Function

get\_name

Returns the name of the object, as provided by the *name* argument in the *new* constructor or *set\_name* method. Get\_name

# virtual function string get\_full\_name()

#### Function

get\_full\_name

Returns the full hierarchical name of this object. The default implementation is the same as *get\_name*, as uvm\_objects do not inherently possess hierarchy.

Objects possessing hierarchy, such as *uvm\_components*, override the default implementation. Other objects might be associated with component hierarchy but are not themselves components. For example, <uvm\_sequence (REQ, RSP)> classes are typically associated with a <uvm\_sequencer (REQ, RSP)>. In this case, it is useful to override get\_full\_name to return the sequencer's full name concatenated with the sequence's name. This provides the sequence a full context, which is useful when debugging. Get\_full\_name

#### virtual function int get\_inst\_id()

#### Function

get\_inst\_id

Returns the object's unique, numeric instance identifier. Get inst\_id

#### static function int get\_inst\_count()

#### Function

get\_inst\_count

Returns the current value of the instance counter, which represents the total number of uvm\_object-based objects that have been allocated in simulation. The instance counter is used to form a unique numeric instance identifier. Get inst\_count

# static function uvm\_object\_wrapper get\_type()

# Function

get\_type

Returns the type-proxy (wrapper) for this object. The *uvm\_factory*'s type-based override and creation methods take arguments of *uvm\_object\_wrapper*. This method, if implemented, can be used as convenient means of supplying those arguments.

The default implementation of this method produces an error and returns *null*. To enable use of this method, a user's subtype must implement a version that returns the subtype's wrapper.

For example:

```
class cmd extends uvm_object;
  typedef uvm_object_registry #(cmd) type_id;
  static function type_id get_type();
   return type_id::get();
  endfunction
endclass
```

#### Then, to use:

factory.set\_type\_override(cmd::get\_type(),subcmd::get\_type());

This function is implemented by the &96;uvm\*utils macros, if employed. Get type

Return type

uvm\_object\_wrapper

virtual function uvm\_object\_wrapper get\_object\_type()

#### Function

get\_object\_type

Returns the type-proxy (wrapper) for this object. The *uvm\_factory*'s type-based override and creation methods take arguments of *uvm\_object\_wrapper*. This method, if implemented, can be used as convenient means of supplying those arguments. This method is the same as the static *get\_type* method, but uses an already allocated object to determine the type-proxy to access (instead of using the static object).

The default implementation of this method does a factory lookup of the proxy using the return value from *get\_type\_name*. If the type returned by *get\_type\_name* is not registered with the factory, then a *null* handle is returned.

For example:

```
class cmd extends uvm_object;
  typedef uvm_object_registry #(cmd) type_id;
  static function type_id get_type();
   return type_id::get();
  endfunction
  virtual function type_id get_object_type();
   return type_id::get();
  endfunction
endfunction
```

This function is implemented by the &96;uvm\*utils macros, if employed. Get\_object\_type Return type

uvm\_object\_wrapper

virtual function string get\_type\_name()

#### Function

get\_type\_name

This function returns the type name of the object, which is typically the type identifier enclosed in quotes. It is used for various debugging functions in the library, and it is used by the factory for creating objects.

This function must be defined in every derived class.

A typical implementation is as follows:

```
class mytype extends uvm_object;
...
const static string type_name = "mytype";
virtual function string get_type_name();
return type_name;
endfunction
```

We define the *type\_name* static variable to enable access to the type name without need of an object of the class, i.e., to enable access via the scope operator, *mytype::type\_name*.

virtual function uvm\_object create(string name = "")

#### Function

create

The *create* method allocates a new object of the same type as this object and returns it via a base uvm\_object handle. Every class deriving from uvm\_object, directly or indirectly, must implement the create method.

A typical implementation is as follows:

```
class mytype extends uvm_object;
...
virtual function uvm_object create(string name="");
mytype t = new(name);
return t;
endfunction
```

Parameters name (string) Return type *uvm\_object* virtual function uvm\_object clone()

```
Function
```

# clone

The clone method creates and returns an exact copy of this object.

The default implementation calls *create* followed by *copy*. As clone is virtual, derived classes may override this implementation if desired. Clone

Return type uvm object

function void print(uvm printer printer = null)

#### **Function**

print

The *print* method deep-prints this object's properties in a format and manner governed by the given *printer* argument; if the *printer* argument is not provided, the global *uvm\_default\_printer* is used. See *uvm\_printer* for more information on printer output formatting. See also *uvm\_line\_printer*, *uvm\_tree\_printer*, and *uvm\_table\_printer* for details on the pre-defined printer "policies," or formatters, provided by the UVM.

The *print* method is not virtual and must not be overloaded. To include custom information in the *print* and *sprint* operations, derived classes must override the *do\_print* method and use the provided printer policy class to format the output. Print

Parameters

printer (uvm\_printer)

# function string sprint(uvm\_printer printer = null)

#### Function

sprint

The *sprint* method works just like the *print* method, except the output is returned in a string rather than displayed.

The *sprint* method is not virtual and must not be overloaded. To include additional fields in the *print* and *sprint* operation, derived classes must override the *do\_print* method and use the provided printer policy class to format the output. The printer policy will manage all string concatenations and provide the string to *sprint* to return to the caller. Sprint

Parameters

printer (uvm\_printer)

#### virtual function void do\_print(uvm\_printer printer)

#### Function

do\_print

The *do\_print* method is the user-definable hook called by *print* and *sprint* that allows users to customize what gets printed or sprinted beyond the field information provided by the &96;uvm\_field\_\* macros, <Utility and Field Macros for Components and Objects>.

The *printer* argument is the policy object that governs the format and content of the output. To ensure correct *print* and *sprint* operation, and to ensure a consistent output format, the *printer* must be used by all *do\_print* implementations. That is, instead of using *\$display* or string concatenations directly, a *do\_print* implementation must call through the *printer's* API to add information to be printed or sprinted.

An example implementation of *do\_print* is as follows:

```
class mytype extends uvm_object;
data_obj data;
int f1;
virtual function void do_print (uvm_printer printer);
super.do_print(printer);
printer.print_field_int("f1", f1, $bits(f1), UVM_DEC);
printer.print_object("data", data);
endfunction
```

Then, to print and sprint the object, you could write:

mytype t = new; t.print(); uvm\_report\_info("Received",t.sprint());

See *uvm\_printer* for information about the printer API. Do\_print (virtual override)

```
Parameters
```

printer (uvm\_printer)

```
virtual function string convert2string()
```

Convert2string (virtual)

```
function void record(uvm_recorder recorder = null)
```

**Function** 

record

The *record* method deep-records this object's properties according to an optional *recorder* policy. The method is not virtual and must not be overloaded. To include additional fields in the record operation, derived classes should override the *do\_record* method.

The optional *recorder* argument specifies the recording policy, which governs how recording takes place. See *uvm\_recorder* for information.

A simulator's recording mechanism is vendor-specific. By providing access via a common interface, the uvm\_recorder policy provides vendor-independent access to a simulator's recording capabilities. Record Parameters

recorder (uvm recorder)

#### virtual function void do\_record(uvm\_recorder recorder)

**Function** 

do\_record

The *do\_record* method is the user-definable hook called by the *record* method. A derived class should override this method to include its fields in a record operation.

The *recorder* argument is policy object for recording this object. A do\_record implementation should call the appropriate recorder methods for each of its fields. Vendor-specific recording implementations are encapsulated in the *recorder* policy, thereby insulating user-code from vendor-specific behavior. See *uvm\_recorder* for more information.

A typical implementation is as follows:

```
class mytype extends uvm_object;
data_obj data;
int f1;
function void do_record (uvm_recorder recorder);
recorder.record_field("f1", f1, $bits(f1), UVM_DEC);
recorder.record_object("data", data);
endfunction. Do_record (virtual)
```

Parameters

recorder (uvm\_recorder)

function void copy(uvm\_object rhs)

Function

copy

The copy makes this object a copy of the specified object.

The *copy* method is not virtual and should not be overloaded in derived classes. To copy the fields of a derived class, that class should override the *do\_copy* method. Copy

Parameters

rhs (uvm\_object)

```
virtual function void do_copy(uvm_object rhs)
```

Function

#### do\_copy

The *do\_copy* method is the user-definable hook called by the *copy* method. A derived class should override this method to include its fields in a *copy* operation.

A typical implementation is as follows:

```
class mytype extends uvm_object;
...
int f1;
function void do_copy (uvm_object rhs);
mytype rhs_;
super.do_copy(rhs);
$cast(rhs_,rhs);
field_1 = rhs_.field_1;
endfunction
```

The implementation must call *super.do\_copy*, and it must \$cast the rhs argument to the derived type before copying. Do\_copy

Parameters

**rhs** (*uvm\_object*)

```
function bit compare(uvm_object rhs, uvm_comparer comparer = null)
```

Function

compare

Deep compares members of this data object with those of the object provided in the *rhs* (right-hand side) argument, returning 1 on a match, 0 otherwise.

The *compare* method is not virtual and should not be overloaded in derived classes. To compare the fields of a derived class, that class should override the *do\_compare* method.

The optional *comparer* argument specifies the comparison policy. It allows you to control some aspects of the comparison operation. It also stores the results of the comparison, such as field-by-field miscompare information and the total number of miscompares. If a compare policy is not provided, then the global *uvm\_default\_comparer* policy is used. See *uvm\_comparer* for more information. Compare

Parameters

rhs (uvm\_object)
comparer (uvm\_comparer)
action bit do compare (uvm\_object\_rhs\_uvm\_compare)

# virtual function bit do\_compare(uvm\_object rhs, uvm\_comparer comparer)

Function

do\_compare

The *do\_compare* method is the user-definable hook called by the *compare* method. A derived class should override this method to include its fields in a compare operation. It should return 1 if the comparison succeeds, 0 otherwise.

A typical implementation is as follows:

```
class mytype extends uvm_object;
...
int f1;
virtual function bit do_compare (uvm_object rhs,uvm_comparer comparer);
mytype rhs_;
do_compare = super.do_compare(rhs,comparer);
$cast(rhs_,rhs);
do_compare &= comparer.compare_field_int("f1", f1, rhs_.f1);
endfunction
```

A derived class implementation must call *super.do\_compare()* to ensure its base class' properties, if any, are included in the comparison. Also, the rhs argument is provided as a generic uvm\_object. Thus, you must *\$cast* it to the type of this object before comparing.

The actual comparison should be implemented using the uvm\_comparer object rather than direct field-by-field comparison. This enables users of your class to customize how comparisons are performed and how much miscompare information is collected. See uvm\_comparer for more details. Do\_compare

Parameters

Function

pack\_ints

The pack methods bitwise-concatenate this object's properties into an array of bits, bytes, or ints. The methods are not virtual and must not be overloaded. To include additional fields in the pack operation, derived classes should override the *do\_pack* method.

The optional *packer* argument specifies the packing policy, which governs the packing operation. If a packer policy is not provided, the global *uvm\_default\_packer* policy is used. See *uvm\_packer* for more information.

The return value is the total number of bits packed into the given array. Use the array's built-in *size* method to get the number of bytes or ints consumed during the packing process. Pack\_ints

Parameters

intstream(int unsigned)
 packer(uvm\_packer)
virtual function void do\_pack(uvm\_packer packer)

Function

do\_pack

The *do\_pack* method is the user-definable hook called by the *pack* methods. A derived class should override this method to include its fields in a pack operation.

The packer argument is the policy object for packing. The policy object should be used to pack objects.

A typical example of an object packing itself is as follows

```
class mysubtype extends mysupertype;
...
shortint myshort;
obj_type myobj;
byte myarray[];
...
function void do_pack (uvm_packer packer);
super.do_pack(packer); // pack mysupertype properties
packer.pack_field_int(myarray.size(), 32);
foreach (myarray)
packer.pack_field_int(myarray[index], 8);
packer.pack_field_int(myshort, $bits(myshort));
packer.pack_object(myobj);
endfunction
```

The implementation must call *super.do\_pack* so that base class properties are packed as well.

If your object contains dynamic data (object, string, queue, dynamic array, or associative array), and you intend to unpack into an equivalent data structure when unpacking, you must include meta-information about the dynamic data when packing as follows.

For queues, dynamic arrays, or associative arrays, pack the number of elements in the array in the 32 bits immediately before packing individual elements, as shown above.

For string data types, append a zero byte after packing the string contents.

For objects, pack 4 bits immediately before packing the object. For *null* objects, pack 4'b0000. For non-*null* objects, pack 4'b0001.

When the &96;uvm\_field\_\* macros are used, <Utility and Field Macros for Components and Objects>, the above meta information is included provided the *uvm\_packer::use\_metadata* variable is set for the packer.

Packing order does not need to match declaration order. However, unpacking order must match packing order. Do\_pack

Parameters

```
packer (uvm_packer)
```

```
function int unpack(bit bitstream, uvm_packer packer = null)
```

#### **Function**

unpack. Unpack Parameters

bitstream(bit)

packer (uvm\_packer)

function int unpack\_bytes(byte unsigned bytestream, uvm\_packer packer = null)

#### Function

unpack\_bytes. Unpack\_bytes

Parameters

bytestream(byte unsigned)
packer(uvm\_packer)

function int unpack\_ints(int unsigned intstream, uvm\_packer packer = null)

#### **Function**

unpack\_ints

The unpack methods extract property values from an array of bits, bytes, or ints. The method of unpacking *must* exactly correspond to the method of packing. This is assured if (a) the same *packer* policy is used to pack and unpack, and (b) the order of unpacking is the same as the order of packing used to create the input array.

The unpack methods are fixed (non-virtual) entry points that are directly callable by the user. To include additional fields in the *unpack* operation, derived classes should override the *do\_unpack* method.

The optional *packer* argument specifies the packing policy, which governs both the pack and unpack operation. If a packer policy is not provided, then the global *uvm\_default\_packer* policy is used. See uvm\_packer for more information.

The return value is the actual number of bits unpacked from the given array. Unpack\_ints

Parameters

```
intstream(int unsigned)
packer(uvm_packer)
```

virtual function void do\_unpack(uvm\_packer packer)

Function

do\_unpack

The *do\_unpack* method is the user-definable hook called by the *unpack* method. A derived class should override this method to include its fields in an unpack operation.

The *packer* argument is the policy object for both packing and unpacking. It must be the same packer used to pack the object into bits. Also, do\_unpack must unpack fields in the same order in which they were packed. See *uvm\_packer* for more information.

The following implementation corresponds to the example given in do\_pack.

```
function void do_unpack (uvm_packer packer);
int sz:
 super.do_unpack(packer); // unpack super's properties
 sz = packer.unpack_field_int(myarray.size(), 32);
 myarray.delete();
 for(int index=0; index<sz; index++)</pre>
   myarray[index] = packer.unpack_field_int(8);
 myshort = packer.unpack_field_int($bits(myshort));
 packer.unpack_object(myobj);
endfunction
```

If your object contains dynamic data (object, string, queue, dynamic array, or associative array), and you intend to unpack into an equivalent data structure, you must have included meta-information about the dynamic data when it was packed.

For queues, dynamic arrays, or associative arrays, unpack the number of elements in the array from the 32 bits immediately before unpacking individual elements, as shown above.

For string data types, unpack into the new string until a null byte is encountered.

For objects, unpack 4 bits into a byte or int variable. If the value is 0, the target object should be set to null and unpacking continues to the next property, if any. If the least significant bit is 1, then the target object should be allocated and its properties unpacked. Do\_unpack

```
Parameters
             packer (uvm_packer)
virtual function void set_int_local(string field_name, uvm_bitstream_t value,
bit recurse = 1)
     Function
```

```
set_int_local. Set_int_local
        Parameters
              field_name (string)
              value (uvm_bitstream_t)
              recurse (bit)
virtual function void set string local (string field name, string value,
bit recurse = 1)
```

**Function** 

```
set_string_local. Set_string_local
        Parameters
              field name (string)
              value (string)
              recurse (bit)
virtual function void set_object_local(string field_name, uvm_object value,
bit clone = 1, bit recurse = 1)
```

**Function** 

set\_object\_local

These methods provide write access to integral, string, and uvm\_object-based properties indexed by a *field\_name* string. The object designer choose which, if any, properties will be accessible, and overrides the appropriate methods depending on the properties' types. For objects, the optional *clone* argument specifies whether to clone the value argument before assignment.

The global *uvm\_is\_match* function is used to match the field names, so *field\_name* may contain wildcards.

An example implementation of all three methods is as follows.

```
class mytype extends uvm_object;
```

```
local int myint;
```

(continues on next page)

(continued from previous page)

```
local byte mybyte;
local shortint myshort; // no access
local string mystring;
local obj_type myobj;
// provide access to integral properties
function void set_int_local(string field_name, uvm_bitstream_t value);
  if (uvm_is_match (field_name, "myint"))
   myint = value;
  else if (uvm_is_match (field_name, "mybyte"))
    mybyte = value;
endfunction
// provide access to string properties
function void set_string_local(string field_name, string value);
  if (uvm_is_match (field_name, "mystring"))
    mystring = value;
endfunction
// provide access to sub-objects
function void set_object_local(string field_name, uvm_object value,
                               bit clone=1);
  if (uvm_is_match (field_name, "myobj")) begin
    if (value != null) begin
      obj_type tmp;
      // if provided value is not correct type, produce error
      if (!$cast(tmp, value) )
        /* error *
      else begin
        if(clone)
          $cast(myobj, tmp.clone());
        else
          myobj = tmp;
      end
    end
    else
      myobj = null; // value is null, so simply assign null to myobj
  end
endfunction
. . .
```

Although the object designer implements these methods to provide outside access to one or more properties, they are intended for internal use (e.g., for command-line debugging and auto-configuration) and should not be called directly by the user. Set\_object\_local

Parameters

```
field_name (string)
value (uvm_object)
clone (bit)
recurse (bit)
```

# 2.3 Class uvm\_pkg::uvm\_transaction

#### *uvm\_pkg* :: *uvm\_void* →*uvm\_pkg* :: *uvm\_object*

 $\rightarrow uvm_pkg :: uvm_object$  $\rightarrow uvm_pkg :: uvm_transaction$ 

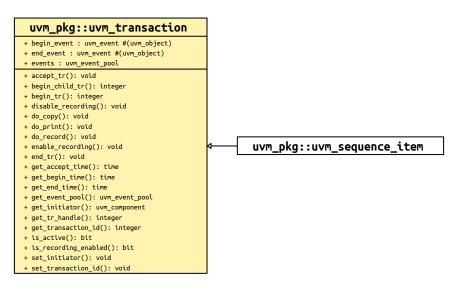

Fig. 5: Inheritance Diagram of uvm\_transaction

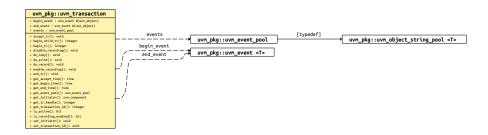

Fig. 6: Collaboration Diagram of uvm\_transaction

# CLASS

uvm\_transaction

The uvm\_transaction class is the root base class for UVM transactions. Inheriting all the methods of *uvm\_object*, uvm\_transaction adds a timing and recording interface.

This class provides timestamp properties, notification events, and transaction recording support.

Use of this class as a base for user-defined transactions is deprecated. Its subtype, *uvm\_sequence\_item*, shall be used as the base class for all user-defined transaction types.

The intended use of this API is via a <uvm\_driver (REQ, RSP)> to call uvm\_component::accept\_tr, uvm\_component::begin\_tr, and uvm\_component::end\_tr during the course of sequence item execution. These methods in the component base class will call into the corresponding methods in this class to set the corresponding timestamps (accept\_time, begin\_time, and end\_time), trigger the corresponding event (begin\_event and end\_event, and, if enabled, record the transaction contents to a vendor-specific transaction database.

Note that get\_next\_item/item\_done when called on a uvm\_seq\_item\_pull\_port will automatically trigger the begin\_event and end\_events via calls to begin\_tr and end\_tr. While convenient, it is generally the responsibility of drivers to mark a transaction's progress during execution. To allow the driver or layering sequence to

control sequence item timestamps, events, and recording, you must call <uvm\_sqr\_if\_base(REQ, RSP)::dis-able\_auto\_item\_recording> at the beginning of the driver's *run\_phase* task.

Users may also use the transaction's event pool, *events*, to define custom events for the driver to trigger and the sequences to wait on. Any in-between events such as marking the beginning of the address and data phases of transaction execution could be implemented via the *events* pool.

In pipelined protocols, the driver may release a sequence (return from finish\_item() or it's &96;uvm\_do macro) before the item has been completed. If the driver uses the begin\_tr/end\_tr API in uvm\_component, the sequence can wait on the item's *end\_event* to block until the item was fully executed, as in the following example.

```
task uvm_execute(item, ...);
    // can use the `uvm_do macros as well
    start_item(item);
    item.randomize();
    finish_item(item);
    item.end_event.wait_on();
    // get_response(rsp, item.get_transaction_id()); //if needed
endtask
A simple two-stage pipeline driver that can execute address and data phases concurrently might be implemented
as follows:
task run();
    // this driver supports a two-deep pipeline
    fork
      do_item();
      do_item();
    join
endtask
task do_item();
  forever begin
    mbus_item req;
    lock.get();
    seq_item_port.get(req); // Completes the sequencer-driver handshake
    accept_tr(req);
      // request bus, wait for grant, etc.
    begin_tr(req);
      // execute address phase
    // allows next transaction to begin address phase
    lock.put();
      // execute data phase
      // (may trigger custom "data_phase" event here)
    end_tr(req);
  end
endtask: do_item
```

| Table 2: Variables |                        |                                                                                                    |  |
|--------------------|------------------------|----------------------------------------------------------------------------------------------------|--|
| Name               | Туре                   | Description                                                                                                    |  |
| events             | uvm_event_pool         | Variable                                                                                                    |  |
|                    |                        | events                                                                                                    |  |
|                    |                        | The event pool instance for this transaction. This pool<br>is used to track various milestones: by default, begin,<br>accept, and end                                                                                                    |  |
| begin_event        | uvm_event#(uvm_object) | Variable                                                                                                    |  |
|                    |                        | begin_event                                                                                                    |  |
|                    |                        | A <i>uvm_event(uvm_object)</i> that is triggered when this transaction's actual execution on the bus begins, typ-ically as a result of a driver calling <i>uvm_component::be-gin_tr</i> . Processes that wait on this event will block until the transaction has begun. |  |
|                    |                        | For more information, see the general discussion for <i>uvm_transaction</i> . See <uvm_event(t)> for details on the event API.</uvm_event(t)>                                                                                                    |  |
| end_event          | uvm_event#(uvm_object) | Variable                                                                                                    |  |
|                    |                        | end_event                                                                                                    |  |
|                    |                        | A <i>uvm_event(uvm_object)</i> that is triggered when this transaction's actual execution on the bus ends, typically as a result of a driver calling <i>uvm_component::end_tr</i> . Processes that wait on this event will block until the transaction has ended.       |  |
|                    |                        | <pre>For more information, see the general discussion for<br/>uvm_transaction. See <uvm_event(t)> for details on<br/>the event API.<br/>virtual task my_sequence::body();</uvm_event(t)></pre>                                                                          |  |
|                    |                        | <pre> start_item(item); \ item.randomize(); } `uvm_do(item) finish_item(item); / // return from finish item does not_ always mean item is completed item.end_event.wait_on();</pre>                                                                                     |  |

# Constructors

function new(string name = "", uvm\_component initiator = null)

**Function** 

new

Creates a new transaction object. The name is the instance name of the transaction. If not supplied, then the object is unnamed. New

Parameters

name (string)
initiator (uvm\_component)

# Functions

function void accept\_tr(time accept\_time = 0)

#### Function

accept\_tr

Calling *accept\_tr* indicates that the transaction item has been received by a consumer component. Typically a <uvm\_driver (REQ, RSP)> would call *uvm\_component::accept\_tr*, which calls this method-- upon return from a *get\_next\_item()*, *get()*, or *peek()* call on its sequencer port, <uvm\_driver(REQ, RSP)::seq\_item\_port>.

With some protocols, the received item may not be started immediately after it is accepted. For example, a bus driver, having accepted a request transaction, may still have to wait for a bus grant before beginning to execute the request.

*This function performs the following actions* The transaction's internal accept time is set to the current simulation time, or to accept\_time if provided and non-zero. The *accept\_time* may be any time, past or future.

The transaction's internal accept event is triggered. Any processes waiting on the this event will resume in the next delta cycle.

The do\_accept\_tr method is called to allow for any post-accept action in derived classes. Accept\_tr

```
Parameters
```

```
accept_time (time)
```

function integer begin\_tr(time begin\_time = 0)

Begin\_tr

Parameters

begin\_time (time)

function integer begin\_child\_tr(time begin\_time = 0, integer parent\_handle = 0)

#### **Function**

begin\_child\_tr

This function indicates that the transaction has been started as a child of a parent transaction given by *parent\_handle*. Generally, a consumer component calls this method via *uvm\_component::begin\_child\_tr* to indicate the actual start of execution of this transaction.

The parent handle is obtained by a previous call to begin\_tr or begin\_child\_tr. If the parent\_handle is invalid (=0), then this function behaves the same as *begin\_tr*.

*This function performs the following actions* The transaction's internal start time is set to the current simulation time, or to begin\_time if provided and non-zero. The begin\_time may be any time, past or future, but should not be less than the accept time.

If recording is enabled, then a new database-transaction is started with the same begin time as above. The inherited *uvm\_object::record* method is then called, which records the current property values to this new transaction. Finally, the newly started transaction is linked to the parent transaction given by parent\_handle.

The do\_begin\_tr method is called to allow for any post-begin action in derived classes.

The transaction's internal begin event is triggered. Any processes waiting on this event will resume in the next delta cycle.

The return value is a transaction handle, which is valid (non-zero) only if recording is enabled. The meaning of the handle is implementation specific. Use a parent handle of zero to link to the parent after begin

```
Parameters

begin_time(time)
parent_handle(integer)
function void end_tr(time end_time = 0, bit free_handle = 1)
```

Function

end\_tr

This function indicates that the transaction execution has ended. Generally, a consumer component ends execution of the transactions it receives.

You must have previously called *begin\_tr* or *begin\_child\_tr* for this call to be successful.

Typically a <uvm\_driver (REQ, RSP)> would call *uvm\_component::end\_tr*, which calls this method, upon completion of a sequence item transaction. Sequence items received by a driver are always a child of a parent sequence. In this case, begin\_tr obtain the parent handle and delegate to *begin\_child\_tr*.

*This function performs the following actions* The transaction's internal end time is set to the current simulation time, or to *end\_time* if provided and non-zero. The *end\_time* may be any time, past or future, but should not be less than the begin time.

If recording is enabled and a database-transaction is currently active, then the record method inherited from uvm\_object is called, which records the final property values. The transaction is then ended. If *free\_handle* is set, the transaction is released and can no longer be linked to (if supported by the implementation).

The do\_end\_tr method is called to allow for any post-end action in derived classes.

The transaction's internal end event is triggered. Any processes waiting on this event will resume in the next delta cycle. End\_tr

```
Parameters
```

```
end_time(time)
free_handle(bit)
```

function integer get\_tr\_handle()

#### Function

get\_tr\_handle

Returns the handle associated with the transaction, as set by a previous call to *begin\_child\_tr* or *begin\_tr* with transaction recording enabled. Get\_tr\_handle

# function void disable\_recording()

#### Function

disable\_recording

Turns off recording for the transaction stream. This method does not effect a *uvm\_component*'s recording streams. Disable\_recording

# function void enable\_recording(uvm\_tr\_stream stream)

# Function

enable\_recording

Turns on recording to the stream specified.

If transaction recording is on, then a call to *record* is made when the transaction is ended. Enable\_recording Parameters

stream (uvm\_tr\_stream)

### function bit is\_recording\_enabled()

#### Function

is\_recording\_enabled

Returns 1 if recording is currently on, 0 otherwise. Is\_recording\_enabled

# function bit is\_active()

#### Function

is\_active

Returns 1 if the transaction has been started but has not yet been ended. Returns 0 if the transaction has not been started. Is\_active

#### function uvm\_event\_pool get\_event\_pool()

Function

get\_event\_pool

Returns the event pool associated with this transaction.

#### By default, the event pool contains the events

begin, accept, and end.

Events can also be added by derivative objects. An event pool is a specialization of <uvm\_pool(KEY, T)>, e.g. a *uvm\_pool(uvm\_event)* . Get\_event\_pool

```
Return type
uvm_event_pool
```

### function void set\_initiator(uvm\_component initiator)

#### Function

set\_initiator

Sets initiator as the initiator of this transaction.

The initiator can be the component that produces the transaction. It can also be the component that started the transaction. This or any other usage is up to the transaction designer. Set\_initiator

Parameters

initiator (uvm\_component)

#### function uvm\_component get\_initiator()

#### **Function**

get\_initiator

Returns the component that produced or started the transaction, as set by a previous call to set\_initiator. Get\_initiator

Return type

uvm\_component

function time get\_accept\_time()

#### Function

get\_accept\_time. Get\_accept\_time
function time get\_begin\_time()

Function

get\_begin\_time. Get\_begin\_time

get\_begin\_time. Get\_begin\_time

function time get\_end\_time()

Function

get\_end\_time

Returns the time at which this transaction was accepted, begun, or ended, as by a previous call to *accept\_tr*, *begin\_tr*, *begin\_child\_tr*, or *end\_tr*. Get\_end\_time

function void set\_transaction\_id(integer id)

Function

set\_transaction\_id

Sets this transaction's numeric identifier to id. If not set via this method, the transaction ID defaults to -1.

When using sequences to generate stimulus, the transaction ID is used along with the sequence ID to route responses in sequencers and to correlate responses to requests. Set\_transaction\_id

Parameters

```
id(integer)
```

#### function integer get\_transaction\_id()

Function

get\_transaction\_id

Returns this transaction's numeric identifier, which is -1 if not set explicitly by set\_transaction\_id .

When using a <uvm\_sequence (REQ, RSP)> to generate stimulus, the transaction ID is used along with the sequence ID to route responses in sequencers and to correlate responses to requests. Get\_transaction\_id

```
virtual function void do_print(uvm_printer printer)
```

Override data control methods for internal properties. Do\_print

Parameters

printer (uvm\_printer)

virtual function void do\_record(uvm\_recorder recorder)

Do\_record

Parameters

recorder (uvm\_recorder)

# 2.4 Class uvm\_pkg::uvm\_root

# uvm\_pkg :: uvm\_void →uvm\_pkg :: uvm\_object →uvm\_pkg :: uvm\_report\_object →uvm\_pkg :: uvm\_component →uvm\_pkg :: uvm\_root

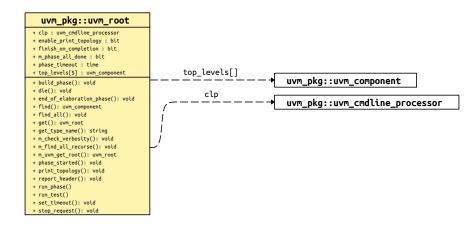

Fig. 7: Collaboration Diagram of uvm\_root

| Name                  | Туре                  | Description                                                       |
|-----------------------|-----------------------|-------------------------------------------------------------------|
| clp                   | uvm_cmdline_processor |                                                                   |
| finish_on_completion  | bit                   | Variable                                                          |
|                       |                       | finish_on_completion                                              |
|                       |                       | If set, then run_test will call \$finish after all phases are     |
|                       |                       | executed.                                                         |
| top_levels            | uvm_component         | Variable                                                          |
|                       |                       | top_levels                                                        |
|                       |                       | This variable is a list of all of the top level components        |
|                       |                       | in UVM. It includes the uvm_test_top component that               |
|                       |                       | is created by <i>run_test</i> as well as any other top level com- |
|                       |                       | ponents that have been instantiated anywhere in the hi-           |
|                       |                       | erarchy.                                                          |
| enable_print_topology | bit                   | Variable                                                          |
|                       |                       | enable_print_topology                                             |
|                       |                       | If set, then the entire testbench topology is printed just        |
|                       |                       | after completion of the end_of_elaboration phase.                 |
| phase_timeout         | time                  |                                                                   |
|                       |                       |                                                                   |

# Functions

static function uvm\_root get()

Function

get()

Static accessor for *uvm\_root*.

The static accessor is provided as a convenience wrapper around retrieving the root via the *uvm\_coreser-vice\_t::get\_root* method.

```
// Using the uvm_coreservice_t:
uvm_coreservice_t cs;
uvm_root r;
cs = uvm_coreservice_t::get();
r = cs.get_root();
// Not using the uvm_coreservice_t:
uvm_root r;
r = uvm_root::get();. Get
```

Return type

uvm\_root

```
virtual function string get_type_name()
```

```
virtual function void die()
```

#### **Function**

die

This method is called by the report server if a report reaches the maximum quit count or has a UVM\_EXIT action associated with it, e.g., as with fatal errors.

Calls the *uvm\_component::pre\_abort()* method on the entire *uvm\_component* hierarchy in a bottom-up fashion. It then calls *uvm\_report\_server::report\_summarize* and terminates the simulation with *\$finish*.

```
function void set_timeout(time timeout, bit overridable = 1)
```

#### Function

set\_timeout

Specifies the timeout for the simulation. Default is 'UVM\_DEFAULT\_TIMEOUT

The timeout is simply the maximum absolute simulation time allowed before a *FATAL* occurs. If the timeout is set to 20ns, then the simulation must end before 20ns, or a *FATAL* timeout will occur.

This is provided so that the user can prevent the simulation from potentially consuming too many resources (Disk, Memory, CPU, etc) when the testbench is essentially hung. Set\_timeout

Parameters

```
timeout (time)
```

```
overridable(bit)
```

function uvm\_component find(string comp\_match)

Function

find. Find

Parameters

comp\_match (string)

Return type

uvm\_component

function void find\_all(string comp\_match, uvm\_component comps, uvm\_component comp = null)

onent comp = nul

Function

find\_all

Returns the component handle (find) or list of components handles (find\_all) matching a given string. The string may contain the wildcards, and ?. Strings beginning with '.' are absolute path names. If the optional argument comp is provided, then search begins from that component down (default = all components). Find\_all Parameters

comp\_match (string)
comps (uvm\_component)
comp (uvm\_component)

function void print\_topology(uvm\_printer printer = null)

# **Function**

print\_topology

Print the verification environment's component topology. The *printer* is a *uvm\_printer* object that controls the format of the topology printout; a *null* printer prints with the default output. Print\_topology Parameters

#### printer (uvm printer)

virtual function void build\_phase(uvm\_phase phase)

Build phase

Parameters

phase (uvm\_phase)

virtual function void report\_header(UVM\_FILE file = 0)

Parameters

file (UVM\_FILE)

```
virtual function void phase_started(uvm_phase phase)
```

phase\_started

At end of elab phase we need to do tlm binding resolution.

Parameters

phase (uvm\_phase)

function void stop\_request()

backward compat only call global\_stop\_request() or uvm\_test\_done.stop\_request() instead

virtual function void end\_of\_elaboration\_phase(uvm\_phase phase)

Parameters

phase (uvm\_phase)

# Tasks

virtual function run\_test(string test\_name = "")

#### Task

run\_test

Phases all components through all registered phases. If the optional test\_name argument is provided, or if a command-line plusarg, +UVM\_TESTNAME = TEST\_NAME, is found, then the specified component is created just prior to phasing. The test may contain new verification components or the entire testbench, in which case the test and testbench can be chosen from the command line without forcing recompilation. If the global (package) variable, finish\_on\_completion, is set, then \$finish is called after phasing completes. Run\_test Parameters

test\_name (string)

#### virtual function run\_phase(uvm\_phase phase)

For error checking. It is required that the run phase start at simulation time 0

#### **TBD** this looks wrong

taking advantage of uvm\_root not doing anything else? TBD move to phase\_started callback? Parameters

phase (uvm\_phase)

# 2.5 Class uvm\_pkg::uvm\_port\_base

uvm\_pkg :: uvm\_void →uvm\_pkg :: uvm\_port\_base

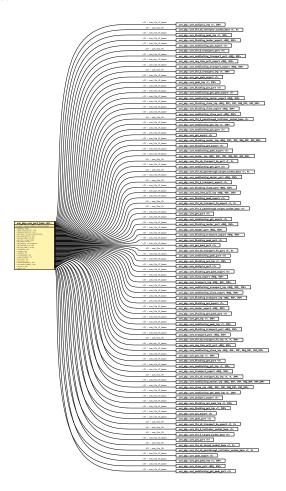

Fig. 8: Inheritance Diagram of uvm\_port\_base

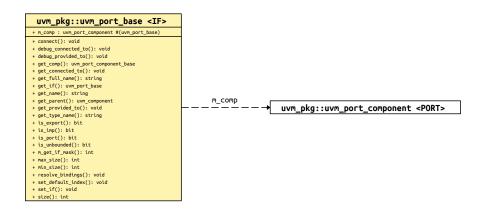

Fig. 9: Collaboration Diagram of uvm\_port\_base

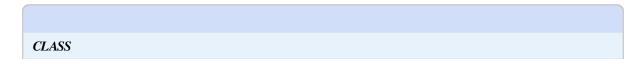

# uvm\_port\_base (IF)

Transaction-level communication between components is handled via its ports, exports, and imps, all of which derive from this class.

The uvm\_port\_base extends IF, which is the type of the interface implemented by derived port, export, or implementation. IF is also a type parameter to uvm\_port\_base.

IF

The interface type implemented by the subtype to this base port

The UVM provides a complete set of ports, exports, and imps for the OSCI- standard TLM interfaces. They can be found in the ../src/tlm/ directory. For the TLM interfaces, the IF parameter is always <uvm\_tlm\_if\_base (T1, T2)>.

Just before *uvm\_component::end\_of\_elaboration\_phase*, an internal *uvm\_component::resolve\_bindings* process occurs, after which each port and export holds a list of all imps connected to it via hierarchical connections to other ports and exports. In effect, we are collapsing the port's fanout, which can span several levels up and down the component hierarchy, into a single array held local to the port. Once the list is determined, the port's min and max connection settings can be checked and enforced.

uvm\_port\_base possesses the properties of components in that they have a hierarchical instance path and parent. Because SystemVerilog does not support multiple inheritance, uvm\_port\_base cannot extend both the interface it implements and *uvm\_component*. Thus, uvm\_port\_base contains a local instance of uvm\_component, to which it delegates such commands as get\_name, get\_full\_name, and get\_parent.

| Table 4: | Parameters |  |
|----------|------------|--|
|          |            |  |

| Name | Default value | Description |
|------|---------------|-------------|
| IF   | uvm_void      |             |

| Table | 5: | Typedefs |
|-------|----|----------|
|-------|----|----------|

| Name      | Actual Type        | Description |
|-----------|--------------------|-------------|
| this_type | uvm_port_base#(IF) |             |

# Constructors

function new(string name, uvm\_component parent, uvm\_port\_type\_e port\_type, int min\_size = 0, int max\_size = 1)

#### **Function**

new

The first two arguments are the normal uvm\_component constructor arguments.

The port\_type can be one of <UVM\_PORT>, <UVM\_EXPORT>, or <UVM\_IMPLEMENTATION>.

The *min\_size* and *max\_size* specify the minimum and maximum number of implementation (imp) ports that must be connected to this port base by the end of elaboration. Setting *max\_size* to *UVM\_UNBOUNDED\_CON-NECTIONS* sets no maximum, i.e., an unlimited number of connections are allowed.

By default, the parent/child relationship of any port being connected to this port is not checked. This can be overridden by configuring the port's *check\_connection\_relationships* bit via *uvm\_config\_int::set()*. See *connect* for more information.

Parameters name (string)

parent (uvm\_component)

port\_type (uvm\_port\_type\_e)
min\_size (int)
max\_size (int)

#### **Functions**

function string get\_name()

## Function

get\_name

Returns the leaf name of this port.

virtual function string get\_full\_name()

#### Function

get\_full\_name

Returns the full hierarchical name of this port.

#### virtual function uvm\_component get\_parent()

#### Function

get\_parent

Returns the handle to this port's parent, or null if it has no parent.

Return type uvm\_component

#### virtual function uvm\_port\_component\_base get\_comp()

#### **Function**

get\_comp

Returns a handle to the internal proxy component representing this port.

Ports are considered components. However, they do not inherit *uvm\_component*. Instead, they contain an instance of <uvm\_port\_component (PORT)> that serves as a proxy to this port.

Return type

uvm\_port\_component\_base

## virtual function string get\_type\_name()

#### Function

get\_type\_name

Returns the type name to this port. Derived port classes must implement this method to return the concrete type. Otherwise, only a generic "uvm\_port", "uvm\_export" or "uvm\_implementation" is returned.

## function int max\_size()

Function

min\_size

Returns the minimum number of implementation ports that must be connected to this port by the end\_of\_elaboration phase.

## function int min\_size()

## Function

max\_size

Returns the maximum number of implementation ports that must be connected to this port by the end\_of\_elaboration phase.

## function bit is\_unbounded()

## Function

is\_unbounded

Returns 1 if this port has no maximum on the number of implementation ports this port can connect to. A port is unbounded when the *max\_size* argument in the constructor is specified as *UVM\_UNBOUNDED\_CONNEC-TIONS*.

```
function bit is_port()
Function
```

is port

function bit is\_export()

Function

is export

function bit is\_imp()

Function

is\_imp

Returns 1 if this port is of the type given by the method name, 0 otherwise.

function int size()

#### Function

size

Gets the number of implementation ports connected to this port. The value is not valid before the end\_of\_elaboration phase, as port connections have not yet been resolved.

function void set\_if(int index = 0)

Parameters

index (int)

function void set\_default\_index(int index)

#### Function

set\_default\_index

Sets the default implementation port to use when calling an interface method. This method should only be called on UVM\_EXPORT types. The value must not be set before the end\_of\_elaboration phase, when port connections have not yet been resolved.

Parameters

index (int)

virtual function void connect (this\_type provider)

#### Function

connect

Connects this port to the given provider port. The ports must be compatible in the following ways

Their type parameters must match

The *provider* 's interface type (blocking, non-blocking, analysis, etc.) must be compatible. Each port has an interface mask that encodes the interface(s) it supports. If the bitwise AND of these masks is equal to the this port's mask, the requirement is met and the ports are compatible. For example, a uvm\_blocking\_put\_port (T) is compatible with a uvm\_put\_export (T) and uvm\_blocking\_put\_imp (T) because the export and imp provide the interface required by the uvm\_blocking\_put\_port.

Ports of type <UVM\_EXPORT> can only connect to other exports or imps.

Ports of type <UVM\_IMPLEMENTATION> cannot be connected, as they are bound to the component that implements the interface at time of construction.

In addition to type-compatibility checks, the relationship between this port and the *provider* port will also be checked if the port's *check\_connection\_relationships* configuration has been set. (See *new* for more information.)

Relationships, when enabled, are checked are as follows:

• If this port is a UVM\_PORT type, the provider can be a parent port,

or a sibling export or implementation port.

• If this port is a <UVM\_EXPORT> type, the provider can be a child export or implementation port.

If any relationship check is violated, a warning is issued.

Note- the *uvm\_component::connect\_phase* method is related to but not the same as this method. The component's *connect* method is a phase callback where port's *connect* method calls are made.

Parameters

provider (this\_type)

#### function void debug\_connected\_to(int level = 0, int max\_level = -1)

#### Function

debug\_connected\_to

The *debug\_connected\_to* method outputs a visual text display of the port/export/imp network to which this port connects (i.e., the port's fanout).

This method must not be called before the end\_of\_elaboration phase, as port connections are not resolved until then.

Parameters

```
level(int)
max_level(int)
```

#### function void debug\_provided\_to(int level = 0, int max\_level = -1)

#### **Function**

debug\_provided\_to

The *debug\_provided\_to* method outputs a visual display of the port/export network that ultimately connect to this port (i.e., the port's fanin).

This method must not be called before the end\_of\_elaboration phase, as port connections are not resolved until then.

Parameters

```
level (int)
max_level (int)
```

function void get\_connected\_to(uvm\_port\_list list)

get\_connected\_to Parameters

```
list (uvm_port_list)
function void get_provided_to(uvm_port_list list)
```

get\_provided\_to

Parameters

list (uvm\_port\_list)

```
virtual function void resolve_bindings()
```

#### **Function**

## resolve\_bindings

This callback is called just before entering the end\_of\_elaboration phase. It recurses through each port's fanout to determine all the imp destinations. It then checks against the required min and max connections. After resolution, *size* returns a valid value and *get\_if* can be used to access a particular imp.

This method is automatically called just before the start of the end\_of\_elaboration phase. Users should not need to call it directly.

#### function uvm\_port\_base get\_if(int index = 0)

#### **Function**

get\_if

Returns the implementation (imp) port at the given index from the array of imps this port is connected to. Use *size* to get the valid range for index. This method can only be called at the end\_of\_elaboration phase or after, as port connections are not resolved before then.

Parameters index (int) Return type uvm\_port\_base

# **REPORTING CLASSES**

The reporting classes provide a facility for issuing reports with consistent formatting. Users can configure what actions to take and what files to send output to based on report severity, ID, or both severity and ID. Users can also filter messages based on their verbosity settings.

The primary interface to the UVM reporting facility is the *uvm\_report\_object* from which all *uvm\_components* extend. The uvm\_report\_object delegates most tasks to its internal *uvm\_report\_handler*. If the report handler determines the report is not filtered based the configured verbosity setting, it sends the report to the central *uvm\_report\_server* for formatting and processing.

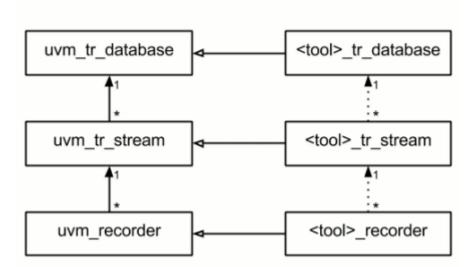

# Transaction Recording

# 3.1 Class uvm\_pkg::uvm\_report\_message

uvm\_pkg :: uvm\_void →uvm\_pkg :: uvm\_object →uvm\_pkg :: uvm\_report\_message

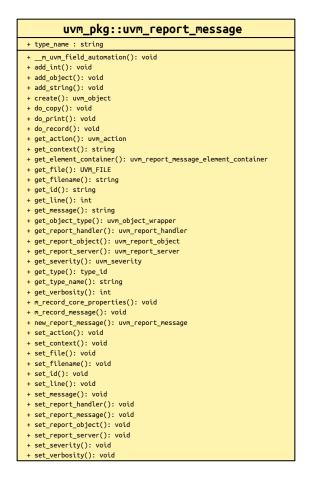

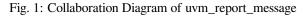

#### **CLASS**

uvm\_report\_message

The uvm\_report\_message is the basic UVM object message class. It provides the fields that are common to all messages. It also has a message element container and provides the APIs necessary to add integral types, strings and uvm\_objects to the container. The report message object can be initialized with the common fields, and passes through the whole reporting system (i.e. report object, report handler, report server, report catcher, etc) as an object. The additional elements can be added/deleted to/from the message object anywhere in the reporting system, and can be printed or recorded along with the common fields.

#### Constructors

```
function new(string name = "uvm_report_message")
Function
new
Creates a new uvm_report_message object.
Parameters
name(string)
```

## **Functions**

static function uvm\_report\_message new\_report\_message(string name = "uvm\_report\_message") **Function** new\_report\_message Creates a new uvm\_report\_message object. This function is the same as new(), but keeps the random stability. Parameters name (string) Return type uvm\_report\_message virtual function void do\_print(uvm\_printer printer) **Parameters** printer (uvm\_printer) virtual function void do\_copy(uvm\_object rhs) Not documented. **Parameters** rhs (uvm\_object) virtual function uvm\_report\_object get\_report\_object() **Function** get\_report\_object Return type uvm\_report\_object virtual function void set\_report\_object(uvm\_report\_object ro) **Function** set\_report\_object Get or set the uvm report object that originated the message. Parameters ro (uvm\_report\_object) virtual function uvm\_report\_handler get\_report\_handler() **Function** get\_report\_handler Return type uvm\_report\_handler virtual function void set\_report\_handler(uvm\_report\_handler rh) **Function** set\_report\_handler Get or set the uvm\_report\_handler that is responsible for checking whether the message is enabled, should be upgraded/downgraded, etc. Parameters rh (uvm\_report\_handler) virtual function uvm\_report\_server get\_report\_server() Function get\_report\_server Return type uvm\_report\_server virtual function void set\_report\_server(uvm\_report\_server rs) **Function** set\_report\_server Get or set the uvm\_report\_server that is responsible for servicing the message's actions. Parameters rs (uvm\_report\_server)

virtual function uvm\_severity get\_severity()

## Function

get severity

Return type

uvm\_severity

```
virtual function void set_severity(uvm_severity sev)
```

#### Function

set\_severity

Get or set the severity (UVM\_INFO, UVM\_WARNING, UVM\_ERROR or UVM\_FATAL) of the message. The value of this field is determined via the API used (&96;uvm\_info(), &96;uvm\_waring(), etc.) and populated for the user.

Parameters

sev (uvm\_severity)

#### virtual function string get\_id()

Function

#### get\_id

virtual function void set\_id(string id)

Function

set\_id

Get or set the id of the message. The value of this field is completely under user discretion. Users are recommended to follow a consistent convention. Settings in the uvm\_report\_handler allow various messaging controls based on this field. See *uvm\_report\_handler*.

Parameters

id(string)

```
virtual function string get_message()
```

#### Function

get\_message

virtual function void set\_message(string msg)

## Function

set\_message

Get or set the user message content string.

Parameters msg (string)

#### virtual function int get\_verbosity()

Function

get\_verbosity

virtual function void set\_verbosity(int ver)

#### **Function**

set\_verbosity

Get or set the message threshold value. This value is compared against settings in the *uvm\_report\_handler* to determine whether this message should be executed.

Parameters

**ver**(int)

virtual function string get\_filename()

#### Function

get filename

virtual function void set\_filename(string fname)

#### **Function**

set\_filename

Get or set the file from which the message originates. This value is automatically populated by the messaging macros.

Parameters fname (string) virtual function int get\_line() **Function** get line virtual function void set\_line(int ln) **Function** set\_line Get or set the line in the *file* from which the message originates. This value is automatically populate by the messaging macros. Parameters ln(int) virtual function string get\_context() **Function** get\_context virtual function void set\_context(string cn) **Function** set context Get or set the optional user-supplied string that is meant to convey the context of the message. It can be useful in scopes that are not inherently UVM like modules, interfaces, etc. Parameters **cn**(string) virtual function uvm\_action get\_action() **Function** get\_action Return type uvm\_action virtual function void set\_action(uvm\_action act) **Function** set\_action Get or set the action(s) that the uvm\_report\_server should perform for this message. This field is populated by the uvm\_report\_handler during message execution flow. Parameters act (uvm\_action)

virtual function UVM\_FILE get\_file()

Function

get\_file

virtual function void set\_file(UVM\_FILE fl)

**Function** 

set\_file

Get or set the file that the message is to be written to when the message's action is UVM\_LOG. This field is populated by the uvm\_report\_handler during message execution flow.

Parameters fl (UVM\_FILE)

virtual function uvm\_report\_message\_element\_container get\_element\_container()

**Function** 

get\_element\_container

Get the element\_container of the message

Return type

uvm\_report\_message\_element\_container

virtual function void set\_report\_message(uvm\_severity severity, string id, string message, int verbosity, string filename, int line, string context\_name) Function set\_report\_message Set all the common fields of the report message in one shot. Parameters severity (uvm\_severity) id(string) message (string) verbosity(int) filename (string) **line**(*int*) context name(string) virtual function void do\_record(uvm\_recorder recorder) Not documented. Parameters recorder (uvm\_recorder) virtual function void add\_int(string name, uvm\_bitstream\_t value, int size, uvm\_radix\_enum radix, uvm\_action action = (UVM\_LOG|UVM\_RM\_RECORD))

#### Function

## add\_int

This method adds an integral type of the name *name* and value *value* to the message. The required *size* field indicates the size of *value*. The required *radix* field determines how to display and record the field. The optional print/record bit is to specify whether the element will be printed/recorded.

Parameters

```
name (string)
value (uvm_bitstream_t)
size (int)
radix (uvm_radix_enum)
action (uvm_action)
```

virtual function void add\_string(string name, string value, uvm\_action action = (UVM\_LOG|UVM\_RM\_RECORD))

#### **Function**

add\_string

This method adds a string of the name *name* and value *value* to the message. The optional print/record bit is to specify whether the element will be printed/recorded.

Parameters

```
name (string)
value (string)
action (uvm_action)
```

```
virtual function void add_object(string name, uvm_object obj, uvm_-
action action = (UVM_LOG|UVM_RM_RECORD))
```

#### **Function**

add\_object

This method adds a uvm\_object of the name *name* and reference *obj* to the message. The optional print/record bit is to specify whether the element will be printed/recorded.

Parameters

```
name (string)
obj (uvm_object)
action (uvm_action)
```

# 3.2 Class uvm\_pkg::uvm\_report\_object

## uvm\_pkg :: uvm\_void

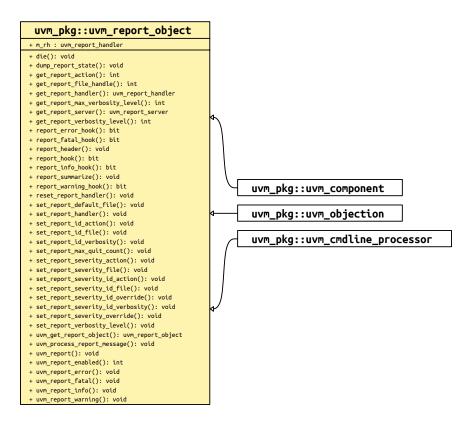

Fig. 2: Inheritance Diagram of uvm\_report\_object

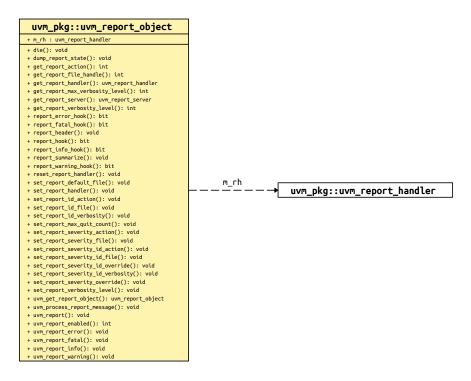

Fig. 3: Collaboration Diagram of uvm\_report\_object

## CLASS

#### uvm\_report\_object

The uvm\_report\_object provides an interface to the UVM reporting facility. Through this interface, components issue the various messages that occur during simulation. Users can configure what actions are taken and what file(s) are output for individual messages from a particular component or for all messages from all components in the environment. Defaults are applied where there is no explicit configuration.

Most methods in uvm\_report\_object are delegated to an internal instance of a *uvm\_report\_handler*, which stores the reporting configuration and determines whether an issued message should be displayed based on that configuration. Then, to display a message, the report handler delegates the actual formatting and production of messages to a central *uvm\_report\_server*.

A report consists of an id string, severity, verbosity level, and the textual message itself. They may optionally include the filename and line number from which the message came. If the verbosity level of a report is greater than the configured maximum verbosity level of its report object, it is ignored. If a report passes the verbosity filter in effect, the report's action is determined. If the action includes output to a file, the configured file descriptor(s) are determined.

#### Actions

can be set for (in increasing priority) severity, id, and (severity, id) pair. They include output to the screen <UVM\_DISPLAY>, whether the message counters should be incremented <UVM\_COUNT>, and whether a \$finish should occur <UVM\_EXIT>.

#### **Default Actions**

The following provides the default actions assigned to each severity. These can be overridden by any of the *set\_\_action\** methods.

| UVM_INFO -    | UVM_DISPLAY             |
|---------------|-------------------------|
| UVM_WARNING - | UVM_DISPLAY             |
| UVM_ERROR -   | UVM_DISPLAY   UVM_COUNT |
| UVM_FATAL -   | UVM_DISPLAY   UVM_EXIT  |

## **File descriptors**

These can be set by (in increasing priority) default, severity level, an id, or (severity, id) pair. File descriptors are standard SystemVerilog file descriptors; they may refer to more than one file. It is the user's responsibility to open and close them.

#### Default file handle

The default file handle is 0, which means that reports are not sent to a file even if a UVM\_LOG attribute is set in the action associated with the report. This can be overridden by any of the *set\_\_*file\* methods.

#### Constructors

```
function new(string name = "")
```

**Function** 

new

Creates a new report object with the given name. This method also creates a new *uvm\_report\_handler* object to which most tasks are delegated.

Parameters

name (string)

#### **Functions**

function uvm\_report\_object uvm\_get\_report\_object()

**Function** 

uvm\_get\_report\_object

Returns the nearest uvm\_report\_object when called. From inside a uvm\_component, the method simply returns *this*.

See also the global version of *uvm\_get\_report\_object*.

Return type uvm report object

function int uvm\_report\_enabled(int verbosity, uvm\_severity severity = UVM\_INFO, string id = "")

Function

uvm\_report\_enabled

Returns 1 if the configured verbosity for this severity/id is greater than or equal to verbosity else returns 0.

See also get\_report\_verbosity\_level and the global version of uvm\_report\_enabled.

Parameters

```
verbosity(int)
severity(uvm_severity)
id(string)
```

```
virtual function void uvm_report(uvm_severity severity, string id, string message,
int verbosity = (severity==uvm_severity'(UVM_ERROR))?UVM_LOW:(severity==uvm_-
severity'(UVM_FATAL))?UVM_NONE:UVM_MEDIUM, string filename = "", int line = 0,
string context_name = "", bit report_enabled_checked = 0)
```

Function

```
uvm_report
Parameters
severity (uvm_severity)
id (string)
message (string)
verbosity (int)
filename (string)
```

```
line (int)
             context_name (string)
             report_enabled_checked (bit)
virtual function void uvm_report_info(string id, string message,
int verbosity = UVM_MEDIUM, string filename = "", int line = 0, string context_-
name = "", bit report_enabled_checked = 0)
    Function
    uvm report info
        Parameters
             id(string)
             message (string)
             verbosity (int)
             filename (string)
             line (int)
             context_name (string)
             report_enabled_checked (bit)
virtual function void uvm_report_warning(string id, string message,
int verbosity = UVM_MEDIUM, string filename = "", int line = 0, string context_-
name = "", bit report_enabled_checked = 0)
    Function
    uvm_report_warning
        Parameters
             id(string)
             message (string)
             verbosity (int)
             filename (string)
             line(int)
             context_name (string)
             report_enabled_checked (bit)
virtual function void uvm_report_error(string id, string message,
int verbosity = UVM_LOW, string filename = "", int line = 0, string context_-
name = "", bit report_enabled_checked = 0)
    Function
    uvm report error
        Parameters
             id(string)
             message (string)
             verbosity (int)
             filename (string)
             line (int)
             context_name (string)
             report_enabled_checked (bit)
virtual function void uvm_report_fatal(string id, string message,
int verbosity = UVM_NONE, string filename = "", int line = 0, string context_-
name = "", bit report_enabled_checked = 0)
    Function
```

uvm\_report\_fatal

These are the primary reporting methods in the UVM. Using these instead of *\$display* and other ad hoc approaches ensures consistent output and central control over where output is directed and any actions that result. All reporting methods have the same arguments, although each has a different default verbosity:

#### id

a unique id for the report or report group that can be used for identification and therefore targeted filtering. You can configure an individual report's actions and output file(s) using this id string.

message

the message body, preformatted if necessary to a single string.

#### verbosity

the verbosity of the message, indicating its relative importance. If this number is less than or equal to the effective verbosity level, see *set\_report\_verbosity\_level*, then the report is issued, subject to the configured action and file descriptor settings. Verbosity is ignored for warnings, errors, and fatals. However, if a warning, error or fatal is demoted to an info message using the *uvm\_report\_catcher*, then the verbosity is taken into account.

#### filename/line

(Optional) The location from which the report was issued. Use the predefined macros, &96;*FILE* and &96;*LINE*. If specified, it is displayed in the output.

#### context\_name

(Optional) The string context from where the message is originating. This can be the %m of a module, a specific method, etc.

#### report\_enabled\_checked

(Optional) This bit indicates whether the currently provided message has been checked as to whether the message should be processed. If it hasn't been checked, it will be checked inside the uvm\_report function.

Parameters

```
id (string)
message (string)
verbosity (int)
filename (string)
line (int)
context_name (string)
report_enabled_checked (bit)
```

virtual function void uvm\_process\_report\_message(uvm\_report\_message report\_message)

#### Function

uvm\_process\_report\_message

This method takes a preformed uvm\_report\_message, populates it with the report object and passes it to the report handler for processing. It is expected to be checked for verbosity and populated.

Parameters

report\_message (uvm\_report\_message)

```
function int get_report_verbosity_level(uvm_severity severity = UVM_INFO,
string id = "")
```

#### **Function**

get\_report\_verbosity\_level

Gets the verbosity level in effect for this object. Reports issued with verbosity greater than this will be filtered out. The severity and tag arguments check if the verbosity level has been modified for specific severity/tag combinations.

Parameters

```
severity (uvm_severity)
```

```
id(string)
```

function int get\_report\_max\_verbosity\_level()

Function

get\_report\_max\_verbosity\_level

Gets the maximum verbosity level in effect for this report object. Any report from this component whose verbosity exceeds this maximum will be ignored.

```
function void set_report_verbosity_level(int verbosity_level)
```

## Function

set\_report\_verbosity\_level

This method sets the maximum verbosity level for reports for this component. Any report from this component whose verbosity exceeds this maximum will be ignored.

```
Parameters

verbosity_level (int)

function void set_report_id_verbosity(string id, int verbosity)

Function

set_report_id_verbosity

Parameters

id(string)

verbosity(int)

function void set_report_severity_id_verbosity(uvm_severity severity, string id,

int verbosity)
```

**Function** 

set\_report\_severity\_id\_verbosity

These methods associate the specified verbosity threshold with reports of the given *severity*, *id*, or *severity-id* pair. This threshold is compared with the verbosity originally assigned to the report to decide whether it gets processed. A verbosity threshold associated with a particular *severity-id* pair takes precedence over a verbosity threshold associated with *id*, which takes precedence over a verbosity threshold associated with a *severity*.

The *verbosity* argument can be any integer, but is most commonly a predefined *uvm\_verbosity* value, <UVM\_NONE>, <UVM\_LOW>, <UVM\_MEDIUM>, <UVM\_HIGH>, <UVM\_FULL>.

Parameters

```
severity (uvm_severity)
id (string)
verbosity (int)
```

function int get\_report\_action(uvm\_severity severity, string id)

**Function** 

get\_report\_action

Gets the action associated with reports having the given severity and id.

Parameters

severity (uvm\_severity)
id (string)

function void set\_report\_severity\_action(uvm\_severity severity, uvm\_action action)

## Function

set\_report\_severity\_action Parameters

severity (uvm\_severity)

action (uvm\_action)

function void set\_report\_id\_action(string id, uvm\_action action)

Function

set\_report\_id\_action

Parameters

id(string)
action(uvm\_action)

function void set\_report\_severity\_id\_action(uvm\_severity severity, string id, uvm\_action action)

#### Function

set\_report\_severity\_id\_action

These methods associate the specified action or actions with reports of the given *severity*, *id*, or *severity-id* pair. An action associated with a particular *severity-id* pair takes precedence over an action associated with *id*, which takes precedence over an action associated with a *severity*.

The *action* argument can take the value <UVM\_NO\_ACTION>, or it can be a bitwise OR of any combination of <UVM\_DISPLAY>, <UVM\_LOG>, <UVM\_COUNT>, <UVM\_STOP>, <UVM\_EXIT>, and <UVM\_CALL\_HOOK>.

```
Parameters
               severity (uvm_severity)
              id(string)
              action (uvm_action)
function int get_report_file_handle(uvm_severity severity, string id)
     Function
     get report file handle
     Gets the file descriptor associated with reports having the given severity and id.
        Parameters
               severity (uvm_severity)
               id(string)
function void set_report_default_file(UVM_FILE file)
     Function
     set_report_default_file
        Parameters
             file (UVM_FILE)
function void set_report_id_file(string id, UVM_FILE file)
     Function
     set_report_id_file
        Parameters
               id(string)
               file (UVM_FILE)
function void set_report_severity_file(uvm_severity severity, UVM_FILE file)
     Function
     set_report_severity_file
        Parameters
               severity (uvm_severity)
               file (UVM_FILE)
function void set_report_severity_id_file(uvm_severity severity, string id, UVM_-
FILE file)
     Function
```

set\_report\_severity\_id\_file

These methods configure the report handler to direct some or all of its output to the given file descriptor. The *file* argument must be a multi-channel descriptor (mcd) or file id compatible with \$fdisplay.

A FILE descriptor can be associated with reports of the given *severity*, *id*, or *severity-id* pair. A FILE associated with a particular *severity-id* pair takes precedence over a FILE associated with *id*, which take precedence over an a FILE associated with a *severity*, which takes precedence over the default FILE descriptor.

When a report is issued and its associated action has the UVM\_LOG bit set, the report will be sent to its associated FILE descriptor. The user is responsible for opening and closing these files.

Parameters

```
severity (uvm_severity)
id (string)
file (UVM_FILE)
```

function void set\_report\_severity\_override(uvm\_severity cur\_severity, uvm\_severity new\_severity)

**Function** 

```
set_report_severity_override
    Parameters
    cur_severity (uvm_severity)
    new_severity (uvm_severity)
```

function void set\_report\_severity\_id\_override(uvm\_severity cur\_severity, string id, uvm\_severity new\_severity)

## **Function**

set\_report\_severity\_id\_override

These methods provide the ability to upgrade or downgrade a message in terms of severity given *severity* and *id*. An upgrade or downgrade for a specific *id* takes precedence over an upgrade or downgrade associated with a *severity*.

Parameters

```
cur_severity (uvm_severity)
id (string)
new_severity (uvm_severity)
```

```
function void set_report_handler(uvm_report_handler handler)
```

#### Function

set\_report\_handler

Sets the report handler, overwriting the default instance. This allows more than one component to share the same report handler.

Parameters

handler (uvm\_report\_handler)

```
function uvm_report_handler get_report_handler()
```

#### **Function**

get\_report\_handler

Returns the underlying report handler to which most reporting tasks are delegated.

```
Return type
uvm_report_handler
```

```
function void reset_report_handler()
```

#### **Function**

reset\_report\_handler

Resets the underlying report handler to its default settings. This clears any settings made with the *set\_report\_\** methods (see below).

```
virtual function bit report_info_hook(string id, string message, int verbosity,
string filename, int line)
```

Function- report\_info\_hook

```
Parameters
```

```
id (string)
message (string)
verbosity (int)
filename (string)
line (int)
```

virtual function bit report\_error\_hook(string id, string message, int verbosity, string filename, int line)

Function- report\_error\_hook

Parameters

```
id (string)
message (string)
verbosity (int)
filename (string)
line (int)
```

virtual function bit report\_warning\_hook(string id, string message, int verbosity, string filename, int line)

## Function- report\_warning\_hook

Parameters

id(string)

```
message (string)
verbosity (int)
filename (string)
line (int)
virtual function bit report_fatal_hook(string id, string message, int verbosity,
string filename, int line)
Function-report_fatal_hook
Parameters
id (string)
message (string)
verbosity (int)
filename (string)
line (int)
virtual function bit report_hook(string id, string message, int verbosity,
string filename, int line)
```

Function- report\_hook

These hook methods can be defined in derived classes to perform additional actions when reports are issued. They are called only if the <UVM\_CALL\_HOOK> bit is specified in the action associated with the report. The default implementations return 1, which allows the report to be processed. If an override returns 0, then the report is not processed.

First, the *report\_hook* method is called, followed by the severity-specific hook (*report\_info\_hook*, etc.). If either hook method returns 0 then the report is not processed further.

Parameters

```
id (string)
message (string)
verbosity (int)
filename (string)
line (int)
```

virtual function void report\_header(UVM\_FILE file = 0)

Function- report\_header

Prints version and copyright information. This information is sent to the command line if *file* is 0, or to the file descriptor *file* if it is not 0. The *uvm\_root::run\_test* task calls this method just before it component phasing begins.

```
Use uvm_root::report_header()
Parameters
file (UVM_FILE)
virtual function void report summarize(UVM FILE file = 0)
```

#### Function- report\_summarize

Outputs statistical information on the reports issued by the central report server. This information will be sent to the command line if *file* is 0, or to the file descriptor *file* if it is not 0.

The *run\_test* method in uvm\_top calls this method.

*Use* uvm\_report\_server rs =uvm\_report\_server::get\_server(); rs.report\_summarize(); Parameters

```
file (UVM_FILE)
```

```
virtual function void die()
```

Function- die

This method is called by the report server if a report reaches the maximum quit count or has a UVM\_EXIT action associated with it, e.g., as with fatal errors.

Calls the *uvm\_component::pre\_abort()* method on the entire *uvm\_component* hierarchy in a bottom-up fashion. It then call calls *report\_summarize* and terminates the simulation with *\$finish*.

*Use* uvm\_report\_server rs =uvm\_report\_server::get\_server(); rs.die()

#### function void set\_report\_max\_quit\_count(int max\_count)

Function- set\_report\_max\_quit\_count

Sets the maximum quit count in the report handler to *max\_count*. When the number of UVM\_COUNT actions reaches *max\_count*, the *die* method is called.

The default value of 0 indicates that there is no upper limit to the number of UVM\_COUNT reports.

*Use* uvm\_report\_server rs =uvm\_report\_server::get\_server(); rs.set\_max\_quit\_count()

Parameters

max\_count (int)

#### function uvm\_report\_server get\_report\_server()

Function-get\_report\_server

Returns the uvm\_report\_server instance associated with this report object.

Use uvm\_report\_server::get\_server() Return type uvm\_report\_server

#### function void dump\_report\_state()

Function- dump\_report\_state

This method dumps the internal state of the report handler. This includes information about the maximum quit count, the maximum verbosity, and the action and files associated with severities, ids, and (severity, id) pairs.

*Use* uvm\_report\_handler rh =get\_report\_handler(); rh.print().

# 3.3 Class uvm\_pkg::uvm\_report\_handler

uvm\_pkg :: uvm\_void

*∽uvm\_pkg* :: *uvm\_object ∽uvm\_pkg* :: *uvm\_report\_handler* 

## CLASS

uvm\_report\_handler

The uvm\_report\_handler is the class to which most methods in *uvm\_report\_object* delegate. It stores the maximum verbosity, actions, and files that affect the way reports are handled.

The report handler is not intended for direct use. See *uvm\_report\_object* for information on the UVM reporting mechanism.

The relationship between *uvm\_report\_object* (a base class for uvm\_component) and uvm\_report\_handler is typically one to one, but it can be many to one if several uvm\_report\_objects are configured to use the same uvm\_report\_handler\_object. See *uvm\_report\_object::set\_report\_handler*.

The relationship between uvm\_report\_handler and uvm\_report\_server is many to one.

| Table 1: Variables       |                          |                                           |
|--------------------------|--------------------------|-------------------------------------------|
| Name                     | Туре                     | Description                               |
| id_verbosities           | uvm_id_verbosities_array | id verbosity settings                     |
|                          |                          | default and severity                      |
| severity_id_verbosities  | uvm_id_verbosities_array |                                           |
| id_actions               | uvm_id_actions_array     | actions                                   |
| severity_actions         | uvm_action               |                                           |
| severity_id_actions      | uvm_id_actions_array     |                                           |
| sev_overrides            | uvm_sev_override_array   | severity overrides                        |
| sev_id_overrides         | uvm_sev_override_array   |                                           |
| default_file_handle      | UVM_FILE                 | file handles                              |
|                          |                          | default, severity, action, (severity, id) |
| id_file_handles          | uvm_id_file_array        |                                           |
| severity_file_handles    | UVM_FILE                 |                                           |
| severity_id_file_handles | uvm_id_file_array        |                                           |
|                          |                          |                                           |

| rable r. variables | Table | 1: | Variables |
|--------------------|-------|----|-----------|
|--------------------|-------|----|-----------|

## Constructors

function new(string name = "uvm\_report\_handler")

Function

new

Creates and initializes a new uvm\_report\_handler object.

Parameters

name (string)

## **Functions**

#### virtual function void do\_print(uvm\_printer printer)

Function

#### print

The uvm\_report\_handler implements the *uvm\_object::do\_print()* such that *print* method provides UVM printer formatted output of the current configuration. A snippet of example output is shown here:

| uvm_test_top            | uvm_report_handler | _  | @555                    |
|-------------------------|--------------------|----|-------------------------|
| max_verbosity_level     | uvm_verbosity      | 32 | UVM_FULL                |
| id_verbosities          | uvm_pool           | 3  | _                       |
| [ID1]                   | uvm_verbosity      | 32 | UVM_LOW                 |
| severity_id_verbosities | array              | 4  | _                       |
| [UVM_INFO:ID4]          | int                | 32 | 501                     |
| id_actions              | uvm_pool           | 2  | _                       |
| [ACT_ID]                | uvm_action         | 32 | DISPLAY LOG COUNT       |
| severity_actions        | array              | 4  | -                       |
| [UVM_INFO]              | uvm_action         | 32 | DISPLAY                 |
| [UVM_WARNING]           | uvm_action         | 32 | DISPLAY RM_RECORD COUNT |
| [UVM_ERROR]             | uvm_action         | 32 | DISPLAY COUNT           |
| [UVM_FATAL]             | uvm_action         | 32 | DISPLAY EXIT            |
| default_file_handle     | int                | 32 | 'h1                     |

#### Parameters

printer (uvm\_printer)

## virtual function void process\_report\_message(uvm\_report\_message report\_message)

#### Function

#### process\_report\_message

This is the common handler method used by the four core reporting methods (e.g. *uvm\_report\_error*) in *uvm\_report\_object*.

## Parameters

report\_message (uvm\_report\_message)

#### static function string format\_action(uvm\_action action)

#### **Function**

format\_action

Returns a string representation of the *action*, e.g., "DISPLAY".

Parameters

# action (uvm\_action)

function void initialize()

Function- initialize

Internal method for initializing report handler.

function void set\_verbosity\_level(int verbosity\_level)

Function- set\_verbosity\_level

Internal method called by uvm\_report\_object.

Parameters

verbosity\_level (int)

function int get\_verbosity\_level(uvm\_severity severity = UVM\_INFO, string id = "")

Function-get\_verbosity\_level

Returns the verbosity associated with the given severity and  $\operatorname{id}$  .

First, if there is a verbosity associated with the *(severity, id)* pair, return that. Else, if there is a verbosity associated with the *id*, return that. Else, return the max verbosity setting.

Parameters **severity** (uvm\_severity) **id** (string)

function uvm\_action get\_action(uvm\_severity severity, string id)

Function-get\_action

Returns the action associated with the given severity and id .

First, if there is an action associated with the *(severity, id)* pair, return that. Else, if there is an action associated with the *id*, return that. Else, if there is an action associated with the *severity*, return that. Else, return the default action associated with the *severity*.

Parameters

severity (uvm\_severity)
id (string)
Return type
uvm action

#### function UVM\_FILE get\_file\_handle(uvm\_severity severity, string id)

Function-get\_file\_handle

Returns the file descriptor associated with the given severity and id .

First, if there is a file handle associated with the *(severity, id)* pair, return that. Else, if there is a file handle associated with the *id*, return that. Else, if there is an file handle associated with the *severity*, return that. Else, return the default file handle.

Parameters

```
severity (uvm_severity)
```

id(string)

function void set\_severity\_action(uvm\_severity severity, uvm\_action action)

Function- set\_severity\_action Function- set\_id\_action Function- set\_severity\_id\_action Function- set\_id\_verbosity Function- set\_severity\_id\_verbosity

Internal methods called by uvm\_report\_object.

Parameters

severity (uvm\_severity)
action (uvm\_action)

function void set\_id\_action(string id, uvm\_action action)

Parameters

```
id (string)
action (uvm_action)
```

function void set\_severity\_id\_action(uvm\_severity severity, string id, uvm\_action action)

Parameters

```
severity (uvm_severity)
id (string)
```

action (uvm\_action)

function void set\_id\_verbosity(string id, int verbosity)

Parameters

```
id(string)
```

verbosity(int)

function void set\_severity\_id\_verbosity(uvm\_severity severity, string id, int verbosity)

verbosity)

```
Parameters

severity (uvm_severity)

id (string)
```

```
verbosity(int)
```

function void set\_default\_file(UVM\_FILE file)

Function- set\_default\_file Function- set\_severity\_file Function- set\_id\_file Function- set\_severity\_id\_file

Internal methods called by uvm\_report\_object.

```
Parameters
             file (UVM_FILE)
function void set_severity_file(uvm_severity severity, UVM_FILE file)
        Parameters
              severity (uvm_severity)
              file (UVM_FILE)
function void set_id_file(string id, UVM_FILE file)
        Parameters
              id(string)
              file (UVM_FILE)
function void set_severity_id_file(uvm_severity severity, string id, UVM_FILE file)
        Parameters
              severity (uvm_severity)
              id(string)
              file (UVM_FILE)
function void set_severity_override(uvm_severity cur_severity, uvm_severity new_-
severity)
        Parameters
              cur_severity (uvm_severity)
              new_severity (uvm_severity)
function void set_severity_id_override(uvm_severity cur_severity, string id, uvm_-
severity new_severity)
        Parameters
              cur_severity (uvm_severity)
              id(string)
              new_severity (uvm_severity)
virtual function void report (uvm_severity severity, string name, string id,
string message, int verbosity_level = UVM_MEDIUM, string filename = "",
int line = 0, uvm_report_object client = null)
     Function- report
     This is the common handler method used by the four core reporting methods (e.g., uvm_report_error) in
     uvm_report_object.
```

Parameters

```
severity (uvm_severity)
name (string)
id (string)
message (string)
verbosity_level (int)
filename (string)
line (int)
client (uvm_report_object)
virtual function bit run_hooks (uvm_report_object client, uvm_severity severity,
```

```
string id, string message, int verbosity, string filename, int line)
```

Function- run\_hooks

The *run\_hooks* method is called if the <UVM\_CALL\_HOOK> action is set for a report. It first calls the client's *uvm\_report\_object::report\_hook* method, followed by the appropriate severity-specific hook method. If either returns 0, then the report is not processed.

Parameters

```
client (uvm_report_object)
severity (uvm_severity)
id (string)
message (string)
verbosity (int)
filename (string)
line (int)
```

function void dump\_state()
Function- dump\_state
Internal method for debug.

# 3.4 Class uvm\_pkg::uvm\_report\_server

# uvm\_pkg :: uvm\_void

*∽uvm\_pkg* :: *uvm\_object ∽uvm\_pkg* :: *uvm\_report\_server* 

| uvm_pkg::uvm_report_server                |
|-------------------------------------------|
| + compose_report_message(): string        |
| + do_copy(): void                         |
| + execute_report_message(): void          |
| + get_id_count(): int                     |
| + get_id_set(): void                      |
| + get_max_quit_count(): int               |
| + get_message_database(): uvm_tr_database |
| + get_quit_count(): int                   |
| + get_server(): uvm_report_server         |
| + get_severity_count(): int               |
| + get_severity_set(): void                |
| + get_type_name(): string                 |
| + process_report_message(): void          |
| + report_summarize(): void                |
| + set_id_count(): void                    |
| + set_max_quit_count(): void              |
| + set_message_database(): void            |
| + set_quit_count(): void                  |
| + set_server(): void                      |
| + set_severity_count(): void              |
| + summarize(): void                       |

Fig. 4: Inheritance Diagram of uvm\_report\_server

## Constructors

```
function new(string name = "base")
```

Parameters

name (string)

## Functions

```
virtual function string get_type_name()
```

```
virtual function void set_max_quit_count(int count, bit overridable = 1)
```

## Function

set\_max\_quit\_count

*count* is the maximum number of  $UVM\_QUIT$  actions the uvm\_report\_server will tolerate before invoking client.die(). when *overridable* = 0 is passed, the set quit count cannot be changed again

Parameters

```
count (int)
overridable (bit)
```

#### virtual function int get\_max\_quit\_count()

#### **Function**

get\_max\_quit\_count

returns the currently configured max quit count

virtual function void set\_quit\_count(int quit\_count)

## Function

set\_quit\_count

sets the current number of UVM\_QUIT actions already passed through this uvm\_report\_server Parameters

quit\_count (int)

virtual function int get\_quit\_count()

## Function

get\_quit\_count

returns the current number of UVM\_QUIT actions already passed through this server

```
virtual function void set_severity_count(uvm_severity severity, int count)
     Function
     set_severity_count
     sets the count of already passed messages with severity severity to count
         Parameters
               severity (uvm severity)
               count (int)
virtual function int get_severity_count(uvm_severity severity)
     Function
     get_severity_count
     returns the count of already passed messages with severity severity
         Parameters
              severity (uvm_severity)
virtual function void set_id_count(string id, int count)
     Function
     set_id_count
     sets the count of already passed messages with id to count
         Parameters
               id(string)
               count (int)
virtual function int get_id_count(string id)
     Function
     get_id_count
     returns the count of already passed messages with id
         Parameters
              id(string)
virtual function void get_id_set(string q)
     Function
     get_id_set
     returns the set of id's already used by this uvm report server
         Parameters
              q(string)
virtual function void get_severity_set(uvm_severity q)
     Function
     get_severity_set
     returns the set of severities already used by this uvm_report_server
         Parameters
              q (uvm_severity)
virtual function void set_message_database(uvm_tr_database database)
     Function
     set_message_database
     sets the uvm_tr_database used for recording messages
         Parameters
              database (uvm_tr_database)
virtual function uvm_tr_database get_message_database()
     Function
     get_message_database
     returns the uvm_tr_database used for recording messages
         Return type
              uvm_tr_database
```

#### virtual function void do\_copy(uvm\_object rhs)

## Function

#### do\_copy

copies all message statistic severity, id counts to the destination uvm\_report\_server the copy is cummulative (only items from the source are transferred, already existing entries are not deleted, existing entries/counts are overridden when they exist in the source set)

Parameters

**rhs** (*uvm\_object*)

## virtual function void process\_report\_message(uvm\_report\_message report\_message)

Function- process\_report\_message

Main entry for uvm\_report\_server, combines execute\_report\_message and compose\_report\_message Parameters

report\_message (uvm\_report\_message)

## virtual function void execute\_report\_message(uvm\_report\_message report\_message, string composed\_message)

#### Function

execute\_report\_message

Processes the provided message per the actions contained within.

Expert users can overload this method to customize action processing.

Parameters

report\_message (uvm\_report\_message)

```
composed_message(string)
```

virtual function string compose\_report\_message(uvm\_report\_message report\_message, string report\_object\_name = "")

#### Function

compose\_report\_message

Constructs the actual string sent to the file or command line from the severity, component name, report id, and the message itself.

Expert users can overload this method to customize report formatting.

Parameters

```
report_message (uvm_report_message)
report_object_name (string)
virtual function void report_summarize(UVM_FILE file = 0)
```

#### **Function**

report\_summarize

Outputs statistical information on the reports issued by this central report server. This information will be sent to the command line if *file* is 0, or to the file descriptor *file* if it is not 0.

The *run\_test* method in uvm\_top calls this method.

```
Parameters

file (UVM_FILE)

virtual function void summarize (UVM_FILE file = 0)

Function- summarize

Parameters
```

file (UVM\_FILE)

```
static function void set_server(uvm_report_server server)
```

Function

set\_server

Sets the global report server to use for reporting.

This method is provided as a convenience wrapper around setting the report server via the *uvm\_coreservice\_t::set\_report\_server* method.

In addition to setting the server this also copies the severity/id counts from the current report\_server to the new one

```
// Using the uvm_coreservice_t:
uvm_coreservice_t cs;
cs = uvm_coreservice_t::get();
your_server.copy(cs.get_report_server());
cs.set_report_server(your_server);
// Not using the uvm_coreservice_t:
uvm_report_server::set_server(your_server);
```

Parameters

server (uvm\_report\_server)

#### static function uvm\_report\_server get\_server()

#### **Function**

get\_server

Gets the global report server used for reporting.

This method is provided as a convenience wrapper around retrieving the report server via the *uvm\_coreservice\_t::get\_report\_server* method.

```
// Using the uvm_coreservice_t:
uvm_coreservice_t cs;
uvm_report_server rs;
cs = uvm_coreservice_t::get();
rs = cs.get_report_server();
// Not using the uvm_coreservice_t:
uvm_report_server rs;
rs = uvm_report_server::get_server();
```

Return type

uvm\_report\_server

# 3.5 Class uvm\_pkg::uvm\_report\_catcher

## CLASS

uvm\_report\_catcher

The uvm\_report\_catcher is used to catch messages issued by the uvm report server. Catchers are uvm\_callbacks(*uvm\_report\_object*,uvm\_report\_catcher) objects, so all facilities in the *uvm\_callback* and <uvm\_callbacks(T, CB)> classes are available for registering catchers and controlling catcher state. The uvm\_callbacks(*uvm\_report\_object*,uvm\_report\_catcher) class is aliased to *uvm\_report\_cb* to make it easier to use. Multiple report catchers can be registered with a report object. The catchers can be registered as default catchers which catch all reports on all *uvm\_report\_object* reporters, or catchers can be attached to specific report objects (i.e. components).

User extensions of *uvm\_report\_catcher* must implement the *catch* method in which the action to be taken on catching the report is specified. The catch method can return *CAUGHT*, in which case further processing of the report is immediately stopped, or return *THROW* in which case the (possibly modified) report is passed on to other registered catchers. The catchers are processed in the order in which they are registered.

On catching a report, the *catch* method can modify the severity, id, action, verbosity or the report string itself before the report is finally issued by the report server. The report can be immediately issued from within the catcher class by calling the issue method.

The catcher maintains a count of all reports with FATAL, ERROR or WARNING severity and a count of all reports with FATAL, ERROR or WARNING severity whose severity was lowered. These statistics are reported in the summary of the *uvm\_report\_server*.

This example shows the basic concept of creating a report catching callback and attaching it to all messages that get emitted:

```
class my_error_demoter extends uvm_report_catcher;
  function new(string name="my_error_demoter");
   super.new(name);
 endfunction
  //This example demotes "MY_ID" errors to an info message
 function action_e catch();
   if(get_severity() == UVM_ERROR && get_id() == "MY_ID")
     set_severity(UVM_INFO);
   return THROW;
 endfunction
endclass
my_error_demoter demoter = new;
initial begin
// Catchers are callbacks on report objects (components are report
// objects, so catchers can be attached to components).
 // To affect all reporters, use ~null~ for the object
uvm_report_cb::add(null, demoter);
// To affect some specific object use the specific reporter
uvm_report_cb::add(mytest.myenv.myagent.mydriver, demoter);
// To affect some set of components (any "*driver" under mytest.myenv)
 // using the component name
uvm_report_cb::add_by_name("*driver", demoter, mytest.myenv);
end
```

| Table 2: Vari | iabl | es |
|---------------|------|----|
|---------------|------|----|

| Name          | Туре | Description |
|---------------|------|-------------|
| DO_NOT_CATCH  | int  | Flag counts |
| DO_NOT_MODIFY | int  |             |

## Constructors

function new(string name = "uvm\_report\_catcher")

**Function** 

new

Create a new report catcher. The name argument is optional, but should generally be provided to aid in debugging.

Parameters

name (string)

## Enums

action\_e

Enum Items UNKNOWN\_ACTION THROW CAUGHT

#### **Functions**

function uvm\_report\_object get\_client()

## Function

get\_client

Returns the uvm\_report\_object that has generated the message that is currently being processed.

Return type

uvm\_report\_object

## function uvm\_severity get\_severity()

## Function

get\_severity

Returns the *uvm\_severity* of the message that is currently being processed. If the severity was modified by a previously executed catcher object (which re-threw the message), then the returned severity is the modified value.

Return type

uvm\_severity

## function string get\_context()

## Function

get\_context

Returns the context name of the message that is currently being processed. This is typically the full hierarchical name of the component that issued the message. However, if user-defined context is set from a uvm\_report\_message, the user-defined context will be returned.

#### function int get\_verbosity()

Function

get\_verbosity

Returns the verbosity of the message that is currently being processed. If the verbosity was modified by a previously executed catcher (which re-threw the message), then the returned verbosity is the modified value.

## function string get\_id()

Function

get\_id

Returns the string id of the message that is currently being processed. If the id was modified by a previously executed catcher (which re-threw the message), then the returned id is the modified value.

## function string get\_message()

Function

get\_message

Returns the string message of the message that is currently being processed. If the message was modified by a previously executed catcher (which re-threw the message), then the returned message is the modified value.

#### function uvm\_action get\_action()

#### Function

get\_action

Returns the *uvm\_action* of the message that is currently being processed. If the action was modified by a previously executed catcher (which re-threw the message), then the returned action is the modified value. Return type

uvm action

function string get\_fname()

#### **Function**

get fname

Returns the file name of the message.

## function int get\_line()

## Function

get\_line

Returns the line number of the message.

function uvm\_report\_message\_element\_container get\_element\_container()

#### **Function**

get\_element\_container

Returns the element container of the message.

Return type

uvm\_report\_message\_element\_container

static function uvm\_report\_catcher get\_report\_catcher(string name)

## Function

get\_report\_catcher

Returns the first report catcher that has name .

Parameters

name (string)

Return type

uvm\_report\_catcher

```
static function void print_catcher(UVM_FILE file = 0)
```

## Function

print\_catcher

Prints information about all of the report catchers that are registered. For finer grained detail, the <uvm\_callbacks (T, CB)::display> method can be used by calling uvm\_report\_cb::display(*uvm\_report\_object*).

# Parameters file (UVM\_FILE) static function void debug\_report\_catcher(int what = 0)

#### Funciton

debug\_report\_catcher

Turn on report catching debug information. *what* is a bitwise AND of DO\_NOT\_CATCH -- forces catch to be ignored so that all catchers see the the reports. DO\_NOT\_MODIFY -- forces the message to remain unchanged

Parameters what (int)

#### virtual function action\_e catch()

Function

catch

This is the method that is called for each registered report catcher. There are no arguments to this function. The <Current Message State> interface methods can be used to access information about the current message being processed.

Return type

action\_e

## static function int process\_all\_report\_catchers(uvm\_report\_message rm)

process\_all\_report\_catchers method called by report\_server.report to process catchers Parameters

rm (uvm\_report\_message)

static function void summarize()

# TRANSACTION RECORDING CLASSES

The recording classes provide a facility to record transactions into a database using a consistent API. Users can configure what gets sent to the backend database, without knowing exactly how the connection to that database is established.

The primary interface to the UVM recording facility is the *uvm\_recorder* class, which serves as a reference to the transaction in the database, as well as the policy which is used to record information into the database.

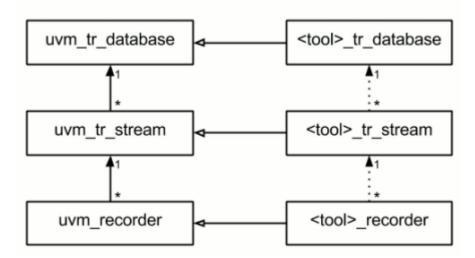

# **Transaction Recording**

The UVM provides a default implementation of the recording API, which creates textual logs. This is primarily intended to be used as an example of how to create a recording implementation without the user needing to have tool and/or vendor specific code in their testbench.

# 4.1 Class uvm\_pkg::uvm\_tr\_database

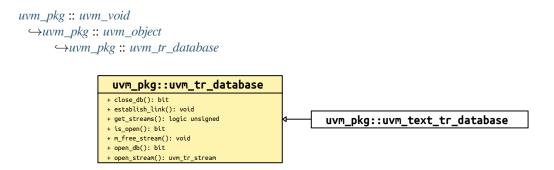

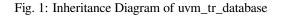

## CLASS

uvm\_tr\_database

The *uvm\_tr\_database* class is intended to hide the underlying database implementation from the end user, as these details are often vendor or tool-specific.

The *uvm\_tr\_database* class is pure virtual, and must be extended with an implementation. A default text-based implementation is provided via the *uvm\_text\_tr\_database* class.

#### Constructors

function new(string name = "unnamed-uvm\_tr\_database")

Function

new

Constructor

**Parameters** 

name

Instance name Parameters

name (string)

## **Functions**

function bit open\_db()

#### **Function**

open\_db

Open the backend connection to the database.

If the database is already open, then this method will return 1.

Otherwise, the method will call do\_open\_db, and return the result.

function bit close\_db()

Function

close\_db

Closes the backend connection to the database.

Closing a database implicitly closes and frees all uvm\_tr\_streams within the database.

If the database is already closed, then this method will return 1.

Otherwise, this method will trigger a do\_close\_db call, and return the result.

## function bit is\_open()

## Function

is\_open

Returns the open/closed status of the database.

This method returns 1 if the database has been successfully opened, but not yet closed.

```
function uvm_tr_stream open_stream(string name, string scope = "", string type_-
name = "")
```

#### Function

open\_stream

Provides a reference to a stream within the database.

#### **Parameters**

#### name

A string name for the stream. This is the name associated with the stream in the database.

#### scope

An optional scope for the stream.

## type\_name

An optional name describing the type of records which will be created in this stream.

The method returns a reference to a uvm\_tr\_stream object if successful, null otherwise.

This method will trigger a do\_open\_stream call, and if a non *null* stream is returned, then uvm\_tr\_stream::do\_open will be called.

Streams can only be opened if the database is open (per *is\_open*). Otherwise the request will be ignored, and *null* will be returned.

```
Parameters
```

```
name (string)
scope (string)
type_name (string)
Return type
```

uvm tr stream

#### function logic unsigned get\_streams(uvm\_tr\_stream q)

#### Function

get\_streams

Provides a queue of all streams within the database.

#### **Parameters**

## q

A reference to a queue of *uvm\_tr\_streams* 

The get\_streams method returns the size of the queue, such that the user can conditionally process the elements.

```
uvm_tr_stream stream_q[$];
if (my_db.get_streams(stream_q)) begin
   // Process the queue...
end
```

Parameters

q (uvm\_tr\_stream)
function void establish\_link(uvm\_link\_base link)

#### **Function**

establish\_link

Establishes a link between two elements in the database

Links are only supported between streams and records within a single database.

This method will trigger a do\_establish\_link call.

Parameters
link (uvm\_link\_base)

# 4.2 Class uvm\_pkg::uvm\_tr\_stream

## uvm\_pkg :: uvm\_void

*∽uvm\_pkg* :: *uvm\_object ∽uvm\_pkg* :: *uvm\_tr\_stream* 

| uvm_pkg::uvm_tr_stream                                                                                                    |                                |
|----------------------------------------------------------------------------------------------------|--------------------------------|
| <pre>+ close(): void<br/>+ free(): void<br/>+ get_db(): uvm_tr_database<br/>+ get_handle(): integer<br/>+ get_recorders(): logic unsigned<br/>+ get_scope(): string<br/>+ get_stream_from_handle(): uvm_tr_stream<br/>+ get_stream_type_name(): string<br/>+ is_closed(): bit<br/>+ is_open(): bit<br/>+ m_do_open(): void<br/>+ m_free_recorder(): void<br/>+ m_free_recorder(): integer<br/>+ open_recorder(): uvm_recorder</pre> | ↓{ uvm_pkg::uvm_text_tr_stream |

Fig. 2: Inheritance Diagram of uvm\_tr\_stream

## CLASS

uvm\_tr\_stream

The uvm\_tr\_stream base class is a representation of a stream of records within a uvm\_tr\_database.

The record stream is intended to hide the underlying database implementation from the end user, as these details are often vendor or tool-specific.

The *uvm\_tr\_stream* class is pure virtual, and must be extended with an implementation. A default text-based implementation is provided via the *uvm\_text\_tr\_stream* class.

## Constructors

```
function new(string name = "unnamed-uvm_tr_stream")
```

Function

new

Constructor

Parameters

name

Stream instance name Parameters

name (string)

## Functions

function uvm\_tr\_database get\_db()

Function

get\_db

Returns a reference to the database which contains this stream.

A warning will be asserted if get\_db is called prior to the stream being initialized via do\_open.

Return type uvm\_tr\_database

#### function string get\_scope()

**Function** 

get\_scope

Returns the scope supplied when opening this stream.

A warning will be asserted if get\_scope is called prior to the stream being initialized via do\_open.

### function string get\_stream\_type\_name()

Function

get\_stream\_type\_name

Returns a reference to the database which contains this stream.

A warning will be asserted if get\_stream\_type\_name is called prior to the stream being initialized via do\_open. function void close()

#### **Function**

close

Closes this stream.

Closing a stream closes all open recorders in the stream.

This method will trigger a do\_close call, followed by *uvm\_recorder::close* on all open recorders within the stream.

### function void free()

**Function** 

free

Frees this stream.

Freeing a stream indicates that the database can free any references to the stream (including references to records within the stream).

This method will trigger a do\_free call, followed by *uvm\_recorder::free* on all recorders within the stream. function bit is\_open()

#### Function

### is\_open

Returns true if this *uvm\_tr\_stream* was opened on the database, but has not yet been closed. function bit is\_closed()

#### **Function**

is\_closed

Returns true if this *uvm\_tr\_stream* was closed on the database, but has not yet been freed. function uvm\_recorder open\_recorder(string name, time open\_time = 0, string type\_name = "")

#### Function

open\_recorder

Marks the opening of a new transaction recorder on the stream.

### **Parameters**

name

A name for the new transaction

#### open\_time

Optional time to record as the opening of this transaction

### type\_name

Optional type name for the transaction

If open\_time is omitted (or set to 0), then the stream will use the current time.

This method will trigger a do\_open\_recorder call. If *do\_open\_recorder* returns a non-*null* value, then the uvm\_recorder::do\_open method will be called in the recorder.

Transaction recorders can only be opened if the stream is *open* on the database (per *is\_open*). Otherwise the request will be ignored, and *null* will be returned.

```
Parameters

name (string)
open_time (time)
type_name (string)
Return type
```

uvm\_recorder

function logic unsigned get\_recorders(uvm\_recorder q)

Function

get\_recorders

Provides a queue of all transactions within the stream.

#### **Parameters**

q

A reference to the queue of *uvm\_recorders* 

The *get\_recorders* method returns the size of the queue, such that the user can conditionally process the elements.

```
uvm_recorder tr_q[$];
if (my_stream.get_recorders(tr_q)) begin
   // Process the queue...
end
```

Parameters

**q** (uvm\_recorder)

function integer get\_handle()

Function

get\_handle

Returns a unique ID for this stream.

A value of 0 indicates that the recorder has been *freed*, and no longer has a valid ID.

static function uvm\_tr\_stream get\_stream\_from\_handle(integer id)

#### **Function**

get\_stream\_from\_handle

Static accessor, returns a stream reference for a given unique id.

If no stream exists with the given *id*, or if the stream with that *id* has been freed, then *null* is returned. Parameters

id (integer) Return type uvm tr stream

# **FACTORY CLASSES**

As the name implies, the *uvm\_factory* is used to manufacture (create) UVM objects and components. Only one instance of the factory is present in a given simulation.

User-defined object and component types are registered with the factory via typedef or macro invocation, as explained in <uvm\_default\_factory::usage>. The factory generates and stores lightweight proxies to the user-defined objects and components:  $uvm_object\_registry \#(T,Tname)$  for objects and  $uvm\_component\_registry \#(T,Tname)$  for components. Each proxy only knows how to create an instance of the object or component it represents, and so is very efficient in terms of memory usage.

When the user requests a new object or component from the factory (e.g. *uvm\_factory::create\_object\_by\_type*), the factory will determine what type of object to create based on its configuration, then ask that type's proxy to create an instance of the type, which is returned to the user.

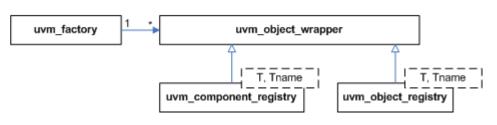

### **Factory Classes**

# PHASING OVERVIEW

UVM implements an automated mechanism for phasing the execution of the various components in a testbench. *Phasing Implementation* 

The API described here provides a general purpose testbench phasing solution, consisting of a phaser machine, traversing a master schedule graph, which is built by the integrator from one or more instances of template schedules provided by UVM or by 3rd-party VIP, and which supports implicit or explicit synchronization, runtime control of threads and jumps. Each schedule leaf node refers to a single phase that is compatible with that VIP's components and which executes the required behavior via a functor or delegate extending the phase into component context as required. Execution threads are tracked on a per-component basis.

### **Class hierarchy**

A single class represents both the definition, the state, and the context of a phase. It is instantiated once as a singleton IMP and one or more times as nodes in a graph which represents serial and parallel phase relationships and stores current state as the phaser progresses, and the phase implementation which specifies required component behavior (by extension into component context if non-default behavior required.)

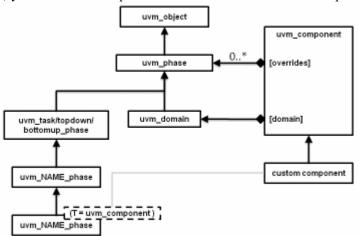

### The following classes related to phasing are defined herein

uvm\_phase : The base class for defining a phase's behavior, state, context
uvm\_domain : Phasing schedule node representing an independent branch of the schedule
uvm\_bottomup\_phase : A phase implementation for bottom up function phases.
uvm\_topdown\_phase : A phase implementation for topdown function phases.
uvm\_task\_phase : A phase implementation for task phases.
Common, Run-Time and User-Defined Phases

The common phases to all *uvm\_components* are described in <UVM Common Phases>.

The run-time phases are described in <UVM Run-Time Phases>.

The ability to create user-defined phases is described <User-Defined Phases>.

# **CONFIGURATION AND RESOURCE CLASSES**

The configuration and resources classes provide access to a centralized database where type specific information can be stored and received. The *uvm\_resource\_db* is the low level resource database which users can write to or read from. The *uvm\_config\_db* is layered on top of the resoure database and provides a typed interface for configuration setting that is consistent with the <uvm\_component::Configuration Interface>.

Information can be read from or written to the database at any time during simulation. A resource may be associated with a specific hierarchical scope of a *uvm\_component* or it may be visible to all components regardless of their hierarchical position.

# SYNCHRONIZATION CLASSES

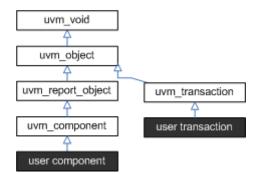

Fig. 1: Synchronization Classes

The UVM provides event and barrier synchronization classes for managing concurrent processes.

### $uvm\_event\#(T)$

*UVM's event* class augments the SystemVerilog event datatype with such services as setting callbacks and data delivery.

uvm\_barrier

A *barrier* is used to prevent a pre-configured number of processes from continuing until all have reached a certain point in simulation.

#### uvm\_event\_pool and uvm\_barrier\_pool

The event and barrier pool classes are specializations of  $uvm\_object\_string\_pool \#(T)$  indexed by string name. Each pool class contains a static, "global" pool instance for sharing across all processes.

### uvm\_event\_callback

The event *callback* is used to create callback objects that may be attached to  $uvm\_events \#(T)$ .

# **CONTAINER CLASSES**

The container classes are type parameterized data structures. The  $uvm_queue \#(T)$  class implements a queue datastructure similar to the SystemVerilog queue construct. And the  $uvm_pool \#(KEY, T)$  class implements a pool datastructure similar to the SystemVerilog associative array. The class based data structures allow the objects to be shared by reference; for example, a copy of a  $uvm_pool \#(KEY, T)$  object will copy just the class handle instead of the entire associative array.

# **TLM INTERFACES**

The UVM TLM library defines several abstract, transaction-level interfaces and the ports and exports that facilitate their use. Each TLM interface consists of one or more methods used to transport data, typically whole transactions (objects) at a time. Component designs that use TLM ports and exports to communicate are inherently more reusable, interoperable, and modular.

The UVM TLM library specifies the required behavior (semantic) of each interface method. Classes (components) that implement a TLM interface must meet the specified semantic.

# 10.1 TLM1

The TLM1 ports provide blocking and non-blocking pass-by-value transaction-level interfaces. The semantics of these interfaces are limited to message passing.

# 10.2 TLM2

The TLM2 sockets provide blocking and non-blocking transaction-level interfaces with well-defined completion semantics.

# **10.3 Sequencer Port**

A push or pull port, with well-defined completion semantics. It is used to connect sequencers with drivers and layering sequences.

# **10.4 Analysis**

The *analysis* interface is used to perform non-blocking broadcasts of transactions to connected components. It is typically used by such components as monitors to publish transactions observed on a bus to its subscribers, which are typically scoreboards and response/coverage collectors.

| uvm_analysis_if | Ī |
|-----------------|---|
| write           |   |

Fig. 1: Analysis

## 10.4.1 TLM1 Interfaces, Ports, Exports and Transport Interfaces

Each TLM1 interface is either blocking, non-blocking, or a combination of these two. **blocking** 

A blocking interface conveys transactions in blocking fashion; its methods do not return until the transaction has been successfully sent or retrieved. Because delivery may consume time to complete, the methods in such an interface are declared as tasks.

non-blocking

A non-blocking interface attempts to convey a transaction without consuming simulation time. Its methods are declared as functions. Because delivery may fail (e.g. the target component is busy and can not accept the request), the methods may return with failed status.

### combination

A combination interface contains both the blocking and

non-blocking variants. In SystemC, combination interfaces are defined through multiple inheritance. Because SystemVerilog does not support multiple inheritance, the UVM emulates hierarchical interfaces via a common base class and interface mask.

Like their SystemC counterparts, the UVM's TLM port and export implementations allow connections between ports whose interfaces are not an exact match. For example, a *uvm\_blocking\_get\_port* can be connected to any port, export or imp port that provides *at the least* an implementation of the blocking\_get interface, which includes the *uvm\_get\_\** ports and exports, *uvm\_blocking\_get\_peek\_\** ports and exports, and *uvm\_get\_peek\_\** ports and exports.

The sections below provide and overview of the unidirectional and bidirectional TLM interfaces, ports, and exports. *Unidirectional Interfaces & Ports* 

The unidirectional TLM interfaces consist of blocking, non-blocking, and combined blocking and non-blocking variants of the *put*, *get* and *peek* interfaces, plus a non-blocking *analysis* interface.

### Put

The *put* interfaces are used to send, or *put*, transactions to other components. Successful completion of a put guarantees its delivery, not execution.

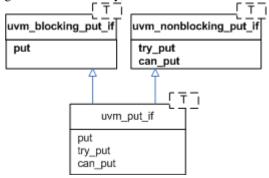

### Get and Peek

The *get* interfaces are used to retrieve transactions from other components. The *peek* interfaces are used for the same purpose, except the retrieved transaction is not consumed; successive calls to *peek* will return the same object. Combined *get\_peek* interfaces are also defined.

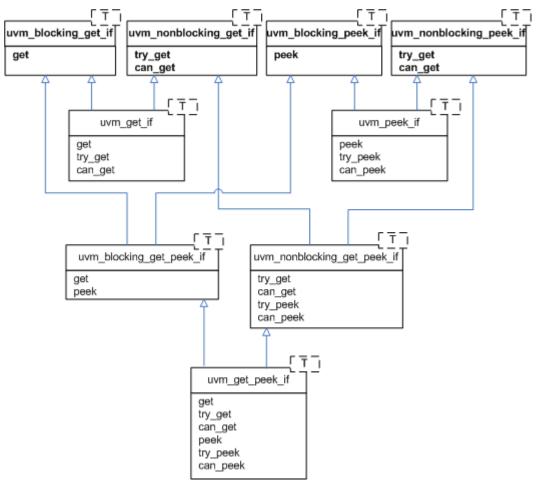

### Ports, Exports, and Imps

The UVM provides unidirectional ports, exports, and implementation ports for connecting your components via the TLM interfaces.

### Ports

instantiated in components that require, or use, the associate interface to initiate transaction requests.

### **Exports**

instantiated by components that *forward* an implementation of the methods defined in the associated interface. The implementation is typically provided by an

### imp port in a child component.

### Imps

instantiated by components that *provide* or *implement* an implementation of the methods defined in the associated interface.

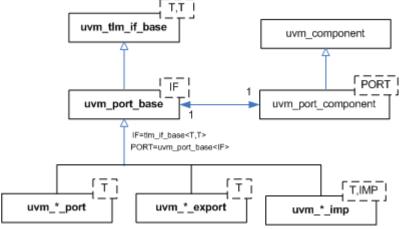

A summary of port, export, and imp declarations are

```
class uvm_*_export #(type T=int)
  extends uvm_port_base #(tlm_if_base #(T,T));
class uvm_*_port #(type T=int)
  extends uvm_port_base #(tlm_if_base #(T,T));
class uvm_*_imp #(type T=int)
  extends uvm_port_base #(tlm_if_base #(T,T));
```

where the asterisk can be any of

```
blocking_put
nonblocking_put
put
blocking_get
nonblocking_get
get
blocking_peek
nonblocking_peek
peek
blocking_get_peek
nonblocking_get_peek
analysis
```

Group: Bidirectional Interfaces & Ports

The bidirectional interfaces consist of blocking, non-blocking, and combined blocking and non-blocking variants of the *transport*, *master*, and *slave* interfaces.

Bidirectional interfaces involve both a transaction request and response.

### Transport

The *transport* interface sends a request transaction and returns a response transaction in a single task call, thereby enforcing an in-order execution semantic. The request and response transactions can be different types.

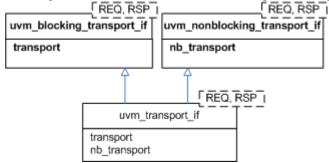

### Master and Slave

The primitive, unidirectional *put*, *get*, and *peek* interfaces are combined to form bidirectional master and slave interfaces. The master puts requests and gets or peeks responses. The slave gets or peeks requests and puts responses. Because the put and the get come from different function interface methods, the requests and responses are not coupled as they are with the *transport* interface.

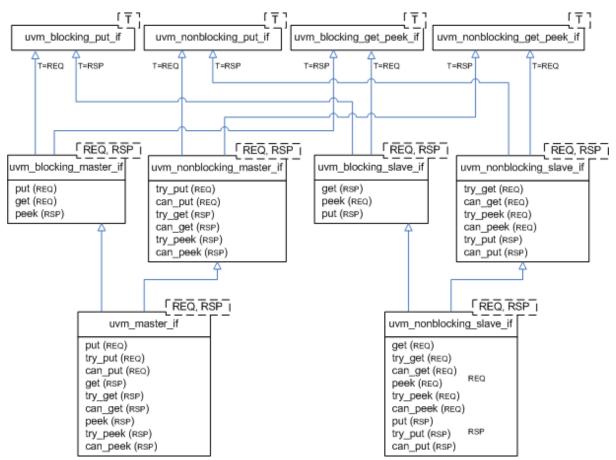

### Ports, Exports, and Imps

The UVM provides bidirectional ports, exports, and implementation ports for connecting your components via the TLM interfaces.

### Ports

instantiated in components that require, or use, the associate interface to initiate transaction requests.

### Exports

instantiated by components that *forward* an implementation of the methods defined in the associated interface. The implementation is typically provided by an

*imp* port in a child component.

### Imps

instantiated by components that *provide* or *implement* an implementation of the methods defined in the associated interface.

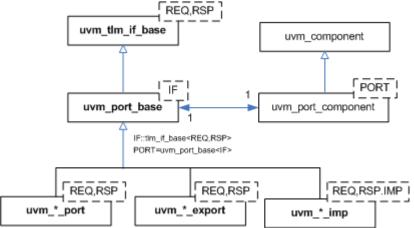

A summary of port, export, and imp declarations are

class uvm\_\*\_port #(type REQ=int, RSP=int)

(continues on next page)

```
extends uvm_port_base #(tlm_if_base #(REQ, RSP));
class uvm_*_export #(type REQ=int, RSP=int)
extends uvm_port_base #(tlm_if_base #(REQ, RSP));
class uvm_*_imp #(type REQ=int, RSP=int)
extends uvm_port_base #(tlm_if_base #(REQ, RSP));
```

where the asterisk can be any of

```
transport
blocking_transport
nonblocking_master
nonblocking_master
master
blocking_slave
nonblocking_slave
slave
```

### Group: Usage

This example illustrates basic TLM connectivity using the blocking put interface.

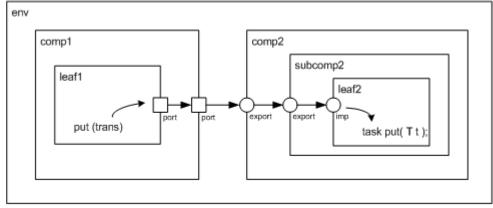

= port = export / imp = analysis port

### port-to-port

leaf1's out port is connected to its parent's (comp1) out port

### port-to-export

comp1's out port is connected to comp2's in export

### export-to-export

comp2's in export is connected to its child's (subcomp2) in export

```
export-to-imp
```

subcomp2's *in* export is connected leaf2's *in* imp port.

### imp-to-implementation

leaf2's in imp port is connected to its implementation, leaf2

Hierarchical port connections are resolved and optimized just before *uvm\_component::end\_of\_elaboration\_phase*. After optimization, calling any port's interface method (e.g. leaf1.out.put(trans)) incurs a single hop to get to the implementation (e.g. leaf2's put task), no matter how far up and down the hierarchy the implementation resides.

```
`include "uvm_pkg.sv"
import uvm_pkg::*;
class trans extends uvm_transaction;
```

(continues on next page)

(continued from previous page)

(continued from previous page)

```
rand int addr;
 rand int data;
 rand bit write;
endclass
class leaf1 extends uvm_component;
 `uvm_component_utils(leaf1)
 uvm_blocking_put_port #(trans) out;
 function new(string name, uvm_component parent=null);
   super.new(name,parent);
   out = new("out",this);
 endfunction
 virtual task run_phase(uvm_phase phase);
   trans t;
   phase.raise_objection(this, "prolonging run_phase");
   t = new;
   t.randomize();
   out.put(t);
   phase.drop_objection(this, "prolonging run_phase");
 endtask
endclass
class comp1 extends uvm_component;
 `uvm_component_utils(comp1)
 uvm_blocking_put_port #(trans) out;
 leaf1 leaf;
 function new(string name, uvm_component parent=null);
   super.new(name,parent);
 endfunction
 virtual function void build_phase(uvm_phase phase);
   out = new("out",this);
   leaf = new("leaf1",this);
 endfunction
 // connect port to port
 virtual function void connect_phase(uvm_phase phase);
   leaf.out.connect(out);
 endfunction
endclass
class leaf2 extends uvm_component;
  `uvm_component_utils(leaf2)
```

(continues on next page)

(continued from previous page)

```
uvm_blocking_put_imp #(trans,leaf2) in;
 function new(string name, uvm_component parent=null);
   super.new(name, parent);
   // connect imp to implementation (this)
   in = new("in",this);
 endfunction
 virtual task put(trans t);
   $display("Got trans: addr=%0d, data=%0d, write=%0d",
       t.addr, t.data, t.write);
 endtask
endclass
class subcomp2 extends uvm_component;
 `uvm_component_utils(subcomp2)
 uvm_blocking_put_export #(trans) in;
 leaf2 leaf;
 function new(string name, uvm_component parent=null);
   super.new(name, parent);
 endfunction
 virtual function void build_phase(uvm_phase phase);
   in = new("in",this);
   leaf = new("leaf2",this);
 endfunction
 // connect export to imp
 virtual function void connect_phase(uvm_phase phase);
   in.connect(leaf.in);
 endfunction
endclass
class comp2 extends uvm_component;
 `uvm_component_utils(comp2)
 uvm_blocking_put_export #(trans) in;
 subcomp2 subcomp;
 function new(string name, uvm_component parent=null);
   super.new(name,parent);
 endfunction
 virtual function void build_phase(uvm_phase phase);
   in = new("in",this);
```

(continues on next page)

(continued from previous page)

```
subcomp = new("subcomp2",this);
  endfunction
  // connect export to export
  virtual function void connect_phase(uvm_phase phase);
    in.connect(subcomp.in);
  endfunction
endclass
class env extends uvm_component;
  `uvm_component_utils(comp1)
  comp1 comp1_i;
  comp2 comp2_i;
  function new(string name, uvm_component parent=null);
    super.new(name, parent);
  endfunction
  virtual function void build_phase(uvm_phase phase);
    comp1_i = new("comp1", this);
   comp2_i = new("comp2",this);
  endfunction
  // connect port to export
  virtual function void connect_phase(uvm_phase phase);
   comp1_i.out.connect(comp2_i.in);
  endfunction
endclass
module top;
 env e = new("env");
  initial run_test();
  initial #10 uvm_top.stop_request();
endmodule
```

## 10.4.2 TLM2 Interfaces, Ports, Exports and Transport Interfaces Subset

Sockets group together all the necessary core interfaces for transportation and binding, allowing more generic usage models than just TLM core interfaces.

A socket is like a port or export; in fact it is derived from the same base class as ports and export, namely *uvm\_port\_base #(IF)*. However, unlike a port or export a socket provides both a forward and backward path. Thus you can enable asynchronous (pipelined) bi-directional communication by connecting sockets together. To enable this, a socket contains both a port and an export. Components that initiate transactions are called initiators, and components that receive transactions sent by an initiator are called targets. Initiator sockets and targets have target sockets. Initiator sockets can connect to target sockets. You cannot connect initiator sockets to other initiator sockets and you cannot connect target sockets.

The UVM TLM2 subset provides the following two transport interfaces:

#### **Blocking (b\_transport)**

completes the entire transaction within a single method call

Non-blocking (nb\_transport) - describes the progress of a transaction using multiple nb\_transport() method calls going back-and-forth between initiator and target

In general, any component might modify a transaction object during its lifetime (subject to the rules of the protocol). Significant timing points during the lifetime of a transaction (for example: start of response- phase) are indicated by calling nb\_transport() in either forward or backward direction, the specific timing point being given by the phase argument. Protocol-specific rules for reading or writing the attributes of a transaction can be expressed relative to the phase. The phase can be used for flow control, and for that reason might have a different value at each hop taken by a transaction; the phase is not an attribute of the transaction object.

A call to nb\_transport() always represents a phase transition. However, the return from nb\_transport() might or might not do so, the choice being indicated by the value returned from the function (<UVM\_TLM\_ACCEPTED> versus <UVM\_TLM\_UPDATED>). Generally, you indicate the completion of a transaction over a particular hop using the value of the phase argument. As a shortcut, a target might indicate the completion of the transaction by returning a special value of <UVM\_TLM\_COMPLETED>. However, this is an option, not a necessity.

The transaction object itself does not contain any timing information by design. Or even events and status information concerning the API. You can pass the delays as arguments to b\_transport()/ nb\_transport() and push the actual realization of any delay in the simulator kernel downstream and defer (for simulation speed).

### Use Models

Since sockets are derived from  $uvm_port_base \#(IF)$  they are created and connected in the same way as port, and exports. Create them in the build phase and connect them in the connect phase by calling connect(). Initiator and target termination sockets are on the ends of any connection. There can be an arbitrary number of pass-through sockets in the path between initiator and target. Some socket types must be bound to imps implementations of the transport tasks and functions. Blocking terminator sockets must be bound to an implementation of b\_transport(), for example. Nonblocking initiator sockets must be bound to an implementation of nb\_transport\_bw() and nonblocking target sockets must be bound to an implementation of nb\_transport\_bw() and nonblocking target in the component in which the socket is instantiated and the component type and instance are provided to complete the binding.

Consider for example a consumer component with a blocking target socket. Example:

```
class consumer extends uvm_component;
tlm2_b_target_socket #(consumer, trans) target_socket;
function new(string name, uvm_component parent);
    super.new(name, parent);
endfunction
function void build();
    target_socket = new("target_socket", this, this);
endfunction
task b_transport(trans t, uvm_tlm_time delay);
    #5;
    uvm_report_info("consumer", t.convert2string());
endtask
endclass
```

The interface task b\_transport() is implemented in the consumer component. The consumer component type is used in the declaration of the target socket. This informs the socket object the type of the object that contains the interface task, in this case b\_transport(). When the socket is instantiated "this" is passed in twice, once as the parent just like any other component instantiation and again to identify the object that holds the implementation of b\_transport(). Finally, in order to complete the binding, an implementation of b\_transport() must be present in the consumer component. Any component that has either a blocking termination socket, a nonblocking initiator socket, or a nonblocking termination socket must provide implementations of the relevant components. This includes initiator and target components as well as interconnect components that have these kinds of sockets. Components with pass-through sockets do not need to provide implementations of any sort. Of course, they must ultimately be connected to sockets that do that the necessary implementations.

In summary Call to b\_transport() start-of-life of transaction Return from b\_transport() end-of-life of transaction

### Phase argument to nb\_transport()

timing point within lifetime of transaction

Return value of nb\_transport()

whether return path is being used (also shortcut to final phase)

Response status within transaction object

protocol-specific status, success/failure of transaction

On top of this, TLM-2.0 defines a generic payload and base protocol to enhance interoperability for models with a memory-mapped bus interface.

It is possible to use the interfaces described above with user-defined transaction types and protocols for the sake of interoperability. However, TLM-2.0 strongly recommends either using the base protocol off-the-shelf or creating models of specific protocols on top of the base protocol.

The UVM 1.2 standard only defines and supports this TLM2 style interface for SystemVerilog to SystemVerilog communication. Mixed language TLM communication is saved for future extension.

# SEQUENCER CLASSES

The sequencer serves as an arbiter for controlling transaction flow from multiple stimulus generators. More specifically, the sequencer controls the flow of *uvm\_sequence\_item*-based transactions generated by one or more *uvm\_sequence #(REQ,RSP)*-based sequences.

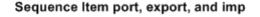

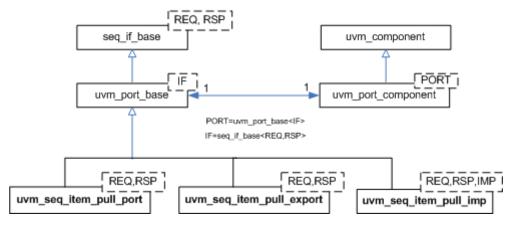

Fig. 1: Sequencer Classes

There are two sequencer variants available.

uvm\_sequencer

Requests for new sequence items are initiated by the driver. Upon such requests, the sequencer selects a sequence from a list of available sequences to produce and deliver the next item to execute. This sequencer is typically connected to a user-extension of *uvm\_driver #(REQ,RSP)*.

uvm\_push\_sequencer

Sequence items (from the currently running sequences) are pushed by the sequencer to the driver, which blocks item flow when it is not ready to accept new transactions. This sequencer is typically connected to a user-extension of *uvm\_push\_driver #(REQ,RSP)*.

Sequencer-driver communication follows a *pull* or *push* semantic, depending on which sequencer type is used. However, sequence-sequencer communication is *always* initiated by the user-defined sequence, i.e. follows a push semantic.

#### See also

See Sequence Classes for an overview on sequences and sequence items.

# **11.1 Sequence Item Ports**

As with all UVM components, the sequencers and drivers described above use *TLM Interfaces* to communicate transactions.

The *uvm\_sequencer* #(*REQ*,*RSP*) and *uvm\_driver* #(*REQ*,*RSP*) pair also uses a *sequence item pull port* to achieve the special execution semantic needed by the sequencer-driver pair.

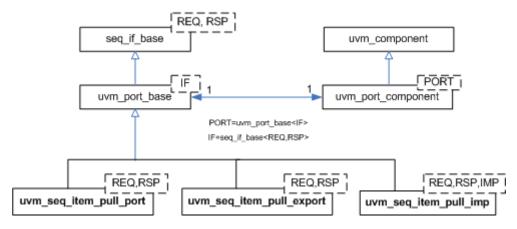

## Sequence Item port, export, and imp

Sequencers and drivers use a *seq\_item\_port* specifically supports sequencer-driver communication. Connections to these ports are made in the same fashion as the TLM ports.

# SEQUENCE CLASSES

Sequences encapsulate user-defined procedures that generate multiple *uvm\_sequence\_item* -based transactions. Such sequences can be reused, extended, randomized, and combined sequentially and hierarchically in interesting ways to produce realistic stimulus to your DUT.

With *uvm\_sequence* objects, users can encapsulate DUT initialization code, bus-based stress tests, network protocol stacks-- anything procedural-- then have them all execute in specific or random order to more quickly reach corner cases and coverage goals.

The UVM sequence item and sequence class hierarchy is shown below.

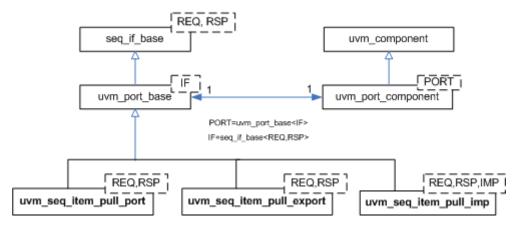

### Sequence Item port, export, and imp

Fig. 1: Sequence Classes

uvm\_sequence\_item

The *uvm\_sequence\_item* is the base class for user-defined transactions that leverage the stimulus generation and control capabilities of the sequence-sequencer mechanism.

uvm\_sequence

The *uvm\_sequence #(REQ,RSP)* extends *uvm\_sequence\_item* to add the ability to generate streams of *uvm\_sequence\_items*, either directly or by recursively executing other *uvm\_sequences*.

# **REGISTER LAYER**

The UVM register layer defines several base classes that, when properly extended, abstract the read/write operations to registers and memories in a design-under-verification.

A register model is typically composed of a hierarchy of blocks that usually map to the design hierarchy. Blocks contain registers, register files and memories.

The UVM register layer classes are not usable as-is. They only provide generic and introspection capabilities. They must be specialized via extensions to provide an abstract view that corresponds to the actual registers and memories in a design. Due to the large number of registers in a design and the numerous small details involved in properly configuring the UVM register layer classes, this specialization is normally done by a model generator. Model generators work from a specification of the registers and memories in a design and are thus able to provide an up-to-date, correct-by-construction register model. Model generators are outside the scope of the UVM library.

The class diagram of a register layer model is shown below.

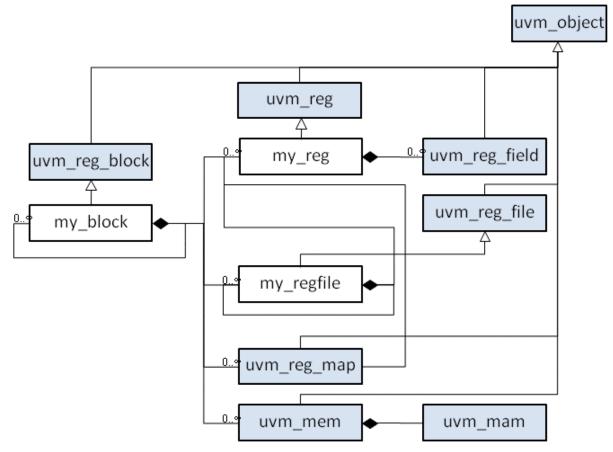

# **COMMAND LINE PROCESSOR CLASS**

This class provides a general interface to the command line arguments that were provided for the given simulation. Users can retrieve the complete arguments using methods such as  $get\_args()$  and  $get\_arg\_matches()$  but also retrieve the suffixes of arguments using  $get\_arg\_values()$ .

The uvm\_cmdline\_processor class also provides support for setting various UVM variables from the command line such as components' verbosities and configuration settings for integral types and strings. Command line arguments that are in uppercase should only have one setting to invocation. Command line arguments that in lowercase can have multiple settings per invocation.

All of these capabilities are described in the *uvm\_cmdline\_processor* section.

# CHAPTER FIFTEEN

# PACKAGES

# 15.1 Package uvm\_pkg

## 15.1.1 Classes

## 15.1.1.1 Class uvm\_pkg::get\_t

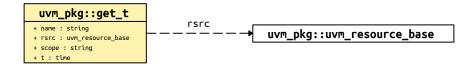

## Fig. 1: Collaboration Diagram of get\_t

Class

get\_t

Instances of get\_t are stored in the history list as a record of each get. Failed gets are indicated with rsrc set to *null*. This is part of the audit trail facility for resources.

| Table 1: Variables |                   |             |  |
|--------------------|-------------------|-------------|--|
| Name               | Туре              | Description |  |
| name               | string            |             |  |
| scope              | string            |             |  |
| rsrc               | uvm_resource_base |             |  |
| t                  | time              |             |  |

# 15.1.1.2 Class uvm\_pkg::sev\_id\_struct

| Table 2: Variables |              |             |  |
|--------------------|--------------|-------------|--|
| Name               | Туре         | Description |  |
|                    |              |             |  |
| sev_specified      | bit          |             |  |
|                    |              |             |  |
| id_specified       | bit          |             |  |
|                    | •            |             |  |
| sev                | uvm_severity |             |  |
| id                 | string       |             |  |
| iu .               | sung         |             |  |
| is_on              | bit          |             |  |
| _                  |              |             |  |
|                    |              |             |  |

| Table 2: | Variables |
|----------|-----------|

### 15.1.1.3 Class uvm\_pkg::uvm\_agent

### CLASS

uvm\_agent

The uvm\_agent virtual class should be used as the base class for the user- defined agents. Deriving from uvm\_agent will allow you to distinguish agents from other component types also using its inheritance. Such agents will automatically inherit features that may be added to uvm\_agent in the future.

While an agent's build function, inherited from *uvm\_component*, can be implemented to define any agent topology, an agent typically contains three subcomponents: a driver, sequencer, and monitor. If the agent is active, subtypes should contain all three subcomponents. If the agent is passive, subtypes should contain only the monitor.

**TT11 2 X7 · 11** 

| Table 3: Variables |                    |             |  |
|--------------------|--------------------|-------------|--|
| Name               | Туре               | Description |  |
| is_active          | uvm_active_passive |             |  |
| type_name          | enum<br>string     |             |  |
|                    |                    |             |  |

### Constructors

function new(string name, uvm\_component parent)

Function

new

Creates and initializes an instance of this class using the normal constructor arguments for *uvm\_component*: *name* is the name of the instance, and *parent* is the handle to the hierarchical parent, if any.

The int configuration parameter is\_active is used to identify whether this agent should be acting in active or passive mode. This parameter can be set by doing:

uvm\_config\_int::set(this, "<relative\_path\_to\_agent>, "is\_active", UVM\_ACTIVE);

Parameters

name (string)
parent (uvm component)

## **Functions**

Returns UVM\_ACTIVE is the agent is acting as an active agent and UVM\_PASSIVE if it is acting as a passive agent. The default implementation is to just return the is\_active flag, but the component developer may override this behavior if a more complex algorithm is needed to determine the active/passive nature of the agent. Return type

uvm\_active\_passive\_enum

# 15.1.1.4 Class uvm\_pkg::uvm\_algorithmic\_comparator

object\_type(): uvm\_ob; type(): type\_id type name(): string

| <i>∽uvm</i> _ | m_void<br>:: uvm_object<br>_pkg :: uvm_report_object<br>•uvm_pkg :: uvm_component<br>∽uvm_pkg :: uvm_algorithmic_compara                                                                                                    | tor                                                                                                    |
|---------------|----------------------------------------------------------------------------------------------------|----------------------------------------------------------------------------------------------------|
|               | uvn_pkg::uvn_algorithmic_comparator <before, after,="" transformer=""> <pre>     sfrac.coper::uvn_algorithmic_comparator     sbrfac.coper:uvn_algorithmic_comparator)     sbrfac.coper:tog     comparatority     comparatority     compara</pre></before,> | after_export uvm_pkg::uvm_analysis_export <t><br/>before_export uvm_pkg::uvm_analysis_inp <t, imp=""></t,></t> |

# Fig. 2: Collaboration Diagram of uvm\_algorithmic\_comparator

| Name        | Default value | Description |
|-------------|---------------|-------------|
| BEFORE      | int           |             |
| AFTER       | int           |             |
| TRANSFORMER | int           |             |

## Table 4: Parameters

## Table 5: Variables

| Name          | Туре                                                         | Description                                                                                                    |
|---------------|--------------------------------------------------------------|----------------------------------------------------------------------------------------------------|
| type_name     | string                                                       |                                                                                                    |
| before_export | uvm_analysis_imp#(int,                                       | Port                                                                                                    |
|               | <pre>uvm_algorithmic_com-<br/>parator#(int, int, int))</pre> | before_export                                                                                                    |
|               |                                                              | The export to which a data stream of type BEFORE is<br>sent via a connected analysis port. Publishers (mon-                     |
|               |                                                              | itors) can send in an ordered stream of transactions<br>against which the transformed BEFORE transactions<br>will (be compared. |
| after_export  | uvm_analysis_ex-                                             | Port                                                                                                    |
|               | port#(int)                                                   | after_export                                                                                                    |
|               |                                                              | The export to which a data stream of type AFTER is                                                                              |
|               |                                                              | sent via a connected analysis port. Publishers (moni-                                                                           |
|               |                                                              | tors) can send in an ordered stream of transactions to                                                                          |
|               |                                                              | be transformed and compared to the AFTER transac-                                                                               |
|               |                                                              | tions.                                                                                                    |

## Table 6: Typedefs

| Name      | Actual Type                                                       | Description |
|-----------|-------------------------------------------------------------------|-------------|
| this_type | uvm_algorithmic_com-<br>parator#(BEFORE, AF-<br>TER, TRANSFORMER) |             |

### Constructors

```
function new(string name, uvm_component parent = null, int transformer = null)
Function
```

new

Creates an instance of a specialization of this class. In addition to the standard uvm\_component constructor arguments, *name* and *parent*, the constructor takes a handle to a *transformer* object, which must already be allocated (handles can't be *null*) and must implement the transform() method.

Parameters

```
name (string)
parent (uvm_component)
transformer (int)
```

### **Functions**

### 15.1.1.5 Class uvm\_pkg::uvm\_analysis\_export

uvm\_pkg :: uvm\_tlm\_if\_base →uvm\_pkg :: uvm\_port\_base →uvm\_pkg :: uvm\_analysis\_export

Class

### uvm\_analysis\_export

Exports a lower-level *uvm\_analysis\_imp* to its parent.

| Table 7. Farameters | Table | 7: | Parameters |
|---------------------|-------|----|------------|
|---------------------|-------|----|------------|

| Name | Default value | Description |
|------|---------------|-------------|
| Т    | int           |             |

### Constructors

function new(string name, uvm\_component parent = null)
Function

new

Instantiate the export.

Parameters

name (string)
parent (uvm\_component)

### **Functions**

virtual function string get\_type\_name()

### virtual function void write(int t)

analysis port differs from other ports in that it broadcasts to all connected interfaces. Ports only send to the interface at the index specified in a call to set\_if (0 by default).

Parameters

**t**(int)

### 15.1.1.6 Class uvm\_pkg::uvm\_analysis\_imp

uvm\_pkg :: uvm\_tlm\_if\_base →uvm\_pkg :: uvm\_port\_base →uvm\_pkg :: uvm\_analysis\_imp

### Class

uvm\_analysis\_imp

Receives all transactions broadcasted by a *uvm\_analysis\_port*. It serves as the termination point of an analysis port/export/imp connection. The component attached to the *imp* class--called a *subscriber* -- implements the analysis interface.

Will invoke the write(T) method in the parent component. The implementation of the write(T) method must not modify the value passed to it.

```
class sb extends uvm_component;
  uvm_analysis_imp#(trans, sb) ap;
function new(string name = "sb", uvm_component parent = null);
  super.new(name, parent);
  ap = new("ap", this);
endfunction
function void write(trans t);
  ...
endfunction
endclass
```

| Table | 8: | Parameters  |
|-------|----|-------------|
| raute | υ. | 1 arameters |

| Name | Default value | Description |
|------|---------------|-------------|
| Т    | int           |             |
| IMP  | int           |             |

### Constructors

function new(string name, int imp)

Parameters

name (string)
imp (int)

## Functions

virtual function void write(int t)
 Parameters
 t(int)

### 15.1.1.7 Class uvm\_pkg::uvm\_analysis\_port

uvm\_pkg :: uvm\_tlm\_if\_base →uvm\_pkg :: uvm\_port\_base →uvm\_pkg :: uvm\_analysis\_port

### Class

### uvm\_analysis\_port

Broadcasts a value to all subscribers implementing a *uvm\_analysis\_imp*.

```
class mon extends uvm_component;
  uvm_analysis_port#(trans) ap;
function new(string name = "sb", uvm_component parent = null);
  super.new(name, parent);
  ap = new("ap", this);
endfunction
task run_phase(uvm_phase phase);
  trans t;
  ...
  ap.write(t);
  ...
endfunction
endclass
```

| Name | Default value | Description |
|------|---------------|-------------|
| Т    | int           |             |

### Constructors

function new(string name, uvm\_component parent)
Parameters
 name(string)

parent (uvm\_component)

### **Functions**

virtual function string get\_type\_name()

virtual function void write(int t)

# Method

write

Send specified value to all connected interface Parameters t (int)

### 15.1.1.8 Class uvm\_pkg::uvm\_barrier

uvm\_pkg :: uvm\_void →uvm\_pkg :: uvm\_object →uvm\_pkg :: uvm\_barrier

### CLASS

uvm\_barrier

The uvm\_barrier class provides a multiprocess synchronization mechanism. It enables a set of processes to block until the desired number of processes get to the synchronization point, at which time all of the processes are released.

| Table 10: Variables |        |             |  |
|---------------------|--------|-------------|--|
| Name                | Туре   | Description |  |
|                     |        |             |  |
| type_name           | string |             |  |
|                     |        |             |  |

### Constructors

```
function new(string name = "", int threshold = 0)
```

Function

new

Creates a new barrier object. Parameters **name** (string)

threshold (int)

### **Functions**

virtual function void reset (bit wakeup = 1)

Function

reset

Resets the barrier. This sets the waiter count back to zero.

The threshold is unchanged. After reset, the barrier will force processes to wait for the threshold again.

If the *wakeup* bit is set, any currently waiting processes will be activated.

Parameters

wakeup (bit)

```
virtual function void set_auto_reset(bit value = 1)
```

### Function

set\_auto\_reset

Determines if the barrier should reset itself after the threshold is reached.

The default is on, so when a barrier hits its threshold it will reset, and new processes will block until the threshold is reached again.

If auto reset is off, then once the threshold is achieved, new processes pass through without being blocked until the barrier is reset.

Parameters value (bit)

virtual function void set\_threshold(int threshold)

### Function

set\_threshold

Sets the process threshold.

This determines how many processes must be waiting on the barrier before the processes may proceed.

Once the *threshold* is reached, all waiting processes are activated.

If *threshold* is set to a value less than the number of currently waiting processes, then the barrier is reset and waiting processes are activated.

Parameters

threshold(int)

#### virtual function int get\_threshold()

Function

get\_threshold

Gets the current threshold setting for the barrier.

#### virtual function int get\_num\_waiters()

Function

get\_num\_waiters

Returns the number of processes currently waiting at the barrier.

virtual function void cancel()

### **Function**

cancel

Decrements the waiter count by one. This is used when a process that is waiting on the barrier is killed or activated by some other means.

```
virtual function uvm_object create(string name = "")
Parameters
```

name (string) Return type

uvm\_object

virtual function string get\_type\_name()

```
virtual function void do_print(uvm_printer printer)
```

Parameters

printer (uvm\_printer)

```
virtual function void do_copy(uvm_object rhs)
Parameters
```

**rhs** (uvm object)

### Tasks

```
virtual function wait_for()
    Task
```

wait\_for

Waits for enough processes to reach the barrier before continuing.

The number of processes to wait for is set by the set\_threshold method.

## 15.1.1.9 Class uvm\_pkg::uvm\_bit\_rsrc

uvm\_bit\_rsrc

specialization of uvm\_resource (T) for T = vector of bits

| Parameters |
|------------|
|            |

| Name | Default value | Description |
|------|---------------|-------------|
| N    | 1             |             |

Table 12: Typedefs

| Name         | Actual Type      | Description |
|--------------|------------------|-------------|
| this_subtype | uvm_bit_rsrc#(N) |             |

### Constructors

function new(string name, string s = "\*")

Parameters

name (string)
s (string)

### **Functions**

virtual function string convert2string()

### 15.1.1.10 Class uvm\_pkg::uvm\_blocking\_get\_export

uvm\_pkg :: uvm\_tlm\_if\_base →uvm\_pkg :: uvm\_port\_base →uvm\_pkg :: uvm\_blocking\_get\_export

Table 13: Parameters

| Name | Default value | Description |
|------|---------------|-------------|
| Т    | int           |             |

## Constructors

function new(string name, uvm\_component parent, int min\_size = 1, int max\_size = 1)

Parameters

name (string)
parent (uvm\_component)
min\_size (int)
max\_size (int)

# 15.1.1.11 Class uvm\_pkg::uvm\_blocking\_get\_imp

uvm\_pkg :: uvm\_tlm\_if\_base →uvm\_pkg :: uvm\_port\_base →uvm\_pkg :: uvm\_blocking\_get\_imp

Table 14: Parameters

| Name | Default value | Description |
|------|---------------|-------------|
|      |               |             |
| Т    | int           |             |
|      |               |             |
| IMP  | int           |             |
|      |               |             |

## Constructors

function new(string name, int imp)

Parameters

name (string)
imp (int)

## 15.1.1.12 Class uvm\_pkg::uvm\_blocking\_get\_peek\_export

uvm\_pkg :: uvm\_tlm\_if\_base →uvm\_pkg :: uvm\_port\_base →uvm\_pkg :: uvm\_blocking\_get\_peek\_export

Table 15: Parameters

| Name | Default value | Description |
|------|---------------|-------------|
| Т    | int           |             |

## Constructors

function new(string name, uvm\_component parent, int min\_size = 1, int max\_size = 1)

Parameters

## 15.1.1.13 Class uvm\_pkg::uvm\_blocking\_get\_peek\_imp

uvm\_pkg :: uvm\_tlm\_if\_base →uvm\_pkg :: uvm\_port\_base →uvm\_pkg :: uvm\_blocking\_get\_peek\_imp

Table 16: Parameters

| Name | Default value | Description |
|------|---------------|-------------|
| Т    | int           |             |
| IMP  | int           |             |

## Constructors

function new(string name, int imp)

Parameters

name (string)
imp (int)

## 15.1.1.14 Class uvm\_pkg::uvm\_blocking\_get\_peek\_port

uvm\_pkg :: uvm\_tlm\_if\_base →uvm\_pkg :: uvm\_port\_base →uvm\_pkg :: uvm\_blocking\_get\_peek\_port

Table 17: Parameters

| Name | Default value | Description |
|------|---------------|-------------|
| Т    | int           |             |

# Constructors

function new(string name, uvm\_component parent, int min\_size = 1, int max\_size = 1)

Parameters

### 15.1.1.15 Class uvm\_pkg::uvm\_blocking\_get\_port

uvm\_pkg :: uvm\_tlm\_if\_base →uvm\_pkg :: uvm\_port\_base →uvm\_pkg :: uvm\_blocking\_get\_port

Table 18: Parameters

| Name | Default value | Description |
|------|---------------|-------------|
| Т    | int           |             |

#### Constructors

function new(string name, uvm\_component parent, int min\_size = 1, int max\_size = 1)

Parameters

## 15.1.1.16 Class uvm\_pkg::uvm\_blocking\_master\_export

uvm\_pkg :: uvm\_tlm\_if\_base →uvm\_pkg :: uvm\_port\_base →uvm\_pkg :: uvm\_blocking\_master\_export

Table 19: Parameters

| Name | Default value | Description |
|------|---------------|-------------|
| REQ  | int           |             |
| RSP  | REQ           |             |

### Constructors

function new(string name, uvm\_component parent, int min\_size = 1, int max\_size = 1)

Parameters

### 15.1.1.17 Class uvm\_pkg::uvm\_blocking\_master\_imp

uvm\_pkg :: uvm\_tlm\_if\_base →uvm\_pkg :: uvm\_port\_base →uvm\_pkg :: uvm\_blocking\_master\_imp

#### Function

new

Creates a new bidirectional imp port with the given *name* and *parent*. The *parent*, whose type is specified by *IMP* type parameter, must implement the interface associated with this port.

Transport imp constructor

function new(string name, IMP imp)

Master and slave imp constructor

The optional *req\_imp* and *rsp\_imp* arguments, available to master and slave imp ports, allow the requests and responses to be handled by different subcomponents. If they are specified, they must point to the underlying component that implements the request and response methods, respectively.

| Name    | Default value | Description |
|---------|---------------|-------------|
| REQ     | int           |             |
| RSP     | REQ           |             |
| IMP     | int           |             |
| REQ_IMP | IMP           |             |
| RSP_IMP | IMP           |             |

### Table 20: Parameters

| Name          | Actual Type | Description |
|---------------|-------------|-------------|
| this_imp_type | IMP         |             |
| this_req_type | REQ_IMP     |             |
| this_rsp_type | RSP_IMP     |             |

## Constructors

function new(string name, this\_imp\_type imp, this\_req\_type req\_imp = null, this\_rsp\_type rsp\_imp = null)

Parameters

name (string)
imp (this\_imp\_type)

req\_imp (this\_req\_type)
rsp\_imp (this\_rsp\_type)

## 15.1.1.18 Class uvm\_pkg::uvm\_blocking\_master\_port

uvm\_pkg :: uvm\_tlm\_if\_base →uvm\_pkg :: uvm\_port\_base →uvm\_pkg :: uvm\_blocking\_master\_port

Table 22: Parameters

| Name | Default value | Description |
|------|---------------|-------------|
| REQ  | int           |             |
| RSP  | REQ           |             |

# Constructors

function new(string name, uvm\_component parent, int min\_size = 1, int max\_size = 1)

Parameters

## 15.1.1.19 Class uvm\_pkg::uvm\_blocking\_peek\_export

uvm\_pkg :: uvm\_tlm\_if\_base →uvm\_pkg :: uvm\_port\_base →uvm\_pkg :: uvm\_blocking\_peek\_export

Table 23: Parameters

| Name | Default value | Description |
|------|---------------|-------------|
| Т    | int           |             |

# Constructors

function new(string name, uvm\_component parent, int min\_size = 1, int max\_size = 1)

Parameters

# 15.1.1.20 Class uvm\_pkg::uvm\_blocking\_peek\_imp

uvm\_pkg :: uvm\_tlm\_if\_base →uvm\_pkg :: uvm\_port\_base →uvm\_pkg :: uvm\_blocking\_peek\_imp

Table 24: Parameters

| Name | Default value | Description |
|------|---------------|-------------|
| Т    | int           |             |
| IMP  | int           |             |

## Constructors

function new(string name, int imp)

Parameters

name (string)
imp (int)

## 15.1.1.21 Class uvm\_pkg::uvm\_blocking\_peek\_port

uvm\_pkg ::: uvm\_tlm\_if\_base →uvm\_pkg ::: uvm\_port\_base →uvm\_pkg ::: uvm\_blocking\_peek\_port

Table 25: Parameters

| Name | Default value | Description |
|------|---------------|-------------|
| Т    | int           |             |

# Constructors

function new(string name, uvm\_component parent, int min\_size = 1, int max\_size = 1)

Parameters

### 15.1.1.22 Class uvm\_pkg::uvm\_blocking\_put\_export

uvm\_pkg :: uvm\_tlm\_if\_base →uvm\_pkg :: uvm\_port\_base →uvm\_pkg :: uvm\_blocking\_put\_export

Table 26: Parameters

| Name | Default value | Description |
|------|---------------|-------------|
| Т    | int           |             |

### Constructors

function new(string name, uvm\_component parent, int min\_size = 1, int max\_size = 1)

Parameters

## 15.1.1.23 Class uvm\_pkg::uvm\_blocking\_put\_imp

uvm\_pkg :: uvm\_tlm\_if\_base →uvm\_pkg :: uvm\_port\_base →uvm\_pkg :: uvm\_blocking\_put\_imp

Table 27: Parameters

| Name | Default value | Description |
|------|---------------|-------------|
| Т    | int           |             |
| IMP  | int           |             |

## Constructors

function new(string name, int imp)

Parameters

name (string)
imp (int)

### 15.1.1.24 Class uvm\_pkg::uvm\_blocking\_put\_port

uvm\_pkg :: uvm\_tlm\_if\_base →uvm\_pkg :: uvm\_port\_base →uvm\_pkg :: uvm\_blocking\_put\_port

#### **Function**

new

The *name* and *parent* are the standard *uvm\_component* constructor arguments. The *min\_size* and *max\_size* specify the minimum and maximum number of interfaces that must have been connected to this port by the end of elaboration.

| Name | Default value | Description |
|------|---------------|-------------|
| Т    | int           |             |

## Constructors

function new(string name, uvm\_component parent, int min\_size = 1, int max\_size = 1)

Parameters

## 15.1.1.25 Class uvm\_pkg::uvm\_blocking\_slave\_export

uvm\_pkg :: uvm\_tlm\_if\_base →uvm\_pkg :: uvm\_port\_base →uvm\_pkg :: uvm\_blocking\_slave\_export

Table 29: Parameters

| Name | Default value | Description |
|------|---------------|-------------|
| REQ  | int           |             |
| RSP  | REQ           |             |

### Constructors

function new(string name, uvm\_component parent, int min\_size = 1, int max\_size = 1)

Parameters

### 15.1.1.26 Class uvm\_pkg::uvm\_blocking\_slave\_imp

uvm\_pkg :: uvm\_tlm\_if\_base →uvm\_pkg :: uvm\_port\_base →uvm\_pkg :: uvm\_blocking\_slave\_imp

| Table 30: Parameters |               |             |  |
|----------------------|---------------|-------------|--|
| Name                 | Default value | Description |  |
| REQ                  | int           |             |  |
| RSP                  | REQ           |             |  |
| IMP                  | int           |             |  |
| REQ_IMP              | IMP           |             |  |
| RSP_IMP              | IMP           |             |  |
|                      |               |             |  |

### Table 31: Typedefs

| Name          | Actual Type | Description |
|---------------|-------------|-------------|
| this_imp_type | IMP         |             |
| this_req_type | REQ_IMP     |             |
| this_rsp_type | RSP_IMP     |             |

### Constructors

function new(string name, this\_imp\_type imp, this\_req\_type req\_imp = null, this\_rsp\_type rsp\_imp = null)

#### Parameters

name (string)
imp (this\_imp\_type)
req\_imp (this\_req\_type)
rsp\_imp (this\_rsp\_type)

## 15.1.1.27 Class uvm\_pkg::uvm\_blocking\_slave\_port

uvm\_pkg :: uvm\_tlm\_if\_base →uvm\_pkg :: uvm\_port\_base →uvm\_pkg :: uvm\_blocking\_slave\_port

Table 32: Parameters

| Name | Default value | Description |
|------|---------------|-------------|
| REQ  | int           |             |
| RSP  | REQ           |             |

## Constructors

function new(string name, uvm\_component parent, int min\_size = 1, int max\_size = 1)

Parameters

## 15.1.1.28 Class uvm\_pkg::uvm\_blocking\_transport\_export

uvm\_pkg :: uvm\_tlm\_if\_base →uvm\_pkg :: uvm\_port\_base →uvm\_pkg :: uvm\_blocking\_transport\_export

Table 33: Parameters

| Name | Default value | Description |
|------|---------------|-------------|
| REQ  | int           |             |
| RSP  | REQ           |             |

## Constructors

function new(string name, uvm\_component parent, int min\_size = 1, int max\_size = 1)

Parameters

## 15.1.1.29 Class uvm\_pkg::uvm\_blocking\_transport\_imp

uvm\_pkg :: uvm\_tlm\_if\_base →uvm\_pkg :: uvm\_port\_base →uvm\_pkg :: uvm\_blocking\_transport\_imp

 Table 34: Parameters

 Name
 Default value
 Description

 REQ
 int
 Image: Colspan="2">Colspan="2">Colspan="2">Colspan="2">Colspan="2">Colspan="2">Colspan="2">Colspan="2">Colspan="2">Colspan="2">Colspan="2">Colspan="2">Colspan="2">Colspan="2">Colspan="2">Colspan="2"Colspan="2"

### Constructors

function new(string name, int imp)

Parameters name (string)
imp (int)

## 15.1.1.30 Class uvm\_pkg::uvm\_blocking\_transport\_port

uvm\_pkg :: uvm\_tlm\_if\_base →uvm\_pkg :: uvm\_port\_base →uvm\_pkg :: uvm\_blocking\_transport\_port

Table 35: Parameters

| Name | Default value | Description |
|------|---------------|-------------|
| REQ  | int           |             |
| RSP  | REQ           |             |

## Constructors

function new(string name, uvm\_component parent, int min\_size = 1, int max\_size = 1)

Parameters

### 15.1.1.31 Class uvm\_pkg::uvm\_bottom\_up\_visitor\_adapter

uvm\_pkg :: uvm\_void →uvm\_pkg :: uvm\_object →uvm\_pkg :: uvm\_visitor\_adapter →uvm\_pkg :: uvm\_bottom\_up\_visitor\_adapter

### CLASS

uvm\_bottom\_up\_visitor\_adapter

This uvm\_bottom\_up\_visitor\_adapter traverses the STRUCTURE *s* (and will invoke the visitor) in a hierarchical fashion. During traversal all children of node *s* will be visited *s* will be visited.

| Table 36: Parameters |               |             |
|----------------------|---------------|-------------|
| Name                 | Default value | Description |
| STRUCTURE            | uvm_component |             |
|                      | - •           |             |
| VISITOR              | uvm_visitor   |             |

### Constructors

function new(string name = "")

Parameters

**name**(string)

### **Functions**

virtual function void accept(uvm\_component s, uvm\_visitor#(uvm\_component) v, uvm\_structure\_proxy#(uvm\_component) p, bit invoke\_begin\_end = 1)

Parameters

s (uvm\_component)
v (uvm\_visitor#(uvm\_component))
p (uvm\_structure\_proxy#(uvm\_component))
invoke\_begin\_end (bit)

#### 15.1.1.32 Class uvm\_pkg::uvm\_bottomup\_phase

uvm\_pkg :: uvm\_void ←uvm\_pkg :: uvm\_object ←uvm\_pkg :: uvm\_phase ←uvm\_pkg :: uvm\_bottomup\_phase

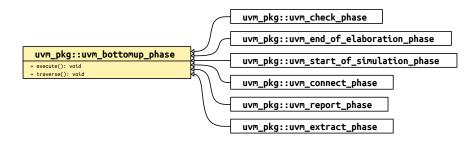

Fig. 3: Inheritance Diagram of uvm\_bottomup\_phase

#### Class

uvm\_bottomup\_phase

Virtual base class for function phases that operate bottom-up. The pure virtual function execute() is called for each component. This is the default traversal so is included only for naming.

A bottom-up function phase completes when the *execute()* method has been called and returned on all applicable components in the hierarchy.

#### Constructors

function new(string name)

Function

new

Create a new instance of a bottom-up phase.

Parameters

name (string)

### **Functions**

virtual function void traverse(uvm\_component comp, uvm\_phase phase, uvm\_phase\_state state)

#### Function

traverse

Traverses the component tree in bottom-up order, calling execute for each component.

Parameters

comp (uvm\_component)
phase (uvm\_phase)
state (uvm\_phase\_state)

virtual function void execute(uvm\_component comp, uvm\_phase phase)

#### **Function**

#### execute

Executes the bottom-up phase *phase* for the component comp. Parameters

comp (uvm\_component)
phase (uvm\_phase)

### 15.1.1.33 Class uvm\_pkg::uvm\_build\_phase

### Title

#### **UVM Common Phases**

The common phases are the set of function and task phases that all *uvm\_components* execute together. All *uvm\_components* are always synchronized with respect to the common phases.

The names of the UVM phases (which will be returned by get\_name() for a phase instance) match the class names specified below with the "uvm" *and* "phase" removed. For example, the build phase corresponds to the uvm\_build\_phase class below and has the name "build", which means that the following can be used to call foo() at the end of the build phase (after all lower levels have finished build):

```
function void phase_ended(uvm_phase phase) ;
if (phase.get_name()=="build") foo() ;
```

endfunction

The common phases are executed in the sequence they are specified below.

Class

uvm\_build\_phase

Create and configure of testbench structure

uvm\_topdown\_phase that calls the uvm\_component::build\_phase method.

#### Upon entry

The top-level components have been instantiated under *uvm\_root*. Current simulation time is still equal to 0 but some "delta cycles" may have occurred

#### Typical Uses

Instantiate sub-components. Instantiate register model. Get configuration values for the component being built. Set configuration values for sub-components.

#### Exit Criteria

• All *uvm\_components* have been instantiated.

| Table | 37:          | Variables   |
|-------|--------------|-------------|
| ruoie | <i>J</i> / · | v ur nuores |

| Name      | Туре   | Description |
|-----------|--------|-------------|
| type_name | string |             |

#### **Functions**

virtual function void exec\_func(uvm\_component comp, uvm\_phase phase)

Parameters

comp (uvm\_component)
phase (uvm\_phase)

static function uvm\_build\_phase get()

### Function

get
Returns the singleton phase handle
Return type
uvm\_build\_phase
virtual function string get\_type\_name()

# 15.1.1.34 Class uvm\_pkg::uvm\_built\_in\_clone

uvm\_built\_in\_clone (T)

This policy class is used to clone built-in types via the = operator.

Provides a clone method that returns a copy of the built-in type, T.

## Table 38: Parameters

| Name | Default value | Description |
|------|---------------|-------------|
| Т    | int           |             |

# Functions

```
static function T clone(int from)
Parameters
from(int)
```

# 15.1.1.35 Class uvm\_pkg::uvm\_built\_in\_comp

## CLASS

uvm\_built\_in\_comp (T)

This policy class is used to compare built-in types.

Provides a comp method that compares the built-in type, T, for which the == operator is defined.

| Table 39: | Parameters |
|-----------|------------|
|-----------|------------|

| Name | Default value | Description |
|------|---------------|-------------|
| Т    | int           |             |

# Functions

# 15.1.1.36 Class uvm\_pkg::uvm\_built\_in\_converter

# CLASS

uvm\_built\_in\_converter (T)

This policy class is used to convert built-in types to strings.

Provides a convert2string method that converts the built-in type, T, to a string using the %p format specifier.

| Table 40: | Parameters |
|-----------|------------|
|-----------|------------|

| Name | Default value | Description |
|------|---------------|-------------|
| Т    | int           |             |

# Functions

static function string convert2string(int t)
Parameters
t (int)

### 15.1.1.37 Class uvm\_pkg::uvm\_built\_in\_pair

uvm\_pkg :: uvm\_void →uvm\_pkg :: uvm\_object →uvm\_pkg :: uvm\_built\_in\_pair

## CLASS

uvm\_built\_in\_pair (T1, T2)

Container holding two variables of built-in types (int, string, etc.). The types are specified by the type parameters, T1 and T2.

| Table 41: Parameters |               |             |
|----------------------|---------------|-------------|
| Name                 | Default value | Description |
|                      |               |             |
| T1                   | int           |             |
|                      |               |             |
| T2                   | T1            |             |
|                      |               |             |

# Table 41: Parameters

### Table 42: Variables

| Name      | Туре   | Description                  |
|-----------|--------|------------------------------|
|           |        |                              |
| type_name | string |                              |
|           |        |                              |
| first     | int    | Variable                     |
|           |        | T1 first                     |
|           |        | The first value in the pair  |
| second    | int    | Variable                     |
|           |        | T2 second                    |
|           |        | The second value in the pair |

### Table 43: Typedefs

| Name      | Actual Type                   | Description |
|-----------|-------------------------------|-------------|
| this_type | uvm_built_in_pair#(T1,<br>T2) |             |

#### Constructors

function new(string name = "")

Function

new

Creates an instance that holds two built-in type values. The optional name argument gives a name to the new pair object.

Parameters

name (string)

# Functions

### 15.1.1.38 Class uvm\_pkg::uvm\_by\_level\_visitor\_adapter

```
uvm_pkg :: uvm_void

→uvm_pkg :: uvm_object

→uvm_pkg :: uvm_visitor_adapter

→uvm_pkg :: uvm_by_level_visitor_adapter
```

### CLASS

uvm\_by\_level\_visitor\_adapter

This uvm\_by\_level\_visitor\_adapter traverses the STRUCTURE *s* (and will invoke the visitor) in a hierarchical fashion. During traversal will visit all direct children of *s* before all grand-children are visited.

| Table 44: Parameters |               |             |  |
|----------------------|---------------|-------------|--|
| Name                 | Default value | Description |  |
| STRUCTURE            | uvm_component |             |  |
| VISITOR              | uvm_visitor   |             |  |

### Constructors

function new(string name = "")

Parameters

**name**(string)

### **Functions**

virtual function void accept(uvm\_component s, uvm\_visitor#(uvm\_component) v, uvm\_structure\_proxy#(uvm\_component) p, bit invoke\_begin\_end = 1)

Parameters

s (uvm\_component)
v (uvm\_visitor#(uvm\_component))
p (uvm\_structure\_proxy#(uvm\_component))
invoke\_begin\_end (bit)

## 15.1.1.39 Class uvm\_pkg::uvm\_byte\_rsrc

uvm\_byte\_rsrc

specialization of uvm\_resource T() for T = vector of bytes

| Name | Default value | Description |
|------|---------------|-------------|
| N    | 1             |             |

| Name         | Actual Type       | Description |
|--------------|-------------------|-------------|
| this_subtype | uvm_byte_rsrc#(N) |             |

#### Constructors

function new(string name, string s = "\*")

Parameters

name (string)
s (string)

#### **Functions**

virtual function string convert2string()

## 15.1.1.40 Class uvm\_pkg::uvm\_callback

# uvm\_pkg :: uvm\_void

 $\hookrightarrow$ uvm\_pkg :: uvm\_object

→uvm\_pkg :: uvm\_callback

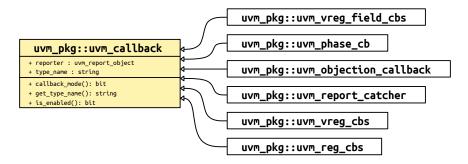

Fig. 4: Inheritance Diagram of uvm\_callback

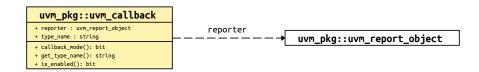

Fig. 5: Collaboration Diagram of uvm\_callback

#### CLASS

uvm\_callback

The *uvm\_callback* class is the base class for user-defined callback classes. Typically, the component developer defines an application-specific callback class that extends from this class. In it, he defines one or more virtual methods, called a *callback interface*, that represent the hooks available for user override.

Methods intended for optional override should not be declared *pure*. Usually, all the callback methods are defined with empty implementations so users have the option of overriding any or all of them.

The prototypes for each hook method are completely application specific with no restrictions.

| Table 47: Variables |                   |             |  |  |
|---------------------|-------------------|-------------|--|--|
| Name                | Туре              | Description |  |  |
|                     |                   |             |  |  |
| reporter            | uvm_report_object |             |  |  |
|                     |                   |             |  |  |
| type_name           | string            |             |  |  |
|                     |                   |             |  |  |

#### Constructors

#### function new(string name = "uvm\_callback")

#### Function

new

Creates a new uvm\_callback object, giving it an optional name .

Parameters **name** (string)

# Functions

function bit callback\_mode(int on = -1)

Function

callback\_mode

 $Enable/disable\ callbacks\ (modeled\ like\ rand\_mode\ and\ constraint\_mode).$ 

Parameters

on (int)
function bit is\_enabled()

Function

is\_enabled

Returns 1 if the callback is enabled, 0 otherwise.

### virtual function string get\_type\_name()

### Function

get\_type\_name

Returns the type name of this callback object.

#### 15.1.1.41 Class uvm\_pkg::uvm\_callback\_iter

#### CLASS

#### uvm\_callback\_iter

The *uvm\_callback\_iter* class is an iterator class for iterating over callback queues of a specific callback type. The typical usage of the class is:

```
uvm_callback_iter#(mycomp,mycb) iter = new(this);
for(mycb cb = iter.first(); cb != null; cb = iter.next())
    cb.dosomething();
```

The callback iteration macros,  $uvm \setminus do \setminus callbacks$ (macro-2a72a18d) and [uvm\_do\_callbacks\_exit\_on provide a simple method for iterating callbacks and executing the callback methods.

| Name | Default value | Description |
|------|---------------|-------------|
| Т    | uvm_object    |             |
| СВ   | uvm_callback  |             |

### Constructors

```
function new(uvm_object obj)
```

**Function** 

#### new

Creates a new callback iterator object. It is required that the object context be provided.

Parameters obj (uvm\_object)

#### **Functions**

```
function CB first()
```

### **Function**

first

Returns the first valid (enabled) callback of the callback type (or a derivative) that is in the queue of the context object. If the queue is empty then *null* is returned.

Return type *CB* 

```
function CB last()
```

**Function** 

last

Returns the last valid (enabled) callback of the callback type (or a derivative) that is in the queue of the context object. If the queue is empty then *null* is returned.

Return type CB

function CB next()

#### Function

next

Returns the next valid (enabled) callback of the callback type (or a derivative) that is in the queue of the context object. If there are no more valid callbacks in the queue, then *null* is returned.

Return type *CB* 

# function CB prev()

## Function

prev

Returns the previous valid (enabled) callback of the callback type (or a derivative) that is in the queue of the context object. If there are no more valid callbacks in the queue, then *null* is returned.

Return type CB

# function CB get\_cb()

## Function

get\_cb

Returns the last callback accessed via a first() or next() call.

Return type

СВ

# 15.1.1.42 Class uvm\_pkg::uvm\_callbacks

| uvm_pkg :: uvm_void<br>→uvm_pkg :: uvm_object<br>→uvm_pkg :: uvm_callbacks_base<br>→uvm_pkg :: uvm_typed_cal<br>→uvm_pkg :: uvm_callb                                                                                                    | lbacks                   |                                                       |
|----------------------------------------------------------------------------------------------------|--------------------------|-------------------------------------------------------|
| <pre>uvm_pkg::uvm_callbacks <t, cb="">  * n bas:[ust::uvm_callbacks #(T, uvm_callback)  * n ds:[ust::uvm_typeid_base  * n ds:[yupeid::uvm_typeid_base  * n ds:[yupeid::uvm_typeid_base  * n, uppeid::uvm_typeid_base  * n, uppeid::uvm_typeid_base  * n ds():void  * ds():void  * ds():void  * ds():void  * ds():void  * ds():void  * ds():void  * ds():(:db  * gs():tvm_type  * gs():tvm_type</t,></pre> | <t :="" cb="" t,=""></t> | uvm_pkg::uvm_derived_callbacks <t, cb="" st,=""></t,> |

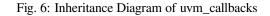

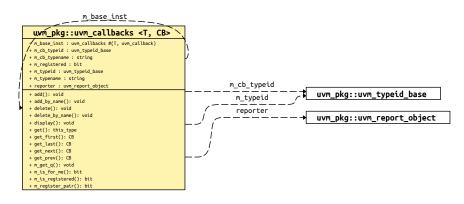

Fig. 7: Collaboration Diagram of uvm\_callbacks

# CLASS

uvm\_callbacks (T, CB)

The *uvm\_callbacks* class provides a base class for implementing callbacks, which are typically used to modify or augment component behavior without changing the component class. To work effectively, the developer of the component class defines a set of "hook" methods that enable users to customize certain behaviors of the component in a manner that is controlled by the component developer. The integrity of the component's overall behavior is intact, while still allowing certain customizable actions by the user.

To enable compile-time type-safety, the class is parameterized on both the user-defined callback interface implementation as well as the object type associated with the callback. The object type-callback type pair are associated together using the *`uvm\_register\_cb* macro to define a valid pairing; valid pairings are checked when a user attempts to add a callback to an object.

To provide the most flexibility for end-user customization and reuse, it is recommended that the component developer also define a corresponding set of virtual method hooks in the component itself. This affords users the ability to customize via inheritance/factory overrides as well as callback object registration. The implementation of each virtual method would provide the default traversal algorithm for the particular callback being called. Being virtual, users can define subtypes that override the default algorithm, perform tasks before and/or after calling super.<method> to execute any registered callbacks, or to not call the base implementation, effectively

disabling that particular hook. A demonstration of this methodology is provided in an example included in the kit.

| Table 49: Parameters |               |             |  |
|----------------------|---------------|-------------|--|
| Name                 | Default value | Description |  |
|                      |               |             |  |
| Т                    | uvm_object    |             |  |
|                      |               |             |  |
| CB                   | uvm_callback  |             |  |
|                      |               |             |  |

### Table 50: Variables

| Name     | Туре              | Description |
|----------|-------------------|-------------|
| reporter | uvm_report_object |             |

## Table 51: Typedefs

| Name       | Actual Type             | Description                                                                                                    |
|------------|-------------------------|----------------------------------------------------------------------------------------------------|
| super_type | uvm_typed_callbacks#(T) | Parameter: CB This type parameter specifies the base callback type that will be managed by this callback class. The callback type is typically a interface class, which defines one or more virtual method prototypes that users can override in subtypes. This type must be a derivative of <uvm_callback>.</uvm_callback> |
| this_type  | uvm_callbacks#(T, CB)   |                                                                                                    |

# **Functions**

```
static function this_type get()
get
    Return type
    this_type
static function void add(uvm_object obj, uvm_callback cb, uvm_-
apprepend ordering = UVM_APPEND)
```

# Function

add

Registers the given callback object, cb, with the given obj handle. The obj handle can be null, which allows registration of callbacks without an object context. If *ordering* is UVM\_APPEND (default), the callback will be executed after previously added callbacks, else the callback will be executed ahead of previously added callbacks. The cb is the callback handle; it must be non-null, and if the callback has already been added to the object instance then a warning is issued. Note that the CB parameter is optional. For example, the following are equivalent:

```
uvm_callbacks#(my_comp)::add(comp_a, cb);
uvm_callbacks#(my_comp, my_callback)::add(comp_a,cb);
```

Parameters

obj (uvm\_object)
cb (uvm\_callback)
ordering (uvm\_apprepend)

## static function void add\_by\_name(string name, uvm\_callback cb, uvm\_component root, uvm\_apprepend ordering = UVM\_APPEND)

#### **Function**

#### add\_by\_name

Registers the given callback object, *cb*, with one or more uvm\_components. The components must already exist and must be type T or a derivative. As with *add* the CB parameter is optional. *root* specifies the location in the component hierarchy to start the search for *name*. See *uvm\_root::find\_all* for more details on searching by name.

Parameters

name (string)
cb (uvm\_callback)
root (uvm\_component)
ordering (uvm\_apprepend)

static function void delete(uvm\_object obj, uvm\_callback cb)

#### Function

## delete

Deletes the given callback object, cb, from the queue associated with the given obj handle. The obj handle can be *null*, which allows de-registration of callbacks without an object context. The cb is the callback handle; it must be non-*null*, and if the callback has already been removed from the object instance then a warning is issued. Note that the CB parameter is optional. For example, the following are equivalent:

uvm\_callbacks#(my\_comp)::delete(comp\_a, cb); uvm\_callbacks#(my\_comp, my\_callback)::delete(comp\_a,cb);

Parameters

obj (uvm\_object)
cb (uvm\_callback)

static function void delete\_by\_name(string name, uvm\_callback cb, uvm\_component root)

# Function

## delete\_by\_name

Removes the given callback object, *cb*, associated with one or more uvm\_component callback queues. As with *delete* the CB parameter is optional. *root* specifies the location in the component hierarchy to start the search for *name*. See *uvm\_root::find\_all* for more details on searching by name.

Parameters

name (string)
cb (uvm\_callback)
root (uvm\_component)
static function CB get\_first(int itr, uvm\_object obj)

## Function

get first

Returns the first enabled callback of type CB which resides in the queue for *obj*. If *obj* is *null* then the typewide queue for T is searched. *itr* is the iterator; it will be updated with a value that can be supplied to *get\_next* to get the next callback object.

If the queue is empty then *null* is returned.

The iterator class uvm\_callback\_iter may be used as an alternative, simplified, iterator interface.

```
Parameters

itr(int)

obj(uvm_object)

Return type

CB

static function CB get_last(int itr, uvm_object obj)

Function

get_last
```

Returns the last enabled callback of type CB which resides in the queue for *obj*. If *obj* is *null* then the typewide queue for T is searched. *itr* is the iterator; it will be updated with a value that can be supplied to *get\_prev* to get the previous callback object.

If the queue is empty then *null* is returned.

The iterator class *uvm\_callback\_iter* may be used as an alternative, simplified, iterator interface.

```
Parameters

itr(int)

obj(uvm_object)

Return type

CB
```

static function CB get\_next(int itr, uvm\_object obj)

**Function** 

get\_next

Returns the next enabled callback of type CB which resides in the queue for *obj*, using *itr* as the starting point. If *obj* is *null* then the typewide queue for T is searched. *itr* is the iterator; it will be updated with a value that can be supplied to *get\_next* to get the next callback object.

If no more callbacks exist in the queue, then *null* is returned. *get\_next* will continue to return *null* in this case until *get\_first* or *get\_last* has been used to reset the iterator.

The iterator class *uvm\_callback\_iter* may be used as an alternative, simplified, iterator interface.

Parameters

```
itr(int)
    obj (uvm_object)
Return type
    CB
```

static function CB get\_prev(int itr, uvm\_object obj)

*Function* get\_prev

Returns the previous enabled callback of type CB which resides in the queue for *obj*, using *itr* as the starting point. If *obj* is *null* then the typewide queue for T is searched. *itr* is the iterator; it will be updated with a value that can be supplied to *get\_prev* to get the previous callback object.

If no more callbacks exist in the queue, then *null* is returned. *get\_prev* will continue to return *null* in this case until *get\_first* or *get\_last* has been used to reset the iterator.

The iterator class uvm\_callback\_iter may be used as an alternative, simplified, iterator interface.

```
Parameters

itr(int)

obj(uvm_object)

Return type

CB
```

static function void display(uvm\_object obj = null)

Function

display

This function displays callback information for obj. If obj is *null*, then it displays callback information for all objects of type T, including typewide callbacks.

Parameters

obj (uvm\_object)

# 15.1.1.43 Class uvm\_pkg::uvm\_callbacks\_base

# uvm\_pkg :: uvm\_void

 $\hookrightarrow$ uvm\_pkg :: uvm\_object

*→uvm\_pkg* :: *uvm\_callbacks\_base* 

| uvm_pkg::uvm_callbacks_base                                                                                                    | ]                                       |
|----------------------------------------------------------------------------------------------------|-----------------------------------------|
| <pre>+ m_b_inst : this_type<br/>+ m_derived_types[\$] : uvm_typeid_base<br/>+ m_pool : uvm_pool #(uvm_object, uvm_queue)<br/>+ m_super_type : uvm_typeid_base<br/>+ m_bise_type: uvm_typeid_base</pre> |                                         |
| <pre>+ m_this_type[\$] : this_type<br/>+ m_tracing : bit<br/>+ check_registration(): bit</pre>                                                                                                    | <pre>uvm_pkg::uvm_typed_callbacks</pre> |
| <pre>+ m_add_tw_cbs(): void + m_am_i_a(): bit + m_delete_tw_cbs(): bit</pre>                                                                                                    |                                         |
| <pre>+ m_get_tw_cb_q(): uvm_queue<br/>+ m_initialize(): this_type<br/>+ m_is_for_me(): bit<br/>+ m is registered(): bit</pre>                                                                          |                                         |

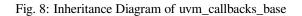

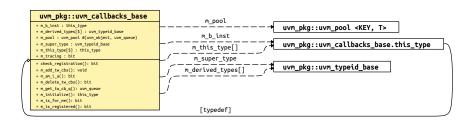

Fig. 9: Collaboration Diagram of uvm\_callbacks\_base

## Class

uvm\_callbacks\_base

Base class singleton that holds generic queues for all instance specific objects. This is an internal class. This class contains a global pool that has all of the instance specific callback queues in it. All of the typewide callback queues live in the derivative class uvm\_typed\_callbacks(T). This is not a user visible class.

This class holds the class inheritance hierarchy information (super types and derivative types).

Note, all derivative uvm\_callbacks() class singletons access this global m\_pool object in order to get access to their specific instance queue.

Table 52: Typedefs

| Name      | Actual Type        | Description |
|-----------|--------------------|-------------|
| this_type | uvm_callbacks_base |             |

# **Functions**

## function bit check\_registration(uvm\_object obj, uvm\_callback cb)

Check registration. To test registration, start at this class and work down the class hierarchy. If any class returns true then the pair is legal.

Parameters

obj (uvm\_object)
cb (uvm\_callback)

## 15.1.1.44 Class uvm\_pkg::uvm\_cause\_effect\_link

# CLASS

uvm\_cause\_effect\_link

The uvm\_cause\_effect\_link is used to represent a Cause/Effect relationship between two objects.

# Constructors

```
function new(string name = "unnamed-uvm_cause_effect_link")
Function
new
Constructor
Parameters
name
Instance name
Parameters
name(string)
Functions
```

```
static function uvm_cause_effect_link get_link(uvm_object lhs, uvm_object rhs,
string name = "ce_link")
```

Function

get\_link

Constructs a pre-filled link

This allows for simple one-line link creations.

```
my_db.establish_link(uvm_cause_effect_link::get_link(record1, record2));
```

Parameters:

# lhs

Left hand side reference

rhs

Right hand side reference

# name

Optional name for the link object Parameters lhs (uvm\_object) rhs (uvm\_object) name (string) Return type uvm\_cause\_effect\_link

```
virtual function void do_set_lhs(uvm_object lhs)
     Function
     do_set_lhs
     Sets the left-hand-side (Cause)
         Parameters
              lhs (uvm_object)
virtual function uvm_object do_get_lhs()
     Function
     do_get_lhs
     Retrieves the left-hand-side (Cause)
         Return type
              uvm_object
virtual function void do_set_rhs(uvm_object rhs)
     Function
     do_set_rhs
     Sets the right-hand-side (Effect)
         Parameters
              rhs (uvm_object)
virtual function uvm_object do_get_rhs()
     Function
     do_get_rhs
     Retrieves the right-hand-side (Effect)
         Return type
              uvm_object
```

# 15.1.1.45 Class uvm\_pkg::uvm\_check\_phase

# Class

uvm\_check\_phase

Check for any unexpected conditions in the verification environment.

uvm\_bottomup\_phase that calls the uvm\_component::check\_phase method.

## **Upon Entry**

• All data has been collected.

## Typical Uses

• Check that no unaccounted-for data remain.

## Exit Criteria

• Test is known to have passed or failed.

# Table 53: Variables

| Name      | Туре   | Description |
|-----------|--------|-------------|
| type_name | string |             |

# **Functions**

```
virtual function void exec_func(uvm_component comp, uvm_phase phase)
```

Parameters comp (uvm\_component) phase (uvm\_phase) static function uvm\_check\_phase get() Function get

> Returns the singleton phase handle Return type *uvm\_check\_phase*

virtual function string get\_type\_name()

# 15.1.1.46 Class uvm\_pkg::uvm\_class\_clone

# CLASS

uvm\_class\_clone (T)

This policy class is used to clone class objects.

Provides a clone method that returns a copy of the built-in type, T. The class T must implement the clone method, to which this class delegates the operation. If T is derived from *uvm\_object*, then T must instead implement *uvm\_object::do\_copy*, either directly or indirectly through use of the &96;uvm\_field macros.

| Table 54: | Parameters |
|-----------|------------|
|-----------|------------|

| Name | Default value | Description |
|------|---------------|-------------|
| Т    | int           |             |

# Functions

static function uvm\_object clone(int from)

Parameters from (int) Return type uvm\_object

# 15.1.1.47 Class uvm\_pkg::uvm\_class\_comp

# CLASS

uvm\_class\_comp (T)

This policy class is used to compare two objects of the same type.

Provides a comp method that compares two objects of type T. The class T must provide the method "function bit compare(T rhs)", similar to the *uvm\_object::compare* method.

| Name | Default value | Description |
|------|---------------|-------------|
| Т    | int           |             |

# **Functions**

static function bit comp(int a, int b)

Parameters **a**(int) **b**(int)

# 15.1.1.48 Class uvm\_pkg::uvm\_class\_converter

# CLASS

uvm\_class\_converter (T)

This policy class is used to convert a class object to a string.

Provides a convert2string method that converts an instance of type T to a string. The class T must provide the method "function string convert2string()", similar to the *uvm\_object::convert2string* method.

| Name | Default value | Description |
|------|---------------|-------------|
| Т    | int           |             |

# **Functions**

static function string convert2string(int t)

Parameters t (int)

# 15.1.1.49 Class uvm\_pkg::uvm\_class\_pair

uvm\_pkg :: uvm\_void →uvm\_pkg :: uvm\_object →uvm\_pkg :: uvm\_class\_pair

## Class

uvm\_class\_pair (T1, T2)

Container holding handles to two objects whose types are specified by the type parameters, T1 and T2.

| Name | Default value | Description |
|------|---------------|-------------|
|      |               |             |
|      |               |             |
| T1   | int           |             |
|      |               |             |
|      | <b>T</b> 1    |             |
| T2   | T1            |             |
|      |               |             |
|      |               |             |

Table 57: Parameters

| Table 58: Variables |        |                                                                      |
|---------------------|--------|----------------------------------------------------------------------|
| Name                | Туре   | Description                                                          |
| type_name           | string |                                                                      |
| first               | int    | Variable<br>T1 first<br>The handle to the first object in the pair   |
| second              | int    | Variable<br>T2 second<br>The handle to the second object in the pair |

| Name      | Actual Type             | Description |
|-----------|-------------------------|-------------|
| this_type | uvm_class_pair#(T1, T2) |             |

# Constructors

function new(string name = "", int f = null, int s = null)

**Function** 

new

Creates an instance that holds a handle to two objects. The optional name argument gives a name to the new pair object.

Parameters

name (string)
f (int)
s (int)

# **Functions**

- virtual function string get\_type\_name()
- virtual function string convert2string()
- virtual function bit do\_compare(uvm\_object rhs, uvm\_comparer comparer)

Parameters

rhs (uvm\_object)

comparer (uvm\_comparer)

virtual function void do\_copy(uvm\_object rhs)

Parameters

rhs (uvm\_object)

# 15.1.1.50 Class uvm\_pkg::uvm\_cmd\_line\_verb

| Name      | Туре          | Description |
|-----------|---------------|-------------|
| comp_path | string        |             |
| id        | string        |             |
| verb      | uvm_verbosity |             |
| exec_time | int           |             |

| Table  | 60. | Variables |  |
|--------|-----|-----------|--|
| I auto | 00. | variables |  |

## 15.1.1.51 Class uvm\_pkg::uvm\_cmdline\_processor

# Class

uvm\_cmdline\_processor

This class provides an interface to the command line arguments that were provided for the given simulation. The class is intended to be used as a singleton, but that isn't required. The generation of the data structures which hold the command line argument information happens during construction of the class object. A global variable called *uvm\_cmdline\_proc* is created at initialization time and may be used to access command line information.

The uvm\_cmdline\_processor class also provides support for setting various UVM variables from the command line such as components' verbosities and configuration settings for integral types and strings. Each of these capabilities is described in the Built-in UVM Aware Command Line Arguments section.

## Constructors

```
function new(string name = "")
```

constructor

Parameters

name (string)

# **Functions**

```
static function uvm_cmdline_processor get_inst()
```

#### Function

get\_inst

Returns the singleton instance of the UVM command line processor.

Return type

uvm\_cmdline\_processor

## function void get\_args(string args)

## Function

get\_args

This function returns a queue with all of the command line arguments that were used to start the simulation. Note that element 0 of the array will always be the name of the executable which started the simulation.

Parameters

**args** (string)

function void get\_plusargs(string args)

Function

get\_plusargs

This function returns a queue with all of the plus arguments that were used to start the simulation. Plusarguments may be used by the simulator vendor, or may be specific to a company or individual user. Plusargs never have extra arguments (i.e. if there is a plusarg as the second argument on the command line, the third argument is unrelated); this is not necessarily the case with vendor specific dash arguments.

Parameters

**args**(string)

function void get\_uvm\_args(string args)

#### Function

get\_uvmargs

This function returns a queue with all of the uvm arguments that were used to start the simulation. A UVM argument is

#### taken to be any argument that starts with a

or + and uses the keyword UVM (case insensitive) as the first three letters of the argument.

```
Parameters args (string)
```

```
function int get arg matches (string match, string args)
```

Function

#### get\_arg\_matches

This function loads a queue with all of the arguments that match the input expression and returns the number of items that matched. If the input expression is bracketed with //, then it is taken as an extended regular expression otherwise, it is taken as the beginning of an argument to match. For example:

```
string myargs[$]
initial begin
   void'(uvm_cmdline_proc.get_arg_matches("+foo",myargs)); //matches +foo,_
→+foobar
                                                              //doesn't match_
→+barfoo
   void'(uvm_cmdline_proc.get_arg_matches("/foo/",myargs)); //matches +foo,_
→+foobar,
                                                               //foo.sv, barfoo,
\rightarrowetc.
  void'(uvm_cmdline_proc.get_arg_matches("/^foo.*\.sv",myargs)); //matches_
⇔foo.sv
                                                                     //and foo123.
→SV,
                                                                     //not barfoo.
⇔sv.
```

Parameters

match(string)
args(string)
function int get\_arg\_value(string match, string value)

#### **Function**

#### get\_arg\_value

This function finds the first argument which matches the *match* arg and returns the suffix of the argument. This is similar to the \$value\$plusargs system task, but does not take a formatting string. The return value is the number of command line arguments that match the *match* string, and *value* is the value of the first match.

Parameters

```
match (string)
value (string)
```

function int get\_arg\_values(string match, string values)

# Function

get\_arg\_values

This function finds all the arguments which matches the *match* arg and returns the suffix of the arguments in a list of values. The return value is the number of matches that were found (it is the same as values.size()). For example if +foo = 1, yes, on +foo = 5, no, off' was provided on the command line and the following code was executed:

```
string foo_values[$]
initial begin
void'(uvm_cmdline_proc.get_arg_values("+foo=",foo_values));
```

The foo\_values queue would contain two entries. These entries are shown here:

0

"1, yes, on"

1

"5, no, off"

Splitting the resultant string is left to user but using the uvm\_split\_string() function is recommended. Parameters

```
match(string)
values(string)
```

# function string get\_tool\_name()

# Function

get\_tool\_name

Returns the simulation tool that is executing the simulation. This is a vendor specific string. function string get\_tool\_version()

# Function

get\_tool\_version

Returns the version of the simulation tool that is executing the simulation. This is a vendor specific string.

# 15.1.1.52 Class uvm\_pkg::uvm\_comparer

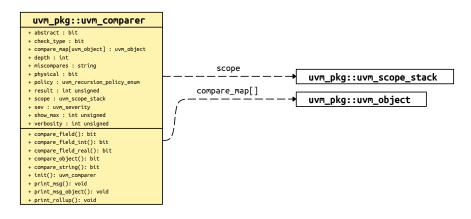

Fig. 10: Collaboration Diagram of uvm\_comparer

# CLASS

# uvm\_comparer

The uvm\_comparer class provides a policy object for doing comparisons. The policies determine how miscompares are treated and counted. Results of a comparison are stored in the comparer object. The *uvm\_object::compare* and *uvm\_object::do\_compare* methods are passed a uvm\_comparer policy object.

|           | Table 01             | 1: variables                                                              |
|-----------|----------------------|---------------------------------------------------------------------------|
| Name      | Туре                 | Description                                                               |
| policy    | uvm_recursion_policy | Variable                                                                  |
|           | enum                 | policy                                                                    |
|           |                      | Determines whether comparison is UVM_DEEP, UVM_REFERENCE, or UVM_SHALLOW. |
| show_max  | int unsigned         | Variable                                                                  |
|           |                      | show_max                                                                  |
|           |                      | Sets the maximum number of messages to send to the                        |
|           |                      | printer for miscompares of an object.                                     |
| verbosity | int unsigned         | Variable                                                                  |
|           |                      | verbosity                                                                 |
|           |                      | Sets the verbosity for printed messages.                                  |
|           |                      | The verbosity setting is used by the messaging mech-                      |
|           |                      | anism to determine whether messages should be sup-                        |
|           |                      | pressed or shown. Variable                                                |
| sev       | uvm_severity         | Variable                                                                  |
|           |                      | sev                                                                       |
|           |                      | Sets the severity for printed messages.                                   |
|           |                      | The severity setting is used by the messaging mecha-                      |
|           |                      | nism for printing and filtering messages.                                 |

| continues on next page |
|------------------------|
|------------------------|

Table 61: Variables

| Name        | Туре            | Description                                                                                                    |
|-------------|-----------------|----------------------------------------------------------------------------------------------------|
| miscompares | string          | Variable                                                                                                    |
|             |                 | miscompares                                                                                                    |
|             |                 | This string is reset to an empty string when a comparison is started.                                                                                                    |
| physical    | bit             | The string holds the last set of miscompares that occurred during a comparison.         Variable                                                                            |
|             |                 | physical                                                                                                    |
|             |                 | This bit provides a filtering mechanism for fields.                                                                                                    |
|             |                 | The abstract and physical settings allow an object to dis-<br>tinguish between two different classes of fields.                                                             |
| abstract    | bit             | It is up to you, in the <i>uvm_object::do_compare</i> method, to test the setting of this field if you want to use the physical trait as a filter. <i>Variable</i>          |
| abstract    | UI              | abstract                                                                                                    |
| check type  |                 | This bit provides a filtering mechanism for fields.                                                                                                    |
|             |                 | The abstract and physical settings allow an object to dis-<br>tinguish between two different classes of fields.                                                             |
|             |                 | It is up to you, in the <i>uvm_object::do_compare</i> method, to test the setting of this field if you want to use the abstract trait as a filter.                          |
| check_type  | bit             | Variable                                                                                                    |
|             |                 | check_type                                                                                                    |
|             |                 | This bit determines whether the type, given by <i>uvm_object::get_type_name</i> , is used to verify that the types of two objects are the same.                             |
|             |                 | This bit is used by the <i>compare_object</i> method. In some cases it is useful to set this to 0 when the two operands are related by inheritance but are different types. |
| result      | int unsigned    | Variable                                                                                                    |
|             |                 | result                                                                                                    |
|             |                 | This bit stores the number of miscompares for a given<br>compare operation. You can use the result to determine<br>the number of miscompares that were found.               |
| depth       | int             | Current depth of objects                                                                                                    |
| compare_map | uvm_object      |                                                                                                    |
| scope       | uvm_scope_stack |                                                                                                    |

## **Functions**

```
virtual function bit compare_field(string name, uvm_bitstream_t lhs, uvm_-
bitstream_t rhs, int size, uvm_radix_enum radix = UVM_NORADIX)
```

**Function** 

compare\_field

Compares two integral values.

The name input is used for purposes of storing and printing a miscompare.

The left-hand-side *lhs* and right-hand-side *rhs* objects are the two objects used for comparison.

The size variable indicates the number of bits to compare; size must be less than or equal to 4096.

The radix is used for reporting purposes, the default radix is hex.

Parameters

```
name (string)
lhs (uvm_bitstream_t)
rhs (uvm_bitstream_t)
size (int)
radix (uvm_radix_enum)
```

```
virtual function bit compare_field_int(string name, uvm_integral_t lhs, uvm_-
integral_t rhs, int size, uvm_radix_enum radix = UVM_NORADIX)
```

#### **Function**

compare\_field\_int

This method is the same as *compare\_field* except that the arguments are small integers, less than or equal to 64 bits. It is automatically called by *compare\_field* if the operand size is less than or equal to 64.

Parameters

```
name (string)
lhs (uvm_integral_t)
rhs (uvm_integral_t)
size (int)
radix (uvm_radix_enum)
```

virtual function bit compare\_field\_real(string name, real lhs, real rhs)

## Function

compare\_field\_real

This method is the same as *compare\_field* except that the arguments are real numbers.

Parameters name (string) lhs (real) rhs (real)

virtual function bit compare\_object (string name, uvm\_object lhs, uvm\_object rhs)

#### Function

compare\_object

Compares two class objects using the *policy* knob to determine whether the comparison should be deep, shallow, or reference.

The name input is used for purposes of storing and printing a miscompare.

The *lhs* and *rhs* objects are the two objects used for comparison.

The *check\_type* determines whether or not to verify the object types match (the return from *lhs.get\_type\_name()* matches *rhs.get\_type\_name()*).

Parameters

name (string)
lhs (uvm\_object)
rhs (uvm\_object)

virtual function bit compare\_string(string name, string lhs, string rhs)

# Function

compare\_string

Compares two string variables.

The name input is used for purposes of storing and printing a miscompare.

The *lhs* and *rhs* objects are the two objects used for comparison.

Parameters

```
name (string)
lhs (string)
rhs (string)
```

function void print\_msg(string msg)

## Function

print\_msg

Causes the error count to be incremented and the message, *msg*, to be appended to the *miscompares* string (a newline is used to separate messages).

If the message count is less than the *show\_max* setting, then the message is printed to standard-out using the current verbosity and severity settings. See the *verbosity* and *sev* variables for more information. Parameters

**msg**(string)

```
function void print_rollup(uvm_object rhs, uvm_object lhs)
```

Need this function because sformat doesn't support objects

Parameters

rhs (uvm\_object)
lhs (uvm\_object)

function void print\_msg\_object(uvm\_object lhs, uvm\_object rhs)

print\_msg\_object Parameters

lhs (uvm\_object)
rhs (uvm\_object)

#### static function uvm\_comparer init()

init ??

Return type uvm\_comparer

# 15.1.1.53 Class uvm\_pkg::uvm\_component

uvm\_pkg :: uvm\_void →uvm\_pkg :: uvm\_object →uvm\_pkg :: uvm\_report\_object →uvm\_pkg :: uvm\_component

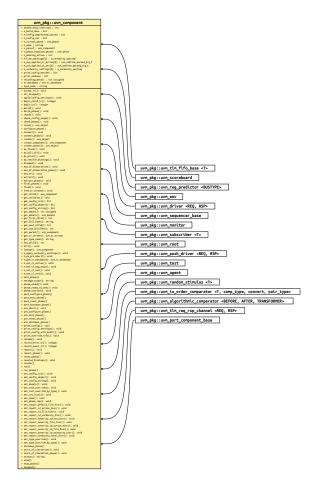

Fig. 11: Inheritance Diagram of uvm\_component

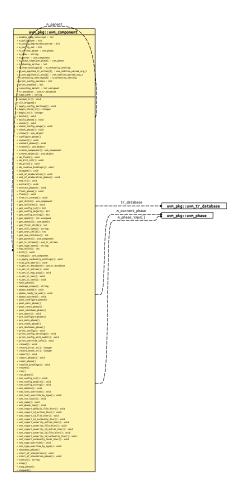

Fig. 12: Collaboration Diagram of uvm\_component

# CLASS

## uvm\_component

The uvm\_component class is the root base class for UVM components. In addition to the features inherited from *uvm\_object* and *uvm\_report\_object*, uvm\_component provides the following interfaces:

# Hierarchy

provides methods for searching and traversing the component hierarchy.

# Phasing

defines a phased test flow that all components follow, with a group of standard phase methods and an API for custom phases and multiple independent phasing domains to mirror DUT behavior e.g. power

## Reporting

provides a convenience interface to the *uvm\_report\_handler*. All messages, warnings, and errors are processed through this interface.

## **Transaction recording**

provides methods for recording the transactions produced or consumed by the component to a transaction database (vendor specific).

## Factory

provides a convenience interface to the *uvm\_factory*. The factory is used to create new components and other objects based on type-wide and instance-specific configuration.

The uvm\_component is automatically seeded during construction using UVM seeding, if enabled. All other objects must be manually reseeded, if appropriate. See *uvm\_object::reseed* for more information.

| Name                  | Туре            | Description                                                                                                    |
|-----------------------|-----------------|----------------------------------------------------------------------------------------------------|
| Hamo                  | 1,900           | Decemption                                                                                                    |
| enable_stop_interrupt | int             | Variable- enable_stop_interrupt - DEPRECATED                                                                                                    |
|                       |                 | This bit allows a component to raise an objection to the stopping of the current phase. It affects only time consuming phases (such as the run phase).                                                                                                    |
| print_config_matches  | bit             | When this bit is set, the <i>stop</i> task in the component is<br>called as a result of a call to <i>global_stop_request</i> . Com-<br>ponents that are sensitive to an immediate killing of its<br>run-time processes should set this bit and implement<br>the stop task to prepare for shutdown.Variable |
| print_comig_indicates | UI              | print_config_matches                                                                                                    |
|                       |                 |                                                                                                    |
|                       |                 | Setting this static variable causes uvm_config_db::get()<br>to print info about matching configuration settings as<br>they are being applied.                                                                                                    |
| print_enabled         | bit             | Variable                                                                                                    |
|                       |                 | print_enabled                                                                                                    |
|                       |                 | This bit determines if this component should automat-<br>ically be printed as a child of its parent object.                                                                                                    |
|                       |                 | By default, all children are printed. However, this bit<br>allows a parent component to disable the printing of<br>specific children.                                                                                                    |
| tr_database           | uvm_tr_database | Variable                                                                                                    |
|                       |                 | tr_database                                                                                                    |
|                       |                 | Specifies the <i>uvm_tr_database</i> object to use for <i>begin_tr</i> and other methods in the <recording interface="">. Default is <i>uvm_coreservice_t::get_default_tr_database</i>.</recording>                                                                                                    |
| type_name             | string          | ~ •                                                                                                    |
| recording_detail      | int unsigned    |                                                                                                    |

Table 62: Variables

# Constructors

function new(string name, uvm\_component parent)

**Function** 

new

Creates a new component with the given leaf instance *name* and handle to its *parent*. If the component is a top-level component (i.e. it is created in a static module or interface), *parent* should be *null*.

The component will be inserted as a child of the *parent* object, if any. If *parent* already has a child by the given *name*, an error is produced.

If parent is null, then the component will become a child of the implicit top-level component, uvm\_top.

All classes derived from uvm\_component must call super.new(name, parent). New Parameters

name (string)
parent (uvm\_component)

# Structs

typedef struct uvm\_cmdline\_parsed\_arg\_t

## **Functions**

virtual function uvm\_component get\_parent()

Function

get\_parent

Returns a handle to this component's parent, or null if it has no parent. Get\_parent

Return type uvm\_component

virtual function string get\_full\_name()

#### Function

get\_full\_name

Returns the full hierarchical name of this object. The default implementation concatenates the hierarchical name of the parent, if any, with the leaf name of this object, as given by *uvm\_object::get\_name*. Get\_full\_name function void get\_children(uvm\_component children)

#### Function

get\_children

This function populates the end of the *children* array with the list of this component's children.

Parameters

children (uvm\_component) function uvm\_component get\_child(string name) Function get\_child. Get\_child Parameters

**name**(string)

Return type

uvm\_component

function int get\_next\_child(string name)

## Function

get\_next\_child. Get\_next\_child Parameters

**name**(string)

function int get\_first\_child(string name)

# **Function**

get\_first\_child

These methods are used to iterate through this component's children, if any. For example, given a component with an object handle, *comp*, the following code calls *uvm\_object::print* for each child:

```
string name;
uvm_component child;
if (comp.get_first_child(name))
    do begin
        child = comp.get_child(name);
        child.print();
    end while (comp.get_next_child(name));. Get_first_child
```

Parameters

name (string)
function int get\_num\_children()

### Function

get\_num\_children

Returns the number of this component's children. Get\_num\_children function int has\_child(string name)

# Function

has child

Returns 1 if this component has a child with the given name, 0 otherwise. Has child

Parameters

name (string)

virtual function void set\_name(string name)

#### Function

set\_name

Renames this component to *name* and recalculates all descendants' full names. This is an internal function for now. Set\_name

Parameters

```
name(string)
```

function uvm\_component lookup(string name)

#### Function

## lookup

Looks for a component with the given hierarchical *name* relative to this component. If the given *name* is preceded with a '.' (dot), then the search begins relative to the top level (absolute lookup). The handle of the matching component is returned, else *null*. The name must not contain wildcards. Lookup Parameters

```
name (string)
Return type
```

uvm\_component

function int unsigned get\_depth()

## **Function**

get\_depth

Returns the component's depth from the root level. uvm\_top has a depth of 0. The test and any other top level components have a depth of 1, and so on. Get\_depth

#### virtual function void build\_phase(uvm\_phase phase)

## Function

build\_phase

The *uvm\_build\_phase* phase implementation method.

Any override should call super.build\_phase(phase) to execute the automatic configuration of fields registered in the component by calling *apply\_config\_settings*. To turn off automatic configuration for a component, do not call super.build\_phase(phase).

This method should never be called directly. Phase methods

these are prototypes for the methods to be implemented in user components build\_phase() has a default implementation, the others have an empty default

Parameters

phase (uvm\_phase)

virtual function void build()

For backward compatibility the base *build\_phase* method calls *build*. Backward compatibility build function virtual function void connect\_phase (uvm\_phase phase)

Function

connect\_phase

The *uvm\_connect\_phase* phase implementation method.

This method should never be called directly. These phase methods are common to all components in UVM. For backward compatibility, they call the old style name (without the \_phse)

Parameters

phase (uvm\_phase)

virtual function void connect()

For backward compatibility the base connect\_phase method calls connect. These are the old style phase names. In order for runtime phase names to not conflict with user names, the \_phase postfix was added.

#### virtual function void end\_of\_elaboration\_phase(uvm\_phase phase)

Function

end\_of\_elaboration\_phase

The *uvm\_end\_of\_elaboration\_phase* phase implementation method.

This method should never be called directly.

Parameters

phase (uvm\_phase)

virtual function void end\_of\_elaboration()

For backward compatibility the base *end\_of\_elaboration\_phase* method calls *end\_of\_elaboration*.

## virtual function void start\_of\_simulation\_phase(uvm\_phase phase)

#### **Function**

start\_of\_simulation\_phase

The *uvm\_start\_of\_simulation\_phase* phase implementation method.

This method should never be called directly.

Parameters **phase** (*uvm\_phase*)

virtual function void start\_of\_simulation()

For backward compatibility the base *start\_of\_simulation\_phase* method calls *start\_of\_simulation*.

virtual function void extract\_phase(uvm\_phase phase)

## Function

extract\_phase

The uvm\_extract\_phase phase implementation method.

This method should never be called directly.

Parameters

phase (uvm\_phase)

virtual function void extract()

For backward compatibility the base extract\_phase method calls extract.

virtual function void check\_phase(uvm\_phase phase)

#### Function

check\_phase

The *uvm\_check\_phase* phase implementation method.

This method should never be called directly.

Parameters

phase (uvm\_phase)

## virtual function void check()

For backward compatibility the base check\_phase method calls check.

# virtual function void report\_phase(uvm\_phase phase)

Function

report\_phase

The *uvm\_report\_phase* phase implementation method.

This method should never be called directly.

Parameters

phase (uvm\_phase)

virtual function void report()

For backward compatibility the base report\_phase method calls report.

#### virtual function void final\_phase(uvm\_phase phase)

## **Function**

final\_phase

The *uvm\_final\_phase* phase implementation method.

This method should never be called directly.

Parameters

phase (uvm\_phase)

virtual function void phase\_started(uvm\_phase phase)

Function

## phase\_started

Invoked at the start of each phase. The *phase* argument specifies the phase being started. Any threads spawned in this callback are not affected when the phase ends. Phase\_started

phase\_started() and phase\_ended() are extra callbacks called at the beginning and end of each phase, respectively. Since they are called for all phases the phase is passed in as an argument so the extender can decide what to do, if anything, for each phase.

Parameters

phase (uvm\_phase)

virtual function void phase\_ready\_to\_end(uvm\_phase phase)

#### Function

phase\_ready\_to\_end

Invoked when all objections to ending the given *phase* and all sibling phases have been dropped, thus indicating that *phase* is ready to begin a clean exit. Sibling phases are any phases that have a common successor phase in the schedule plus any phases that sync'd to the current phase. Components needing to consume delta cycles or advance time to perform a clean exit from the phase may raise the phase's objection.

phase.raise\_objection(this, "Reason");

It is the responsibility of this component to drop the objection once it is ready for this phase to end (and processes killed). If no objection to the given *phase* or sibling phases are raised, then phase\_ended() is called after a delta cycle. If any objection is raised, then when all objections to ending the given *phase* and siblings are dropped, another iteration of phase\_ready\_to\_end is called. To prevent endless iterations due to coding error, after 20 iterations, phase\_ended() is called regardless of whether previous iteration had any objections raised. Phase\_ready\_to\_end

Parameters

phase (uvm\_phase)

virtual function void phase\_ended(uvm\_phase phase)

#### Function

phase\_ended

Invoked at the end of each phase. The *phase* argument specifies the phase that is ending. Any threads spawned in this callback are not affected when the phase ends. Phase\_ended

Parameters

phase (uvm\_phase)

function void set\_domain(uvm\_domain domain, int hier = 1)

Function

set\_domain

Apply a phase domain to this component and, if *hier* is set, recursively to all its children.

Calls the virtual define\_domain method, which derived components can override to augment or replace the domain definition of its base class. Set\_domain

assigns this component [tree] to a domain. adds required schedules into graph If called from build, *hier* won't recurse into all chilren (which don't exist yet) If we have components inherit their parent's domain by default, then *hier* isn't needed and we need a way to prevent children from inheriting this component's domain Parameters

domain (uvm\_domain)
hier (int)

function uvm\_domain get\_domain()

Function

get\_domain

Return handle to the phase domain set on this component. Get\_domain

Return type uvm domain

function void set\_phase\_imp(uvm\_phase phase, uvm\_phase imp, int hier = 1)

#### Function

set\_phase\_imp

Override the default implementation for a phase on this component (tree) with a custom one, which must be created as a singleton object extending the default one and implementing required behavior in exec and traverse methods

The *hier* specifies whether to apply the custom functor to the whole tree or just this component. Set\_phase\_imp Parameters

phase (uvm\_phase)
imp (uvm\_phase)
hier (int)

```
function string status()
```

# virtual function void kill()

Function- kill - DEPRECATED

Kills the process tree associated with this component's currently running task-based phase, e.g., run. Kill virtual function void do\_kill\_all()

Function- do\_kill\_all - DEPRECATED

Recursively calls *kill* on this component and all its descendants, which abruptly ends the currently running task-based phase, e.g., run. See *run\_phase* for better options to ending a task-based phase. Do\_kill\_all

# virtual function void resolve\_bindings()

## Function

resolve\_bindings

Processes all port, export, and imp connections. Checks whether each port's min and max connection requirements are met.

It is called just before the end\_of\_elaboration phase.

Users should not call directly. Resolve\_bindings

function string massage\_scope(string scope)

Parameters

scope (string)

```
virtual function void set_config_int(string inst_name, string field_name, uvm_-
bitstream_t value)
     Function-set config int. Set config int
        Parameters
              inst_name (string)
              field_name (string)
              value (uvm_bitstream_t)
virtual function void set_config_string(string inst_name, string field_name,
string value)
     Function- set config string. Set config string
        Parameters
              inst_name (string)
              field_name (string)
              value (string)
virtual function void set_config_object(string inst_name, string field_name, uvm_-
object value, bit clone = 1)
     Set config object
        Parameters
              inst_name (string)
              field_name (string)
              value (uvm_object)
              clone (bit)
virtual function bit get_config_int(string field_name, uvm_bitstream_t value)
     Function-get_config_int. Get_config_int
        Parameters
              field_name (string)
              value (uvm_bitstream_t)
virtual function bit get_config_string(string field_name, string value)
     Function-get_config_string. Get_config_string
        Parameters
              field_name (string)
              value (string)
virtual function bit get_config_object(string field_name, uvm_object value,
bit clone = 1)
     Function-get_config_object
```

These methods retrieve configuration settings made by previous calls to their set\_config\_\* counterparts. As the methods' names suggest, there is direct support for integral types, strings, and objects. Settings of other types can be indirectly supported by defining an object to contain them.

Configuration settings are stored in a global table and in each component instance. With each call to a get\_config\_\* method, a top-down search is made for a setting that matches this component's full name and the given *field\_name*. For example, say this component's full instance name is top.u1.u2. First, the global configuration table is searched. If that fails, then it searches the configuration table in component 'top', followed by top.u1.

The first instance/field that matches causes *value* to be written with the value of the configuration setting and 1 is returned. If no match is found, then *value* is unchanged and the 0 returned.

Calling the get\_config\_object method requires special handling. Because *value* is an output of type *uvm\_object*, you must provide a uvm\_object handle to assign to (not a derived class handle). After the call, you can then \$cast to the actual type.

For example, the following code illustrates how a component designer might call upon the configuration mechanism to assign its *data* object property, whose type myobj\_t derives from uvm\_object.

```
class mycomponent extends uvm_component;
local myobj_t data;
```

(continues on next page)

(continued from previous page)

```
function void build_phase(uvm_phase phase);
  uvm_object tmp;
  super.build_phase(phase);
  if(get_config_object("data", tmp))
      if (!$cast(data, tmp))
           `uvm_error("CFGERR","error! config setting for 'data' not of type_
→myobj_t")
      endfunction
  ...
```

The above example overrides the *build\_phase* method. If you want to retain any base functionality, you must call super.build\_phase(uvm\_phase phase).

The clone bit clones the data inbound. The get\_config\_object method can also clone the data outbound.

See Members for information on setting the global configuration table. Get\_config\_object

Note that this does not honor the set\_config\_object clone bit

Parameters

```
field_name (string)
value (uvm_object)
clone (bit)
function void check_config_usage(bit recurse = 1)
```

Function

check\_config\_usage

Check all configuration settings in a components configuration table to determine if the setting has been used, overridden or not used. When *recurse* is 1 (default), configuration for this and all child components are recursively checked. This function is automatically called in the check phase, but can be manually called at any time.

To get all configuration information prior to the run phase, do something like this in your top object:

```
function void start_of_simulation_phase(uvm_phase phase);
    check_config_usage();
endfunction. Check_config_usage
```

Parameters

**recurse** (bit)

```
virtual function void apply_config_settings(bit verbose = 0)
```

#### Function

apply\_config\_settings

Searches for all config settings matching this component's instance path. For each match, the appropriate set*local method is called using the matching config setting's field\_name and value. Provided the set*local method is implemented, the component property associated with the field\_name is assigned the given value.

This function is called by uvm\_component::build\_phase.

The apply\_config\_settings method determines all the configuration settings targeting this component and calls the appropriate set*local method to set each one. To work, you must override one or more set*local methods to accommodate setting of your component's specific properties. Any properties registered with the optional &96;uvm*field macros do not require special handling by the set*local methods; the macros provide the set\*local functionality for you.

If you do not want apply\_config\_settings to be called for a component, then the build\_phase() method should be overloaded and you should not call super.build\_phase(phase). Likewise, apply\_config\_settings can be overloaded to customize automated configuration.

When the *verbose* bit is set, all overrides are printed as they are applied. If the component's *print\_con-fig\_matches* property is set, then apply\_config\_settings is automatically called with *verbose* = 1. Apply\_config\_settings

Parameters

**verbose** (bit)

```
function void print_config_settings(string field = "", uvm_component comp = null,
bit recurse = 0)
```

#### **Function**

print\_config\_settings

Called without arguments, print\_config\_settings prints all configuration information for this component, as set by previous calls to *uvm\_config\_db::set()*. The settings are printing in the order of their precedence.

If *field* is specified and non-empty, then only configuration settings matching that field, if any, are printed. The field may not contain wildcards.

If comp is specified and non-null, then the configuration for that component is printed.

If recurse is set, then configuration information for all comp's children and below are printed as well.

This function has been deprecated. Use print\_config instead. Print\_config\_settings

Parameters

```
field(string)
comp(uvm_component)
recurse(bit)
```

function void print\_config(bit recurse = 0, bit audit = 0)

# Function

print\_config

Print\_config\_settings prints all configuration information for this component, as set by previous calls to *uvm\_config\_db::set()* and exports to the resources pool. The settings are printing in the order of their precedence.

If recurse is set, then configuration information for all children and below are printed as well.

if *audit* is set then the audit trail for each resource is printed along with the resource name and value. Print\_con-fig

Parameters

```
recurse(bit)
audit(bit)
```

```
function void print_config_with_audit(bit recurse = 0)
```

#### **Function**

print\_config\_with\_audit

Operates the same as print\_config except that the audit bit is forced to 1. This interface makes user code a bit more readable as it avoids multiple arbitrary bit settings in the argument list.

If *recurse* is set, then configuration information for all children and below are printed as well. Print\_con-fig\_with\_audit

Parameters

**recurse** (bit)

```
virtual function void raised(uvm_objection objection, uvm_object source_obj, string description, int count)
```

## **Function**

raised

The *raised* callback is called when this or a descendant of this component instance raises the specified *objection*. The *source\_obj* is the object that originally raised the objection. The *description* is optionally provided by the *source\_obj* to give a reason for raising the objection. The *count* indicates the number of objections raised by the *source\_obj*.

Parameters

```
objection (uvm_objection)
source_obj (uvm_object)
description (string)
count (int)
```

## virtual function void dropped(uvm\_objection objection, uvm\_object source\_obj, string description, int count)

# Function

# dropped

The *dropped* callback is called when this or a descendant of this component instance drops the specified *objection*. The *source\_obj* is the object that originally dropped the objection. The *description* is optionally provided by the *source\_obj* to give a reason for dropping the objection. The *count* indicates the number of objections dropped by the *source\_obj*.

Parameters

```
objection (uvm_objection)
source_obj (uvm_object)
description (string)
count (int)
```

function uvm\_component create\_component(string requested\_type\_name, string name)

#### Function

create\_component

A convenience function for *uvm\_factory::create\_component\_by\_name*, this method calls upon the factory to create a new child component whose type corresponds to the preregistered type name, *requested\_type\_name*, and instance name, *name*. This method is equivalent to:

If the factory determines that a type or instance override exists, the type of the component created may be different than the requested type. See *set\_type\_override* and *set\_inst\_override*. See also *uvm\_factory* for details on factory operation. Create\_component

Parameters

```
requested_type_name (string)
    name (string)
Return type
    uvm_component
```

function uvm\_object create\_object(string requested\_type\_name, string name = "")

Function

create object

A convenience function for *uvm\_factory::create\_object\_by\_name*, this method calls upon the factory to create a new object whose type corresponds to the preregistered type name, *requested\_type\_name*, and instance name, *name*. This method is equivalent to:

If the factory determines that a type or instance override exists, the type of the object created may be different than the requested type. See *uvm\_factory* for details on factory operation. Create\_object

Parameters

```
requested_type_name (string)
name (string)
Return type
    uvm_object
```

static function void set\_type\_override\_by\_type(uvm\_object\_wrapper original\_type, uvm\_object\_wrapper override\_type, bit replace = 1)

Function

set\_type\_override\_by\_type

A convenience function for *uvm\_factory::set\_type\_override\_by\_type*, this method registers a factory override for components and objects created at this level of hierarchy or below. This method is equivalent to:

factory.set\_type\_override\_by\_type(original\_type, override\_type,replace);

The *relative\_inst\_path* is relative to this component and may include wildcards. The *original\_type* represents the type that is being overridden. In subsequent calls to *uvm\_factory::create\_object\_by\_type* or *uvm\_factory::create\_component\_by\_type*, if the requested\_type matches the *original\_type* and the instance paths match, the factory will produce the *override\_type*.

The original and override type arguments are lightweight proxies to the types they represent. See *set\_inst\_over-ride\_by\_type* for information on usage. Set\_type\_override\_by\_type (static)

Parameters

original\_type (uvm\_object\_wrapper)
override\_type (uvm\_object\_wrapper)
replace (bit)

function void set\_inst\_override\_by\_type(string relative\_inst\_path, uvm\_object\_wrapper original\_type, uvm\_object\_wrapper override\_type)

**Function** 

set\_inst\_override\_by\_type

A convenience function for *uvm\_factory::set\_inst\_override\_by\_type*, this method registers a factory override for components and objects created at this level of hierarchy or below. In typical usage, this method is equivalent to:

The *relative\_inst\_path* is relative to this component and may include wildcards. The *original\_type* represents the type that is being overridden. In subsequent calls to *uvm\_factory::create\_object\_by\_type* or *uvm\_factory::create\_component\_by\_type*, if the requested\_type matches the *original\_type* and the instance paths match, the factory will produce the *override\_type*.

The original and override types are lightweight proxies to the types they represent. They can be obtained by calling *type::get\_type()*, if implemented by *type*, or by directly calling *type::type\_id::get()*, where *type* is the user type and *type\_id* is the name of the typedef to <uvm\_object\_registry (T, Tname)> or <uvm\_component\_registry (T, Tname)>.

If you are employing the &96;uvm\*utils macros, the typedef and the get\_type method will be implemented for you. For details on the utils macros refer to <Utility and Field Macros for Components and Objects>.

The following example shows &96;uvm\*utils usage:

```
class comp extends uvm_component;
  `uvm_component_utils(comp)
  . . .
endclass
class mycomp extends uvm_component;
  `uvm_component_utils(mycomp)
  . . .
endclass
class block extends uvm_component;
 `uvm_component_utils(block)
 comp c_inst;
 virtual function void build_phase(uvm_phase phase);
    set_inst_override_by_type("c_inst",comp::get_type(),
                                        mycomp::get_type());
 endfunction
  . . .
endclass. Set_inst_override_by_type
```

Parameters

relative\_inst\_path (string)
original\_type (uvm\_object\_wrapper)
override\_type (uvm\_object\_wrapper)

static function void set\_type\_override(string original\_type\_name, string override\_type\_name, bit replace = 1)

Function

set\_type\_override

A convenience function for *uvm\_factory::set\_type\_override\_by\_name*, this method configures the factory to create an object of type *override\_type\_name* whenever the factory is asked to produce a type represented by *original\_type\_name*. This method is equivalent to:

The *original\_type\_name* typically refers to a preregistered type in the factory. It may, however, be any arbitrary string. Subsequent calls to create\_component or create\_object with the same string and matching instance path will produce the type represented by override\_type\_name. The *override\_type\_name* must refer to a preregistered type in the factory. Set\_type\_override (static)

Parameters

```
original_type_name (string)
override_type_name (string)
replace (bit)
```

function void set\_inst\_override(string relative\_inst\_path, string original\_type\_name, string override\_type\_name)

## **Function**

set\_inst\_override

A convenience function for *uvm\_factory::set\_inst\_override\_by\_name*, this method registers a factory override for components created at this level of hierarchy or below. In typical usage, this method is equivalent to:

The *relative\_inst\_path* is relative to this component and may include wildcards. The *original\_type\_name* typically refers to a preregistered type in the factory. It may, however, be any arbitrary string. Subsequent calls to create\_component or create\_object with the same string and matching instance path will produce the type represented by *override\_type\_name*. The *override\_type\_name* must refer to a preregistered type in the factory. Set\_inst\_override

Parameters

```
relative_inst_path(string)
original_type_name(string)
override_type_name(string)
```

```
function void print_override_info(string requested_type_name, string name = "")
```

#### Function

print\_override\_info

This factory debug method performs the same lookup process as create\_object and create\_component, but instead of creating an object, it prints information about what type of object would be created given the provided arguments. Print\_override\_info

Parameters

```
requested_type_name (string)
name (string)
function void set_report_id_verbosity_hier(string id, int verbosity)
```

#### **Function**

#### Function

set\_report\_severity\_id\_verbosity\_hier

These methods recursively associate the specified verbosity with reports of the given *severity*, *id*, or *severity-id* pair. A verbosity associated with a particular severity-id pair takes precedence over a verbosity associated with id, which takes precedence over a verbosity associated with a severity.

For a list of severities and their default verbosities, refer to *uvm\_report\_handler*. Set\_report\_severity\_id\_verbosity\_hier

Parameters

```
severity (uvm_severity)
id (string)
verbosity (int)
```

function void set\_report\_severity\_action\_hier(uvm\_severity severity, uvm\_action action)

## Function

set\_report\_severity\_action\_hier. Set\_report\_severity\_action\_hier
Parameters
severity (uvm\_severity)

action (uvm\_action)

function void set\_report\_id\_action\_hier(string id, uvm\_action action)

#### Function

set\_report\_id\_action\_hier. Set\_report\_id\_action\_hier

Parameters id (string) action (uvm\_action)

function void set\_report\_severity\_id\_action\_hier(uvm\_severity severity, string id, uvm\_action action)

## Function

set\_report\_severity\_id\_action\_hier

These methods recursively associate the specified action with reports of the given *severity*, *id*, or *severity-id* pair. An action associated with a particular severity-id pair takes precedence over an action associated with id, which takes precedence over an action associated with a severity.

For a list of severities and their default actions, refer to *uvm\_report\_handler*. Set\_report\_severity\_id\_action\_hier

Parameters

```
severity (uvm_severity)
id (string)
action (uvm_action)
```

function void set\_report\_default\_file\_hier(UVM\_FILE file)

#### Function

set\_report\_default\_file\_hier. Set\_report\_default\_file\_hier

Parameters

```
file (UVM_FILE)
```

function void set\_report\_severity\_file\_hier(uvm\_severity severity, UVM\_FILE file)
Function

set\_report\_severity\_file\_hier. Set\_report\_severity\_file\_hier Parameters

```
severity (uvm_severity)
file (UVM_FILE)
function void set_report_id_file_hier(string id, UVM_FILE file)
Function
set_report_id_file_hier. Set_report_id_file_hier
Parameters
id (string)
file (UVM_FILE)
function void set_report_severity_id_file_hier(uvm_severity severity, string id,
UVM_FILE file)
```

#### **Function**

set\_report\_severity\_id\_file\_hier

These methods recursively associate the specified FILE descriptor with reports of the given *severity*, *id*, or *severity-id* pair. A FILE associated with a particular severity-id pair takes precedence over a FILE associated with id, which take precedence over an a FILE associated with a severity, which takes precedence over the default FILE descriptor.

For a list of severities and other information related to the report mechanism, refer to *uvm\_report\_handler*. Set\_report\_severity\_id\_file\_hier

Parameters

severity (uvm\_severity)
id (string)
file (UVM\_FILE)

## function void set\_report\_verbosity\_level\_hier(int verbosity)

Function

set\_report\_verbosity\_level\_hier

This method recursively sets the maximum verbosity level for reports for this component and all those below it. Any report from this component subtree whose verbosity exceeds this maximum will be ignored.

See *uvm\_report\_handler* for a list of predefined message verbosity levels and their meaning. Set\_report\_verbosity\_level\_hier

Parameters

```
verbosity(int)
virtual function void pre_abort()
```

#### Function

pre\_abort

This callback is executed when the message system is executing a <UVM\_EXIT> action. The exit action causes an immediate termination of the simulation, but the pre\_abort callback hook gives components an opportunity to provide additional information to the user before the termination happens. For example, a test may want to executed the report function of a particular component even when an error condition has happened to force a premature termination you would write a function like:

```
function void mycomponent::pre_abort();
  report();
endfunction
```

The pre\_abort() callback hooks are called in a bottom-up fashion.

```
function void accept_tr(uvm_transaction tr, time accept_time = 0)
```

## Function

accept\_tr

This function marks the acceptance of a transaction, tr, by this component. Specifically, it performs the following actions:

Calls the tr 's uvm\_transaction::accept\_tr method, passing to it the accept\_time argument.

Calls this component's do\_accept\_tr method to allow for any post-begin action in derived classes.

Triggers the component's internal accept\_tr event. Any processes waiting on this event will resume in the next delta cycle. Accept\_tr

Parameters

```
tr (uvm_transaction)
```

accept\_time (time)

```
function integer begin_tr(uvm_transaction tr, string stream_name = "main",
```

```
string label = "", string desc = "", time begin_time = 0, integer parent_handle = 0)
Function
```

begin tr

This function marks the start of a transaction, tr, by this component. Specifically, it performs the following actions:

Calls *tr* 's *uvm\_transaction::begin\_tr* method, passing to it the *begin\_time* argument. The *begin\_time* should be greater than or equal to the accept time. By default, when *begin\_time* = 0, the current simulation time is used.

If recording is enabled (recording\_detail != UVM\_OFF), then a new database-transaction is started on the component's transaction stream given by the stream argument. No transaction properties are recorded at this time.

Calls the component's do\_begin\_tr method to allow for any post-begin action in derived classes.

Triggers the component's internal begin\_tr event. Any processes waiting on this event will resume in the next delta cycle.

A handle to the transaction is returned. The meaning of this handle, as well as the interpretation of the arguments *stream\_name*, *label*, and *desc* are vendor specific. Begin\_tr

```
Parameters

tr (uvm_transaction)

stream_name (string)

label (string)

desc (string)

begin_time (time)

parent_handle (integer)
```

```
function integer begin_child_tr(uvm_transaction tr, integer parent_handle = 0,
string stream_name = "main", string label = "", string desc = "", time begin_time = 0)
```

## Function

begin\_child\_tr

This function marks the start of a child transaction, tr, by this component. Its operation is identical to that of  $begin_tr$ , except that an association is made between this transaction and the provided parent transaction. This association is vendor-specific. Begin\_child\_tr

Parameters

```
tr (uvm_transaction)
parent_handle (integer)
stream_name (string)
label (string)
desc (string)
begin_time (time)
```

function void end\_tr(uvm\_transaction tr, time end\_time = 0, bit free\_handle = 1)

## Function

end\_tr

This function marks the end of a transaction, tr, by this component. Specifically, it performs the following actions:

Calls *tr* 's *uvm\_transaction::end\_tr* method, passing to it the *end\_time* argument. The *end\_time* must at least be greater than the begin time. By default, when *end\_time* = 0, the current simulation time is used.

The transaction's properties are recorded to the database-transaction on which it was started, and then the transaction is ended. Only those properties handled by the transaction's do\_record method (and optional &96;uvm\*field macros) are recorded.

Calls the component's do\_end\_tr method to accommodate any post-end action in derived classes.

Triggers the component's internal end\_tr event. Any processes waiting on this event will resume in the next delta cycle.

The *free\_handle* bit indicates that this transaction is no longer needed. The implementation of free\_handle is vendor-specific. End\_tr

```
Parameters

tr (uvm_transaction)

end_time (time)

free_handle (bit)
```

function integer record\_error\_tr(string stream\_name = "main", uvm\_object info = null, string label = "error\_tr", string desc = "", time error\_time = 0, bit keep\_active = 0)

Function

record\_error\_tr

This function marks an error transaction by a component. Properties of the given uvm\_object, *info*, as implemented in its *uvm\_object::do\_record* method, are recorded to the transaction database.

An *error\_time* of 0 indicates to use the current simulation time. The *keep\_active* bit determines if the handle should remain active. If 0, then a zero-length error transaction is recorded. A handle to the database-transaction is returned.

Interpretation of this handle, as well as the strings *stream\_name*, *label*, and *desc*, are vendor-specific. Record\_error\_tr

Parameters

```
stream_name (string)
info (uvm_object)
label (string)
desc (string)
error_time (time)
keep_active (bit)
```

```
function integer record_event_tr(string stream_name = "main", uvm_object info = null,
string label = "event_tr", string desc = "", time event_time = 0, bit keep_active = 0)
```

Function

record\_event\_tr

This function marks an event transaction by a component.

An *event\_time* of 0 indicates to use the current simulation time.

A handle to the transaction is returned. The *keep\_active* bit determines if the handle may be used for other vendor-specific purposes.

The strings for *stream\_name*, *label*, and *desc* are vendor-specific identifiers for the transaction. Record\_event\_tr

Parameters

```
stream_name (string)
info (uvm_object)
label (string)
desc (string)
event_time (time)
keep_active (bit)
```

virtual function uvm\_tr\_stream get\_tr\_stream(string name, string stream\_type\_name = "")

#### **Function**

get\_tr\_stream

Returns a tr stream with this component's full name as a scope.

Streams which are retrieved via this method will be stored internally, such that later calls to *get\_tr\_stream* will return the same stream reference.

The stream can be removed from the internal storage via a call to *free\_tr\_stream*.

```
Parameters
```

## name

Name for the stream

## stream type name

Type name for the stream (Default = ""). Get\_tr\_stream Parameters

```
name (string)
stream_type_name (string)
```

Return type

uvm\_tr\_stream

## virtual function void free\_tr\_stream(uvm\_tr\_stream stream)

## **Function**

free\_tr\_stream

Frees the internal references associated with stream.

The next call to <u>get\_tr\_stream</u> will result in a newly created <u>uvm\_tr\_stream</u>. If the current stream is open (or closed), then it will be freed. Free\_tr\_stream

Parameters

```
stream (uvm_tr_stream)
virtual function void set_int_local(string field_name, uvm_bitstream_t value,
bit recurse = 1)
     Set int local (override)
        Parameters
              field_name (string)
              value (uvm_bitstream_t)
              recurse(bit)
function void do_resolve_bindings()
     Do_resolve_bindings
function void do_flush()
     Do_flush (flush_hier?)
virtual function void flush()
     Flush
virtual function uvm_object create(string name = "")
     Overridden to disable. Create
        Parameters
             name (string)
        Return type
             uvm_object
virtual function uvm_object clone()
     Clone
        Return type
             uvm_object
virtual function string get_type_name()
virtual function void do_print(uvm_printer printer)
     Do_print (override)
```

Parameters

printer (uvm\_printer)

## Tasks

virtual function run\_phase(uvm\_phase phase)

Task

run\_phase

The *uvm\_run\_phase* phase implementation method.

This task returning or not does not indicate the end or persistence of this phase. Thus the phase will automatically end once all objections are dropped using *phase.drop\_objection()*.

Any processes forked by this task continue to run after the task returns, but they will be killed once the phase ends.

The run\_phase task should never be called directly.

Parameters

phase (uvm\_phase)

virtual function run()

For backward compatibility the base run\_phase method calls run.

virtual function pre\_reset\_phase(uvm\_phase phase)

Task

pre\_reset\_phase

The uvm\_pre\_reset\_phase phase implementation method.

This task returning or not does not indicate the end or persistence of this phase. It is necessary to raise an objection using *phase.raise\_objection()* to cause the phase to persist. Once all components have dropped their respective objection using *phase.drop\_objection()*, or if no components raises an objection, the phase is ended.

Any processes forked by this task continue to run after the task returns, but they will be killed once the phase ends.

This method should not be called directly. These runtime phase methods are only called if a set\_domain() is done

Parameters

phase (uvm\_phase) virtual function reset\_phase(uvm\_phase phase) Task

reset\_phase

The *uvm\_reset\_phase* phase implementation method.

This task returning or not does not indicate the end or persistence of this phase. It is necessary to raise an objection using *phase.raise\_objection()* to cause the phase to persist. Once all components have dropped their respective objection using *phase.drop\_objection()*, or if no components raises an objection, the phase is ended.

Any processes forked by this task continue to run after the task returns, but they will be killed once the phase ends.

This method should not be called directly.

Parameters

phase (uvm\_phase)

virtual function post\_reset\_phase(uvm\_phase phase)

Task

post\_reset\_phase

The *uvm\_post\_reset\_phase* phase implementation method.

This task returning or not does not indicate the end or persistence of this phase. It is necessary to raise an objection using *phase.raise\_objection()* to cause the phase to persist. Once all components have dropped their respective objection using *phase.drop\_objection()*, or if no components raises an objection, the phase is ended.

Any processes forked by this task continue to run after the task returns, but they will be killed once the phase ends.

This method should not be called directly.

Parameters phase (uvm\_phase)

## virtual function pre\_configure\_phase(uvm\_phase phase)

## Task

pre\_configure\_phase

The *uvm\_pre\_configure\_phase* phase implementation method.

This task returning or not does not indicate the end or persistence of this phase. It is necessary to raise an objection using *phase.raise\_objection()* to cause the phase to persist. Once all components have dropped their respective objection using *phase.drop\_objection()*, or if no components raises an objection, the phase is ended.

Any processes forked by this task continue to run after the task returns, but they will be killed once the phase ends.

This method should not be called directly.

Parameters

phase (uvm\_phase)

## virtual function configure\_phase(uvm\_phase phase)

Task

configure\_phase

The uvm\_configure\_phase phase implementation method.

This task returning or not does not indicate the end or persistence of this phase. It is necessary to raise an objection using *phase.raise\_objection()* to cause the phase to persist. Once all components have dropped their respective objection using *phase.drop\_objection()*, or if no components raises an objection, the phase is ended.

Any processes forked by this task continue to run after the task returns, but they will be killed once the phase ends.

This method should not be called directly.

Parameters

phase (uvm\_phase)

## virtual function post\_configure\_phase(uvm\_phase phase)

Task

post\_configure\_phase

The *uvm\_post\_configure\_phase* phase implementation method.

This task returning or not does not indicate the end or persistence of this phase. It is necessary to raise an objection using *phase.raise\_objection()* to cause the phase to persist. Once all components have dropped their respective objection using *phase.drop\_objection()*, or if no components raises an objection, the phase is ended.

Any processes forked by this task continue to run after the task returns, but they will be killed once the phase ends.

This method should not be called directly.

Parameters

phase (uvm\_phase)

virtual function pre\_main\_phase(uvm\_phase phase)

Task

pre\_main\_phase

The uvm\_pre\_main\_phase phase implementation method.

This task returning or not does not indicate the end or persistence of this phase. It is necessary to raise an objection using *phase.raise\_objection()* to cause the phase to persist. Once all components have dropped their respective objection using *phase.drop\_objection()*, or if no components raises an objection, the phase is ended.

Any processes forked by this task continue to run after the task returns, but they will be killed once the phase ends.

This method should not be called directly.

Parameters <br/>
phase (uvm\_phase)

#### virtual function main\_phase(uvm\_phase phase)

Task

main\_phase

The uvm\_main\_phase phase implementation method.

This task returning or not does not indicate the end or persistence of this phase. It is necessary to raise an objection using *phase.raise\_objection()* to cause the phase to persist. Once all components have dropped their respective objection using *phase.drop\_objection()*, or if no components raises an objection, the phase is ended.

Any processes forked by this task continue to run after the task returns, but they will be killed once the phase ends.

This method should not be called directly.

Parameters

phase (uvm\_phase)

#### virtual function post\_main\_phase(uvm\_phase phase)

Task

post\_main\_phase

The uvm\_post\_main\_phase phase implementation method.

This task returning or not does not indicate the end or persistence of this phase. It is necessary to raise an objection using *phase.raise\_objection()* to cause the phase to persist. Once all components have dropped their respective objection using *phase.drop\_objection()*, or if no components raises an objection, the phase is ended.

Any processes forked by this task continue to run after the task returns, but they will be killed once the phase ends.

This method should not be called directly.

Parameters

phase (uvm\_phase)

## virtual function pre\_shutdown\_phase(uvm\_phase phase)

#### Task

pre\_shutdown\_phase

The *uvm\_pre\_shutdown\_phase* phase implementation method.

This task returning or not does not indicate the end or persistence of this phase. It is necessary to raise an objection using *phase.raise\_objection()* to cause the phase to persist. Once all components have dropped their respective objection using *phase.drop\_objection()*, or if no components raises an objection, the phase is ended.

Any processes forked by this task continue to run after the task returns, but they will be killed once the phase ends.

This method should not be called directly.

```
Parameters
```

phase (uvm\_phase)

```
virtual function shutdown_phase(uvm_phase phase)
```

#### Task

shutdown\_phase

The uvm\_shutdown\_phase phase implementation method.

This task returning or not does not indicate the end or persistence of this phase. It is necessary to raise an objection using *phase.raise\_objection()* to cause the phase to persist. Once all components have dropped their respective objection using *phase.drop\_objection()*, or if no components raises an objection, the phase is ended.

Any processes forked by this task continue to run after the task returns, but they will be killed once the phase ends.

This method should not be called directly.

```
Parameters phase (uvm_phase)
```

#### virtual function post\_shutdown\_phase(uvm\_phase phase)

Task

post\_shutdown\_phase

The *uvm\_post\_shutdown\_phase* phase implementation method.

This task returning or not does not indicate the end or persistence of this phase. It is necessary to raise an objection using *phase.raise\_objection()* to cause the phase to persist. Once all components have dropped their respective objection using *phase.drop\_objection()*, or if no components raises an objection, the phase is ended.

Any processes forked by this task continue to run after the task returns, but they will be killed once the phase ends.

This method should not be called directly.

Parameters **phase** (*uvm\_phase*)

```
virtual function suspend()
```

Task

suspend

Suspend this component.

This method must be implemented by the user to suspend the component according to the protocol and functionality it implements. A suspended component can be subsequently resumed using *resume()*. Suspend

## virtual function resume()

Task

resume

Resume this component.

This method must be implemented by the user to resume a component that was previously suspended using *suspend()*. Some component may start in the suspended state and may need to be explicitly resumed. Resume

virtual function stop\_phase(uvm\_phase phase)

## Task- stop\_phase -- DEPRECATED

The stop\_phase task is called when this component's *enable\_stop\_interrupt* bit is set and *global\_stop\_request* is called during a task-based phase, e.g., run.

Before a phase is abruptly ended, e.g., when a test deems the simulation complete, some components may need extra time to shut down cleanly. Such components may implement stop\_phase to finish the currently executing transaction, flush the queue, or perform other cleanup. Upon return from stop\_phase, a component signals it is ready to be stopped.

The *stop\_phase* method will not be called if *enable\_stop\_interrupt* is 0.

The default implementation is empty, i.e., it will return immediately.

This method should never be called directly. Stop\_phase

```
Parameters phase (uvm_phase)
```

```
virtual function stop(string ph_name)
```

Backward compat. Stop

Parameters

ph\_name (string)

virtual function all\_dropped(uvm\_objection objection, uvm\_object source\_obj,

# string description, int count)

Task

all\_dropped

The *all\_droppped* callback is called when all objections have been dropped by this component and all its descendants. The *source\_obj* is the object that dropped the last objection. The *description* is optionally provided by the *source\_obj* to give a reason for raising the objection. The *count* indicates the number of objections dropped by the *source\_obj*.

Parameters objection (uvm\_objection) source\_obj (uvm\_object) description (string) count (int)

# 15.1.1.54 Class uvm\_pkg::uvm\_component\_name\_check\_visitor

```
uvm_pkg :: uvm_void

\hookrightarrowuvm_pkg :: uvm_object

\hookrightarrowuvm_pkg :: uvm_visitor

\hookrightarrowuvm_pkg :: uvm_component_name_check_visitor
```

Table 63: Assertions

| Name                                                            | Kind             | Description                      |
|-----------------------------------------------------------------|------------------|----------------------------------|
| uvm_pkg::uvm_compo-<br>nent_name_check_vis-<br>itor.[anonymous] | immediate assert | (compiled_regex != <b>null</b> ) |

# Constructors

```
function new(string name = "")
```

Parameters

name (string)

# **Functions**

virtual function string get\_name\_constraint()

## Function

get\_name\_constraint

This method should return a regex for what is being considered a valid/good component name. The visitor will check all component names using this regex and report failing names

virtual function void visit(uvm\_component node)

Parameters

node (uvm\_component)

virtual function void begin\_v()

virtual function void end\_v()

# 15.1.1.55 Class uvm\_pkg::uvm\_component\_proxy

```
uvm_pkg :: uvm_void

→uvm_pkg :: uvm_object

→uvm_pkg :: uvm_structure_proxy

→uvm_pkg :: uvm_component_proxy
```

# CLASS

uvm\_component\_proxy

The class is providing the proxy to extract the direct subcomponents of s

# Constructors

```
function new(string name = "")
```

Parameters

name (string)

# **Functions**

```
virtual function void get_immediate_children(uvm_component s, uvm_-
component children)
```

Parameters

s (uvm\_component)
children (uvm\_component)

## 15.1.1.56 Class uvm\_pkg::uvm\_component\_registry

*uvm\_pkg* :: *uvm\_object\_wrapper* →*uvm\_pkg* :: *uvm\_component\_registry* 

## CLASS

uvm\_component\_registry (T, Tname)

The uvm\_component\_registry serves as a lightweight proxy for a component of type T and type name *Tname*, a string. The proxy enables efficient registration with the  $uvm_factory$ . Without it, registration would require an instance of the component itself.

See <Usage> section below for information on using uvm\_component\_registry.

|       | Table 64: Parameters   |             |  |
|-------|------------------------|-------------|--|
| Name  | Default value          | Description |  |
|       |                        |             |  |
| Т     | uvm_component          |             |  |
|       |                        |             |  |
| Tname | " <unknown>"</unknown> |             |  |
|       |                        |             |  |

#### Table 65: Variables

| Name      | Туре   | Description |
|-----------|--------|-------------|
| type_name | string |             |

| Table 66: Typedefs |                    |             |  |
|--------------------|--------------------|-------------|--|
| Name               | Actual Type        | Description |  |
|                    |                    |             |  |
| this_type          | uvm_component_reg- |             |  |
|                    | istry#(T, Tname)   |             |  |

# **Functions**

# virtual function uvm\_component create\_component(string name, uvm\_component parent) Function

## create\_component

Creates a component of type T having the provided *name* and *parent*. This is an override of the method in *uvm\_object\_wrapper*. It is called by the factory after determining the type of object to create. You should not call this method directly. Call *create* instead.

Parameters

name (string)
parent (uvm\_component)
Return type
 uvm\_component

virtual function string get\_type\_name()

Function

get\_type\_name

Returns the value given by the string parameter, *Tname*. This method overrides the method in *uvm\_object\_wrapper*.

#### static function this\_type get()

## **Function**

get

Returns the singleton instance of this type. Type-based factory operation depends on there being a single proxy instance for each registered type.

Return type

this\_type

```
static function T create(string name, uvm_component parent, string contxt = "")
```

Function

#### create

Returns an instance of the component type, T, represented by this proxy, subject to any factory overrides based on the context provided by the *parent* 's full name. The *contxt* argument, if supplied, supersedes the *parent* 's context. The new instance will have the given leaf *name* and *parent*.

Parameters

```
name (string)
parent (uvm_component)
contxt (string)
Return type
T
```

static function void set\_type\_override(uvm\_object\_wrapper override\_type,

## bit replace = 1)

#### Function

set\_type\_override

Configures the factory to create an object of the type represented by *override\_type* whenever a request is made to create an object of the type, T, represented by this proxy, provided no instance override applies. The original type, T, is typically a super class of the override type.

Parameters

```
override_type (uvm_object_wrapper)
    replace (bit)
static function void set_inst_override(uvm_object_wrapper override_type,
string inst_path, uvm_component parent = null)
```

#### **Function**

set\_inst\_override

Configures the factory to create a component of the type represented by *override\_type* whenever a request is made to create an object of the type, T, represented by this proxy, with matching instance paths. The original type, T, is typically a super class of the override type.

If *parent* is not specified, *inst\_path* is interpreted as an absolute instance path, which enables instance overrides to be set from outside component classes. If *parent* is specified, *inst\_path* is interpreted as being relative to the *parent* 's hierarchical instance path, i.e. *{parent.get\_full\_name(),".",inst\_path}* is the instance path that is registered with the override. The *inst\_path* may contain wildcards for matching against multiple contexts. Parameters

override\_type (uvm\_object\_wrapper)
inst\_path (string)
parent (uvm\_component)

## 15.1.1.57 Class uvm pkg::uvm config db

uvm\_pkg :: uvm\_resource\_db  $\hookrightarrow$ uvm pkg :: uvm config db

## class

uvm\_config\_db

All of the functions in uvm\_config\_db(T) are static, so they must be called using the :: operator. For example:

uvm\_config\_db#(int)::set(this, "\*", "A");

The parameter value "int" identifies the configuration type as an int property.

The set and get methods provide the same API and semantics as the set/get\_config\_\* functions in uvm\_component.

|                                | Table 67: Parameters |  |  |
|--------------------------------|----------------------|--|--|
| Name Default value Description |                      |  |  |
|                                |                      |  |  |
| Т                              | int                  |  |  |
|                                |                      |  |  |

# **Functions**

static function bit get(uvm\_component cntxt, string inst\_name, string field\_name, int value)

## function

get

Get the value for *field\_name* in *inst\_name*, using component *cntxt* as the starting search point. *inst\_name* is an explicit instance name relative to *cntxt* and may be an empty string if the *cntxt* is the instance that the configuration object applies to. *field\_name* is the specific field in the scope that is being searched for.

The basic get\_config\_\* methods from uvm\_component are mapped to this function as:

```
get_config_int(...) => uvm_config_db#(uvm_bitstream_t)::get(cntxt,...)
get_config_string(...) => uvm_config_db#(string)::get(cntxt,...)
get_config_object(...) => uvm_config_db#(uvm_object)::get(cntxt,...)
```

Parameters

```
cntxt (uvm component)
inst_name (string)
field_name (string)
value(int)
```

static function void set (uvm\_component cntxt, string inst\_name, string field\_name, int value)

## function

set

Create a new or update an existing configuration setting for *field\_name* in *inst\_name* from *cntxt*. The setting is made at cntxt, with the full scope of the set being { cntxt, ".", inst\_name }. If cntxt is null then inst\_name provides the complete scope information of the setting. *field\_name* is the target field. Both *inst\_name* and *field\_name* may be glob style or regular expression style expressions.

If a setting is made at build time, the *cntxt* hierarchy is used to determine the setting's precedence in the database. Settings from hierarchically higher levels have higher precedence. Settings from the same level of hierarchy have a last setting wins semantic. A precedence setting of uvm\_resource\_base::default\_precedence is used for uvm\_top, and each hierarchical level below the top is decremented by 1.

| Table | 67: | Parameters |  |
|-------|-----|------------|--|
|       |     |            |  |

After build time, all settings use the default precedence and thus have a last wins semantic. So, if at run time, a low level component makes a runtime setting of some field, that setting will have precedence over a setting from the test level that was made earlier in the simulation.

The basic *set\_config\_*\* methods from *uvm\_component* are mapped to this function as:

```
set_config_int(...) => uvm_config_db#(uvm_bitstream_t)::set(cntxt,...)
set_config_string(...) => uvm_config_db#(string)::set(cntxt,...)
set_config_object(...) => uvm_config_db#(uvm_object)::set(cntxt,...)
```

Parameters

```
cntxt (uvm_component)
inst_name (string)
field_name (string)
value (int)
```

static function bit exists(uvm\_component cntxt, string inst\_name, string field\_name, bit spell\_chk = 0)

function

## exists

Check if a value for *field\_name* is available in *inst\_name*, using component *cntxt* as the starting search point. *inst\_name* is an explicit instance name relative to *cntxt* and may be an empty string if the *cntxt* is the instance that the configuration object applies to. *field\_name* is the specific field in the scope that is being searched for. The *spell\_chk* arg can be set to 1 to turn spell checking on if it is expected that the field should exist in the database. The function returns 1 if a config parameter exists and 0 if it doesn't exist.

Parameters

```
cntxt (uvm_component)
inst_name (string)
field_name (string)
spell_chk (bit)
```

## Tasks

static function wait\_modified(uvm\_component cntxt, string inst\_name, string field\_name)

# Function

wait\_modified

Wait for a configuration setting to be set for *field\_name* in *cntxt* and *inst\_name*. The task blocks until a new configuration setting is applied that effects the specified field.

Parameters

```
cntxt (uvm_component)
inst_name (string)
field_name (string)
```

# 15.1.1.58 Class uvm\_pkg::uvm\_config\_db\_options

| Options include:    |              |  |  |
|---------------------|--------------|--|--|
| tracing             |              |  |  |
| on/off              |              |  |  |
| The default for tra | cing is off. |  |  |
| Functions           |              |  |  |

```
static function void turn_on_tracing()
```

**Function** 

turn\_on\_tracing

Turn tracing on for the configuration database. This causes all reads and writes to the database to display information about the accesses. Tracing is off by default.

This method is implicitly called by the +UVM\_CONFIG\_DB\_TRACE.

```
static function void turn_off_tracing()
```

Function

turn\_off\_tracing

Turn tracing off for the configuration database.

static function bit is\_tracing()

Function

is\_tracing

Returns 1 if the tracing facility is on and 0 if it is off.

# 15.1.1.59 Class uvm\_pkg::uvm\_config\_object\_wrapper

| uvm_pkg::uvm_config_object_wrapper  | obj " |                     |
|-------------------------------------|-------|---------------------|
| + clone : bit<br>+ obj : uvm_object | 1     | uvm_pkg::uvm_object |

Fig. 13: Collaboration Diagram of uvm\_config\_object\_wrapper

Undocumented struct for storing clone bit along w/ object on set\_config\_object(...) calls

|       | Table 68: Variables |             |  |
|-------|---------------------|-------------|--|
| Name  | Туре                | Description |  |
|       |                     |             |  |
| obj   | uvm_object          |             |  |
|       |                     |             |  |
| clone | bit                 |             |  |
|       |                     |             |  |

## 15.1.1.60 Class uvm\_pkg::uvm\_configure\_phase

## Class

uvm\_configure\_phase

The SW configures the DUT.

uvm\_task\_phase that calls the uvm\_component::configure\_phase method.

## **Upon Entry**

• Indicates that the DUT is ready to be configured.

## Typical Uses

Components required for DUT configuration execute transactions normally. Set signals and program the DUT and memories (e.g. read/write operations and sequences) to match the desired configuration for the test and environment.

## Exit Criteria

• The DUT has been configured and is ready to operate normally.

# Table 69: Variables

| Name      | Туре   | Description |
|-----------|--------|-------------|
| type_name | string |             |

## Functions

static function uvm\_configure\_phase get()

**Function** 

get

Returns the singleton phase handle Return type *uvm\_configure\_phase* 

virtual function string get\_type\_name()

## Tasks

## 15.1.1.61 Class uvm\_pkg::uvm\_connect\_phase

## Class

uvm\_connect\_phase

Establish cross-component connections.

uvm\_bottomup\_phase that calls the uvm\_component::connect\_phase method.

## **Upon Entry**

All components have been instantiated. Current simulation time is still equal to 0 but some "delta cycles" may have occurred.

## Typical Uses

Connect TLM ports and exports. Connect TLM initiator sockets and target sockets. Connect register model to adapter components. Setup explicit phase domains.

# Exit Criteria

All cross-component connections have been established. All independent phase domains are set.

Table 70: Variables

| Name      | Туре   | Description |
|-----------|--------|-------------|
| type_name | string |             |

## Functions

```
virtual function void exec_func(uvm_component comp, uvm_phase phase)
```

Parameters

comp (uvm\_component)

```
phase (uvm_phase)
```

static function uvm\_connect\_phase get()

Function

get

Returns the singleton phase handle Return type

uvm\_connect\_phase

virtual function string get\_type\_name()

## 15.1.1.62 Class uvm\_pkg::uvm\_coreservice\_t

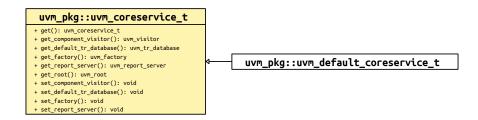

Fig. 14: Inheritance Diagram of uvm\_coreservice\_t

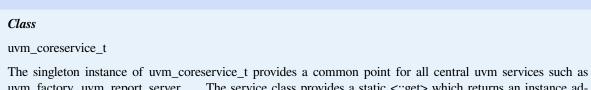

uvm\_factory, uvm\_report\_server, ... The service class provides a static <::get> which returns an instance adhering to uvm\_coreservice\_t the rest of the set<*facility> get*<facility> pairs provide access to the internal uvm services

Custom implementations of uvm\_coreservice\_t can be included in uvm\_pkg::\* and can selected via the define UVM\_CORESERVICE\_TYPE. They cannot reside in another package.

# **Functions**

virtual

virtual function uvm\_factory get\_factory()

# **Function**

get\_factory

intended to return the currently enabled uvm factory,

Return type *uvm\_factory* 

function void set\_factory(uvm\_factory f)

Function

set\_factory

intended to set the current uvm factory

Parameters

**f** (uvm\_factory)

virtual function uvm\_report\_server get\_report\_server()

## Function

get\_report\_server

intended to return the current global report\_server

Return type

uvm\_report\_server

virtual function void set\_report\_server(uvm\_report\_server server)

## Function

set\_report\_server

intended to set the central report server to *server* Parameters

server (uvm\_report\_server)

virtual function uvm\_tr\_database get\_default\_tr\_database() **Function** get\_default\_tr\_database intended to return the current default record database Return type uvm\_tr\_database virtual function void set\_default\_tr\_database (uvm\_tr\_database db) **Function** set\_default\_tr\_database intended to set the current default record database to db **Parameters db** (*uvm\_tr\_database*) virtual function void set\_component\_visitor(uvm\_visitor#(uvm\_component) v) Function set\_component\_visitor intended to set the component visitor to v (this visitor is being used for the traversal at end\_of\_elaboration\_phase for instance for name checking) Parameters **v** (*uvm\_visitor#*(*uvm\_component*)) virtual function uvm\_visitor get\_component\_visitor() **Function** get\_component\_visitor intended to retrieve the current component visitor see set component visitor Return type uvm visitor virtual function uvm\_root get\_root() **Function** get\_root returns the uvm\_root instance Return type uvm\_root static function uvm\_coreservice\_t get() **Function** 

get

Returns an instance providing the uvm\_coreservice\_t interface. The actual type of the instance is determined by the define &96;UVM\_CORESERVICE\_TYPE.

```
`define UVM_CORESERVICE_TYPE uvm_blocking_coreservice
class uvm_blocking_coreservice extends uvm_default_coreservice_t;
    virtual function void set_factory(uvm_factory f);
       `uvm_error("FACTORY","you are not allowed to override the factory")
    endfunction
endclass
```

Return type uvm\_coreservice\_t

## 15.1.1.63 Class uvm\_pkg::uvm\_default\_coreservice\_t

*uvm\_pkg* :: *uvm\_coreservice\_t* →*uvm\_pkg* :: *uvm\_default\_coreservice\_t* 

## Class

uvm\_default\_coreservice\_t

uvm\_default\_coreservice\_t provides a default implementation of the uvm\_coreservice\_t API. It instantiates uvm\_default\_factory, uvm\_default\_report\_server, uvm\_root.

# **Functions**

## virtual function uvm\_factory get\_factory()

**Function** 

get\_factory

Returns the currently enabled uvm factory. When no factory has been set before, instantiates a uvm\_de-fault\_factory

Return type

uvm\_factory

virtual function void set\_factory(uvm\_factory f)

#### Function

set\_factory

Sets the current uvm factory. Please note: it is up to the user to preserve the contents of the original factory or delegate calls to the original factory

Parameters

f (uvm\_factory)

virtual function uvm\_tr\_database get\_default\_tr\_database()

## Function

get\_default\_tr\_database

returns the current default record database

If no default record database has been set before this method is called, returns an instance of *uvm\_text\_tr\_database* 

Return type

uvm\_tr\_database

```
virtual function void set_default_tr_database(uvm_tr_database db)
```

## Function

set\_default\_tr\_database

Sets the current default record database to db

Parameters

db (uvm\_tr\_database)

virtual function uvm\_report\_server get\_report\_server()

# Function

get\_report\_server

returns the current global report\_server if no report server has been set before, returns an instance of uvm\_de-fault\_report\_server

Return type

uvm\_report\_server

virtual function void set\_report\_server(uvm\_report\_server server)

## **Function**

set\_report\_server

sets the central report server to server

Parameters

server (uvm\_report\_server)

virtual function uvm\_root get\_root()

Return type

uvm\_root

```
virtual function void set_component_visitor(uvm_visitor#(uvm_component) v)
```

#### Function

set\_component\_visitor

sets the component visitor to v (this visitor is being used for the traversal at end\_of\_elaboration\_phase for instance for name checking)

Parameters

**v** (*uvm\_visitor#*(*uvm\_component*))

virtual function uvm\_visitor get\_component\_visitor()

#### **Function**

get\_component\_visitor

retrieves the current component visitor if unset(or *null*) returns a *uvm\_component\_name\_check\_visitor* instance Return type

uvm\_visitor

## 15.1.1.64 Class uvm\_pkg::uvm\_default\_factory

*uvm\_pkg* :: *uvm\_factory* →*uvm\_pkg* :: *uvm\_default\_factory* 

## CLASS

uvm\_default\_factory

Default implementation of the UVM factory.

## **Functions**

```
virtual function void register(uvm_object_wrapper obj)
Function
register
Registers the given proxy object, obj, with the factory. Register
Parameters
obj(uvm_object_wrapper)
virtual function void set_inst_override_by_type(uvm_object_wrapper original_type,
uvm_object_wrapper override_type, string full_inst_path)
Function
set_inst_override_by_type. Set_inst_override_by_type
Parameters
```

original\_type (uvm\_object\_wrapper)

override\_type (uvm\_object\_wrapper)
full\_inst\_path(string)

virtual function void set\_inst\_override\_by\_name(string original\_type\_name,

```
string override_type_name, string full_inst_path)
```

## Function

set\_inst\_override\_by\_name

Configures the factory to create an object of the override's type whenever a request is made to create an object of the original type using a context that matches *full\_inst\_path*. Set\_inst\_override\_by\_name Parameters

original\_type\_name (string)
override\_type\_name (string)
full\_inst\_path (string)

virtual function void set\_type\_override\_by\_type(uvm\_object\_wrapper original\_type, uvm\_object\_wrapper override\_type, bit replace = 1)

#### Function

set\_type\_override\_by\_type. Set\_type\_override\_by\_type
Parameters
original\_type (uvm\_object\_wrapper)
override\_type (uvm\_object\_wrapper)
replace (bit)
virtual function void set\_type\_override\_by\_name(string original\_type\_name,
string override\_type\_name, bit replace = 1)

Function

set\_type\_override\_by\_name

Configures the factory to create an object of the override's type whenever a request is made to create an object of the original type, provided no instance override applies. Set\_type\_override\_by\_name Parameters

```
original_type_name (string)
              override_type_name (string)
              replace (bit)
virtual function uvm_object create_object_by_type(uvm_object_wrapper requested_-
type, string parent_inst_path = "", string name = "")
     Function
     create object by type. Create object by type
        Parameters
              requested_type (uvm_object_wrapper)
              parent inst path(string)
              name (string)
        Return type
             uvm_object
virtual function uvm_component create_component_by_type(uvm_object_-
wrapper requested_type, string parent_inst_path = "", string name, uvm_-
component parent)
     Function
     create_component_by_type. Create_component_by_type
        Parameters
              requested type (uvm object wrapper)
              parent_inst_path(string)
              name (string)
              parent (uvm_component)
        Return type
             uvm_component
virtual function uvm_object create_object_by_name(string requested_type_name,
string parent_inst_path = "", string name = "")
     Function
     create_object_by_name. Create_object_by_name
        Parameters
              requested_type_name (string)
              parent_inst_path (string)
              name (string)
        Return type
             uvm_object
virtual function uvm_component create_component_by_name(string requested_type_name,
string parent_inst_path = "", string name, uvm_component parent)
     Function
     create_component_by_name
     Creates and returns a component or object of the requested type, which may be specified by type or by name.
     Create_component_by_name
        Parameters
              requested_type_name (string)
              parent_inst_path(string)
              name (string)
```

parent (uvm\_component)

Return type

uvm\_component

virtual function void debug\_create\_by\_type(uvm\_object\_wrapper requested\_type, string parent\_inst\_path = "", string name = "")

#### Function

debug\_create\_by\_type. Debug\_create\_by\_type Parameters

requested\_type (uvm\_object\_wrapper)

```
parent_inst_path (string)
    name (string)
virtual function void debug_create_by_name(string requested_type_name,
string parent_inst_path = "", string name = "")
Function
```

debug\_create\_by\_name

These methods perform the same search algorithm as the *create\_\** methods, but they do not create new objects. Debug\_create\_by\_name

Parameters

```
requested_type_name(string)
parent_inst_path(string)
name(string)
```

virtual function uvm\_object\_wrapper find\_override\_by\_type(uvm\_object\_wrapper requested\_type, string full\_inst\_path)

Function

```
find_override_by_type. Find_override_by_type
```

Parameters

requested\_type (uvm\_object\_wrapper)
full\_inst\_path(string)
m tume

Return type

```
uvm_object_wrapper
```

virtual function uvm\_object\_wrapper find\_override\_by\_name(string requested\_type\_name, string full\_inst\_path)

Function

find\_override\_by\_name

These methods return the proxy to the object that would be created given the arguments. Find\_over-ride\_by\_name

Parameters

requested\_type\_name(string)
full\_inst\_path(string)

Return type

uvm\_object\_wrapper

## virtual function uvm\_object\_wrapper find\_wrapper\_by\_name(string type\_name)

Find\_wrapper\_by\_name

Parameters

type\_name (string)
Return type

```
uvm_object_wrapper
```

virtual function void print(int all\_types = 1)

Function

print

Prints the state of the uvm\_factory, including registered types, instance overrides, and type overrides. Print Parameters

```
all_types (int)
```

```
function bit check_inst_override_exists(uvm_object_wrapper original_type, uvm_-
object_wrapper override_type, string full_inst_path)
```

Check\_inst\_override\_exists

Parameters

```
original_type (uvm_object_wrapper)
override_type (uvm_object_wrapper)
full_inst_path (string)
```

# 15.1.1.65 Class uvm\_pkg::uvm\_default\_report\_server

uvm\_pkg :: uvm\_void →uvm\_pkg :: uvm\_object →uvm\_pkg :: uvm\_report\_server →uvm\_pkg :: uvm\_default\_report\_server

| uvm_pkg::uvm_default_report_server     |
|----------------------------------------|
| + enable_report_id_count_summary : bit |
| + max_quit_overridable : bit           |
| + record_all_messages : bit            |
| + show_terminator : bit                |
| + show_verbosity : bit                 |
| + compose_message(): string            |
| + compose_report_message(): string     |
| + do_print(): void                     |
| + execute_report_message(): void       |
| + f_display(): void                    |
| + get_id_count(): int                  |
| + get_id_set(): void                   |
| + get_max_quit_count(): int            |
| + get_message_database():              |
| + get_quit_count(): int                |
| + get_severity_count(): int            |
| + get_severity_set(): void             |
| + get_type_name(): string              |
| + incr_id_count(): void                |
| + incr_quit_count(): void              |
| + incr_severity_count(): void          |
| + is_quit_count_reached(): bit         |
| + process_report(): void               |
| + process_report_message(): void       |
| + report_summarize(): void             |
| + reset_quit_count(): void             |
| + reset_severity_counts(): void        |
| + set_id_count(): void                 |
| + set_max_quit_count(): void           |
| + set_message_database(): void         |
| + set_quit_count(): void               |
| + set_severity_count(): void           |

Fig. 15: Collaboration Diagram of uvm\_default\_report\_server

# CLASS

uvm\_default\_report\_server

Default implementation of the UVM report server.

| Name                              | Туре | Description                                                                                               |
|-----------------------------------|------|----------------------------------------------------------------------------------------------------|
| max_quit_overridable              | bit  |                                                                                                    |
| enable_report_id<br>count_summary | bit  | Variable         enable_report_id_count_summary         A flag to enable report count summary for each ID |

continues on next page

| Name                | Туре | Description                                                          |
|---------------------|------|----------------------------------------------------------------------|
| record_all_messages | bit  | Variable                                                             |
|                     |      | record_all_messages                                                  |
|                     |      | A flag to force recording of all messages (add UVM_RM_RECORD action) |
| show_verbosity      | bit  | Variable                                                             |
|                     |      | show_verbosity                                                       |
|                     |      | A flag to include verbosity in the messages, e.g.                    |
|                     |      | "UVM_INFO(UVM_MEDIUM) file.v(3) at 60                                |
|                     |      | reporter [ID0] Message 0"                                            |
| show_terminator     | bit  | Variable                                                             |
|                     |      | show_terminator                                                      |
|                     |      | A flag to add a terminator in the messages, e.g.                     |
|                     |      | "UVM_INFO file.v(3) at 60                                            |
|                     |      | reporter [ID0] Message 0 -UVM_INFO"                                  |

# Table 71 – continued from previous page

# Constructors

function new(string name = "uvm\_report\_server")

**Function** 

new

Creates an instance of the class. Parameters name (string)

## **Functions**

```
virtual function string get_type_name()
     Needed for callbacks
virtual function void do_print(uvm_printer printer)
     Print to show report server state
         Parameters
              printer (uvm_printer)
virtual function int get_max_quit_count()
     Function
     get_max_quit_count
virtual function void set_max_quit_count(int count, bit overridable = 1)
     Function
     set_max_quit_count
     Get or set the maximum number of COUNT actions that can be tolerated before a UVM_EXIT action is taken.
     The default is 0, which specifies no maximum.
         Parameters
               count (int)
               overridable (bit)
virtual function int get_quit_count()
     Function
     get_quit_count
```

```
virtual function void set_quit_count(int quit_count)
     Function
     set_quit_count
         Parameters
              quit_count (int)
function void incr_quit_count()
     Function
     incr_quit_count
function void reset_quit_count()
     Function
     reset_quit_count
     Set, get, increment, or reset to 0 the quit count, i.e., the number of COUNT actions issued.
function bit is_quit_count_reached()
     Function
     is_quit_count_reached
     If is_quit_count_reached returns 1, then the quit counter has reached the maximum.
virtual function int get_severity_count(uvm_severity severity)
     Function
     get_severity_count
         Parameters
              severity (uvm_severity)
virtual function void set_severity_count(uvm_severity severity, int count)
     Function
     set_severity_count
         Parameters
               severity (uvm_severity)
               count (int)
function void incr_severity_count(uvm_severity severity)
     Function
     incr_severity_count
         Parameters
              severity (uvm_severity)
function void reset_severity_counts()
     Function
     reset_severity_counts
     Set, get, or increment the counter for the given severity, or reset all severity counters to 0.
virtual function int get_id_count(string id)
     Function
     get id count
         Parameters
              id(string)
virtual function void set_id_count(string id, int count)
     Function
     set_id_count
         Parameters
               id(string)
               count (int)
```

function void incr\_id\_count(string id) **Function** incr\_id\_count Set, get, or increment the counter for reports with the given id. **Parameters** id(string) virtual function void set\_message\_database(uvm\_tr\_database database) Function set\_message\_database sets the uvm tr database used for recording messages Parameters database (uvm tr database) virtual function uvm\_tr\_database get\_message\_database() **Function** get message database returns the uvm\_tr\_database used for recording messages Return type uvm\_tr\_database virtual function void get\_severity\_set(uvm\_severity q) Parameters **q** (uvm\_severity) virtual function void get\_id\_set(string q) Parameters **q**(string) function void f\_display(UVM\_FILE file, string str) Function-f\_display This method sends string severity to the command line if file is 0 and to the file(s) specified by file if it is not 0. Parameters file (UVM\_FILE) str(string) virtual function void process\_report\_message(uvm\_report\_message report\_message) Function- process report message Parameters report\_message (uvm\_report\_message) virtual function void execute\_report\_message(uvm\_report\_message report\_message, string composed\_message) **Function** execute\_report\_message Processes the provided message per the actions contained within. Expert users can overload this method to customize action processing. Parameters report\_message (uvm\_report\_message) composed\_message (string) virtual function string compose\_report\_message(uvm\_report\_message report\_message, string report\_object\_name = "") **Function** compose\_report\_message

Constructs the actual string sent to the file or command line from the severity, component name, report id, and the message itself.

Expert users can overload this method to customize report formatting.

Parameters

```
report_message (uvm_report_message)
report_object_name (string)
```

virtual function void report\_summarize(UVM\_FILE file = 0)

#### Function

report\_summarize

Outputs statistical information on the reports issued by this central report server. This information will be sent to the command line if *file* is 0, or to the file descriptor *file* if it is not 0.

The *run\_test* method in uvm\_top calls this method.

Parameters **file** (UVM FILE)

virtual function void process\_report(uvm\_severity severity, string name, string id, string message, uvm\_action action, UVM\_FILE file, string filename, int line, string composed\_message, int verbosity\_level, uvm\_report\_object client)

Function- process\_report

Calls *compose\_message* to construct the actual message to be output. It then takes the appropriate action according to the value of action and file.

This method can be overloaded by expert users to customize the way the reporting system processes reports and the actions enabled for them.

Parameters

```
severity (uvm_severity)
name (string)
id (string)
message (string)
action (uvm_action)
file (UVM_FILE)
filename (string)
line (int)
composed_message (string)
verbosity_level (int)
client (uvm_report_object)
virtual function string compose_message(uvm_severity severity, string name,
string id, string message, string filename, int line)
```

Function- compose\_message

Constructs the actual string sent to the file or command line from the severity, component name, report id, and the message itself.

Expert users can overload this method to customize report formatting.

```
Parameters
```

```
severity (uvm_severity)
name (string)
id (string)
message (string)
filename (string)
line (int)
```

# 15.1.1.66 Class uvm\_pkg::uvm\_derived\_callbacks

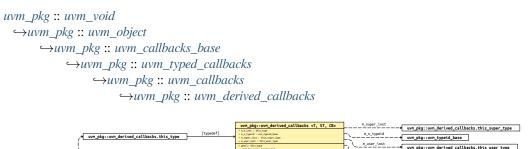

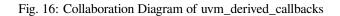

Class- uvm\_derived\_callbacks (T, ST, CB)

This type is not really expected to be used directly by the user, instead they are expected to use the macro &96;uvm\_set\_super\_type. The sole purpose of this type is to allow for setting up of the derived\_type/super\_type mapping.

| Table 72: Parameters |               |             |  |
|----------------------|---------------|-------------|--|
| Name                 | Default value | Description |  |
| Т                    | uvm_object    |             |  |
| ST                   | uvm_object    |             |  |
| СВ                   | uvm_callback  |             |  |

| Table 73: Typedefs |                                        |             |  |
|--------------------|----------------------------------------|-------------|--|
| Name               | Actual Type                            | Description |  |
| this_type          | uvm_derived_call-<br>backs#(T, ST, CB) |             |  |
| this_user_type     | uvm_callbacks#(T)                      |             |  |
| this_super_type    | uvm_callbacks#(ST)                     |             |  |

# **Functions**

```
static function this_type get()
Return type
this_type
static function bit register_super_type(string tname = "", string sname = "")
Parameters
tname(string)
sname(string)
```

## 15.1.1.67 Class uvm\_pkg::uvm\_domain

uvm\_pkg :: uvm\_void ←uvm\_pkg :: uvm\_object ←uvm\_pkg :: uvm\_phase ←uvm\_pkg :: uvm\_domain

# Class

uvm\_domain

Phasing schedule node representing an independent branch of the schedule. Handle used to assign domains to components or hierarchies in the testbench

#### Constructors

#### function new(string name)

**Function** 

new

Create a new instance of a phase domain.

Parameters

name (string)

## **Functions**

static function void get\_domains(uvm\_domain domains)

#### Function

get\_domains

Provides a list of all domains in the provided *domains* argument.

Parameters

domains (uvm\_domain)

## static function uvm\_phase get\_uvm\_schedule()

#### Function

get\_uvm\_schedule

Get the "UVM" schedule, which consists of the run-time phases that all components execute when participating in the "UVM" domain.

Return type

uvm\_phase

static function uvm\_domain get\_common\_domain()

#### Function

get\_common\_domain

Get the "common" domain, which consists of the common phases that all components execute in sync with each other. Phases in the "common" domain are build, connect, end\_of\_elaboration, start\_of\_simulation, run, extract, check, report, and final.

Return type

uvm\_domain

static function void add\_uvm\_phases(uvm\_phase schedule)

## Function

add\_uvm\_phases

Appends to the given *schedule* the built-in UVM phases.

Parameters

schedule (uvm\_phase)

static function uvm\_domain get\_uvm\_domain()

# Function

get\_uvm\_domain

Get a handle to the singleton uvm domain

Return type

uvm\_domain

function void jump(uvm\_phase phase)

# Function

jump

jumps all active phases of this domain to to-phase if there is a path between active-phase and to-phase Parameters

```
phase (uvm_phase)
```

## static function void jump\_all(uvm\_phase phase)

jump\_all

Parameters

phase (uvm\_phase)

uvm\_pkg::uvm\_analysis\_port <T>

uvm\_pkg::uvm\_sequence\_item

# 15.1.1.68 Class uvm\_pkg::uvm\_driver

rt : uvm\_seq\_item\_pull\_port #(REQ, RSP) od\_if : uvm\_seq\_item\_pull\_port #(REQ, RSP)

| uvm_pkg :: uvm_void                      |
|------------------------------------------|
| $\hookrightarrow$ uvm_pkg :: uvm_object  |
| ∽uvm_pkg ::: uvm_report_object           |
| <i>→uvm_pkg</i> :: <i>uvm_component</i>  |
| →uvm_pkg :: uvm_driver                   |
|                                          |
| uvm_pkg::uvm_driver <req, rsp=""></req,> |
| + req: ESQ<br>+ req: ESQ<br>+ req: ESQ   |

Fig. 17: Collaboration Diagram of uvm\_driver

# CLASS

uvm\_driver (REQ, RSP)

The base class for drivers that initiate requests for new transactions via a uvm\_seq\_item\_pull\_port. The ports are typically connected to the exports of an appropriate sequencer component.

This driver operates in pull mode. Its ports are typically connected to the corresponding exports in a pull sequencer as follows:

driver.seq\_item\_port.connect(sequencer.seq\_item\_export);
driver.rsp\_port.connect(sequencer.rsp\_export);

The *rsp\_port* needs connecting only if the driver will use it to write responses to the analysis export in the sequencer.

| Table 74: Parameters |                   |             |
|----------------------|-------------------|-------------|
| Name                 | Default value     | Description |
|                      |                   |             |
| REQ                  | uvm_sequence_item |             |
|                      |                   |             |
| RSP                  | REQ               |             |
|                      |                   |             |

| Table 75: Variables |
|---------------------|
|---------------------|

| Name             | Туре                                                                | Description                                                                            |
|------------------|---------------------------------------------------------------------|----------------------------------------------------------------------------------------|
| seq_item_port    | uvm_seq_item_pull<br>port#(uvm_sequence<br>item, uvm_sequence_item) | <i>Port</i><br>seq_item_port<br>Derived driver classes should use this port to request |
|                  |                                                                     | items from the sequencer. They may also use it to send responses back.                 |
| seq_item_prod_if | uvm_seq_item_pull<br>port#(uvm_sequence<br>item, uvm_sequence_item) | alias                                                                                  |

continues on next page

| Name      | Туре                                        | Description                                                                                                    |
|-----------|---------------------------------------------|----------------------------------------------------------------------------------------------------|
| rsp_port  | uvm_analysis<br>port#(uvm_sequence<br>item) | Port         rsp_port         This port provides an alternate way of sending responses back to the originating sequencer. Which port to use depends on which export the sequencer provides for connection. |
| req       | uvm_sequence_item                           |                                                                                                    |
| rsp       | uvm_sequence_item                           |                                                                                                    |
| type_name | string                                      |                                                                                                    |

# Table 75 – continued from previous page

### Constructors

function new(string name, uvm\_component parent)

**Function** 

new

Creates and initializes an instance of this class using the normal constructor arguments for *uvm\_component*: *name* is the name of the instance, and *parent* is the handle to the hierarchical parent, if any.

Parameters

name (string)
parent (uvm\_component)

# **Functions**

virtual function string get\_type\_name()

### 15.1.1.69 Class uvm\_pkg::uvm\_end\_of\_elaboration\_phase

uvm\_pkg :: uvm\_void  $\hookrightarrow$ uvm\_pkg :: uvm\_object  $\hookrightarrow$ uvm\_pkg :: uvm\_phase  $\hookrightarrow$ uvm\_pkg :: uvm\_bottomup\_phase  $\hookrightarrow$ uvm\_pkg :: uvm\_end\_of\_elaboration\_phase

### Class

uvm\_end\_of\_elaboration\_phase

Fine-tune the testbench.

uvm\_bottomup\_phase that calls the uvm\_component::end\_of\_elaboration\_phase method.

#### **Upon Entry**

The verification environment has been completely assembled. Current simulation time is still equal to 0 but some "delta cycles" may have occurred.

#### Typical Uses

Display environment topology. Open files. Define additional configuration settings for components.

#### Exit Criteria

• None.

Table 76: Variables

| Name      | Туре   | Description |
|-----------|--------|-------------|
| type_name | string |             |

### **Functions**

virtual function void exec\_func(uvm\_component comp, uvm\_phase phase)

Parameters

comp (uvm\_component)

phase (uvm\_phase)

static function uvm\_end\_of\_elaboration\_phase get()

#### **Function**

get

Returns the singleton phase handle Return type *uvm\_end\_of\_elaboration\_phase* 

virtual function string get\_type\_name()

### 15.1.1.70 Class uvm\_pkg::uvm\_enum\_wrapper

#### Class

#### uvm\_enum\_wrapper(T)

The  $uvm\_enum\_wrapper(T)$  class is a utility mechanism provided as a convenience to the end user. It provides a *from\_name* method which is the logical inverse of the System Verilog *name* method which is built into all enumerations.

| Name | Default value              | Description |
|------|----------------------------|-------------|
| Т    | uvm_active_passive<br>enum |             |

# **Functions**

static function bit from\_name(string name, uvm\_active\_passive\_enum value)
Function

from\_name

Attempts to convert a string name to an enumerated value.

If the conversion is successful, the method will return 1, otherwise 0.

Note that the *name* passed in to the method must exactly match the value which would be produced by *enum::name*, and is case sensitive.

#### For example:

```
typedef uvm_enum_wrapper#(uvm_radix_enum) radix_wrapper;
uvm_radix_enum r_v;
// The following would return '0', as "foo" isn't a value
// in uvm_radix_enum:
radix_wrapper::from_name("foo", r_v);
// The following would return '0', as "uvm_bin" isn't a value
// in uvm_radix_enum (although the upper case "UVM_BIN" is):
radix_wrapper::from_name("uvm_bin", r_v);
// The following would return '1', and r_v would be set to
// the value of UVM_BIN
radix_wrapper::from_name("UVM_BIN", r_v);
```

Parameters

name (string)
value (uvm\_active\_passive\_enum)

### 15.1.1.71 Class uvm\_pkg::uvm\_env

uvm\_pkg :: uvm\_void →uvm\_pkg :: uvm\_object →uvm\_pkg :: uvm\_report\_object →uvm\_pkg :: uvm\_component →uvm\_pkg :: uvm\_env

# CLASS

uvm\_env

The base class for hierarchical containers of other components that together comprise a complete environment. The environment may initially consist of the entire testbench. Later, it can be reused as a sub-environment in even larger system-level environments.

| Table 78: Variables |        |             |  |
|---------------------|--------|-------------|--|
| Name                | Туре   | Description |  |
|                     |        |             |  |
| type_name           | string |             |  |
|                     |        |             |  |

### Constructors

function new(string name = "env", uvm\_component parent = null)

Function

new

Creates and initializes an instance of this class using the normal constructor arguments for *uvm\_component*: *name* is the name of the instance, and *parent* is the handle to the hierarchical parent, if any.

Parameters

name (string)
parent (uvm\_component)

### **Functions**

virtual function string get\_type\_name()

## 15.1.1.72 Class uvm\_pkg::uvm\_event

uvm\_pkg :: uvm\_void →uvm\_pkg :: uvm\_object →uvm\_pkg :: uvm\_event\_base →uvm\_pkg :: uvm\_event

# CLASS

 $uvm\_event(T)$ 

The uvm\_event class is an extension of the abstract uvm\_event\_base class.

The optional parameter T allows the user to define a data type which can be passed during an event trigger.

| Table 79: Parameters |               |             |
|----------------------|---------------|-------------|
| Name                 | Default value | Description |
|                      |               |             |
| Т                    | uvm_object    |             |
|                      |               |             |

### Table 80: Variables

| Name      | Туре   | Description |
|-----------|--------|-------------|
| type_name | string |             |

### Constructors

function new(string name = "")
Function

new

Creates a new event object. Parameters **name** (string)

### **Functions**

virtual function void trigger(uvm\_object data = null)

# Function

trigger

Triggers the event, resuming all waiting processes.

An optional *data* argument can be supplied with the enable to provide trigger-specific information. Parameters

data (uvm\_object)

#### virtual function T get\_trigger\_data()

### Function

get\_trigger\_data

Gets the data, if any, provided by the last call to *trigger*. Return type

T

virtual function string get\_type\_name()

```
virtual function void add_callback(uvm_event_callback#(uvm_object) cb,
bit append = 1)
     Function
     add_callback
     Registers a callback object, cb, with this event. The callback object may include pre_trigger and post_trigger
     functionality. If append is set to 1, the default, cb is added to the back of the callback list. Otherwise, cb is
     placed at the front of the callback list.
         Parameters
               cb (uvm_event_callback#(uvm_object))
               append (bit)
virtual function void delete_callback(uvm_event_callback#(uvm_object) cb)
     Function
     delete callback
     Unregisters the given callback, cb, from this event.
         Parameters
              cb (uvm_event_callback#(uvm_object))
virtual function void do_print(uvm_printer printer)
         Parameters
              printer (uvm_printer)
virtual function void do_copy(uvm_object rhs)
         Parameters
              rhs (uvm_object)
         function uvm_object create(string name = "")
virtual
         Parameters
              name (string)
         Return type
              uvm_object
Tasks
virtual
          function wait_trigger_data(uvm_object data)
     Task
     wait_trigger_data
     This method calls uvm_event_base::wait_trigger followed by get_trigger_data.
         Parameters
              data (uvm_object)
virtual function wait_ptrigger_data(uvm_object data)
     Task
     wait_ptrigger_data
```

This method calls uvm\_event\_base::wait\_ptrigger followed by get\_trigger\_data. Parameters data (uvm\_object)

### 15.1.1.73 Class uvm\_pkg::uvm\_event\_base

uvm\_pkg :: uvm\_void →uvm\_pkg :: uvm\_object →uvm\_pkg :: uvm\_event\_base

| uvm_pkg::uvm_event_base                         |
|-------------------------------------------------|
| + type_name : string                            |
| + cancel(): void                                |
| <pre>+ do_copy(): void + do print(): void</pre> |
| + get_num_waiters(): int                        |
| + get_trigger_time(): time                      |
| + get_type_name(): string<br>+ is_off(): bit    |
| + is_on(): bit                                  |
| + reset(): void                                 |
| + wait_off()<br>+ wait on()                     |
| + wait_on()<br>+ wait_ptrigger()                |
| + wait_trigger()                                |

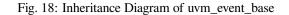

### CLASS

uvm\_event\_base

The uvm\_event\_base class is an abstract wrapper class around the SystemVerilog event construct. It provides some additional services such as setting callbacks and maintaining the number of waiters.

| Name      | Туре   | Description |
|-----------|--------|-------------|
| type_name | string |             |

# Constructors

function new(string name = "")

Function

new

Creates a new event object.

Parameters

name (string)

# Functions

virtual function time get\_trigger\_time()

Function

get\_trigger\_time

Gets the time that this event was last triggered. If the event has not been triggered, or the event has been reset, then the trigger time will be 0.

virtual function bit is\_on()

### Function

is\_on

Indicates whether the event has been triggered since it was last reset.

A return of 1 indicates that the event has triggered.

```
virtual function bit is_off()
```

Function

is\_off

Indicates whether the event has been triggered or been reset.

A return of 1 indicates that the event has not been triggered.

virtual function void reset(bit wakeup = 0)

### Function

reset

Resets the event to its off state. If *wakeup* is set, then all processes currently waiting for the event are activated before the reset.

No callbacks are called during a reset.

Parameters

wakeup (bit)

virtual function void cancel()

#### Function

cancel

Decrements the number of waiters on the event.

This is used if a process that is waiting on an event is disabled or activated by some other means.

```
virtual function int get_num_waiters()
```

#### Function

get\_num\_waiters

Returns the number of processes waiting on the event.

#### virtual function string get\_type\_name()

```
virtual function void do_print(uvm_printer printer)
```

Parameters

printer (uvm\_printer)
virtual function void do\_copy(uvm\_object rhs)
Parameters
rhs (uvm\_object)

#### Tasks

```
virtual function wait_on(bit delta = 0)
```

Task

wait\_on

Waits for the event to be activated for the first time.

If the event has already been triggered, this task returns immediately. If *delta* is set, the caller will be forced to wait a single delta 0 before returning. This prevents the caller from returning before previously waiting processes have had a chance to resume.

Once an event has been triggered, it will be remain "on" until the event is reset.

Parameters

```
delta(bit)
virtual function wait_off(bit delta = 0)
```

Task

wait\_off

If the event has already triggered and is "on", this task waits for the event to be turned "off" via a call to reset.

If the event has not already been triggered, this task returns immediately. If *delta* is set, the caller will be forced to wait a single delta 0 before returning. This prevents the caller from returning before previously waiting processes have had a chance to resume.

Parameters

**delta** (bit)

virtual function wait\_trigger()

Task

wait\_trigger

Waits for the event to be triggered.

If one process calls wait\_trigger in the same delta as another process calls <uvm\_event(T)::trigger>, a race condition occurs. If the call to wait occurs before the trigger, this method will return in this delta. If the wait occurs after the trigger, this method will not return until the next trigger, which may never occur and thus cause deadlock.

#### virtual function wait\_ptrigger()

Task

wait\_ptrigger

Waits for a persistent trigger of the event. Unlike *wait\_trigger*, this views the trigger as persistent within a given time-slice and thus avoids certain race conditions. If this method is called after the trigger but within the same time-slice, the caller returns immediately.

#### 15.1.1.74 Class uvm\_pkg::uvm\_event\_callback

uvm\_pkg :: uvm\_void →uvm\_pkg :: uvm\_object →uvm\_pkg :: uvm\_event\_callback

#### CLASS

uvm\_event\_callback

The uvm\_event\_callback class is an abstract class that is used to create callback objects which may be attached to <uvm\_event(T)>s. To use, you derive a new class and override any or both *pre\_trigger* and *post\_trigger*.

Callbacks are an alternative to using processes that wait on events. When a callback is attached to an event, that callback object's callback function is called each time the event is triggered.

| Table 82: Parameters |               |             |  |
|----------------------|---------------|-------------|--|
| Name                 | Default value | Description |  |
|                      |               |             |  |
| Т                    | uvm_object    |             |  |
|                      |               |             |  |

#### Constructors

function new(string name = "")

Function

new

Creates a new callback object. Parameters name (string)

### **Functions**

virtual function bit pre\_trigger(uvm\_event#(uvm\_object) e, uvm\_object data)

### Function

#### pre\_trigger

This callback is called just before triggering the associated event. In a derived class, override this method to implement any pre-trigger functionality.

If your callback returns 1, then the event will not trigger and the post-trigger callback is not called. This provides a way for a callback to prevent the event from triggering.

In the function, e is the  $\langle uvm\_event(T) \rangle$  that is being triggered, and *data* is the optional data associated with the event trigger.

Parameters

e (uvm\_event#(uvm\_object))
data (uvm\_object)

virtual function void post\_trigger(uvm\_event#(uvm\_object) e, uvm\_object data)

### Function

post\_trigger

This callback is called after triggering the associated event. In a derived class, override this method to implement any post-trigger functionality.

In the function, e is the  $\langle uvm\_event(T) \rangle$  that is being triggered, and *data* is the optional data associated with the event trigger.

Parameters e (uvm\_event#(uvm\_object)) data (uvm\_object) virtual function uvm\_object create(string name = "") Parameters name (string) Return type uvm\_object

### 15.1.1.75 Class uvm\_pkg::uvm\_exhaustive\_sequence

```
uvm_pkg :: uvm_void

ightarrowuvm_pkg :: uvm_object

ightarrowuvm_pkg :: uvm_transaction

ightarrowuvm_pkg :: uvm_sequence_item

ightarrowuvm_pkg :: uvm_sequence

ightarrowuvm_pkg :: uvm_sequence

ightarrowuvm_pkg :: uvm_exhaustive_sequence
```

CLASS- uvm\_exhaustive\_sequence

This sequence randomly selects and executes each sequence from the sequencer's sequence library once, excluding itself and uvm\_random\_sequence.

The uvm\_exhaustive\_sequence class is a built-in sequence that is preloaded into every sequencer's sequence library with the name "uvm\_exaustive\_sequence".

```
Constructors
function new(string name = "uvm_exhaustive_sequence")
    new
        Parameters
            name (string)
Functions
virtual function void do_copy(uvm_object rhs)
     Implement data functions
        Parameters
             rhs (uvm_object)
virtual function bit do_compare(uvm_object rhs, uvm_comparer comparer)
        Parameters
              rhs (uvm_object)
             comparer (uvm_comparer)
virtual function void do_print(uvm_printer printer)
        Parameters
             printer (uvm_printer)
virtual function void do_record(uvm_recorder recorder)
        Parameters
             recorder (uvm_recorder)
virtual function uvm_object create(string name = "")
        Parameters
             name (string)
        Return type
             uvm_object
virtual function string get_type_name()
```

# Tasks

### 15.1.1.76 Class uvm\_pkg::uvm\_extract\_phase

#### Class

uvm\_extract\_phase

Extract data from different points of the verification environment.

uvm\_bottomup\_phase that calls the uvm\_component::extract\_phase method.

#### **Upon Entry**

The DUT no longer needs to be simulated. Simulation time will no longer advance.

#### Typical Uses

Extract any remaining data and final state information from scoreboard and testbench components Probe the DUT (via zero-time hierarchical references and/or backdoor accesses) for final state information. Compute statistics and summaries. Display final state information

Close files.

### Exit Criteria

• All data has been collected and summarized.

Table 83: Variables

| Name      | Туре   | Description |
|-----------|--------|-------------|
| type_name | string |             |

## **Functions**

virtual function void exec\_func(uvm\_component comp, uvm\_phase phase)

Parameters

comp (uvm\_component)

```
phase (uvm_phase)
```

static function uvm\_extract\_phase get()

**Function** 

get

Returns the singleton phase handle Return type

uvm\_extract\_phase

virtual function string get\_type\_name()

#### 15.1.1.77 Class uvm\_pkg::uvm\_factory

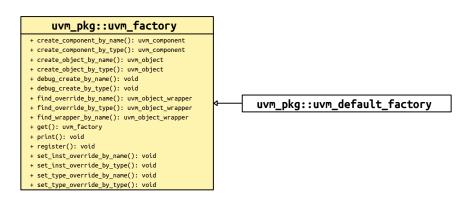

Fig. 19: Inheritance Diagram of uvm\_factory

#### **CLASS**

#### uvm\_factory

As the name implies, uvm\_factory is used to manufacture (create) UVM objects and components. Object and component types are registered with the factory using lightweight proxies to the actual objects and components being created. The <uvm\_object\_registry (T, Tname)> and <uvm\_component\_registry (T, Tname)> class are used to proxy uvm\_objects and uvm\_components.

The factory provides both name-based and type-based interfaces.

#### type-based

The type-based interface is far less prone to errors in usage. When errors do occur, they are caught at compiletime.

#### name-based

The name-based interface is dominated by string arguments that can be misspelled and provided in the wrong order. Errors in name-based requests might only be caught at the time of the call, if at all. Further, the name-based interface is not portable across simulators when used with parameterized classes.

The *uvm\_factory* is an abstract class which declares many of its methods as *pure virtual*. The UVM uses the *uvm\_default\_factory* class as its default factory implementation.

See <uvm\_default\_factory::Usage> section for details on configuring and using the factory.

#### **Functions**

#### static function uvm\_factory get()

Function

get

Static accessor for uvm\_factory

The static accessor is provided as a convenience wrapper around retrieving the factory via the *uvm\_coreser-vice\_t::get\_factory* method.

```
// Using the uvm_coreservice_t:
uvm_coreservice_t cs;
uvm_factory f;
cs = uvm_coreservice_t::get();
f = cs.get_factory();
```

```
// Not using the uvm_coreservice_t:
uvm_factory f;
f = uvm_factory::get();
```

Return type

uvm\_factory

```
virtual function void register(uvm_object_wrapper obj)
```

Function

register

Registers the given proxy object, *obj*, with the factory. The proxy object is a lightweight substitute for the component or object it represents. When the factory needs to create an object of a given type, it calls the proxy's create\_object or create\_component method to do so.

When doing name-based operations, the factory calls the proxy's *get\_type\_name* method to match against the *requested\_type\_name* argument in subsequent calls to *create\_component\_by\_name* and *create\_object\_by\_name*. If the proxy object's *get\_type\_name* method returns the empty string, name-based lookup is effectively disabled. Parameters

obj (uvm\_object\_wrapper)

virtual function void set\_inst\_override\_by\_type(uvm\_object\_wrapper original\_type, uvm\_object\_wrapper override\_type, string full\_inst\_path)

**Function** 

set\_inst\_override\_by\_type
Parameters
original\_type (uvm\_object\_wrapper)
override\_type (uvm\_object\_wrapper)
full\_inst\_path (string)

virtual function void set\_inst\_override\_by\_name(string original\_type\_name,

string override\_type\_name, string full\_inst\_path)

### Function

set\_inst\_override\_by\_name

Configures the factory to create an object of the override's type whenever a request is made to create an object of the original type using a context that matches *full\_inst\_path*. The original type is typically a super class of the override type.

When overriding by type, the *original\_type* and *override\_type* are handles to the types' proxy objects. Preregistration is not required.

When overriding by name, the *original\_type\_name* typically refers to a preregistered type in the factory. It may, however, be any arbitrary string. Future calls to any of the *create\_\** methods with the same string and matching instance path will produce the type represented by *override\_type\_name*, which must be preregistered with the factory.

The *full\_inst\_path* is matched against the concatenation of { *parent\_inst\_path*, ".", *name* } provided in future create requests. The *full\_inst\_path* may include wildcards (\* and ?) such that a single instance override can be applied in multiple contexts. A *full\_inst\_path* of "\*" is effectively a type override, as it will match all contexts.

When the factory processes instance overrides, the instance queue is processed in order of override registrations, and the first override match prevails. Thus, more specific overrides should be registered first, followed by more general overrides.

Parameters

```
original_type_name (string)
        override_type_name (string)
        full_inst_path (string)
virtual function void set_type_override_by_type(uvm_object_wrapper original_type,
uvm_object_wrapper override_type, bit replace = 1)
        Function
```

```
set_type_override_by_type
```

Parameters

```
original_type (uvm_object_wrapper)
override_type (uvm_object_wrapper)
replace (bit)
```

virtual function void set\_type\_override\_by\_name(string original\_type\_name, string override\_type\_name, bit replace = 1)

Function

set\_type\_override\_by\_name

Configures the factory to create an object of the override's type whenever a request is made to create an object of the original type, provided no instance override applies. The original type is typically a super class of the override type.

When overriding by type, the *original\_type* and *override\_type* are handles to the types' proxy objects. Preregistration is not required.

When overriding by name, the *original\_type\_name* typically refers to a preregistered type in the factory. It may, however, be any arbitrary string. Future calls to any of the *create\_\** methods with the same string and matching instance path will produce the type represented by *override\_type\_name*, which must be preregistered with the factory.

When *replace* is 1, a previous override on *original\_type\_name* is replaced, otherwise a previous override, if any, remains intact.

Parameters

```
original_type_name (string)
override_type_name (string)
replace (bit)
```

virtual function uvm\_object create\_object\_by\_type(uvm\_object\_wrapper requested\_type, string parent\_inst\_path = "", string name = "")

**Function** 

```
create_object_by_type
Parameters
    requested_type (uvm_object_wrapper)
    parent_inst_path (string)
    name (string)
```

Return type

uvm\_object

virtual function uvm\_component create\_component\_by\_type(uvm\_object\_wrapper requested\_type, string parent\_inst\_path = "", string name, uvm\_component parent)

**Function** 

```
create_component_by_type
Parameters
    requested_type (uvm_object_wrapper)
    parent_inst_path (string)
    name (string)
    parent (uvm_component)
```

Return type

uvm\_component
virtual function uvm\_object create\_object\_by\_name(string requested\_type\_name,
string parent\_inst\_path = "", string name = "")

Function

```
create_object_by_name
Parameters
    requested_type_name (string)
    parent_inst_path (string)
    name (string)
```

Return type

uvm\_object

virtual function uvm\_component create\_component\_by\_name(string requested\_type\_name, string parent\_inst\_path = "", string name, uvm\_component parent)

#### Function

create\_component\_by\_name

Creates and returns a component or object of the requested type, which may be specified by type or by name. A requested component must be derived from the *uvm\_component* base class, and a requested object must be derived from the *uvm\_object* base class.

When requesting by type, the *requested\_type* is a handle to the type's proxy object. Preregistration is not required.

When requesting by name, the *request\_type\_name* is a string representing the requested type, which must have been registered with the factory with that name prior to the request. If the factory does not recognize the *requested\_type\_name*, an error is produced and a *null* handle returned.

If the optional *parent\_inst\_path* is provided, then the concatenation, { *parent\_inst\_path*, ".", *name* }, forms an instance path (context) that is used to search for an instance override. The *parent\_inst\_path* is typically obtained by calling the *uvm\_component::get\_full\_name* on the parent.

If no instance override is found, the factory then searches for a type override.

Once the final override is found, an instance of that component or object is returned in place of the requested type. New components will have the given *name* and *parent*. New objects will have the given *name*, if provided.

Override searches are recursively applied, with instance overrides taking precedence over type overrides. If *foo* overrides *bar*, and *xyz* overrides *foo*, then a request for *bar* will produce *xyz*. Recursive loops will result in an error, in which case the type returned will be that which formed the loop. Using the previous example, if *bar* overrides *xyz*, then *bar* is returned after the error is issued.

Parameters

```
requested_type_name (string)
parent_inst_path (string)
name (string)
parent (uvm_component)
the time
```

Return type

uvm\_component
virtual function void debug\_create\_by\_type(uvm\_object\_wrapper requested\_type,
string parent\_inst\_path = "", string name = "")

Function

```
debug_create_by_type
Parameters
    requested_type (uvm_object_wrapper)
    parent_inst_path (string)
    name (string)
```

virtual function void debug\_create\_by\_name(string requested\_type\_name, string parent\_inst\_path = "", string name = "")

Function

debug\_create\_by\_name

These methods perform the same search algorithm as the *create\_\** methods, but they do not create new objects. Instead, they provide detailed information about what type of object it would return, listing each override that was applied to arrive at the result. Interpretation of the arguments are exactly as with the *create\_\** methods.

Parameters

```
requested_type_name (string)
parent_inst_path (string)
name (string)
```

```
virtual function uvm_object_wrapper find_override_by_type(uvm_object_-
wrapper requested_type, string full_inst_path)
Function
find_override_by_type
Parameters
requested_type(uvm_object_wrapper)
full_inst_path(string)
Return type
uvm_object_wrapper
virtual function uvm_object_wrapper find_override_by_name(string requested_type_-
```

```
name, string full_inst_path)
```

# Function

find\_override\_by\_name

These methods return the proxy to the object that would be created given the arguments. The *full\_inst\_path* is typically derived from the parent's instance path and the leaf name of the object to be created, i.e. { par-ent.get\_full\_name(), ".", name }.

Parameters

```
requested_type_name (string)
full_inst_path (string)
Return type
```

uvm\_object\_wrapper

```
virtual function uvm_object_wrapper find_wrapper_by_name(string type_name)
```

Parameters

```
type_name (string)
Return type
uvm_object_wrapper
```

```
virtual function void print (int all_types = 1)
```

#### Function

print

Prints the state of the uvm\_factory, including registered types, instance overrides, and type overrides.

When *all\_types* is 0, only type and instance overrides are displayed. When *all\_types* is 1 (default), all registered user-defined types are printed as well, provided they have names associated with them. When *all\_types* is 2, the UVM types (prefixed with uvm\_) are included in the list of registered types.

### Parameters

```
all_types (int)
```

# 15.1.1.78 Class uvm\_pkg::uvm\_factory\_override

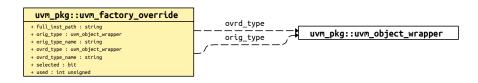

### Fig. 20: Collaboration Diagram of uvm\_factory\_override

CLASS- uvm\_factory\_override

Internal class.

| Table 84: Variables |                    |             |
|---------------------|--------------------|-------------|
| Name                | Туре               | Description |
| full_inst_path      | string             |             |
| orig_type_name      | string             |             |
| ovrd_type_name      | string             |             |
| selected            | bit                |             |
| used                | int unsigned       |             |
| orig_type           | uvm_object_wrapper |             |
| ovrd_type           | uvm_object_wrapper |             |

# Constructors

```
function new(string full_inst_path = "", string orig_type_name = "", uvm_object_-
wrapper orig_type = null, uvm_object_wrapper ovrd_type)
```

Parameters

full\_inst\_path(string)
orig\_type\_name(string)
orig\_type(uvm\_object\_wrapper)
ovrd\_type(uvm\_object\_wrapper)

# 15.1.1.79 Class uvm\_pkg::uvm\_factory\_queue\_class

Instance overrides by requested type lookup

| Table  | 85: | Variables   |
|--------|-----|-------------|
| 1 uoic | 05. | v ur iubico |

| Name  | Туре                 | Description |
|-------|----------------------|-------------|
| queue | uvm_factory_override |             |

### 15.1.1.80 Class uvm\_pkg::uvm\_final\_phase

### Class

uvm\_final\_phase

Tie up loose ends.

uvm\_topdown\_phase that calls the uvm\_component::final\_phase method.

#### **Upon Entry**

• All test-related activity has completed.

#### Typical Uses

Close files. Terminate co-simulation engines.

### Exit Criteria

• Ready to exit simulator.

### Table 86: Variables

| Name      | Туре   | Description |
|-----------|--------|-------------|
| type_name | string |             |

# Functions

## 15.1.1.81 Class uvm\_pkg::uvm\_get\_export

uvm\_pkg :: uvm\_tlm\_if\_base →uvm\_pkg :: uvm\_port\_base →uvm\_pkg :: uvm\_get\_export

Table 87: Parameters

| Name | Default value | Description |
|------|---------------|-------------|
| Т    | int           |             |

### Constructors

function new(string name, uvm\_component parent, int min\_size = 1, int max\_size = 1)

Parameters

name (string)
parent (uvm\_component)
min\_size (int)
max\_size (int)

# 15.1.1.82 Class uvm\_pkg::uvm\_get\_imp

uvm\_pkg :: uvm\_tlm\_if\_base →uvm\_pkg :: uvm\_port\_base →uvm\_pkg :: uvm\_get\_imp

| Table 88: Parameters |               |             |  |
|----------------------|---------------|-------------|--|
| Name                 | Default value | Description |  |
|                      |               |             |  |
| Т                    | int           |             |  |
|                      |               |             |  |
| IMP                  | int           |             |  |
|                      |               |             |  |

# Constructors

function new(string name, int imp)

Parameters

name (string)
imp (int)

# 15.1.1.83 Class uvm\_pkg::uvm\_get\_peek\_export

uvm\_pkg :: uvm\_tlm\_if\_base →uvm\_pkg :: uvm\_port\_base →uvm\_pkg :: uvm\_get\_peek\_export

Table 89: Parameters

| Name | Default value | Description |
|------|---------------|-------------|
| Т    | int           |             |

# Constructors

function new(string name, uvm\_component parent, int min\_size = 1, int max\_size = 1)

Parameters

name (string)
parent (uvm\_component)
min\_size (int)
max\_size (int)

# 15.1.1.84 Class uvm\_pkg::uvm\_get\_peek\_imp

uvm\_pkg :: uvm\_tlm\_if\_base →uvm\_pkg :: uvm\_port\_base →uvm\_pkg :: uvm\_get\_peek\_imp

Table 90: Parameters

| Name | Default value | Description |
|------|---------------|-------------|
| Т    | int           |             |
| IMP  | int           |             |

# Constructors

function new(string name, int imp)

Parameters

name (string)
imp (int)

### 15.1.1.85 Class uvm\_pkg::uvm\_get\_peek\_port

uvm\_pkg :: uvm\_tlm\_if\_base →uvm\_pkg :: uvm\_port\_base →uvm\_pkg :: uvm\_get\_peek\_port

Table 91: Parameters

| Name | Default value | Description |
|------|---------------|-------------|
| Т    | int           |             |

# Constructors

function new(string name, uvm\_component parent, int min\_size = 1, int max\_size = 1)

Parameters

name (string)
parent (uvm\_component)
min\_size (int)
max\_size (int)

# 15.1.1.86 Class uvm\_pkg::uvm\_get\_port

uvm\_pkg :: uvm\_tlm\_if\_base →uvm\_pkg :: uvm\_port\_base →uvm\_pkg :: uvm\_get\_port

Table 92: Parameters

| Name | Default value | Description |
|------|---------------|-------------|
| Т    | int           |             |

### Constructors

function new(string name, uvm\_component parent, int min\_size = 1, int max\_size = 1)

Parameters

name (string)
parent (uvm\_component)
min\_size (int)
max\_size (int)

### 15.1.1.87 Class uvm\_pkg::uvm\_get\_to\_lock\_dap

uvm\_pkg :: uvm\_void →uvm\_pkg :: uvm\_object →uvm\_pkg :: uvm\_set\_get\_dap\_base →uvm\_pkg :: uvm\_get\_to\_lock\_dap

# Class

uvm\_get\_to\_lock\_dap

Provides a 'Get-To-Lock' Data Access Policy.

The 'Get-To-Lock' Data Access Policy allows for any number of 'sets', until the value is retrieved via a 'get'. Once 'get' has been called, it is illegal to 'set' a new value.

The UVM uses this policy to protect the starting phase and automatic objection values in uvm\_sequence\_base.

| Table 75. Tarancers |               |             |
|---------------------|---------------|-------------|
| Name                | Default value | Description |
| Nume                | Deladit value | Description |
|                     |               |             |
| Т                   | int           |             |
| 1                   | int           |             |
|                     |               |             |
|                     |               |             |

#### Table 93: Parameters

### Table 94: Typedefs

| Name      | Actual Type                | Description              |
|-----------|----------------------------|--------------------------|
| this_type | uvm_get_to_lock<br>dap#(T) | Used for self-references |

### Constructors

function new(string name = "unnamed-uvm\_get\_to\_lock\_dap#(T)")

Function

new

Constructor

Parameters

name (string)

#### **Functions**

virtual function void set (int value)

**Function** 

set

Updates the value stored within the DAP.

set will result in an error if the value has already been retrieved via a call to get .

Parameters value (int)

### virtual function bit try\_set(int value)

#### **Function**

try\_set

Attempts to update the value stored within the DAP.

*try\_set* will return a 1 if the value was successfully updated, or a 0 if the value can not be updated due to *get* having been called. No errors will be reported if *try\_set* fails.

Parameters

value (int)
virtual function T get()

Function

get

Returns the current value stored within the DAP, and 'locks' the DAP.

After a 'get', the value contained within the DAP cannot be changed.

virtual function bit try\_get(int value)

Function

try\_get

Retrieves the current value stored within the DAP, and 'locks' the DAP.

try\_get will always return 1.

Parameters

**value**(int)

virtual function void do\_copy(uvm\_object rhs)

#### Group

#### Introspection

The *uvm\_get\_to\_lock\_dap* cannot support the standard UVM instrumentation methods (*copy*, *clone*, *pack* and *unpack*), due to the fact that they would potentially violate the access policy.

A call to any of these methods will result in an error.

Parameters

rhs (uvm\_object)
virtual function void do\_pack(uvm\_packer packer)
Parameters
packer (uvm\_packer)

virtual function void do\_unpack(uvm\_packer packer)

### Parameters

packer (uvm\_packer)

virtual function string convert2string()

Function- convert2string

virtual function void do\_print(uvm\_printer printer)

Function- do\_print

Parameters

printer (uvm\_printer)

### 15.1.1.88 Class uvm\_pkg::uvm\_hdl\_path\_concat

#### Class

uvm\_hdl\_path\_concat

Concatenation of HDL variables

A dArray of *uvm\_hdl\_path\_slice* specifying a concatenation of HDL variables that implement a register in the HDL.

Slices must be specified in most-to-least significant order. Slices must not overlap. Gaps may exist in the concatenation if portions of the registers are not implemented.

For example, the following register |

```
1 1 1 1 1 1 0 0 0 0 0 0 0 0 0 0 0
Bits: 5 4 3 2 1 0 9 8 7 6 5 4 3 2 1 0
+-+--+
|A|xxx| B |xxx| C |
```

If the register is implemented using a single HDL variable, The array should specify a single slice with its *offset* and *size* specified as -1. For example:

concat.set('{ '{"r1", -1, -1} });

#### Table 95: Variables

| Name   | Туре               | Description                                              |
|--------|--------------------|----------------------------------------------------------|
|        |                    |                                                          |
| slices | uvm_hdl_path_slice | Variable                                                 |
|        |                    | slices                                                   |
|        |                    | Array of individual slices, stored in most-to-least sig- |
|        |                    | nificant order                                           |

### Functions

function void set(uvm\_hdl\_path\_slice t)

### Function

```
set
```

Initialize the concatenation using an array literal

Parameters
t (uvm\_hdl\_path\_slice)

function void add\_slice(uvm\_hdl\_path\_slice slice)

# Function

add\_slice

Append the specified *slice* literal to the path concatenation

Parameters

slice (uvm\_hdl\_path\_slice)

function void add\_path(string path, int unsigned offset = -1, int unsigned size = -1)

Function

add\_path

Append the specified *path* to the path concatenation, for the specified number of bits at the specified *offset*. Parameters

path (string)
offset (int unsigned)
size (int unsigned)

#### 15.1.1.89 Class uvm\_pkg::uvm\_heartbeat

uvm\_pkg :: uvm\_void →uvm\_pkg :: uvm\_object →uvm\_pkg :: uvm\_heartbeat

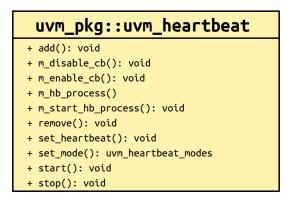

Fig. 21: Collaboration Diagram of uvm\_heartbeat

#### Constructors

function new(string name, uvm\_component cntxt, uvm\_objection objection = null)
Function

#### new

Creates a new heartbeat instance associated with *cntxt*. The context is the hierarchical location that the heartbeat objections will flow through and be monitored at. The *objection* associated with the heartbeat is optional, if it is left *null* but it must be set before the heartbeat monitor will activate.

```
uvm_objection myobjection = new("myobjection"); //some shared objection
class myenv extends uvm_env;
    uvm_heartbeat hb = new("hb", this, myobjection);
    ...
endclass
```

Parameters

name (string)
cntxt (uvm\_component)
objection (uvm\_objection)

#### **Functions**

function uvm\_heartbeat\_modes set\_mode(uvm\_heartbeat\_modes mode = UVM\_NO\_HB\_MODE)

**Function** 

set\_mode

Sets or retrieves the heartbeat mode. The current value for the heartbeat mode is returned. If an argument is specified to change the mode then the mode is changed to the new value.

mode (uvm heartbeat modes)

Return type

Parameters

uvm\_heartbeat\_modes

function void set\_heartbeat(uvm\_event#(uvm\_object) e, uvm\_component comps)

#### Function

set\_heartbeat

Sets up the heartbeat event and assigns a list of objects to watch. The monitoring is started as soon as this method is called. Once the monitoring has been started with a specific event, providing a new monitor event results in an error. To change trigger events, you must first *stop* the monitor and then *start* with a new event trigger.

If the trigger event *e* is *null* and there was no previously set trigger event, then the monitoring is not started. Monitoring can be started by explicitly calling *start*.

Parameters

e (uvm\_event#(uvm\_object))
comps (uvm\_component)

function void add(uvm\_component comp)

Function

add

Add a single component to the set of components to be monitored. This does not cause monitoring to be started. If monitoring is currently active then this component will be immediately added to the list of components and will be expected to participate in the currently active event window.

Parameters

comp (uvm\_component)

function void remove (uvm\_component comp)

#### Function

remove

Remove a single component to the set of components being monitored. Monitoring is not stopped, even if the last component has been removed (an explicit stop is required).

Parameters

comp (uvm\_component)

```
function void start(uvm_event#(uvm_object) e = null)
```

#### Function

start

Starts the heartbeat monitor. If e is *null* then whatever event was previously set is used. If no event was previously set then a warning is issued. It is an error if the monitor is currently running and e is specifying a different trigger event from the current event.

Parameters

e (uvm\_event#(uvm\_object))

# function void stop()

Function

#### stop

Stops the heartbeat monitor. Current state information is reset so that if *start* is called again the process will wait for the first event trigger to start the monitoring.

#### 15.1.1.90 Class uvm\_pkg::uvm\_heartbeat\_callback

uvm\_pkg :: uvm\_void →uvm\_pkg :: uvm\_object →uvm\_pkg :: uvm\_callback →uvm\_pkg :: uvm\_objection\_callback →uvm\_pkg :: uvm\_heartbeat\_callback

| uvm_pkg::uvm_heartbeat_callback   |                                             |
|-----------------------------------|---------------------------------------------|
| + cnt[uvm_object] : int           | cs                                          |
| + cs : uvm_coreservice_t          | ———————→ uvm_pkg::uvm_coreservice_t         |
| + last_trigger[uvm_object] : time | target                                      |
| + target : uvm_object             | <pre>// carget // uvm_pkg::uvm_object</pre> |
| + dropped(): void                 |                                             |
| + objects_triggered(): int        |                                             |
| + raised(): void                  |                                             |
| + reset_counts(): void            |                                             |

Fig. 22: Collaboration Diagram of uvm\_heartbeat\_callback

| Table 96: Variables |                   |             |  |
|---------------------|-------------------|-------------|--|
| Name                | Туре              | Description |  |
| cnt                 | int               |             |  |
| last_trigger        | time              |             |  |
| target              | uvm_object        |             |  |
| CS                  | uvm_coreservice_t |             |  |

### Constructors

function new(string name, uvm\_object target)

Parameters

name (string)
target (uvm\_object)

### **Functions**

```
virtual function void raised(uvm_objection objection, uvm_object obj, uvm_-
object source_obj, string description, int count)
        Parameters
             objection (uvm_objection)
             obj (uvm_object)
              source_obj (uvm_object)
             description (string)
             count (int)
virtual function void dropped(uvm_objection objection, uvm_object obj, uvm_-
object source_obj, string description, int count)
        Parameters
             objection (uvm_objection)
             obj (uvm_object)
             source_obj (uvm_object)
             description (string)
             count (int)
function void reset_counts()
function int objects_triggered()
```

# 15.1.1.91 Class uvm\_pkg::uvm\_in\_order\_built\_in\_comparator

uvm\_pkg :: uvm\_void →uvm\_pkg :: uvm\_object →uvm\_pkg :: uvm\_report\_object →uvm\_pkg :: uvm\_component →uvm\_pkg :: uvm\_in\_order\_comparator →uvm\_pkg :: uvm\_in\_order\_built\_in\_comparator

# CLASS

uvm\_in\_order\_built\_in\_comparator (T)

This class uses the uvm\_built\_in\_\* comparison, converter, and pair classes. Use this class for built-in types (int, bit, string, etc.)

| Table 97: Parameters           |     |  |  |
|--------------------------------|-----|--|--|
| Name Default value Description |     |  |  |
| T                              | int |  |  |
|                                |     |  |  |

### Table 98: Variables

| Name      | Туре   | Description |
|-----------|--------|-------------|
| type_name | string |             |

### Table 99: Typedefs

|           |                       | • •         |
|-----------|-----------------------|-------------|
| Name      | Actual Type           | Description |
| 1 taine   | / loticial i ype      | Becomption  |
|           |                       |             |
|           |                       |             |
| this_type | uvm_in_order_built_in |             |
|           |                       |             |
|           | comparator #(T)       |             |

### Constructors

function new(string name, uvm\_component parent)

Parameters

name (string)
parent (uvm\_component)

### **Functions**

virtual function string get\_type\_name()

### 15.1.1.92 Class uvm\_pkg::uvm\_in\_order\_class\_comparator

uvm\_pkg :: uvm\_void →uvm\_pkg :: uvm\_object →uvm\_pkg :: uvm\_report\_object →uvm\_pkg :: uvm\_component →uvm\_pkg :: uvm\_in\_order\_comparator →uvm\_pkg :: uvm\_in\_order\_class\_comparator

# CLASS

uvm\_in\_order\_class\_comparator (T)

This class uses the uvm\_class\_\* comparison, converter, and pair classes. Use this class for comparing user-defined objects of type T, which must provide compare() and convert2string() method.

| Table 100: Parameters |               |             |
|-----------------------|---------------|-------------|
| Name                  | Default value | Description |
|                       |               |             |
| Т                     | int           |             |
|                       |               |             |

| Table 101: Variables |        |             |  |
|----------------------|--------|-------------|--|
| Name Type            |        | Description |  |
|                      |        |             |  |
| type_name            | string |             |  |
|                      |        |             |  |

### Table 102: Typedefs

| Name      | Actual Type                          | Description |
|-----------|--------------------------------------|-------------|
| this_type | uvm_in_order_class<br>comparator#(T) |             |

### Constructors

function new(string name, uvm\_component parent)

Parameters

name (string)
parent (uvm\_component)

#### **Functions**

virtual function string get\_type\_name()

# 15.1.1.93 Class uvm\_pkg::uvm\_in\_order\_comparator

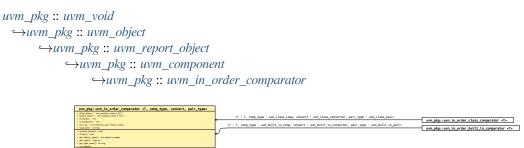

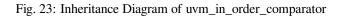

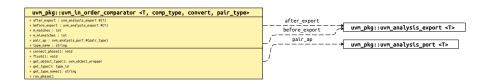

Fig. 24: Collaboration Diagram of uvm\_in\_order\_comparator

# CLASS

uvm\_in\_order\_comparator (T, comp\_type, convert, pair\_type)

Compares two streams of data objects of the type parameter, T. These transactions may either be classes or builtin types. To be successfully compared, the two streams of data must be in the same order. Apart from that, there are no assumptions made about the relative timing of the two streams of data.

Type parameters

Т

Specifies the type of transactions to be compared.

# comp\_type

A policy class to compare the two transaction streams. It must provide the static method "function bit comp(T a, T b)" which returns *TRUE* if a and b are the same.

# convert

A policy class to convert the transactions being compared to a string. It must provide the static method "function string convert2string(T a)".

# pair\_type

A policy class to allow pairs of transactions to be handled as a single uvm\_object type.

Built in types (such as ints, bits, logic, and structs) can be compared using the default values for comp\_type, convert, and pair\_type. For convenience, you can use the subtype, <uvm\_in\_order\_built\_in\_comparator (T)> for built-in types.

When T is a *uvm\_object*, you can use the convenience subtype <uvm\_in\_order\_class\_comparator (T)>.

Comparisons are commutative, meaning it does not matter which data stream is connected to which export, before\_export or after\_export.

Comparisons are done in order and as soon as a transaction is received from both streams. Internal fifos are used to buffer incoming transactions on one stream until a transaction to compare arrives on the other stream.

| Name      | Default value          | Description |
|-----------|------------------------|-------------|
| Т         | int                    |             |
| comp_type | uvm_built_in_comp      |             |
| convert   | uvm_built_in_converter |             |
| pair_type | uvm_built_in_pair      |             |

| Table 10 | 3: Parameters |
|----------|---------------|
|----------|---------------|

# Table 104: Variables

| Name          | Туре                                                   | Description                                                                                                    |
|---------------|--------------------------------------------------------|----------------------------------------------------------------------------------------------------|
| type_name     | string                                                 |                                                                                                    |
| before_export | uvm_analysis_ex-<br>port#(int)                         | Port         before_export         The export to which one stream of data is written. The port must be connected to an analysis port that will provide such data.                                                                                     |
| after_export  | uvm_analysis_ex-<br>port#(int)                         | Port         after_export         The export to which the other stream of data is written.         The port must be connected to an analysis port that will provide such data.                                                                        |
| pair_ap       | uvm_analysis<br>port#(uvm_built_in<br>pair#(int, int)) | Port         pair_ap         The comparator sends out pairs of transactions across this analysis port. Both matched and unmatched pairs are published via a pair_type objects. Any connected analysis export(s) will receive these transaction pairs. |

## Table 105: Typedefs

| Name      | Actual Type                                                                     | Description |
|-----------|---------------------------------------------------------------------------------|-------------|
| this_type | <pre>uvm_in_order_com-<br/>parator#(T, comp_type,<br/>convert, pair_type)</pre> |             |

# Constructors

function new(string name, uvm\_component parent)

Parameters

name (string)
parent (uvm\_component)

# **Functions**

virtual function string get\_type\_name()

virtual function void connect\_phase(uvm\_phase phase)

Parameters

phase (uvm\_phase)

virtual function void flush()

Function

flush

This method sets m\_matches and m\_mismatches back to zero. The  $\langle uvm_tlm_fifo(T) :: flush \rangle$  takes care of flushing the FIFOs.

# Tasks

virtual function run\_phase(uvm\_phase phase)

Task- run\_phase

Internal method.

Takes pairs of before and after transactions and compares them. Status information is updated according to the results of the comparison. Each pair is published to the pair\_ap analysis port.

Parameters

phase (uvm\_phase)

# 15.1.1.94 Class uvm\_pkg::uvm\_int\_rsrc

uvm\_int\_rsrc

specialization of uvm\_resource (T) for T = int

| Table 106: | Typedefs |
|------------|----------|
|------------|----------|

| Name         | Actual Type  | Description |
|--------------|--------------|-------------|
| this_subtype | uvm_int_rsrc |             |

# Constructors

function new(string name, string s = "\*")

Parameters

name (string)
s (string)

## **Functions**

virtual function string convert2string()

# 15.1.1.95 Class uvm\_pkg::uvm\_line\_printer

uvm\_pkg :: uvm\_printer →uvm\_pkg :: uvm\_tree\_printer →uvm\_pkg :: uvm\_line\_printer

# Class

uvm\_line\_printer

The line printer prints output in a line format.

The following shows sample output from the line printer.

```
c1: (container@1013) { d1: (mydata@1022) { v1: 'hcb8f1c97 e1: THREE str: hi }_

→value: 'h2d }
```

# Constructors

function new()

Variable

new

Creates a new instance of *uvm\_line\_printer*. It differs from the *uvm\_tree\_printer* only in that the output contains no line-feeds and indentation.

# 15.1.1.96 Class uvm\_pkg::uvm\_link\_base

# uvm\_pkg :: uvm\_void

*∽uvm\_pkg :: uvm\_object* 

 $\hookrightarrow$  uvm\_pkg :: uvm\_link\_base

| uvm_pkg::uvm_link_base                                   |                                           |
|----------------------------------------------------------|-------------------------------------------|
| + do_get_lhs(): uvm_object<br>+ do get rhs(): uvm object |                                           |
| + do_set_lhs(): void                                     |                                           |
| + do_set_rhs(): void<br>+ get lhs(): uvm object          | <pre>uvm_pkg::uvm_related_link</pre>      |
| + get_rhs(): uvm_object                                  |                                           |
| + set(): void<br>+ set lhs(): void                       | <pre>wwm_pkg::uvm_parent_child_link</pre> |
| + set_ths(): void                                        |                                           |

Fig. 25: Inheritance Diagram of uvm\_link\_base

# CLASS

uvm\_link\_base

The uvm\_link\_base class presents a simple API for defining a link between any two objects.

Using extensions of this class, a *uvm\_tr\_database* can determine the type of links being passed, without relying on "magic" string names.

## For example: |

```
virtual function void do_establish_link(uvm_link_base link);
uvm_parent_child_link pc_link;
uvm_cause_effect_link ce_link;
if ($cast(pc_link, link)) begin
    // Record the parent-child relationship
end
else if ($cast(ce_link, link)) begin
    // Record the cause-effect relationship
end
else begin
    // Unsupported relationship!
end
endfunction : do_establish_link
```

# Constructors

function new(string name = "unnamed-uvm\_link\_base")
Function
new
Constructor
Parameters
name
Instance name
Parameters
name (string)

# **Functions**

function void set\_lhs(uvm\_object lhs) **Function** set lhs Sets the left-hand-side of the link Triggers the *do\_set\_lhs* callback. Parameters lhs (uvm\_object) function uvm\_object get\_lhs() **Function** get\_lhs Gets the left-hand-side of the link Triggers the *do\_get\_lhs* callback Return type uvm\_object function void set\_rhs(uvm\_object rhs) **Function** set rhs Sets the right-hand-side of the link Triggers the *do\_set\_rhs* callback. Parameters rhs (uvm\_object) function uvm\_object get\_rhs() **Function** get\_rhs Gets the right-hand-side of the link Triggers the *do\_get\_rhs* callback Return type uvm\_object function void set(uvm\_object lhs, uvm\_object rhs) Function set Convenience method for setting both sides in one call. Triggers both the *do\_set\_rhs* and *do\_set\_lhs* callbacks. Parameters lhs (uvm\_object) rhs (uvm\_object) virtual function void do\_set\_lhs(uvm\_object lhs) **Function** do set lhs Callback for setting the left-hand-side Parameters lhs (uvm\_object) virtual function uvm\_object do\_get\_lhs() **Function** do\_get\_lhs Callback for retrieving the left-hand-side Return type uvm\_object

virtual function void do\_set\_rhs(uvm\_object rhs)
Function
do\_set\_rhs
Callback for setting the right-hand-side
Parameters
rhs(uvm\_object)
virtual function uvm\_object do\_get\_rhs()
Function
do\_get\_rhs
Callback for retrieving the right-hand-side
Return type

uvm\_object

# 15.1.1.97 Class uvm\_pkg::uvm\_main\_phase

## Class

uvm\_main\_phase

Primary test stimulus.

uvm\_task\_phase that calls the uvm\_component::main\_phase method.

## **Upon Entry**

• The stimulus associated with the test objectives is ready to be applied.

#### Typical Uses

Components execute transactions normally. Data stimulus sequences are started. Wait for a time-out or certain amount of time,

or completion of stimulus sequences.

## Exit Criteria

• Enough stimulus has been applied to meet the primary stimulus objective of the test.

| Name      | Туре   | Description |
|-----------|--------|-------------|
| type_name | string |             |

## **Functions**

```
static function uvm_main_phase get()
```

**Function** 

get

Returns the singleton phase handle Return type

uvm\_main\_phase

virtual function string get\_type\_name()

## Tasks

# 15.1.1.98 Class uvm\_pkg::uvm\_master\_export

uvm\_pkg :: uvm\_tlm\_if\_base →uvm\_pkg :: uvm\_port\_base →uvm\_pkg :: uvm\_master\_export

Table 108: Parameters

| Name | Default value | Description |
|------|---------------|-------------|
| REQ  | int           |             |
| RSP  | REQ           |             |

# Constructors

function new(string name, uvm\_component parent, int min\_size = 1, int max\_size = 1)

Parameters

name (string)
parent (uvm\_component)
min\_size (int)
max\_size (int)

# 15.1.1.99 Class uvm\_pkg::uvm\_master\_imp

uvm\_pkg :: uvm\_tlm\_if\_base →uvm\_pkg :: uvm\_port\_base →uvm\_pkg :: uvm\_master\_imp

| Table 109: Parameters |               |             |
|-----------------------|---------------|-------------|
| Name                  | Default value | Description |
| REQ                   | int           |             |
| RSP                   | REQ           |             |
| IMP                   | int           |             |
| REQ_IMP               | IMP           |             |
| RSP_IMP               | IMP           |             |

#### Table 110: Typedefs

| Name          | Actual Type | Description |
|---------------|-------------|-------------|
| this_imp_type | IMP         |             |
| this_req_type | REQ_IMP     |             |
| this_rsp_type | RSP_IMP     |             |

# Constructors

function new(string name, this\_imp\_type imp, this\_req\_type req\_imp = null, this\_rsp\_type rsp\_imp = null)

## Parameters

name (string)
imp (this\_imp\_type)
req\_imp (this\_req\_type)
rsp\_imp (this\_rsp\_type)

# 15.1.1.100 Class uvm\_pkg::uvm\_master\_port

uvm\_pkg ::: uvm\_tlm\_if\_base →uvm\_pkg :: uvm\_port\_base →uvm\_pkg :: uvm\_master\_port

Table 111: Parameters

| Name | Default value | Description |
|------|---------------|-------------|
| REQ  | int           |             |
| RSP  | REQ           |             |

## Constructors

function new(string name, uvm\_component parent, int min\_size = 1, int max\_size = 1)

Parameters

name (string)
parent (uvm\_component)
min\_size (int)
max\_size (int)

# 15.1.1.101 Class uvm\_pkg::uvm\_mem

uvm\_pkg :: uvm\_void →uvm\_pkg :: uvm\_object →uvm\_pkg :: uvm\_mem

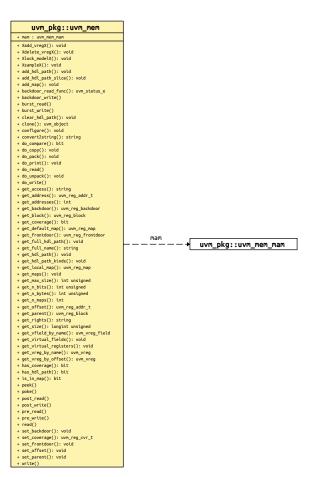

Fig. 26: Collaboration Diagram of uvm\_mem

## CLASS

uvm\_mem

Memory abstraction base class

A memory is a collection of contiguous locations. A memory may be accessible via more than one address map.

Unlike registers, memories are not mirrored because of the potentially large data space: tests that walk the entire memory space would negate any benefit from sparse memory modelling techniques. Rather than relying on a mirror, it is recommended that backdoor access be used instead.

| Name | Туре        | Description                                                                                                    |
|------|-------------|----------------------------------------------------------------------------------------------------|
| mam  | uvm_mem_mam | variable                                                                                                    |
|      |             | mam                                                                                                    |
|      |             | Memory allocation manager                                                                                                    |
|      |             | Memory allocation manager for the memory corre-<br>sponding to this abstraction class instance. Can be used<br>to allocate regions of consecutive addresses of specific<br>sizes, such as DMA buffers, or to locate virtual register |
|      |             | array.                                                                                                    |

| Table 112: | Variables |
|------------|-----------|
|------------|-----------|

# Constructors

```
function new(string name, longint unsigned size, int unsigned n_bits,
string access = "RW", int has_coverage = UVM_NO_COVERAGE)
```

Function

new

Create a new instance and type-specific configuration

Creates an instance of a memory abstraction class with the specified name.

*size* specifies the total number of memory locations. *n\_bits* specifies the total number of bits in each memory location. *access* specifies the access policy of this memory and may be one of "RW for RAMs and "RO" for ROMs.

*has\_coverage* specifies which functional coverage models are present in the extension of the register abstraction class. Multiple functional coverage models may be specified by adding their symbolic names, as defined by the *uvm\_coverage\_model\_e* type. New

Parameters

```
name (string)
size (longint unsigned)
n_bits (int unsigned)
access (string)
has_coverage (int)
```

# Enums

init\_e

Enum Items UNKNOWNS ZEROES ONES ADDRESS VALUE INCR DECR

## **Functions**

```
function void configure(uvm_reg_block parent, string hdl_path = "")
```

Function

configure

Instance-specific configuration

Specify the parent block of this memory.

If this memory is implemented in a single HDL variable, its name is specified as the *hdl\_path*. Otherwise, if the memory is implemented as a concatenation of variables (usually one per bank), then the HDL path must be specified using the *add\_hdl\_path()* or *add\_hdl\_path\_slice()* method. Configure

Parameters

```
parent (uvm_reg_block)
```

hdl\_path(string)

```
virtual function void set_offset(uvm_reg_map map, uvm_reg_addr_t offset,
```

bit unmapped = 0)

**Function** 

set\_offset

Modify the offset of the memory

The offset of a memory within an address map is set using the *uvm\_reg\_map::add\_mem()* method. This method is used to modify that offset dynamically.

#### Note

Modifying the offset of a memory will make the abstract model

```
diverge from the specification that was used to create it. Set_offset
Parameters
```

```
map (uvm_reg_map)
offset (uvm_reg_addr_t)
unmapped (bit)
```

virtual function void set\_parent(uvm\_reg\_block parent)

Set\_parent

Parameters

parent (uvm\_reg\_block) -- Local

# function void add\_map(uvm\_reg\_map map)

Add\_map

Parameters

map (uvm\_reg\_map) -- Local

function void Xlock\_modelX()

```
Xlock_modelXlocal
```

function void Xadd\_vregX(uvm\_vreg vreg)

Xadd\_vregX

Parameters

**vreg** (*uvm\_vreg*) -- Local

function void Xdelete\_vregX(uvm\_vreg vreg)

Xdelete\_vregX

Parameters

**vreg** (*uvm\_vreg*) -- Local

virtual function string get\_full\_name()

#### Function

get\_full\_name

Get the hierarchical name

Return the hierarchal name of this memory. The base of the hierarchical name is the root block. Get\_full\_name virtual function uvm\_reg\_block get\_parent()

**Function** 

get\_parent

Get the parent block. Get\_parent Return type *uvm\_reg\_block* 

```
virtual function uvm_reg_block get_block()
     Get_block
         Return type
              uvm reg block
virtual function int get_n_maps()
     Function
     get n maps
     Returns the number of address maps this memory is mapped in. Get_n_maps
function bit is_in_map(uvm_reg_map map)
     Function
     is_in_map
     Return TRUE if this memory is in the specified address map . Is_in_map
         Parameters
              map (uvm_reg_map)
virtual function void get_maps(uvm_reg_map maps)
     Function
     get_maps
     Returns all of the address maps where this memory is mapped. Get_maps
         Parameters
              maps (uvm_reg_map)
function uvm_reg_map get_local_map(uvm_reg_map map, string caller = "")
     Get local map
         Parameters
              map (uvm_reg_map) -- Local
              caller (string)
         Return type
              uvm_reg_map
function uvm_reg_map get_default_map(string caller = "")
     Get default map
         Parameters
              caller (string) -- Local
         Return type
              uvm_reg_map
virtual function string get_rights(uvm_reg_map map = null)
     Function
     get_rights
     Returns the access rights of this memory.
```

Returns "RW", "RO" or "WO". The access rights of a memory is always "RW", unless it is a shared memory with access restriction in a particular address map.

If no address map is specified and the memory is mapped in only one address map, that address map is used. If the memory is mapped in more than one address map, the default address map of the parent block is used.

If an address map is specified and the memory is not mapped in the specified address map, an error message is issued and "RW" is returned. Get\_rights

Parameters

map (uvm\_reg\_map)

```
virtual function string get_access(uvm_reg_map map = null)
```

**Function** 

get\_access

Returns the access policy of the memory when written and read via an address map.

If the memory is mapped in more than one address map, an address *map* must be specified. If access restrictions are present when accessing a memory through the specified address map, the access mode returned takes the access restrictions into account. For example, a read-write memory accessed through a domain with read-only restrictions would return "RO". Get\_access

Parameters

map (uvm\_reg\_map)

function longint unsigned get\_size()

**Function** 

get\_size

Returns the number of unique memory locations in this memory. Get\_size function int unsigned get\_n\_bytes()

**Function** 

get\_n\_bytes

Return the width, in number of bytes, of each memory location. Get\_n\_bytes function int unsigned get\_n\_bits()

Function

get\_n\_bits

Returns the width, in number of bits, of each memory location. Get\_n\_bits static function int unsigned get\_max\_size()

#### **Function**

get\_max\_size

Returns the maximum width, in number of bits, of all memories. Get\_max\_size

virtual function void get\_virtual\_registers(uvm\_vreg regs)

#### Function

get virtual registers

Return the virtual registers in this memory

Fills the specified array with the abstraction class for all of the virtual registers implemented in this memory. The order in which the virtual registers are located in the array is not specified. Get\_virtual\_registers

Parameters

regs (uvm\_vreg)

virtual function void get\_virtual\_fields(uvm\_vreg\_field fields)

#### Function

get\_virtual\_fields

Return the virtual fields in the memory

Fills the specified dynamic array with the abstraction class for all of the virtual fields implemented in this memory. The order in which the virtual fields are located in the array is not specified. Get\_virtual\_fields Parameters

```
fields (uvm vreg field)
```

virtual function uvm\_vreg get\_vreg\_by\_name(string name)

**Function** 

get\_vreg\_by\_name

Find the named virtual register

Finds a virtual register with the specified name implemented in this memory and returns its abstraction class instance. If no virtual register with the specified name is found, returns *null*. Get\_vreg\_by\_name Parameters

```
name (string)
Return type
uvm_vreg
```

virtual function uvm\_vreg\_field get\_vfield\_by\_name(string name)

#### Function

get\_vfield\_by\_name

Find the named virtual field

Finds a virtual field with the specified name implemented in this memory and returns its abstraction class instance. If no virtual field with the specified name is found, returns *null*. Get\_vfield\_by\_name

Parameters

```
name (string)
Return type
```

uvm\_vreg\_field

```
virtual function uvm_vreg get_vreg_by_offset(uvm_reg_addr_t offset, uvm_reg_-
map map = null)
```

**Function** 

get\_vreg\_by\_offset

Find the virtual register implemented at the specified offset

Finds the virtual register implemented in this memory at the specified *offset* in the specified address *map* and returns its abstraction class instance. If no virtual register at the offset is found, returns *null*. Get\_vreg\_by\_offset

Parameters

```
offset (uvm_reg_addr_t)
map (uvm_reg_map)
Return type
```

```
uvm_vreg
virtual function uvm_reg_addr_t get_offset(uvm_reg_addr_t offset = 0, uvm_reg_-
map map = null)
```

**Function** 

get\_offset

Returns the base offset of a memory location

Returns the base offset of the specified location in this memory in an address map .

If no address map is specified and the memory is mapped in only one address map, that address map is used. If the memory is mapped in more than one address map, the default address map of the parent block is used.

If an address map is specified and the memory is not mapped in the specified address map, an error message is issued. Get\_offset

Parameters

```
offset (uvm_reg_addr_t)
map (uvm_reg_map)
Return type
uvm reg addr t
```

```
virtual function uvm_reg_addr_t get_address(uvm_reg_addr_t offset = 0, uvm_reg_-
map map = null)
```

#### **Function**

get\_address

Returns the base external physical address of a memory location

Returns the base external physical address of the specified location in this memory if accessed through the specified address *map*.

If no address map is specified and the memory is mapped in only one address map, that address map is used. If the memory is mapped in more than one address map, the default address map of the parent block is used.

If an address map is specified and the memory is not mapped in the specified address map, an error message is issued. Get\_address

```
Parameters
        offset (uvm_reg_addr_t)
        map (uvm_reg_map)
        Return type
            uvm_reg_addr_t
virtual function int get_addresses(uvm_reg_addr_t offset = 0, uvm_reg_map map = null, uvm_reg_addr_t addr)
```

Function

get\_addresses

Identifies the external physical address(es) of a memory location

Computes all of the external physical addresses that must be accessed to completely read or write the specified location in this memory. The addressed are specified in little endian order. Returns the number of bytes transferred on each access.

If no address map is specified and the memory is mapped in only one address map, that address map is used. If the memory is mapped in more than one address map, the default address map of the parent block is used.

If an address map is specified and the memory is not mapped in the specified address map, an error message is issued. Get\_addresses

Parameters

```
offset (uvm_reg_addr_t)
map (uvm_reg_map)
addr (uvm_reg_addr_t)
function void set_frontdoor(uvm_reg_frontdoor ftdr, uvm_reg_map map = null,
string fname = "", int lineno = 0)
```

**Function** 

set\_frontdoor

Set a user-defined frontdoor for this memory

By default, memories are mapped linearly into the address space of the address maps that instantiate them. If memories are accessed using a different mechanism, a user-defined access mechanism must be defined and associated with the corresponding memory abstraction class

If the memory is mapped in multiple address maps, an address *map* must be specified. Set\_frontdoor Parameters

```
ftdr (uvm_reg_frontdoor)
map (uvm_reg_map)
fname (string)
lineno (int)
```

function uvm\_reg\_frontdoor get\_frontdoor(uvm\_reg\_map map = null)

#### Function

get\_frontdoor

Returns the user-defined frontdoor for this memory

If *null*, no user-defined frontdoor has been defined. A user-defined frontdoor is defined by using the *uvm\_mem::set\_frontdoor()* method.

If the memory is mapped in multiple address maps, an address map must be specified. Get\_frontdoor

map (uvm\_reg\_map)

Return type

Parameters

uvm\_reg\_frontdoor

function void set\_backdoor(uvm\_reg\_backdoor bkdr, string fname = "", int lineno = 0)

#### Function

set\_backdoor

Set a user-defined backdoor for this memory

By default, memories are accessed via the built-in string-based DPI routines if an HDL path has been specified using the *uvm\_mem::configure()* or *uvm\_mem::add\_hdl\_path()* method. If this default mechanism is not suitable (e.g. because the memory is not implemented in pure SystemVerilog) a user-defined access mechanism must be defined and associated with the corresponding memory abstraction class. Set\_backdoor

Parameters

```
bkdr (uvm_reg_backdoor)
fname (string)
lineno (int)
```

function uvm\_reg\_backdoor get\_backdoor(bit inherited = 1)

Function

get\_backdoor

Returns the user-defined backdoor for this memory

If *null*, no user-defined backdoor has been defined. A user-defined backdoor is defined by using the *uvm\_reg::set\_backdoor()* method.

If *inherit* is TRUE, returns the backdoor of the parent block if none have been specified for this memory. Get\_backdoor

Parameters

inherited(bit)

Return type

uvm\_reg\_backdoor

## function void clear\_hdl\_path(string kind = "RTL")

**Function** 

clear\_hdl\_path

Delete HDL paths

Remove any previously specified HDL path to the memory instance for the specified design abstraction. Clear\_hdl\_path

Parameters

kind(string)

```
function void add_hdl_path(uvm_hdl_path_slice slices, string kind = "RTL")
```

#### Function

add\_hdl\_path

Add an HDL path

Add the specified HDL path to the memory instance for the specified design abstraction. This method may be called more than once for the same design abstraction if the memory is physically duplicated in the design abstraction. Add\_hdl\_path

Parameters

slices (uvm\_hdl\_path\_slice)

kind(string)

function void add\_hdl\_path\_slice(string name, int offset, int size, bit first = 0, string kind = "RTL")

**Function** 

add\_hdl\_path\_slice

Add the specified HDL slice to the HDL path for the specified design abstraction. If *first* is TRUE, starts the specification of a duplicate HDL implementation of the memory. Add\_hdl\_path\_slice

Parameters

```
name (string)
offset (int)
size (int)
first (bit)
kind (string)
```

function bit has\_hdl\_path(string kind = "")

Function

has\_hdl\_path

Check if a HDL path is specified

Returns TRUE if the memory instance has a HDL path defined for the specified design abstraction. If no design abstraction is specified, uses the default design abstraction specified for the parent block. Has\_hdl\_path Parameters

kind(string)

function void get\_hdl\_path(uvm\_hdl\_path\_concat paths, string kind = "")

Function

get\_hdl\_path

Get the incremental HDL path(s)

Returns the HDL path(s) defined for the specified design abstraction in the memory instance. Returns only the component of the HDL paths that corresponds to the memory, not a full hierarchical path

If no design abstraction is specified, the default design abstraction for the parent block is used. Get\_hdl\_path Parameters

paths (uvm\_hdl\_path\_concat)
kind (string)

function void get\_full\_hdl\_path(uvm\_hdl\_path\_concat paths, string kind = "", string separator = ".")

Function

get\_full\_hdl\_path

Get the full hierarchical HDL path(s)

Returns the full hierarchical HDL path(s) defined for the specified design abstraction in the memory instance. There may be more than one path returned even if only one path was defined for the memory instance, if any of the parent components have more than one path defined for the same design abstraction

If no design abstraction is specified, the default design abstraction for each ancestor block is used to get each incremental path. Get\_full\_hdl\_path

```
Parameters
```

paths (uvm\_hdl\_path\_concat)
kind (string)
separator (string)

function void get\_hdl\_path\_kinds(string kinds)

**Function** 

get\_hdl\_path\_kinds

Get design abstractions for which HDL paths have been defined. Get\_hdl\_path\_kinds Parameters

kinds (string)

virtual function uvm\_status\_e backdoor\_read\_func(uvm\_reg\_item rw)

## Function

backdoor\_read\_func

User-defined backdoor read access

Override the default string-based DPI backdoor access read for this memory type. Backdoor\_read\_func Parameters

rw (uvm\_reg\_item) Return type uvm\_status\_e virtual function bit has\_coverage(uvm\_reg\_cvr\_t models)

## Function

has\_coverage

Check if memory has coverage model(s)

Returns TRUE if the memory abstraction class contains a coverage model for all of the models specified. Models are specified by adding the symbolic value of individual coverage model as defined in *uvm\_coverage\_model\_e*. Has\_coverage

Parameters

models (uvm reg cvr t)

## virtual function uvm\_reg\_cvr\_t set\_coverage(uvm\_reg\_cvr\_t is\_on)

#### **Function**

set\_coverage

Turns on coverage measurement.

Turns the collection of functional coverage measurements on or off for this memory. The functional coverage measurement is turned on for every coverage model specified using *uvm\_coverage\_model\_e* symbolic identifiers. Multiple functional coverage models can be specified by adding the functional coverage model identifiers. All other functional coverage models are turned off. Returns the sum of all functional coverage models whose measurements were previously on.

This method can only control the measurement of functional coverage models that are present in the memory abstraction classes, then enabled during construction. See the *uvm\_mem::has\_coverage()* method to identify the available functional coverage models. Set\_coverage

Parameters

```
is_on (uvm_reg_cvr_t)
Return type
    uvm_reg_cvr_t
```

```
virtual function bit get_coverage(uvm_reg_cvr_t is_on)
```

**Function** 

get\_coverage

Check if coverage measurement is on.

Returns TRUE if measurement for all of the specified functional coverage models are currently on. Multiple functional coverage models can be specified by adding the functional coverage model identifiers.

See *uvm\_mem::set\_coverage()* for more details. Get\_coverage

Parameters

is\_on(*uvm\_reg\_cvr\_t*)

function void XsampleX(uvm\_reg\_addr\_t addr, bit is\_read, uvm\_reg\_map map)

Parameters

addr (uvm\_reg\_addr\_t) -- Local
is\_read (bit)
map (uvm\_reg\_map)

```
virtual function void do_print(uvm_printer printer)
```

Core ovm\_object operations. Do\_print

Parameters

printer (uvm\_printer)

```
virtual function string convert2string()
```

```
Convert2string
```

virtual function uvm\_object clone()

Clone

Return type

uvm\_object

virtual function void do\_copy(uvm\_object rhs)

Do\_copy

```
Parameters

rhs (uvm_object)

virtual function bit do_compare (uvm_object rhs, uvm_comparer comparer)

Do_compare

Parameters

rhs (uvm_object)

comparer (uvm_comparer)

virtual function void do_pack (uvm_packer packer)

Do_pack

Parameters

packer (uvm_packer)

virtual function void do_unpack (uvm_packer packer)

Do_unpack

Parameters

packer (uvm_packer)
```

## Tasks

```
virtual function write(uvm_status_e status, uvm_reg_addr_t offset, uvm_reg_data_-
t value, uvm_path_e path = UVM_DEFAULT_PATH, uvm_reg_map map = null, uvm_sequence_-
base parent = null, int prior = -1, uvm_object extension = null, string fname = "",
int lineno = 0)
```

# Task

write

Write the specified value in a memory location

Write *value* in the memory location that corresponds to this abstraction class instance at the specified *offset* using the specified access *path*. If the memory is mapped in more than one address map, an address *map* must be specified if a physical access is used (front-door access). If a back-door access path is used, the effect of writing the register through a physical access is mimicked. For example, a read-only memory will not be written. Write

Parameters

```
status (uvm_status_e)
offset (uvm_reg_addr_t)
value (uvm_reg_addr_t)
path (uvm_path_e)
map (uvm_reg_map)
parent (uvm_sequence_base)
prior (int)
extension (uvm_object)
fname (string)
lineno (int)
```

```
virtual function read(uvm_status_e status, uvm_reg_addr_t offset, uvm_reg_data_-
t value, uvm_path_e path = UVM_DEFAULT_PATH, uvm_reg_map map = null, uvm_sequence_-
base parent = null, int prior = -1, uvm_object extension = null, string fname = "",
int lineno = 0)
```

Task

read

Read the current value from a memory location

Read and return *value* from the memory location that corresponds to this abstraction class instance at the specified *offset* using the specified access *path*. If the register is mapped in more than one address map, an address *map* must be specified if a physical access is used (front-door access). Read

Parameters

status (uvm\_status\_e)
offset (uvm\_reg\_addr\_t)

```
value (uvm_reg_data_t)
path (uvm_path_e)
map (uvm_reg_map)
parent (uvm_sequence_base)
prior (int)
extension (uvm_object)
fname (string)
lineno (int)
virtual function burst_write(uvm_status_e status, uvm_reg_addr_t offset, uvm_reg_data_t value, uvm_path_e path = UVM_DEFAULT_PATH, uvm_reg_map map = null, uvm_-
sequence_base parent = null, int prior = -1, uvm_object extension = null,
string fname = "", int lineno = 0)
```

Task

burst\_write

Write the specified values in memory locations

Burst-write the specified *values* in the memory locations beginning at the specified *offset*. If the memory is mapped in more than one address map, an address *map* must be specified if not using the backdoor. If a backdoor access path is used, the effect of writing the register through a physical access is mimicked. For example, a read-only memory will not be written. Burst\_write

Parameters

```
status (uvm_status_e)
offset (uvm_reg_addr_t)
value (uvm_reg_adata_t)
path (uvm_path_e)
map (uvm_reg_map)
parent (uvm_sequence_base)
prior (int)
extension (uvm_object)
fname (string)
lineno (int)
```

```
virtual function burst_read(uvm_status_e status, uvm_reg_addr_t offset, uvm_reg_-
data_t value, uvm_path_e path = UVM_DEFAULT_PATH, uvm_reg_map map = null, uvm_-
sequence_base parent = null, int prior = -1, uvm_object extension = null,
string fname = "", int lineno = 0)
```

Task

burst\_read

Read values from memory locations

Burst-read into *values* the data the memory locations beginning at the specified *offset*. If the memory is mapped in more than one address map, an address *map* must be specified if not using the backdoor. If a back-door access path is used, the effect of writing the register through a physical access is mimicked. For example, a read-only memory will not be written. Burst\_read

Parameters

```
status (uvm_status_e)
offset (uvm_reg_addr_t)
value (uvm_reg_data_t)
path (uvm_path_e)
map (uvm_reg_map)
parent (uvm_sequence_base)
prior (int)
extension (uvm_object)
fname (string)
lineno (int)
virtual function poke(uvm_status_e status, uvm_reg_addr_t offset, uvm_reg_data_-
t value, string kind = "", uvm_sequence_base parent = null, uvm_-
object extension = null, string fname = "", int lineno = 0)
```

## Task

poke

Deposit the specified value in a memory location

Deposit the value in the DUT memory location corresponding to this abstraction class instance at the specified *offset*, as-is, using a back-door access.

Uses the HDL path for the design abstraction specified by kind . Poke

Parameters

```
status (uvm_status_e)
offset (uvm_reg_addr_t)
value (uvm_reg_adda_t)
kind (string)
parent (uvm_sequence_base)
extension (uvm_object)
fname (string)
lineno (int)
virtual function peek(uvm_status_e status, uvm_reg_addr_t offset, uvm_reg_data_-
t value, string kind = "", uvm_sequence_base parent = null, uvm_-
object extension = null, string fname = "", int lineno = 0)
```

Task

peek

Read the current value from a memory location

Sample the value in the DUT memory location corresponding to this abstraction class instance at the specified *offset* using a back-door access. The memory location value is sampled, not modified.

Uses the HDL path for the design abstraction specified by kind . Peek

```
Parameters
```

```
status (uvm_status_e)
offset (uvm_reg_addr_t)
value (uvm_reg_adda_t)
kind (string)
parent (uvm_sequence_base)
extension (uvm_object)
fname (string)
lineno (int)
```

virtual function do\_write(uvm\_reg\_item rw)

Do\_write

Parameters

```
rw (uvm_reg_item)
```

virtual function do\_read(uvm\_reg\_item rw)

Do\_read

Parameters

rw (uvm\_reg\_item)

virtual function backdoor\_write(uvm\_reg\_item rw)

Function

backdoor\_write

User-defined backdoor read access

Override the default string-based DPI backdoor access write for this memory type. Backdoor\_write Parameters

rw (uvm\_reg\_item)

virtual function pre\_write(uvm\_reg\_item rw)

Task

pre\_write

Called before memory write.

If the *offset*, *value*, access *path*, or address *map* are modified, the updated offset, data value, access path or address map will be used to perform the memory operation. If the *status* is modified to anything other than <UVM\_IS\_OK>, the operation is aborted.

The registered callback methods are invoked after the invocation of this method.

Parameters rw (uvm reg item)

virtual function post\_write(uvm\_reg\_item rw)

Task

post\_write

Called after memory write.

If the status is modified, the updated status will be returned by the memory operation.

The registered callback methods are invoked before the invocation of this method.

Parameters

rw (uvm\_reg\_item)

#### virtual function pre\_read(uvm\_reg\_item rw)

Task

pre\_read

Called before memory read.

If the *offset*, access *path* or address *map* are modified, the updated offset, access path or address map will be used to perform the memory operation. If the *status* is modified to anything other than <UVM\_IS\_OK>, the operation is aborted.

The registered callback methods are invoked after the invocation of this method.

Parameters rw (uvm\_reg\_item)

## virtual function post\_read(uvm\_reg\_item rw)

Task

post\_read

Called after memory read.

If the readback data or *status* is modified, the updated readback //data or status will be returned by the memory operation.

The registered callback methods are invoked before the invocation of this method.

Parameters

rw (uvm\_reg\_item)

## 15.1.1.102 Class uvm\_pkg::uvm\_mem\_access\_seq

uvm\_pkg :: uvm\_void *→uvm\_pkg* :: *uvm\_object ↔uvm\_pkg* :: *uvm\_transaction →uvm\_pkg* :: *uvm\_sequence\_item ↔uvm\_pkg* :: *uvm\_sequence\_base ↔uvm\_pkg* :: *uvm\_sequence ↔uvm\_pkg* :: *uvm\_reg\_sequence ↔uvm\_pkg* :: *uvm\_mem\_access\_seq* 

| uvm_pkg::uvm_mem_access_seq                                                                                                    |
|----------------------------------------------------------------------------------------------------|
| + type_name : string                                                                                                    |
| <pre>+m_uvm_field_automation(): void + body() + create(): uvm_object + get_object_type(): uvm_object_wrapper + get_type(): type_id + get_type_name(): string + reset_blk()</pre> |

Fig. 27: Collaboration Diagram of uvm\_mem\_access\_seq

#### class

uvm\_mem\_access\_seq

Verify the accessibility of all memories in a block by executing the uvm\_mem\_single\_access\_seq sequence on every memory within it.

If bit-type resource named "NO\_REG\_TESTS", "NO\_MEM\_TESTS", or "NO\_MEM\_ACCESS\_TEST" in the "REG::" namespace matches the full name of the block, the block is not tested.

```
uvm_resource_db#(bit)::set({"REG::", regmodel.blk.get_full_name(), ".*"},
                            "NO_MEM_TESTS", 1, this);
```

## **Constructors**

```
function new(string name = "uvm_mem_access_seq")
        Parameters
            name (string)
```

## **Tasks**

virtual function body()

Task

body

Execute the Memory Access sequence. Do not call directly. Use seq.start() instead.

```
virtual
       function reset_blk(uvm_reg_block blk)
```

Task

reset\_blk

Reset the DUT that corresponds to the specified block abstraction class.

Currently empty. Will rollback the environment's phase to the *reset* phase once the new phasing is available.

In the meantime, the DUT should be reset before executing this test sequence or this method should be implemented in an extension to reset the DUT.

Parameters

blk (uvm\_reg\_block)

# 15.1.1.103 Class uvm\_pkg::uvm\_mem\_mam

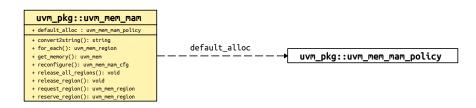

## Fig. 28: Collaboration Diagram of uvm\_mem\_mam

## CLASS

uvm\_mem\_mam

Memory allocation manager

Memory allocation management utility class similar to C's malloc() and free(). A single instance of this class is used to manage a single, contiguous address space.

| Name          | Туре               | Description                                                       |
|---------------|--------------------|-------------------------------------------------------------------|
| default_alloc | uvm_mem_mam_policy | Variable                                                          |
|               |                    | default_alloc                                                     |
|               |                    | Region allocation policy                                          |
|               |                    | This object is repeatedly randomized when allocating new regions. |

## Constructors

function new(string name, uvm\_mem\_mam\_cfg cfg, uvm\_mem mem = null)

### **Function**

new

Create a new manager instance

Create an instance of a memory allocation manager with the specified name and configuration. This instance manages all memory region allocation within the address range specified in the configuration descriptor.

If a reference to a memory abstraction class is provided, the memory locations within the regions can be accessed through the region descriptor, using the *uvm\_mem\_region::read()* and *uvm\_mem\_region::write()* methods.

Parameters

name (string)
cfg (uvm\_mem\_mam\_cfg)
mem (uvm\_mem)

# Enums

alloc\_mode\_e *Type*alloc\_mode\_e

Memory allocation mode

Specifies how to allocate a memory region

#### GREEDY

Consume new, previously unallocated memory

#### THRIFTY

Reused previously released memory as much as possible (not yet implemented)

Enum Items

GREEDY THRIFTY

# locality\_e

Туре

locality\_e

Location of memory regions

Specifies where to locate new memory regions

## BROAD

Locate new regions randomly throughout the address space

### NEARBY

Locate new regions adjacent to existing regions

Enum Items BROAD NEARBY

## **Functions**

function uvm\_mem\_mam\_cfg reconfigure(uvm\_mem\_mam\_cfg cfg = null)

Function

reconfigure

Reconfigure the manager

Modify the maximum and minimum addresses of the address space managed by the allocation manager, allocation mode, or locality. The number of bytes per memory location cannot be modified once an allocation manager has been constructed. All currently allocated regions must fall within the new address space.

Returns the previous configuration.

if no new configuration is specified, simply returns the current configuration.

```
Parameters
cfg (uvm_mem_mam_cfg)
Return type
```

```
uvm_mem_mam_cfg
```

function uvm\_mem\_region reserve\_region(bit[63:0] start\_offset, int unsigned n\_bytes, string fname = "", int lineno = 0)

#### Function

reserve\_region

Reserve a specific memory region

Reserve a memory region of the specified number of bytes starting at the specified offset. A descriptor of the reserved region is returned. If the specified region cannot be reserved, *null* is returned.

It may not be possible to reserve a region because it overlaps with an already-allocated region or it lies outside the address range managed by the memory manager.

Regions can be reserved to create "holes" in the managed address space.

```
Parameters
    start_offset (bit[63:0])
    n_bytes (int unsigned)
    fname (string)
    lineno (int)
    Return type
    uvm_mem_region
function uvm_mem_region request_region(int unsigned n_bytes, uvm_mem_mam_-
policy alloc = null, string fname = "", int lineno = 0)
```

**Function** 

request\_region

Request and reserve a memory region

Request and reserve a memory region of the specified number of bytes starting at a random location. If an policy is specified, it is randomized to determine the start offset of the region. If no policy is specified, the policy found in the *uvm\_mem\_mam::default\_alloc* class property is randomized.

A descriptor of the allocated region is returned. If no region can be allocated, null is returned.

It may not be possible to allocate a region because there is no area in the memory with enough consecutive locations to meet the size requirements or because there is another contradiction when randomizing the policy.

If the memory allocation is configured to *THRIFTY* or *NEARBY*, a suitable region is first sought procedurally. Parameters

n\_bytes (int unsigned)
alloc (uvm\_mem\_mam\_policy)
fname (string)
lineno (int)
type

Return type

uvm\_mem\_region

function void release\_region(uvm\_mem\_region region)

## Function

release\_region

Release the specified region

Release a previously allocated memory region. An error is issued if the specified region has not been previously allocated or is no longer allocated.

Parameters

region (uvm\_mem\_region)

## function void release\_all\_regions()

### Function

release\_all\_regions

Forcibly release all allocated memory regions.

function string convert2string()

# Function

convert2string

Image of the state of the manager

Create a human-readable description of the state of the memory manager and the currently allocated regions. function uvm\_mem\_region for\_each(bit reset = 0)

## Function

for\_each

Iterate over all currently allocated regions

If reset is *TRUE*, reset the iterator and return the first allocated region. Returns *null* when there are no additional allocated regions to iterate on.

Parameters **reset** (bit) Return type *uvm\_mem\_region* 

function uvm\_mem get\_memory()

Function

get\_memory

Get the managed memory implementation

Return the reference to the memory abstraction class for the memory implementing the locations managed by this instance of the allocation manager. Returns *null* if no memory abstraction class was specified at construction time.

Return type

uvm\_mem

# 15.1.1.104 Class uvm\_pkg::uvm\_mem\_mam\_cfg

# CLASS

uvm\_mem\_mam\_cfg

Specifies the memory managed by an instance of a *uvm\_mem\_mam* memory allocation manager class.

| Name         | Туре                | Description                                          |
|--------------|---------------------|------------------------------------------------------|
| n_bytes      | int unsigned        | variable                                             |
|              |                     | n_bytes                                              |
|              |                     | Number of bytes in each memory location              |
| start_offset | bit[63:0]           | FIXME start_offset and end_offset should be "longint |
|              |                     | unsigned" to match the memory addr types variable:   |
|              |                     | start_offset Lowest address of managed space         |
| end_offset   | bit[63:0]           | variable                                             |
|              |                     | end_offset                                           |
|              |                     | Last address of managed space                        |
| mode         | uvm_mem_mam::alloc  | variable                                             |
|              | mode_e              | mode                                                 |
|              |                     | Region allocation mode                               |
| locality     | uvm_mem_mam::local- | variable                                             |
|              | ity_e               | locality                                             |
|              |                     | Region location mode                                 |

# Table 114: Variables

# Table 115: Constraints

| Name                     | Description |
|--------------------------|-------------|
| uvm_mem_mam_cfg<br>valid |             |

# 15.1.1.105 Class uvm\_pkg::uvm\_mem\_mam\_policy

## Class

uvm\_mem\_mam\_policy

An instance of this class is randomized to determine the starting offset of a randomly allocated memory region. This class can be extended to provide additional constraints on the starting offset, such as word alignment or location of the region within a memory page. If a procedural region allocation policy is required, it can be implemented in the pre/post\_randomize() method.

| Name         | Туре           | Description                                            |
|--------------|----------------|--------------------------------------------------------|
| len          | int unsigned   | variable                                               |
|              |                | len                                                    |
|              |                | Number of addresses required                           |
| start_offset | bit[63:0]      | variable                                               |
|              |                | start_offset                                           |
|              |                | The starting offset of the region                      |
| min_offset   | bit[63:0]      | variable                                               |
|              |                | min_offset                                             |
|              |                | Minimum address offset in the managed address space    |
| max_offset   | bit[63:0]      | variable                                               |
|              |                | max_offset                                             |
|              |                | Maximum address offset in the managed address space    |
| in_use       | uvm_mem_region | variable                                               |
|              |                | in_use                                                 |
|              |                | Regions already allocated in the managed address space |

| Table | 116: | Variables    |
|-------|------|--------------|
| raore | 110. | , an incoreo |

## Table 117: Constraints

| Name                               | Description |
|------------------------------------|-------------|
| uvm_mem_mam_pol-<br>icy_no_overlap |             |
| uvm_mem_mam_pol-<br>icy_valid      |             |

# 15.1.1.106 Class uvm\_pkg::uvm\_mem\_region

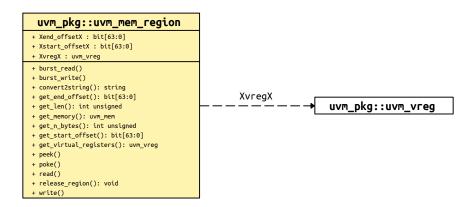

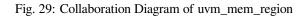

## CLASS

uvm\_mem\_region

Allocated memory region descriptor

Each instance of this class describes an allocated memory region. Instances of this class are created only by the memory manager, and returned by the *uvm\_mem\_mam::reserve\_region()* and *uvm\_mem\_mam::request\_region()* methods.

| Table | 118: | Variables |
|-------|------|-----------|
| raute | 110. | variables |

| Name           | Туре      | Description                        |
|----------------|-----------|------------------------------------|
| Xstart_offsetX | bit[63:0] | Can't be local since function      |
| Xend_offsetX   | bit[63:0] | calls not supported in constraints |
| XvregX         | uvm_vreg  | Local                              |

# Constructors

function new(bit[63:0] start\_offset, bit[63:0] end\_offset, int unsigned len, int unsigned n\_bytes, uvm\_mem\_mam parent)

Implementation

Parameters

start\_offset (bit[63:0]) -- Local
end\_offset (bit[63:0])
len (int unsigned)
n\_bytes (int unsigned)
parent (uvm\_mem\_mam)

## Functions

function bit[63:0] get\_start\_offset()

Function

 $get\_start\_offset$ 

Get the start offset of the region

Return the address offset, within the memory, where this memory region starts.

function bit[63:0] get\_end\_offset()

Function

get\_end\_offset

Get the end offset of the region

Return the address offset, within the memory, where this memory region ends.

# function int unsigned get\_len()

Function

get\_len

Size of the memory region

Return the number of consecutive memory locations (not necessarily bytes) in the allocated region.

## function int unsigned get\_n\_bytes()

## **Function**

get\_n\_bytes

Number of bytes in the region

Return the number of consecutive bytes in the allocated region. If the managed memory contains more than one byte per address, the number of bytes in an allocated region may be greater than the number of requested or reserved bytes.

# function void release\_region()

## Function

release\_region

Release this region

function uvm\_mem get\_memory()

#### Function

get\_memory

Get the memory where the region resides

Return a reference to the memory abstraction class for the memory implementing this allocated memory region. Returns *null* if no memory abstraction class was specified for the allocation manager that allocated this region. Return type

иут тет

function uvm\_vreg get\_virtual\_registers()

#### **Function**

get\_virtual\_registers

Get the virtual register array in this region

Return a reference to the virtual register array abstraction class implemented in this region. Returns *null* if the memory region is not known to implement virtual registers.

Return type *uvm\_vreg* 

```
function string convert2string()
```

#### Tasks

```
function write(uvm_status_e status, uvm_reg_addr_t offset, uvm_reg_data_t value,
uvm_path_e path = UVM_DEFAULT_PATH, uvm_reg_map map = null, uvm_sequence_-
base parent = null, int prior = -1, uvm_object extension = null, string fname = "",
int lineno = 0)
```

Task

write

Write to a memory location in the region.

Write to the memory location that corresponds to the specified *offset* within this region. Requires that the memory abstraction class be associated with the memory allocation manager that allocated this region.

See *uvm\_mem::write()* for more details.

```
Parameters
status (uvm_status_e)
offset (uvm_reg_addr_t)
value (uvm_reg_data_t)
path (uvm_path_e)
map (uvm_reg_map)
parent (uvm_sequence_base)
prior (int)
extension (uvm_object)
fname (string)
lineno (int)
function read(uvm_status_e status, uvm_reg_addr_t offset, uvm_reg_data_t value,
uvm_path_e path = UVM_DEFAULT_PATH, uvm_reg_map map = null, uvm_sequence_-
base parent = null, int prior = -1, uvm_object extension = null, string fname = "",
int lineno = 0)
```

```
Task
```

read

Read from a memory location in the region.

Read from the memory location that corresponds to the specified *offset* within this region. Requires that the memory abstraction class be associated with the memory allocation manager that allocated this region.

See *uvm\_mem::read()* for more details.

#### Parameters

```
status (uvm_status_e)
offset (uvm_reg_addr_t)
value (uvm_reg_addr_t)
path (uvm_path_e)
map (uvm_reg_map)
parent (uvm_sequence_base)
prior (int)
extension (uvm_object)
fname (string)
lineno (int)
```

```
function burst_write(uvm_status_e status, uvm_reg_addr_t offset, uvm_reg_data_-
t value, uvm_path_e path = UVM_DEFAULT_PATH, uvm_reg_map map = null, uvm_sequence_-
base parent = null, int prior = -1, uvm_object extension = null, string fname = "",
int lineno = 0)
```

Task

burst\_write

Write to a set of memory location in the region.

Write to the memory locations that corresponds to the specified *burst* within this region. Requires that the memory abstraction class be associated with the memory allocation manager that allocated this region.

```
See uvm_mem::burst_write() for more details.
```

```
Parameters

status (uvm_status_e)

offset (uvm_reg_addr_t)

value (uvm_reg_adda_t)

path (uvm_path_e)

map (uvm_reg_map)

parent (uvm_sequence_base)

prior (int)

extension (uvm_object)

fname (string)

lineno (int)
```

```
function burst_read(uvm_status_e status, uvm_reg_addr_t offset, uvm_reg_data_-
t value, uvm_path_e path = UVM_DEFAULT_PATH, uvm_reg_map map = null, uvm_sequence_-
base parent = null, int prior = -1, uvm_object extension = null, string fname = "",
int lineno = 0)
```

Task

burst\_read

Read from a set of memory location in the region.

Read from the memory locations that corresponds to the specified *burst* within this region. Requires that the memory abstraction class be associated with the memory allocation manager that allocated this region.

See *uvm\_mem::burst\_read()* for more details.

```
Parameters
status (uvm_status_e)
offset (uvm_reg_addr_t)
value (uvm_reg_data_t)
path (uvm_path_e)
map (uvm_reg_map)
parent (uvm_sequence_base)
prior (int)
extension (uvm_object)
fname (string)
lineno (int)
function poke (uvm_status_e status, uvm_reg_addr_t offset, uvm_reg_data_t value,
uvm_sequence_base parent = null, uvm_object extension = null, string fname = "",
```

int lineno = 0)

Task

poke

Deposit in a memory location in the region.

Deposit the specified value in the memory location that corresponds to the specified *offset* within this region. Requires that the memory abstraction class be associated with the memory allocation manager that allocated this region.

See *uvm\_mem::poke()* for more details.

```
Parameters
status (uvm_status_e)
offset (uvm_reg_addr_t)
value (uvm_reg_adata_t)
parent (uvm_sequence_base)
extension (uvm_object)
fname (string)
lineno (int)
function peek (uvm_status_e status, uvm_reg_addr_t offset, uvm_reg_data_t value,
uvm_sequence_base parent = null, uvm_object extension = null, string fname = "",
int lineno = 0)
```

## Task

peek

Sample a memory location in the region.

Sample the memory location that corresponds to the specified *offset* within this region. Requires that the memory abstraction class be associated with the memory allocation manager that allocated this region.

See *uvm\_mem::peek()* for more details.

Parameters

```
status (uvm_status_e)
offset (uvm_reg_addr_t)
value (uvm_reg_adata_t)
parent (uvm_sequence_base)
extension (uvm_object)
fname (string)
lineno (int)
```

#### 15.1.1.107 Class uvm\_pkg::uvm\_mem\_shared\_access\_seq

| uvm_pkg :: uvm_void                       |
|-------------------------------------------|
| ↔uvm_pkg :: uvm_object                    |
| ∽uvm_pkg :: uvm_transaction               |
| →uvm_pkg :: uvm_sequence_item             |
| →uvm_pkg :: uvm_sequence_base             |
| $\hookrightarrow$ uvm_pkg :: uvm_sequence |
| ↔uvm_pkg :: uvm_reg_sequence              |
| ↔uvm_pkg :: uvm_mem_shared_access_seq     |
|                                           |
|                                           |

| uvm_pkg::uvm_mem_shared_access_seq      |                         |
|-----------------------------------------|-------------------------|
| + mem : uvm_mem                         |                         |
| + type_name : string                    |                         |
| +m_uvm_field_automation(): void         |                         |
| + body()                                | —————→ uvm_pkg::uvm_mem |
| + create(): uvm_object                  |                         |
| + get_object_type(): uvm_object_wrapper |                         |
| + get_type(): type_id                   |                         |
| + get_type_name(): string               |                         |

Fig. 30: Collaboration Diagram of uvm\_mem\_shared\_access\_seq

#### Class

uvm\_mem\_shared\_access\_seq

Verify the accessibility of a shared memory by writing through each address map then reading it via every other address maps in which the memory is readable and the backdoor, making sure that the resulting value matches the written value.

If bit-type resource named "NO\_REG\_TESTS", "NO\_MEM\_TESTS", "NO\_REG\_SHARED\_AC-CESS\_TEST" or "NO\_MEM\_SHARED\_ACCESS\_TEST" in the "REG::" namespace matches the full name of the memory, the memory is not tested.

uvm\_resource\_db#(bit)::set({"REG::", regmodel.blk.mem0.get\_full\_name()},

"NO\_MEM\_TESTS", 1, this);

The DUT should be idle and not modify the memory during this test.

| Table 119: Variables |
|----------------------|
|----------------------|

| Name | Туре    | Description             |
|------|---------|-------------------------|
| mem  | uvm_mem | variable                |
|      |         | mem                     |
|      |         | The memory to be tested |

#### Constructors

function new(string name = "uvm\_mem\_shared\_access\_seq")
Parameters

name (string)

#### Tasks

virtual function body()

## 15.1.1.108 Class uvm\_pkg::uvm\_mem\_single\_access\_seq

| uvm_pkg :: uvm_void                          |
|----------------------------------------------|
| <i>←uvm_pkg :: uvm_object</i>                |
| $\hookrightarrow$ uvm_pkg :: uvm_transaction |
| ↔uvm_pkg :: uvm_sequence_item                |
| ↔uvm_pkg :: uvm_sequence_base                |
| <i>↔uvm_pkg</i> :: <i>uvm_sequence</i>       |
| ↔uvm_pkg :: uvm_reg_sequence                 |
| ↔uvm_pkg :: uvm_mem_single_access_seq        |
|                                              |

| uvm_pkg::uvm_mem_single_access_seq      |                    |   |
|-----------------------------------------|--------------------|---|
| + mem : uvm_mem                         |                    |   |
| + type_name : string                    |                    |   |
| +m_uvm_field_automation(): void         | → uvm_pkg::uvm_mem | ٦ |
| + body()                                | uvn_pkg::uvn_nen   |   |
| + create(): uvm_object                  |                    |   |
| + get_object_type(): uvm_object_wrapper |                    |   |
| + get_type(): type_id                   |                    |   |
| + get_type_name(): string               |                    |   |

Fig. 31: Collaboration Diagram of uvm\_mem\_single\_access\_seq

#### class

uvm\_mem\_single\_access\_seq

Verify the accessibility of a memory by writing through its default address map then reading it via the backdoor, then reversing the process, making sure that the resulting value matches the written value.

If bit-type resource named "NO\_REG\_TESTS", "NO\_MEM\_TESTS", or "NO\_MEM\_ACCESS\_TEST" in the "REG::" namespace matches the full name of the memory, the memory is not tested.

Memories without an available backdoor cannot be tested.

The DUT should be idle and not modify the memory during this test.

| Table 120: | Variables |
|------------|-----------|
|------------|-----------|

| Name | Туре    | Description             |
|------|---------|-------------------------|
| mem  | uvm_mem | Variable                |
|      |         | mem                     |
|      |         | The memory to be tested |

#### Constructors

```
function new(string name = "uam_mem_single_access_seq")
Parameters
```

**name**(string)

## Tasks

virtual function body()

#### 15.1.1.109 Class uvm\_pkg::uvm\_mem\_single\_walk\_seq

| uvm_pkg :: uvm_void                         |
|---------------------------------------------|
| ↔uvm_pkg :: uvm_object                      |
| →uvm_pkg :: uvm_transaction                 |
| <i>→uvm_pkg</i> :: <i>uvm_sequence_item</i> |
| →uvm_pkg :: uvm_sequence_base               |
| →uvm_pkg :: uvm_sequence                    |
| →uvm_pkg :: uvm_reg_sequence                |
| ↔uvm_pkg :: uvm_mem_single_walk_seq         |
|                                             |
| <pre>uvm_pkg::uvm_mem_single_walk_seq</pre> |

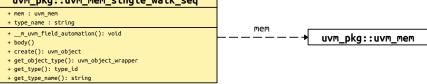

Fig. 32: Collaboration Diagram of uvm\_mem\_single\_walk\_seq

#### Class

uvm\_mem\_single\_walk\_seq

Runs the walking-ones algorithm on the memory given by the *mem* property, which must be assigned prior to starting this sequence.

If bit-type resource named "NO\_REG\_TESTS", "NO\_MEM\_TESTS", or "NO\_MEM\_WALK\_TEST" in the "REG::" namespace matches the full name of the memory, the memory is not tested.

The walking ones algorithm is performed for each map in which the memory is defined.

```
for (k = 0 thru memsize-1)
write addr=k data=~k
if (k > 0) {
   read addr=k-1, expect data=~(k-1)
   write addr=k-1 data=k-1
if (k == last addr)
   read addr=k, expect data=~k
```

| Table 12 | 1: Variables |
|----------|--------------|
|----------|--------------|

| Name | Туре    | Description                                            |
|------|---------|--------------------------------------------------------|
|      |         |                                                        |
| mem  | uvm_mem | Variable                                               |
|      |         | mem                                                    |
|      |         | The memory to test; must be assigned prior to starting |
|      |         | sequence.                                              |

# Constructors

```
function new(string name = "uvm_mem_walk_seq")
```

**Function** 

new

Creates a new instance of the class with the given name. Parameters

name (string)

# Tasks

virtual function body()

Task

body

Performs the walking-ones algorithm on each map of the memory specified in mem.

#### 15.1.1.110 Class uvm\_pkg::uvm\_mem\_walk\_seq

uvm\_pkg :: uvm\_void ightarrowuvm\_pkg :: uvm\_object ightarrowuvm\_pkg :: uvm\_transaction ightarrowuvm\_pkg :: uvm\_sequence\_item ightarrowuvm\_pkg :: uvm\_sequence ightarrowuvm\_pkg :: uvm\_sequence ightarrowuvm\_pkg :: uvm\_reg\_sequence ightarrowuvm\_pkg :: uvm\_mem\_walk\_seq

| uvm_pkg::uvm_mem_walk_seq                                                                                                    |
|----------------------------------------------------------------------------------------------------|
| + type_name : string                                                                                                    |
| <pre>+m_uvm_field_automation(): void + body() + create(): uvm_object + get_object_type(): uvm_object_wrapper + get_type(): type_id + get_type_name(): string + reset_blk()</pre> |

Fig. 33: Collaboration Diagram of uvm\_mem\_walk\_seq

#### Class

uvm\_mem\_walk\_seq

Verifies the all memories in a block by executing the *uvm\_mem\_single\_walk\_seq* sequence on every memory within it.

If bit-type resource named "NO\_REG\_TESTS", "NO\_MEM\_TESTS", or "NO\_MEM\_WALK\_TEST" in the "REG::" namespace matches the full name of the block, the block is not tested.

#### Constructors

```
function new(string name = "uvm_mem_walk_seq")
Parameters
```

# name (string)

#### Tasks

virtual function body()

Task

body

Executes the mem walk sequence, one block at a time. Do not call directly. Use seq.start() instead.

```
virtual function reset_blk(uvm_reg_block blk)
```

#### Task

reset\_blk

Reset the DUT that corresponds to the specified block abstraction class.

Currently empty. Will rollback the environment's phase to the *reset* phase once the new phasing is available.

In the meantime, the DUT should be reset before executing this test sequence or this method should be implemented in an extension to reset the DUT.

Parameters

blk (uvm\_reg\_block)

#### 15.1.1.111 Class uvm\_pkg::uvm\_monitor

# CLASS

uvm\_monitor

This class should be used as the base class for user-defined monitors.

Deriving from uvm\_monitor allows you to distinguish monitors from generic component types inheriting from uvm\_component. Such monitors will automatically inherit features that may be added to uvm\_monitor in the future.

| Name      | Туре   | Description |
|-----------|--------|-------------|
| type_name | string |             |

#### Constructors

function new(string name, uvm\_component parent)

**Function** 

new

Creates and initializes an instance of this class using the normal constructor arguments for *uvm\_component*: *name* is the name of the instance, and *parent* is the handle to the hierarchical parent, if any.

Parameters name (string)

parent (uvm\_component)

#### **Functions**

virtual function string get\_type\_name()

## 15.1.1.112 Class uvm\_pkg::uvm\_nonblocking\_get\_export

uvm\_pkg :: uvm\_tlm\_if\_base  $\hookrightarrow$ uvm\_pkg :: uvm\_port\_base  $\hookrightarrow$ uvm\_pkg :: uvm\_nonblocking\_get\_export

Table 123: Parameters

| Name | Default value | Description |
|------|---------------|-------------|
| Т    | int           |             |

# Constructors

function new(string name, uvm\_component parent, int min\_size = 1, int max\_size = 1)

Parameters

# 15.1.1.113 Class uvm\_pkg::uvm\_nonblocking\_get\_imp

uvm\_pkg :: uvm\_tlm\_if\_base →uvm\_pkg :: uvm\_port\_base →uvm\_pkg :: uvm\_nonblocking\_get\_imp

Table 124: Parameters

| Name | Default value | Description |
|------|---------------|-------------|
| Т    | int           |             |
| IMP  | int           |             |
|      |               |             |

# Constructors

function new(string name, int imp)

Parameters

name (string)
imp (int)

# 15.1.1.114 Class uvm\_pkg::uvm\_nonblocking\_get\_peek\_export

Table 125: Parameters

| Name | Default value | Description |
|------|---------------|-------------|
| Т    | int           |             |

# Constructors

function new(string name, uvm\_component parent, int min\_size = 1, int max\_size = 1)

Parameters

# 15.1.1.115 Class uvm\_pkg::uvm\_nonblocking\_get\_peek\_imp

uvm\_pkg :: uvm\_tlm\_if\_base →uvm\_pkg :: uvm\_port\_base →uvm\_pkg :: uvm\_nonblocking\_get\_peek\_imp

Table 126: Parameters

| Name | Default value | Description |
|------|---------------|-------------|
| Т    | int           |             |
| IMP  | int           |             |
|      |               |             |

# Constructors

function new(string name, int imp)

Parameters

name (string)
imp (int)

# 15.1.1.116 Class uvm\_pkg::uvm\_nonblocking\_get\_peek\_port

Table 127: Parameters

| Name | Default value | Description |
|------|---------------|-------------|
| Т    | int           |             |

# Constructors

function new(string name, uvm\_component parent, int min\_size = 1, int max\_size = 1)

Parameters

## 15.1.1.117 Class uvm\_pkg::uvm\_nonblocking\_get\_port

uvm\_pkg :: uvm\_tlm\_if\_base →uvm\_pkg :: uvm\_port\_base →uvm\_pkg :: uvm\_nonblocking\_get\_port

Table 128: Parameters

| Name | Default value | Description |
|------|---------------|-------------|
| T    | int           |             |

# Constructors

function new(string name, uvm\_component parent, int min\_size = 1, int max\_size = 1)

Parameters

# 15.1.1.118 Class uvm\_pkg::uvm\_nonblocking\_master\_export

uvm\_pkg :: uvm\_tlm\_if\_base  $\hookrightarrow$ uvm\_pkg :: uvm\_port\_base  $\hookrightarrow$ uvm\_pkg :: uvm\_nonblocking\_master\_export

Table 129: Parameters

| Name | Default value | Description |
|------|---------------|-------------|
| REQ  | int           |             |
| RSP  | REQ           |             |

# Constructors

function new(string name, uvm\_component parent, int min\_size = 1, int max\_size = 1)

Parameters

## 15.1.1.119 Class uvm\_pkg::uvm\_nonblocking\_master\_imp

uvm\_pkg :: uvm\_tlm\_if\_base →uvm\_pkg :: uvm\_port\_base →uvm\_pkg :: uvm\_nonblocking\_master\_imp

Table 130: Parameters

| Name    | Default value | Description |
|---------|---------------|-------------|
| REQ     | int           |             |
| RSP     | REQ           |             |
| IMP     | int           |             |
| REQ_IMP | IMP           |             |
| RSP_IMP | IMP           |             |

## Table 131: Typedefs

| Name          | Actual Type | Description |
|---------------|-------------|-------------|
| this_imp_type | IMP         |             |
| this_req_type | REQ_IMP     |             |
| this_rsp_type | RSP_IMP     |             |

## Constructors

function new(string name, this\_imp\_type imp, this\_req\_type req\_imp = null, this\_rsp\_type rsp\_imp = null)

#### Parameters

name (string)
imp (this\_imp\_type)
req\_imp (this\_req\_type)
rsp\_imp (this\_rsp\_type)

# 15.1.1.120 Class uvm\_pkg::uvm\_nonblocking\_master\_port

uvm\_pkg :: uvm\_tlm\_if\_base →uvm\_pkg :: uvm\_port\_base →uvm\_pkg :: uvm\_nonblocking\_master\_port

Table 132: Parameters

| Name | Default value | Description |
|------|---------------|-------------|
| REQ  | int           |             |
| RSP  | REQ           |             |

# Constructors

function new(string name, uvm\_component parent, int min\_size = 1, int max\_size = 1)

Parameters

## 15.1.1.121 Class uvm\_pkg::uvm\_nonblocking\_peek\_export

uvm\_pkg :: uvm\_tlm\_if\_base →uvm\_pkg :: uvm\_port\_base →uvm\_pkg :: uvm\_nonblocking\_peek\_export

Table 133: Parameters

| Name | Default value | Description |
|------|---------------|-------------|
| Т    | int           |             |

# Constructors

function new(string name, uvm\_component parent, int min\_size = 1, int max\_size = 1)

Parameters

# 15.1.1.122 Class uvm\_pkg::uvm\_nonblocking\_peek\_imp

uvm\_pkg :: uvm\_tlm\_if\_base →uvm\_pkg :: uvm\_port\_base →uvm\_pkg :: uvm\_nonblocking\_peek\_imp

| Table 134: Parameters |               |             |  |
|-----------------------|---------------|-------------|--|
| Name                  | Default value | Description |  |
|                       |               |             |  |
| Т                     | int           |             |  |
|                       |               |             |  |
| IMP                   | int           |             |  |
|                       |               |             |  |

# Constructors

function new(string name, int imp)

Parameters

name (string)
imp (int)

## 15.1.1.123 Class uvm\_pkg::uvm\_nonblocking\_peek\_port

uvm\_pkg :: uvm\_tlm\_if\_base →uvm\_pkg :: uvm\_port\_base →uvm\_pkg :: uvm\_nonblocking\_peek\_port

Table 135: Parameters

| Name | Default value | Description |
|------|---------------|-------------|
| Т    | int           |             |

# Constructors

function new(string name, uvm\_component parent, int min\_size = 1, int max\_size = 1)

Parameters

# 15.1.1.124 Class uvm\_pkg::uvm\_nonblocking\_put\_export

uvm\_pkg :: uvm\_tlm\_if\_base  $\hookrightarrow$ uvm\_pkg :: uvm\_port\_base  $\hookrightarrow$ uvm\_pkg :: uvm\_nonblocking\_put\_export

Table 136: Parameters

| Name | Default value | Description |
|------|---------------|-------------|
| Т    | int           |             |

# Constructors

function new(string name, uvm\_component parent, int min\_size = 1, int max\_size = 1)

Parameters

# 15.1.1.125 Class uvm\_pkg::uvm\_nonblocking\_put\_imp

uvm\_pkg :: uvm\_tlm\_if\_base →uvm\_pkg :: uvm\_port\_base →uvm\_pkg :: uvm\_nonblocking\_put\_imp

| Name | Default value | Description |
|------|---------------|-------------|
| Т    | int           |             |
| IMP  | int           |             |
|      |               |             |

# Constructors

function new(string name, int imp)

Parameters

name (string)
imp (int)

## 15.1.1.126 Class uvm\_pkg::uvm\_nonblocking\_put\_port

uvm\_pkg :: uvm\_tlm\_if\_base  $\hookrightarrow$ uvm\_pkg :: uvm\_port\_base  $\hookrightarrow$ uvm\_pkg :: uvm\_nonblocking\_put\_port

Table 138: Parameters

| Name | Default value | Description |
|------|---------------|-------------|
| Т    | int           |             |

# Constructors

function new(string name, uvm\_component parent, int min\_size = 1, int max\_size = 1)

Parameters

# 15.1.1.127 Class uvm\_pkg::uvm\_nonblocking\_slave\_export

uvm\_pkg :: uvm\_tlm\_if\_base  $\hookrightarrow$ uvm\_pkg :: uvm\_port\_base  $\hookrightarrow$ uvm\_pkg :: uvm\_nonblocking\_slave\_export

Table 139: Parameters

| Name | Default value | Description |
|------|---------------|-------------|
| REQ  | int           |             |
| RSP  | REQ           |             |

# Constructors

function new(string name, uvm\_component parent, int min\_size = 1, int max\_size = 1)

Parameters

## 15.1.1.128 Class uvm\_pkg::uvm\_nonblocking\_slave\_imp

uvm\_pkg :: uvm\_tlm\_if\_base →uvm\_pkg :: uvm\_port\_base →uvm\_pkg :: uvm\_nonblocking\_slave\_imp

 Table 140: Parameters

 Name
 Default value
 Description

 REQ
 int
 Image: Comparison of the second second se

#### Table 141: Typedefs

| Name          | Actual Type | Description |
|---------------|-------------|-------------|
| this_imp_type | IMP         |             |
| this_req_type | REQ_IMP     |             |
| this_rsp_type | RSP_IMP     |             |

#### Constructors

function new(string name, this\_imp\_type imp, this\_req\_type req\_imp = null, this\_rsp\_type rsp\_imp = null)

#### Parameters

name (string)
imp (this\_imp\_type)
req\_imp (this\_req\_type)
rsp\_imp (this\_rsp\_type)

# 15.1.1.129 Class uvm\_pkg::uvm\_nonblocking\_slave\_port

uvm\_pkg :: uvm\_tlm\_if\_base →uvm\_pkg :: uvm\_port\_base →uvm\_pkg :: uvm\_nonblocking\_slave\_port

Table 142: Parameters

| Name | Default value | Description |
|------|---------------|-------------|
| REQ  | int           |             |
| RSP  | REQ           |             |

#### Constructors

function new(string name, uvm\_component parent, int min\_size = 1, int max\_size = 1)

Parameters

# 15.1.1.130 Class uvm\_pkg::uvm\_nonblocking\_transport\_export

uvm\_pkg :: uvm\_tlm\_if\_base  $\hookrightarrow$ uvm\_pkg :: uvm\_port\_base  $\hookrightarrow$ uvm\_pkg :: uvm\_nonblocking\_transport\_export

Table 143: Parameters

| Name | Default value | Description |
|------|---------------|-------------|
| REQ  | int           |             |
| RSP  | REQ           |             |

# Constructors

function new(string name, uvm\_component parent, int min\_size = 1, int max\_size = 1)

Parameters

# 15.1.1.131 Class uvm\_pkg::uvm\_nonblocking\_transport\_imp

uvm\_pkg :: uvm\_tlm\_if\_base →uvm\_pkg :: uvm\_port\_base →uvm\_pkg :: uvm\_nonblocking\_transport\_imp

| Table 144: Parameters |                             |                                                 |  |
|-----------------------|-----------------------------|-------------------------------------------------|--|
| Default value         | Description                 |                                                 |  |
| int                   |                             |                                                 |  |
| REQ                   |                             |                                                 |  |
| int                   |                             |                                                 |  |
|                       | Default value<br>int<br>REQ | Default value     Description       int     REQ |  |

# Constructors

function new(string name, int imp)

Parameters name (string)
imp (int)

# 15.1.1.132 Class uvm\_pkg::uvm\_nonblocking\_transport\_port

uvm\_pkg :: uvm\_tlm\_if\_base  $\hookrightarrow$ uvm\_pkg :: uvm\_port\_base  $\hookrightarrow$ uvm\_pkg :: uvm\_nonblocking\_transport\_port

Table 145: Parameters

| Name | Default value | Description |
|------|---------------|-------------|
| REQ  | int           |             |
| RSP  | REQ           |             |

# Constructors

function new(string name, uvm\_component parent, int min\_size = 1, int max\_size = 1)

Parameters

# 15.1.1.133 Class uvm\_pkg::uvm\_obj\_rsrc

uvm\_pkg :: uvm\_void →uvm\_pkg :: uvm\_object →uvm\_pkg :: uvm\_resource\_base →uvm\_pkg :: uvm\_resource →uvm\_pkg :: uvm\_obj\_rsrc

uvm\_obj\_rsrc

specialization of uvm\_resource (T) for T = uvm\_object

| Table 146: | Typedefs |
|------------|----------|
|------------|----------|

| Name         | Actual Type  | Description |
|--------------|--------------|-------------|
| this_subtype | uvm_obj_rsrc |             |

# Constructors

function new(string name, string s = "\*")

Parameters

name (string)
s (string)

## 15.1.1.134 Class uvm\_pkg::uvm\_object\_registry

*uvm\_pkg* :: *uvm\_object\_wrapper* →*uvm\_pkg* :: *uvm\_object\_registry* 

#### CLASS

uvm\_object\_registry (T, Tname)

The uvm\_object\_registry serves as a lightweight proxy for a  $uvm_object$  of type T and type name Tname, a string. The proxy enables efficient registration with the  $uvm_factory$ . Without it, registration would require an instance of the object itself.

See <Usage> section below for information on using uvm\_component\_registry.

| Table 147: Parameters |                        |             |
|-----------------------|------------------------|-------------|
| Name                  | Default value          | Description |
|                       |                        |             |
| Т                     | uvm_object             |             |
|                       |                        |             |
| Tname                 | " <unknown>"</unknown> |             |
|                       |                        |             |

#### Table 148: Variables

| Name      | Туре   | Description |
|-----------|--------|-------------|
| type_name | string |             |

| Table 149: | Typedefs |
|------------|----------|
|------------|----------|

| Name      | Actual Type                       | Description |
|-----------|-----------------------------------|-------------|
| this_type | uvm_object_registry#(T,<br>Tname) |             |

#### **Functions**

## virtual function uvm\_object create\_object(string name = "")

#### Function

create\_object

Creates an object of type *T* and returns it as a handle to a *uvm\_object*. This is an override of the method in *uvm\_object\_wrapper*. It is called by the factory after determining the type of object to create. You should not call this method directly. Call *create* instead.

Parameters

**name**(string)

Return type

uvm\_object

#### virtual function string get\_type\_name()

## Function

get\_type\_name

Returns the value given by the string parameter, *Tname*. This method overrides the method in *uvm\_object\_wrapper*.

# static function this\_type get() Function

get

Returns the singleton instance of this type. Type-based factory operation depends on there being a single proxy instance for each registered type.

Return type

this\_type

```
static function T create(string name = "", uvm_component parent = null,
string contxt = "")
```

#### **Function**

create

Returns an instance of the object type, T, represented by this proxy, subject to any factory overrides based on the context provided by the *parent* 's full name. The *contxt* argument, if supplied, supersedes the *parent* 's context. The new instance will have the given leaf *name*, if provided.

Parameters

```
name (string)
parent (uvm_component)
contxt (string)
Return type
```

#### static function void set\_type\_override(uvm\_object\_wrapper override\_type, bit replace = 1)

**.** .

# Function

set\_type\_override

Configures the factory to create an object of the type represented by *override\_type* whenever a request is made to create an object of the type represented by this proxy, provided no instance override applies. The original type, T, is typically a super class of the override type.

Parameters

```
override_type (uvm_object_wrapper)
    replace (bit)
static function void set_inst_override(uvm_object_wrapper override_type,
string inst_path, uvm_component parent = null)
```

#### Function

set\_inst\_override

Configures the factory to create an object of the type represented by *override\_type* whenever a request is made to create an object of the type represented by this proxy, with matching instance paths. The original type, T, is typically a super class of the override type.

If *parent* is not specified, *inst\_path* is interpreted as an absolute instance path, which enables instance overrides to be set from outside component classes. If *parent* is specified, *inst\_path* is interpreted as being relative to the *parent* 's hierarchical instance path, i.e. *{parent.get\_full\_name(),".",inst\_path}* is the instance path that is registered with the override. The *inst\_path* may contain wildcards for matching against multiple contexts.

Parameters

override\_type (uvm\_object\_wrapper)
inst\_path (string)
parent (uvm\_component)

# 15.1.1.135 Class uvm\_pkg::uvm\_object\_string\_pool

uvm\_pkg :: uvm\_void ←uvm\_pkg :: uvm\_object ←uvm\_pkg :: uvm\_pool ←uvm\_pkg :: uvm\_object\_string\_pool

# CLASS

uvm\_object\_string\_pool (T)

This provides a specialization of the generic <uvm\_pool (KEY, T)> class for an associative array of *uvm\_object*-based objects indexed by string. Specializations of this class include the *uvm\_event\_pool* (a uvm\_object\_string\_pool storing *uvm\_event(uvm\_object)*) and *uvm\_barrier\_pool* (a uvm\_object\_string\_pool storing *uvm\_barrier*).

| Table 150: Parameters |               |             |
|-----------------------|---------------|-------------|
| Name                  | Default value | Description |
| Т                     | uvm_object    |             |

| Table 151: Variables  |        |  |  |
|-----------------------|--------|--|--|
| Name Type Description |        |  |  |
|                       |        |  |  |
| type_name             | string |  |  |
|                       |        |  |  |

| Table 152: | Typedefs |
|------------|----------|
|------------|----------|

| Name      | Actual Type                                 | Description |
|-----------|---------------------------------------------|-------------|
| this_type | <i>uvm_object_string</i><br><i>pool#(T)</i> |             |

#### Constructors

```
function new(string name = "")
```

**Function** 

```
new
```

Creates a new pool with the given *name*.

Parameters

**name** (string)

## Functions

virtual function string get\_type\_name()

Function

get\_type\_name

Returns the type name of this object.

static function this\_type get\_global\_pool()

# Function

get\_global\_pool

Returns the singleton global pool for the item type, T.

This allows items to be shared amongst components throughout the verification environment.

```
Return type this_type
```

```
static function T get_global(string key)
```

Function

get\_global

Returns the specified item instance from the global item pool.

```
Parameters
key (string)
Return type
```

T

#### virtual function T get(string key)

Function

get

Returns the object item at the given string key.

If no item exists by the given key, a new item is created for that key and returned.

Parameters

```
key (string)
Return type
```

#### virtual function void delete(string key)

**Function** 

delete

Removes the item with the given string *key* from the pool. Parameters

**key**(string)

#### virtual function void do\_print(uvm\_printer printer)

Function- do\_print Parameters printer (uvm\_printer)

## 15.1.1.136 Class uvm\_pkg::uvm\_object\_wrapper

| uvm_pkg::uvm_object_wrapper                                                  | uvm pka::uvm object registry <t></t>    |
|------------------------------------------------------------------------------|-----------------------------------------|
| <pre>+ create_component(): uvm_component + create object(): uvm object</pre> | ↓ uvm_pkg::uvm_object_registry <t></t>  |
| + get_type_name(): string                                                    | uvm_pkg::uvm_component_registry <t></t> |

Fig. 34: Inheritance Diagram of uvm\_object\_wrapper

## CLASS

uvm\_object\_wrapper

The uvm\_object\_wrapper provides an abstract interface for creating object and component proxies. Instances of these lightweight proxies, representing every *uvm\_object*-based and *uvm\_component*-based object available in the test environment, are registered with the *uvm\_factory*. When the factory is called upon to create an object or component, it finds and delegates the request to the appropriate proxy.

## **Functions**

virtual function uvm\_object create\_object(string name = "")

## Function

create\_object

Creates a new object with the optional *name*. An object proxy (e.g., <uvm\_object\_registry (T, Tname)>) implements this method to create an object of a specific type, T.

Parameters

```
name(string)
```

Return type

uvm\_object

virtual function uvm\_component create\_component(string name, uvm\_component parent)

## Function

create\_component

Creates a new component, passing to its constructor the given *name* and *parent*. A component proxy (e.g. <uvm\_component\_registry (T, Tname)>) implements this method to create a component of a specific type, T. Parameters

name (string)
parent (uvm\_component)

Return type

uvm\_component

```
virtual function string get_type_name()
```

Function

get\_type\_name

Derived classes implement this method to return the type name of the object created by *create\_component* or *create\_object*. The factory uses this name when matching against the requested type in name-based lookups.

# 15.1.1.137 Class uvm\_pkg::uvm\_objection

uvm\_pkg :: uvm\_void →uvm\_pkg :: uvm\_object →uvm\_pkg :: uvm\_report\_object →uvm\_pkg :: uvm\_objection

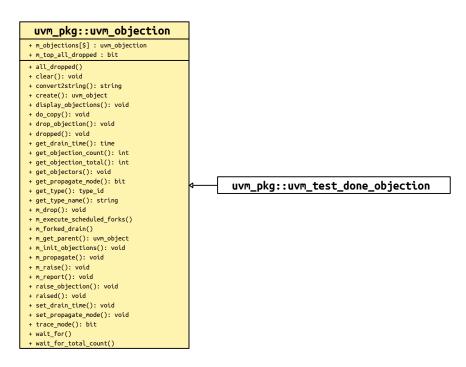

Fig. 35: Inheritance Diagram of uvm\_objection

|   | M_ODJections[]                                                           |             |
|---|--------------------------------------------------------------------------|-------------|
|   | uvm_pkg::uvm_objection                                                   |             |
| I | <pre>+ m_objections[\$] : uvm_objection</pre>                            |             |
| l | <pre>+ m_objections[\$] : uvm_objection + m_top_all_dropped : bit </pre> |             |
| I | / + all_dropped()                                                        | $\setminus$ |
| I | / + clear(): void                                                        | ١           |
|   | + convert2string(): string                                               | ľ           |
| ł | + create(): uvm_object                                                   | ł           |
| 1 | <pre>+ display_objections(): void</pre>                                  |             |
|   | + do_copy(): void                                                        |             |
| I | <pre>+ drop_objection(): void</pre>                                      |             |
| I | + dropped(): void                                                        |             |
| I | + get_drain_time(): time                                                 |             |
| I | + get_objection_count(): int                                             |             |
| I | + get_objection_total(): int                                             |             |
| I | + get_objectors(): void                                                  |             |
| ١ | <pre>+ get_propagate_mode(): bit + get_type(): type_id</pre>             | ł           |
| I | + get_type(): type_td<br>+ get_type_name(): string                       |             |
| I | + m_drop(): void                                                         |             |
| I | + m_execute_scheduled_forks()                                            |             |
| I | + m_forked_drain()                                                       |             |
| I | + m_get_parent(): uvm_object                                             |             |
| I | <pre>+ m_init_objections(): void</pre>                                   |             |
| I | + m_propagate(): void                                                    |             |
| I | + m_raise(): void                                                        |             |
| I | + m_report(): void                                                       |             |
| I | <pre>+ raise_objection(): void</pre>                                     |             |
|   | + raised(): void                                                         |             |
|   | + set_drain_time(): void                                                 |             |
| I | + set_propagate_mode(): void                                             |             |
|   | + trace_mode(): bit                                                      |             |
|   | + wait_for()                                                             |             |
| l | + wait_for_total_count()                                                 |             |

m\_objections[]

Fig. 36: Collaboration Diagram of uvm\_objection

# Class

uvm\_objection

Objections provide a facility for coordinating status information between two or more participating components, objects, and even module-based IP.

Tracing of objection activity can be turned on to follow the activity of the objection mechanism. It may be turned on for a specific objection instance with *uvm\_objection::trace\_mode*, or it can be set for all objections from the command line using the option +UVM\_OBJECTION\_TRACE.

|         | Table 153                                                    | : Typedefs                                                                                                    |
|---------|--------------------------------------------------------------|----------------------------------------------------------------------------------------------------|
| Name    | Actual Type                                                  | Description                                                                                                    |
| type_id | uvm_object_reg-<br>istry#(uvm_objection,<br>"uvm_objection") | Below is all of the basic data stuff that is needed for a uvm_object for factory registration, printing, comparing, etc. |

# Constructors

function new(string name = "")

**Function** 

new

Creates a new objection instance. Accesses the command line argument +UVM\_OBJECTION\_TRACE to turn tracing on for all objection objects.

Parameters

name (string)

## **Functions**

function bit trace\_mode(int mode = -1)

Function

trace\_mode

Set or get the trace mode for the objection object. If no argument is specified (or an argument other than 0 or 1) the current trace mode is unaffected. A trace\_mode of 0 turns tracing off. A trace mode of 1 turns tracing on. The return value is the mode prior to being reset.

Parameters

mode (int)

#### function void set\_propagate\_mode(bit prop\_mode)

Function

set\_propagate\_mode

Sets the propagation mode for this objection.

By default, objections support hierarchical propagation for components. For example, if we have the following basic component tree:

uvm\_top.parent.child

Any objections raised by 'child' would get propagated down to parent, and then to uvm\_test\_top. Resulting in the following counts and totals:

|                      | count | total |  |
|----------------------|-------|-------|--|
| uvm_top.parent.child | 1     | 1     |  |
| uvm_top.parent       | 0     | 1     |  |
| uvm_top              | 0     | 1     |  |

While propagations such as these can be useful, if they are unused by the testbench then they are simply an unnecessary performance hit. If the testbench is not going to use this functionality, then the performance can be improved by setting the propagation mode to 0.

When propagation mode is set to 0, all intermediate callbacks between the *source* and *top* will be skipped. This would result in the following counts and totals for the above objection:

|                      | count | total |  |
|----------------------|-------|-------|--|
| uvm_top.parent.child | 1     | 1     |  |
| uvm_top.parent       | 0     | 0     |  |
| uvm_top              | 0     | 1     |  |

Since the propagation mode changes the behavior of the objection, it can only be safely changed if there are no objections *raised* or *draining*. Any attempts to change the mode while objections are *raised* or *draining* will result in an error.

Parameters

prop\_mode (bit)

```
function bit get_propagate_mode()
```

**Function** 

get\_propagate\_mode

Returns the propagation mode for this objection. virtual function void raise\_objection(uvm\_object obj = null, string description = "", int count = 1)

**Function** 

raise\_objection

Raises the number of objections for the source *object* by *count*, which defaults to 1. The *object* is usually the *this* handle of the caller. If *object* is not specified or *null*, the implicit top-level component, *uvm\_root*, is chosen.

Raising an objection causes the following.

• The source and total objection counts for *object* are increased by

count . description is a string that marks a specific objection and is used in tracing/debug.

• The objection's *raised* virtual method is called, which calls the *uvm\_component::raised* method for all of the components up the hierarchy. Parameters

```
obj (uvm_object)
description (string)
count (int)
```

```
virtual function void drop_objection(uvm_object obj = null,
```

string description = "", int count = 1)

Function

drop\_objection

Drops the number of objections for the source *object* by *count*, which defaults to 1. The *object* is usually the *this* handle of the caller. If *object* is not specified or *null*, the implicit top-level component, *uvm\_root*, is chosen.

Dropping an objection causes the following.

• The source and total objection counts for *object* are decreased by

count . It is an error to drop the objection count for object below zero.

The objection's *dropped* virtual method is called, which calls the *uvm\_component::dropped* method for all of the components up the hierarchy.

If the total objection count has not reached zero for *object*, then the drop is propagated up the object hierarchy as with *raise\_objection*. Then, each object in the hierarchy will have updated their *source* counts--objections that they originated--and *total* counts--the total number of objections by them and all their descendants.

If the total objection count reaches zero, propagation up the hierarchy is deferred until a configurable draintime has passed and the *uvm\_component::all\_dropped* callback for the current hierarchy level has returned. The following process occurs for each instance up the hierarchy from the source caller:

A process is forked in a non-blocking fashion, allowing the *drop* call to return. The forked process then does the following:

If a drain time was set for the given object, the process waits for that amount of time.

The objection's *all\_dropped* virtual method is called, which calls the *uvm\_component::all\_dropped* method (if *object* is a component).

The process then waits for the *all\_dropped* callback to complete.

After the drain time has elapsed and all\_dropped callback has completed, propagation of the dropped objection to the parent proceeds as described in *raise\_objection*, except as described below.

If a new objection for this *object* or any of its descendants is raised during the drain time or during execution of the all\_dropped callback at any point, the hierarchical chain described above is terminated and the dropped callback does not go up the hierarchy. The raised objection will propagate up the hierarchy, but the number of raised propagated up is reduced by the number of drops that were pending waiting for the all\_dropped/drain time completion. Thus, if exactly one objection caused the count to go to zero, and during the drain exactly one new objection comes in, no raises or drops are propagated up the hierarchy,

As an optimization, if the *object* has no set drain-time and no registered callbacks, the forked process can be skipped and propagation proceeds immediately to the parent as described.

Parameters

obj (uvm\_object)
description (string)
count (int)

```
virtual function void clear(uvm_object obj = null)
```

Function

clear

Immediately clears the objection state. All counts are cleared and the any processes waiting on a call to wait\_for(UVM\_ALL\_DROPPED, uvm\_top) are released.

The caller, if a uvm\_object-based object, should pass its 'this' handle to the *obj* argument to document who cleared the objection. Any drain\_times set by the user are not affected.

Parameters

obj (uvm\_object)

```
function void set_drain_time(uvm_object obj = null, time drain)
```

AE

```
set_drain_time(drain, obj = null)?
```

Parameters

obj (uvm\_object)
drain (time)

```
virtual function void raised(uvm_object obj, uvm_object source_obj,
```

string description, int count)

Function

raised

Objection callback that is called when a *raise\_objection* has reached *obj*. The default implementation calls *uvm\_component::raised*.

Parameters

```
obj (uvm_object)
source_obj (uvm_object)
description (string)
count (int)
```

```
virtual function void dropped(uvm_object obj, uvm_object source_obj,
```

string description, int count)

### Function

dropped

Objection callback that is called when a *drop\_objection* has reached *obj*. The default implementation calls *uvm\_component::dropped*.

Parameters

```
obj (uvm_object)
source_obj (uvm_object)
description (string)
count (int)
```

function void get\_objectors(uvm\_object list)

## Function

get\_objectors

Returns the current list of objecting objects (objects that raised an objection but have not dropped it). Parameters

list (uvm\_object)

function int get\_objection\_count(uvm\_object obj = null)

**Function** 

get\_objection\_count

Returns the current number of objections raised by the given object .

Parameters

obj (uvm\_object)

function int get\_objection\_total(uvm\_object obj = null) **Function** get\_objection\_total Returns the current number of objections raised by the given object and all descendants. Parameters obj (uvm\_object) function time get\_drain\_time(uvm\_object obj = null) **Function** get\_drain\_time Returns the current drain time set for the given object (default 0 ns). Parameters obj (uvm\_object) virtual function string convert2string() function void display\_objections (uvm\_object obj = null, bit show\_header = 1) Function display\_objections Displays objection information about the given object. If object is not specified or null, the implicit top-level component, uvm\_root, is chosen. The show\_header argument allows control of whether a header is output. Parameters obj (uvm\_object) show\_header(bit) static function type\_id get\_type() Return type type id virtual function uvm\_object create(string name = "") Parameters name (string) Return type uvm\_object virtual function string get\_type\_name() virtual function void do\_copy(uvm\_object rhs) Parameters rhs (uvm\_object) Tasks

```
virtual function all_dropped(uvm_object obj, uvm_object source_obj,
string description, int count)
```

**Function** 

all\_dropped

Objection callback that is called when a *drop\_objection* has reached *obj*, and the total count for *obj* goes to zero. This callback is executed after the drain time associated with *obj*. The default implementation calls *uvm\_component::all\_dropped*.

Parameters

```
obj (uvm_object)
source_obj (uvm_object)
description (string)
count (int)
function wait_for(uvm_objection_event objt_event, uvm_object obj = null)
Task
```

# wait\_for

Waits for the raised, dropped, or all\_dropped *event* to occur in the given obj. The task returns after all corresponding callbacks for that event have been executed.

# Parameters

objt\_event (uvm\_objection\_event)
 obj (uvm\_object)
function wait\_for\_total\_count(uvm\_object obj = null, int count = 0)
 Parameters

obj (uvm\_object)
count (int)

## 15.1.1.138 Class uvm\_pkg::uvm\_objection\_callback

uvm\_pkg :: uvm\_void →uvm\_pkg :: uvm\_object →uvm\_pkg :: uvm\_callback →uvm\_pkg :: uvm\_objection\_callback

| uvm_pkg::uvm_objection_callback | ]                               |
|---------------------------------|---------------------------------|
| + all_dropped()                 | uvm_pkg::uvm_heartbeat_callback |
| + dropped(): void               |                                 |
| + raised(): void                |                                 |

Fig. 37: Inheritance Diagram of uvm\_objection\_callback

## Constructors

function new(string name)

Parameters

name (string)

## Functions

```
virtual function void raised(uvm_objection objection, uvm_object obj, uvm_-
object source_obj, string description, int count)
```

## Function

#### raised

Objection raised callback function. Called by uvm\_objection::raised.

Parameters

```
objection (uvm_objection)
obj (uvm_object)
source_obj (uvm_object)
description (string)
count (int)
```

virtual function void dropped(uvm\_objection objection, uvm\_object obj, uvm\_object source\_obj, string description, int count)

### **Function**

#### dropped

Objection dropped callback function. Called by uvm\_objection::dropped.

Parameters

```
objection (uvm_objection)
obj (uvm_object)
source_obj (uvm_object)
description (string)
count (int)
```

## Tasks

virtual function all\_dropped(uvm\_objection objection, uvm\_object obj, uvm\_object source\_obj, string description, int count)

# Function

all\_dropped
Objection all\_dropped callback function. Called by uvm\_objection::all\_dropped.
Parameters
 objection (uvm\_objection)
 obj (uvm\_object)
 source\_obj (uvm\_object)

description (string)
count (int)

# 15.1.1.139 Class uvm\_pkg::uvm\_objection\_context\_object

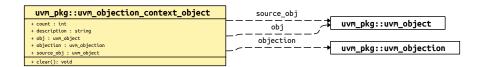

# Fig. 38: Collaboration Diagram of uvm\_objection\_context\_object

Have a pool of context objects to use

|             | Table 154: Variables |             |  |  |  |
|-------------|----------------------|-------------|--|--|--|
| Name        | Туре                 | Description |  |  |  |
| obj         | uvm_object           |             |  |  |  |
| source_obj  | uvm_object           |             |  |  |  |
| description | string               |             |  |  |  |
| count       | int                  |             |  |  |  |
| objection   | uvm_objection        |             |  |  |  |

# **Functions**

## function void clear()

Clears the values stored within the object, preventing memory leaks from reused objects

# 15.1.1.140 Class uvm\_pkg::uvm\_objection\_events

Table 155: Variables

| Name    | Туре | Description |
|---------|------|-------------|
| waiters | int  |             |

# **Events**

raised dropped all\_dropped

# 15.1.1.141 Class uvm\_pkg::uvm\_packer

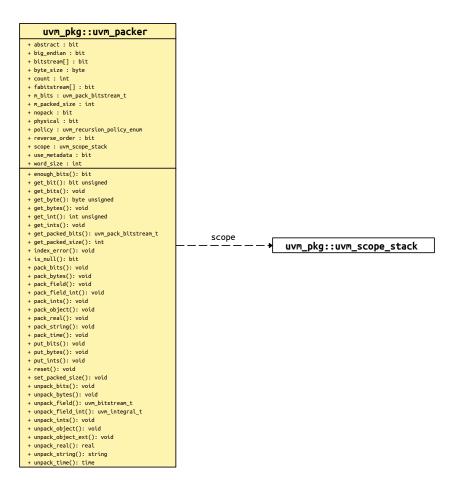

Fig. 39: Collaboration Diagram of uvm\_packer

| Table 156: Variables | Table | 156: | Variables |
|----------------------|-------|------|-----------|
|----------------------|-------|------|-----------|

| Name     | Туре | Description                                                                                                    |
|----------|------|----------------------------------------------------------------------------------------------------|
| physical | bit  | Variable                                                                                                    |
|          |      | physical                                                                                                    |
|          |      | This bit provides a filtering mechanism for fields.                                                                                                    |
|          |      | The <i>abstract</i> and physical settings allow an object to distinguish between two different classes of fields. It is up to you, in the <i>uvm_object::do_pack</i> and <i>uvm_object::do_unpack</i> methods, to test the setting of this field if you want to use it as a filter. |
| abstract | bit  | Variable                                                                                                    |
|          |      | abstract                                                                                                    |
|          |      | This bit provides a filtering mechanism for fields.                                                                                                    |
|          |      | The abstract and physical settings allow an object to distinguish between two different classes of fields. It is up to you, in the <i>uvm_object::do_pack</i> and <i>uvm_ob-</i>                                                                                                    |
|          |      | <i>ject::do_unpack</i> routines, to test the setting of this field                                                                                                    |
|          |      | if you want to use it as a filter.                                                                                                    |

continues on next page

| Name         | Туре | Description                                                                                                    |
|--------------|------|----------------------------------------------------------------------------------------------------|
| use_metadata | bit  | Variable         use_metadata         This flag indicates whether to encode metadata when packing dynamic data, or to decode metadata when unpacking. Implementations of uvm_object::do_pack and uvm_object::do_unpack should regard this bit when performing their respective operation. When set, metadata should be encoded as follows:         For strings, pack an additional null byte after the string is packed.         For objects, pack 4 bits prior to packing the object itself. Use 4'b0000 to indicate the object being packed is null , otherwise pack 4'b0001 (the remaining 3 bits are reserved).         For queues, dynamic arrays, and associative arrays, pack 32 bits indicating the size of the array prior to packing individual elements. |

# Table 156 – continued from previous page

continues on next page

| Name          | Туре            | Description                                                                                                    |
|---------------|-----------------|----------------------------------------------------------------------------------------------------|
| big_endian    | bit             | Variable                                                                                                    |
|               |                 | big_endian                                                                                                    |
|               |                 | This bit determines the order that integral data is<br>packed (using <i>pack_field</i> , <i>pack_field_int</i> , <i>pack_time</i> ,<br>or <i>pack_real</i> ) and how the data is unpacked from the<br>pack array (using <i>unpack_field</i> , <i>unpack_field_int</i> , <i>un-<br/>pack_time</i> , or <i>unpack_real</i> ). When the bit is set, data is<br>associated msb to lsb; otherwise, it is associated lsb to<br>msb. |
|               |                 | The following code illustrates how data can be associ-<br>ated msb to lsb and lsb to msb:<br>class mydata extends uvm_object;                                                                                                    |
|               |                 | logic[15:0] value = 'h1234;                                                                                                    |
|               |                 | <pre>function void do_pack (uvm_packer_<br/>→packer);<br/>packer.pack_field_int(value, 16);<br/>endfunction</pre>                                                                                                    |
|               |                 | <pre>function void do_unpack (uvm_packer_<br/>→packer);<br/>value = packer.unpack_field_<br/>→int(16);<br/>endfunction<br/>endclass</pre>                                                                                                    |
|               |                 | <pre>mydata d = new;<br/>bit bits[];</pre>                                                                                                    |
|               |                 | <pre>initial begin     d.pack(bits); // 'b0001001000110100     uvm_default_packer.big_endian = 0;     d.pack(bits); // 'b0010110001001000 end</pre>                                                                                                    |
| bitstream     | bit             | variables and methods primarily for internal use local<br>bits for (un)pack_bytes                                                                                                    |
| fabitstream   | bit             | field automation bits for (un)pack_bytes                                                                                                    |
| count         | int             | used to count the number of packed bits                                                                                                    |
| scope         | uvm_scope_stack |                                                                                                    |
| reverse_order | bit             | Flip the bit order around                                                                                                    |
| byte_size     | byte            | Set up bytesize for endianess                                                                                                    |
| word_size     | int             | Set up worksize for endianess                                                                                                    |
| nopack        | bit             | Only count packable bits                                                                                                    |

| Table | 156 - continued | from | previous page |
|-------|-----------------|------|---------------|
|-------|-----------------|------|---------------|

continues on next page

| Table 156 – continued from previous page |      |             |
|------------------------------------------|------|-------------|
|                                          | Туре | Description |

| Name   | Туре                         | Description |
|--------|------------------------------|-------------|
| policy | uvm_recursion_policy<br>enum |             |

## **Functions**

virtual function void pack\_field(uvm\_bitstream\_t value, int size)

**Function** 

pack\_field

Packs an integral value (less than or equal to 4096 bits) into the packed array. size is the number of bits of value to pack. Pack\_field

Parameters

```
value (uvm_bitstream_t)
size(int)
```

```
virtual function void pack_field_int(uvm_integral_t value, int size)
```

#### **Function**

pack\_field\_int

Packs the integral value (less than or equal to 64 bits) into the pack array. The *size* is the number of bits to pack, usually obtained by *\$bits*. This optimized version of *pack\_field* is useful for sizes up to 64 bits. Pack\_field\_int Parameters

```
value (uvm_integral_t)
```

size(int)

virtual function void pack\_bits(bit value, int size = -1)

## **Function**

pack\_bits

Packs bits from upacked array of bits into the pack array.

See pack\_ints for additional information. Pack\_bits

Parameters **value** (bit) size(int)

virtual function void pack\_bytes (byte value, int size = -1)

#### **Function**

pack\_bytes

Packs bits from an upacked array of bytes into the pack array.

See pack\_ints for additional information. Pack\_bytes

```
Parameters
```

value (byte) size(int)

virtual function void pack\_ints(int value, int size = -1)

#### **Function**

pack\_ints

Packs bits from an unpacked array of ints into the pack array.

The bits are appended to the internal pack array. This method allows for fields of arbitrary length to be passed in, using the SystemVerilog stream operator.

For example

```
bit[511:0] my_field;
begin
  int my_stream[];
  { << int {my_stream}} = my_field;
  packer.pack_ints(my_stream);
end
```

When appending the stream to the internal pack array, the packer will obey the value of *big\_endian* (appending the array from MSB to LSB if set).

An optional *size* parameter is provided, which defaults to '-1'. If set to any value greater than '-1' (including 0), then the packer will use the size as the number of bits to pack, otherwise the packer will simply pack the entire stream.

An error will be asserted if the *size* has been specified, and exceeds the size of the source array. Pack\_ints Parameters

value(int)
size(int)

virtual function void pack\_string(string value)

Function

pack\_string

Packs a string value into the pack array.

When the metadata flag is set, the packed string is terminated by a null character to mark the end of the string.

This is useful for mixed language communication where unpacking may occur outside of SystemVerilog UVM. Pack\_string

Parameters

**value**(string)

```
function void pack_time(time value)
```

#### **Function**

virtual

pack\_time

Packs a time value as 64 bits into the pack array. Pack\_time

Parameters **value** (time)

### virtual function void pack\_real(real value)

Function

pack\_real

Packs a real value as 64 bits into the pack array.

The real *value* is converted to a 6-bit scalar value using the function \$real2bits before it is packed into the array. Pack\_real

Parameters

**value** (real)

virtual function void pack\_object(uvm\_object value)

### **Function**

pack\_object

Packs an object value into the pack array.

A 4-bit header is inserted ahead of the string to indicate the number of bits that was packed. If a *null* object was packed, then this header will be 0.

This is useful for mixed-language communication where unpacking may occur outside of SystemVerilog UVM. Pack\_object

Parameters

value (uvm\_object)

virtual function bit is\_null()

Function

is\_null

This method is used during unpack operations to peek at the next 4-bit chunk of the pack data and determine if it is 0.

If the next four bits are all 0, then the return value is a 1; otherwise it is 0.

This is useful when unpacking objects, to decide whether a new object needs to be allocated or not. Is\_null virtual function uvm\_bitstream\_t unpack\_field(int size)

#### Function

unpack\_field

Unpacks bits from the pack array and returns the bit-stream that was unpacked. *size* is the number of bits to unpack; the maximum is 4096 bits. Unpack\_field

```
Parameters size(int)
```

Return type

```
uvm_bitstream_t
```

virtual function uvm\_integral\_t unpack\_field\_int(int size)

#### Function

unpack\_field\_int

Unpacks bits from the pack array and returns the bit-stream that was unpacked.

*size* is the number of bits to unpack; the maximum is 64 bits. This is a more efficient variant than unpack\_field when unpacking into smaller vectors. Unpack\_field\_int

```
Parameters
size (int)
Return type
```

```
uvm_integral_t
```

```
virtual function void unpack_bits(bit value, int size = -1)
```

#### Function

unpack\_bits

Unpacks bits from the pack array into an unpacked array of bits. Unpack\_bits

Parameters value (bit)

```
size(int)
```

```
virtual function void unpack_bytes(byte value, int size = -1)
```

#### Function

unpack\_bytes

Unpacks bits from the pack array into an unpacked array of bytes. Unpack\_bytes

```
Parameters value (byte)
```

size(int)

virtual function void unpack\_ints(int value, int size = -1)

Function

unpack\_ints

Unpacks bits from the pack array into an unpacked array of ints.

The unpacked array is unpacked from the internal pack array. This method allows for fields of arbitrary length to be passed in without expanding into a pre-defined integral type first.

For example

```
bit[511:0] my_field;
begin
  int my_stream[] = new[16]; // 512/32 = 16
  packer.unpack_ints(my_stream);
  my_field = {<<{my_stream}};
end
```

When unpacking the stream from the internal pack array, the packer will obey the value of *big\_endian* (unpacking the array from MSB to LSB if set).

An optional *size* parameter is provided, which defaults to '-1'. If set to any value greater than '-1' (including 0), then the packer will use the size as the number of bits to unpack, otherwise the packer will simply unpack the entire stream.

An error will be asserted if the *size* has been specified, and exceeds the size of the target array. Unpack\_ints Parameters

value(int)
size(int)

virtual function string unpack\_string(int num\_chars = -1)

Function

unpack\_string

Unpacks a string.

num\_chars bytes are unpacked into a string. If num\_chars is -1 then unpacking stops on at the first *null* character that is encountered. If num\_chars is not -1, then the user only wants to unpack a specific number of bytes into the string.

Parameters

```
num_chars(int)
```

```
virtual function time unpack_time()
```

Function

unpack\_time

Unpacks the next 64 bits of the pack array and places them into a time variable. Unpack\_time virtual function real unpack\_real()

Function

unpack\_real

Unpacks the next 64 bits of the pack array and places them into a real variable.

The 64 bits of packed data are converted to a real using the \$bits2real system function. Unpack\_real

## virtual function void unpack\_object(uvm\_object value)

#### Function

unpack\_object

Unpacks an object and stores the result into value .

*value* must be an allocated object that has enough space for the data being unpacked. The first four bits of packed data are used to determine if a *null* object was packed into the array.

The *is\_null* function can be used to peek at the next four bits in the pack array before calling this method.

```
value (uvm_object)
```

virtual function int get\_packed\_size()

**Function** 

get\_packed\_size

**Parameters** 

Returns the number of bits that were packed. Get\_packed\_size

```
virtual function void unpack_object_ext(uvm_object value)
     Unpack_object
        Parameters
             value (uvm object)
virtual function uvm_pack_bitstream_t get_packed_bits()
     Get_packed_bits
        Return type
             uvm_pack_bitstream_t
virtual function bit unsigned get_bit(int unsigned index)
     Get bit
        Parameters
             index(int unsigned)
virtual function byte unsigned get_byte(int unsigned index)
     Get_byte
        Parameters
             index (int unsigned)
virtual function int unsigned get_int(int unsigned index)
     Get_int
        Parameters
             index (int unsigned)
virtual function void get_bits (bit unsigned bits)
     Get bits
        Parameters
            bits (bit unsigned)
virtual function void get_bytes (byte unsigned bytes)
     Get bytes
        Parameters
            bytes (byte unsigned)
virtual function void get_ints(int unsigned ints)
     Get ints
        Parameters
             ints(int unsigned)
virtual function void put_bits(bit unsigned bitstream)
     Put bits
        Parameters
            bitstream(bit unsigned)
virtual function void put_bytes(byte unsigned bytestream)
     Put bytes
        Parameters
            bytestream(byte unsigned)
virtual function void put_ints(int unsigned intstream)
     Put ints
        Parameters
             intstream(int unsigned)
virtual function void set_packed_size()
     Set packed size
function void index_error(int index, string id, int sz)
     Index ok
        Parameters
              index (int)
              id(string)
              sz (int)
function bit enough_bits(int needed, string id)
     Enough_bits
        Parameters
```

needed (int)
id (string)
function void reset()
Reset

### 15.1.1.142 Class uvm\_pkg::uvm\_parent\_child\_link

```
uvm_pkg :: uvm_void

→uvm_pkg :: uvm_object

→uvm_pkg :: uvm_link_base

→uvm_pkg :: uvm_parent_child_link
```

# CLASS

uvm\_parent\_child\_link

The uvm\_parent\_child\_link is used to represent a Parent/Child relationship between two objects.

## Constructors

```
function new(string name = "unnamed-uvm_parent_child_link")
    Function
    new
    Constructor
    Parameters
    name
    Instance name
    Parameters
    name (string)

Functions
```

```
static function uvm_parent_child_link get_link(uvm_object lhs, uvm_object rhs,
string name = "pc_link")
```

Function

get\_link

Constructs a pre-filled link

This allows for simple one-line link creations.

```
my_db.establish_link(uvm_parent_child_link::get_link(record1, record2));
```

Parameters:

# lhs

Left hand side reference

rhs

Right hand side reference

## name

Optional name for the link object Parameters lhs (uvm\_object) rhs (uvm\_object) name (string) Return type uvm\_parent\_child\_link virtual function void do\_set\_lhs(uvm\_object lhs) **Function** do\_set\_lhs Sets the left-hand-side (Parent) Parameters lhs (uvm\_object) virtual function uvm\_object do\_get\_lhs() **Function** do\_get\_lhs Retrieves the left-hand-side (Parent) Return type uvm\_object virtual function void do\_set\_rhs(uvm\_object rhs) **Function** do\_set\_rhs Sets the right-hand-side (Child) Parameters rhs (uvm\_object) virtual function uvm\_object do\_get\_rhs() **Function** do\_get\_rhs Retrieves the right-hand-side (Child) Return type uvm\_object

# 15.1.1.143 Class uvm\_pkg::uvm\_peek\_export

uvm\_pkg ::: uvm\_tlm\_if\_base →uvm\_pkg ::: uvm\_port\_base →uvm\_pkg ::: uvm\_peek\_export

Table 157: Parameters

| Name | Default value | Description |
|------|---------------|-------------|
| Т    | int           |             |

# Constructors

function new(string name, uvm\_component parent, int min\_size = 1, int max\_size = 1)

Parameters

name (string)
parent (uvm\_component)
min\_size (int)
max\_size (int)

# 15.1.1.144 Class uvm\_pkg::uvm\_peek\_imp

uvm\_pkg :: uvm\_tlm\_if\_base →uvm\_pkg :: uvm\_port\_base →uvm\_pkg :: uvm\_peek\_imp

| Table 158: Parameters |               |             |  |
|-----------------------|---------------|-------------|--|
| Name                  | Default value | Description |  |
|                       |               |             |  |
| Т                     | int           |             |  |
|                       |               |             |  |
| IMP                   | int           |             |  |
|                       |               |             |  |

# Constructors

function new(string name, int imp)

Parameters

name (string)
imp (int)

# 15.1.1.145 Class uvm\_pkg::uvm\_peek\_port

uvm\_pkg :: uvm\_tlm\_if\_base →uvm\_pkg :: uvm\_port\_base →uvm\_pkg :: uvm\_peek\_port

Table 159: Parameters

| Name | Default value | Description |
|------|---------------|-------------|
| Т    | int           |             |

# Constructors

function new(string name, uvm\_component parent, int min\_size = 1, int max\_size = 1)

Parameters

name (string)
parent (uvm\_component)
min\_size (int)
max\_size (int)

# 15.1.1.146 Class uvm\_pkg::uvm\_phase

uvm\_pkg :: uvm\_void →uvm\_pkg :: uvm\_object →uvm\_pkg :: uvm\_phase

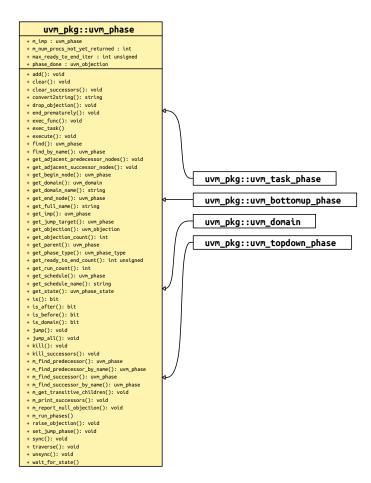

Fig. 40: Inheritance Diagram of uvm\_phase

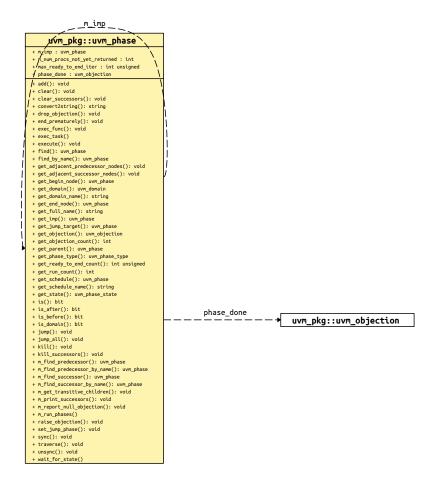

Fig. 41: Collaboration Diagram of uvm\_phase

#### Class

uvm\_phase

### This base class defines everything about a phase

behavior, state, and context.

To define behavior, it is extended by UVM or the user to create singleton objects which capture the definition of what the phase does and how it does it. These are then cloned to produce multiple nodes which are hooked up in a graph structure to provide context: which phases follow which, and to hold the state of the phase throughout its lifetime. UVM provides default extensions of this class for the standard runtime phases. VIP Providers can likewise extend this class to define the phase functor for a particular component context as required.

### This base class defines everything about a phase

behavior, state, and context.

To define behavior, it is extended by UVM or the user to create singleton objects which capture the definition of what the phase does and how it does it. These are then cloned to produce multiple nodes which are hooked up in a graph structure to provide context: which phases follow which, and to hold the state of the phase throughout its lifetime. UVM provides default extensions of this class for the standard runtime phases. VIP Providers can likewise extend this class to define the phase functor for a particular component context as required.

#### **Phase Definition**

Singleton instances of those extensions are provided as package variables. These instances define the attributes of the phase (not what state it is in) They are then cloned into schedule nodes which point back to one of these

implementations, and calls its virtual task or function methods on each participating component. It is the base class for phase functors, for both predefined and user-defined phases. Per-component overrides can use a customized imp.

### To create custom phases, do not extend uvm\_phase directly

#### see the

three predefined extended classes below which encapsulate behavior for different phase types: task, bottom-up function and top-down function.

Extend the appropriate one of these to create a uvm\_YOURNAME\_phase class (or YOURPRE-FIX\_NAME\_phase class) for each phase, containing the default implementation of the new phase, which must be a uvm\_component-compatible delegate, and which may be a *null* implementation. Instantiate a singleton instance of that class for your code to use when a phase handle is required. If your custom phase depends on methods that are not in uvm\_component, but are within an extended class, then extend the base YOURPREFIX\_NAME\_phase class with parameterized component class context as required, to create a specialized functor which calls your extended component class methods. This scheme ensures compile-safety for your extended component classes while providing homogeneous base types for APIs and underlying data structures.

## **Phase Context**

A schedule is a coherent group of one or mode phase/state nodes linked together by a graph structure, allowing arbitrary linear/parallel relationships to be specified, and executed by stepping through them in the graph order. Each schedule node points to a phase and holds the execution state of that phase, and has optional links to other nodes for synchronization.

### The main operations are

construct, add phases, and instantiate

hierarchically within another schedule.

Structure is a DAG (Directed Acyclic Graph). Each instance is a node connected to others to form the graph. Hierarchy is overlaid with m\_parent. Each node in the graph has zero or more successors, and zero or more predecessors. No nodes are completely isolated from others. Exactly one node has zero predecessors. This is the root node. Also the graph is acyclic, meaning for all nodes in the graph, by following the forward arrows you will never end up back where you started but you will eventually reach a node that has no successors.

## **Phase State**

A given phase may appear multiple times in the complete phase graph, due to the multiple independent domain feature, and the ability for different VIP to customize their own phase schedules perhaps reusing existing phases. Each node instance in the graph maintains its own state of execution.

## Phase Handle

Handles of this type uvm\_phase are used frequently in the API, both by the user, to access phasing-specific API, and also as a parameter to some APIs. In many cases, the singleton phase handles can be used (eg. *uvm\_run\_phase::get()*) in APIs. For those APIs that need to look up that phase in the graph, this is done automatically.

| Name                  | Туре          | Description          |
|-----------------------|---------------|----------------------|
| max_ready_to_end_iter | int unsigned  |                      |
| phase_done            | uvm_objection | phase done objection |

| Table | 160: | Variables |
|-------|------|-----------|
|-------|------|-----------|

### Constructors

```
function new(string name = "uvm_phase", uvm_phase_type phase_type = UVM_PHASE_-
SCHEDULE, uvm_phase parent = null)
```

Function

new

Create a new phase node, with a name and a note of its type

name

name of this phase

type

a value in uvm\_phase\_type. New Parameters name (string) phase\_type (uvm\_phase\_type)

parent (uvm\_phase)

## **Functions**

function uvm\_phase\_type get\_phase\_type()

Function

get\_phase\_type

Returns the phase type as defined by *uvm\_phase\_type*. Get\_phase\_type

Return type uvm\_phase\_type

# function uvm\_phase\_state get\_state()

**Function** 

get\_state

Accessor to return current state of this phase. Get\_state

Return type uvm\_phase\_state

function int get\_run\_count()

#### **Function**

get\_run\_count

Accessor to return the integer number of times this phase has executed. Get\_run\_count

function uvm\_phase find\_by\_name(string name, bit stay\_in\_scope = 1)

## **Function**

find\_by\_name

Locate a phase node with the specified *name* and return its handle. With *stay\_in\_scope* set, searches only within this phase's schedule or domain. Find\_by\_name

Parameters

```
name (string)
stay_in_scope (bit)
```

Return type *uvm\_phase* 

function uvm\_phase find(uvm\_phase phase, bit stay\_in\_scope = 1)

**Function** 

find

Locate the phase node with the specified *phase* IMP and return its handle. With *stay\_in\_scope* set, searches only within this phase's schedule or domain. Find

Parameters

phase (uvm\_phase)
stay\_in\_scope (bit)

Return type

uvm\_phase

function bit is(uvm\_phase phase)

Function

is

returns 1 if the containing uvm\_phase refers to the same phase as the phase argument, 0 otherwise. Is Parameters

phase (uvm\_phase)

function bit is\_before(uvm\_phase phase)

Function

is\_before

Returns 1 if the containing uvm\_phase refers to a phase that is earlier than the phase argument, 0 otherwise. Is\_before

Parameters

phase (uvm\_phase)

function bit is\_after(uvm\_phase phase)

## Function

is\_after

returns 1 if the containing uvm\_phase refers to a phase that is later than the phase argument, 0 otherwise. Is\_after

Parameters

phase (uvm\_phase)

## virtual function void exec\_func(uvm\_component comp, uvm\_phase phase)

# Function

exec\_func

Implements the functor/delegate functionality for a function phase type

### comp

the component to execute the functionality upon

### phase

the phase schedule that originated this phase call

Parameters

comp (uvm\_component)
phase (uvm\_phase)

```
function void add(uvm_phase phase, uvm_phase with_phase = null, uvm_phase after_-
phase = null, uvm_phase before_phase = null)
```

Function

add

Build up a schedule structure inserting phase by phase, specifying linkage

Phases can be added anywhere, in series or parallel with existing nodes

phase

handle of singleton derived imp containing actual functor. by default the new phase is appended to the schedule

### with\_phase

specify to add the new phase in parallel with this one

#### after\_phase

specify to add the new phase as successor to this one

## before\_phase

specify to add the new phase as predecessor to this one. Add

TBD error checks if param nodes are actually in this schedule or not

```
Parameters
```

```
phase (uvm_phase)
with_phase (uvm_phase)
after_phase (uvm_phase)
before_phase (uvm_phase)
```

function uvm\_phase get\_parent()

### **Function**

get\_parent

Returns the parent schedule node, if any, for hierarchical graph traversal. Get\_parent

Return type uvm\_phase

virtual function string get\_full\_name()

#### **Function**

get\_full\_name

Returns the full path from the enclosing domain down to this node. The singleton IMP phases have no hierarchy. Get\_full\_name

#### function uvm\_phase get\_schedule(bit hier = 0)

#### **Function**

get schedule

Returns the topmost parent schedule node, if any, for hierarchical graph traversal. Get schedule

Parameters

hier (bit)

Return type

uvm\_phase

function string get\_schedule\_name(bit hier = 0)

### **Function**

get\_schedule\_name

Returns the schedule name associated with this phase node. Get schedule name

Parameters hier (bit)

#### function uvm\_domain get\_domain()

Function

get domain

Returns the enclosing domain. Get\_domain

Return type uvm\_domain

function uvm\_phase get\_imp()

#### **Function**

get\_imp

Returns the phase implementation for this this node. Returns null if this phase type is not a UVM\_PHASE\_LEAF\_NODE. Get\_imp

Return type

uvm\_phase function string get\_domain\_name()

# Function

get\_domain\_name

Returns the domain name associated with this phase node. Get\_domain\_name

#### function void get\_adjacent\_predecessor\_nodes(uvm\_phase pred)

## Function

get\_adjacent\_predecessor\_nodes

Provides an array of nodes which are predecessors to *this* phase node. A 'predecessor node' is defined as any phase node which lies prior to *this* node in the phase graph, with no nodes between *this* node and the predecessor node.

Parameters

pred (uvm\_phase)

function void get\_adjacent\_successor\_nodes(uvm\_phase succ)

#### **Function**

get\_adjacent\_successor\_nodes

Provides an array of nodes which are successors to *this* phase node. A 'successor's node' is defined as any phase node which comes after *this* node in the phase graph, with no nodes between *this* node and the successor node. Parameters

succ (uvm\_phase)

function uvm\_objection get\_objection()

#### Function

get\_objection

Return the *uvm\_objection* that gates the termination of the phase.

Return type

uvm\_objection

```
virtual function void raise_objection(uvm_object obj, string description = "",
```

int count = 1)

### Function

raise\_objection

Raise an objection to ending this phase Provides components with greater control over the phase flow for processes which are not implicit objectors to the phase.

```
while(1) begin
   some_phase.raise_objection(this);
   ...
   some_phase.drop_objection(this);
end
   ... Raise_objection
```

Parameters

```
obj (uvm_object)
description (string)
count (int)
```

virtual function void drop\_objection(uvm\_object obj, string description = "",

# int count = 1)

**Function** 

drop\_objection

Drop an objection to ending this phase

The drop is expected to be matched with an earlier raise. Drop\_objection

Parameters

```
obj (uvm_object)
description (string)
count (int)
```

virtual function int get\_objection\_count(uvm\_object obj = null)

# Function

get\_objection\_count

Returns the current number of objections to ending this phase raised by the given object . Get\_objection\_count

Parameters

obj (uvm\_object)

function void sync(uvm\_domain target, uvm\_phase phase = null, uvm\_phase with\_-

phase = null)

## Function

sync

Synchronize two domains, fully or partially

### target

handle of target domain to synchronize this one to

#### phase

optional single phase in this domain to synchronize, otherwise sync all

## with\_phase

optional different target-domain phase to synchronize with, otherwise use *phase* in the target domain. Sync Parameters

target (uvm\_domain)
phase (uvm\_phase)
with\_phase (uvm\_phase)

function void unsync(uvm\_domain target, uvm\_phase phase = null, uvm\_phase with\_-

# Function

phase = null)

unsync

Remove synchronization between two domains, fully or partially

## target

handle of target domain to remove synchronization from

### phase

optional single phase in this domain to un-synchronize, otherwise unsync all

#### with\_phase

optional different target-domain phase to un-synchronize with, otherwise use *phase* in the target domain. Un-sync

Parameters

```
target (uvm_domain)
phase (uvm_phase)
with_phase (uvm_phase)
```

function void jump(uvm\_phase phase)

#### Function

jump

Jump to a specified *phase*. If the destination *phase* is within the current phase schedule, a simple local jump takes place. If the jump-to *phase* is outside of the current schedule then the jump affects other schedules which share the phase. Jump

Note that this function does not directly alter flow of control. That is, the new phase is not initiated in this function. Rather, flags are set which execute\_phase() uses to determine that a jump has been requested and performs the jump.

Parameters

phase (uvm\_phase)

function void set\_jump\_phase(uvm\_phase phase)

### Function

set\_jump\_phase

Specify a phase to transition to when phase is complete. Note that this function is part of what jump() does; unlike jump() it does not set the flag to terminate the phase prematurely. Set\_jump\_phase

Specify a phase to transition to when phase is complete.

Parameters

phase (uvm\_phase)

function void end\_prematurely()

Function

end\_prematurely

Set a flag to cause the phase to end prematurely. Note that this function is part of what jump() does; unlike jump() it does not set a jump\_phase to go to after the phase ends. End\_prematurely

Set a flag to cause the phase to end prematurely.

#### static function void jump\_all(uvm\_phase phase)

Function- jump\_all

Make all schedules jump to a specified *phase*, even if the jump target is local. The jump happens to all phase schedules that contain the jump-to *phase*, i.e. a global jump. Jump\_all

Parameters <br/>
phase (uvm\_phase)

function uvm\_phase get\_jump\_target()

#### **Function**

get\_jump\_target

Return handle to the target phase of the current jump, or *null* if no jump is in progress. Valid for use during the phase\_ended() callback. Get\_jump\_target

Return type

uvm\_phase

virtual function void traverse (uvm\_component comp, uvm\_phase phase, uvm\_phase\_-

#### state state)

#### Implementation

Callbacks

Provide the required component traversal behavior. Called by execute()

Parameters

comp (uvm\_component)
phase (uvm\_phase)
state (uvm\_phase\_state)

virtual function void execute(uvm\_component comp, uvm\_phase phase)

Provide the required per-component execution flow. Called by traverse()

Parameters

comp (uvm\_component)

phase (uvm\_phase)

function uvm\_phase get\_begin\_node()

Return type

uvm\_phase

function uvm\_phase get\_end\_node()

Return type

uvm\_phase

function int unsigned get\_ready\_to\_end\_count()

#### function void clear(uvm\_phase\_state state = UVM\_PHASE\_DORMANT)

Clear

for internal graph maintenance after a forward jump Parameters

state (uvm\_phase\_state)

```
function void clear_successors(uvm_phase_state state = UVM_PHASE_DORMANT, uvm_-
phase end_state = null)
    Clear_successors
    for internal graph maintenance after a forward jump called only by execute_phase() depth-first traversal of the
    DAG, calling clear() on each node do not clear the end phase or beyond
    Parameters
        state(uvm_phase_state)
        end_state(uvm_phase)
function void kill_successors()
    Using a depth-first traversal, kill all the successor phases of the current phase.
virtual function string convert2string()
function bit is_domain()
```

### **Tasks**

virtual function exec\_task(uvm\_component comp, uvm\_phase phase)

Function

exec\_task

Implements the functor/delegate functionality for a task phase type

## comp

the component to execute the functionality upon

#### phase

the phase schedule that originated this phase call

Parameters

comp (uvm\_component)
phase (uvm\_phase)

function wait\_for\_state(uvm\_phase\_state state, uvm\_wait\_op op = UVM\_EQ)

#### Function

wait\_for\_state

Wait until this phase compares with the given *state* and *op* operand. For <UVM\_EQ> and <UVM\_NE> operands, several *uvm\_phase\_states* can be supplied by ORing their enum constants, in which case the caller will wait until the phase state is any of (UVM\_EQ) or none of (UVM\_NE) the provided states.

To wait for the phase to be at the started state or after

wait\_for\_state(UVM\_PHASE\_STARTED, UVM\_GTE);

To wait for the phase to be either started or executing

Parameters

state (uvm\_phase\_state)
op (uvm\_wait\_op)

### 15.1.1.147 Class uvm\_pkg::uvm\_phase\_cb

uvm\_pkg :: uvm\_void →uvm\_pkg :: uvm\_object →uvm\_pkg :: uvm\_callback →uvm\_pkg :: uvm\_phase\_cb

# Class

uvm\_phase\_cb

This class defines a callback method that is invoked by the phaser during the execution of a specific node in the phase graph or all phase nodes. User-defined callback extensions can be used to integrate data types that are not natively phase-aware with the UVM phasing.

### Constructors

function new(string name = "unnamed-uvm\_phase\_cb")

**Function** 

new

Constructor Parameters name (string)

# **Functions**

virtual function void phase\_state\_change(uvm\_phase phase, uvm\_phase\_state\_change change)

#### **Function**

phase\_state\_change

Called whenever a *phase* changes state. The *change* descriptor describes the transition that was just completed. The callback method is invoked immediately after the phase state has changed, but before the phase implementation is executed.

An extension may interact with the phase, such as raising the phase objection to prolong the phase, in a manner that is consistent with the current phase state.

By default, the callback method does nothing. Unless otherwise specified, modifying the phase transition descriptor has no effect on the phasing schedule or execution.

Parameters

phase (uvm\_phase)
change (uvm\_phase\_state\_change)

### 15.1.1.148 Class uvm\_pkg::uvm\_phase\_state\_change

# uvm\_pkg :: uvm\_void

*→uvm\_pkg :: uvm\_object →uvm\_pkg :: uvm\_phase\_state\_change*

| uvm_pkg::uvm_phase_state_change                                                                                                    |                                         |
|----------------------------------------------------------------------------------------------------|-----------------------------------------|
| + m_jump_to : uvm_phase<br>+ m_phase : uvm_phase<br>+ m_prev_state : uvm_phase_state<br>+ type_name : string                                                                                                    | m_jump_to<br>m_phase uvm_pkg::uvm_phase |
| <pre>+m_uvm_field_automation(): void<br/>+ create(): uvm_object<br/>+ get_object_type(): uvm_object_wrapper<br/>+ get_prev_state(): uvm_phase_state<br/>+ get_state(): uvm_phase_state<br/>+ get_type(): type_id<br/>+ get_type_name(): string<br/>+ jump_to(): uvm_phase</pre> |                                         |

Fig. 42: Collaboration Diagram of uvm\_phase\_state\_change

### Class

uvm\_phase\_state\_change

Phase state transition descriptor. Used to describe the phase transition that caused a <uvm\_phase\_cb::phase\_state\_changed()> callback to be invoked.

### Constructors

function new(string name = "uvm\_phase\_state\_change")

Parameters

name (string)

### **Functions**

virtual function uvm\_phase\_state get\_state()

Function

get\_state()

Returns the state the phase just transitioned to. Functionally equivalent to uvm\_phase::get\_state().

Return type uvm\_phase\_state

```
virtual function uvm_phase_state get_prev_state()
```

#### Function

get\_prev\_state()

Returns the state the phase just transitioned from.

Return type

uvm\_phase\_state

function uvm\_phase jump\_to()

# Function

jump\_to()

If the current state is *UVM\_PHASE\_ENDED* or *UVM\_PHASE\_JUMPING* because of a phase jump, returns the phase that is the target of jump. Returns *null* otherwise.

Return type

uvm\_phase

# 15.1.1.149 Class uvm\_pkg::uvm\_pool

### uvm\_pkg :: uvm\_void →uvm\_pkg :: uvm\_object →uvm\_pkg :: uvm\_pool

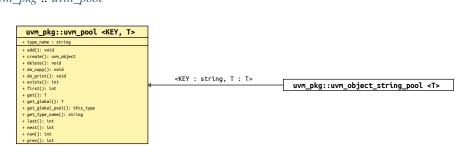

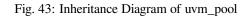

# CLASS

uvm\_pool (KEY, T)

Implements a class-based dynamic associative array. Allows sparse arrays to be allocated on demand, and passed and stored by reference.

| Table 161: | Parameters |
|------------|------------|
|------------|------------|

| Name | Default value | Description |
|------|---------------|-------------|
| KEY  | int           |             |
| Т    | uvm_void      |             |

### Table 162: Variables

| Name      | Туре   | Description |
|-----------|--------|-------------|
| type_name | string |             |

| Table | 163: | Typedefs  |
|-------|------|-----------|
| ruoic | 105. | rypeacits |

| Name      | Actual Type       | Description |
|-----------|-------------------|-------------|
| this_type | uvm_pool#(KEY, T) |             |

# Constructors

function new(string name = "")

Function

new

Creates a new pool with the given name.

Parameters

name (string)

# **Functions**

```
static function this_type get_global_pool()
```

#### Function

get\_global\_pool

Returns the singleton global pool for the item type, T.

This allows items to be shared amongst components throughout the verification environment.

Return type this type

static function T get\_global(int key)

**Function** 

get\_global

Returns the specified item instance from the global item pool.

Parameters key (int)Return type T

virtual function T get(int key)

Function

get

Returns the item with the given key.

If no item exists by that key, a new item is created with that key and returned.

Parameters key (int)Return type T

virtual function void add(int key, uvm\_void item)

Function

add

Adds the given ( key , item ) pair to the pool. If an item already exists at the given key it is overwritten with the new item .

Parameters

- key(int)
  item(uvm\_void)
- virtual function int num()

Function

num

Returns the number of uniquely keyed items stored in the pool.

virtual function void delete(int key)

Function

delete

Removes the item with the given key from the pool.

Parameters **key** (*int*)

virtual function int exists (int key)

**Function** 

exists

Returns 1 if an item with the given key exists in the pool, 0 otherwise.

Parameters key (int)

```
virtual function int first (int key)
     Function
     first
     Returns the key of the first item stored in the pool.
     If the pool is empty, then key is unchanged and 0 is returned.
     If the pool is not empty, then key is key of the first item and 1 is returned.
         Parameters
               key(int)
virtual function int last (int key)
      Function
     last
     Returns the key of the last item stored in the pool.
     If the pool is empty, then 0 is returned and key is unchanged.
     If the pool is not empty, then key is set to the last key in the pool and 1 is returned.
         Parameters
               key(int)
virtual function int next(int key)
      Function
     next
     Returns the key of the next item in the pool.
     If the input key is the last key in the pool, then key is left unchanged and 0 is returned.
     If a next key is found, then key is updated with that key and 1 is returned.
         Parameters
               key(int)
virtual function int prev(int key)
     Function
     prev
     Returns the key of the previous item in the pool.
     If the input key is the first key in the pool, then key is left unchanged and 0 is returned.
     If a previous key is found, then key is updated with that key and 1 is returned.
         Parameters
               key (int)
virtual function uvm_object create(string name = "")
         Parameters
               name (string)
         Return type
               uvm object
virtual function string get_type_name()
virtual function void do_copy(uvm_object rhs)
         Parameters
               rhs (uvm_object)
virtual function void do_print(uvm_printer printer)
         Parameters
```

printer (uvm\_printer)

### 15.1.1.150 Class uvm\_pkg::uvm\_port\_component

+ get\_protted\_u(): vota + get\_type\_name(): string + is\_export(): bit + is\_imp(): bit + is\_port(): bit + resolve\_bindings(): void

| uvm_pkg :: uvm_void                                  |                       |
|------------------------------------------------------|-----------------------|
| <i>←uvm_pkg :: uvm_object</i>                        |                       |
| →uvm_pkg :: uvm_report_object                        |                       |
| <i>→uvm_pkg</i> :: <i>uvm_component</i>              |                       |
| →uvm_pkg :: uvm_port_component_u                     | base                  |
| $\hookrightarrow$ uvm_pkg :: uvm_port_compor         | ient                  |
|                                                      |                       |
| DODT.                                                | 1                     |
| <pre>uvm_pkg::uvm_port_component <port></port></pre> | -                     |
| + m_port : PORT                                      | -                     |
| + get_connected_to(): void<br>+ get port(): PORT     | m_port                |
| + get_provided_to(): void                            | → uvm_pkg::uvm_object |

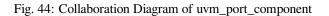

| Table | 164: | Parameters |
|-------|------|------------|
|-------|------|------------|

| Name | Default value | Description |
|------|---------------|-------------|
| PORT | uvm_object    |             |

### Constructors

```
function new(string name, uvm_component parent, uvm_object port)
```

Parameters

name (string)
parent (uvm\_component)
port (uvm\_object)

# **Functions**

```
virtual function string get_type_name()
virtual function void resolve_bindings()
function PORT get_port()
     Function
     get_port
     Retrieve the actual port object that this proxy refers to.
        Return type
             PORT
virtual
        function void get_connected_to(uvm_port_list list)
        Parameters
             list (uvm_port_list)
virtual function void get_provided_to(uvm_port_list list)
        Parameters
             list (uvm_port_list)
virtual function bit is_port()
virtual function bit is_export()
virtual function bit is_imp()
```

# 15.1.1.151 Class uvm\_pkg::uvm\_port\_component\_base

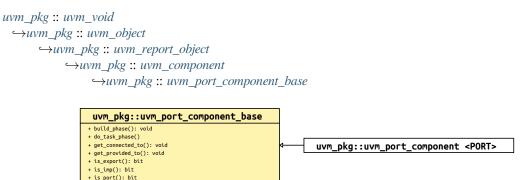

Fig. 45: Inheritance Diagram of uvm\_port\_component\_base

# CLASS

uvm\_port\_component\_base

This class defines an interface for obtaining a port's connectivity lists after or during the end\_of\_elaboration phase. The sub-class, <uvm\_port\_component (PORT)>, implements this interface.

The connectivity lists are returned in the form of handles to objects of this type. This allowing traversal of any port's fan-out and fan-in network through recursive calls to *get\_connected\_to* and *get\_provided\_to*. Each port's full name and type name can be retrieved using *get\_full\_name* and *get\_type\_name* methods inherited from *uvm\_component*.

#### Constructors

```
function new(string name, uvm_component parent)
Parameters
    name(string)
```

parent (uvm\_component)

# **Functions**

virtual function void get\_connected\_to(uvm\_port\_list list)

### Function

get\_connected\_to

For a port or export type, this function fills *list* with all of the ports, exports and implementations that this port is connected to.

Parameters

```
list (uvm_port_list)
```

virtual function void get\_provided\_to(uvm\_port\_list list)

### Function

get\_provided\_to

For an implementation or export type, this function fills *list* with all of the ports, exports and implementations that this port is provides its implementation to.

Parameters

list (uvm\_port\_list)

virtual function bit is\_port()

### Function

is\_port

```
virtual function bit is_export()
    Function
```

```
is_export
virtual function bit is_imp()
```

Function

is\_imp

These function determine the type of port. The functions are mutually exclusive; one will return 1 and the other two will return 0.

virtual function void build\_phase(uvm\_phase phase)

Turn off auto config by not calling build\_phase()

Parameters

phase (uvm\_phase)

### Tasks

virtual function do\_task\_phase(uvm\_phase phase)

Parameters <br/>
phase (uvm\_phase)

### 15.1.1.152 Class uvm\_pkg::uvm\_post\_configure\_phase

### Class

uvm\_post\_configure\_phase

After the SW has configured the DUT.

uvm\_task\_phase that calls the uvm\_component::post\_configure\_phase method.

#### **Upon Entry**

• Indicates that the configuration information has been fully uploaded.

### Typical Uses

Wait for configuration information to fully propagate and take effect. Wait for components to complete training and rate negotiation. Enable the DUT. Sample DUT configuration coverage.

# Exit Criteria

• The DUT has been fully configured and enabled and is ready to start operating normally.

| Name      | Туре   | Description |
|-----------|--------|-------------|
| type_name | string |             |

# **Functions**

static function uvm\_post\_configure\_phase get()

Function

get

Returns the singleton phase handle

Return type

uvm\_post\_configure\_phase

virtual function string get\_type\_name()

# Tasks

### 15.1.1.153 Class uvm\_pkg::uvm\_post\_main\_phase

### Class

uvm\_post\_main\_phase

After enough of the primary test stimulus.

uvm\_task\_phase that calls the uvm\_component::post\_main\_phase method.

#### **Upon Entry**

• The primary stimulus objective of the test has been met.

#### Typical Uses

• Included for symmetry.

#### Exit Criteria

• None.

Table 166: Variables

| Name      | Туре   | Description |
|-----------|--------|-------------|
| type_name | string |             |

# **Functions**

static function uvm\_post\_main\_phase get()
 Function
 get

Returns the singleton phase handle Return type *uvm\_post\_main\_phase* 

virtual function string get\_type\_name()

### Tasks

### 15.1.1.154 Class uvm\_pkg::uvm\_post\_reset\_phase

#### Class

uvm\_post\_reset\_phase

After reset is de-asserted.

uvm\_task\_phase that calls the uvm\_component::post\_reset\_phase method.

#### **Upon Entry**

• Indicates that the DUT reset signal has been de-asserted.

#### Typical Uses

• Components should start behavior appropriate for reset being inactive. For example, components may start to transmit idle transactions

or interface training and rate negotiation. This behavior typically continues beyond the end of this phase.

### Exit Criteria

• The testbench and the DUT are in a known, active state.

| Name      | Туре   | Description |
|-----------|--------|-------------|
| type_name | string |             |

# **Functions**

```
static function uvm_post_reset_phase get()
```

**Function** 

get

Returns the singleton phase handle Return type *uvm\_post\_reset\_phase* virtual function string get\_type\_name()

### Tasks

### 15.1.1.155 Class uvm\_pkg::uvm\_post\_shutdown\_phase

```
uvm_pkg :: uvm_void

\hookrightarrowuvm_pkg :: uvm_object

\hookrightarrowuvm_pkg :: uvm_phase

\hookrightarrowuvm_pkg :: uvm_task_phase

\hookrightarrowuvm_pkg :: uvm_post_shutdown_phase
```

### Class

uvm\_post\_shutdown\_phase

After things have settled down.

*uvm\_task\_phase* that calls the *uvm\_component::post\_shutdown\_phase* method. The end of this phase is synchronized to the end of the *uvm\_run\_phase* phase unless a user defined phase is added after this phase.

#### **Upon Entry**

• No more "data" stimulus is applied to the DUT.

### Typical Uses

• Perform final checks that require run-time access to the DUT (e.g. read accounting registers or dump the content of memories).

#### Exit Criteria

All run-time checks have been satisfied. The *uvm\_run\_phase* phase is ready to end.

| Table 168: V | /ariables |
|--------------|-----------|
|--------------|-----------|

| Name      | Туре   | Description |
|-----------|--------|-------------|
| type_name | string |             |

### **Functions**

static function uvm\_post\_shutdown\_phase get()

Function

get

Returns the singleton phase handle

Return type

uvm\_post\_shutdown\_phase

virtual function string get\_type\_name()

# Tasks

### 15.1.1.156 Class uvm\_pkg::uvm\_pre\_configure\_phase

### Class

uvm\_pre\_configure\_phase

Before the DUT is configured by the SW.

uvm\_task\_phase that calls the uvm\_component::pre\_configure\_phase method.

#### **Upon Entry**

• Indicates that the DUT has been completed reset and is ready to be configured.

#### Typical Uses

Procedurally modify the DUT configuration information as described in the environment (and that will be eventually uploaded into the DUT).

Wait for components required for DUT configuration to complete training and rate negotiation.

### Exit Criteria

• DUT configuration information is defined.

### Table 169: Variables

| Name      | Туре   | Description |
|-----------|--------|-------------|
| type_name | string |             |

### Functions

static function uvm\_pre\_configure\_phase get()

**Function** 

get

Returns the singleton phase handle Return type *uvm\_pre\_configure\_phase* virtual function string get\_type\_name()

### Tasks

### 15.1.1.157 Class uvm\_pkg::uvm\_pre\_main\_phase

### Class

uvm\_pre\_main\_phase

Before the primary test stimulus starts.

uvm\_task\_phase that calls the uvm\_component::pre\_main\_phase method.

#### **Upon Entry**

• Indicates that the DUT has been fully configured.

### Typical Uses

• Wait for components to complete training and rate negotiation.

#### Exit Criteria

All components have completed training and rate negotiation. All components are ready to generate and/or observe normal stimulus.

| Name      | Туре   | Description |
|-----------|--------|-------------|
| type_name | string |             |

# **Functions**

```
static function uvm_pre_main_phase get()
Function
get
```

Returns the singleton phase handle Return type

uvm\_pre\_main\_phase

virtual function string get\_type\_name()

## Tasks

### 15.1.1.158 Class uvm\_pkg::uvm\_pre\_reset\_phase

### Class

uvm\_pre\_reset\_phase

Before reset is asserted.

*uvm\_task\_phase* that calls the *uvm\_component::pre\_reset\_phase* method. This phase starts at the same time as the *uvm\_run\_phase* unless a user defined phase is inserted in front of this phase.

#### **Upon Entry**

Indicates that power has been applied but not necessarily valid or stable. There should not have been any active clock edges before entry into this phase.

#### Typical Uses

Wait for power good.

Components connected to virtual interfaces should initialize their output to X's or Z's.

Initialize the clock signals to a valid value

Assign reset signals to X (power-on reset).

Wait for reset signal to be asserted if not driven by the verification environment.

#### Exit Criteria

Reset signal, if driven by the verification environment, is ready to be asserted. Reset signal, if not driven by the verification environment, is asserted.

| Table | 171: | Variables   |
|-------|------|-------------|
| ruoie | 1/1. | i un nuoneo |

| Name      | Туре   | Description |
|-----------|--------|-------------|
| type_name | string |             |

#### **Functions**

static function uvm\_pre\_reset\_phase get()

### Function

get

Returns the singleton phase handle

Return type

uvm\_pre\_reset\_phase

virtual function string get\_type\_name()

#### Tasks

virtual function exec\_task(uvm\_component comp, uvm\_phase phase)
Parameters

comp (uvm\_component)
phase (uvm\_phase)

### 15.1.1.159 Class uvm\_pkg::uvm\_pre\_shutdown\_phase

uvm\_pkg :: uvm\_void  $\hookrightarrow$ uvm\_pkg :: uvm\_object  $\hookrightarrow$ uvm\_pkg :: uvm\_phase  $\hookrightarrow$ uvm\_pkg :: uvm\_task\_phase  $\hookrightarrow$ uvm\_pkg :: uvm\_pre\_shutdown\_phase

### Class

uvm\_pre\_shutdown\_phase

Before things settle down.

uvm\_task\_phase that calls the uvm\_component::pre\_shutdown\_phase method.

#### **Upon Entry**

• None.

Typical Uses

• Included for symmetry.

Exit Criteria

• None.

Table 172: Variables

| Name      | Туре   | Description |
|-----------|--------|-------------|
| type_name | string |             |

# Functions

static function uvm\_pre\_shutdown\_phase get()
Function
get
Returns the singleton phase handle

Return type uvm\_pre\_shutdown\_phase

virtual function string get\_type\_name()

#### **Tasks**

# 15.1.1.160 Class uvm\_pkg::uvm\_predict\_s

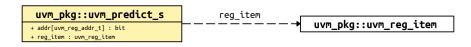

Fig. 46: Collaboration Diagram of uvm\_predict\_s

# TITLE

**Explicit Register Predictor** 

The *uvm\_reg\_predictor* class defines a predictor component, which is used to update the register model's mirror values based on transactions explicitly observed on a physical bus.

Table 173: Variables

| Name     | Туре         | Description |
|----------|--------------|-------------|
| addr     | bit          |             |
| reg_item | uvm_reg_item |             |

### 15.1.1.161 Class uvm\_pkg::uvm\_printer

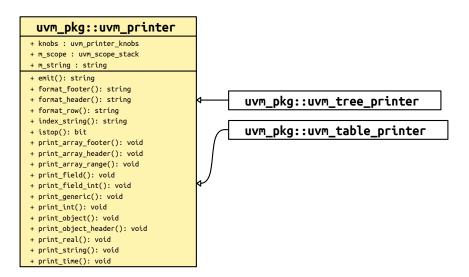

Fig. 47: Inheritance Diagram of uvm\_printer

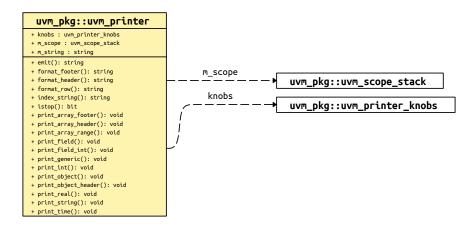

Fig. 48: Collaboration Diagram of uvm\_printer

### Class

#### uvm\_printer

The uvm\_printer class provides an interface for printing *uvm\_objects* in various formats. Subtypes of uvm\_printer implement different print formats, or policies.

A user-defined printer format can be created, or one of the following four built-in printers can be used:

uvm\_printer

provides base printer functionality; must be overridden.

uvm\_table\_printer

prints the object in a tabular form.

uvm\_tree\_printer

prints the object in a tree form.

### uvm\_line\_printer

prints the information on a single line, but uses the same object separators as the tree printer.

Printers have knobs that you use to control what and how information is printed. These knobs are contained in a separate knob class:

uvm\_printer\_knobs

common printer settings

For convenience, global instances of each printer type are available for direct reference in your testbenches.

uvm\_default\_tree\_printer
uvm\_default\_line\_printer
uvm\_default\_table\_printer
uvm\_default\_printer (set to default\_table\_printer by default)

When *uvm\_object::print* and *uvm\_object::sprint* are called without specifying a printer, the *uvm\_default\_printer* is used.

|       | Table             | 174: Variables                                                                                       |
|-------|-------------------|----------------------------------------------------------------------------------------------------|
| Name  | Туре              | Description                                                                                          |
| knobs | uvm_printer_knobs | Variable                                                                                             |
|       |                   | knobs                                                                                                |
|       |                   | The knob object provides access to the variety of knobs associated with a specific printer instance. |

### **Functions**

virtual function void print\_field(string name, uvm\_bitstream\_t value, int size, uvm\_radix\_enum radix = UVM\_NORADIX, byte scope\_separator = ".", string type\_name = "")

#### **Function**

print\_field

Prints an integral field (up to 4096 bits).

### name

The name of the field.

#### value

The value of the field.

### size

The number of bits of the field (maximum is 4096).

### radix

The radix to use for printing. The printer knob for radix is used if no radix is specified.

#### scope\_separator

is used to find the leaf name since many printers only print the leaf name of a field. Typical values for the separator are . (dot) or [ (open bracket). Print\_field

Parameters

```
name (string)
value (uvm_bitstream_t)
size (int)
radix (uvm_radix_enum)
scope_separator (byte)
type_name (string)
```

virtual function void print\_int(string name, uvm\_bitstream\_t value, int size, uvm\_radix\_enum radix = UVM\_NORADIX, byte scope\_separator = ".", string type\_name = "")

```
backward compatibility
```

Parameters

```
name (string)
value (uvm_bitstream_t)
size (int)
radix (uvm_radix_enum)
scope_separator (byte)
type_name (string)
```

virtual function void print\_field\_int(string name, uvm\_integral\_t value, int size, uvm\_radix\_enum radix = UVM\_NORADIX, byte scope\_separator = ".", string type\_name = "")

#### **Function**

print\_field\_int

Prints an integral field (up to 64 bits).

#### name

The name of the field.

#### value

The value of the field.

#### size

The number of bits of the field (maximum is 64).

### radix

The radix to use for printing. The printer knob for radix is used if no radix is specified.

#### scope\_separator

is used to find the leaf name since many printers only print the leaf name of a field. Typical values for the separator are . (dot) or [ (open bracket). Print\_field\_int

Parameters

```
name (string)
value (uvm_integral_t)
size (int)
radix (uvm_radix_enum)
scope_separator (byte)
type_name (string)
```

virtual function void print\_object(string name, uvm\_object value, byte scope\_separator = ".")

#### Function

print\_object

Prints an object. Whether the object is recursed depends on a variety of knobs, such as the depth knob; if the current depth is at or below the depth setting, then the object is not recursed.

By default, the children of *uvm\_components* are printed. To turn this behavior off, you must set the *uvm\_component::print\_enabled* bit to 0 for the specific children you do not want automatically printed. Print\_object Parameters

```
name (string)
value (uvm_object)
scope_separator (byte)
virtual function void print_object_header(string name, uvm_object value,
byte scope_separator = ".")
Print_object_header
Parameters
name (string)
```

```
value (uvm_object)
               scope_separator(byte)
virtual function void print_string(string name, string value, byte scope_-
separator = ".")
     Function
     print_string
     Prints a string field. Print_string
         Parameters
               name (string)
               value (string)
               scope_separator(byte)
virtual function void print_time(string name, time value, byte scope_separator = ".")
     Function
     print time
     Prints a time value. name is the name of the field, and value is the value to print.
     The print is subject to the $timeformat system task for formatting time values. Print_time
         Parameters
               name (string)
               value (time)
               scope_separator (byte)
virtual function void print_real(string name, real value, byte scope_separator = ".")
     Function
     print_real
     Prints a real field. Print_real
         Parameters
               name (string)
               value (real)
               scope_separator (byte)
virtual function void print_generic (string name, string type_name, int size,
string value, byte scope_separator = ".")
     Function
     print generic
     Prints a field having the given name, type_name, size, and value. Print_generic
         Parameters
               name (string)
               type_name (string)
               size(int)
               value (string)
               scope_separator(byte)
virtual function string emit()
     Function
     emit
     Emits a string representing the contents of an object in a format defined by an extension of this object. Emit
virtual function string format_row(uvm_printer_row_info row)
     Function
     format row
     Hook for producing custom output of a single field (row). Format_row
         Parameters
              row (uvm_printer_row_info)
```

virtual function string format\_header()

```
Function
```

format\_header

Hook to override base header with a custom header.

virtual function string format\_footer()

Function

format\_footer

Hook to override base footer with a custom footer.

```
virtual function void print_array_header(string name, int size,
string arraytype = "array", byte scope_separator = ".")
```

#### Function

print\_array\_header

Prints the header of an array. This function is called before each individual element is printed. *print\_ar-ray\_footer* is called to mark the completion of array printing. Print\_array\_header

Parameters

```
name (string)
size (int)
arraytype (string)
scope_separator (byte)
```

virtual function void print\_array\_range(int min, int max)

#### Function

print\_array\_range

Prints a range using ellipses for values. This method is used when honoring the array knobs for partial printing of large arrays, *uvm\_printer\_knobs::begin\_elements* and *uvm\_printer\_knobs::end\_elements*.

This function should be called after begin\_elements have been printed and before end\_elements have been printed. Print\_array\_range

Parameters **min** (*int*)

```
max(int)
```

```
virtual function void print_array_footer(int size = 0)
```

#### **Function**

print\_array\_footer

Prints the header of a footer. This function marks the end of an array print. Generally, there is no output associated with the array footer, but this method let's the printer know that the array printing is complete. Print\_array\_footer

Parameters

```
size(int)
```

#### function bit istop()

Utility methods. Istop

```
function string index_string(int index, string name = "")
Index_string
Parameters
```

index(int)
name(string)

# 15.1.1.162 Class uvm\_pkg::uvm\_printer\_knobs

# Class

# uvm\_printer\_knobs

The *uvm\_printer\_knobs* class defines the printer settings available to all printer subtypes.

|            |      | Table 175: Variables                                                                                                    |
|------------|------|----------------------------------------------------------------------------------------------------|
| Name       | Туре | Description                                                                                                    |
| header     | bit  | Variable                                                                                                    |
|            |      | header                                                                                                    |
|            |      | Indicates whether the <i>uvm_printer::format_header</i> function should be called when printing an object.                                                             |
| footer     | bit  | Variable                                                                                                    |
|            |      | footer                                                                                                    |
|            |      | Indicates whether the <i>uvm_printer::format_footer</i> func-<br>tion should be called when printing an object.                                                        |
| full_name  | bit  | Variable                                                                                                    |
|            |      | full_name                                                                                                    |
|            |      | Indicates whether uvm_printer::adjust_name should print the full name of an identifier or just the leaf name.                                                          |
| identifier | bit  | Variable                                                                                                    |
|            |      | identifier                                                                                                    |
|            |      | Indicates whether uvm_printer::adjust_name should<br>print the identifier. This is useful in cases where you<br>just want the values of an object, but no identifiers. |
| type_name  | bit  | Variable                                                                                                    |
|            |      | type_name                                                                                                    |
|            |      | Controls whether to print a field's type name.                                                                                                    |
| size       | bit  | Variable                                                                                                    |
|            |      | size                                                                                                    |
|            |      | Controls whether to print a field's size.                                                                                                    |
| depth      | int  | Variable                                                                                                    |
|            |      | depth                                                                                                    |
|            |      | Indicates how deep to recurse when printing objects. A depth of -1 means to print everything.                                                                          |
| reference  | bit  | Variable                                                                                                    |
|            |      | reference                                                                                                    |
|            |      | Controls whether to print a unique reference ID for object handles. The behavior of this knob is simulator-dependent.                                                  |

Table 175: Variables

continues on next page

| Name           | Туре           | Description                                                                                                    |
|----------------|----------------|----------------------------------------------------------------------------------------------------|
| begin_elements | int            | Variable                                                                                                    |
|                |                | begin_elements                                                                                                    |
|                |                | Defines the number of elements at the head of a list to                                                                                |
| 1 1 .          | ·              | print. Use -1 for no max.                                                                                                    |
| end_elements   | int            | Variable                                                                                                    |
|                |                | end_elements                                                                                                    |
|                |                | This defines the number of elements at the end of a list                                                                               |
| prefix         | string         | that should be printed. Variable                                                                                                    |
| -              |                | prefix                                                                                                    |
|                |                | Specifies the string prepended to each output line                                                                                     |
| indent         | int            | Variable                                                                                                    |
|                |                | indent                                                                                                    |
|                |                | This knob specifies the number of spaces to use for level                                                                              |
| 1              | 1.             | indentation. The default level indentation is two spaces.                                                                              |
| show_root      | bit            | Variable                                                                                                    |
|                |                | show_root                                                                                                    |
|                |                | This setting indicates whether or not the initial object<br>that is printed (when current depth is 0) prints the full                  |
|                |                | path name. By default, the first object is treated like all                                                                            |
|                |                | other objects and only the leaf name is printed.                                                                                       |
| mcd            | int            | Variable                                                                                                    |
|                |                | mcd                                                                                                    |
|                |                | This is a file descriptor, or multi-channel descriptor, that specifies where the print output should be directed.                      |
|                |                | By default, the output goes to the standard output of the simulator.                                                                   |
| separator      | string         | Variable                                                                                                    |
|                |                | separator                                                                                                    |
|                |                | For tree printers only, determines the opening and clos-                                                                               |
| show_radix     | bit            | ing separators used for nested objects. Variable                                                                                       |
| show_radix     | UI             | show_radix                                                                                                    |
|                |                |                                                                                                    |
| default_radix  | uvm_radix_enum | Indicates whether the radix string ('h, and so on) should<br>be prepended to an integral value when one is printed.<br><i>Variable</i> |
|                |                | default_radix                                                                                                    |
|                |                | This knob sets the default radix to use for integral val-                                                                              |
|                |                | ues when no radix enum is explicitly supplied to the <i>uvm_printer::print_field</i> or <i>uvm_printer::print_field_int</i> methods.   |
|                |                | continues on next nage                                                                                                    |

| Table 175 – continued from previous pa | age |
|----------------------------------------|-----|
|----------------------------------------|-----|

continues on next page

| Name           | Туре   | Description                                                                                                    |
|----------------|--------|----------------------------------------------------------------------------------------------------|
| dec_radix      | string | Variable                                                                                                    |
|                |        | dec_radix                                                                                                    |
|                |        | This string should be prepended to the value of an in-<br>tegral type when a radix of <uvm_dec> is used for<br/>the radix of the integral object.</uvm_dec>                 |
|                |        | When a negative number is printed, the radix is not<br>printed since only signed decimal values can print as<br>negative.                                                   |
| bin_radix      | string | Variable                                                                                                    |
|                |        | bin_radix                                                                                                    |
|                |        | This string should be prepended to the value of an inte-<br>gral type when a radix of <uvm_bin> is used for the<br/>radix of the integral object.</uvm_bin>                 |
| oct_radix      | string | Variable                                                                                                    |
|                |        | oct_radix                                                                                                    |
|                |        | This string should be prepended to the value of an in-<br>tegral type when a radix of <uvm_oct> is used for<br/>the radix of the integral object.</uvm_oct>                 |
| unsigned_radix | string | Variable                                                                                                    |
|                |        | unsigned_radix                                                                                                    |
|                |        | This is the string which should be prepended to the value of an integral type when a radix of <uvm_un-signed> is used for the radix of the integral object.</uvm_un-signed> |
| hex_radix      | string | Variable                                                                                                    |
|                |        | hex_radix                                                                                                    |
|                |        | This string should be prepended to the value of an in-<br>tegral type when a radix of <uvm_hex> is used for<br/>the radix of the integral object.</uvm_hex>                 |
| max_width      | int    | Deprecated knobs, hereafter ignored                                                                                                    |
| truncation     | string |                                                                                                    |
| name_width     | int    |                                                                                                    |
| type_width     | int    |                                                                                                    |
| size_width     | int    |                                                                                                    |
| value_width    | int    |                                                                                                    |
| sprint         | bit    |                                                                                                    |

| Table | 175 - continued | from previous page |
|-------|-----------------|--------------------|
|-------|-----------------|--------------------|

# Functions

function string get\_radix\_str(uvm\_radix\_enum radix)

**Function** 

get\_radix\_str

Converts the radix from an enumerated to a printable radix according to the radix printing knobs (bin\_radix, and so on).

Parameters

radix (uvm\_radix\_enum)

# 15.1.1.163 Class uvm\_pkg::uvm\_push\_driver

| uvm_pkg::uvm_push_driver <req, rsp=""></req,>               | rsp port                                                     |
|-------------------------------------------------------------|--------------------------------------------------------------|
| + req : REQ                                                 | ————— <sup>——</sup> ————→ uvm_pkg::uvm_analysis_port <t></t> |
| + req_export : uvm_blocking_put_inp #(REQ, uvm_push_driver) | reg export                                                   |
| + rsp : RSP<br>+ rsp_port : uvm analysis port #(RSP)        | <pre> uvm_pkg::uvm_blocking_put_imp <t, imp=""></t,></pre>   |
| + type_name : string                                        | req                                                          |
| + check_port_connections(): void                            | vvm_pkg::uvm_sequence_item                                   |
| + end_of_elaboration_phase(): void                          | rsp whipkgdwi_sequence_ccem                                  |
| + get_type_name(): string                                   |                                                              |
| + put()                                                     |                                                              |

Fig. 49: Collaboration Diagram of uvm\_push\_driver

# CLASS

uvm\_push\_driver (REQ, RSP)

Base class for a driver that passively receives transactions, i.e. does not initiate requests transactions. Also known as *push* mode. Its ports are typically connected to the corresponding ports in a push sequencer as follows:

push\_sequencer.req\_port.connect(push\_driver.req\_export);

push\_driver.rsp\_port.connect(push\_sequencer.rsp\_export);

The *rsp\_port* needs connecting only if the driver will use it to write responses to the analysis export in the sequencer.

| Table 176: | Parameters |
|------------|------------|
|------------|------------|

| Name | Default value     | Description |
|------|-------------------|-------------|
| REQ  | uvm_sequence_item |             |
| RSP  | REQ               |             |

### Table 177: Variables

| Name       | Туре                        | Description                                              |
|------------|-----------------------------|----------------------------------------------------------|
|            |                             |                                                          |
| req_export | uvm_blocking_put            | Port                                                     |
|            | imp#(uvm_sequence<br>item,  | req_export                                               |
|            | driver#(uvm_sequence        | This export provides the blocking put interface whose    |
|            | item, uvm_sequence          | default implementation produces an error. Derived        |
|            | item))                      | drivers must override put with an appropriate imple-     |
|            |                             | mentation (and not call super.put). Ports connected to   |
|            |                             | this export will supply the driver with transactions.    |
| rsp_port   | uvm_analysis                | Port                                                     |
|            | port#(uvm_sequence<br>item) | rsp_port                                                 |
|            |                             | This analysis port is used to send response transactions |
|            |                             | back to the originating sequencer.                       |
| req        | uvm_sequence_item           |                                                          |
|            |                             |                                                          |

continues on next page

| Name      | Туре              | Description |
|-----------|-------------------|-------------|
| rsp       | uvm_sequence_item |             |
| type_name | string            |             |

### Table 177 - continued from previous page

# Constructors

function new(string name, uvm\_component parent)

Function

new

Creates and initializes an instance of this class using the normal constructor arguments for *uvm\_component*: *name* is the name of the instance, and *parent* is the handle to the hierarchical parent, if any.

Parameters

name (string)
parent (uvm\_component)

# Functions

function void check\_port\_connections()

virtual function void end\_of\_elaboration\_phase(uvm\_phase phase)

Parameters

phase (uvm\_phase)

virtual function string get\_type\_name()

#### Tasks

virtual function put(uvm\_sequence\_item item)
Parameters
 item (uvm\_sequence\_item)

# 15.1.1.164 Class uvm\_pkg::uvm\_push\_sequencer

| uvm_pkg :: uvm_void                       |
|-------------------------------------------|
| $\hookrightarrow uvm\_pkg :: uvm\_object$ |
| <i>↔uvm_pkg :: uvm_report_object</i>      |
| <i>↔uvm_pkg :: uvm_component</i>          |
| →uvm_pkg :: uvm_sequencer_base            |
| →uvm_pkg :: uvm_sequencer_param_base      |
| →uvm_pkg :: uvm_push_sequencer            |
|                                           |
| we show we such converges (PEO_DED_       |

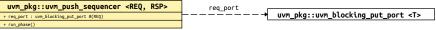

### Fig. 50: Collaboration Diagram of uvm\_push\_sequencer

#### CLASS

uvm\_push\_sequencer (REQ, RSP)

### Table 178: Parameters

| Name | Default value     | Description |
|------|-------------------|-------------|
| REQ  | uvm_sequence_item |             |
| RSP  | REQ               |             |

### Table 179: Variables

| Name     | Туре                                            | Description                                                                                                    |
|----------|-------------------------------------------------|----------------------------------------------------------------------------------------------------|
| req_port | uvm_blocking_put<br>port#(uvm_sequence<br>item) | <i>Port</i><br>req_port<br>The push sequencer requires access to a blocking put in-<br>terface. A continuous stream of sequence items are sent<br>out this port, based on the list of available sequences<br>loaded into this sequencer. |

### Table 180: Typedefs

| Name      | Actual Type                        | Description |
|-----------|------------------------------------|-------------|
| this_type | uvm_push_se-<br>quencer#(REQ, RSP) |             |

# Constructors

function new(string name, uvm\_component parent = null)

**Function** 

new

Standard component constructor that creates an instance of this class using the given *name* and *parent*, if any. Parameters

name (string)

parent (uvm\_component)

### Tasks

virtual function run\_phase(uvm\_phase phase)

Task

run\_phase

The push sequencer continuously selects from its list of available sequences and sends the next item from the selected sequence out its  $req_port$  using req\_port.put(item). Typically, the req\_port would be connected to the req\_export on an instance of a <uvm\_push\_driver (REQ, RSP)>, which would be responsible for executing the item.

Parameters

phase (uvm\_phase)

# 15.1.1.165 Class uvm\_pkg::uvm\_put\_export

uvm\_pkg :: uvm\_tlm\_if\_base →uvm\_pkg :: uvm\_port\_base →uvm\_pkg :: uvm\_put\_export

Table 181: Parameters

| Name | Default value | Description |
|------|---------------|-------------|
| Т    | int           |             |

# Constructors

function new(string name, uvm\_component parent, int min\_size = 1, int max\_size = 1)

Parameters

name (string)
parent (uvm\_component)
min\_size (int)
max\_size (int)

# 15.1.1.166 Class uvm\_pkg::uvm\_put\_imp

uvm\_pkg :: uvm\_tlm\_if\_base →uvm\_pkg :: uvm\_port\_base →uvm\_pkg :: uvm\_put\_imp

| Table 182: Parameters |               |             |  |
|-----------------------|---------------|-------------|--|
| Name                  | Default value | Description |  |
|                       | int           |             |  |
| 1                     | int           |             |  |
| IMP                   | int           |             |  |

# Constructors

function new(string name, int imp)

Parameters

name (string)
imp (int)

# 15.1.1.167 Class uvm\_pkg::uvm\_put\_port

uvm\_pkg :: uvm\_tlm\_if\_base →uvm\_pkg :: uvm\_port\_base →uvm\_pkg :: uvm\_put\_port

Table 183: Parameters

| Name | Default value | Description |
|------|---------------|-------------|
| Т    | int           |             |

# Constructors

function new(string name, uvm\_component parent, int min\_size = 1, int max\_size = 1)

Parameters

name (string)
parent (uvm\_component)
min\_size (int)
max\_size (int)

### 15.1.1.168 Class uvm\_pkg::uvm\_queue

uvm\_pkg :: uvm\_void →uvm\_pkg :: uvm\_object →uvm\_pkg :: uvm\_queue

### CLASS

uvm\_queue (T)

Implements a class-based dynamic queue. Allows queues to be allocated on demand, and passed and stored by reference.

| Table 184: Parameters |               |             |
|-----------------------|---------------|-------------|
| Name                  | Default value | Description |
|                       |               |             |
| Т                     | int           |             |
|                       |               |             |

| Table 185: Variables |        |             |  |
|----------------------|--------|-------------|--|
| Name                 | Туре   | Description |  |
| type_name            | string |             |  |

#### Table 186: Typedefs

| Name      | Actual Type   | Description |
|-----------|---------------|-------------|
| this_type | uvm_queue#(T) |             |

#### Constructors

function new(string name = "")

Function

new

Creates a new queue with the given *name*. Parameters **name** (*string*)

### **Functions**

static function this\_type get\_global\_queue()

#### Function

get\_global\_queue

Returns the singleton global queue for the item type, T.

This allows items to be shared amongst components throughout the verification environment.

Return type *this\_type* 

static function T get\_global(int index)

#### Function

get\_global

Returns the specified item instance from the global item queue.

Parameters

index (int)

```
virtual function T get(int index)
```

Function

get

Returns the item at the given index .

If no item exists by that key, a new item is created with that key and returned.

Parameters index (int)

virtual function int size()

Function

size

Returns the number of items stored in the queue.

virtual function void insert(int index, int item)

Function

insert

Inserts the item at the given *index* in the queue.

Parameters

index (int)

item(int)

### virtual function void delete(int index = -1)

#### Function

### delete

Removes the item at the given *index* from the queue; if *index* is not provided, the entire contents of the queue are deleted.

Parameters index (int)

virtual function T pop\_front()

Function

pop\_front

Returns the first element in the queue (index = 0), or *null* if the queue is empty.

virtual function T pop\_back()

## Function

pop\_back

Returns the last element in the queue (index = size()-1), or *null* if the queue is empty. virtual function void push\_front(int item)

**Function** 

push\_front

Parameters

Inserts the given *item* at the front of the queue.

item(int)

virtual function void push\_back(int item)

**Function** 

push\_back

Inserts the given *item* at the back of the queue.

Parameters item (int)

- virtual function string convert2string()

## 15.1.1.169 Class uvm\_pkg::uvm\_random\_sequence

CLASS- uvm\_random\_sequence

This sequence randomly selects and executes a sequence from the sequencer's sequence library, excluding uvm\_random\_sequence itself, and uvm\_exhaustive\_sequence.

The uvm\_random\_sequence class is a built-in sequence that is preloaded into every sequencer's sequence library with the name "uvm\_random\_sequence".

The number of selections and executions is determined by the count property of the sequencer (or virtual sequencer) on which uvm\_random\_sequence is operating. See *uvm\_sequencer\_base* for more information.

## Constructors

```
function new(string name = "uvm_random_sequence")
```

new

Parameters **name** (string)

## Functions

```
function int unsigned get_count()
```

Function-get\_count

Returns the count of the number of sub-sequences which are randomly generated. By default, count is equal to the value from the sequencer's count variable. However, if the sequencer's count variable is -1, then a random value between 0 and sequencer.max\_random\_count (exclusive) is chosen. The sequencer's count variable is subsequently reset to the random value that was used. If get\_count() is call before the sequence has started, the return value will be sequencer.count, which may be -1.

```
virtual
        function void do_copy(uvm_object rhs)
     Implement data functions
        Parameters
             rhs (uvm_object)
        function bit do_compare(uvm_object rhs, uvm_comparer comparer)
virtual
        Parameters
              rhs (uvm_object)
              comparer (uvm_comparer)
virtual function void do_print(uvm_printer printer)
        Parameters
             printer (uvm_printer)
virtual function void do_record(uvm_recorder recorder)
        Parameters
             recorder (uvm_recorder)
virtual function uvm_object create(string name = "")
        Parameters
             name (string)
        Return type
             uvm_object
```

virtual function string get\_type\_name()

## Tasks

```
virtual function body()
```

body

## 15.1.1.170 Class uvm\_pkg::uvm\_random\_stimulus

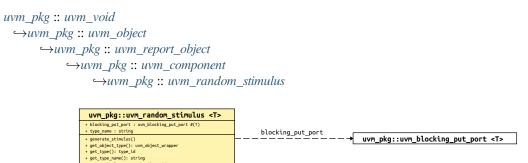

Fig. 51: Collaboration Diagram of uvm\_random\_stimulus

## CLASS

uvm\_random\_stimulus (T)

A general purpose unidirectional random stimulus class.

The uvm\_random\_stimulus class generates streams of T transactions. These streams may be generated by the randomize method of T, or the randomize method of one of its subclasses. The stream may go indefinitely, until terminated by a call to stop\_stimulus\_generation, or we may specify the maximum number of transactions to be generated.

By using inheritance, we can add directed initialization or tidy up after random stimulus generation. Simply extend the class and define the run task, calling super.run() when you want to begin the random stimulus phase of simulation.

While very useful in its own right, this component can also be used as a template for defining other stimulus generators, or it can be extended to add additional stimulus generation methods and to simplify test writing.

| Table 187: Parameters |                 |             |  |
|-----------------------|-----------------|-------------|--|
| Name                  | Default value   | Description |  |
|                       |                 |             |  |
| Т                     | uvm_transaction |             |  |
|                       |                 |             |  |

| Table 188: | Variables |
|------------|-----------|
|------------|-----------|

| Туре                                       | Description                                                                                                    |
|--------------------------------------------|----------------------------------------------------------------------------------------------------|
| string                                     |                                                                                                    |
| uvm_blocking_put<br>port#(uvm_transaction) | <i>Port</i><br>blocking_put_port<br>The blocking_put_port is used to send the generated<br>stimulus to the rest of the testbench. |
|                                            | string<br>uvm_blocking_put                                                                                                    |

| Name      | Actual Type                  | Description |
|-----------|------------------------------|-------------|
| this_type | uvm_random_stimu-<br>lus#(T) |             |

## Table 189: Typedefs

## Constructors

function new(string name, uvm\_component parent)

Function

new

Creates a new instance of a specialization of this class. Also, displays the random state obtained from a get\_randstate call. In subsequent simulations, set\_randstate can be called with the same value to reproduce the same sequence of transactions.

Parameters

```
name (string)
parent (uvm_component)
```

#### **Functions**

virtual function void stop\_stimulus\_generation()

Function

stop\_stimulus\_generation

Stops the generation of stimulus. If a subclass of this method has forked additional processes, those processes will also need to be stopped in an overridden version of this method

virtual function string get\_type\_name()

## Tasks

virtual function generate\_stimulus(uvm\_transaction t = null, int max\_count = 0)

### Function

generate\_stimulus

Generate up to max\_count transactions of type T. If t is not specified, a default instance of T is allocated and used. If t is specified, that transaction is used when randomizing. It must be a subclass of T.

max\_count is the maximum number of transactions to be

#### generated. A value of zero indicates no maximum

in this case, generate\_stimulus will go on indefinitely unless stopped by some other process

The transactions are cloned before they are sent out over the blocking\_put\_port

Parameters

t (uvm\_transaction)
max\_count (int)

## 15.1.1.171 Class uvm\_pkg::uvm\_recorder

## uvm\_pkg :: uvm\_void →uvm\_pkg :: uvm\_object →uvm\_pkg :: uvm\_recorder

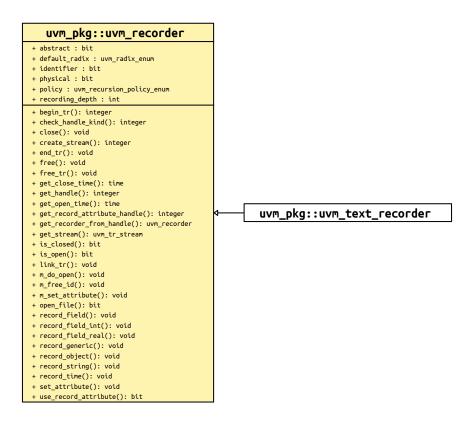

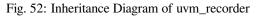

## CLASS

#### uvm\_recorder

Abstract class which defines the recorder API.

| Table | 190: | Variables |
|-------|------|-----------|
| raute | 170. | variables |

| Name            | Туре           | Description                                                                         |
|-----------------|----------------|-------------------------------------------------------------------------------------|
| recording_depth | int            | Variable- recording_depth                                                           |
| default_radix   | uvm_radix_enum | Variable                                                                            |
|                 |                | default_radix                                                                       |
|                 |                | This is the default radix setting if <i>record_field</i> is called without a radix. |

continues on next page

| Name       | Туре                 | Description                                                                                                    |
|------------|----------------------|----------------------------------------------------------------------------------------------------|
| physical   | bit                  | Variable                                                                                                    |
|            |                      | physical                                                                                                    |
|            |                      | This bit provides a filtering mechanism for fields.                                                                                               |
|            |                      | The <i>abstract</i> and physical settings allow an object to dis-<br>tinguish between two different classes of fields.                            |
|            |                      | It is up to you, in the <i>uvm_object::do_record</i> method, to test the setting of this field if you want to use the physical trait as a filter. |
| abstract   | bit                  | Variable                                                                                                    |
|            |                      | abstract                                                                                                    |
|            |                      | This bit provides a filtering mechanism for fields.                                                                                               |
|            |                      | The abstract and physical settings allow an object to dis-<br>tinguish between two different classes of fields.                                   |
|            |                      | It is up to you, in the <i>uvm_object::do_record</i> method, to test the setting of this field if you want to use the abstract trait as a filter. |
| identifier | bit                  | Variable                                                                                                    |
|            |                      | identifier                                                                                                    |
|            |                      | This bit is used to specify whether or not an object's ref-<br>erence should be recorded when the object is recorded.                             |
| policy     | uvm_recursion_policy | Variable                                                                                                    |
|            | enum                 | recursion_policy                                                                                                    |
|            |                      | Sets the recursion policy for recording objects.                                                                                                  |
|            |                      | The default policy is deep (which means to recurse an object).                                                                                    |

## Table 190 - continued from previous page

## Constructors

function new(string name = "uvm\_recorder")

Parameters

name (string)

## **Functions**

function uvm\_tr\_stream get\_stream()

**Function** 

get\_stream

Returns a reference to the stream which created this record.

A warning will be asserted if get\_stream is called prior to the record being initialized via do\_open.

Return type uvm\_tr\_stream

function void close(time close\_time = 0)

Function

close

Closes this recorder.

Closing a recorder marks the end of the transaction in the stream.

## **Parameters**

## close\_time

Optional time to record as the closing time of this transaction.

This method will trigger a do\_close call.

Parameters

```
close_time (time)
function void free(time close_time = 0)
```

#### Function

free

Frees this recorder

Freeing a recorder indicates that the stream and database can release any references to the recorder.

## **Parameters**

## close\_time

Optional time to record as the closing time of this transaction.

If a recorder has not yet been closed (via a call to *close*), then *close* will automatically be called, and passed the *close\_time*. If the recorder has already been closed, then the *close\_time* will be ignored.

This method will trigger a do\_free call.

Parameters

close\_time (time)

```
function bit is_open()
```

Function

is\_open

Returns true if this *uvm\_recorder* was opened on its stream, but has not yet been closed.

function time get\_open\_time()

Function

get\_open\_time

Returns the open\_time

function bit is\_closed()

## Function

is\_closed

Returns true if this *uvm\_recorder* was closed on its stream, but has not yet been freed. function time get\_close\_time()

## Function

get\_close\_time

Returns the *close\_time* 

## function integer get\_handle()

## Function

get\_handle

Returns a unique ID for this recorder.

A value of  $\theta$  indicates that the recorder has been *freed*, and no longer has a valid ID.

static function uvm\_recorder get\_recorder\_from\_handle(integer id)

## Function

 $get\_recorder\_from\_handle$ 

Static accessor, returns a recorder reference for a given unique id.

If no recorder exists with the given *id*, or if the recorder with that *id* has been freed, then *null* is returned.

This method can be used to access the recorder associated with a call to *uvm\_transaction::begin\_tr* or *uvm\_component::begin\_tr*.

```
integer handle = tr.begin_tr();
uvm_recorder recorder = uvm_recorder::get_recorder_from_handle(handle);
if (recorder != null) begin
    recorder.record_string("begin_msg", "Started recording transaction!");
end
```

Parameters id (integer)

Return type

uvm\_recorder

function void record\_field(string name, uvm\_bitstream\_t value, int size, uvm\_radix\_enum radix = UVM\_NORADIX)

**Function** 

record\_field

Records an integral field (less than or equal to 4096 bits).

#### **Parameters**

name

Name of the field

value

Value of the field to record.

## size

Number of bits of the field which apply (Usually obtained via \$bits).

## radix

The *uvm\_radix\_enum* to use.

This method will trigger a do\_record\_field call.

```
Parameters
```

name (string)
value (uvm\_bitstream\_t)
size (int)
radix (uvm\_radix\_enum)

function void record\_field\_int(string name, uvm\_integral\_t value, int size, uvm\_radix\_enum radix = UVM\_NORADIX)

#### Function

record\_field\_int

Records an integral field (less than or equal to 64 bits).

This optimized version of *record\_field* is useful for sizes up to 64 bits.

#### **Parameters**

name

Name of the field

value

Value of the field to record

## size

Number of bits of the whield which apply (Usually obtained via \$bits).

#### radix

The uvm radix enum to use.

This method will trigger a do\_record\_field\_int call.

## Parameters

name (string)
value (uvm\_integral\_t)
size (int)
radix (uvm\_radix\_enum)

#### function void record\_field\_real(string name, real value)

#### **Function**

record\_field\_real

Records a real field.

#### **Parameters**

name

Name of the field

## value

Value of the field to record

This method will trigger a do\_record\_field\_real call.

Parameters

**name**(string)

**value** (real)

## function void record\_object(string name, uvm\_object value)

#### Function

record\_object

Records an object field.

#### **Parameters**

## name

Name of the field

## value

Object to record

The implementation must use the <recursion\_policy> and *identifier* to determine exactly what should be recorded.

```
Parameters
```

name (string)

```
value (uvm_object)
```

function void record\_string(string name, string value)

## Function

record\_string

Records a string field.

#### **Parameters**

name

Name of the field

value

Value of the field Parameters

name (string)
value (string)

function void record\_time(string name, time value)

## Function

record\_time

Records a time field.

## **Parameters**

#### name

Name of the field

## value

Value of the field Parameters

(

```
name (string)
value (time)
```

## function void record\_generic(string name, string value, string type\_name = "")

#### **Function**

record\_generic

Records a name/value pair, where value has been converted to a string.

#### For example:

record\_r.record\_generic("myvar", "var\_type", \$sformatf("%0d", myvar), 32);

Parameters:

## name

Name of the field

value

Value of the field

## type\_name

optional Type name of the field

```
Parameters
```

```
name (string)
value (string)
type_name (string)
```

#### virtual function bit use\_record\_attribute()

#### Function

use\_record\_attribute

Indicates that this recorder does (or does not) support usage of the 'uvm\_record\_attribute macro.

The default return value is 0 (not supported), developers can optionally extend *uvm\_recorder* and set the value to 1 if they support the `*uvm\_record\_attribute* macro.

#### virtual function integer get\_record\_attribute\_handle()

Function

get\_record\_attribute\_handle

Provides a tool-specific handle which is compatible with `uvm\_record\_attribute.

By default, this method will return the same value as *get\_handle*, however tool vendors can override this method to provide tool-specific handles which will be passed to the `*uvm\_record\_attribute* macro.

## virtual function bit open\_file()

Function- open\_file

Opens the file in the <filename> property and assigns to the file descriptor <file>.

```
virtual function integer create_stream(string name, string t, string scope)
     Function- create_stream
        Parameters
              name (string)
              t(string)
              scope (string)
virtual function void set_attribute(integer txh, string nm, logic[1023:0] value,
uvm_radix_enum radix, integer numbits = 1024)
     Function- set attribute
        Parameters
              txh (integer)
              nm(string)
              value (logic [1023:0])
              radix (uvm_radix_enum)
              numbits (integer)
virtual function integer check_handle_kind(string htype, integer handle)
     Function- check handle kind
        Parameters
              htype (string)
              handle (integer)
virtual function integer begin_tr(string txtype, integer stream, string nm,
string label = "", string desc = "", time begin_time = 0)
     Function- begin_tr
        Parameters
              txtype (string)
              stream (integer)
              nm(string)
              label (string)
              desc (string)
              begin_time (time)
virtual function void end_tr(integer handle, time end_time = 0)
     Function- end tr
        Parameters
              handle (integer)
              end time(time)
virtual function void link_tr(integer h1, integer h2, string relation = "")
     Function-link_tr
        Parameters
              h1 (integer)
              h2(integer)
              relation (string)
virtual function void free_tr(integer handle)
     Function- free tr
        Parameters
             handle (integer)
```

## 15.1.1.172 Class uvm\_pkg::uvm\_reg

uvm\_pkg :: uvm\_void →uvm\_pkg :: uvm\_object →uvm\_pkg :: uvm\_reg

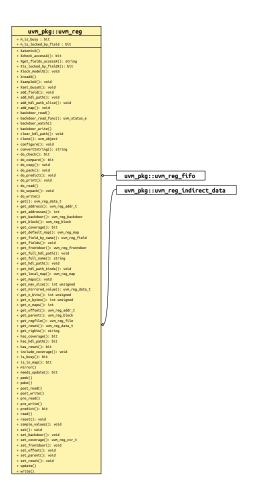

Fig. 53: Inheritance Diagram of uvm\_reg

## **CLASS**

uvm\_reg

Register abstraction base class

A register represents a set of fields that are accessible as a single entity.

A register may be mapped to one or more address maps, each with different access rights and policy.

## Constructors

function new(string name = "", int unsigned n\_bits, int has\_coverage)
Function

new

Create a new instance and type-specific configuration

Creates an instance of a register abstraction class with the specified name.

 $n_{bits}$  specifies the total number of bits in the register. Not all bits need to be implemented. This value is usually a multiple of 8.

*has\_coverage* specifies which functional coverage models are present in the extension of the register abstraction class. Multiple functional coverage models may be specified by adding their symbolic names, as defined by the *uvm\_coverage\_model\_e* type. New

Parameters

name (string)
n\_bits (int unsigned)
has\_coverage (int)

## **Functions**

function void configure(uvm\_reg\_block blk\_parent, uvm\_reg\_file regfile\_parent = null, string hdl\_path = "")

## **Function**

configure

Instance-specific configuration

Specify the parent block of this register. May also set a parent register file for this register,

If the register is implemented in a single HDL variable, its name is specified as the  $hdl_path$ . Otherwise, if the register is implemented as a concatenation of variables (usually one per field), then the HDL path must be specified using the  $add_hdl_path()$  or  $add_hdl_path_slice$  method. Configure

Parameters

```
blk_parent (uvm_reg_block)
regfile_parent (uvm_reg_file)
hdl_path (string)
```

virtual function void set\_offset(uvm\_reg\_map map, uvm\_reg\_addr\_t offset,

bit unmapped = 0)

Function

set\_offset

Modify the offset of the register

The offset of a register within an address map is set using the *uvm\_reg\_map::add\_reg()* method. This method is used to modify that offset dynamically.

Modifying the offset of a register will make the register model diverge from the specification that was used to create it. Set\_offset

Parameters

```
map (uvm_reg_map)
offset (uvm_reg_addr_t)
unmapped (bit)
```

virtual function void set\_parent(uvm\_reg\_block blk\_parent, uvm\_reg\_file regfile\_parent)

```
Set parent
```

Parameters blk\_parent (uvm\_reg\_block) -- Local regfile\_parent (uvm\_reg\_file) virtual function void add\_field(uvm\_reg\_field field) Add\_field Parameters field (uvm\_reg\_field) -- Local virtual function void add\_map(uvm\_reg\_map map) Add\_map Parameters map (uvm\_reg\_map) -- Local function void Xlock\_modelX() Xlock\_modelXlocal virtual function string get\_full\_name() **Function** get\_full\_name Get the hierarchical name Return the hierarchal name of this register. The base of the hierarchical name is the root block. Get\_full\_name virtual function uvm\_reg\_block get\_parent() **Function** get\_parent Get the parent block. Get\_parent Return type uvm\_reg\_block virtual function uvm\_reg\_block get\_block() Get\_block Return type uvm\_reg\_block virtual function uvm\_reg\_file get\_regfile() **Function** get\_regfile Get the parent register file Returns null if this register is instantiated in a block. Get regfile Return type uvm\_reg\_file virtual function int get\_n\_maps() Function get\_n\_maps Returns the number of address maps this register is mapped in. Get\_n\_maps function bit is\_in\_map(uvm\_reg\_map map) **Function** is\_in\_map Returns 1 if this register is in the specified address map. Is\_in\_map Parameters map (uvm\_reg\_map) virtual function void get\_maps(uvm\_reg\_map maps) **Function** get\_maps Returns all of the address maps where this register is mapped. Get\_maps Parameters maps (uvm\_reg\_map) virtual function uvm\_reg\_map get\_local\_map(uvm\_reg\_map map, string caller = "") Get\_local\_map Parameters map (uvm\_reg\_map) -- Local caller(string) Return type uvm\_reg\_map

virtual function uvm\_reg\_map get\_default\_map(string caller = "")

Get\_default\_map

Parameters **caller** (*string*) -- Local Return type *uvm\_reg\_map* 

virtual function string get\_rights(uvm\_reg\_map map = null)

Function

get\_rights

Returns the accessibility ("RW, "RO", or "WO") of this register in the given map .

If no address map is specified and the register is mapped in only one address map, that address map is used. If the register is mapped in more than one address map, the default address map of the parent block is used.

Whether a register field can be read or written depends on both the field's configured access policy (refer to *uvm\_reg\_field::configure*) and the register's accessibility rights in the map being used to access the field.

If an address map is specified and the register is not mapped in the specified address map, an error message is issued and "RW" is returned. Get\_rights

Parameters

map (uvm\_reg\_map)

virtual function int unsigned get\_n\_bits()

Function

get\_n\_bits

Returns the width, in bits, of this register. Get\_n\_bits

virtual function int unsigned get\_n\_bytes()

Function

 $get_n_bytes$ 

Returns the width, in bytes, of this register. Rounds up to next whole byte if register is not a multiple of 8.  $Get_n_bytes$ 

static function int unsigned get\_max\_size()

## Function

get\_max\_size

Returns the maximum width, in bits, of all registers. Get\_max\_size

```
virtual function void get_fields(uvm_reg_field fields)
```

## Function

get\_fields

Return the fields in this register

Fills the specified array with the abstraction class for all of the fields contained in this register. Fields are ordered from least-significant position to most-significant position within the register. Get\_fields Parameters

fields (uvm reg field)

virtual function uvm\_reg\_field get\_field\_by\_name(string name)

## Function

get\_field\_by\_name

Return the named field in this register

Finds a field with the specified name in this register and returns its abstraction class. If no fields are found, returns *null*. Get\_field\_by\_name

Parameters **name** (string) Return type uvm\_reg\_field

## function string Xget\_fields\_accessX(uvm\_reg\_map map)

Xget\_field\_accessX

Returns "WO" if all of the fields in the registers are write-only Returns "RO" if all of the fields in the registers are read-only Returns "RW" otherwise.

Parameters

map (uvm\_reg\_map) -- Local

```
virtual function uvm_reg_addr_t get_offset(uvm_reg_map map = null)
```

Function

get\_offset

Returns the offset of this register

Returns the offset of this register in an address map.

If no address map is specified and the register is mapped in only one address map, that address map is used. If the register is mapped in more than one address map, the default address map of the parent block is used.

If an address map is specified and the register is not mapped in the specified address map, an error message is issued. Get\_offset

Parameters

map (uvm\_reg\_map)
Return type
 uvm\_reg\_addr\_t

```
virtual function uvm_reg_addr_t get_address(uvm_reg_map map = null)
```

Function

get\_address

Returns the base external physical address of this register

Returns the base external physical address of this register if accessed through the specified address map .

If no address map is specified and the register is mapped in only one address map, that address map is used. If the register is mapped in more than one address map, the default address map of the parent block is used.

If an address map is specified and the register is not mapped in the specified address map, an error message is issued. Get\_address

Parameters

map (uvm\_reg\_map)

Return type

uvm\_reg\_addr\_t

## virtual function int get\_addresses(uvm\_reg\_map map = null, uvm\_reg\_addr\_t addr) Function

get\_addresses

Identifies the external physical address(es) of this register

Computes all of the external physical addresses that must be accessed to completely read or write this register. The addressed are specified in little endian order. Returns the number of bytes transferred on each access.

If no address map is specified and the register is mapped in only one address map, that address map is used. If the register is mapped in more than one address map, the default address map of the parent block is used.

If an address map is specified and the register is not mapped in the specified address map, an error message is issued. Get\_addresses

Parameters

```
map (uvm_reg_map)
addr (uvm_reg_addr_t)
```

virtual function void set(uvm\_reg\_data\_t value, string fname = "", int lineno = 0)

## Function

set

Set the desired value for this register

Sets the desired value of the fields in the register to the specified value. Does not actually set the value of the register in the design, only the desired value in its corresponding abstraction class in the RegModel model. Use the *uvm\_reg::update()* method to update the actual register with the mirrored value or the *uvm\_reg::write()* method to set the actual register and its mirrored value.

Unless this method is used, the desired value is equal to the mirrored value.

Refer *uvm\_reg\_field::set()* for more details on the effect of setting mirror values on fields with different access policies.

To modify the mirrored field values to a specific value, and thus use the mirrored as a scoreboard for the register values in the DUT, use the *uvm\_reg::predict()* method. Set

Parameters value (uvm\_reg\_data\_t) fname (string) lineno (int)

virtual function uvm\_reg\_data\_t get(string fname = "", int lineno = 0)

Function

get

Return the desired value of the fields in the register.

Does not actually read the value of the register in the design, only the desired value in the abstraction class. Unless set to a different value using the *uvm\_reg::set()*, the desired value and the mirrored value are identical.

Use the *uvm\_reg::read()* or *uvm\_reg::peek()* method to get the actual register value.

If the register contains write-only fields, the desired/mirrored value for those fields are the value last written and assumed to reside in the bits implementing these fields. Although a physical read operation would something different for these fields, the returned value is the actual content. Get

```
Parameters
fname (string)
lineno (int)
```

```
Return type
```

uvm\_reg\_data\_t

```
virtual function uvm_reg_data_t get_mirrored_value(string fname = "", int lineno = 0)
```

## Function

get\_mirrored\_value

Return the mirrored value of the fields in the register.

Does not actually read the value of the register in the design

If the register contains write-only fields, the desired/mirrored value for those fields are the value last written and assumed to reside in the bits implementing these fields. Although a physical read operation would something different for these fields, the returned value is the actual content. Get\_mirrored\_value

Parameters

```
fname (string)
lineno (int)
```

Return type

```
uvm_reg_data_t
```

virtual function bit needs\_update()

Function

needs\_update

Returns 1 if any of the fields need updating

See *uvm\_reg\_field::needs\_update()* for details. Use the *uvm\_reg::update()* to actually update the DUT register. Needs\_update

```
virtual function void reset(string kind = "HARD")
```

Function

reset

Reset the desired/mirrored value for this register.

Sets the desired and mirror value of the fields in this register to the reset value for the specified reset *kind*. See *uvm\_reg\_field.reset()* for more details.

Also resets the semaphore that prevents concurrent access to the register. This semaphore must be explicitly reset if a thread accessing this register array was killed in before the access was completed. Reset Parameters

kind(string)

```
virtual function uvm_reg_data_t get_reset(string kind = "HARD")
```

**Function** 

get\_reset

Get the specified reset value for this register

Return the reset value for this register for the specified reset kind . Get\_reset

Parameters

kind(string)

Return type

uvm\_reg\_data\_t

```
virtual function bit has_reset(string kind = "HARD", bit delete = 0)
```

**Function** 

has\_reset

Check if any field in the register has a reset value specified for the specified reset *kind*. If *delete* is TRUE, removes the reset value, if any. Has\_reset

Parameters

```
kind(string)
delete(bit)
```

```
virtual function void set_reset(uvm_reg_data_t value, string kind = "HARD")
```

Function

set\_reset

Specify or modify the reset value for this register

Specify or modify the reset value for all the fields in the register corresponding to the cause specified by *kind*. Set\_reset

Parameters

```
value (uvm_reg_data_t)
```

kind(string)

```
virtual function bit predict(uvm_reg_data_t value, uvm_reg_byte_en_t be = -1, uvm_-
predict_e kind = UVM_PREDICT_DIRECT, uvm_path_e path = UVM_FRONTDOOR, uvm_reg_-
map map = null, string fname = "", int lineno = 0)
```

Function

predict

Update the mirrored and desired value for this register.

Predict the mirror (and desired) value of the fields in the register based on the specified observed *value* on a specified address *map*, or based on a calculated value. See *uvm\_reg\_field::predict()* for more details.

Returns TRUE if the prediction was successful for each field in the register. Predict

Parameters

```
value (uvm_reg_data_t)
be (uvm_reg_byte_en_t)
kind (uvm_predict_e)
path (uvm_path_e)
map (uvm_reg_map)
fname (string)
lineno (int)
```

```
function bit is_busy()
     Function
     is busy
     Returns 1 if register is currently being read or written. Is_busy
function void Xset_busyX(bit busy)
     Xset busyX
        Parameters
             busy (bit) -- Local
virtual function bit Xcheck_accessX(uvm_reg_item rw, uvm_reg_map_info map_info,
string caller)
     Xcheck accessXlocal
        Parameters
              rw (uvm_reg_item)
              map_info (uvm_reg_map_info)
              caller (string)
function bit Xis_locked_by_fieldX()
     Xis loacked by fieldXlocal
virtual function bit do_check(uvm_reg_data_t expected, uvm_reg_data_t actual, uvm_-
reg_map map)
     Do check
        Parameters
              expected (uvm_reg_data_t)
              actual (uvm reg data t)
              map (uvm_reg_map)
virtual function void do_predict(uvm_reg_item rw, uvm_predict_e kind = UVM_-
PREDICT_DIRECT, uvm_reg_byte_en_t be = -1)
     Do_predict
        Parameters
              rw (uvm_reg_item)
              kind (uvm predict e)
              be (uvm_reg_byte_en_t)
function void set_frontdoor(uvm_reg_frontdoor ftdr, uvm_reg_map map = null,
string fname = "", int lineno = 0)
     Function
     set frontdoor
     Set a user-defined frontdoor for this register
```

By default, registers are mapped linearly into the address space of the address maps that instantiate them. If registers are accessed using a different mechanism, a user-defined access mechanism must be defined and associated with the corresponding register abstraction class

If the register is mapped in multiple address maps, an address *map* must be specified. Set\_frontdoor Parameters

```
ftdr (uvm_reg_frontdoor)
map (uvm_reg_map)
fname (string)
lineno (int)
function uvm_reg_frontdoor get_frontdoor(uvm_reg_map map = null)
```

Function

get\_frontdoor

Returns the user-defined frontdoor for this register

If *null*, no user-defined frontdoor has been defined. A user-defined frontdoor is defined by using the *uvm\_reg::set\_frontdoor()* method.

If the register is mapped in multiple address maps, an address map must be specified. Get\_frontdoor

Parameters map (uvm\_reg\_map) Return type

uvm\_reg\_frontdoor

function void set\_backdoor(uvm\_reg\_backdoor bkdr, string fname = "", int lineno = 0)
Function

-----

set\_backdoor

Set a user-defined backdoor for this register

By default, registers are accessed via the built-in string-based DPI routines if an HDL path has been specified using the *uvm\_reg::configure()* or *uvm\_reg::add\_hdl\_path()* method.

If this default mechanism is not suitable (e.g. because the register is not implemented in pure SystemVerilog) a user-defined access mechanism must be defined and associated with the corresponding register abstraction class

A user-defined backdoor is required if active update of the mirror of this register abstraction class, based on observed changes of the corresponding DUT register, is used. Set\_backdoor

Parameters

bkdr (uvm\_reg\_backdoor)
fname (string)
lineno (int)

function uvm\_reg\_backdoor get\_backdoor(bit inherited = 1)

#### **Function**

get\_backdoor

Returns the user-defined backdoor for this register

If *null*, no user-defined backdoor has been defined. A user-defined backdoor is defined by using the *uvm\_reg::set\_backdoor()* method.

If *inherited* is TRUE, returns the backdoor of the parent block if none have been specified for this register. Get\_backdoor

Parameters

```
inherited(bit)
Return type
```

uvm\_reg\_backdoor

## function void clear\_hdl\_path(string kind = "RTL")

Function

clear\_hdl\_path

Delete HDL paths

Remove any previously specified HDL path to the register instance for the specified design abstraction. Clear\_hdl\_path

Parameters

kind(string)

```
function void add_hdl_path(uvm_hdl_path_slice slices, string kind = "RTL")
```

#### **Function**

add\_hdl\_path

Add an HDL path

Add the specified HDL path to the register instance for the specified design abstraction. This method may be called more than once for the same design abstraction if the register is physically duplicated in the design abstraction

For example, the following register

1 1 1 1 1 1 1 0 0 0 0 0 0 0 0 0 0 0 Bits: 5 4 3 2 1 0 9 8 7 6 5 4 3 2 1 0 +-+--+ |A|xxx| B |xxx| C |

would be specified using the following literal value:

If the register is implemented using a single HDL variable, The array should specify a single slice with its *offset* and *size* specified as -1. For example:

r1.add\_hdl\_path('{ '{"r1", -1, -1} });. Add\_hdl\_path

#### Parameters

slices (uvm\_hdl\_path\_slice)
kind (string)

```
function void add_hdl_path_slice(string name, int offset, int size, bit first = 0,
string kind = "RTL")
```

#### **Function**

add\_hdl\_path\_slice

Append the specified HDL slice to the HDL path of the register instance for the specified design abstraction. If *first* is TRUE, starts the specification of a duplicate HDL implementation of the register. Add\_hdl\_path\_slice Parameters

```
name (string)
offset (int)
size (int)
first (bit)
kind (string)
```

function bit has\_hdl\_path(string kind = "")

Function

has\_hdl\_path

Check if a HDL path is specified

Returns TRUE if the register instance has a HDL path defined for the specified design abstraction. If no design abstraction is specified, uses the default design abstraction specified for the parent block. Has\_hdl\_path Parameters

kind(string)

```
function void get_hdl_path(uvm_hdl_path_concat paths, string kind = "")
```

Function

get\_hdl\_path

Get the incremental HDL path(s)

Returns the HDL path(s) defined for the specified design abstraction in the register instance. Returns only the component of the HDL paths that corresponds to the register, not a full hierarchical path

If no design abstraction is specified, the default design abstraction for the parent block is used. Get\_hdl\_path Parameters

paths (uvm\_hdl\_path\_concat)

kind(string)

function void get\_hdl\_path\_kinds(string kinds)

## Function

get\_hdl\_path\_kinds

Get design abstractions for which HDL paths have been defined. Get\_hdl\_path\_kinds

```
Parameters
    kinds (string)
function void get_full_hdl_path(uvm_hdl_path_concat paths, string kind = "",
string separator = ".")
```

**Function** 

get\_full\_hdl\_path

Get the full hierarchical HDL path(s)

Returns the full hierarchical HDL path(s) defined for the specified design abstraction in the register instance. There may be more than one path returned even if only one path was defined for the register instance, if any of the parent components have more than one path defined for the same design abstraction

If no design abstraction is specified, the default design abstraction for each ancestor block is used to get each incremental path. Get\_full\_hdl\_path

Parameters

paths (uvm\_hdl\_path\_concat)
kind (string)
separator (string)

virtual function uvm\_status\_e backdoor\_read\_func(uvm\_reg\_item rw)

Function

backdoor\_read\_func

User-defined backdoor read access

Override the default string-based DPI backdoor access read for this register type. Backdoor\_read\_func Parameters

rw (uvm\_reg\_item)

Return type

uvm\_status\_e

```
static function void include_coverage(string scope, uvm_reg_cvr_t models, uvm_-
object accessor = null)
```

#### **Function**

include\_coverage

Specify which coverage model that must be included in various block, register or memory abstraction class instances.

The coverage models are specified by OR'ing or adding the *uvm\_coverage\_model\_e* coverage model identifiers corresponding to the coverage model to be included.

The scope specifies a hierarchical name or pattern identifying a block, memory or register abstraction class instances. Any block, memory or register whose full hierarchical name matches the specified scope will have the specified functional coverage models included in them.

The scope can be specified as a POSIX regular expression or simple pattern. See <uvm\_resource\_base::Scope Interface> for more details.

uvm\_reg::include\_coverage("\*", UVM\_CVR\_ALL);

The specification of which coverage model to include in which abstraction class is stored in a *uvm\_reg\_cvr\_t* resource in the *uvm\_resource\_db* resource database, in the "uvm\_reg::" scope namespace. Include\_coverage Parameters

```
scope (string)
models (uvm_reg_cvr_t)
accessor (uvm_object)
virtual function bit has_coverage(uvm_reg_cvr_t models)
Function
has_coverage
Check if register has coverage model(s)
```

Returns TRUE if the register abstraction class contains a coverage model for all of the models specified. Models are specified by adding the symbolic value of individual coverage model as defined in *uvm\_coverage\_model\_e*. Has\_coverage

Parameters

models (uvm\_reg\_cvr\_t)

virtual function uvm\_reg\_cvr\_t set\_coverage(uvm\_reg\_cvr\_t is\_on)

#### Function

set coverage

Turns on coverage measurement.

Turns the collection of functional coverage measurements on or off for this register. The functional coverage measurement is turned on for every coverage model specified using *uvm\_coverage\_model\_e* symbolic identifiers. Multiple functional coverage models can be specified by adding the functional coverage model identifiers. All other functional coverage models are turned off. Returns the sum of all functional coverage models whose measurements were previously on.

This method can only control the measurement of functional coverage models that are present in the register abstraction classes, then enabled during construction. See the *uvm\_reg::has\_coverage()* method to identify the available functional coverage models. Set\_coverage

Parameters

```
is_on (uvm_reg_cvr_t)
Return type
```

uvm\_reg\_cvr\_t

virtual function bit get\_coverage(uvm\_reg\_cvr\_t is\_on)

**Function** 

get\_coverage

Check if coverage measurement is on.

Returns TRUE if measurement for all of the specified functional coverage models are currently on. Multiple functional coverage models can be specified by adding the functional coverage model identifiers.

See uvm\_reg::set\_coverage() for more details. Get\_coverage

Parameters

```
is_on (uvm_reg_cvr_t)
```

## virtual function void sample\_values()

#### Function

sample\_values

Functional coverage measurement method for field values

This method is invoked by the user or by the *uvm\_reg\_block::sample\_values()* method of the parent block to trigger the sampling of the current field values in the register-level functional coverage model.

This method may be extended by the abstraction class generator to perform the required sampling in any provided field-value functional coverage model.

```
function void XsampleX(uvm_reg_data_t data, uvm_reg_data_t byte_en, bit is_read,
uvm_reg_map map)
```

Parameters

```
data (uvm_reg_data_t) -- Local
byte_en (uvm_reg_data_t)
is_read (bit)
map (uvm_reg_map)
virtual function void do_print (uvm_printer printer)
Do_print
Parameters
printer (uvm_printer)
virtual function string convert2string()
Convert2string
```

```
virtual function uvm_object clone()
     Clone
        Return type
             uvm object
virtual function void do_copy(uvm_object rhs)
    Do_copy
        Parameters
             rhs (uvm_object)
virtual function bit do_compare(uvm_object rhs, uvm_comparer comparer)
    Do compare
        Parameters
              rhs (uvm_object)
              comparer (uvm_comparer)
virtual function void do_pack(uvm_packer packer)
    Do_pack
        Parameters
             packer (uvm_packer)
virtual function void do_unpack(uvm_packer packer)
    Do_unpack
        Parameters
             packer (uvm_packer)
Tasks
```

```
virtual function write(uvm_status_e status, uvm_reg_data_t value, uvm_path_-
e path = UVM_DEFAULT_PATH, uvm_reg_map map = null, uvm_sequence_base parent = null,
int prior = -1, uvm_object extension = null, string fname = "", int lineno = 0)
```

Task

write

Write the specified value in this register

Write *value* in the DUT register that corresponds to this abstraction class instance using the specified access *path*. If the register is mapped in more than one address map, an address *map* must be specified if a physical access is used (front-door access). If a back-door access path is used, the effect of writing the register through a physical access is mimicked. For example, read-only bits in the registers will not be written.

The mirrored value will be updated using the uvm\_reg::predict() method. Write

Parameters

```
status (uvm_status_e)
value (uvm_reg_data_t)
path (uvm_path_e)
map (uvm_reg_map)
parent (uvm_sequence_base)
prior (int)
extension (uvm_object)
fname (string)
lineno (int)
virtual function read(uvm_status_e status, uvm_reg_data_t value, uvm_path_-
e path = UVM_DEFAULT_PATH, uvm_reg_map map = null, uvm_sequence_base parent = null,
int prior = -1, uvm_object extension = null, string fname = "", int lineno = 0)
Task
```

read

. .

Read the current value from this register

Read and return *value* from the DUT register that corresponds to this abstraction class instance using the specified access *path*. If the register is mapped in more than one address map, an address *map* must be

specified if a physical access is used (front-door access). If a back-door access path is used, the effect of reading the register through a physical access is mimicked. For example, clear-on-read bits in the registers will be set to zero.

The mirrored value will be updated using the *uvm\_reg::predict()* method. Read

Parameters

status (uvm\_status\_e)
value (uvm\_reg\_data\_t)
path (uvm\_path\_e)
map (uvm\_reg\_map)
parent (uvm\_sequence\_base)
prior (int)
extension (uvm\_object)
fname (string)
lineno (int)

```
virtual function poke(uvm_status_e status, uvm_reg_data_t value, string kind = "",
uvm_sequence_base parent = null, uvm_object extension = null, string fname = "",
int lineno = 0)
```

Task

poke

Deposit the specified value in this register

Deposit the value in the DUT register corresponding to this abstraction class instance, as-is, using a back-door access.

Uses the HDL path for the design abstraction specified by kind .

The mirrored value will be updated using the *uvm\_reg::predict()* method. Poke

```
Parameters
```

```
status (uvm_status_e)
value (uvm_reg_data_t)
kind (string)
parent (uvm_sequence_base)
extension (uvm_object)
fname (string)
lineno (int)
```

virtual function peek(uvm\_status\_e status, uvm\_reg\_data\_t value, string kind = "", uvm\_sequence\_base parent = null, uvm\_object extension = null, string fname = "", int lineno = 0)

Task

peek

Read the current value from this register

Sample the value in the DUT register corresponding to this abstraction class instance using a back-door access. The register value is sampled, not modified.

Uses the HDL path for the design abstraction specified by kind .

The mirrored value will be updated using the *uvm\_reg::predict()* method. Peek Parameters

```
status (uvm_status_e)
value (uvm_reg_data_t)
kind (string)
parent (uvm_sequence_base)
extension (uvm_object)
fname (string)
lineno (int)
virtual function update(uvm_status_e status, uvm_path_e path = UVM_DEFAULT_PATH,
uvm_reg_map map = null, uvm_sequence_base parent = null, int prior = -1, uvm_-
object extension = null, string fname = "", int lineno = 0)
```

#### Task

update

Updates the content of the register in the design to match the desired value

This method performs the reverse operation of *uvm\_reg::mirror()*. Write this register if the DUT register is outof-date with the desired/mirrored value in the abstraction class, as determined by the *uvm\_reg::needs\_update()* method.

The update can be performed using the using the physical interfaces (frontdoor) or *uvm\_reg::poke()* (backdoor) access. If the register is mapped in multiple address maps and physical access is used (front-door), an address *map* must be specified. Update

Parameters

```
status (uvm_status_e)
path (uvm_path_e)
map (uvm_reg_map)
parent (uvm_sequence_base)
prior (int)
extension (uvm_object)
fname (string)
lineno (int)
virtual function mirror(uvm_status_e status, uvm_check_e check = UVM_NO_CHECK,
uvm_path_e path = UVM_DEFAULT_PATH, uvm_reg_map map = null, uvm_sequence_-
base parent = null, int prior = -1, uvm_object extension = null, string fname = "",
int lineno = 0)
```

Task

mirror

Read the register and update/check its mirror value

Read the register and optionally compared the readback value with the current mirrored value if *check* is <UVM\_CHECK>. The mirrored value will be updated using the *uvm\_reg::predict()* method based on the readback value.

The mirroring can be performed using the physical interfaces (frontdoor) or uvm\_reg::peek() (backdoor).

If *check* is specified as UVM\_CHECK, an error message is issued if the current mirrored value does not match the readback value. Any field whose check has been disabled with *uvm\_reg\_field::set\_compare()* will not be considered in the comparison.

If the register is mapped in multiple address maps and physical access is used (front-door access), an address *map* must be specified. If the register contains write-only fields, their content is mirrored and optionally checked only if a UVM\_BACKDOOR access path is used to read the register. Mirror

```
Parameters

status (uvm_status_e)

check (uvm_check_e)

path (uvm_path_e)

map (uvm_reg_map)

parent (uvm_sequence_base)

prior (int)

extension (uvm_object)

fname (string)

lineno (int)
```

function XreadX(uvm\_status\_e status, uvm\_reg\_data\_t value, uvm\_path\_e path, uvm\_reg\_map map, uvm\_sequence\_base parent = null, int prior = -1, uvm\_object extension = null, string fname = "", int lineno = 0)

**XreadX** 

Parameters

```
status (uvm_status_e) -- Local
value (uvm_reg_data_t)
```

path (uvm\_path\_e) map (uvm\_reg\_map) parent (uvm\_sequence\_base) prior (int) extension (uvm\_object) fname (string) lineno (int) function XatomicX(bit on) **XatomicX** Parameters on (bit) -- Local virtual function do\_write(uvm\_reg\_item rw) Do write Parameters rw (uvm\_reg\_item) virtual function do\_read(uvm\_reg\_item rw) Do read Parameters rw (uvm\_reg\_item) virtual function backdoor\_read(uvm\_reg\_item rw) Function backdoor read User-define backdoor read access

Override the default string-based DPI backdoor access read for this register type. By default calls *uvm\_reg::backdoor\_read\_func()*. Backdoor\_read

Parameters

rw (uvm\_reg\_item)

```
virtual function backdoor_write(uvm_reg_item rw)
```

#### Function

backdoor\_write

User-defined backdoor read access

Override the default string-based DPI backdoor access write for this register type. Backdoor\_write Parameters

rw (uvm\_reg\_item)

virtual function backdoor\_watch()

#### **Function**

backdoor\_watch

User-defined DUT register change monitor

Watch the DUT register corresponding to this abstraction class instance for any change in value and return when a value-change occurs. This may be implemented a string-based DPI access if the simulation tool provide a value-change callback facility. Such a facility does not exists in the standard SystemVerilog DPI and thus no default implementation for this method can be provided.

virtual function pre\_write(uvm\_reg\_item rw)

#### Task

pre\_write

Called before register write.

If the specified data value, access *path* or address *map* are modified, the updated data value, access path or address map will be used to perform the register operation. If the *status* is modified to anything other than <UVM\_IS\_OK>, the operation is aborted.

The registered callback methods are invoked after the invocation of this method. All register callbacks are executed before the corresponding field callbacks

Parameters rw (uvm\_reg\_item) virtual function post\_write(uvm\_reg\_item rw)

Task

post\_write

Called after register write.

If the specified status is modified, the updated status will be returned by the register operation.

The registered callback methods are invoked before the invocation of this method. All register callbacks are executed before the corresponding field callbacks

Parameters rw (uvm\_reg\_item)

virtual function pre\_read(uvm\_reg\_item rw)

Task

pre\_read

Called before register read.

If the specified access *path* or address *map* are modified, the updated access path or address map will be used to perform the register operation. If the *status* is modified to anything other than <UVM\_IS\_OK>, the operation is aborted.

The registered callback methods are invoked after the invocation of this method. All register callbacks are executed before the corresponding field callbacks

Parameters

```
rw (uvm_reg_item)
```

```
virtual function post_read(uvm_reg_item rw)
```

Task

post\_read

Called after register read.

If the specified readback data or *status* is modified, the updated readback data or status will be returned by the register operation.

The registered callback methods are invoked before the invocation of this method. All register callbacks are executed before the corresponding field callbacks

Parameters

rw (uvm\_reg\_item)

## 15.1.1.173 Class uvm\_pkg::uvm\_reg\_access\_seq

uvm\_pkg :: uvm\_void  $\rightarrow$ uvm\_pkg :: uvm\_object  $\rightarrow$ uvm\_pkg :: uvm\_transaction  $\rightarrow$ uvm\_pkg :: uvm\_sequence\_item  $\rightarrow$ uvm\_pkg :: uvm\_sequence\_base  $\rightarrow$ uvm\_pkg :: uvm\_sequence  $\rightarrow$ uvm\_pkg :: uvm\_reg\_sequence  $\rightarrow$ uvm\_pkg :: uvm\_reg\_access\_seq

| <pre>+ type_name : string<br/>+m_uvm_field_automation(): void<br/>+ body()<br/>+ create(): uvm_object<br/>+ get_object_type(): uvm_object_wrapper<br/>+ get_type(): type_id</pre> |
|----------------------------------------------------------------------------------------------------|
| <pre></pre>                                                                                                    |
| + get_type_name(): string<br>+ reset_blk()                                                                                                    |

Fig. 54: Collaboration Diagram of uvm\_reg\_access\_seq

#### Class

uvm\_reg\_access\_seq

Verify the accessibility of all registers in a block by executing the *uvm\_reg\_single\_access\_seq* sequence on every register within it.

If bit-type resource named "NO\_REG\_TESTS" or "NO\_REG\_ACCESS\_TEST" in the "REG::" namespace matches the full name of the block, the block is not tested.

## Constructors

```
function new(string name = "uvm_reg_access_seq")
Parameters
```

## name (string)

## Tasks

```
virtual function body()
```

Task

body

Executes the Register Access sequence. Do not call directly. Use seq.start() instead.

```
virtual function reset_blk(uvm_reg_block blk)
```

Task

reset\_blk

Reset the DUT that corresponds to the specified block abstraction class.

Currently empty. Will rollback the environment's phase to the *reset* phase once the new phasing is available.

In the meantime, the DUT should be reset before executing this test sequence or this method should be implemented in an extension to reset the DUT.

Parameters

blk (uvm\_reg\_block)

## 15.1.1.174 Class uvm\_pkg::uvm\_reg\_adapter

uvm\_pkg :: uvm\_void →uvm\_pkg :: uvm\_object →uvm\_pkg :: uvm\_reg\_adapter

| uvm_pkg::uvm_reg_adapter                                            | ]                            |
|---------------------------------------------------------------------|------------------------------|
| + parent_sequence : uvm_sequence_base<br>+ provides responses : bit |                              |
| + supports_byte_enable : bit                                        | uvm_pkg::uvm_reg_tlm_adapter |
| + bus2reg(): void                                                   |                              |
| + get_item(): uvm_reg_item                                          |                              |
| + m_set_item(): void                                                |                              |
| <pre>+ reg2bus(): uvm_sequence_item</pre>                           |                              |

Fig. 55: Inheritance Diagram of uvm\_reg\_adapter

| uvm_pkg::uvm_reg_adapter                                                                                                |                                             |
|----------------------------------------------------------------------------------------------------|---------------------------------------------|
| <pre>+ parent_sequence : uvm_sequence_base + provides_responses : bit + supports_byte_enable : bit</pre>                | parent_sequence→ uvm_pkg::uvm_sequence_base |
| <pre>+ bus2reg(): void<br/>+ get_iten(): uvm_reg_iten<br/>+ m_set_iten(): void<br/>+ reg2bus(): uvm_sequence_iten</pre> |                                             |

## Fig. 56: Collaboration Diagram of uvm\_reg\_adapter

Class

uvm\_reg\_adapter

This class defines an interface for converting between *uvm\_reg\_bus\_op* and a specific bus transaction.

|                      | Tuble 1           | J1. Vallables                                                |
|----------------------|-------------------|--------------------------------------------------------------|
| Name                 | Туре              | Description                                                  |
| supports_byte_enable | bit               | Variable                                                     |
|                      |                   | supports_byte_enable                                         |
|                      |                   | Set this bit in extensions of this class if the bus protocol |
|                      |                   | supports byte enables.                                       |
| provides_responses   | bit               | Variable                                                     |
|                      |                   | provides_responses                                           |
|                      |                   | Set this bit in extensions of this class if the bus driver   |
|                      |                   | provides separate response items.                            |
| parent_sequence      | uvm_sequence_base | Variable                                                     |
|                      |                   | parent_sequence                                              |
|                      |                   | Set this member in extensions of this class if the bus       |
|                      |                   | driver requires bus items be executed via a particular se-   |
|                      |                   | quence base type. The sequence assigned to this mem-         |
|                      |                   | ber must implement do_clone().                               |

| Table | 191. | Variables |
|-------|------|-----------|
| raute | 1/1. | variables |

## Constructors

```
function new(string name = "")
```

Function

new

Create a new instance of this type, giving it the optional *name*. Parameters

name (string)

## **Functions**

virtual function uvm\_sequence\_item reg2bus(uvm\_reg\_bus\_op rw)

#### Function

reg2bus

Extensions of this class *must* implement this method to convert the specified *uvm\_reg\_bus\_op* to a corresponding *uvm\_sequence\_item* subtype that defines the bus transaction.

The method must allocate a new bus-specific *uvm\_sequence\_item*, assign its members from the corresponding members from the given generic *rw* bus operation, then return it.

Parameters

rw (uvm\_reg\_bus\_op) Return type

uvm\_sequence\_item

virtual function void bus2reg(uvm\_sequence\_item bus\_item, uvm\_reg\_bus\_op rw)

# *Function* bus2reg

Extensions of this class *must* implement this method to copy members of the given bus-specific *bus\_item* to corresponding members of the provided *bus\_rw* instance. Unlike *reg2bus*, the resulting transaction is not allocated from scratch. This is to accommodate applications where the bus response must be returned in the original request.

Parameters

bus\_item (uvm\_sequence\_item)
rw (uvm\_reg\_bus\_op)

function uvm\_reg\_item get\_item()

## function

virtual

get\_item

Returns the bus-independent read/write information that corresponds to the generic bus transaction currently translated to a bus-specific transaction. This function returns a value reference only when called in the *uvm\_reg\_adapter::reg2bus()* method. It returns *null* at all other times. The content of the return *uvm\_reg\_item* instance must not be modified and used strictly to obtain additional information about the operation.

Return type

uvm\_reg\_item

## 15.1.1.175 Class uvm\_pkg::uvm\_reg\_backdoor

uvm\_pkg :: uvm\_void →uvm\_pkg :: uvm\_object →uvm\_pkg :: uvm\_reg\_backdoor

## Class

uvm\_reg\_backdoor

Base class for user-defined back-door register and memory access.

This class can be extended by users to provide user-specific back-door access to registers and memories that are not implemented in pure SystemVerilog or that are not accessible using the default DPI backdoor mechanism.

| Table 192: Variables |        |             |
|----------------------|--------|-------------|
| Name                 | Туре   | Description |
|                      |        |             |
| fname                | string |             |
|                      |        |             |
| lineno               | int    |             |
|                      |        |             |

## Constructors

function new(string name = "")

Function

new

Create an instance of this class

Create an instance of the user-defined backdoor class for the specified register or memory

Parameters **name** (string)

## **Functions**

virtual function void read\_func(uvm\_reg\_item rw)

**Function** 

read\_func

User-defined backdoor read operation.

Peek the current value in the HDL implementation. Returns the current value and an indication of the success of the operation. Read\_func

Parameters

rw (uvm\_reg\_item)

virtual function bit is\_auto\_updated(uvm\_reg\_field field)

#### Function

is\_auto\_updated

Indicates if wait\_for\_change() method is implemented

Implement to return TRUE if and only if wait\_for\_change() is implemented to watch for changes in the HDL implementation of the specified field. Is\_auto\_updated

Parameters

field (uvm\_reg\_field)

function void start\_update\_thread(uvm\_object element)
 Start\_update\_thread
 Parameters
 element (uvm\_object) -- Local
function void kill\_update\_thread(uvm\_object element)
 Kill\_update\_thread
 Parameters
 element (uvm\_object) -- Local
function bit has\_update\_threads()
 Has\_update\_threadslocal

#### Tasks

virtual function write(uvm\_reg\_item rw)

Task

write

User-defined backdoor write operation.

Call do\_pre\_write(). Deposit the specified value in the specified register HDL implementation. Call do\_post\_write(). Returns an indication of the success of the operation. Write

Parameters rw (uvm\_reg\_item)

virtual function read(uvm\_reg\_item rw)

Task

read

User-defined backdoor read operation.

Overload this method only if the backdoor requires the use of task.

Call do\_pre\_read(). Peek the current value of the specified HDL implementation. Call do\_post\_read(). Returns the current value and an indication of the success of the operation.

By default, calls *read\_func()*. Read Parameters

rw (uvm\_reg\_item)

## virtual function pre\_read(uvm\_reg\_item rw)

Task

pre\_read

Called before user-defined backdoor register read.

The registered callback methods are invoked after the invocation of this method.

Parameters

rw (uvm\_reg\_item)

virtual function post\_read(uvm\_reg\_item rw)

Task

post\_read

Called after user-defined backdoor register read.

The registered callback methods are invoked before the invocation of this method.

Parameters

rw (uvm\_reg\_item)

virtual function pre\_write(uvm\_reg\_item rw)

Task

pre\_write

Called before user-defined backdoor register write.

The registered callback methods are invoked after the invocation of this method.

The written value, if modified, modifies the actual value that will be written.

Parameters rw (uvm\_reg\_item)

virtual function post\_write(uvm\_reg\_item rw)

Task

post\_write

Called after user-defined backdoor register write.

The registered callback methods are invoked before the invocation of this method. Parameters

rw (uvm\_reg\_item)

## 15.1.1.176 Class uvm\_pkg::uvm\_reg\_bit\_bash\_seq

uvm\_pkg :: uvm\_void  $ightarrow uvm_pkg :: uvm_object$  $ightarrow uvm_pkg :: uvm_transaction$  $ightarrow uvm_pkg :: uvm_sequence_item$  $ightarrow uvm_pkg :: uvm_sequence$  $ightarrow uvm_pkg :: uvm_reg_sequence$  $ightarrow uvm_pkg :: uvm_reg_bit_bash_seq$ 

| uvm_pkg::uvm_reg_bit_bash_seq                                                                                                    |  |  |
|----------------------------------------------------------------------------------------------------|--|--|
| + type_name : string                                                                                                    |  |  |
| <pre>+m_uvm_field_automation(): void<br/>+ body()<br/>+ create(): uvm_object<br/>+ get_object_type(): uvm_object_wrapper<br/>+ get_type(): type_id<br/>+ get_type_name(): string<br/>+ reset_blk()</pre> |  |  |

Fig. 57: Collaboration Diagram of uvm\_reg\_bit\_bash\_seq

## Class

uvm\_reg\_bit\_bash\_seq

Verify the implementation of all registers in a block by executing the *uvm\_reg\_single\_bit\_bash\_seq* sequence on it.

If bit-type resource named "NO\_REG\_TESTS" or "NO\_REG\_BIT\_BASH\_TEST" in the "REG::" namespace matches the full name of the block, the block is not tested.

## Constructors

```
function new(string name = "uvm_reg_bit_bash_seq")
Parameters
```

## name (string)

## Tasks

```
virtual function body()
```

Task

body

Executes the Register Bit Bash sequence. Do not call directly. Use seq.start() instead.

```
virtual function reset_blk(uvm_reg_block blk)
```

Task

reset\_blk

Reset the DUT that corresponds to the specified block abstraction class.

Currently empty. Will rollback the environment's phase to the *reset* phase once the new phasing is available.

In the meantime, the DUT should be reset before executing this test sequence or this method should be implemented in an extension to reset the DUT.

Parameters

blk (uvm\_reg\_block)

# 15.1.1.177 Class uvm\_pkg::uvm\_reg\_block

uvm\_pkg :: uvm\_void →uvm\_pkg :: uvm\_object →uvm\_pkg :: uvm\_reg\_block

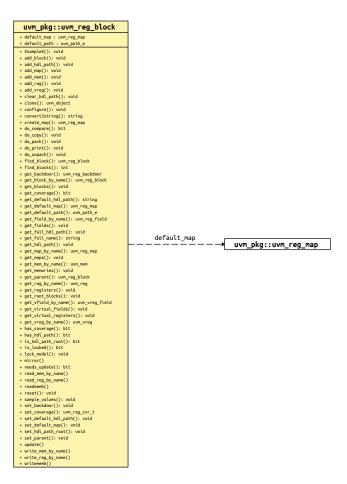

Fig. 58: Collaboration Diagram of uvm\_reg\_block

## Class

uvm\_reg\_block

Block abstraction base class

A block represents a design hierarchy. It can contain registers, register files, memories and sub-blocks.

A block has one or more address maps, each corresponding to a physical interface on the block.

| Table 135. Variables |             |                                                                                                    |
|----------------------|-------------|----------------------------------------------------------------------------------------------------|
| Name                 | Туре        | Description                                                                                                    |
| default_path         | uvm_path_e  | Variable                                                                                                    |
|                      |             | default_path                                                                                                    |
|                      |             | Default access path for the registers and memories in                                                                                                    |
|                      |             | this block.                                                                                                    |
| default_map          | uvm_reg_map | Variable                                                                                                    |
|                      |             | default_map                                                                                                    |
|                      |             | Default address map                                                                                                    |
|                      |             | Default address map for this block, to be used when no<br>address map is specified for a register operation and that<br>register is accessible from more than one address map. |
|                      |             | It is also the implicit address map for a block with a single, unnamed address map because it has only one physical interface.                                                 |

| Table 193: | Variables |
|------------|-----------|
|------------|-----------|

# Constructors

function new(string name = "", int has\_coverage = UVM\_NO\_COVERAGE)
Function

new

Create a new instance and type-specific configuration

Creates an instance of a block abstraction class with the specified name.

*has\_coverage* specifies which functional coverage models are present in the extension of the block abstraction class. Multiple functional coverage models may be specified by adding their symbolic names, as defined by the *uvm\_coverage\_model\_e* type. New

Parameters

name (string)
has\_coverage (int)

# **Functions**

function void configure(uvm\_reg\_block parent = null, string hdl\_path = "")

Function

configure

Instance-specific configuration

Specify the parent block of this block. A block without parent is a root block.

If the block file corresponds to a hierarchical RTL structure, its contribution to the HDL path is specified as the  $hdl_path$ . Otherwise, the block does not correspond to a hierarchical RTL structure (e.g. it is physically flattened) and does not contribute to the hierarchical HDL path of any contained registers or memories. Configure

Parameters

parent (uvm\_reg\_block)
hdl\_path (string)

virtual function uvm\_reg\_map create\_map(string name, uvm\_reg\_addr\_t base\_addr, int unsigned n\_bytes, uvm\_endianness\_e endian, bit byte\_addressing = 1)

#### **Function**

create\_map

Create an address map in this block

Create an address map with the specified name, then configures it with the following properties.

# base\_addr

the base address for the map. All registers, memories, and sub-blocks within the map will be at offsets to this address

## n\_bytes

the byte-width of the bus on which this map is used

# endian

the endian format. See uvm\_endianness\_e for possible values

## byte\_addressing

specifies whether consecutive addresses refer are 1 byte apart (TRUE) or  $n_bytes$  apart (FALSE). Default is TRUE.

```
APB = create_map("APB", 0, 1, UVM_LITTLE_ENDIAN, 1);. Create_map
        Parameters
              name (string)
              base_addr (uvm_reg_addr_t)
              n_bytes (int unsigned)
              endian (uvm_endianness_e)
              byte addressing(bit)
        Return type
             uvm reg map
function void set_default_map(uvm_reg_map map)
     Function
     set_default_map
     Defines the default address map
     Set the specified address map as the default_map for this block. The address map must be a map of this address
     block. Set_default_map
        Parameters
             map (uvm_reg_map)
function uvm_reg_map get_default_map()
     Get_default_map
        Return type
             uvm_reg_map
virtual function void set_parent(uvm_reg_block parent)
     Set_parent
        Parameters
             parent (uvm_reg_block)
function void add_block(uvm_reg_block blk)
     Add block
        Parameters
             blk (uvm_reg_block) -- Local
function void add_map(uvm_reg_map map)
     Add map
        Parameters
             map (uvm_reg_map) -- Local
function void add_reg(uvm_reg rg)
     Add reg
        Parameters
             rg (uvm_reg) -- Local
function void add_vreg(uvm_vreg vreg)
     Add_vreg
```

vreg (uvm\_vreg) -- Local

function void add\_mem(uvm\_mem mem)

**Parameters** mem (uvm mem) -- Local virtual function void lock\_model() **Function** lock model Lock a model and build the address map. Recursively lock an entire register model and build the address maps to enable the uvm\_reg\_map::get\_reg\_by\_offset() and uvm\_reg\_map::get\_mem\_by\_offset() methods. Once locked, no further structural changes, such as adding registers or memories, can be made. It is not possible to unlock a model. Lock model function bit is\_locked() **Function** is locked Return TRUE if the model is locked. Is\_locked virtual function string get\_full\_name() **Function** get\_full\_name

Get the hierarchical name

Parameters

Add mem

Return the hierarchal name of this block. The base of the hierarchical name is the root block. Get Hierarchical Elements

virtual function uvm\_reg\_block get\_parent()

#### Function

get\_parent

Get the parent block

If this a top-level block, returns null . Get\_parent

Return type

uvm\_reg\_block

## static function void get\_root\_blocks(uvm\_reg\_block blks)

## **Function**

get\_root\_blocks

Get the all root blocks

Returns an array of all root blocks in the simulation. Get\_root\_blocks Parameters

blks (uvm\_reg\_block)

static function int find\_blocks(string name, uvm\_reg\_block blks, uvm\_reg\_-

block root = null, uvm\_object accessor = null)

#### Function

find\_blocks

Find the blocks whose hierarchical names match the specified *name* glob. If a *root* block is specified, the name of the blocks are relative to that block, otherwise they are absolute.

Returns the number of blocks found. Find\_blocks

Parameters

name (string)
blks (uvm\_reg\_block)
root (uvm\_reg\_block)
accessor (uvm\_object)

static function uvm\_reg\_block find\_block(string name, uvm\_reg\_block root = null, uvm\_object accessor = null)

## Function

find\_block

Find the first block whose hierarchical names match the specified *name* glob. If a *root* block is specified, the name of the blocks are relative to that block, otherwise they are absolute.

Returns the first block found or *null* otherwise. A warning is issued if more than one block is found. Find\_blocks

Parameters

name (string)
root (uvm\_reg\_block)
accessor (uvm\_object)

Return type uvm\_reg\_block

virtual function void get\_blocks(uvm\_reg\_block blks, uvm\_hier\_e hier = UVM\_HIER)

#### Function

get\_blocks

Get the sub-blocks

Get the blocks instantiated in this blocks. If *hier* is TRUE, recursively includes any sub-blocks. Get\_blocks Parameters

```
blks (uvm_reg_block)
hier (uvm_hier_e)
```

virtual function void get\_maps(uvm\_reg\_map maps)

#### Function

get\_maps

Get the address maps

Get the address maps instantiated in this block. Get\_maps

Parameters

maps (uvm\_reg\_map)

# virtual function void get\_registers(uvm\_reg regs, uvm\_hier\_e hier = UVM\_HIER)

#### Function

get\_registers

Get the registers

Get the registers instantiated in this block. If hier is TRUE, recursively includes the registers in the sub-blocks.

Note that registers may be located in different and/or multiple address maps. To get the registers in a specific address map, use the *uvm\_reg\_map::get\_registers()* method. Get\_registers

Parameters

regs (uvm\_reg)
hier (uvm\_hier\_e)

virtual function void get\_fields(uvm\_reg\_field fields, uvm\_hier\_e hier = UVM\_HIER)

## Function

get\_fields

Get the fields

Get the fields in the registers instantiated in this block. If *hier* is TRUE, recursively includes the fields of the registers in the sub-blocks. Get\_fields

Parameters

```
fields (uvm_reg_field)
hier (uvm_hier_e)
```

virtual function void get\_memories(uvm\_mem mems, uvm\_hier\_e hier = UVM\_HIER)
Function

get\_memories

Get the memories

Get the memories instantiated in this block. If *hier* is TRUE, recursively includes the memories in the subblocks.

Note that memories may be located in different and/or multiple address maps. To get the memories in a specific address map, use the *uvm\_reg\_map::get\_memories()* method. Get\_memories

Parameters

mems (uvm\_mem)
hier (uvm\_hier\_e)

virtual function void get\_virtual\_registers(uvm\_vreg regs, uvm\_hier\_e hier = UVM\_-HIER)

#### **Function**

get\_virtual\_registers

Get the virtual registers

Get the virtual registers instantiated in this block. If *hier* is TRUE, recursively includes the virtual registers in the sub-blocks. Get\_virtual\_registers

Parameters

```
regs (uvm_vreg)
hier (uvm_hier_e)
```

virtual function void get\_virtual\_fields(uvm\_vreg\_field fields, uvm\_hier\_-

e hier = UVM\_HIER)

#### Function

get\_virtual\_fields

Get the virtual fields

Get the virtual fields from the virtual registers instantiated in this block. If *hier* is TRUE, recursively includes the virtual fields in the virtual registers in the sub-blocks. Get\_virtual\_fields

Parameters

fields (uvm\_vreg\_field)
hier (uvm\_hier\_e)

virtual function uvm\_reg\_block get\_block\_by\_name(string name)

Function

get\_block\_by\_name

Finds a sub-block with the specified simple name.

The name is the simple name of the block, not a hierarchical name. relative to this block. If no block with that name is found in this block, the sub-blocks are searched for a block of that name and the first one to be found is returned.

If no blocks are found, returns null . Get\_block\_by\_name

```
Parameters

name (string)

Return type
```

uvm\_reg\_block

virtual function uvm\_reg\_map get\_map\_by\_name(string name)

#### **Function**

get\_map\_by\_name

Finds an address map with the specified simple name.

The name is the simple name of the address map, not a hierarchical name. relative to this block. If no map with that name is found in this block, the sub-blocks are searched for a map of that name and the first one to be found is returned.

If no address maps are found, returns *null*. Get\_map\_by\_name

```
Parameters name (string)
```

Return type

uvm\_reg\_map

virtual function uvm\_reg get\_reg\_by\_name(string name)

#### Function

get\_reg\_by\_name

Finds a register with the specified simple name.

The name is the simple name of the register, not a hierarchical name. relative to this block. If no register with that name is found in this block, the sub-blocks are searched for a register of that name and the first one to be found is returned.

If no registers are found, returns null . Get\_reg\_by\_name

```
Parameters

name (string)

Return type

uvm_reg
```

virtual function uvm\_reg\_field get\_field\_by\_name(string name)

## **Function**

get\_field\_by\_name

Finds a field with the specified simple name.

The name is the simple name of the field, not a hierarchical name. relative to this block. If no field with that name is found in this block, the sub-blocks are searched for a field of that name and the first one to be found is returned.

If no fields are found, returns null . Get\_field\_by\_name

Parameters

name (string)

Return type

uvm\_reg\_field

virtual function uvm\_mem get\_mem\_by\_name(string name)

#### Function

get\_mem\_by\_name

Finds a memory with the specified simple name.

The name is the simple name of the memory, not a hierarchical name. relative to this block. If no memory with that name is found in this block, the sub-blocks are searched for a memory of that name and the first one to be found is returned.

If no memories are found, returns null . Get\_mem\_by\_name

Parameters

```
name (string)
Return type
```

иут тет

virtual function uvm\_vreg get\_vreg\_by\_name(string name)

Function

get\_vreg\_by\_name

Finds a virtual register with the specified simple name.

The name is the simple name of the virtual register, not a hierarchical name. relative to this block. If no virtual register with that name is found in this block, the sub-blocks are searched for a virtual register of that name and the first one to be found is returned.

If no virtual registers are found, returns *null* . Get\_vreg\_by\_name

```
Parameters

name (string)

Return type

uvm_vreg
```

virtual function uvm\_vreg\_field get\_vfield\_by\_name(string name)

Function

get\_vfield\_by\_name

Finds a virtual field with the specified simple name.

The name is the simple name of the virtual field, not a hierarchical name. relative to this block. If no virtual field with that name is found in this block, the sub-blocks are searched for a virtual field of that name and the first one to be found is returned.

If no virtual fields are found, returns null . Get\_vfield\_by\_name

```
Parameters

name (string)

Return type

uvm_vreg_field
```

virtual function bit has\_coverage(uvm\_reg\_cvr\_t models)

## Function

has\_coverage

Check if block has coverage model(s)

Returns TRUE if the block abstraction class contains a coverage model for all of the models specified. Models are specified by adding the symbolic value of individual coverage model as defined in *uvm\_coverage\_model\_e*. Has\_coverage

Parameters

```
models (uvm_reg_cvr_t)
```

```
virtual function uvm_reg_cvr_t set_coverage(uvm_reg_cvr_t is_on)
```

#### Function

set\_coverage

Turns on coverage measurement.

Turns the collection of functional coverage measurements on or off for this block and all blocks, registers, fields and memories within it. The functional coverage measurement is turned on for every coverage model specified using *uvm\_coverage\_model\_e* symbolic identifiers. Multiple functional coverage models can be specified by adding the functional coverage model identifiers. All other functional coverage models are turned off. Returns the sum of all functional coverage models whose measurements were previously on.

This method can only control the measurement of functional coverage models that are present in the various abstraction classes, then enabled during construction. See the *uvm\_reg\_block::has\_coverage()* method to identify the available functional coverage models. Set\_coverage

```
Parameters

is_on (uvm_reg_cvr_t)

Return type

uvm_reg_cvr_t
```

virtual function bit get\_coverage(uvm\_reg\_cvr\_t is\_on = UVM\_CVR\_ALL)

Function

get\_coverage

Check if coverage measurement is on.

Returns TRUE if measurement for all of the specified functional coverage models are currently on. Multiple functional coverage models can be specified by adding the functional coverage model identifiers.

See *uvm\_reg\_block::set\_coverage()* for more details. Get\_coverage

Parameters is\_on (uvm\_reg\_cvr\_t)

#### virtual function void sample\_values()

#### **Function**

sample\_values

Functional coverage measurement method for field values

This method is invoked by the user or by the *uvm\_reg\_block::sample\_values()* method of the parent block to trigger the sampling of the current field values in the block-level functional coverage model. It recursively invokes the *uvm\_reg\_block::sample\_values()* and *uvm\_reg::sample\_values()* methods in the blocks and registers in this block.

This method may be extended by the abstraction class generator to perform the required sampling in any provided field-value functional coverage model. If this method is extended, it MUST call super.sample\_values(). Sample\_values

```
function void XsampleX(uvm_reg_addr_t addr, bit is_read, uvm_reg_map map)
```

XsampleX

Parameters addr (uvm\_reg\_addr\_t) -- Local is\_read (bit) map (uvm\_reg\_map)

virtual function uvm\_path\_e get\_default\_path()

#### **Function**

get\_default\_path

Default access path

Returns the default access path for this block. Get\_default\_path

Return type

uvm\_path\_e

```
virtual function void reset(string kind = "HARD")
```

#### **Function**

reset

Reset the mirror for this block.

Sets the mirror value of all registers in the block and sub-blocks to the reset value corresponding to the specified reset event. See *uvm\_reg\_field::reset()* for more details. Does not actually set the value of the registers in the design, only the values mirrored in their corresponding mirror. Reset

Parameters

kind(string)

virtual function bit needs\_update()

#### Function

needs\_update

Check if DUT registers need to be written

If a mirror value has been modified in the abstraction model without actually updating the actual register (either through randomization or via the *uvm\_reg::set()* method, the mirror and state of the registers are outdated. The corresponding registers in the DUT need to be updated.

This method returns TRUE if the state of at least one register in the block or sub-blocks needs to be updated to match the mirrored values. The mirror values, or actual content of registers, are not modified. For additional information, see *uvm\_reg\_block::update()* method. Needs\_update

function uvm\_reg\_backdoor get\_backdoor(bit inherited = 1)

## Function

get\_backdoor

Get the user-defined backdoor for all registers in this block

Return the user-defined backdoor for all register in this block and all sub-blocks -- unless overridden by a backdoor set in a lower-level block or in the register itself.

If *inherited* is TRUE, returns the backdoor of the parent block if none have been specified for this block. Get\_backdoor

Parameters

```
inherited(bit)
```

Return type

uvm\_reg\_backdoor

function void set\_backdoor(uvm\_reg\_backdoor bkdr, string fname = "", int lineno = 0)

Function

set\_backdoor

Set the user-defined backdoor for all registers in this block

Defines the backdoor mechanism for all registers instantiated in this block and sub-blocks, unless overridden by a definition in a lower-level block or register. Set\_backdoor

Parameters

```
bkdr (uvm_reg_backdoor)
fname (string)
lineno (int)
```

function void clear\_hdl\_path(string kind = "RTL")

**Function** 

clear\_hdl\_path

Delete HDL paths

Remove any previously specified HDL path to the block instance for the specified design abstraction. Clear\_hdl\_path

Parameters

```
kind(string)
```

```
function void add_hdl_path(string path, string kind = "RTL")
```

Function

add\_hdl\_path

Add an HDL path

Add the specified HDL path to the block instance for the specified design abstraction. This method may be called more than once for the same design abstraction if the block is physically duplicated in the design abstraction. Add\_hdl\_path

Parameters

path(string)
kind(string)

function bit has\_hdl\_path(string kind = "")

Function

has hdl path

Check if a HDL path is specified

Returns TRUE if the block instance has a HDL path defined for the specified design abstraction. If no design abstraction is specified, uses the default design abstraction specified for this block or the nearest block ancestor with a specified default design abstraction. Has\_hdl\_path

Parameters

kind(string)

function void get\_hdl\_path(string paths, string kind = "")

Function

get\_hdl\_path

Get the incremental HDL path(s)

Returns the HDL path(s) defined for the specified design abstraction in the block instance. Returns only the component of the HDL paths that corresponds to the block, not a full hierarchical path

If no design abstraction is specified, the default design abstraction for this block is used. Get\_hdl\_path

```
Parameters
    paths (string)
    kind (string)
function void get_full_hdl_path(string paths, string kind = "",
string separator = ".")
```

Function

get\_full\_hdl\_path

Get the full hierarchical HDL path(s)

Returns the full hierarchical HDL path(s) defined for the specified design abstraction in the block instance. There may be more than one path returned even if only one path was defined for the block instance, if any of the parent components have more than one path defined for the same design abstraction

If no design abstraction is specified, the default design abstraction for each ancestor block is used to get each incremental path. Get\_full\_hdl\_path

Parameters

```
paths (string)
kind (string)
separator (string)
function void set_default_hdl_path(string kind)
```

#### Function

set\_default\_hdl\_path

**Parameters** 

Set the default design abstraction

Set the default design abstraction for this block instance. Set\_default\_hdl\_path

```
kind (string)
```

#### function string get\_default\_hdl\_path()

#### Function

get\_default\_hdl\_path

Get the default design abstraction

Returns the default design abstraction for this block instance. If a default design abstraction has not been explicitly set for this block instance, returns the default design abstraction for the nearest block ancestor. Returns "" if no default design abstraction has been specified. Get\_default\_hdl\_path

```
function void set_hdl_path_root(string path, string kind = "RTL")
```

Function

set\_hdl\_path\_root

Specify a root HDL path

Set the specified path as the absolute HDL path to the block instance for the specified design abstraction. This absolute root path is prepended to all hierarchical paths under this block. The HDL path of any ancestor block is ignored. This method overrides any incremental path for the same design abstraction specified using *add\_hdl\_path*. Set\_hdl\_path\_root

Parameters

path(string)
kind(string)

# function bit is\_hdl\_path\_root(string kind = "")

## **Function**

is\_hdl\_path\_root

Check if this block has an absolute path

Returns TRUE if an absolute HDL path to the block instance for the specified design abstraction has been defined. If no design abstraction is specified, the default design abstraction for this block is used. Is\_hdl\_path\_root Parameters

kind(string)

```
virtual function void do_print(uvm_printer printer)
    Do_print
        Parameters
            printer (uvm printer)
virtual function void do_copy(uvm_object rhs)
    Do_copy
        Parameters
            rhs (uvm_object)
virtual function bit do_compare(uvm_object rhs, uvm_comparer comparer)
     Do compare
        Parameters
             rhs (uvm_object)
             comparer (uvm_comparer)
virtual function void do_pack(uvm_packer packer)
    Do_pack
        Parameters
            packer (uvm_packer)
virtual function void do_unpack(uvm_packer packer)
     Do_unpack
        Parameters
            packer (uvm_packer)
virtual function string convert2string()
     Convert2string
virtual function uvm_object clone()
    Clone
        Return type
            uvm_object
Tasks
virtual function update(uvm_status_e status, uvm_path_e path = UVM_DEFAULT_PATH,
uvm_sequence_base parent = null, int prior = -1, uvm_object extension = null,
string fname = "", int lineno = 0)
```

Task

update

Batch update of register.

Using the minimum number of write operations, updates the registers in the design to match the mirrored values in this block and sub-blocks. The update can be performed using the physical interfaces (front-door access) or back-door accesses. This method performs the reverse operation of *uvm\_reg\_block::mirror()*. Update Parameters

status (uvm\_status\_e)
path (uvm\_path\_e)
parent (uvm\_seauence

```
parent (uvm_sequence_base)
prior (int)
extension (uvm_object)
fname (string)
lineno (int)
```

virtual function mirror(uvm\_status\_e status, uvm\_check\_e check = UVM\_NO\_CHECK, uvm\_path\_e path = UVM\_DEFAULT\_PATH, uvm\_sequence\_base parent = null, int prior = -1, uvm\_object extension = null, string fname = "", int lineno = 0)

Task

mirror

Update the mirrored values

Read all of the registers in this block and sub-blocks and update their mirror values to match their corresponding values in the design. The mirroring can be performed using the physical interfaces (front-door access) or back-door accesses. If the *check* argument is specified as <UVM\_CHECK>, an error message is issued if the current mirrored value does not match the actual value in the design. This method performs the reverse operation of *uvm\_reg\_block::update()*. Mirror

```
Parameters
              status (uvm status e)
              check (uvm check e)
              path (uvm_path_e)
              parent (uvm_sequence_base)
              prior (int)
              extension (uvm_object)
              fname (string)
              lineno (int)
virtual function write_reg_by_name(uvm_status_e status, string name, uvm_reg_-
data_t data, uvm_path_e path = UVM_DEFAULT_PATH, uvm_reg_map_map = null, uvm_-
sequence_base parent = null, int prior = -1, uvm_object extension = null,
string fname = "", int lineno = 0)
     Task
     write reg by name
     Write the named register
     Equivalent to get_reg_by_name() followed by uvm_reg::write(). Write_reg_by_name
        Parameters
              status (uvm status e)
              name (string)
              data (uvm_reg_data_t)
              path (uvm_path_e)
              map (uvm_reg_map)
              parent (uvm_sequence_base)
              prior (int)
              extension (uvm_object)
              fname (string)
              lineno(int)
virtual function read_reg_by_name(uvm_status_e status, string name, uvm_reg_data_-
t data, uvm_path_e path = UVM_DEFAULT_PATH, uvm_reg_map_map = null, uvm_sequence_-
base parent = null, int prior = -1, uvm_object extension = null, string fname = "",
int lineno = 0)
     Task
     read_reg_by_name
     Read the named register
     Equivalent to get_reg_by_name() followed by uvm_reg::read(). Read_reg_by_name
        Parameters
              status (uvm status e)
              name(string)
              data (uvm_reg_data_t)
              path (uvm_path_e)
              map (uvm_reg_map)
              parent (uvm_sequence_base)
              prior (int)
              extension (uvm_object)
              fname (string)
              lineno (int)
```

```
virtual function write_mem_by_name(uvm_status_e status, string name, uvm_reg_-
addr_t offset, uvm_reg_data_t data, uvm_path_e path = UVM_DEFAULT_PATH, uvm_reg_-
map map = null, uvm_sequence_base parent = null, int prior = -1, uvm_-
object extension = null, string fname = "", int lineno = 0)
```

```
Task
     write_mem_by_name
     Write the named memory
     Equivalent to get_mem_by_name() followed by uvm_mem::write(). Write_mem_by_name
        Parameters
              status (uvm_status_e)
              name (string)
              offset (uvm_reg_addr_t)
              data (uvm reg data t)
              path (uvm_path_e)
              map (uvm_reg_map)
              parent (uvm_sequence_base)
              prior (int)
              extension (uvm_object)
              fname (string)
              lineno (int)
virtual function read_mem_by_name(uvm_status_e status, string name, uvm_reg_addr_-
t offset, uvm_reg_data_t data, uvm_path_e path = UVM_DEFAULT_PATH, uvm_reg_-
map map = null, uvm_sequence_base parent = null, int prior = -1, uvm_-
object extension = null, string fname = "", int lineno = 0)
     Task
     read_mem_by_name
     Read the named memory
     Equivalent to get_mem_by_name() followed by uvm_mem::read(). Read_mem_by_name
        Parameters
              status (uvm_status_e)
              name (string)
              offset (uvm_reg_addr_t)
              data (uvm_reg_data_t)
              path (uvm_path_e)
              map (uvm_reg_map)
              parent (uvm_sequence_base)
              prior(int)
              extension (uvm_object)
              fname (string)
              lineno (int)
virtual function readmemh(string filename)
     Readmemh
        Parameters
             filename (string)
virtual function writememh(string filename)
     Writememh
        Parameters
             filename (string)
```

## 15.1.1.178 Class uvm\_pkg::uvm\_reg\_cbs

## *uvm\_pkg* :: *uvm\_void* →*uvm\_pkg* :: *uvm\_object*

→uvm\_pkg :: uvm\_callback →uvm\_pkg :: uvm\_reg\_cbs

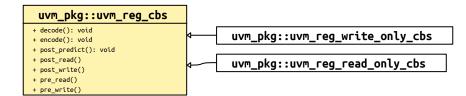

Fig. 59: Inheritance Diagram of uvm\_reg\_cbs

| Class                                                                          |  |
|--------------------------------------------------------------------------------|--|
| uvm_reg_cbs                                                                    |  |
| Facade class for field, register, memory and backdoor access callback methods. |  |
|                                                                                |  |

# Constructors

```
function new(string name = "uvm_reg_cbs")
Parameters
name(string)
```

## **Functions**

```
virtual function void post_predict(uvm_reg_field fld, uvm_reg_data_t previous,
uvm_reg_data_t value, uvm_predict_e kind, uvm_path_e path, uvm_reg_map map)
```

## Task

post\_predict

Called by the *uvm\_reg\_field::predict()* method after a successful UVM\_PREDICT\_READ or UVM\_PREDICT\_WRITE prediction.

*previous* is the previous value in the mirror and *value* is the latest predicted value. Any change to *value* will modify the predicted mirror value.

Parameters

```
fld (uvm_reg_field)
previous (uvm_reg_data_t)
value (uvm_reg_data_t)
kind (uvm_predict_e)
path (uvm_path_e)
map (uvm_reg_map)
```

virtual function void encode (uvm\_reg\_data\_t data)

Function

encode

Data encoder

The registered callback methods are invoked in order of registration after all the *pre\_write* methods have been called. The encoded data is passed through each invocation in sequence. This allows the *pre\_write* methods to deal with clear-text data.

By default, the data is not modified.

Parameters data (uvm\_reg\_data\_t)

virtual function void decode (uvm\_reg\_data\_t data)

Function

decode

Data decode

The registered callback methods are invoked in *reverse order* of registration before all the *post\_read* methods are called. The decoded data is passed through each invocation in sequence. This allows the *post\_read* methods to deal with clear-text data.

The reversal of the invocation order is to allow the decoding of the data to be performed in the opposite order of the encoding with both operations specified in the same callback extension.

By default, the data is not modified. Parameters data (uvm\_reg\_data\_t)

## Tasks

virtual function pre\_write(uvm\_reg\_item rw)

Task

pre\_write

Called before a write operation.

All registered *pre\_write* callback methods are invoked after the invocation of the *pre\_write* method of associated object (*uvm\_reg\_uvm\_reg\_field*, *uvm\_mem*, or *uvm\_reg\_backdoor*). If the element being written is a *uvm\_reg*, all *pre\_write* callback methods are invoked before the contained *uvm\_reg\_fields*.

## Backdoor

uvm\_reg\_backdoor::pre\_write, uvm\_reg\_cbs::pre\_write cbs for backdoor.

## Register

*uvm\_reg::pre\_write*, *uvm\_reg\_cbs::pre\_write* cbs for reg, then foreach field: *uvm\_reg\_field::pre\_write*, *uvm\_reg\_cbs::pre\_write* cbs for field

# RegField

uvm\_reg\_field::pre\_write, uvm\_reg\_cbs::pre\_write cbs for field

#### Memory

uvm\_mem::pre\_write, uvm\_reg\_cbs::pre\_write cbs for mem

The *rw* argument holds information about the operation.

Modifying the *value* modifies the actual value written.

For memories, modifying the offset modifies the offset used in the operation.

For non-backdoor operations, modifying the access *path* or address *map* modifies the actual path or map used in the

operation.

If the *rw.status* is modified to anything other than <UVM\_IS\_OK>, the operation is aborted.

See *uvm\_reg\_item* for details on *rw* information.

Parameters

rw (uvm\_reg\_item)

virtual function post\_write(uvm\_reg\_item rw)

#### Task

post\_write

Called after a write operation.

All registered *post\_write* callback methods are invoked before the invocation of the *post\_write* method of the associated object (*uvm\_reg, uvm\_reg\_field, uvm\_mem*, or *uvm\_reg\_backdoor*). If the element being written is a *uvm\_reg,* all *post\_write* callback methods are invoked before the contained *uvm\_reg\_fields*.

Summary of callback order:

# Backdoor

uvm\_reg\_cbs::post\_write cbs for backdoor, uvm\_reg\_backdoor::post\_write

## Register

*uvm\_reg\_cbs::post\_write* cbs for reg, *uvm\_reg::post\_write*, then foreach field: *uvm\_reg\_cbs::post\_write* cbs for field, *uvm\_reg\_field::post\_read* 

## RegField

uvm\_reg\_cbs::post\_write cbs for field, uvm\_reg\_field::post\_write

#### Memory

uvm\_reg\_cbs::post\_write cbs for mem, uvm\_mem::post\_write

The rw argument holds information about the operation.

Modifying the *status* member modifies the returned status. Modifying the *value* or *offset* members has no effect, as the operation has already completed.

See *uvm\_reg\_item* for details on *rw* information.

```
Parameters
rw (uvm_reg_item)
```

#### virtual function pre\_read(uvm\_reg\_item rw)

Task

pre\_read

Callback called before a read operation.

All registered *pre\_read* callback methods are invoked after the invocation of the *pre\_read* method of associated object (*uvm\_reg, uvm\_reg\_field, uvm\_mem*, or *uvm\_reg\_backdoor*). If the element being read is a *uvm\_reg,* all *pre\_read* callback methods are invoked before the contained *uvm\_reg\_fields*.

#### Backdoor

uvm\_reg\_backdoor::pre\_read, uvm\_reg\_cbs::pre\_read cbs for backdoor

#### Register

*uvm\_reg::pre\_read*, *uvm\_reg\_cbs::pre\_read* cbs for reg, then foreach field: *uvm\_reg\_field::pre\_read*, *uvm\_reg\_cbs::pre\_read* cbs for field

# RegField

uvm\_reg\_field::pre\_read, uvm\_reg\_cbs::pre\_read cbs for field

#### Memory

uvm\_mem::pre\_read, uvm\_reg\_cbs::pre\_read cbs for mem

The rw argument holds information about the operation.

The *value* member of *rw* is not used has no effect if modified. For memories, modifying the *offset* modifies the offset used in the operation. For non-backdoor operations, modifying the access *path* or address *map* modifies the actual path or map used in the

operation.

If the *rw.status* is modified to anything other than <UVM\_IS\_OK>, the operation is aborted.

See *uvm\_reg\_item* for details on *rw* information.

Parameters
rw (uvm\_reg\_item)

virtual function post\_read(uvm\_reg\_item rw)

## Task

post\_read

Callback called after a read operation.

All registered *post\_read* callback methods are invoked before the invocation of the *post\_read* method of the associated object (*uvm\_reg, uvm\_reg\_field, uvm\_mem*, or *uvm\_reg\_backdoor*). If the element being read is a *uvm\_reg,* all *post\_read* callback methods are invoked before the contained *uvm\_reg\_fields*.

## Backdoor

uvm\_reg\_cbs::post\_read cbs for backdoor, uvm\_reg\_backdoor::post\_read

## Register

*uvm\_reg\_cbs::post\_read* cbs for reg, *uvm\_reg::post\_read*, then foreach field: *uvm\_reg\_cbs::post\_read* cbs for field, *uvm\_reg\_field::post\_read* 

# RegField

uvm\_reg\_cbs::post\_read cbs for field, uvm\_reg\_field::post\_read

## Memory

uvm\_reg\_cbs::post\_read cbs for mem, uvm\_mem::post\_read

The *rw* argument holds information about the operation.

Modifying the readback *value* or *status* modifies the actual returned value and status. Modifying the *value* or *offset* members has no effect, as the operation has already completed.

See *uvm\_reg\_item* for details on *rw* information.

Parameters rw (uvm\_reg\_item)

# 15.1.1.179 Class uvm\_pkg::uvm\_reg\_field

uvm\_pkg :: uvm\_void →uvm\_pkg :: uvm\_object →uvm\_pkg :: uvm\_reg\_field

# CLASS

uvm\_reg\_field

Field abstraction class

A field represents a set of bits that behave consistently as a single entity.

A field is contained within a single register, but may have different access policies depending on the address map use the access the register (thus the field).

| Table 194: Variables |                |                                                                                                    |
|----------------------|----------------|----------------------------------------------------------------------------------------------------|
| Name                 | Туре           | Description                                                                                                    |
| value                | uvm_reg_data_t | Variable                                                                                                    |
|                      |                | value                                                                                                    |
|                      |                | Mirrored field value. This value can be sampled in<br>a functional coverage model or constrained when ran-<br>domized. Mirrored after randomize() |

# Table 195: Constraints

| Name                | Description |
|---------------------|-------------|
| uvm_reg_field_valid |             |

## Constructors

function new(string name = "uvm\_reg\_field")

**Function** 

new

Create a new field instance

This method should not be used directly. The *uvm\_reg\_field::type\_id::create()* factory method should be used instead. New

Parameters

name (string)

## **Functions**

function void configure(uvm\_reg parent, int unsigned size, int unsigned lsb\_pos, string access, bit volatile, uvm\_reg\_data\_t reset, bit has\_reset, bit is\_rand, bit individually\_accessible)

**Function** 

configure

Instance-specific configuration

Specify the *parent* register of this field, its *size* in bits, the position of its least-significant bit within the register relative to the least-significant bit of the register, its *access* policy, volatility, "HARD" *reset* value, whether the

field value is actually reset (the *reset* value is ignored if *FALSE*), whether the field value may be randomized and whether the field is the only one to occupy a byte lane in the register.

See set\_access for a specification of the pre-defined field access policies.

If the field access policy is a pre-defined policy and NOT one of "RW", "WRC", "WRS", "WO", "W1", or "WO1", the value of *is\_rand* is ignored and the rand\_mode() for the field instance is turned off since it cannot be written. Configure

Parameters

```
parent (uvm_reg)
size (int unsigned)
lsb_pos (int unsigned)
access (string)
volatile (bit)
reset (uvm_reg_data_t)
has_reset (bit)
is_rand (bit)
individually_accessible (bit)
```

virtual function string get\_full\_name()

Function

get\_full\_name

Get the hierarchical name

Return the hierarchal name of this field The base of the hierarchical name is the root block. Get\_full\_name virtual function uvm\_reg get\_parent()

#### **Function**

get\_parent

Get the parent register. Get\_parent

Return type

uvm\_reg

virtual function uvm\_reg get\_register()

Get\_register

Return type

```
virtual function int unsigned get lsb pos()
```

**Function** 

get\_lsb\_pos

Return the position of the field

uvm\_reg

Returns the index of the least significant bit of the field in the register that instantiates it. An offset of 0 indicates a field that is aligned with the least-significant bit of the register. Get\_lsb\_pos

virtual function int unsigned get\_n\_bits()

# **Function**

get\_n\_bits

Returns the width, in number of bits, of the field. Get\_n\_bits static function int unsigned get\_max\_size()

**FUNCTION** 

get\_max\_size

Returns the width, in number of bits, of the largest field. Get\_max\_size

virtual function string set\_access(string mode)

Function

set\_access

Modify the access policy of the field

Modify the access policy of the field to the specified one and return the previous access policy.

The pre-defined access policies are as follows. The effect of a read operation are applied after the current value of the field is sampled. The read operation will return the current value, not the value affected by the read operation (if any).

"RO" W: no effect, R: no effect "RW" W: as-is, R: no effect "RC" W: no effect, R: clears all bits "RS" W: no effect, R: sets all bits "WRC" W: as-is, R: clears all bits "WRS" W: as-is, R: sets all bits "WC" W: clears all bits, R: no effect "WS" W: sets all bits, R: no effect "WSRC" W: sets all bits, R: clears all bits "WCRS" W: clears all bits, R: sets all bits "W1C" W: 1/0 clears/no effect on matching bit, R: no effect "W1S" W: 1/0 sets/no effect on matching bit, R: no effect "W1T" W: 1/0 toggles/no effect on matching bit, R: no effect "W0C" W: 1/0 no effect on/clears matching bit, R: no effect "W0S" W: 1/0 no effect on/sets matching bit, R: no effect "W0T" W: 1/0 no effect on/toggles matching bit, R: no effect "W1SRC" W: 1/0 sets/no effect on matching bit, R: clears all bits "W1CRS"

W: 1/0 clears/no effect on matching bit, R: sets all bits

# "W0SRC"

W: 1/0 no effect on/sets matching bit, R: clears all bits

# "W0CRS"

W: 1/0 no effect on/clears matching bit, R: sets all bits

# "WO"

W: as-is, R: error

# "WOC"

W: clears all bits, R: error

# "WOS"

W: sets all bits, R: error

''W1''

W: first one after HARD reset is as-is, other W have no effects, R: no effect

# "WO1"

W: first one after HARD reset is as-is, other W have no effects, R: error

# "NOACCESS"

W: no effect, R: no effect

It is important to remember that modifying the access of a field will make the register model diverge from the specification that was used to create it. Set\_access

Parameters

mode (string)

# static function bit define\_access(string name)

## **Function**

define\_access

Define a new access policy value

Because field access policies are specified using string values, there is no way for SystemVerilog to verify if a specific access value is valid or not. To help catch typing errors, user-defined access values must be defined using this method to avoid begin reported as an invalid access policy.

The name of field access policies are always converted to all uppercase.

Returns TRUE if the new access policy was not previously defined. Returns FALSE otherwise but does not issue an error message. Define\_access

Parameters

name (string)

```
virtual function string get_access(uvm_reg_map map = null)
```

## **Function**

get\_access

Get the access policy of the field

Returns the current access policy of the field when written and read through the specified address *map*. If the register containing the field is mapped in multiple address map, an address map must be specified. The access policy of a field from a specific address map may be restricted by the register's access policy in that address map. For example, a RW field may only be writable through one of the address maps and read-only through all of the other maps. If the field access contradicts the map's access value (field access of WO, and map access value of RO, etc), the method's return value is NOACCESS. Get\_access

```
Parameters
```

map (uvm\_reg\_map)

virtual function bit is\_known\_access(uvm\_reg\_map map = null)

## Function

is\_known\_access

Check if access policy is a built-in one.

Returns TRUE if the current access policy of the field, when written and read through the specified address *map*, is a built-in access policy. Is\_known\_access

Parameters

map (uvm\_reg\_map)

virtual function void set\_volatility(bit volatile)

#### **Function**

set\_volatility

Modify the volatility of the field to the specified one.

It is important to remember that modifying the volatility of a field will make the register model diverge from the specification that was used to create it. Set\_volatility

Parameters volatile (bit)

## virtual function bit is\_volatile()

#### Function

is\_volatile

Indicates if the field value is volatile

UVM uses the IEEE 1685-2009 IP-XACT definition of "volatility". If TRUE, the value of the register is not predictable because it may change between consecutive accesses. This typically indicates a field whose value is updated by the DUT. The nature or cause of the change is not specified. If FALSE, the value of the register is not modified between consecutive accesses. Is\_volatile

# virtual function void set(uvm\_reg\_data\_t value, string fname = "", int lineno = 0) Function

set

Set the desired value for this field

It sets the desired value of the field to the specified *value* modified by the field access policy. It does not actually set the value of the field in the design, only the desired value in the abstraction class. Use the *uvm\_reg::update()* method to update the actual register with the desired value or the *uvm\_reg\_field::write()* method to actually write the field and update its mirrored value.

The final desired value in the mirror is a function of the field access policy and the set value, just like a normal physical write operation to the corresponding bits in the hardware. As such, this method (when eventually followed by a call to *uvm\_reg::update()*) is a zero-time functional replacement for the *uvm\_reg\_field::write()* method. For example, the desired value of a read-only field is not modified by this method and the desired value of a write-once field can only be set if the field has not yet been written to using a physical (for example, front-door) write operation.

Use the uvm\_reg\_field::predict() to modify the mirrored value of the field. Set

Parameters

```
value (uvm_reg_data_t)
fname (string)
lineno (int)
```

virtual function uvm\_reg\_data\_t get(string fname = "", int lineno = 0)

Function

get

Return the desired value of the field

It does not actually read the value of the field in the design, only the desired value in the abstraction class. Unless set to a different value using the *uvm\_reg\_field::set()*, the desired value and the mirrored value are identical.

Use the *uvm\_reg\_field::read()* or *uvm\_reg\_field::peek()* method to get the actual field value.

If the field is write-only, the desired/mirrored value is the value last written and assumed to reside in the bits implementing it. Although a physical read operation would something different, the returned value is the actual content. Get

Parameters

```
fname (string)
    lineno (int)
Return type
```

uvm\_reg\_data\_t

virtual function uvm\_reg\_data\_t get\_mirrored\_value(string fname = "", int lineno = 0)

Function

get\_mirrored\_value

Return the mirrored value of the field

It does not actually read the value of the field in the design, only the mirrored value in the abstraction class.

If the field is write-only, the desired/mirrored value is the value last written and assumed to reside in the bits implementing it. Although a physical read operation would something different, the returned value is the actual content. Get\_mirrored\_value

Parameters

```
fname (string)
lineno (int)
Return type
```

uvm\_reg\_data\_t

#### virtual function void reset(string kind = "HARD")

**Function** 

reset

Reset the desired/mirrored value for this field.

It sets the desired and mirror value of the field to the reset event specified by *kind*. If the field does not have a reset value specified for the specified reset *kind* the field is unchanged.

It does not actually reset the value of the field in the design, only the value mirrored in the field abstraction class.

Write-once fields can be modified after a "HARD" reset operation. Reset

Parameters

kind(string)

```
virtual function uvm_reg_data_t get_reset(string kind = "HARD")
```

Function

get\_reset

Get the specified reset value for this field

Return the reset value for this field for the specified reset *kind*. Returns the current field value is no reset value has been specified for the specified reset event. Get\_reset

Parameters

kind(string)

Return type *uvm\_reg\_data\_t* 

virtual function bit has\_reset(string kind = "HARD", bit delete = 0)

**Function** 

has\_reset

Check if the field has a reset value specified

Return TRUE if this field has a reset value specified for the specified reset *kind*. If *delete* is TRUE, removes the reset value, if any. Has\_reset

Parameters

```
kind(string)
delete(bit)
```

virtual function void set\_reset(uvm\_reg\_data\_t value, string kind = "HARD")

#### Function

set\_reset

Specify or modify the reset value for this field

Specify or modify the reset value for this field corresponding to the cause specified by *kind*. Set\_reset Parameters

value (uvm\_reg\_data\_t)

```
kind (string)
virtual function bit needs_update()
```

**Function** 

needs\_update

Check if the abstract model contains different desired and mirrored values.

If a desired field value has been modified in the abstraction class without actually updating the field in the DUT, the state of the DUT (more specifically what the abstraction class *thinks* the state of the DUT is) is outdated. This method returns TRUE if the state of the field in the DUT needs to be updated to match the desired value. The mirror values or actual content of DUT field are not modified. Use the *uvm\_reg::update()* to actually update the DUT field. Needs\_update

# function void set\_compare(uvm\_check\_e check = UVM\_CHECK)

Function

set\_compare

Sets the compare policy during a mirror update. The field value is checked against its mirror only when both the *check* argument in *uvm\_reg\_block::mirror*, *uvm\_reg::mirror*, or *uvm\_reg\_field::mirror* and the compare policy for the field is <UVM\_CHECK>. Set\_compare

Parameters

check (uvm\_check\_e)

function uvm\_check\_e get\_compare()

Function

get\_compare

Returns the compare policy for this field. Get\_compare

Return type

uvm\_check\_e

## function bit is\_indv\_accessible(uvm\_path\_e path, uvm\_reg\_map local\_map)

#### **Function**

is\_indv\_accessible

Check if this field can be written individually, i.e. without affecting other fields in the containing register. Is\_indv\_accessible

Parameters

path (uvm\_path\_e)

```
local_map (uvm_reg_map)
```

```
function bit predict(uvm_reg_data_t value, uvm_reg_byte_en_t be = -1, uvm_predict_-
e kind = UVM_PREDICT_DIRECT, uvm_path_e path = UVM_FRONTDOOR, uvm_reg_-
map map = null, string fname = "", int lineno = 0)
```

#### **Function**

predict

Update the mirrored and desired value for this field.

Predict the mirror and desired value of the field based on the specified observed *value* on a bus using the specified address *map*.

If *kind* is specified as <UVM\_PREDICT\_READ>, the value was observed in a read transaction on the specified address *map* or backdoor (if *path* is <UVM\_BACKDOOR>). If *kind* is specified as <UVM\_PRE-DICT\_WRITE>, the value was observed in a write transaction on the specified address *map* or backdoor (if *path* is <UVM\_BACKDOOR>). If *kind* is specified as <UVM\_PREDICT\_DIRECT>, the value was computed and is updated as-is, without regard to any access policy. For example, the mirrored value of a read-only field is modified by this method if *kind* is specified as <UVM\_PREDICT\_DIRECT>.

This method does not allow an update of the mirror (or desired) when the register containing this field is busy executing a transaction because the results are unpredictable and indicative of a race condition in the testbench.

Returns TRUE if the prediction was successful. Predict Parameters

```
value (uvm reg data t)
              be (uvm_reg_byte_en_t)
              kind (uvm_predict_e)
              path (uvm_path_e)
              map (uvm reg map)
              fname (string)
              lineno (int)
virtual function uvm_reg_data_t XpredictX(uvm_reg_data_t cur_val, uvm_reg_data_-
t wr_val, uvm_reg_map map)
     Local. XpredictX
        Parameters
              cur_val (uvm_reg_data_t)
              wr_val (uvm_reg_data_t)
              map (uvm_reg_map)
        Return type
             uvm_reg_data_t
virtual function uvm_reg_data_t XupdateX()
     Local. XupdateX
        Return type
             uvm_reg_data_t
function bit Xcheck_accessX(uvm_reg_item rw, uvm_reg_map_info map_info,
string caller)
     Local. Xcheck_accessX
        Parameters
              rw (uvm_reg_item)
              map_info (uvm_reg_map_info)
              caller(string)
virtual function void do_predict(uvm_reg_item rw, uvm_predict_e kind = UVM_-
PREDICT_DIRECT, uvm_reg_byte_en_t be = -1)
     Do_predict
        Parameters
              rw (uvm_reg_item)
              kind (uvm_predict_e)
              be (uvm_reg_byte_en_t)
virtual function void do_print(uvm_printer printer)
     Do_print
        Parameters
             printer (uvm_printer)
virtual function string convert2string()
     Convert2string
virtual function uvm_object clone()
     Clone
        Return type
             uvm object
virtual function void do_copy(uvm_object rhs)
     Do_copy
```

```
Parameters

rhs (uvm_object)

virtual function bit do_compare (uvm_object rhs, uvm_comparer comparer)

Do_compare

Parameters

rhs (uvm_object)

comparer (uvm_comparer)

virtual function void do_pack(uvm_packer packer)

Do_pack

Parameters

packer (uvm_packer)

virtual function void do_unpack(uvm_packer packer)

Do_unpack

Parameters

packer (uvm_packer)
```

# Tasks

```
virtual function write(uvm_status_e status, uvm_reg_data_t value, uvm_path_-
e path = UVM_DEFAULT_PATH, uvm_reg_map map = null, uvm_sequence_base parent = null,
int prior = -1, uvm_object extension = null, string fname = "", int lineno = 0)
Task
```

write

Write the specified value in this field

Write *value* in the DUT field that corresponds to this abstraction class instance using the specified access *path*. If the register containing this field is mapped in more than one address map, an address *map* must be specified if a physical access is used (front-door access). If a back-door access path is used, the effect of writing the field through a physical access is mimicked. For example, read-only bits in the field will not be written.

The mirrored value will be updated using the uvm\_reg\_field::predict() method.

If a front-door access is used, and if the field is the only field in a byte lane and if the physical interface corresponding to the address map used to access the field support byte-enabling, then only the field is written. Otherwise, the entire register containing the field is written, and the mirrored values of the other fields in the same register are used in a best-effort not to modify their value.

If a backdoor access is used, a peek-modify-poke process is used. in a best-effort not to modify the value of the other fields in the register. Write

```
Parameters
```

```
status (uvm_status_e)
value (uvm_reg_data_t)
path (uvm_path_e)
map (uvm_reg_map)
parent (uvm_sequence_base)
prior (int)
extension (uvm_object)
fname (string)
lineno (int)
virtual function read(uvm_status_e status, uvm_reg_data_t value, uvm_path_-
```

```
e path = UVM_DEFAULT_PATH, uvm_reg_map map = null, uvm_sequence_base parent = null, int prior = -1, uvm_object extension = null, string fname = "", int lineno = 0)
```

Task

read

Read the current value from this field

Read and return *value* from the DUT field that corresponds to this abstraction class instance using the specified access *path*. If the register containing this field is mapped in more than one address map, an address *map* must

be specified if a physical access is used (front-door access). If a back-door access path is used, the effect of reading the field through a physical access is mimicked. For example, clear-on-read bits in the field will be set to zero.

The mirrored value will be updated using the uvm\_reg\_field::predict() method.

If a front-door access is used, and if the field is the only field in a byte lane and if the physical interface corresponding to the address map used to access the field support byte-enabling, then only the field is read. Otherwise, the entire register containing the field is read, and the mirrored values of the other fields in the same register are updated.

If a backdoor access is used, the entire containing register is peeked and the mirrored value of the other fields in the register is updated. Read

## Parameters

```
status (uvm_status_e)
value (uvm_reg_data_t)
path (uvm_path_e)
map (uvm_reg_map)
parent (uvm_sequence_base)
prior (int)
extension (uvm_object)
fname (string)
lineno (int)
virtual function poke(uvm_status_e status, uvm_reg_data_t value, string kind = "",
uvm_sequence_base parent = null, uvm_object extension = null, string fname = "",
int lineno = 0)
```

Task

poke

Deposit the specified value in this field

Deposit the value in the DUT field corresponding to this abstraction class instance, as-is, using a back-door access. A peek-modify-poke process is used in a best-effort not to modify the value of the other fields in the register.

The mirrored value will be updated using the uvm\_reg\_field::predict() method. Poke

Parameters

```
status (uvm_status_e)
value (uvm_reg_data_t)
kind (string)
parent (uvm_sequence_base)
extension (uvm_object)
fname (string)
lineno (int)
```

```
virtual function peek(uvm_status_e status, uvm_reg_data_t value, string kind = "",
uvm_sequence_base parent = null, uvm_object extension = null, string fname = "",
int lineno = 0)
```

Task

peek

Read the current value from this field

Sample the value in the DUT field corresponding to this abstraction class instance using a back-door access. The field value is sampled, not modified.

Uses the HDL path for the design abstraction specified by kind .

The entire containing register is peeked and the mirrored value of the other fields in the register are updated using the *uvm\_reg\_field::predict()* method. Peek

```
Parameters

status (uvm_status_e)

value (uvm_reg_data_t)
```

```
kind (string)
parent (uvm_sequence_base)
extension (uvm_object)
fname (string)
lineno (int)
virtual function mirror(uvm_status_e status, uvm_check_e check = UVM_NO_CHECK,
uvm_path_e path = UVM_DEFAULT_PATH, uvm_reg_map map = null, uvm_sequence_-
base parent = null, int prior = -1, uvm_object extension = null, string fname = "",
int lineno = 0)
```

Task

mirror

Read the field and update/check its mirror value

Read the field and optionally compared the readback value with the current mirrored value if *check* is <UVM\_CHECK>. The mirrored value will be updated using the *predict()* method based on the readback value.

The *path* argument specifies whether to mirror using the <UVM\_FRONTDOOR> (*read*) or <UVM\_BACK-DOOR> (*peek()*).

If *check* is specified as <UVM\_CHECK>, an error message is issued if the current mirrored value does not match the readback value, unless *set\_compare* was used disable the check.

If the containing register is mapped in multiple address maps and physical access is used (front-door access), an address *map* must be specified. For write-only fields, their content is mirrored and optionally checked only if a UVM\_BACKDOOR access path is used to read the field. Mirror

```
Parameters
```

```
status (uvm_status_e)
              check (uvm_check_e)
              path (uvm_path_e)
              map (uvm_reg_map)
              parent (uvm_sequence_base)
              prior (int)
              extension (uvm_object)
              fname (string)
              lineno (int)
virtual function do_write(uvm_reg_item rw)
     Do_write
        Parameters
             rw (uvm_reg_item)
virtual function do_read(uvm_reg_item rw)
     Do read
        Parameters
             rw (uvm_reg_item)
```

virtual function pre\_write(uvm\_reg\_item rw)
 Task

pre\_write

Called before field write.

If the specified data value, access *path* or address *map* are modified, the updated data value, access path or address map will be used to perform the register operation. If the *status* is modified to anything other than <UVM\_IS\_OK>, the operation is aborted.

The field callback methods are invoked after the callback methods on the containing register. The registered callback methods are invoked after the invocation of this method.

Parameters

rw (uvm\_reg\_item)

virtual function post\_write(uvm\_reg\_item rw)

```
Task
```

post\_write

Called after field write.

If the specified status is modified, the updated status will be returned by the register operation.

The field callback methods are invoked after the callback methods on the containing register. The registered callback methods are invoked before the invocation of this method.

Parameters rw (uvm\_reg\_item)

```
virtual function pre_read(uvm_reg_item rw)
```

Task

pre\_read

Called before field read.

If the access *path* or address *map* in the *rw* argument are modified, the updated access path or address map will be used to perform the register operation. If the *status* is modified to anything other than <UVM\_IS\_OK>, the operation is aborted.

The field callback methods are invoked after the callback methods on the containing register. The registered callback methods are invoked after the invocation of this method.

Parameters

```
rw (uvm_reg_item)
virtual function post_read(uvm_reg_item rw)
```

Task

post\_read

Called after field read.

If the specified readback data or~status~ in the *rw* argument is modified, the updated readback data or status will be returned by the register operation.

The field callback methods are invoked after the callback methods on the containing register. The registered callback methods are invoked before the invocation of this method.

Parameters

rw (uvm\_reg\_item)

# 15.1.1.180 Class uvm\_pkg::uvm\_reg\_fifo

uvm\_pkg :: uvm\_void →uvm\_pkg :: uvm\_object →uvm\_pkg :: uvm\_reg →uvm\_pkg :: uvm\_reg\_fifo

# Class

uvm\_reg\_fifo

This special register models a DUT FIFO accessed via write/read, where writes push to the FIFO and reads pop from it.

Backdoor access is not enabled, as it is not yet possible to force complete FIFO state, i.e. the write and read indexes used to access the FIFO data.

| Table 196: Variables |                |                                                                                                    |
|----------------------|----------------|----------------------------------------------------------------------------------------------------|
| Name                 | Туре           | Description                                                                                                    |
| fifo                 | uvm_reg_data_t | Variable                                                                                                    |
|                      |                | fifo                                                                                                    |
|                      |                | The abstract representation of the FIFO. Constrained<br>to be no larger than the size parameter. It is public to<br>enable subtypes to add constraints on it and randomize. |

# Table 196: Variables

## Table 197: Constraints

| Name            | Description |
|-----------------|-------------|
| valid_fifo_size |             |

# Constructors

function new(string name = "reg\_fifo", int unsigned size, int unsigned n\_bits, int has\_cover)

## **Function**

new

Creates an instance of a FIFO register having *size* elements of  $n_{bits}$  each.

Parameters

```
name (string)
size (int unsigned)
n_bits (int unsigned)
has_cover (int)
```

# Functions

```
virtual function void build()
```

Funtion

build

Builds the abstract FIFO register object. Called by the instantiating block, a *uvm\_reg\_block* subtype.

function void set\_compare(uvm\_check\_e check = UVM\_CHECK)

**Function** 

set\_compare

Sets the compare policy during a mirror (read) of the DUT FIFO. The DUT read value is checked against its mirror only when both the *check* argument in the <mirror()> call and the compare policy for the field is <UVM\_CHECK>.

Parameters

check (uvm\_check\_e)

function int unsigned size()

Function

size

The number of entries currently in the FIFO.

function int unsigned capacity()

Function

capacity

The maximum number of entries, or depth, of the FIFO.

```
virtual function void set(uvm_reg_data_t value, string fname = "", int lineno = 0)
```

Function

set

Pushes the given value to the abstract FIFO. You may call this method several times before an *update()* as a means of preloading the DUT FIFO. Calls to *set()* to a full FIFO are ignored. You must call *update()* to update the DUT FIFO with your set values.

Parameters

```
value (uvm_reg_data_t)
fname (string)
lineno (int)
```

```
virtual function uvm_reg_data_t get(string fname = "", int lineno = 0)
```

Function

get

Returns the next value from the abstract FIFO, but does not pop it. Used to get the expected value in a <mirror()> operation.

Parameters

```
fname (string)
lineno (int)
m tuna
```

Return type

uvm\_reg\_data\_t

```
virtual function void do_predict(uvm_reg_item rw, uvm_predict_e kind = UVM_-
PREDICT_DIRECT, uvm_reg_byte_en_t be = -1)
```

**Function** 

do\_predict

Updates the abstract (mirror) FIFO based on <write()> and <read()> operations. When auto-prediction is on, this method is called before each read, write, peek, or poke operation returns. When auto-prediction is off, this method is called by a *uvm\_reg\_predictor* upon receipt and conversion of an observed bus operation to this register.

If a write prediction, the observed write value is pushed to the abstract FIFO as long as it is not full and the operation did not originate from an *update()*. If a read prediction, the observed read value is compared with the frontmost value in the abstract FIFO if *set\_compare()* enabled comparison and the FIFO is not empty. Parameters

rw (uvm\_reg\_item)
kind (uvm\_predict\_e)
be (uvm\_reg\_byte\_en\_t)

## Tasks

```
virtual function update(uvm_status_e status, uvm_path_e path = UVM_DEFAULT_PATH,
uvm_reg_map map = null, uvm_sequence_base parent = null, int prior = -1, uvm_-
object extension = null, string fname = "", int lineno = 0)
```

Function

update

Pushes (writes) all values preloaded using *set()* to the DUT. You must *update* after *set* before any blocking statements, else other reads/writes to the DUT FIFO may cause the mirror to become out of sync with the DUT.

Parameters

```
status (uvm_status_e)
path (uvm_path_e)
map (uvm_reg_map)
parent (uvm_sequence_base)
prior (int)
extension (uvm_object)
fname (string)
lineno (int)
```

virtual function pre\_write(uvm\_reg\_item rw)

Task

pre\_write

Special pre-processing for a <write()> or *update()*. Called as a result of a <write()> or *update()*. It is an error to attempt a write to a full FIFO or a write while an update is still pending. An update is pending after one or more calls to *set()*. If in your application the DUT allows writes to a full FIFO, you must override *pre\_write* as appropriate.

Parameters

rw (uvm\_reg\_item)

#### virtual function pre\_read(uvm\_reg\_item rw)

Task

#### pre\_read

Special post-processing for a <write()> or *update()*. Aborts the operation if the internal FIFO is empty. If in your application the DUT does not behave this way, you must override *pre\_write* as appropriate. Parameters

rw (uvm\_reg\_item)

## 15.1.1.181 Class uvm\_pkg::uvm\_reg\_file

uvm\_pkg :: uvm\_void →uvm\_pkg :: uvm\_object →uvm\_pkg :: uvm\_reg\_file

# CLASS

uvm\_reg\_file

Register file abstraction base class

A register file is a collection of register files and registers used to create regular repeated structures.

Register files are usually instantiated as arrays.

## Constructors

function new(string name = "")

Function

new

Create a new instance

Creates an instance of a register file abstraction class with the specified name. New

Parameters

name (string)

## **Functions**

```
function void configure(uvm_reg_block blk_parent, uvm_reg_file regfile_parent,
string hdl_path = "")
```

Function

configure

Configure a register file instance

Specify the parent block and register file of the register file instance. If the register file is instantiated in a block, *regfile\_parent* is specified as *null*. If the register file is instantiated in a register file, *blk\_parent* must be the block parent of that register file and *regfile\_parent* is specified as that register file.

If the register file corresponds to a hierarchical RTL structure, its contribution to the HDL path is specified as the *hdl\_path*. Otherwise, the register file does not correspond to a hierarchical RTL structure (e.g. it is physically flattened) and does not contribute to the hierarchical HDL path of any contained registers. Configure Parameters

```
blk_parent (uvm_reg_block)
regfile_parent (uvm_reg_file)
hdl_path (string)
```

virtual function string get\_full\_name()

#### Function

get\_full\_name

Get the hierarchical name

Return the hierarchal name of this register file. The base of the hierarchical name is the root block. Get\_full\_name

virtual function uvm\_reg\_block get\_parent()

Function

get\_parent

Get the parent block. Get\_parent

Return type uvm\_reg\_block

virtual function uvm\_reg\_block get\_block()

Get\_block

Return type

uvm\_reg\_block

```
virtual function uvm_reg_file get_regfile()
```

Function

get\_regfile

Get the parent register file

Returns null if this register file is instantiated in a block. Get\_regfile

Return type

uvm\_reg\_file

```
function void clear_hdl_path(string kind = "RTL")
```

Function

clear\_hdl\_path

Delete HDL paths

Remove any previously specified HDL path to the register file instance for the specified design abstraction. Clear\_hdl\_path

Parameters

kind(string)

```
function void add_hdl_path(string path, string kind = "RTL")
```

#### Function

add\_hdl\_path

Add an HDL path

Add the specified HDL path to the register file instance for the specified design abstraction. This method may be called more than once for the same design abstraction if the register file is physically duplicated in the design abstraction. Add\_hdl\_path

Parameters

path(string)
kind(string)

## function bit has\_hdl\_path(string kind = "")

Function

has\_hdl\_path

Check if a HDL path is specified

Returns TRUE if the register file instance has a HDL path defined for the specified design abstraction. If no design abstraction is specified, uses the default design abstraction specified for the nearest enclosing register file or block

If no design abstraction is specified, the default design abstraction for this register file is used. Has\_hdl\_path Parameters

kind(string)

```
function void get_hdl_path(string paths, string kind = "")
```

#### Function

get\_hdl\_path

Get the incremental HDL path(s)

Returns the HDL path(s) defined for the specified design abstraction in the register file instance. If no design abstraction is specified, uses the default design abstraction specified for the nearest enclosing register file or block. Returns only the component of the HDL paths that corresponds to the register file, not a full hierarchical path

If no design abstraction is specified, the default design abstraction for this register file is used. Get\_hdl\_path

Parameters
 paths(string)
 kind(string)
function void get\_full\_hdl\_path(string paths, string kind = "",
string separator = ".")

Function

get\_full\_hdl\_path

Get the full hierarchical HDL path(s)

Returns the full hierarchical HDL path(s) defined for the specified design abstraction in the register file instance. If no design abstraction is specified, uses the default design abstraction specified for the nearest enclosing register file or block. There may be more than one path returned even if only one path was defined for the register file instance, if any of the parent components have more than one path defined for the same design abstraction

If no design abstraction is specified, the default design abstraction for each ancestor register file or block is used to get each incremental path. Get\_full\_hdl\_path

Parameters

```
paths (string)
kind (string)
separator (string)
```

function void set\_default\_hdl\_path(string kind)

#### Function

set\_default\_hdl\_path

Set the default design abstraction

Set the default design abstraction for this register file instance. Set\_default\_hdl\_path

```
Parameters
```

kind (string)

```
function string get_default_hdl_path()
```

## Function

get\_default\_hdl\_path

Get the default design abstraction

Returns the default design abstraction for this register file instance. If a default design abstraction has not been explicitly set for this register file instance, returns the default design abstraction for the nearest register file or block ancestor. Returns "" if no default design abstraction has been specified. Get\_default\_hdl\_path

```
virtual function void do_print(uvm_printer printer)
```

```
Do_print
        Parameters
             printer (uvm_printer)
virtual function string convert2string()
     Convert2string
virtual function uvm_object clone()
     Clone
        Return type
             uvm_object
virtual function void do_copy(uvm_object rhs)
     Do_copy
        Parameters
             rhs (uvm_object)
virtual function bit do_compare(uvm_object rhs, uvm_comparer comparer)
     Do compare
        Parameters
              rhs (uvm_object)
              comparer (uvm_comparer)
```

```
virtual function void do_pack(uvm_packer packer)
Do_pack
Parameters
packer(uvm_packer)
virtual function void do_unpack(uvm_packer packer)
Do_unpack
Parameters
packer(uvm_packer)
```

# 15.1.1.182 Class uvm\_pkg::uvm\_reg\_frontdoor

| uvm_pkg :: uvm_void                         |
|---------------------------------------------|
| ←uvm_pkg :: uvm_object                      |
| →uvm_pkg :: uvm_transaction                 |
| →uvm_pkg :: uvm_sequence_item               |
| →uvm_pkg :: uvm_sequence_base               |
| <i>→uvm_pkg</i> :: <i>uvm_sequence</i>      |
| <i>→uvm_pkg</i> :: <i>uvm_reg_sequence</i>  |
| <i>→uvm_pkg</i> :: <i>uvm_reg_frontdoor</i> |
|                                             |

| uvm_pkg::uvm_reg_frontdoor         |  |
|------------------------------------|--|
| + fname : string<br>+ lineno : int |  |
| + rw_info : uvm_reg_item           |  |
| + sequencer : uvm_sequencer_base   |  |

Fig. 60: Inheritance Diagram of uvm\_reg\_frontdoor

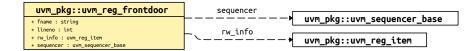

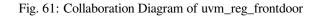

#### Class

uvm\_reg\_frontdoor

Facade class for register and memory frontdoor access.

User-defined frontdoor access sequence

Base class for user-defined access to register and memory reads and writes through a physical interface.

By default, different registers and memories are mapped to different addresses in the address space and are accessed via those exclusively through physical addresses.

The frontdoor allows access using a non-linear and/or non-mapped mechanism. Users can extend this class to provide the physical access to these registers.

| Table 196. Variables |                    |                                                          |  |
|----------------------|--------------------|----------------------------------------------------------|--|
| Name                 | Туре               | Description                                              |  |
| rw_info              | uvm_reg_item       | Variable                                                 |  |
|                      |                    | rw_info                                                  |  |
|                      |                    | Holds information about the register being read or writ- |  |
|                      |                    | ten                                                      |  |
| sequencer            | uvm_sequencer_base | Variable                                                 |  |
|                      |                    | sequencer                                                |  |
|                      |                    | Sequencer executing the operation                        |  |
| fname                | string             |                                                          |  |
|                      |                    |                                                          |  |

continues on next page

## Table 198 – continued from previous page

| Name   | Туре | Description |
|--------|------|-------------|
| lineno | int  |             |

# Constructors

function new(string name = "")

**Function** 

new

Constructor, new object given optional *name* . Parameters

name (string)

# 15.1.1.183 Class uvm\_pkg::uvm\_reg\_hw\_reset\_seq

class

uvm\_reg\_hw\_reset\_seq

Test the hard reset values of registers

The test sequence performs the following steps

- 1. resets the DUT and the block abstraction class associated with this sequence.
- 2. reads all of the registers in the block, via all of the available address maps, comparing the value read with the expected reset value.

If bit-type resource named "NO\_REG\_TESTS" or "NO\_REG\_HW\_RESET\_TEST" in the "REG::" namespace matches the full name of the block or register, the block or register is not tested.

```
This is usually the first test executed on any DUT.
```

# Constructors

function new(string name = "uvm\_reg\_hw\_reset\_seq")

Parameters

name (string)

## Tasks

virtual function body()

Variable

body

Executes the Hardware Reset sequence. Do not call directly. Use seq.start() instead.

```
virtual function reset_blk(uvm_reg_block blk)
```

task

reset\_blk

Reset the DUT that corresponds to the specified block abstraction class.

Currently empty. Will rollback the environment's phase to the *reset* phase once the new phasing is available.

In the meantime, the DUT should be reset before executing this test sequence or this method should be implemented in an extension to reset the DUT.

Parameters

blk (uvm\_reg\_block)

## 15.1.1.184 Class uvm\_pkg::uvm\_reg\_indirect\_data

uvm\_pkg :: uvm\_void ←uvm\_pkg :: uvm\_object ←uvm\_pkg :: uvm\_reg ←uvm\_pkg :: uvm\_reg\_indirect\_data

| uvm_pkg::uvm_reg_indirect_data |
|--------------------------------|
| + add_field(): void            |
| + add_map(): void              |
| + build(): void                |
| + configure(): void            |
| + do_predict(): void           |
| + get(): uvm_reg_data_t        |
| + get_indirect_reg(): uvm_reg  |
| + get_local_map(): uvm_reg_map |
| + mirror()                     |
| + needs_update(): bit          |
| + peek()                       |
| + poke()                       |
| + read()                       |
| + set(): void                  |
| + update()                     |
| + write()                      |

Fig. 62: Collaboration Diagram of uvm\_reg\_indirect\_data

# CLASS

uvm\_reg\_indirect\_data

Indirect data access abstraction class

Models the behavior of a register used to indirectly access a register array, indexed by a second address register.

This class should not be instantiated directly. A type-specific class extension should be used to provide a factoryenabled constructor and specify the  $n_bits$  and coverage models.

## Constructors

function new(string name = "uvm\_reg\_indirect", int unsigned n\_bits, int has\_cover)
Function

new

Create an instance of this class

Should not be called directly, other than via super.new(). The value of  $n_{bits}$  must match the number of bits in the indirect register array.

Parameters

```
name (string)
n_bits (int unsigned)
has_cover (int)
```

#### Functions

Configure the indirect data register.

The *idx* register specifies the index, in the *reg\_a* register array, of the register to access. The *idx* must be written to first. A read or write operation to this register will subsequently read or write the indexed register in the register array.

The number of bits in each register in the register array must be equal to *n* bits of this register. See *uvm\_reg::configure()* for the remaining arguments. Parameters idx (uvm\_reg) reg\_a (uvm\_reg) blk\_parent (uvm\_reg\_block) regfile\_parent (uvm\_reg\_file) virtual function void add\_map(uvm\_reg\_map map) Parameters map (*uvm\_reg\_map*) -- Local virtual function void do\_predict(uvm\_reg\_item rw, uvm\_predict\_e kind = UVM\_-PREDICT\_DIRECT, uvm\_reg\_byte\_en\_t be = -1) Parameters **rw** (*uvm\_reg\_item*) kind (uvm predict e) **be** (*uvm\_reg\_byte\_en\_t*) virtual function uvm\_reg\_map get\_local\_map(uvm\_reg\_map map, string caller = "") Parameters map (uvm\_reg\_map) **caller**(*string*) Return type uvm\_reg\_map virtual function void add\_field(uvm\_reg\_field field) Just for good measure, to catch and short-circuit non-sensical uses Parameters field (uvm\_reg\_field) virtual function void set(uvm\_reg\_data\_t value, string fname = "", int lineno = 0) **Parameters** value (uvm\_reg\_data\_t) fname (string) **lineno**(*int*) virtual function uvm\_reg\_data\_t get(string fname = "", int lineno = 0) Parameters fname (string) **lineno** (int) Return type uvm reg data t virtual function uvm\_reg get\_indirect\_reg(string fname = "", int lineno = 0) Parameters fname (string) **lineno** (int) Return type uvm\_reg virtual function bit needs\_update()

#### Tasks

```
virtual function write(uvm_status_e status, uvm_reg_data_t value, uvm_path_-
e path = UVM DEFAULT PATH, uvm req map map = null, uvm sequence base parent = null,
int prior = -1, uvm_object extension = null, string fname = "", int lineno = 0)
        Parameters
             status (uvm_status_e)
             value (uvm_reg_data_t)
             path (uvm_path_e)
             map (uvm_reg_map)
             parent (uvm_sequence_base)
             prior(int)
             extension (uvm_object)
             fname (string)
             lineno (int)
virtual function read(uvm_status_e status, uvm_reg_data_t value, uvm_path_-
e path = UVM_DEFAULT_PATH, uvm_reg_map map = null, uvm_sequence_base parent = null,
int prior = -1, uvm_object extension = null, string fname = "", int lineno = 0)
        Parameters
             status (uvm status e)
             value (uvm_reg_data_t)
             path (uvm_path_e)
             map (uvm_reg_map)
             parent (uvm_sequence_base)
             prior(int)
             extension (uvm_object)
              fname (string)
             lineno (int)
virtual function poke(uvm_status_e status, uvm_reg_data_t value, string kind = "",
uvm_sequence_base parent = null, uvm_object extension = null, string fname = "",
int lineno = 0)
        Parameters
             status (uvm_status_e)
             value (uvm_reg_data_t)
             kind(string)
             parent (uvm_sequence_base)
             extension (uvm_object)
              fname(string)
             lineno (int)
virtual function peek(uvm_status_e status, uvm_reg_data_t value, string kind = "",
uvm_sequence_base parent = null, uvm_object extension = null, string fname = "",
int lineno = 0)
        Parameters
             status (uvm_status_e)
             value (uvm_reg_data_t)
             kind (string)
             parent (uvm_sequence_base)
             extension (uvm_object)
             fname (string)
             lineno(int)
virtual function update(uvm_status_e status, uvm_path_e path = UVM_DEFAULT_PATH,
uvm_reg_map map = null, uvm_sequence_base parent = null, int prior = -1, uvm_-
object extension = null, string fname = "", int lineno = 0)
        Parameters
              status (uvm_status_e)
             path (uvm path e)
             map (uvm reg map)
```

```
parent (uvm_sequence_base)
              prior (int)
              extension (uvm_object)
              fname (string)
              lineno (int)
virtual function mirror(uvm_status_e status, uvm_check_e check = UVM_NO_CHECK,
uvm_path_e path = UVM_DEFAULT_PATH, uvm_reg_map map = null, uvm_sequence_-
base parent = null, int prior = -1, uvm_object extension = null, string fname = "",
int lineno = 0)
        Parameters
              status (uvm_status_e)
              check (uvm_check_e)
              path (uvm_path_e)
             map (uvm_reg_map)
             parent (uvm_sequence_base)
             prior (int)
              extension (uvm_object)
              fname (string)
              lineno (int)
```

## 15.1.1.185 Class uvm\_pkg::uvm\_reg\_indirect\_ftdr\_seq

uvm\_pkg :: uvm\_void  $\rightarrow$ uvm\_pkg :: uvm\_object  $\rightarrow$ uvm\_pkg :: uvm\_transaction  $\rightarrow$ uvm\_pkg :: uvm\_sequence\_item  $\rightarrow$ uvm\_pkg :: uvm\_sequence\_base  $\rightarrow$ uvm\_pkg :: uvm\_sequence  $\rightarrow$ uvm\_pkg :: uvm\_reg\_sequence  $\rightarrow$ uvm\_pkg :: uvm\_reg\_frontdoor  $\rightarrow$ uvm\_pkg :: uvm\_reg\_indirect\_ftdr\_seq

# Constructors

idx (int)
data\_reg (uvm\_reg)

# Tasks

virtual function body()

## 15.1.1.186 Class uvm\_pkg::uvm\_reg\_item

# uvm\_pkg :: uvm\_void

→uvm\_pkg :: uvm\_object →uvm\_pkg :: uvm\_transaction →uvm\_pkg :: uvm\_sequence\_item →uvm\_pkg :: uvm\_reg\_item

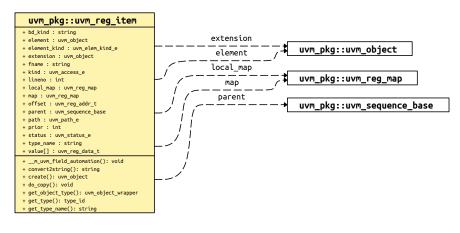

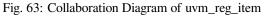

# CLASS

uvm\_reg\_item

Defines an abstract register transaction item. No bus-specific information is present, although a handle to a *uvm\_reg\_map* is provided in case a user wishes to implement a custom address translation algorithm.

| Name         | Туре            | Description                                                                              |
|--------------|-----------------|------------------------------------------------------------------------------------------|
| element_kind | uvm_elem_kind_e | Variable                                                                                 |
|              |                 | element_kind                                                                             |
|              |                 | Kind of element being accessed                                                           |
|              |                 | REG, MEM, or FIELD. See <i>uvm_elem_kind_e</i> .                                         |
| element      | uvm_object      | Variable                                                                                 |
|              |                 | element                                                                                  |
|              |                 | A handle to the RegModel model element associ-                                           |
|              |                 | ated with this transaction. Use <i>element_kind</i> to de-                               |
|              |                 | termine the type to cast to: <i>uvm_reg</i> , <i>uvm_mem</i> , or <i>uvm_reg_field</i> . |
| kind         | uvm_access_e    | Variable                                                                                 |
|              |                 | kind                                                                                     |
|              |                 | Kind of access                                                                           |
|              |                 | READ or WRITE.                                                                           |

Table 199: Variables

continues on next page

| Name      | Туре              | Description                                                                                                    |
|-----------|-------------------|----------------------------------------------------------------------------------------------------|
| value     | uvm_reg_data_t    | Variable                                                                                                    |
|           |                   | value                                                                                                    |
| offset    | uvm_reg_addr_t    | The value to write to, or after completion, the value read<br>from the DUT. Burst operations use the <i>values</i> prop-<br>erty.<br><i>Variable</i>                                                                                                    |
|           |                   | offset                                                                                                    |
| status    | uvm_status_e      | For memory accesses, the offset address. For bursts, the <i>starting</i> offset address. <i>Variable</i>                                                                                                    |
|           |                   | status                                                                                                    |
|           |                   | The result of the transaction                                                                                                    |
|           |                   | IS_OK, HAS_X, or ERROR.                                                                                                    |
|           |                   | See uvm_status_e.                                                                                                    |
| local_map | uvm_reg_map       | Variable                                                                                                    |
|           |                   | local_map                                                                                                    |
|           |                   | The local map used to obtain addresses. Users<br>may customize address-translation using this<br>map. Access to the sequencer and bus adapter<br>can be obtained by getting this map's root map,<br>then calling uvm_reg_map::get_sequencer and<br>uvm_reg_map::get_adapter. |
| map       | uvm_reg_map       | Variable                                                                                                    |
|           |                   | map<br>The original map specified for the operation. The actual<br><i>map</i> used may differ when a test or sequence written at<br>the block level is reused at the system level.                                                                                           |
| path      | uvm_path_e        | Variable                                                                                                    |
|           |                   | path                                                                                                    |
|           |                   | The path being used                                                                                                    |
| parent    | uvm_sequence_base | <uvm_frontdoor> or <uvm_backdoor>. Variable</uvm_backdoor></uvm_frontdoor>                                                                                                    |
|           |                   | parent                                                                                                    |
| · ·       |                   | The sequence from which the operation originated.                                                                                                    |
| prior     | int               | Variable                                                                                                    |
|           |                   | prior<br>The priority requested of this transfer, as defined by<br><i>uvm_sequence_base::start_item</i> .                                                                                                    |
| extension | uvm_object        | Variable                                                                                                    |
|           |                   | extension                                                                                                    |
|           |                   | Handle to optional user data, as conveyed in the call to write(), read(), mirror(), or update() used to trigger the operation.                                                                                                    |

| Table  | 199 - continued | from | previous page |  |
|--------|-----------------|------|---------------|--|
| i aoio | 100 001101000   |      | providuo pugo |  |

continues on next page

| Name    | Туре   | Description                                                                                            |
|---------|--------|----------------------------------------------------------------------------------------------------|
| bd_kind | string | Variable                                                                                               |
|         |        | bd_kind                                                                                                |
|         |        | If path is UVM_BACKDOOR, this member spec-<br>ifies the abstraction kind for the backdoor access, e.g. |
| fname   | string | "RTL" or "GATES".<br>Variable                                                                          |
|         |        | fname                                                                                                  |
|         |        | The file name from where this transaction originated, if provided at the call site.                    |
| lineno  | int    | Variable                                                                                               |
|         |        | lineno                                                                                                 |
|         |        | The file name from where this transaction originated, if provided at the call site.                    |

# Table 199 - continued from previous page

## Table 200: Constraints

| Name       | Description        |  |
|------------|--------------------|--|
| max_values | TODO: parameterize |  |

## Constructors

```
function new(string name = "")
```

Function

new

Create a new instance of this type, giving it the optional *name*. Parameters

name (string)

## **Functions**

virtual function string convert2string()

Function

convert2string

Returns a string showing the contents of this transaction.

virtual function void do\_copy(uvm\_object rhs)

# **Function**

do\_copy

Copy the *rhs* object into this object. The *rhs* object must derive from *uvm\_reg\_item*.

Parameters

**rhs** (*uvm\_object*)

## 15.1.1.187 Class uvm\_pkg::uvm\_reg\_map

uvm\_pkg :: uvm\_void →uvm\_pkg :: uvm\_object →uvm\_pkg :: uvm\_reg\_map

#### Class

#### uvm\_reg\_map

Address map abstraction **class** 

This class represents an address map. An address map is a collection of registers and memories accessible via a specific physical interface. Address maps can be composed into higher-level address maps.

Address maps are created using the *uvm\_reg\_block::create\_map()* method.

| Name                                | Kind             | Description     |
|-------------------------------------|------------------|-----------------|
| uvm_pkg::uvm_reg<br>map.[anonymous] | immediate assert |                 |
| map.[anonymous]                     |                  | \$cast(seq, o)  |
| uvm_pkg::uvm_reg                    | immediate assert |                 |
| map.[anonymous]                     |                  | \$cast (seq, o) |

#### Constructors

```
function new(string name = "uvm_reg_map")
```

Function

new

Create a new instance. New Parameters name (string)

## **Functions**

function void Xinit\_address\_mapX()

```
Xinit_address_mapXlocal
```

static function uvm\_reg\_map backdoor()

```
Function
```

backdoor

Return the backdoor pseudo-map singleton

This pseudo-map is used to specify or configure the backdoor instead of a real address map. Return type

uvm\_reg\_map

```
function void configure(uvm_reg_block parent, uvm_reg_addr_t base_addr,
int unsigned n_bytes, uvm_endianness_e endian, bit byte_addressing = 1)
```

**Function** 

configure

Instance-specific configuration

Configures this map with the following properties.

#### parent

the block in which this map is created and applied

#### base\_addr

the base address for this map. All registers, memories, and sub-blocks will be at offsets to this address

#### n\_bytes

the byte-width of the bus on which this map is used

#### endian

the endian format. See uvm\_endianness\_e for possible values

#### byte\_addressing

specifies whether the address increment is on a per-byte basis. For example, consecutive memory locations with  $n_bytes = 4$  (32-bit bus) are 4 apart: 0, 4, 8, and so on. Default is TRUE. Configure

```
Parameters
```

```
parent (uvm_reg_block)
base_addr (uvm_reg_addr_t)
n_bytes (int unsigned)
endian (uvm_endianness_e)
byte_addressing (bit)
```

```
virtual function void add_reg(uvm_reg rg, uvm_reg_addr_t offset,
```

```
string rights = "RW", bit unmapped = 0, uvm_reg_frontdoor frontdoor = null)
```

Function

add\_reg

Add a register

Add the specified register instance rg to this address map.

The register is located at the specified address offset from this maps configured base address.

The *rights* specify the register's accessibility via this map. Valid values are "RW", "RO", and "WO". Whether a register field can be read or written depends on both the field's configured access policy (see *uvm\_reg\_field::con-figure* and the register's rights in the map being used to access the field.

The number of consecutive physical addresses occupied by the register depends on the width of the register and the number of bytes in the physical interface corresponding to this address map.

If *unmapped* is TRUE, the register does not occupy any physical addresses and the base address is ignored. Unmapped registers require a user-defined *frontdoor* to be specified.

A register may be added to multiple address maps if it is accessible from multiple physical interfaces. A register may only be added to an address map whose parent block is the same as the register's parent block. Add\_reg

Parameters

```
rg (uvm_reg)
offset (uvm_reg_addr_t)
rights (string)
unmapped (bit)
frontdoor (uvm_reg_frontdoor)
```

virtual function void add\_mem(uvm\_mem mem, uvm\_reg\_addr\_t offset, string rights = "RW", bit unmapped = 0, uvm\_reg\_frontdoor frontdoor = null)

#### Function

add\_mem

Add a memory

Add the specified memory instance to this address map. The memory is located at the specified base address and has the specified access rights ("RW", "RO" or "WO"). The number of consecutive physical addresses occupied by the memory depends on the width and size of the memory and the number of bytes in the physical interface corresponding to this address map.

If *unmapped* is TRUE, the memory does not occupy any physical addresses and the base address is ignored. Unmapped memories require a user-defined *frontdoor* to be specified.

A memory may be added to multiple address maps if it is accessible from multiple physical interfaces. A memory may only be added to an address map whose parent block is the same as the memory's parent block. Add\_mem

Parameters

```
mem (uvm_mem)
offset (uvm_reg_addr_t)
rights (string)
unmapped (bit)
frontdoor (uvm_reg_frontdoor)
```

virtual function void add\_submap(uvm\_reg\_map child\_map, uvm\_reg\_addr\_t offset)

## Function

add\_submap

Add an address map

Add the specified address map instance to this address map. The address map is located at the specified base address. The number of consecutive physical addresses occupied by the submap depends on the number of bytes in the physical interface that corresponds to the submap, the number of addresses used in the submap and the number of bytes in the physical interface corresponding to this address map.

An address map may be added to multiple address maps if it is accessible from multiple physical interfaces. An address map may only be added to an address map in the grand-parent block of the address submap. Add\_submap

Parameters

```
child_map (uvm_reg_map)
offset (uvm_reg_addr_t)
```

```
virtual function void set_sequencer(uvm_sequencer_base sequencer, uvm_reg_-
```

adapter adapter = null) Function

set\_sequencer

Set the sequencer and adapter associated with this map. This method *must* be called before starting any sequences based on uvm\_reg\_sequence. Set\_sequencer

Parameters

sequencer (uvm\_sequencer\_base)
adapter (uvm\_reg\_adapter)

virtual function void set\_submap\_offset(uvm\_reg\_map submap, uvm\_reg\_addr\_t offset)

#### Function

set\_submap\_offset

Set the offset of the given *submap* to *offset*. Set\_submap\_offset Parameters submap (uvm\_reg\_map)

offset (uvm\_reg\_addr\_t)

virtual function uvm\_reg\_addr\_t get\_submap\_offset(uvm\_reg\_map submap)

#### Function

get\_submap\_offset

Return the offset of the given *submap*. Get\_submap\_offset

Parameters

submap (uvm\_reg\_map)

Return type

uvm\_reg\_addr\_t

virtual function void set\_base\_addr(uvm\_reg\_addr\_t offset)

#### Function

set\_base\_addr

Set the base address of this map. Set\_base\_addr Parameters

offset (uvm\_reg\_addr\_t)

#### virtual function void reset(string kind = "SOFT")

#### Function

reset

Reset the mirror for all registers in this address map.

Sets the mirror value of all registers in this address map and all of its submaps to the reset value corresponding to the specified reset event. See *uvm\_reg\_field::reset()* for more details. Does not actually set the value of the registers in the design, only the values mirrored in their corresponding mirror.

Note that, unlike the other reset() method, the default reset event for this method is "SOFT". Reset Parameters

kind(string)

virtual function void add\_parent\_map(uvm\_reg\_map parent\_map, uvm\_reg\_addr\_t offset)

Add\_parent\_map

Parameters

parent\_map (uvm\_reg\_map) -- Local
offset (uvm\_reg\_addr\_t)

virtual function void Xverify\_map\_configX()

Local

virtual function string get\_full\_name()

Function

get\_full\_name

Get the hierarchical name

Return the hierarchal name of this address map. The base of the hierarchical name is the root block. Get\_full\_name

virtual function uvm\_reg\_map get\_root\_map()

#### Function

get\_root\_map

Get the externally-visible address map

Get the top-most address map where this address map is instantiated. It corresponds to the externally-visible address map that can be accessed by the verification environment. Get\_root\_map

Return type uvm\_reg\_map

virtual function uvm\_reg\_block get\_parent()

#### **Function**

get\_parent

Get the parent block

Return the block that is the parent of this address map. Get\_parent

Return type

uvm\_reg\_block

virtual function uvm\_reg\_map get\_parent\_map()

#### Function

get\_parent\_map

Get the higher-level address map

Return the address map in which this address map is mapped. returns *null* if this is a top-level address map. Get\_parent\_map

Return type

uvm\_reg\_map

```
virtual function uvm_reg_addr_t get_base_addr(uvm_hier_e hier = UVM_HIER)
```

**Function** 

get\_base\_addr

Get the base offset address for this map. If this map is the root map, the base address is that set with the *base\_addr* argument to *uvm\_reg\_block::create\_map()*. If this map is a submap of a higher-level map, the base address is offset given this submap by the parent map. See *set\_submap\_offset*. Get\_base\_addr

Parameters

hier (uvm\_hier\_e)

Return type

uvm\_reg\_addr\_t

virtual function int unsigned get\_n\_bytes(uvm\_hier\_e hier = UVM\_HIER)

Function

get\_n\_bytes

Get the width in bytes of the bus associated with this map. If *hier* is  $UVM\_HIER$ , then gets the effective bus width relative to the system level. The effective bus width is the narrowest bus width from this map to the top-level root map. Each bus access will be limited to this bus width. Get\_n\_bytes

Parameters

hier (uvm\_hier\_e)

virtual function int unsigned get\_addr\_unit\_bytes()

#### Function

get\_addr\_unit\_bytes

Get the number of bytes in the smallest addressable unit in the map. Returns 1 if the address map was configured using byte-level addressing. Returns  $get_n_bytes()$  otherwise. Get\_addr\_unit\_bytes

```
virtual function uvm_endianness_e get_endian(uvm_hier_e hier = UVM_HIER)
```

#### **Function**

get\_base\_addr

Gets the endianness of the bus associated with this map. If *hier* is set to UVM\_HIER, gets the system-level endianness. Get\_endian

Parameters

hier (uvm\_hier\_e)

Return type

uvm\_endianness\_e

#### virtual function uvm\_sequencer\_base get\_sequencer(uvm\_hier\_e hier = UVM\_HIER)

#### **Function**

get\_sequencer

Gets the sequencer for the bus associated with this map. If *hier* is set to UVM\_HIER, gets the sequencer for the bus at the system-level. See *set\_sequencer*. Get\_sequencer

Parameters

hier (uvm\_hier\_e)

Return type

uvm\_sequencer\_base

```
virtual function uvm_reg_adapter get_adapter (uvm_hier_e hier = UVM_HIER)
```

#### Function

#### get\_adapter

Gets the bus adapter for the bus associated with this map. If *hier* is set to UVM\_HIER, gets the adapter for the bus used at the system-level. See *set\_sequencer*. Get\_adapter

Parameters hier (uvm\_hier\_e) Return type uvm\_reg\_adapter virtual function void get\_submaps(uvm\_reg\_map maps, uvm\_hier\_e hier = UVM\_HIER)

Function

get\_submaps

Get the address sub-maps

Get the address maps instantiated in this address map. If *hier* is *UVM\_HIER*, recursively includes the address maps, in the sub-maps. Get\_submaps

Parameters

maps (uvm\_reg\_map)

hier (uvm\_hier\_e)

# virtual function void get\_registers(uvm\_reg regs, uvm\_hier\_e hier = UVM\_HIER)

#### Function

get\_registers

Get the registers

Get the registers instantiated in this address map. If *hier* is *UVM\_HIER*, recursively includes the registers in the sub-maps. Get\_registers

Parameters

regs (uvm\_reg)
hier (uvm hier e)

virtual function void get\_fields(uvm\_reg\_field fields, uvm\_hier\_e hier = UVM\_HIER)

#### **Function**

get\_fields

Get the fields

Get the fields in the registers instantiated in this address map. If *hier* is  $UVM\_HIER$ , recursively includes the fields of the registers in the sub-maps. Get\_fields

Parameters

fields (uvm\_reg\_field)

hier (uvm\_hier\_e)

```
virtual function void get_memories(uvm_mem mems, uvm_hier_e hier = UVM_HIER)
```

## Function

get\_memories

Get the memories

Get the memories instantiated in this address map. If *hier* is  $UVM\_HIER$ , recursively includes the memories in the sub-maps. Get\_memories

Parameters

```
mems (uvm_mem)
```

```
hier (uvm_hier_e)
```

virtual function void get\_virtual\_registers(uvm\_vreg regs, uvm\_hier\_e hier = UVM\_-HIER)

#### Function

get\_virtual\_registers

Get the virtual registers

Get the virtual registers instantiated in this address map. If *hier* is *UVM\_HIER*, recursively includes the virtual registers in the sub-maps. Get\_virtual\_registers

Parameters

```
regs (uvm_vreg)
hier (uvm_hier_e)
```

```
virtual function void get_virtual_fields(uvm_vreg_field fields, uvm_hier_-
```

e hier = UVM\_HIER)

Function

get\_virtual\_fields

Get the virtual fields

Get the virtual fields from the virtual registers instantiated in this address map. If *hier* is *UVM\_HIER*, recursively includes the virtual fields in the virtual registers in the sub-maps. Get\_virtual\_fields

Parameters

fields (uvm\_vreg\_field)
hier (uvm hier e)

- . . .

virtual function uvm\_reg\_map\_info get\_reg\_map\_info(uvm\_reg rg, bit error = 1)

Get\_reg\_map\_info

Parameters rg (uvm\_reg) error (bit) Return type

uvm\_reg\_map\_info

virtual function uvm\_reg\_map\_info get\_mem\_map\_info(uvm\_mem mem, bit error = 1)

Get\_mem\_map\_info

Parameters

mem (uvm\_mem)

error(bit)

Return type

uvm\_reg\_map\_info

virtual function int unsigned get\_size()

Get size

virtual function int get\_physical\_addresses(uvm\_reg\_addr\_t base\_addr, uvm\_reg\_addr\_t mem\_offset, int unsigned n\_bytes, uvm\_reg\_addr\_t addr)

Function

get\_physical\_addresses

Translate a local address into external addresses

Identify the sequence of addresses that must be accessed physically to access the specified number of bytes at the specified address within this address map. Returns the number of bytes of valid data in each access.

Returns in *addr* a list of address in little endian order, with the granularity of the top-level address map.

A register is specified using a base address with *mem\_offset* as 0. A location within a memory is specified using the base address of the memory and the index of the location within that memory. Get\_physical\_addresses Parameters

```
base_addr (uvm_reg_addr_t)
mem_offset (uvm_reg_addr_t)
n_bytes (int unsigned)
addr (uvm_reg_addr_t)
```

virtual function uvm\_reg get\_reg\_by\_offset(uvm\_reg\_addr\_t offset, bit read = 1)

Function

get\_reg\_by\_offset

Get register mapped at offset

Identify the register located at the specified offset within this address map for the specified type of access. Returns *null* if no such register is found.

The model must be locked using *uvm\_reg\_block::lock\_model()* to enable this functionality. Get\_reg\_by\_offset Parameters

```
offset (uvm_reg_addr_t)
read (bit)
Return type
    uvm_reg
```

#### virtual function uvm\_mem get\_mem\_by\_offset(uvm\_reg\_addr\_t offset)

## Function

get\_mem\_by\_offset

Get memory mapped at offset

Identify the memory located at the specified offset within this address map. The offset may refer to any memory location in that memory. Returns *null* if no such memory is found.

The model must be locked using *uvm\_reg\_block::lock\_model()* to enable this functionality. Get\_mem\_by\_off-set

```
Parameters

offset (uvm_reg_addr_t)

Return type

uvm_mem
```

function void set\_auto\_predict(bit on = 1)

Function

set\_auto\_predict

Sets the auto-predict mode for his map.

When *on* is *TRUE*, the register model will automatically update its mirror (what it thinks should be in the DUT) immediately after any bus read or write operation via this map. Before a *uvm\_reg::write* or *uvm\_reg::read* operation returns, the register's *uvm\_reg::predict* method is called to update the mirrored value in the register.

When *on* is *FALSE*, bus reads and writes via this map do not automatically update the mirror. For real-time updates to the mirror in this mode, you connect a *uvm\_reg\_predictor* instance to the bus monitor. The predictor takes observed bus transactions from the bus monitor, looks up the associated *uvm\_reg* register given the address, then calls that register's *uvm\_reg::predict* method. While more complex, this mode will capture all register read/write activity, including that not directly descendant from calls to *uvm\_reg::write* and *uvm\_reg::read*.

By default, auto-prediction is turned off.

Parameters on (bit) function bit get\_auto\_predict() Function

get\_auto\_predict

Gets the auto-predict mode setting for this map.

# function void set\_check\_on\_read(bit on = 1)

#### Function

set\_check\_on\_read

Sets the check-on-read mode for his map and all of its submaps.

When *on* is *TRUE*, the register model will automatically check any value read back from a register or field against the current value in its mirror and report any discrepancy. This effectively combines the functionality of the *uvm\_reg::read()* and *uvm\_reg::mirror(UVM\_CHECK)* method. This mode is useful when the register model is used passively.

When on is FALSE, no check is made against the mirrored value.

At the end of the read operation, the mirror value is updated based on the value that was read regardless of this mode setting.

By default, auto-prediction is turned off.

Parameters on (bit)

function bit get\_check\_on\_read()

#### **Function**

get\_check\_on\_read

Gets the check-on-read mode setting for this map.

```
function void Xget_bus_infoX(uvm_reg_item rw, uvm_reg_map_info map_info, int size,
int lsb, int addr_skip)
     Bus Access
        Parameters
              rw (uvm_reg_item)
              map_info (uvm_reg_map_info)
              size(int)
              lsb(int)
              addr_skip(int)
virtual function string convert2string()
     Convert2string
virtual function uvm_object clone()
     Clone
        Return type
             uvm_object
virtual function void do_print(uvm_printer printer)
     Do print
        Parameters
             printer (uvm_printer)
virtual function void do_copy(uvm_object rhs)
     Do_copy
        Parameters
             rhs (uvm_object)
function void set_transaction_order_policy(uvm_reg_transaction_order_policy pol)
     Function
     set_transaction_order_policy
     set the transaction order policy
        Parameters
             pol (uvm_reg_transaction_order_policy)
function uvm_reg_transaction_order_policy get_transaction_order_policy()
     Function
     get_transaction_order_policy
     set the transaction order policy
        Return type
             uvm_reg_transaction_order_policy
Tasks
virtual function do_bus_write(uvm_reg_item rw, uvm_sequencer_base sequencer, uvm_-
reg_adapter adapter)
     Task
     do_bus_write
     Perform a bus write operation. Do_bus_write
        Parameters
              rw (uvm_reg_item)
              sequencer (uvm sequencer base)
              adapter (uvm_reg_adapter)
virtual function do_bus_read(uvm_reg_item rw, uvm_sequencer_base sequencer, uvm_-
reg_adapter adapter)
     Task
```

do\_bus\_read

Perform a bus read operation. Do\_bus\_read

Parameters rw (uvm\_reg\_item) sequencer (uvm\_sequencer\_base) adapter (uvm\_reg\_adapter) virtual function do\_write(uvm\_reg\_item rw) Task do\_write Perform a write operation. Do\_write(uvm\_reg\_item rw) Parameters rw (uvm\_reg\_item) function do\_read(uvm\_reg\_item rw) virtual Task do\_read Perform a read operation. Do\_read(uvm\_reg\_item rw) Parameters rw (uvm\_reg\_item)

# 15.1.1.188 Class uvm\_pkg::uvm\_reg\_map\_info

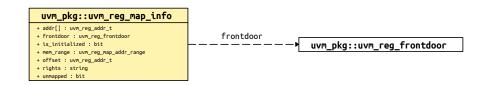

Fig. 64: Collaboration Diagram of uvm\_reg\_map\_info

Copyright 2004-2011 Synopsys, Inc. Copyright 2010-2011 Mentor Graphics Corporation Copyright 2010-2011 Cadence Design Systems, Inc. All Rights Reserved Worldwide

Licensed under the Apache License, Version 2.0 (the "License"); you may not use this file except in compliance with the License. You may obtain a copy of the License at

http://www.apache.org/licenses/LICENSE-2.0

Unless required by applicable law or agreed to in writing, software distributed under the License is distributed on an "AS IS" BASIS, WITHOUT WARRANTIES OR CONDITIONS OF ANY KIND, either express or implied. See the License for the specific language governing permissions and limitations under the License.

| Name           | Туре              | Description                                            |
|----------------|-------------------|--------------------------------------------------------|
| offset         | uvm_reg_addr_t    |                                                        |
| onset          | uvm_reg_uuur_i    |                                                        |
| rights         | string            |                                                        |
| unmapped       | bit               |                                                        |
| addr           | uvm_reg_addr_t    |                                                        |
| frontdoor      | uvm_reg_frontdoor |                                                        |
| mem_range      | uvm_reg_map_addr  |                                                        |
|                | range             |                                                        |
| is_initialized | bit               | if set marks the uvm_reg_map_info as initialized, pre- |
|                |                   | vents using an uninitialized map (for instance if the  |
|                |                   | model has not been locked accidently and the maps have |
|                |                   | not been computed before)                              |

Table 202: Variables

## 15.1.1.189 Class uvm\_pkg::uvm\_reg\_mem\_access\_seq

uvm\_pkg :: uvm\_void  $\hookrightarrow$ uvm\_pkg :: uvm\_object  $\hookrightarrow$ uvm\_pkg :: uvm\_transaction  $\hookrightarrow$ uvm\_pkg :: uvm\_sequence\_item  $\hookrightarrow$ uvm\_pkg :: uvm\_sequence  $\hookrightarrow$ uvm\_pkg :: uvm\_reg\_sequence  $\hookrightarrow$ uvm\_pkg :: uvm\_reg\_mem\_access\_seq

#### Class

uvm\_reg\_mem\_access\_seq

Verify the accessibility of all registers and memories in a block by executing the *uvm\_reg\_access\_seq* and *uvm\_mem\_access\_seq* sequence respectively on every register and memory within it.

Blocks and registers with the NO\_REG\_TESTS or the NO\_REG\_ACCESS\_TEST attribute are not verified.

#### Constructors

function new(string name = "uvm\_reg\_mem\_access\_seq")
Parameters

name (string)

#### Tasks

- virtual function body()
- virtual function reset\_blk(uvm\_reg\_block blk)

Any additional steps required to reset the block and make it accessibl Parameters

blk (uvm\_reg\_block)

## 15.1.1.190 Class uvm\_pkg::uvm\_reg\_mem\_built\_in\_seq

#### Class

uvm\_reg\_mem\_built\_in\_seq

Sequence that executes a user-defined selection of pre-defined register and memory test sequences.

| Table 203: Variables |           |                                                |
|----------------------|-----------|------------------------------------------------|
| Name                 | Туре      | Description                                    |
|                      |           |                                                |
| tests                | bit[63:0] | Variable                                       |
|                      |           | tests                                          |
|                      |           | The pre-defined test sequences to be executed. |

Table 203: Variables

## Constructors

```
function new(string name = "uvm_reg_mem_built_in_seq")
```

Parameters

name (string)

## Tasks

virtual function body()

Task

body

Executes any or all the built-in register and memory sequences. Do not call directly. Use seq.start() instead.

## 15.1.1.191 Class uvm\_pkg::uvm\_reg\_mem\_hdl\_paths\_seq

uvm\_pkg :: uvm\_void  $ightarrow uvm_pkg :: uvm_object$  $ightarrow uvm_pkg :: uvm_transaction$  $ightarrow uvm_pkg :: uvm_sequence_item$  $ightarrow uvm_pkg :: uvm_sequence$  $ightarrow uvm_pkg :: uvm_sequence$  $ightarrow uvm_pkg :: uvm_reg_sequence$  $ightarrow uvm_pkg :: uvm_reg_mem_hdl_paths_seq$ 

#### class

uvm\_reg\_mem\_hdl\_paths\_seq

Verify the correctness of HDL paths specified for registers and memories.

This sequence is be used to check that the specified backdoor paths are indeed accessible by the simulator. By default, the check is performed for the default design abstraction. If the simulation contains multiple models of the DUT, HDL paths for multiple design abstractions can be checked.

If a path is not accessible by the simulator, it cannot be used for read/write backdoor accesses. In that case a warning is produced. A simulator may have finer-grained access permissions such as separate read or write permissions. These extra access permissions are NOT checked.

The test is performed in zero time and does not require any reads/writes to/from the DUT.

| Name         | Туре   | Description                                                                                                    |
|--------------|--------|----------------------------------------------------------------------------------------------------|
| abstractions | string | Variable                                                                                                    |
|              |        | abstractions                                                                                                    |
|              |        | If set, check the HDL paths for the specified de-<br>sign abstractions. If empty, check the HDL path<br>for the default design abstraction, as specified with<br><i>uvm_reg_block::set_default_hdl_path()</i> |

## Table 204: Variables

# Constructors

function new(string name = "uvm\_reg\_mem\_hdl\_paths\_seq")

```
Parameters
```

```
name (string)
```

## Tasks

virtual function body()

virtual function reset\_blk(uvm\_reg\_block blk)

Any additional steps required to reset the block and make it accessible Parameters

blk (uvm\_reg\_block)

#### 15.1.1.192 Class uvm\_pkg::uvm\_reg\_mem\_shared\_access\_seq

uvm\_pkg :: uvm\_void  $ightarrow uvm_pkg :: uvm_object$  $ightarrow uvm_pkg :: uvm_transaction$  $ightarrow uvm_pkg :: uvm_sequence_item$  $ightarrow uvm_pkg :: uvm_sequence$  $ightarrow uvm_pkg :: uvm_reg_sequence$  $ightarrow uvm_pkg :: uvm_reg_mem_shared_access_seq$ 

| <pre>+ type_name : string<br/>+m_uvm_field_automation(): void<br/>+ body()<br/>+ create(): uvm_object<br/>+ get_object_type(): uvm_object_wrapper<br/>+ get_type(): type_id<br/>+ get_type_name(): string<br/>+ reset_blk()</pre> | uvm_pkg::uvm_reg_mem_shared_access_seq                                                                                             |
|----------------------------------------------------------------------------------------------------|----------------------------------------------------------------------------------------------------|
| <pre>+ body() + create(): uvm_object + get_object_type(): uvm_object_wrapper + get_type(): type_id + get_type_name(): string</pre>                                                                                                | + type_name : string                                                                                                    |
|                                                                                                    | <pre>+ body() + create(): uvm_object + get_object_type(): uvm_object_wrapper + get_type(): type_id + get_type_name(): string</pre> |

Fig. 65: Collaboration Diagram of uvm\_reg\_mem\_shared\_access\_seq

#### Class

uvm\_reg\_mem\_shared\_access\_seq

Verify the accessibility of all shared registers and memories in a block by executing the *uvm\_reg\_shared\_access\_seq* and *uvm\_mem\_shared\_access\_seq* sequence respectively on every register and memory within it.

If bit-type resource named "NO\_REG\_TESTS", "NO\_MEM\_TESTS", "NO\_REG\_SHARED\_AC-CESS\_TEST" or "NO\_MEM\_SHARED\_ACCESS\_TEST" in the "REG::" namespace matches the full name of the block, the block is not tested.

#### Constructors

```
function new(string name = "uvm_reg_mem_shared_access_seq")
Parameters
    name(string)
```

#### Tasks

virtual function body()

Task

body

Executes the Shared Register and Memory sequence

virtual function reset\_blk(uvm\_reg\_block blk)

#### task

reset\_blk

Reset the DUT that corresponds to the specified block abstraction class.

Currently empty. Will rollback the environment's phase to the *reset* phase once the new phasing is available.

In the meantime, the DUT should be reset before executing this test sequence or this method should be implemented in an extension to reset the DUT.

Parameters

blk (uvm\_reg\_block)

# 15.1.1.193 Class uvm\_pkg::uvm\_reg\_predictor

| uvm_pkg :: uvm_void                     |
|-----------------------------------------|
| ∽uvm_pkg :: uvm_object                  |
| →uvm_pkg ::: uvm_report_object          |
| <i>→uvm_pkg</i> :: <i>uvm_component</i> |
| →uvm_pkg :: uvm_reg_predictor           |
|                                         |

| uvm_pkg::uvm_reg_predictor <bustype></bustype>            | reg_ap                                             |
|-----------------------------------------------------------|----------------------------------------------------|
| + adapter : uvm_reg_adapter                               | × uvm_pkg::uvm_analysis_port <t></t>               |
| + bus_in : uvm_analysis_imp #(BUSTYPE, uvm_reg_predictor) |                                                    |
| + map : uvm_reg_map                                       | bus_in                                             |
| + reg_ap : uvm_analysis_port #(uvm_reg_item)              | ──────→ uvm_pkg::uvm_analysis_imp <t, imp=""></t,> |
| + type_name : string                                      |                                                    |
| + check_phase(): void                                     | map                                                |
| + get_object_type(): uvm_object_wrapper                   | — ~ — — — — → uvm_pkg::uvm_reg_map                 |
| + get_type(): type_id                                     | adapter                                            |
| + get_type_name(): string                                 | └──────→ uvm_pkg::uvm_reg_adapter                  |
| + pre_predict(): void                                     | dvm_pkgdvm_reg_adapter                             |
| + write(): void                                           |                                                    |

Fig. 66: Collaboration Diagram of uvm\_reg\_predictor

## CLASS

uvm\_reg\_predictor

Updates the register model mirror based on observed bus transactions

This class converts observed bus transactions of type *BUSTYPE* to generic registers transactions, determines the register being accessed based on the bus address, then updates the register's mirror value with the observed bus data, subject to the register's access mode. See *uvm\_reg::predict* for details.

Memories can be large, so their accesses are not predicted.

## Table 205: Parameters

| Name    | Default value | Description |
|---------|---------------|-------------|
| BUSTYPE | int           |             |

| Name      | Туре                                | Description                                                                                                    |
|-----------|-------------------------------------|----------------------------------------------------------------------------------------------------|
|           |                                     |                                                                                                    |
| bus_in    | uvm_analysis_imp#(int,              | Variable                                                                                                    |
|           | <pre>uvm_reg_predictor#(int))</pre> | bus_in                                                                                                    |
|           |                                     | Observed bus transactions of type <i>BUSTYPE</i> are received from this port and processed.                                                                                                    |
|           |                                     | For each incoming transaction, the predictor will at<br>tempt to get the register or memory handle correspond<br>ing to the observed bus address.                                                                                                    |
|           |                                     | If there is a match, the predictor calls the register<br>or memory's predict method, passing in the observed<br>bus data. The register or memory mirror will be up<br>dated with this data, subject to its configured access<br>behaviorRW, RO, WO, etc. The predictor will also<br>convert the bus transaction to a generic <i>uvm_reg_item</i><br>and send it out the <i>reg_ap</i> analysis port. |
|           |                                     | If the register is wider than the bus, the predictor will<br>collect the multiple bus transactions needed to deter<br>mine the value being read or written.                                                                                                    |
| reg_ap    | uvm_analysis                        | Variable                                                                                                    |
|           | port#(uvm_reg_item)                 | reg_ap                                                                                                    |
|           |                                     | Analysis output port that publishes <i>uvm_reg_item</i> trans<br>actions converted from bus transactions received or<br><i>bus_in</i> .                                                                                                    |
| map       | uvm_reg_map                         | Variable                                                                                                    |
|           |                                     | map                                                                                                    |
|           |                                     | The map used to convert a bus address to the corresponding register or memory handle. Must be configured before the run phase.                                                                                                    |
| adapter   | uvm_reg_adapter                     | Variable                                                                                                    |
|           |                                     | adapter                                                                                                    |
|           |                                     | The adapter used to convey the parameters of a bu<br>operation in terms of a canonical <i>uvm_reg_bus_op</i> da<br>tum. The <i>uvm_reg_adapter</i> must be configured before<br>the run phase.                                                                                                    |
| type_name | string                              | This method is documented in uvm_object                                                                                                    |

| Table 206: | Variables |
|------------|-----------|
|------------|-----------|

# Constructors

function new(string name, uvm\_component parent)

Function

new

Create a new instance of this type, giving it the optional *name* and *parent*. Parameters

**name**(string)

parent (uvm\_component)

# Functions

```
virtual function string get_type_name()
virtual function void pre_predict(uvm_reg_item rw)
     Function
     pre_predict
     Override this method to change the value or re-direct the target register
         Parameters
              rw (uvm_reg_item)
virtual function void write(int tr)
     Function- write
     not a user-level method. Do not call directly. See documentation for the bus_in member.
         Parameters
              tr(int)
virtual function void check_phase(uvm_phase phase)
     Function
     check_phase
     Checks that no pending register transactions are still queued.
         Parameters
              phase (uvm_phase)
```

## 15.1.1.194 Class uvm\_pkg::uvm\_reg\_read\_only\_cbs

## Class

uvm\_reg\_read\_only\_cbs

Pre-defined register callback method for read-only registers that will issue an error if a write() operation is attempted.

## Constructors

```
function new(string name = "uvm_reg_read_only_cbs")
```

Parameters

name (string)

# **Functions**

static function void add(uvm\_reg rg)

Function

add

Add this callback to the specified register and its contained fields.

Parameters

rg (uvm\_reg)
static function void remove(uvm\_reg rg)

## Function

remove

Remove this callback from the specified register and its contained fields. Parameters

rg (uvm\_reg)

## Tasks

virtual function pre\_write(uvm\_reg\_item rw)

# Function

pre\_write

Produces an error message and sets status to <UVM\_NOT\_OK>. Parameters

rw (uvm\_reg\_item)

#### 15.1.1.195 Class uvm\_pkg::uvm\_reg\_sequence

uvm\_pkg :: uvm\_void  $\rightarrow$ uvm\_pkg :: uvm\_object  $\rightarrow$ uvm\_pkg :: uvm\_transaction  $\rightarrow$ uvm\_pkg :: uvm\_sequence\_item  $\rightarrow$ uvm\_pkg :: uvm\_sequence  $\rightarrow$ uvm\_pkg :: uvm\_sequence  $\rightarrow$ uvm\_pkg :: uvm\_reg\_sequence

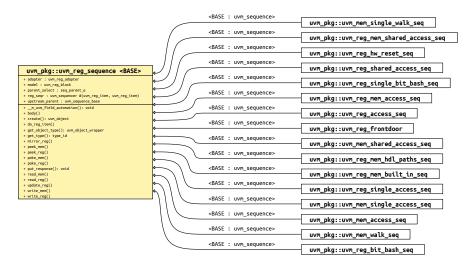

Fig. 67: Inheritance Diagram of uvm\_reg\_sequence

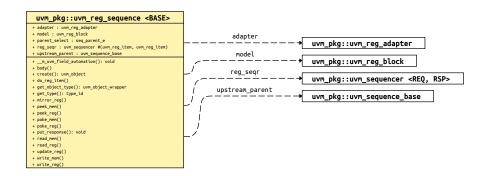

Fig. 68: Collaboration Diagram of uvm\_reg\_sequence

#### CLASS

uvm\_reg\_sequence

This class provides base functionality for both user-defined RegModel test sequences and "register translation sequences".

When used as a base for user-defined RegModel test sequences, this class provides convenience methods for reading and writing registers and memories. Users implement the body() method to interact directly with the RegModel model (held in the *model* property) or indirectly via the delegation methods in this class.

When used as a translation sequence, objects of this class are executed directly on a bus sequencer which are used in support of a layered sequencer use model, a pre-defined convert-and-execute algorithm is provided.

Register operations do not require extending this class if none of the above services are needed. Register test sequences can be extend from the base <uvm\_sequence (REQ, RSP)> base class or even from outside a sequence.

Note- The convenience API not yet implemented.

| Table 207: Parameters |               |             |  |
|-----------------------|---------------|-------------|--|
| Name                  | Default value | Description |  |
| BASE                  | uvm_sequence  |             |  |

|                 | Table 200               | 3: Variables                                                                                                    |
|-----------------|-------------------------|----------------------------------------------------------------------------------------------------|
| Name            | Туре                    | Description                                                                                                    |
| model           | uvm_reg_block           | Variable                                                                                                    |
|                 |                         | model                                                                                                    |
|                 |                         | Block abstraction this sequence executes on, defined                                                                                                    |
|                 |                         | only when this sequence is a user-defined test sequence.                                                                                                    |
| adapter         | uvm_reg_adapter         | Variable                                                                                                    |
|                 |                         | adapter                                                                                                    |
|                 |                         | Adapter to use for translating between abstract register<br>transactions and physical bus transactions, defined only<br>when this sequence is a translation sequence.                                                          |
| reg_seqr        | uvm_sequencer#(uvm      | Variable                                                                                                    |
|                 | reg_item, uvm_reg_item) | reg_seqr                                                                                                    |
|                 |                         | Layered upstream "register" sequencer.                                                                                                    |
|                 |                         | Specifies the upstream sequencer between abstract reg-<br>ister transactions and physical bus transactions. Defined<br>only when this sequence is a translation sequence, and<br>we want to "pull" from an upstream sequencer. |
| parent_select   | seq_parent_e            |                                                                                                    |
| upstream_parent | uvm_sequence_base       |                                                                                                    |

# Table 208: Variables

# Constructors

function new(string name = "uvm\_reg\_sequence\_inst")

```
Function
```

new

Create a new instance, giving it the optional name. Parameters

name (string)

# Enums

```
seq_parent_e
```

Enum Items LOCAL UPSTREAM

#### **Functions**

```
virtual function void put_response(uvm_sequence_item response_item)
```

Function- put\_response

not user visible. Needed to populate this sequence's response queue with any bus item type.

Parameters

response\_item (uvm\_sequence\_item)

## Tasks

virtual function body()

Task

body

Continually gets a register transaction from the configured upstream sequencer, *reg\_seqr*, and executes the corresponding bus transaction via *do\_reg\_item*.

User-defined RegModel test sequences must override body() and not call super.body(), else a warning will be issued and the calling process not return.

#### virtual function do\_reg\_item(uvm\_reg\_item rw)

Function

do\_reg\_item

Executes the given register transaction, rw, via the sequencer on which this sequence was started (i.e. m\_sequencer). Uses the configured *adapter* to convert the register transaction into the type expected by this sequencer.

Parameters

rw (uvm\_reg\_item)

```
virtual function write_reg(uvm_reg rg, uvm_status_e status, uvm_reg_data_t value,
uvm_path_e path = UVM_DEFAULT_PATH, uvm_reg_map map = null, int prior = -1, uvm_-
object extension = null, string fname = "", int lineno = 0)
```

Task

write\_reg

Writes the given register rg using uvm\_reg::write, supplying 'this' as the parent argument. Thus,

write\_reg(model.regA, status, value);

is equivalent to

model.regA.write(status, value, .parent(this));

Parameters

```
rg (uvm_reg)
status (uvm_status_e)
value (uvm_reg_data_t)
path (uvm_path_e)
map (uvm_reg_map)
prior (int)
extension (uvm_object)
fname (string)
lineno (int)
```

```
virtual function read_reg(uvm_reg rg, uvm_status_e status, uvm_reg_data_t value,
uvm_path_e path = UVM_DEFAULT_PATH, uvm_reg_map map = null, int prior = -1, uvm_-
object extension = null, string fname = "", int lineno = 0)
```

Task

read\_reg

Reads the given register rg using uvm\_reg::read, supplying 'this' as the parent argument. Thus,

read\_reg(model.regA, status, value); is equivalent to model.regA.read(status, value, .parent(this)); Parameters **rg** (*uvm\_reg*) status (uvm\_status\_e) value (uvm\_reg\_data\_t) path (uvm\_path\_e) map (uvm\_reg\_map) prior (int) extension (uvm object) fname (string) **lineno** (*int*) virtual function poke\_reg(uvm\_reg rg, uvm\_status\_e status, uvm\_reg\_data\_t value, string kind = "", uvm\_object extension = null, string fname = "", int lineno = 0) Task poke\_reg Pokes the given register rg using uvm\_reg::poke, supplying 'this' as the parent argument. Thus, poke\_reg(model.regA, status, value); is equivalent to

```
model.regA.poke(status, value, .parent(this));
```

#### Parameters

rg (uvm\_reg)
status (uvm\_status\_e)
value (uvm\_reg\_data\_t)
kind (string)
extension (uvm\_object)
fname (string)
lineno (int)
virtual function peek\_reg(uvm\_reg rg, uvm\_status\_e status, uvm\_reg\_data\_t value,

```
string kind = "", uvm_object extension = null, string fname = "", int lineno = 0)
```

### Task

peek\_reg

Peeks the given register rg using uvm\_reg::peek, supplying 'this' as the parent argument. Thus,

```
peek_reg(model.regA, status, value);
```

is equivalent to

model.regA.peek(status, value, .parent(this));

```
Parameters
    rg (uvm_reg)
    status (uvm_status_e)
    value (uvm_reg_data_t)
    kind (string)
    extension (uvm_object)
    fname (string)
    lineno (int)
virtual function update_reg(uvm_reg rg, uvm_status_e status, uvm_path_-
e path = UVM_DEFAULT_PATH, uvm_reg_map map = null, int prior = -1, uvm_-
object extension = null, string fname = "", int lineno = 0)
```

#### Task

update\_reg

Updates the given register rg using uvm\_reg::update, supplying 'this' as the parent argument. Thus,

```
update_reg(model.regA, status, value);
```

is equivalent to

model.regA.update(status, value, .parent(this));

```
Parameters
```

```
rg (uvm_reg)
status (uvm_status_e)
path (uvm_path_e)
map (uvm_reg_map)
prior (int)
extension (uvm_object)
fname (string)
lineno (int)
```

```
virtual function mirror_reg(uvm_reg rg, uvm_status_e status, uvm_check_-
e check = UVM_NO_CHECK, uvm_path_e path = UVM_DEFAULT_PATH, uvm_reg_map map = null,
int prior = -1, uvm_object extension = null, string fname = "", int lineno = 0)
```

#### Task

mirror\_reg

Mirrors the given register rg using uvm\_reg::mirror, supplying 'this' as the parent argument. Thus,

```
mirror_reg(model.regA, status, UVM_CHECK);
```

```
is equivalent to

model.regA.mirror(status, UVM_CHECK, .parent(this));

Parameters
    rg(uvm_reg)
    status(uvm_status_e)
    check(uvm_check_e)
    path(uvm_path_e)
    map(uvm_reg_map)
    prior(int)
    extension(uvm_object)
    fname(string)
    lineno(int)

virtual function write_mem(uvm_mem mem, uvm_status_e status, uvm_reg_addr_t offset,
uvm_reg_data_t value, uvm_path_e path = UVM_DEFAULT_PATH, uvm_reg_map map = null,
```

```
int prior = -1, uvm_object extension = null, string fname = "", int lineno = 0)
```

Task

write\_mem

Writes the given memory mem using uvm\_mem::write, supplying 'this' as the parent argument. Thus,

```
write_mem(model.regA, status, offset, value);
```

is equivalent to

model.regA.write(status, offset, value, .parent(this));

Parameters

mem (uvm\_mem)
status (uvm\_status\_e)

```
offset (uvm_reg_addr_t)
value (uvm_reg_adat_t)
path (uvm_path_e)
map (uvm_reg_map)
prior (int)
extension (uvm_object)
fname (string)
lineno (int)
virtual function read_mem(uvm_mem mem, uvm_status_e status, uvm_reg_addr_t offset,
uvm_reg_data_t value, uvm_path_e path = UVM_DEFAULT_PATH, uvm_reg_map map = null,
int prior = -1, uvm_object extension = null, string fname = "", int lineno = 0)
Task
```

read\_mem

Reads the given memory *mem* using *uvm\_mem::read*, supplying 'this' as the *parent* argument. Thus,

```
read_mem(model.regA, status, offset, value);
```

```
is equivalent to
model.regA.read(status, offset, value, .parent(this));
Parameters
    mem(uvm_mem)
    status(uvm_status_e)
    offset(uvm_reg_addr_t)
    value(uvm_reg_data_t)
    path(uvm_path_e)
    map(uvm_reg_map)
```

```
extension (uvm_object)
fname (string)
lineno (int)
virtual function poke_mem(uvm_mem mem, uvm_status_e status, uvm_reg_addr_t offset,
uvm_reg_data_t value, string kind = "", uvm_object extension = null,
string fname = "", int lineno = 0)
```

#### Task

poke\_mem

prior (int)

Pokes the given memory mem using uvm\_mem::poke, supplying 'this' as the parent argument. Thus,

```
poke_mem(model.regA, status, offset, value);
```

```
is equivalent to
```

model.regA.poke(status, offset, value, .parent(this));

```
Parameters
    mem (uvm_mem)
    status (uvm_status_e)
    offset (uvm_reg_addr_t)
    value (uvm_reg_data_t)
    kind (string)
    extension (uvm_object)
    fname (string)
    lineno (int)
virtual function peek_mem(uvm_mem_mem, uvm_status_e status, uvm_reg_addr_t offset,
uvm_reg_data_t value, string kind = "", uvm_object extension = null,
string fname = "", int lineno = 0)
    Task
```

### peek\_mem

Peeks the given memory mem using uvm\_mem::peek, supplying 'this' as the parent argument. Thus,

```
peek_mem(model.regA, status, offset, value);
```

#### is equivalent to

model.regA.peek(status, offset, value, .parent(this));

#### Parameters

```
mem (uvm_mem)
status (uvm_status_e)
offset (uvm_reg_addr_t)
value (uvm_reg_data_t)
kind (string)
extension (uvm_object)
fname (string)
lineno (int)
```

# 15.1.1.196 Class uvm\_pkg::uvm\_reg\_shared\_access\_seq

| uvm_pkg :: uvm_void                   |
|---------------------------------------|
| <i>∽uvm_pkg</i> :: <i>uvm_object</i>  |
| ∽uvm_pkg :: uvm_transaction           |
| →uvm_pkg :: uvm_sequence_item         |
| <i>→uvm_pkg :: uvm_sequence_base</i>  |
| ↔uvm_pkg :: uvm_sequence              |
| ↔uvm_pkg :: uvm_reg_sequence          |
| ↔uvm_pkg :: uvm_reg_shared_access_seq |
|                                       |

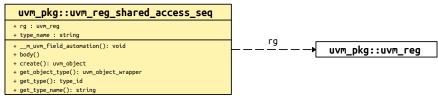

Fig. 69: Collaboration Diagram of uvm\_reg\_shared\_access\_seq

### Class

uvm\_reg\_shared\_access\_seq

Verify the accessibility of a shared register by writing through each address map then reading it via every other address maps in which the register is readable and the backdoor, making sure that the resulting value matches the mirrored value.

If bit-type resource named "NO\_REG\_TESTS" or "NO\_REG\_SHARED\_ACCESS\_TEST" in the "REG::" namespace matches the full name of the register, the register is not tested.

Registers that contain fields with unknown access policies cannot be tested.

The DUT should be idle and not modify any register during this test.

|      | -       |                           |  |
|------|---------|---------------------------|--|
| Name | Туре    | Description               |  |
| rg   | uvm_reg | Variable                  |  |
|      |         | rg                        |  |
|      |         | The register to be tested |  |

### Table 209: Variables

# Constructors

function new(string name = "uvm\_reg\_shared\_access\_seq")

Parameters

name (string)

# Tasks

virtual function body()

# 15.1.1.197 Class uvm\_pkg::uvm\_reg\_single\_access\_seq

| uvm_pkg :: uvm_void                       |
|-------------------------------------------|
| <i>∽uvm_pkg</i> :: <i>uvm_object</i>      |
| <i>→uvm_pkg</i> :: <i>uvm_transaction</i> |
| →uvm_pkg :: uvm_sequence_item             |
| →uvm_pkg :: uvm_sequence_base             |
| $\hookrightarrow$ uvm_pkg :: uvm_sequence |
| ↔uvm_pkg :: uvm_reg_sequence              |
| ↔uvm_pkg :: uvm_reg_single_access_seq     |
|                                           |

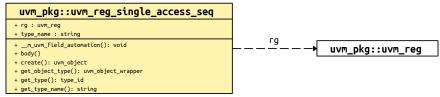

Fig. 70: Collaboration Diagram of uvm\_reg\_single\_access\_seq

### Class

uvm\_reg\_single\_access\_seq

Verify the accessibility of a register by writing through its default address map then reading it via the backdoor, then reversing the process, making sure that the resulting value matches the mirrored value.

If bit-type resource named "NO\_REG\_TESTS" or "NO\_REG\_ACCESS\_TEST" in the "REG::" namespace matches the full name of the register, the register is not tested.

Registers without an available backdoor or that contain read-only fields only, or fields with unknown access policies cannot be tested.

The DUT should be idle and not modify any register during this test.

|      | 1       | dole 210. Vallables       |
|------|---------|---------------------------|
| Name | Туре    | Description               |
|      |         |                           |
| rg   | uvm_reg | Variable                  |
|      |         | ra                        |
|      |         | rg                        |
|      |         | The register to be tested |

### Table 210: Variables

# Constructors

function new(string name = "uvm\_reg\_single\_access\_seq")

Parameters

name (string)

# Tasks

virtual function body()

# 15.1.1.198 Class uvm\_pkg::uvm\_reg\_single\_bit\_bash\_seq

| uvm_pkg :: uvm_void                         |
|---------------------------------------------|
| ←uvm_pkg :: uvm_object                      |
| <i>←uvm_pkg</i> :: <i>uvm_transaction</i>   |
| ↔uvm_pkg :: uvm_sequence_item               |
| <i>→uvm_pkg</i> :: <i>uvm_sequence_base</i> |
| ↔uvm_pkg :: uvm_sequence                    |
| <i>→uvm_pkg</i> :: uvm_reg_sequence         |
| ↔uvm_pkg :: uvm_reg_single_bit_bash_seq     |
|                                             |
|                                             |

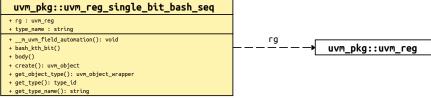

Fig. 71: Collaboration Diagram of uvm\_reg\_single\_bit\_bash\_seq

### Class

uvm\_reg\_single\_bit\_bash\_seq

Verify the implementation of a single register by attempting to write 1's and 0's to every bit in it, via every address map in which the register is mapped, making sure that the resulting value matches the mirrored value.

If bit-type resource named "NO\_REG\_TESTS" or "NO\_REG\_BIT\_BASH\_TEST" in the "REG::" namespace matches the full name of the register, the register is not tested.

Registers that contain fields with unknown access policies cannot be tested.

The DUT should be idle and not modify any register during this test.

| Table 211: Variables |         |                           |  |
|----------------------|---------|---------------------------|--|
| Name                 | Туре    | Description               |  |
| rg                   | uvm_reg | Variable                  |  |
|                      |         | rg                        |  |
|                      |         | The register to be tested |  |

### Constructors

function new(string name = "uvm\_reg\_single\_bit\_bash\_seq")
Parameters
name(string)

## Tasks

```
virtual function body()
```

```
function bash_kth_bit(uvm_reg rg, int k, string mode, uvm_reg_map map, uvm_reg_
data_t dc_mask)
```

Parameters rg (uvm\_reg) k (int) mode (string) map (uvm\_reg\_map) dc\_mask (uvm\_reg\_data\_t)

### 15.1.1.199 Class uvm\_pkg::uvm\_reg\_tlm\_adapter

uvm\_pkg :: uvm\_void →uvm\_pkg :: uvm\_object →uvm\_pkg :: uvm\_reg\_adapter →uvm\_pkg :: uvm\_reg\_tlm\_adapter

# Class

uvm\_reg\_tlm\_adapter

For converting between *uvm\_reg\_bus\_op* and *uvm\_tlm\_gp* items.

# Constructors

```
function new(string name = "uvm_reg_tlm_adapter")
```

Parameters

name (string)

# **Functions**

virtual function uvm\_sequence\_item reg2bus(uvm\_reg\_bus\_op rw)

# Function

reg2bus

Converts a *uvm\_reg\_bus\_op* struct to a *uvm\_tlm\_gp* item.

Parameters

rw (uvm\_reg\_bus\_op)

Return type

uvm\_sequence\_item

virtual function void bus2reg(uvm\_sequence\_item bus\_item, uvm\_reg\_bus\_op rw)

### Function

# bus2reg

Converts a *uvm\_tlm\_gp* item to a *uvm\_reg\_bus\_op*. into the provided *rw* transaction.

Parameters

bus\_item (uvm\_sequence\_item)
rw (uvm\_reg\_bus\_op)

### 15.1.1.200 Class uvm\_pkg::uvm\_reg\_transaction\_order\_policy

uvm\_pkg :: uvm\_void →uvm\_pkg :: uvm\_object →uvm\_pkg :: uvm\_reg\_transaction\_order\_policy

### Class

uvm\_reg\_transaction\_order\_policy

# Constructors

```
function new(string name = "policy")
Parameters
name(string)
```

# Functions

virtual function void order(uvm\_reg\_bus\_op q)

Function

### order

the order() function may reorder the sequence of bus transactions produced by a single uvm\_reg transaction (read/write). This can be used in scenarios when the register width differs from the bus width and one register access results in a series of bus transactions. the first item (0) of the queue will be the first bus transaction (the last(\$) will be the final transaction

### Parameters

**q** (uvm\_reg\_bus\_op)

### 15.1.1.201 Class uvm\_pkg::uvm\_reg\_write\_only\_cbs

uvm\_pkg :: uvm\_void  $\hookrightarrow$ uvm\_pkg :: uvm\_object  $\hookrightarrow$ uvm\_pkg :: uvm\_callback  $\hookrightarrow$ uvm\_pkg :: uvm\_reg\_cbs  $\hookrightarrow$ uvm\_pkg :: uvm\_reg\_write\_only\_cbs

### Class

uvm\_reg\_write\_only\_cbs

Pre-defined register callback method for write-only registers that will issue an error if a read() operation is attempted.

### Constructors

```
function new(string name = "uvm_reg_write_only_cbs")
```

Parameters **name** (string)

### **Functions**

static function void add(uvm\_reg rg)

Function

add

Add this callback to the specified register and its contained fields.

Parameters

rg (uvm\_reg)
static function void remove(uvm\_reg rg)

#### Function

remove

Remove this callback from the specified register and its contained fields. Parameters

rg (uvm\_reg)

### Tasks

virtual function pre\_read(uvm\_reg\_item rw)

# Function

pre\_read

Produces an error message and sets status to <UVM\_NOT\_OK>. Parameters

rw (uvm\_reg\_item)

### 15.1.1.202 Class uvm\_pkg::uvm\_related\_link

```
uvm_pkg :: uvm_void

→uvm_pkg :: uvm_object

→uvm_pkg :: uvm_link_base

→uvm_pkg :: uvm_related_link
```

# CLASS

uvm\_related\_link

The uvm\_related\_link is used to represent a generic "is related" link between two objects.

### Constructors

```
function new(string name = "unnamed-uvm_related_link")
Function
new
Constructor
Parameters
name
Instance name
Parameters
name(string)
```

### **Functions**

```
static function uvm_related_link get_link(uvm_object lhs, uvm_object rhs,
string name = "ce_link")
```

Function

get\_link

Constructs a pre-filled link

This allows for simple one-line link creations.

```
my_db.establish_link(uvm_related_link::get_link(record1, record2));
```

Parameters:

# lhs

Left hand side reference

rhs

Right hand side reference

### name

Optional name for the link object Parameters lhs (uvm\_object) rhs (uvm\_object) name (string) Return type uvm\_related\_link virtual function void do\_set\_lhs(uvm\_object lhs) **Function** do\_set\_lhs Sets the left-hand-side Parameters lhs (uvm\_object) virtual function uvm\_object do\_get\_lhs() **Function** do\_get\_lhs Retrieves the left-hand-side Return type uvm\_object virtual function void do\_set\_rhs(uvm\_object rhs) **Function** do\_set\_rhs Sets the right-hand-side Parameters rhs (uvm\_object) virtual function uvm\_object do\_get\_rhs() **Function** do\_get\_rhs Retrieves the right-hand-side Return type uvm\_object

### 15.1.1.203 Class uvm\_pkg::uvm\_report\_message\_element\_base

| uvm_pkg::uvm_report_message_element_base      |                                            |
|-----------------------------------------------|--------------------------------------------|
| + clone(): uvm_report_message_element_base    |                                            |
| + copy(): void                                |                                            |
| + do_clone(): uvm_report_message_element_base | uvm_pkg::uvm_report_message_string_element |
| + do_copy(): void                             |                                            |
| + do_print(): void                            | www.ska                                    |
| + do_record(): void                           | uvm_pkg::uvm_report_message_object_element |
| + get_action(): uvm_action                    |                                            |
| + get_name(): string                          | uvm_pkg::uvm_report_message_int_element    |
| + print(): void                               |                                            |
| + record(): void                              |                                            |
| + set_action(): void                          |                                            |
| + set_name(): void                            |                                            |

Fig. 72: Inheritance Diagram of uvm\_report\_message\_element\_base

# **CLASS** uvm\_report\_message\_element\_base Base class for report message element. Defines common interface. **Functions** virtual function string get\_name() **Function** get\_name virtual function void set\_name(string name) **Function** set\_name Get or set the name of the element Parameters name (string) virtual function uvm\_action get\_action() **Function** get action Return type uvm\_action virtual function void set\_action(uvm\_action action) **Function** set action Get or set the authorized action for the element Parameters action (uvm\_action) function void print(uvm\_printer printer) Parameters printer (uvm\_printer) function void record(uvm\_recorder recorder) Parameters recorder (uvm\_recorder) function void copy(uvm\_report\_message\_element\_base rhs) Parameters **rhs** (*uvm\_report\_message\_element\_base*) function uvm\_report\_message\_element\_base clone() Return type uvm\_report\_message\_element\_base

virtual function void do\_print(uvm\_printer printer)
Parameters
printer(uvm\_printer)
virtual function void do\_record(uvm\_recorder recorder)
Parameters
recorder(uvm\_recorder)
virtual function void do\_copy(uvm\_report\_message\_element\_base rhs)
Parameters
rhs(uvm\_report\_message\_element\_base)
virtual function uvm\_report\_message\_element\_base do\_clone()
Return type

uvm\_report\_message\_element\_base

### 15.1.1.204 Class uvm\_pkg::uvm\_report\_message\_element\_container

uvm\_pkg :: uvm\_void →uvm\_pkg :: uvm\_object →uvm\_pkg :: uvm\_report\_message\_element\_container

### CLASS

uvm\_report\_message\_element\_container

A container used by report message to contain the dynamically added elements, with APIs to add and delete the elements.

| Name             | Actual Type                          | Description                                                                            |
|------------------|--------------------------------------|----------------------------------------------------------------------------------------|
| queue_of_element | uvm_report_message_ele-<br>ment_base | Function: get_elements Get all the elements from the container and put them in a queue |

### Constructors

function new(string name = "element\_container")

Function

new

Create a new uvm\_report\_message\_element\_container object Parameters

**name** (string)

#### **Functions**

virtual function int size()

Function

size

Returns the size of the container, i.e. the number of elements

# virtual function void delete(int index)

Function

delete

Delete the *index* -th element in the container

Parameters index (int)

```
virtual function void delete_elements()
```

#### **Function**

delete\_elements

Delete all the elements in the container

virtual function queue\_of\_element get\_elements()

Return type

queue\_of\_element

```
virtual function void add_int(string name, uvm_bitstream_t value, int size, uvm_-
radix_enum radix, uvm_action action = (UVM_LOG|UVM_RM_RECORD))
```

Function

add\_int

This method adds an integral type of the name *name* and value *value* to the container. The required *size* field indicates the size of *value*. The required *radix* field determines how to display and record the field. The optional print/record bit is to specify whether the element will be printed/recorded.

Parameters

```
name (string)
value (uvm_bitstream_t)
size (int)
radix (uvm_radix_enum)
action (uvm_action)
virtual function void add_string(string name, string value, uvm_-
action action = (UVM_LOG|UVM_RM_RECORD))
```

#### **Function**

add\_string

This method adds a string of the name *name* and value *value* to the message. The optional print/record bit is to specify whether the element will be printed/recorded.

Parameters

```
name (string)
value (string)
action (uvm_action)
```

virtual function void add\_object(string name, uvm\_object obj, uvm\_action action = (UVM\_LOG|UVM\_RM\_RECORD))

#### **Function**

add\_object

This method adds a uvm\_object of the name *name* and reference *obj* to the message. The optional print/record bit is to specify whether the element will be printed/recorded.

Parameters

name (string)
obj (uvm\_object)
action (uvm\_action)

virtual function void do\_print(uvm\_printer printer)

Parameters

```
printer (uvm_printer)
```

virtual function void do\_record(uvm\_recorder recorder)

Parameters

recorder (uvm\_recorder)

virtual function void do\_copy(uvm\_object rhs)

Parameters

rhs (uvm\_object)

### 15.1.1.205 Class uvm\_pkg::uvm\_report\_message\_int\_element

*uvm\_pkg* :: *uvm\_report\_message\_element\_base* →*uvm\_pkg* :: *uvm\_report\_message\_int\_element* 

### **CLASS**

uvm\_report\_message\_int\_element

Message element class for integral type

| Name      | Actual Type                       | Description |
|-----------|-----------------------------------|-------------|
| this_type | uvm_report_message<br>int_element |             |

### **Functions**

virtual function uvm\_bitstream\_t get\_value(int size, uvm\_radix\_enum radix)
Function
get\_value
Parameters
size(int)

radix (uvm\_radix\_enum)
Return type

```
uvm_bitstream_t
```

virtual function void set\_value(uvm\_bitstream\_t value, int size, uvm\_radix\_enum radix)

#### **Function**

set\_value

Get or set the value (integral type) of the element, with size and radix Parameters

```
value (uvm_bitstream_t)
size (int)
radix (uvm_radix_enum)
virtual function void do_print(uvm_printer printer)
Parameters
```

printer (uvm\_printer)

virtual function void do\_record(uvm\_recorder recorder)

#### Parameters

recorder (uvm\_recorder)

virtual function uvm\_report\_message\_element\_base do\_clone()

### Return type

uvm\_report\_message\_element\_base

# 15.1.1.206 Class uvm\_pkg::uvm\_report\_message\_object\_element

uvm\_pkg :: uvm\_report\_message\_element\_base →uvm\_pkg :: uvm\_report\_message\_object\_element

| uvm_pkg::uvm_report_message_object_element    |
|-----------------------------------------------|
| + do_clone(): uvm_report_message_element_base |
| + do_copy(): void                             |
| + do_print(): void                            |
| + do_record(): void                           |
| + get_value(): uvm_object                     |
| + set_value(): void                           |
|                                               |

Fig. 73: Collaboration Diagram of uvm\_report\_message\_object\_element

# CLASS

uvm\_report\_message\_object\_element

Message element class for object type

Table 214: Typedefs

| Name      | Actual Type                            | Description |
|-----------|----------------------------------------|-------------|
| this_type | uvm_report_message_ob-<br>ject_element |             |

# **Functions**

virtual function uvm\_object get\_value() **Function** get\_value Get the value (object reference) of the element Return type uvm\_object virtual function void set\_value(uvm\_object value) **Function** set\_value Get or set the value (object reference) of the element Parameters value (uvm\_object) virtual function void do\_print(uvm\_printer printer) Parameters printer (uvm\_printer) virtual function void do\_record(uvm\_recorder recorder) Parameters recorder (uvm\_recorder) virtual function void do\_copy(uvm\_report\_message\_element\_base rhs) Parameters **rhs** (*uvm\_report\_message\_element\_base*)

uvm\_report\_message\_element\_base

# 15.1.1.207 Class uvm\_pkg::uvm\_report\_message\_string\_element

*uvm\_pkg* :: *uvm\_report\_message\_element\_base* →*uvm\_pkg* :: *uvm\_report\_message\_string\_element* 

# CLASS

# uvm\_report\_message\_string\_element

Message element class for string type

| Table 215: | Typedefs |
|------------|----------|
|------------|----------|

| Name      | Actual Type                          | Description |
|-----------|--------------------------------------|-------------|
| this_type | uvm_report_message<br>string_element |             |

### **Functions**

| <pre>virtual function string get_value()</pre>                                                                                           |
|----------------------------------------------------------------------------------------------------|
| Function                                                                                                    |
| get_value<br>virtual function void set_value(string value)<br>Function                                                                   |
| set_value                                                                                                    |
| Get or set the value (string type) of the element<br>Parameters<br>value (string)<br>virtual function void do_print(uvm_printer printer) |
| Parameters <pre>printer(uvm_printer)</pre>                                                                                               |
| virtual function void do_record(uvm_recorder recorder)                                                                                   |
| Parameters <pre>recorder(uvm_recorder)</pre>                                                                                             |
| <pre>virtual function void do_copy(uvm_report_message_element_base rhs)</pre>                                                            |
| Parameters <pre>rhs (uvm_report_message_element_base)</pre>                                                                              |
| <pre>virtual function uvm_report_message_element_base do_clone()</pre>                                                                   |
| Return type<br>uvm_report_message_element_base                                                                                           |

### 15.1.1.208 Class uvm\_pkg::uvm\_report\_phase

### Class

uvm\_report\_phase

Report results of the test.

uvm\_bottomup\_phase that calls the uvm\_component::report\_phase method.

### **Upon Entry**

• Test is known to have passed or failed.

### Typical Uses

Report test results. Write results to file.

### Exit Criteria

• End of test.

Table 216: Variables

| Name      | Туре   | Description |
|-----------|--------|-------------|
| type_name | string |             |

# **Functions**

### 15.1.1.209 Class uvm\_pkg::uvm\_reset\_phase

### Class

uvm\_reset\_phase

Reset is asserted.

uvm\_task\_phase that calls the uvm\_component::reset\_phase method.

### Upon Entry

• Indicates that the hardware reset signal is ready to be asserted.

### Typical Uses

Assert reset signals.

Components connected to virtual interfaces should drive their output to their specified reset or idle value. Components and environments should initialize their state variables.

Clock generators start generating active edges.

De-assert the reset signal(s) just before exit.

Wait for the reset signal(s) to be de-asserted.

### Exit Criteria

Reset signal has just been de-asserted.

Main or base clock is working and stable.

At least one active clock edge has occurred.

Output signals and state variables have been initialized.

#### Table 217: Variables

| Name      | Туре   | Description |
|-----------|--------|-------------|
| type_name | string |             |

# **Functions**

static function uvm\_reset\_phase get()

Function

get

Returns the singleton phase handle

Return type *uvm\_reset\_phase* 

virtual function string get\_type\_name()

#### **Tasks**

# 15.1.1.210 Class uvm\_pkg::uvm\_resource

# uvm\_pkg :: uvm\_void

| <pre>uvm_pkg::uvm_resource <t></t></pre>                                 | <t :="" bit[7:0][n-1:0]=""></t>       |                          |
|--------------------------------------------------------------------------|---------------------------------------|--------------------------|
| + my_type : this_type                                                    | 4                                     | uvm_pkg::uvm_byte_rsrc   |
| + convert2string(): string                                               | <t :="" string=""></t>                |                          |
| + get_by_name(): this_type                                               | A strange                             | uvm_pkg::uvm_string_rsrc |
| + get_by_type(): this_type                                               |                                       |                          |
| <pre>+ get_highest_precedence(): this_type + get type(): this type</pre> | <pre><t :="" uvm_object=""></t></pre> |                          |
| + get_type_handle(): uvm_resource_base                                   |                                       | uvm_pkg::uvm_obj_rsrc    |
| + read(): T                                                              | <\<\<\<\<\<\<\<\<\                    |                          |
| + set(): void                                                            |                                       | uvm_pkg::uvm_int_rsrc    |
| + set_override(): void                                                   | <pre><t :="" bit[n-1:0]=""></t></pre> |                          |
| <pre>+ set_priority(): void + write(): void</pre>                        | <1. Dtt[N=1.0]>                       | uvm_pkg::uvm_bit_rsrc    |
| + write(): vota                                                          |                                       | on_prg.ton_btt_liste     |

Fig. 74: Inheritance Diagram of uvm\_resource

### Class

uvm\_resource (T)

Parameterized resource. Provides essential access methods to read from and write to the resource database.

| Table 218: Parameters |               |             |  |
|-----------------------|---------------|-------------|--|
| Name                  | Default value | Description |  |
| T                     |               |             |  |
| 1                     | int           |             |  |
|                       |               |             |  |

### Table 219: Variables

| Name    | Туре      | Description                                                |
|---------|-----------|------------------------------------------------------------|
| my_type | this_type | singleton handle that represents the type of this resource |

#### Table 220: Typedefs

| Name      | Actual Type      | Description |
|-----------|------------------|-------------|
| this_type | uvm_resource#(T) |             |

#### Constructors

```
function new(string name = "", string scope = "")
Parameters
    name(string)
    scope(string)
```

# Functions

```
virtual function string convert2string()
static function this_type get_type()
Function
```

#### get\_type

Static function that returns the static type handle. The return type is this\_type, which is the type of the parameterized class.

Return type

this\_type

virtual function uvm\_resource\_base get\_type\_handle()

#### Function

get\_type\_handle

Returns the static type handle of this resource in a polymorphic fashion. The return type of get\_type\_handle() is uvm\_resource\_base. This function is not static and therefore can only be used by instances of a parameterized resource.

Return type

*uvm\_resource\_base* 

function void set()

Function

set

Simply put this resource into the global resource pool

```
function void set_override(uvm_resource_types::override_t override = 2'b11)
```

Function

set\_override

Put a resource into the global resource pool as an override. This means it gets put at the head of the list and is searched before other existing resources that occupy the same position in the name map or the type map. The default is to override both the name and type maps. However, using the *override* argument you can specify that either the name map or type map is overriden.

Parameters

override (uvm\_resource\_types::override\_t)

```
static function this_type get_by_name(string scope, string name, bit rpterr = 1)
```

#### Function

get\_by\_name

looks up a resource by *name* in the name map. The first resource with the specified name, whose type is the current type, and is visible in the specified *scope* is returned, if one exists. The *rpterr* flag indicates whether or not an error should be reported if the search fails. If *rpterr* is set to one then a failure message is issued, including suggested spelling alternatives, based on resource names that exist in the database, gathered by the spell checker.

Parameters

```
scope (string)
name (string)
rpterr (bit)
Return type
```

this\_type

static function this\_type get\_by\_type(string scope = "", uvm\_resource\_base type\_handle)

**Function** 

get\_by\_type

looks up a resource by *type\_handle* in the type map. The first resource with the specified *type\_handle* that is visible in the specified *scope* is returned, if one exists. If there is no resource matching the specifications, *null* is returned.

```
Parameters

scope (string)
type_handle (uvm_resource_base)
Return type
this_type
```

```
function T read(uvm_object accessor = null)
```

### Function

read

Return the object stored in the resource container. If an *accessor* object is supplied then also update the accessor record for this resource.

Parameters

```
accessor (uvm_object)
```

```
function void write(int t, uvm_object accessor = null)
```

Function

write

Modify the object stored in this resource container. If the resource is read-only then issue an error message and return without modifying the object in the container. If the resource is not read-only and an *accessor* object has been supplied then also update the accessor record. Lastly, replace the object value in the container with the value supplied as the argument, *t*, and release any processes blocked on *uvm\_resource\_base::wait\_modified*. If the value to be written is the same as the value already present in the resource then the write is not done. That also means that the accessor record is not updated and the modified bit is not set.

Parameters

```
t (int)
accessor (uvm_object)
```

virtual function void set\_priority(uvm\_resource\_types::priority\_e pri)

#### **Function**

set priority

Change the search priority of the resource based on the value of the priority enum argument, *pri*. Parameters

pri (uvm\_resource\_types::priority\_e)

static function this\_type get\_highest\_precedence(uvm\_resource\_types::rsrc\_q\_t q)

#### Function

get\_highest\_precedence

In a queue of resources, locate the first one with the highest precedence whose type is T. This function is static so that it can be called from anywhere.

Parameters

**q** (uvm\_resource\_types::rsrc\_q\_t) Return type this\_type

# 15.1.1.211 Class uvm\_pkg::uvm\_resource\_base

### uvm\_pkg :: uvm\_void →uvm\_pkg :: uvm\_object →uvm\_pkg :: uvm\_resource\_base

| uvm_pkg::uvm_resource_base                      | ] |
|-------------------------------------------------|---|
| + access[string] : uvm_resource_types::access_t |   |
| + default_precedence : int unsigned             |   |
| + precedence : int unsigned                     |   |
| + convert2string(): string                      |   |
| + do_print(): void                              |   |
| + get_scope(): string                           |   |
| + get_type_handle(): uvm_resource_base          |   |
| + init_access_record(): void                    |   |
| + is_read_only(): bit                           |   |
| + match_scope(): bit                            |   |
| + print_accessors(): void                       |   |
| + record_read_access(): void                    |   |
| + record_write_access(): void                   |   |
| + set_priority(): void                          |   |
| + set_read_only(): void                         |   |
| + set_read_write(): void                        |   |
| + set_scope(): void                             |   |
| + wait_modified()                               |   |

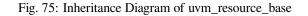

# Class

### uvm\_resource\_base

Non-parameterized base class for resources. Supports interfaces for scope matching, and virtual functions for printing the resource and for printing the accessor list

|                    | Table 221: Variables                 |                                                                                                    |  |
|--------------------|--------------------------------------|----------------------------------------------------------------------------------------------------|--|
| Name               | Туре                                 | Description                                                                                                    |  |
| access             | <i>uvm_resource_types::ac-cess_t</i> |                                                                                                    |  |
| precedence         | int unsigned                         | variable                                                                                                    |  |
|                    |                                      | precedence                                                                                                    |  |
|                    |                                      | This variable is used to associate a precedence that a re-<br>source has with respect to other resources which match<br>the same scope and name. Resources are set to the <i>de-</i><br><i>fault_precedence</i> initially, and may be set to a higher or<br>lower precedence as desired. |  |
| default_precedence | int unsigned                         | variable                                                                                                    |  |
|                    |                                      | default_precedence                                                                                                    |  |
|                    |                                      | The default precedence for an resource that has been created. When two resources have the same precedence, the first resource found has precedence.                                                                                                    |  |

### Constructors

function new(string name = "", string s = "\*")

# Function

new

constructor for uvm\_resource\_base. The constructor takes two arguments, the name of the resource and a regular expression which represents the set of scopes over which this resource is visible.

Parameters

name (string)
s (string)

### **Functions**

virtual function uvm\_resource\_base get\_type\_handle()

### Function

get\_type\_handle

Pure virtual function that returns the type handle of the resource container.

Return type

uvm\_resource\_base

function void set\_read\_only()

### **Function**

set\_read\_only

Establishes this resource as a read-only resource. An attempt to call <uvm\_resource(T)::write> on the resource will cause an error.

function void set\_read\_write()

# Implementation question

Not sure if this function is necessary.

Once a resource is set to read\_only no one should be able to change that. If anyone can flip the read\_only bit then the resource is not truly read\_only.

function bit is\_read\_only()

#### Function

is\_read\_only

Returns one if this resource has been set to read-only, zero otherwise

#### function void set\_scope(string s)

#### **Function**

set\_scope

Set the value of the regular expression that identifies the set of scopes over which this resource is visible. If the supplied argument is a glob it will be converted to a regular expression before it is stored.

Parameters

**s**(string)

# function string get\_scope()

Function

get\_scope

Retrieve the regular expression string that identifies the set of scopes over which this resource is visible. function bit match\_scope(string s)

#### **Function**

match\_scope

Using the regular expression facility, determine if this resource is visible in a scope. Return one if it is, zero otherwise.

Parameters

**s**(string)

virtual function void set\_priority(uvm\_resource\_types::priority\_e pri)

#### Function

set priority

Change the search priority of the resource based on the value of the priority enum argument.

| Parameters                                                                                                    |
|----------------------------------------------------------------------------------------------------|
| <pre>pri (uvm_resource_types::priority_e)</pre>                                                                                                    |
| <pre>virtual function string convert2string() function convert2string</pre>                                                                                                    |
| function convert2string                                                                                                    |
| Create a string representation of the resource value. By default we don't know how to do this so we just return a "?". Resource specializations are expected to override this function to produce a proper string representation of the resource value. |
| virtual function void do_print(uvm_printer printer)                                                                                                    |
| Function                                                                                                    |
| do_print                                                                                                    |
| Implementation of do_print which is called by print().<br>Parameters                                                                                                    |
| <pre>printer (uvm_printer)</pre>                                                                                                    |
| <pre>function void record_read_access(uvm_object accessor = null)</pre>                                                                                                    |
| function                                                                                                    |
| record_read_access<br>Parameters                                                                                                    |
| accessor (uvm_object)                                                                                                    |
| <pre>function void record_write_access(uvm_object accessor = null) function</pre>                                                                                                    |
|                                                                                                    |
| record_write_access Parameters                                                                                                    |
| accessor ( <i>uvm_object</i> )<br>virtual function void print accessors()                                                                                                    |
| Function                                                                                                    |
|                                                                                                    |
| print_accessors                                                                                                    |
| Dump the access records for this resource                                                                                                    |
| <pre>function void init_access_record(uvm_resource_types::access_t access_record) </pre>                                                                                                    |
| Function                                                                                                    |
| init_access_record                                                                                                    |
| Initialize a new access record<br>Parameters                                                                                                    |
| <pre>access_record (uvm_resource_types::access_t)</pre>                                                                                                    |
| Tasks                                                                                                    |

# function wait\_modified()

Task

wait\_modified

This task blocks until the resource has been modified -- that is, a <uvm\_resource(T)::write> operation has been performed. When a <uvm\_resource(T)::write> is performed the modified bit is set which releases the block. Wait\_modified() then clears the modified bit so it can be called repeatedly.

### 15.1.1.212 Class uvm\_pkg::uvm\_resource\_db

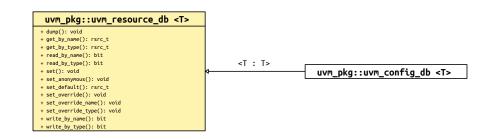

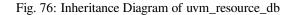

| class                                                                                                    |
|----------------------------------------------------------------------------------------------------|
| uvm_resource_db                                                                                                    |
| All of the functions in uvm_resource_db(T) are static, so they must be called using the :: operator. For example:                                                                                                  |
| <pre>uvm_resource_db#(int)::set("A", "*", 17, this);</pre>                                                                                                    |
| The parameter value "int" identifies the resource type as uvm_resource(int). Thus, the type of the object in the resource container is int. This maintains the type-safety characteristics of resource operations. |

Table 222: Parameters

| Name | Default value | Description |
|------|---------------|-------------|
| Т    | uvm_object    |             |

Table 223: Typedefs

| Name   | Actual Type      | Description |
|--------|------------------|-------------|
| rsrc_t | uvm_resource#(T) |             |

# Functions

static function rsrc\_t get\_by\_type(string scope)

### function

get\_by\_type

Get a resource by type. The type is specified in the db class parameter so the only argument to this function is the *scope*.

Parameters

```
scope (string)
Return type
```

rsrc\_t

```
static function rsrc_t get_by_name(string scope, string name, bit rpterr = 1)
```

function

get\_by\_name

Imports a resource by *name*. The first argument is the current *scope* of the resource to be retrieved and the second argument is the *name*. The *rpterr* flag indicates whether or not to generate a warning if no matching resource is found.

```
Parameters
```

```
scope (string)
name (string)
rpterr (bit)
```

Return type

rsrc\_t

static function rsrc\_t set\_default(string scope, string name)

#### function

set\_default

add a new item into the resources database. The item will not be written to so it will have its default value. The resource is created using *name* and *scope* as the lookup parameters.

Parameters

```
scope (string)
name (string)
```

Return type

rsrc\_t

```
static function void set(string scope, string name, uvm_object val, uvm_-
```

object accessor = null)

function

set

Create a new resource, write a *val* to it, and set it into the database using *name* and *scope* as the lookup parameters. The *accessor* is used for auditing.

Parameters

```
scope (string)
name (string)
val (uvm_object)
accessor (uvm_object)
```

```
static function void set_anonymous(string scope, uvm_object val, uvm_-
```

object accessor = null)

#### function

set\_anonymous

Create a new resource, write a *val* to it, and set it into the database. The resource has no name and therefore will not be entered into the name map. But is does have a *scope* for lookup purposes. The *accessor* is used for auditing.

Parameters

```
scope (string)
val (uvm_object)
accessor (uvm_object)
```

```
static function void set_override(string scope, string name, uvm_object val, uvm_-
object accessor = null)
```

function set\_override

Create a new resource, write *val* to it, and set it into the database. Set it at the beginning of the queue in the type map and the name map so that it will be (currently) the highest priority resource with the specified name and type.

Parameters

```
scope (string)
name (string)
val (uvm_object)
accessor (uvm_object)
```

static function void set\_override\_type(string scope, string name, uvm\_object val, uvm\_object accessor = null)

function set\_override\_type

Create a new resource, write *val* to it, and set it into the database. Set it at the beginning of the queue in the type map so that it will be (currently) the highest priority resource with the specified type. It will be normal priority (i.e. at the end of the queue) in the name map.

Parameters

```
scope (string)
name (string)
val (uvm_object)
accessor (uvm_object)
```

static function void set\_override\_name(string scope, string name, uvm\_object val, uvm\_object accessor = null)

function set\_override\_name

Create a new resource, write *val* to it, and set it into the database. Set it at the beginning of the queue in the name map so that it will be (currently) the highest priority resource with the specified name. It will be normal priority (i.e. at the end of the queue) in the type map.

Parameters

```
scope (string)
name (string)
val (uvm_object)
accessor (uvm_object)
```

static function bit read\_by\_name(string scope, string name, uvm\_object val, uvm\_object accessor = null)

### function

read\_by\_name

locate a resource by *name* and *scope* and read its value. The value is returned through the output argument *val*. The return value is a bit that indicates whether or not the read was successful. The *accessor* is used for auditing.

Parameters

```
scope (string)
name (string)
val (uvm_object)
accessor (uvm_object)
```

```
static function bit read_by_type(string scope, uvm_object val, uvm_-
object accessor = null)
```

#### function

read\_by\_type

Read a value by type. The value is returned through the output argument *val*. The *scope* is used for the lookup. The return value is a bit that indicates whether or not the read is successful. The *accessor* is used for auditing. Parameters

```
scope (string)
val (uvm_object)
accessor (uvm_object)
```

static function bit write\_by\_name(string scope, string name, uvm\_object val, uvm\_object accessor = null)

#### function

write\_by\_name

write a *val* into the resources database. First, look up the resource by *name* and *scope*. If it is not located then add a new resource to the database and then write its value.

Because the *scope* is matched to a resource which may be a regular expression, and consequently may target other scopes beyond the *scope* argument. Care must be taken with this function. If a *get\_by\_name* match is found for *name* and *scope* then *val* will be written to that matching resource and thus may impact other scopes which also match the resource.

Parameters

scope (string)

name (string)
val (uvm\_object)
accessor (uvm\_object)
static function bit write\_by\_type(string scope, uvm\_object val, uvm\_object accessor = null)

function

write\_by\_type

write a *val* into the resources database. First, look up the resource by type. If it is not located then add a new resource to the database and then write its value.

Because the *scope* is matched to a resource which may be a regular expression, and consequently may target other scopes beyond the *scope* argument. Care must be taken with this function. If a *get\_by\_name* match is found for *name* and *scope* then *val* will be written to that matching resource and thus may impact other scopes which also match the resource.

Parameters

scope (string)
val (uvm\_object)
accessor (uvm\_object)

static function void dump()

function

dump

Dump all the resources in the resource pool. This is useful for debugging purposes. This function does not use the parameter T, so it will dump the same thing -- the entire database -- no matter the value of the parameter.

### 15.1.1.213 Class uvm\_pkg::uvm\_resource\_db\_options

| Options include:                |  |
|---------------------------------|--|
| tracing                         |  |
| on/off                          |  |
| The default for tracing is off. |  |
| Functions                       |  |

```
static function void turn_on_tracing()
```

Function

turn\_on\_tracing

Turn tracing on for the resource database. This causes all reads and writes to the database to display information about the accesses. Tracing is off by default.

This method is implicitly called by the +UVM\_RESOURCE\_DB\_TRACE.

static function void turn\_off\_tracing()

### **Function**

turn\_off\_tracing

Turn tracing off for the resource database.

static function bit is\_tracing()

# Function

is\_tracing

Returns 1 if the tracing facility is on and 0 if it is off.

## 15.1.1.214 Class uvm\_pkg::uvm\_resource\_options

| Options include: |  |  |
|------------------|--|--|
| auditing         |  |  |
| on/off           |  |  |

The default for auditing is on. You may wish to turn it off to for performance reasons. With auditing off memory is not consumed for storage of auditing information and time is not spent collecting and storing auditing information. Of course, during the period when auditing is off no audit trail information is available

# **Functions**

```
static function void turn_on_auditing()
```

Function

turn\_on\_auditing

Turn auditing on for the resource database. This causes all reads and writes to the database to store information about the accesses. Auditing is turned on by default.

static function void turn\_off\_auditing()

## Function

turn\_off\_auditing

Turn auditing off for the resource database. If auditing is turned off, it is not possible to get extra information about resource database accesses.

## static function bit is\_auditing()

## Function

is\_auditing

Returns 1 if the auditing facility is on and 0 if it is off.

# 15.1.1.215 Class uvm\_pkg::uvm\_resource\_pool

## Class

uvm\_resource\_pool

The global (singleton) resource database.

Each resource is stored both by primary name and by type handle. The resource pool contains two associative arrays, one with name as the key and one with the type handle as the key. Each associative array contains a queue of resources. Each resource has a regular expression that represents the set of scopes over which it is visible.

| ++   | +          |               |    |                 | +          | ++   |
|------|------------|---------------|----|-----------------|------------|------|
| name | rsrc queue |               |    |                 | rsrc queue | type |
| ++   | +          |               |    |                 | +          | ++   |
|      |            |               |    |                 |            |      |
| ++   | +          |               |    | $+\!-\!+\!-\!+$ | +          | ++   |
|      |            |               |    | <-              | +*         | T    |
| ++   | +          | $+\!-\!+\!-+$ |    | $+\!-\!+\!-\!+$ | +          | ++   |
| A    | *+         | ->            |    |                 |            |      |
| ++   | +          | $+\!-\!+\!-+$ |    |                 | +          | ++   |
|      |            | I             |    |                 |            |      |
| ++   | +          | +             | +  | $+\!-\!+$       | +          | ++   |
|      |            |               |    |                 |            |      |
| ++   | +          |               |    |                 | +          | ++   |
|      |            |               | V  | V               |            |      |
| ++   | +          |               | +  | +               | +          | ++   |
|      |            |               | rs | rc              |            |      |
| ++   | +          |               | +  | +               | +          | ++   |

The above diagrams illustrates how a resource whose name is A and type is T is stored in the pool. The pool contains an entry in the type map for type T and an entry in the name map for name A. The queues in each of the arrays each contain an entry for the resource A whose type is T. The name map can contain in its queue other resources whose name is A which may or may not have the same type as our resource A. Similarly, the type map can contain in its queue other resources whose name is T and whose name may or may not be A.

Resources are added to the pool by calling *set*; they are retrieved from the pool by calling *get\_by\_name* or *get\_by\_type*. When an object creates a new resource and calls *set* the resource is made available to be retrieved by other objects outside of itself; an object gets a resource when it wants to access a resource not currently available in its scope.

The scope is stored in the resource itself (not in the pool) so whether you get by name or by type the resource's visibility is the same.

As an auditing capability, the pool contains a history of gets. A record of each get, whether by *get\_by\_type* or *get\_by\_name*, is stored in the audit record. Both successful and failed gets are recorded. At the end of simulation, or any time for that matter, you can dump the history list. This will tell which resources were successfully located and which were not. You can use this information to determine if there is some error in name, type, or scope that has caused a resource to not be located or to be incorrectly located (i.e. the wrong resource is located).

| Name | Туре                            | Description |
|------|---------------------------------|-------------|
| rtab | uvm_resource<br>types::rsrc_q_t |             |
| ttab | uvm_resource<br>types::rsrc_q_t |             |

Table 224: Variables

continues on next page

| Name       | Туре  | Description     |
|------------|-------|-----------------|
| get_record | get_t | history of gets |

## Table 224 - continued from previous page

## Functions

static function uvm\_resource\_pool get()

Function

get

Returns the singleton handle to the resource pool

Return type

uvm\_resource\_pool

function bit spell\_check(string s)

#### Function

spell check

Invokes the spell checker for a string s. The universe of correctly spelled strings -- i.e. the dictionary -- is the name map.

Parameters

**s**(string)

function void set(uvm\_resource\_base rsrc, uvm\_resource\_types::override\_-

t override = 0)

#### **Function**

set

Add a new resource to the resource pool. The resource is inserted into both the name map and type map so it can be located by either.

An object creates a resources and *sets* it into the resource pool. Later, other objects that want to access the resource must *get* it from the pool

Overrides can be specified using this interface. Either a name override, a type override or both can be specified. If an override is specified then the resource is entered at the front of the queue instead of at the back. It is not recommended that users specify the override parameter directly, rather they use the *set\_override*, *set\_name\_override*, or *set\_type\_override* functions.

Parameters

rsrc (uvm\_resource\_base)
override (uvm\_resource\_types::override\_t)

function void set\_override(uvm\_resource\_base rsrc)

#### **Function**

set\_override

The resource provided as an argument will be entered into the pool and will override both by name and type. Parameters

```
rsrc (uvm_resource_base)
```

function void set\_name\_override(uvm\_resource\_base rsrc)

#### **Function**

set\_name\_override

The resource provided as an argument will entered into the pool using normal precedence in the type map and will override the name.

Parameters

rsrc (uvm\_resource\_base)

function void set\_type\_override(uvm\_resource\_base rsrc)

#### **Function**

set\_type\_override

The resource provided as an argument will be entered into the pool using normal precedence in the name map and will override the type.

Parameters

rsrc (uvm\_resource\_base)

function void push\_get\_record(string name, string scope, uvm\_resource\_base rsrc)

## function

push\_get\_record

Insert a new record into the get history list.

Parameters

name (string)
scope (string)
rsrc (uvm\_resource\_base)

function void dump\_get\_records()

function

dump\_get\_records

Format and print the get history list.

```
function uvm_resource_types::rsrc_q_t lookup_name(string scope = "", string name,
uvm_resource_base type_handle = null, bit rpterr = 1)
```

#### **Function**

lookup\_name

Lookup resources by *name*. Returns a queue of resources that match the *name*, *scope*, and *type\_handle*. If no resources match the queue is returned empty. If *rpterr* is set then a warning is issued if no matches are found, and the spell checker is invoked on *name*. If *type\_handle* is *null* then a type check is not made and resources are returned that match only *name* and *scope*.

Parameters

```
scope (string)
name (string)
type_handle (uvm_resource_base)
rpterr (bit)
Return type
uvm_resource_types::rsrc_q_t
```

function uvm\_resource\_base get\_highest\_precedence(uvm\_resource\_types::rsrc\_q\_t q)

#### Function

get\_highest\_precedence

Traverse a queue, q, of resources and return the one with the highest precedence. In the case where there exists more than one resource with the highest precedence value, the first one that has that precedence will be the one that is returned.

Parameters

```
q (uvm_resource_types::rsrc_q_t)
```

Return type

uvm\_resource\_base

static function void sort\_by\_precedence(uvm\_resource\_types::rsrc\_q\_t q)

# Function

sort\_by\_precedence

Given a list of resources, obtained for example from *lookup\_scope*, sort the resources in precedence order. The highest precedence resource will be first in the list and the lowest precedence will be last. Resources that have the same precedence and the same name will be ordered by most recently set first.

Parameters

**q** (uvm\_resource\_types::rsrc\_q\_t)

```
function uvm_resource_base get_by_name(string scope = "", string name, uvm_-
resource_base type_handle, bit rpterr = 1)
```

#### **Function**

get\_by\_name

Lookup a resource by *name*, *scope*, and *type\_handle*. Whether the get succeeds or fails, save a record of the get attempt. The *rpterr* flag indicates whether to report errors or not. Essentially, it serves as a verbose flag. If set then the spell checker will be invoked and warnings about multiple resources will be produced. Parameters

```
scope (string)
name (string)
type_handle (uvm_resource_base)
rpterr (bit)
Return type
uvm resource base
```

function uvm\_resource\_types::rsrc\_q\_t lookup\_type(string scope = "", uvm\_resource\_base type\_handle)

**Function** 

lookup\_type

Lookup resources by type. Return a queue of resources that match the *type\_handle* and *scope*. If no resources match then the returned queue is empty.

Parameters

```
scope (string)
```

type\_handle (uvm\_resource\_base)

Return type

```
uvm_resource_types::rsrc_q_t
```

function uvm\_resource\_base get\_by\_type(string scope = "", uvm\_resource\_base type\_handle)

**Function** 

get\_by\_type

Lookup a resource by *type\_handle* and *scope*. Insert a record into the get history list whether or not the get succeeded.

Parameters

scope (string)
type\_handle (uvm\_resource\_base)

Return type

uvm\_resource\_base

function uvm\_resource\_types::rsrc\_q\_t lookup\_regex\_names(string scope, string name, uvm\_resource\_base type\_handle = null)

#### **Function**

lookup\_regex\_names

This utility function answers the question, for a given *name*, *scope*, and *type\_handle*, what are all of the resources with requested name, a matching scope (where the resource scope may be a regular expression), and a matching type? *name* and *scope* are explicit values.

Parameters

```
scope (string)
name (string)
type_handle (uvm_resource_base)
Return type
```

uvm\_resource\_types::rsrc\_q\_t

function uvm\_resource\_types::rsrc\_q\_t lookup\_regex(string re, string scope)

#### Function

lookup\_regex

Looks for all the resources whose name matches the regular expression argument and whose scope matches the current scope.

Parameters

```
re(string)
scope(string)
```

Return type

uvm\_resource\_types::rsrc\_q\_t

function uvm\_resource\_types::rsrc\_q\_t lookup\_scope(string scope)

Function

lookup\_scope

This is a utility function that answers the question

For a given

*scope*, what resources are visible to it? Locate all the resources that are visible to a particular scope. This operation could be quite expensive, as it has to traverse all of the resources in the database.

Parameters

scope (string)

Return type

uvm\_resource\_types::rsrc\_q\_t

function void set\_priority\_type(uvm\_resource\_base rsrc, uvm\_resource\_-

types::priority\_e pri)

Function

set\_priority\_type

Change the priority of the *rsrc* based on the value of *pri*, the priority enum argument. This function changes the priority only in the type map, leaving the name map untouched.

Parameters

rsrc (uvm\_resource\_base)
pri (uvm\_resource\_types::priority\_e)

function void set priority name (uvm resource base rsrc, uvm resource -

types::priority\_e pri)

#### **Function**

set\_priority\_name

Change the priority of the *rsrc* based on the value of *pri*, the priority enum argument. This function changes the priority only in the name map, leaving the type map untouched.

Parameters

rsrc (uvm\_resource\_base)
pri (uvm\_resource\_types::priority\_e)

function void set\_priority(uvm\_resource\_base rsrc, uvm\_resource\_types::priority\_e pri)

Function

set\_priority

Change the search priority of the rsrc based on the value of pri, the priority enum argument. This function changes the priority in both the name and type maps.

Parameters

rsrc (uvm\_resource\_base)
pri (uvm\_resource\_types::priority\_e)

function uvm\_resource\_types::rsrc\_q\_t find\_unused\_resources()

#### Function

find\_unused\_resources

Locate all the resources that have at least one write and no reads

Return type

```
uvm_resource_types::rsrc_q_t
```

#### function void print\_resources(uvm\_resource\_types::rsrc\_q\_t rq, bit audit = 0)

## Function

print\_resources

Print the resources that are in a single queue, rq. This is a utility function that can be used to print any collection of resources stored in a queue. The *audit* flag determines whether or not the audit trail is printed for each resource along with the name, value, and scope regular expression.

Parameters

rq(uvm\_resource\_types::rsrc\_q\_t)
audit(bit)

# function void dump(bit audit = 0)

#### **Function**

dump

dump the entire resource pool. The resource pool is traversed and each resource is printed. The utility function print\_resources() is used to initiate the printing. If the *audit* bit is set then the audit trail is dumped for each resource.

Parameters

audit (bit)

## 15.1.1.216 Class uvm\_pkg::uvm\_resource\_types

#### Class

uvm\_resource\_types

Provides typedefs and enums used throughout the resources facility. This class has no members or methods, only typedefs. It's used in lieu of package-scope types. When needed, other classes can use these types by prefixing their usage with uvm\_resource\_types::. E.g.

uvm\_resource\_types::rsrc\_q\_t queue;

| Table 225: Typ | bedefs |
|----------------|--------|
|----------------|--------|

| Name       | Actual Type                        | Description                        |
|------------|------------------------------------|------------------------------------|
| override_t | bit[1:0]                           | types uses for setting overrides   |
| rsrc_q_t   | uvm_queue#(uvm_re-<br>source_base) | general purpose queue of resourcex |

## Enums

#### override\_e

Enum Items TYPE\_OVERRIDE = 2'b01 NAME\_OVERRIDE = 2'b10

#### priority\_e

enum for setting resource search priority Enum Items PRI\_HIGH PRI\_LOW

## Structs

## typedef struct access\_t

access record for resources. A set of these is stored for each resource by accessing object. It's updated for each read/write.

## 15.1.1.217 Class uvm\_pkg::uvm\_run\_phase

## Class

uvm\_run\_phase

Stimulate the DUT.

This *uvm\_task\_phase* calls the *uvm\_component::run\_phase* virtual method. This phase runs in parallel to the runtime phases, *uvm\_pre\_reset\_phase* through *uvm\_post\_shutdown\_phase*. All components in the testbench are synchronized with respect to the run phase regardless of the phase domain they belong to.

#### **Upon Entry**

Indicates that power has been applied.

There should not have been any active clock edges before entry into this phase (e.g. x->1 transitions via initial blocks).

Current simulation time is still equal to 0 but some "delta cycles" may have occurred.

#### Typical Uses

Components implement behavior that is exhibited for the entire run-time, across the various run-time phases. Backward compatibility with OVM.

#### Exit Criteria

The DUT no longer needs to be simulated, and The uvm\_post\_shutdown\_phase is ready to end

The run phase terminates in one of two ways.

1. All run\_phase objections are dropped:

When all objections on the run\_phase objection have been dropped, the phase ends and all of its threads are killed. If no component raises a run\_phase objection immediately upon entering the phase, the phase ends immediately.

2. Timeout:

The phase ends if the timeout expires before all objections are dropped. By default, the timeout is set to 9200 seconds. You may override this via *uvm\_root::set\_timeout*.

If a timeout occurs in your simulation, or if simulation never ends despite completion of your test stimulus, then it usually indicates that a component continues to object to the end of a phase.

| Table 220: Variables |        |             |
|----------------------|--------|-------------|
| Name                 | Type   | Description |
|                      | - 71   |             |
|                      |        |             |
| type_name            | string |             |
| <i>VI</i> –          | e      |             |
|                      |        |             |

Table 226. Variables

## Functions

static function uvm\_run\_phase get()
 Function
 get

Returns the singleton phase handle

Return type uvm\_run\_phasevirtual function string get\_type\_name()

## Tasks

virtual function exec\_task(uvm\_component comp, uvm\_phase phase)

Parameters comp (uvm\_component) phase (uvm\_phase)

# 15.1.1.218 Class uvm\_pkg::uvm\_scope\_stack

CLASS- uvm\_scope\_stack

## **Functions**

```
function int depth()
    depth
function string get()
    scope
function string get_arg()
    scope_arg
function void set(string s)
    set_scope
        Parameters
             s(string)
function void down(string s)
    down
        Parameters
             s(string)
function void down_element(int element)
    down element
        Parameters
             element (int)
function void up_element()
    up_element
function void up(byte separator = ".")
```

# 15.2 up

```
Parameters

separator (byte)

function void set_arg(string arg)

set_arg

Parameters

arg (string)

function void set_arg_element(string arg, int ele)

set_arg_element

Parameters

arg (string)

ele (int)

function void unset_arg(string arg)

unset_arg

Parameters

arg (string)
```

## 15.2.0.1 Class uvm\_pkg::uvm\_scoreboard

# CLASS

uvm\_scoreboard

The uvm\_scoreboard virtual class should be used as the base class for user-defined scoreboards.

Deriving from uvm\_scoreboard will allow you to distinguish scoreboards from other component types inheriting directly from uvm\_component. Such scoreboards will automatically inherit and benefit from features that may be added to uvm\_scoreboard in the future.

| Name      | Туре   | Description |
|-----------|--------|-------------|
| type_name | string |             |

## Constructors

function new(string name, uvm\_component parent)

Function

new

Creates and initializes an instance of this class using the normal constructor arguments for *uvm\_component*: *name* is the name of the instance, and *parent* is the handle to the hierarchical parent, if any.

Parameters

name (string)
parent (uvm\_component)

## **Functions**

virtual function string get\_type\_name()

# 15.2.0.2 Class uvm\_pkg::uvm\_seed\_map

## Class- uvm\_seed\_map

This map is a seed map that can be used to update seeds. The update is done automatically by the seed hashing routine. The seed\_table\_lookup uses an instance name lookup and the seed\_table inside a given map uses a type name for the lookup.

| Name       | Туре         | Description |
|------------|--------------|-------------|
| seed_table | int unsigned |             |
| count      | int unsigned |             |

# 15.2.0.3 Class uvm\_pkg::uvm\_seq\_item\_pull\_export

uvm\_pkg :: uvm\_sqr\_if\_base →uvm\_pkg :: uvm\_port\_base →uvm\_pkg :: uvm\_seq\_item\_pull\_export

## Class

uvm\_seq\_item\_pull\_export (REQ, RSP)

This export type is used in sequencer-driver communication. It has the standard constructor for exports.

| Name | Default value | Description |
|------|---------------|-------------|
| REQ  | int           |             |
| RSP  | REQ           |             |

## Table 229: Parameters

# Constructors

function new(string name, uvm\_component parent, int min\_size = 1, int max\_size = 1)
Parameters

name (string)
parent (uvm\_component)
min\_size (int)
max\_size (int)

# 15.2.0.4 Class uvm\_pkg::uvm\_seq\_item\_pull\_imp

uvm\_pkg :: uvm\_sqr\_if\_base →uvm\_pkg :: uvm\_port\_base →uvm\_pkg :: uvm\_seq\_item\_pull\_imp

# Class

uvm\_seq\_item\_pull\_imp (REQ, RSP, IMP)

This imp type is used in sequencer-driver communication. It has the standard constructor for imp-type ports.

| Name | Default value | Description |
|------|---------------|-------------|
| REQ  | int           |             |
| RSP  | REQ           |             |
| IMP  | int           |             |

# Table 230: Parameters

# Constructors

function new(string name, int imp)

Parameters

name (string)
imp (int)

# 15.2.0.5 Class uvm\_pkg::uvm\_seq\_item\_pull\_port

uvm\_pkg :: uvm\_sqr\_if\_base →uvm\_pkg :: uvm\_port\_base →uvm\_pkg :: uvm\_seq\_item\_pull\_port

## Class

uvm\_seq\_item\_pull\_port (REQ, RSP)

UVM provides a port, export, and imp connector for use in sequencer-driver communication. All have standard port connector constructors, except that uvm\_seq\_item\_pull\_port's default min\_size argument is 0; it can be left unconnected.

| Table 231: Parameters |               |             |
|-----------------------|---------------|-------------|
| Name                  | Default value | Description |
| REQ                   | int           |             |
| RSP                   | REQ           |             |

#### Table 232: Variables

| Name          | Туре | Description |
|---------------|------|-------------|
| print_enabled | bit  |             |

## Constructors

function new(string name, uvm\_component parent, int min\_size = 0, int max\_size = 1)

Parameters

name (string)
parent (uvm\_component)
min\_size (int)
max\_size (int)

# 15.2.0.6 Class uvm\_pkg::uvm\_sequence

| uvm_pkg :: uvm_void                          |
|----------------------------------------------|
| $\hookrightarrow$ uvm_pkg :: uvm_object      |
| $\hookrightarrow$ uvm_pkg :: uvm_transaction |
| →uvm_pkg :: uvm_sequence_item                |
| →uvm_pkg :: uvm_sequence_base                |
| <i>→uvm_pkg</i> :: <i>uvm_sequence</i>       |
|                                              |

|                                                                        |               | <req :="" rsp="" uvm_sequence_item="" uvm_sequence_item,=""></req>            | uvm_pkg::uvm_random_sequence                                  |
|------------------------------------------------------------------------|---------------|-------------------------------------------------------------------------------|---------------------------------------------------------------|
| uvm_pkg::uvm_sequence <req, rsp=""></req,>                             | $\mathcal{V}$ | <req :="" rsp="" uvm_sequence_item="" uvm_sequence_item,=""></req>            |                                                               |
| + param_sequencer : sequencer_t<br>+ req : REQ<br>+ rsp : RSP          | e la          | <req :="" req,="" rsp=""></req>                                               | uvm_pkg::uvm_exhaustive_sequence                              |
| <pre>+ do_print(): void + get_current_item(): REQ</pre>                | 4             | <req :="" item="" item,="" rsp="" sequence="" uvm=""></req>                   | <pre>uvm_pkg::uvm_sequence_library <req, rsp=""></req,></pre> |
| + get_current_town): ktg<br>+ get_response()<br>+ put_response(): void | E-            | <pre><rcv :="" rsv="" uvm_sequence_ttem="" uvm_sequence_ttem,=""></rcv></pre> | uvm_pkg::uvm_simple_sequence                                  |
| + send_request(): void                                                 |               | uvm_pkg::uvm_reg_sequence <base/>                                             |                                                               |

Fig. 77: Inheritance Diagram of uvm\_sequence

| uvm_pkg::uvm_sequence <req, rsp=""> + param_texpensor : texpensor_t + reg : REQ + reg : EEP</req,> | req | _pkg::uvn_sequence.sequencer_t | [typedef] | uvm_pkg::uvm_sequencer_param_base <req, rsp=""></req,> |
|----------------------------------------------------------------------------------------------------|-----|--------------------------------|-----------|--------------------------------------------------------|
| + ds_print(): void<br>+ get_current_iten(): 850<br>+ get_response()<br>+ sut_response() = void     |     | i_pkg::uvm_sequence_item       |           |                                                        |

Fig. 78: Collaboration Diagram of uvm\_sequence

# CLASS

# uvm\_sequence (REQ, RSP)

The uvm\_sequence class provides the interfaces necessary in order to create streams of sequence items and/or other sequences.

| efault value     | Description |
|------------------|-------------|
| vm_sequence_item |             |
| EQ               |             |
|                  | -           |

| Name            | Туре              | Description                                                                                                    |
|-----------------|-------------------|----------------------------------------------------------------------------------------------------|
| param_sequencer | sequencer_t       |                                                                                                    |
| req             | uvm_sequence_item | Variable                                                                                                    |
|                 |                   | req                                                                                                    |
|                 |                   | The sequence contains a field of the request type called req. The user can use this field, if desired, or create another field to use. The default <i>do_print</i> will print this field. |

continues on next page

| Name | Туре              | Description                                                                                                    |
|------|-------------------|----------------------------------------------------------------------------------------------------|
| rsp  | uvm_sequence_item | Variable                                                                                                    |
|      |                   | rsp                                                                                                    |
|      |                   | The sequence contains a field of the response type called rsp. The user can use this field, if desired, or create another field to use. The default <i>do_print</i> will |
|      |                   | print this field.                                                                                                    |

#### Table 234 – continued from previous page

## Table 235: Typedefs

| Name        | Actual Type                            | Description |
|-------------|----------------------------------------|-------------|
| sequencer_t | uvm_sequencer_param<br>base#(REQ, RSP) |             |

## Constructors

function new(string name = "uvm\_sequence")

Function

new

Creates and initializes a new sequence object.

Parameters

name (string)

## **Functions**

# virtual function void send\_request(uvm\_sequence\_item request, bit rerandomize = 0) Function

send\_request

This method will send the request item to the sequencer, which will forward it to the driver. If the rerandomize bit is set, the item will be randomized before being sent to the driver. The send\_request function may only be called after *uvm\_sequence\_base::wait\_for\_grant* returns.

Parameters

request (uvm\_sequence\_item)
rerandomize (bit)

function REQ get\_current\_item()

#### **Function**

get\_current\_item

Returns the request item currently being executed by the sequencer. If the sequencer is not currently executing an item, this method will return *null*.

The sequencer is executing an item from the time that get\_next\_item or peek is called until the time that get or item\_done is called.

Note that a driver that only calls get will never show a current item, since the item is completed at the same time as it is requested.

Return type *REO* 

virtual function void put\_response(uvm\_sequence\_item response\_item)

Function- put\_response

Internal method. Parameters

response\_item (uvm\_sequence\_item)

virtual function void do\_print(uvm\_printer printer)

Function- do\_print Parameters printer (uvm\_printer)

## Tasks

# virtual function get\_response(uvm\_sequence\_item response, int transaction\_id = -1) Task

get\_response

By default, sequences must retrieve responses by calling get\_response. If no transaction\_id is specified, this task will return the next response sent to this sequence. If no response is available in the response queue, the method will block until a response is received.

If a transaction\_id is parameter is specified, the task will block until a response with that transaction\_id is received in the response queue.

The default size of the response queue is 8. The get\_response method must be called soon enough to avoid an overflow of the response queue to prevent responses from being dropped.

If a response is dropped in the response queue, an error will be reported unless the error reporting is disabled via set\_response\_queue\_error\_report\_disabled.

Parameters

response (uvm\_sequence\_item)
transaction\_id (int)

## 15.2.0.7 Class uvm\_pkg::uvm\_sequence\_base

uvm\_pkg :: uvm\_void  $\hookrightarrow$ uvm\_pkg :: uvm\_object  $\hookrightarrow$ uvm\_pkg :: uvm\_transaction  $\hookrightarrow$ uvm\_pkg :: uvm\_sequence\_item  $\hookrightarrow$ uvm\_pkg :: uvm\_sequence\_base

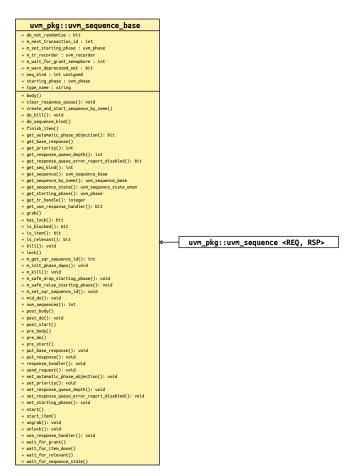

Fig. 79: Inheritance Diagram of uvm\_sequence\_base

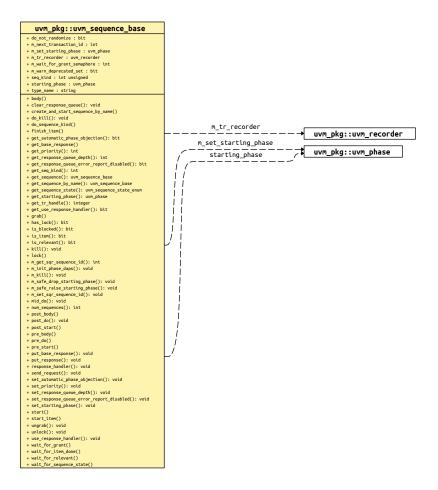

Fig. 80: Collaboration Diagram of uvm\_sequence\_base

## CLASS

uvm\_sequence\_base

The uvm\_sequence\_base class provides the interfaces needed to create streams of sequence items and/or other sequences.

A sequence is executed by calling its *start* method, either directly or invocation of any of the &96;uvm\_do\_\* macros.

Executing sequences via start:

A sequence's *start* method has a *parent\_sequence* argument that controls whether *pre\_do*, *mid\_do*, and *post\_do* are called **in the parent** sequence. It also has a *call\_pre\_post* argument that controls whether its *pre\_body* and *post\_body* methods are called. In all cases, its *pre\_start* and *post\_start* methods are always called.

When start is called directly, you can provide the appropriate arguments according to your application.

The sequence execution flow looks like this

User code

```
sub_seq.randomize(...); // optional
sub_seq.start(seqr, parent_seq, priority, call_pre_post)
```

The following methods are called, in order

I

| sub_seq.pre_start()                 | (task) |                                     |
|-------------------------------------|--------|-------------------------------------|
| <pre>sub_seq.pre_body()</pre>       | (task) | <pre>if call_pre_post==1</pre>      |
| <pre>parent_seq.pre_do(0)</pre>     | (task) | <pre>if parent_sequence!=null</pre> |
| parent_seq.mid_do(this)             | (func) | <pre>if parent_sequence!=null</pre> |
| sub_seq.body                        | (task) | YOUR STIMULUS CODE                  |
| <pre>parent_seq.post_do(this)</pre> | (func) | <pre>if parent_sequence!=null</pre> |
| <pre>sub_seq.post_body()</pre>      | (task) | <pre>if call_pre_post==1</pre>      |
| <pre>sub_seq.post_start()</pre>     | (task) |                                     |

Executing sub-sequences via &96;uvm\_do macros:

A sequence can also be indirectly started as a child in the *body* of a parent sequence. The child sequence's *start* method is called indirectly by invoking any of the &96;uvm\_do macros. In these cases, *start* is called with *call\_pre\_post* set to 0, preventing the started sequence's *pre\_body* and *post\_body* methods from being called. During execution of the child sequence, the parent's *pre\_do*, *mid\_do*, and *post\_do* methods are called.

The sub-sequence execution flow looks like

User code

1

```
`uvm_do_with_prior(seq_seq, { constraints }, priority)
```

The following methods are called, in order

```
1
```

```
sub_seq.pre_start() (task)
parent_seq.pre_do(0) (task)
parent_req.mid_do(sub_seq) (func)
sub_seq.body() (task)
parent_seq.post_do(sub_seq) (func)
sub_seq.post_start() (task)
```

Remember, it is the **parent** sequence's prelmidlpost\_do that are called, not the sequence being executed.

Executing sequence items via *start\_item/finish\_item* or &96;uvm\_do macros:

Items are started in the *body* of a parent sequence via calls to *start\_itemlfinish\_item* or invocations of any of the &96;uvm\_do macros. The *pre\_do*, *mid\_do*, and *post\_do* methods of the parent sequence will be called as the item is executed.

The sequence-item execution flow looks like

User code

```
parent_seq.start_item(item, priority);
item.randomize(...) [with {constraints}];
parent_seq.finish_item(item);
```

or

`uvm\_do\_with\_prior(item, constraints, priority)

The following methods are called, in order

Attempting to execute a sequence via *start\_item/finish\_item* will produce a run-time error.

| Name             | Туре         | Description                                                                                                    |  |
|------------------|--------------|----------------------------------------------------------------------------------------------------|--|
| do_not_randomize | bit          | Variable                                                                                                    |  |
|                  |              | do_not_randomize                                                                                                    |  |
|                  |              | If set, prevents the sequence from being random-<br>ized before being executed by the &96;uvm_do() and<br>&96;uvm_rand_send() macros, or as a default se-<br>quence. |  |
| type_name        | string       | quence.                                                                                                    |  |
| starting_phase   | uvm_phase    | <b>DEPRECATED</b> !! Use get/set_starting_phase accessors instead!                                                                                                   |  |
| seq_kind         | int unsigned | Variable- seq_kind                                                                                                    |  |
|                  |              | Used as an identifier in constraints for a specific se-<br>quence type.                                                                                              |  |

Table 236: Variables

| Name          | Description                                                                   |
|---------------|-------------------------------------------------------------------------------|
| pick_sequence | For user random selection. This excludes the exhaustive and random sequences. |

## Constructors

function new(string name = "uvm\_sequence")

Function

new

The constructor for uvm\_sequence\_base. Parameters name (string)

# **Functions**

virtual function bit is\_item()

Function

```
is_item
```

Returns 1 on items and 0 on sequences. As this object is a sequence, *is\_item* will always return 0. function uvm\_sequence\_state\_enum get\_sequence\_state()

#### **Function**

get\_sequence\_state

Returns the sequence state as an enumerated value. Can use to wait on the sequence reaching or changing from one or more states.

wait(get\_sequence\_state() & (UVM\_STOPPED|UVM\_FINISHED));

Return type

uvm\_sequence\_state\_enum
function integer get\_tr\_handle()
Function

get\_tr\_handle

Returns the integral recording transaction handle for this sequence. Can be used to associate sub-sequences and sequence items as child transactions when calling *uvm\_component::begin\_child\_tr*.

virtual function void mid\_do(uvm\_sequence\_item this\_item)

#### Function

mid\_do

This function is a user-definable callback function that is called after the sequence item has been randomized, and just before the item is sent to the driver. This method should not be called directly by the user. Parameters

this\_item (uvm\_sequence\_item)

virtual function void post\_do(uvm\_sequence\_item this\_item)

#### **Function**

post\_do

This function is a user-definable callback function that is called after the driver has indicated that it has completed the item, using either this item\_done or put methods. This method should not be called directly by the user.

Parameters

this\_item (uvm\_sequence\_item)

## function uvm\_phase get\_starting\_phase()

#### **Function**

get\_starting\_phase

Returns the 'starting phase'.

If non-*null*, the starting phase specifies the phase in which this sequence was started. The starting phase is set automatically when this sequence is started as the default sequence on a sequencer. See *uvm\_sequencer\_base::start\_phase\_sequence* for more information.

Internally, the *uvm\_sequence\_base* uses an *uvm\_get\_to\_lock\_dap* to protect the starting phase value from being modified after the reference has been read. Once the sequence has ended its execution (either via natural termination, or being killed), then the starting phase value can be modified again.

Return type *uvm\_phase* 

#### function void set\_starting\_phase(uvm\_phase phase)

#### Function

set\_starting\_phase

Sets the 'starting phase'.

Internally, the *uvm\_sequence\_base* uses a *uvm\_get\_to\_lock\_dap* to protect the starting phase value from being modified after the reference has been read. Once the sequence has ended its execution (either via natural termination, or being killed), then the starting phase value can be modified again.

Parameters

phase (uvm\_phase)

function void set\_automatic\_phase\_objection(bit value)

#### Function

set\_automatic\_phase\_objection

Sets the 'automatically object to starting phase' bit.

The most common interaction with the starting phase within a sequence is to simply *raise* the phase's objection prior to executing the sequence, and *drop* the objection after ending the sequence (either naturally, or via a call to *kill*). In order to simplify this interaction for the user, the UVM provides the ability to perform this functionality automatically.

For example:

```
function my_sequence::new(string name="unnamed");
   super.new(name);
   set_automatic_phase_objection(1);
endfunction : new
```

From a timeline point of view, the automatic phase objection looks like:

```
start() is executed
  --! Objection is raised !--
  pre_start() is executed
  pre_body() is optionally executed
  body() is executed
  post_body() is optionally executed
  post_start() is executed
  --! Objection is dropped !--
start() unblocks
```

This functionality can also be enabled in sequences which were not written with UVM Run-Time Phasing in mind:

```
my_legacy_seq_type seq = new("seq");
seq.set_automatic_phase_objection(1);
seq.start(my_sequencer);
```

Internally, the *uvm\_sequence\_base* uses a *uvm\_get\_to\_lock\_dap* to protect the *automatic\_phase\_objection* value from being modified after the reference has been read. Once the sequence has ended its execution (either via natural termination, or being killed), then the *automatic\_phase\_objection* value can be modified again.

NEVER set the automatic phase objection bit to 1 if your sequence runs with a forever loop inside of the body, as the objection will never get dropped!

Parameters

**value** (bit)

function bit get\_automatic\_phase\_objection()

Function

get\_automatic\_phase\_objection

Returns (and locks) the value of the 'automatically object to starting phase' bit.

If 1, then the sequence will automatically raise an objection to the starting phase (if the starting phase is not *null*) immediately prior to *pre\_start* being called. The objection will be dropped after *post\_start* has executed, or *kill* has been called.

function void set\_priority(int value)

#### Function

set\_priority

The priority of a sequence may be changed at any point in time. When the priority of a sequence is changed, the new priority will be used by the sequencer the next time that it arbitrates between sequences.

The default priority value for a sequence is 100. Higher values result in higher priorities.

Parameters

```
value(int)
```

function int get\_priority()

Function

get\_priority

This function returns the current priority of the sequence.

virtual function bit is\_relevant()

#### Function

is\_relevant

The default is\_relevant implementation returns 1, indicating that the sequence is always relevant.

Users may choose to override with their own virtual function to indicate to the sequencer that the sequence is not currently relevant after a request has been made.

When the sequencer arbitrates, it will call is\_relevant on each requesting, unblocked sequence to see if it is relevant. If a 0 is returned, then the sequence will not be chosen.

If all requesting sequences are not relevant, then the sequencer will call wait\_for\_relevant on all sequences and re-arbitrate upon its return.

Any sequence that implements is\_relevant must also implement wait\_for\_relevant so that the sequencer has a way to wait for a sequence to become relevant.

## function void unlock(uvm\_sequencer\_base sequencer = null)

#### Function

unlock

Removes any locks or grabs obtained by this sequence on the specified sequencer. If sequencer is *null*, then the unlock will be done on the current default sequencer.

## Parameters

sequencer (uvm\_sequencer\_base)

```
function void ungrab(uvm_sequencer_base sequencer = null)
```

#### **Function**

ungrab

Removes any locks or grabs obtained by this sequence on the specified sequencer. If sequencer is *null*, then the unlock will be done on the current default sequencer.

Parameters

sequencer (uvm\_sequencer\_base)

## function bit is\_blocked()

## Function

is\_blocked

Returns a bit indicating whether this sequence is currently prevented from running due to another lock or grab. A 1 is returned if the sequence is currently blocked. A 0 is returned if no lock or grab prevents this sequence from executing. Note that even if a sequence is not blocked, it is possible for another sequence to issue a lock or grab before this sequence can issue a request.

#### function bit has\_lock()

Function

has\_lock

Returns 1 if this sequence has a lock, 0 otherwise.

Note that even if this sequence has a lock, a child sequence may also have a lock, in which case the sequence is still blocked from issuing operations on the sequencer.

## function void kill()

#### Function

kill

This function will kill the sequence, and cause all current locks and requests in the sequence's default sequencer to be removed. The sequence state will change to UVM\_STOPPED, and the post\_body() and post\_start() callback methods will not be executed.

If a sequence has issued locks, grabs, or requests on sequencers other than the default sequencer, then care must be taken to unregister the sequence with the other sequencer(s) using the sequencer unregister\_sequence() method.

#### virtual function void do\_kill()

Function

do\_kill

This function is a user hook that is called whenever a sequence is terminated by using either sequence.kill() or sequencer.stop\_sequences() (which effectively calls sequence.kill()).

# virtual function void send\_request(uvm\_sequence\_item request, bit rerandomize = 0) Function

send\_request

The send\_request function may only be called after a wait\_for\_grant call. This call will send the request item to the sequencer, which will forward it to the driver. If the rerandomize bit is set, the item will be randomized before being sent to the driver.

Parameters

request (uvm\_sequence\_item)
rerandomize (bit)

#### function void use\_response\_handler(bit enable)

#### Function

use\_response\_handler

When called with enable set to 1, responses will be sent to the response handler. Otherwise, responses must be retrieved using get\_response.

By default, responses from the driver are retrieved in the sequence by calling get\_response.

An alternative method is for the sequencer to call the response\_handler function with each response.

Parameters

enable(bit)

#### function bit get\_use\_response\_handler()

Function

get\_use\_response\_handler

Returns the state of the use\_response\_handler bit.

## virtual function void response\_handler(uvm\_sequence\_item response)

# Function

response\_handler

When the use\_response\_handler bit is set to 1, this virtual task is called by the sequencer for each response that arrives for this sequence.

Parameters

response (uvm\_sequence\_item)

function void set\_response\_queue\_error\_report\_disabled(bit value)

#### **Function**

set\_response\_queue\_error\_report\_disabled

By default, if the response\_queue overflows, an error is reported. The response\_queue will overflow if more responses are sent to this sequence from the driver than get\_response calls are made. Setting value to 0 disables these errors, while setting it to 1 enables them.

Parameters

**value**(bit)

function bit get\_response\_queue\_error\_report\_disabled()

## Function

get\_response\_queue\_error\_report\_disabled

When this bit is 0 (default value), error reports are generated when the response queue overflows. When this bit is 1, no such error reports are generated.

## function void set\_response\_queue\_depth(int value)

#### Function

set\_response\_queue\_depth

The default maximum depth of the response queue is 8. These method is used to examine or change the maximum depth of the response queue.

Setting the response\_queue\_depth to -1 indicates an arbitrarily deep response queue. No checking is done.

Parameters value (int)

function int get\_response\_queue\_depth()

## Function

get\_response\_queue\_depth

Returns the current depth setting for the response queue.

virtual function void clear\_response\_queue()

#### Function

clear\_response\_queue

Empties the response queue for this sequence.

virtual function void put\_base\_response(uvm\_sequence\_item response)

Parameters

response (uvm\_sequence\_item)

virtual function void put\_response(uvm\_sequence\_item response\_item)

Function- put\_response

Internal method.

Parameters

response\_item (uvm\_sequence\_item)

function int num\_sequences()

Function- num\_sequences

Returns the number of sequences in the sequencer's sequence library.

function int get\_seq\_kind(string type\_name)

Function-get\_seq\_kind

This function returns an int representing the sequence kind that has been registerd with the sequencer. The return value may be used with the *get\_sequence* or *do\_sequence\_kind* methods.

Parameters

type\_name (string)

## function uvm\_sequence\_base get\_sequence(int unsigned req\_kind)

Function-get\_sequence

This function returns a reference to a sequence specified by *req\_kind*, which can be obtained using the *get\_seq\_kind* method.

Parameters

req\_kind(int unsigned)

Return type

uvm\_sequence\_base

function uvm\_sequence\_base get\_sequence\_by\_name(string seq\_name)

Function- get\_sequence\_by\_name

Internal method. Parameters seq\_name (string) Return type

uvm\_sequence\_base

## Tasks

function wait\_for\_sequence\_state(int unsigned state\_mask)

#### Task

wait\_for\_sequence\_state

Waits until the sequence reaches one of the given *state*. If the sequence is already in one of the state, this method returns immediately.

wait\_for\_sequence\_state(UVM\_STOPPED|UVM\_FINISHED);

Parameters

state\_mask (int unsigned)

virtual function start(uvm\_sequencer\_base sequencer, uvm\_sequence\_base parent\_sequence = null, int this\_priority = -1, bit call\_pre\_post = 1)

*Task* start

Executes this sequence, returning when the sequence has completed.

The *sequencer* argument specifies the sequencer on which to run this sequence. The sequencer must be compatible with the sequence.

If *parent\_sequence* is *null*, then this sequence is a root parent, otherwise it is a child of *parent\_sequence*. The *parent\_sequence* 's pre\_do, mid\_do, and post\_do methods will be called during the execution of this sequence.

By default, the *priority* of a sequence is the priority of its parent sequence. If it is a root sequence, its default priority is 100. A different priority may be specified by *this\_priority*. Higher numbers indicate higher priority.

If *call\_pre\_post* is set to 1 (default), then the *pre\_body* and *post\_body* tasks will be called before and after the sequence *body* is called.

Parameters

```
sequencer (uvm_sequencer_base)
parent_sequence (uvm_sequence_base)
this_priority (int)
call_pre_post (bit)
function pre_start()
```

virtual function pre\_star

# Task

pre\_start

This task is a user-definable callback that is called before the optional execution of *pre\_body*. This method should not be called directly by the user.

```
virtual function pre_body()
```

Task

pre\_body

This task is a user-definable callback that is called before the execution of *body only* when the sequence is started with *start*. If *start* is called with *call\_pre\_post* set to 0, *pre\_body* is not called. This method should not be called directly by the user.

```
virtual function pre_do(bit is_item)
```

Task

pre\_do

This task is a user-definable callback task that is called ~on the parent sequence~, if any sequence has issued a wait\_for\_grant() call and after the sequencer has selected this sequence, and before the item is randomized.

Although pre\_do is a task, consuming simulation cycles may result in unexpected behavior on the driver.

This method should not be called directly by the user.

```
Parameters
```

is\_item(bit)

```
virtual function body()
```

Task

body

This is the user-defined task where the main sequence code resides. This method should not be called directly by the user.

#### virtual function post\_body()

Task

post\_body

This task is a user-definable callback task that is called after the execution of *body only* when the sequence is started with *start*. If *start* is called with *call\_pre\_post* set to 0, *post\_body* is not called. This task is a user-definable callback task that is called after the execution of the body, unless the sequence is started with call\_pre\_post = 0. This method should not be called directly by the user.

virtual function post\_start()

Task

post\_start

This task is a user-definable callback that is called after the optional execution of *post\_body*. This method should not be called directly by the user.

virtual function wait\_for\_relevant()

Task

wait\_for\_relevant

This method is called by the sequencer when all available sequences are not relevant. When wait\_for\_relevant returns the sequencer attempt to re-arbitrate.

Returning from this call does not guarantee a sequence is relevant, although that would be the ideal. The method provide some delay to prevent an infinite loop.

If a sequence defines is\_relevant so that it is not always relevant (by default, a sequence is always relevant), then the sequence must also supply a wait\_for\_relevant method.

function lock(uvm\_sequencer\_base sequencer = null)

Task

lock

Requests a lock on the specified sequencer. If sequencer is *null*, the lock will be requested on the current default sequencer.

A lock request will be arbitrated the same as any other request. A lock is granted after all earlier requests are completed and no other locks or grabs are blocking this sequence.

The lock call will return when the lock has been granted.

Parameters

sequencer (uvm sequencer base)

```
function grab(uvm_sequencer_base sequencer = null)
```

#### Task

grab

Requests a lock on the specified sequencer. If no argument is supplied, the lock will be requested on the current default sequencer.

A grab request is put in front of the arbitration queue. It will be arbitrated before any other requests. A grab is granted when no other grabs or locks are blocking this sequence.

The grab call will return when the grab has been granted.

Parameters

sequencer (uvm\_sequencer\_base)

```
virtual function start_item(uvm_sequence_item item, int set_priority = -1, uvm_-
sequencer_base sequencer = null)
```

**Function** 

start\_item

*start\_item* and *finish\_item* together will initiate operation of a sequence item. If the item has not already been initialized using create\_item, then it will be initialized here to use the default sequencer specified by m\_sequencer. Randomization may be done between start\_item and finish\_item to ensure late generation

Parameters

```
item (uvm_sequence_item)
    set_priority (int)
    sequencer (uvm_sequencer_base)
virtual function finish_item(uvm_sequence_item item, int set_priority = -1)
    Function
    finish_item
```

finish\_item, together with start\_item together will initiate operation of a sequence\_item. Finish\_item must be called after start\_item with no delays or delta-cycles. Randomization, or other functions may be called between the start\_item and finish\_item calls.

Parameters

```
item (uvm_sequence_item)
set_priority (int)
virtual function wait_for_grant(int item_priority = -1, bit lock_request = 0)
```

Task

wait\_for\_grant

This task issues a request to the current sequencer. If item\_priority is not specified, then the current sequence priority will be used by the arbiter. If a lock\_request is made, then the sequencer will issue a lock immediately before granting the sequence. (Note that the lock may be granted without the sequence being granted if is\_relevant is not asserted).

When this method returns, the sequencer has granted the sequence, and the sequence must call send\_request without inserting any simulation delay other than delta cycles. The driver is currently waiting for the next item to be sent via the send\_request call.

Parameters

```
item_priority(int)
    lock_request(bit)
virtual function wait_for_item_done(int transaction_id = -1)
    Deremeters
```

Parameters

transaction\_id(int)

virtual function get\_base\_response(uvm\_sequence\_item response, int transaction\_id = -1)

Function-get\_base\_response

Parameters

response (uvm\_sequence\_item)
transaction\_id (int)

```
function do_sequence_kind(int unsigned req_kind)
```

Task- do\_sequence\_kind

This task will start a sequence of kind specified by *req\_kind*, which can be obtained using the *get\_seq\_kind* method.

Parameters

req\_kind(int unsigned)

```
function create_and_start_sequence_by_name(string seq_name)
```

Task- create\_and\_start\_sequence\_by\_name

Internal method. Parameters seq\_name (string)

## 15.2.0.8 Class uvm\_pkg::uvm\_sequence\_item

## uvm\_pkg :: uvm\_void ←uvm\_pkg :: uvm\_object ←uvm\_pkg :: uvm\_transaction ←uvm\_pkg :: uvm\_sequence\_item

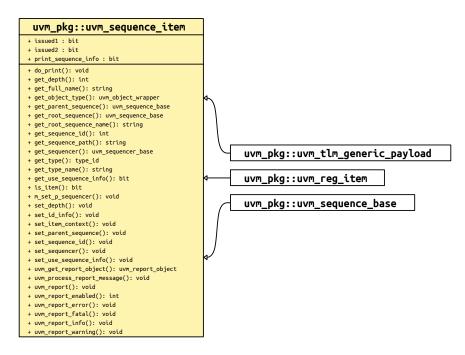

Fig. 81: Inheritance Diagram of uvm\_sequence\_item

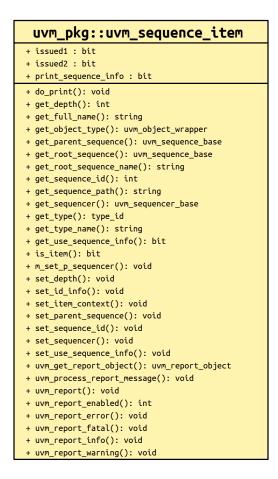

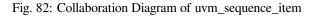

## CLASS

uvm\_sequence\_item

The base class for user-defined sequence items and also the base class for the uvm\_sequence class. The uvm\_sequence\_item class provides the basic functionality for objects, both sequence items and sequences, to operate in the sequence mechanism.

| Table 238: Variables |      |             |  |  |
|----------------------|------|-------------|--|--|
| Name                 | Туре | Description |  |  |
| issued1              | bit  |             |  |  |
| issued2              | bit  |             |  |  |
| print_sequence_info  | bit  |             |  |  |

#### Constructors

function new(string name = "uvm\_sequence\_item")

Function

new

The constructor method for uvm\_sequence\_item. Parameters name (string)

#### **Functions**

virtual function string get\_type\_name()

function void set\_sequence\_id(int id)

Function- set\_sequence\_id

Parameters

id(int)

function int get\_sequence\_id()

Function

get\_sequence\_id

private

Get\_sequence\_id is an internal method that is not intended for user code. The sequence\_id is not a simple integer. The get\_transaction\_id is meant for users to identify specific transactions.

These methods allow access to the sequence\_item sequence and transaction IDs. get\_transaction\_id and set\_transaction\_id are methods on the uvm\_transaction base\_class. These IDs are used to identify sequences to the sequencer, to route responses back to the sequence that issued a request, and to uniquely identify transactions.

The sequence\_id is assigned automatically by a sequencer when a sequence initiates communication through any sequencer calls (i.e. &96;uvm\_do\_\*, wait\_for\_grant). A sequence\_id will remain unique for this sequence until it ends or it is killed. However, a single sequence may have multiple valid sequence ids at any point in time. Should a sequence start again after it has ended, it will be given a new unique sequence\_id.

The transaction\_id is assigned automatically by the sequence each time a transaction is sent to the sequencer with the transaction\_id in its default (-1) value. If the user sets the transaction\_id to any non-default value, that value will be maintained.

Responses are routed back to this sequences based on sequence\_id. The sequence may use the transaction\_id to correlate responses with their requests.

```
function void set_item_context(uvm_sequence_base parent_seq, uvm_sequencer_-
base sequencer = null)
```

#### **Function**

set\_item\_context

Set the sequence and sequencer execution context for a sequence item Parameters

parent\_seq (uvm\_sequence\_base)
sequencer (uvm\_sequencer\_base)

function void set\_use\_sequence\_info(bit value)

#### Function

set\_use\_sequence\_info

Parameters value (bit)

function bit get\_use\_sequence\_info()

#### Function

get\_use\_sequence\_info

These methods are used to set and get the status of the use\_sequence\_info bit. Use\_sequence\_info controls whether the sequence information (sequencer, parent\_sequence, sequence\_id, etc.) is printed, copied, or recorded. When use\_sequence\_info is the default value of 0, then the sequence information is not used. When use\_sequence\_info is set to 1, the sequence information will be used in printing and copying.

function void set\_id\_info(uvm\_sequence\_item item)

#### Function

#### set\_id\_info

Copies the sequence\_id and transaction\_id from the referenced item into the calling item. This routine should always be used by drivers to initialize responses for future compatibility.

Parameters

item (uvm\_sequence\_item)

#### virtual function void set\_sequencer(uvm\_sequencer\_base sequencer)

#### Function

#### set\_sequencer

Sets the default sequencer for the sequence to sequencer. It will take effect immediately, so it should not be called while the sequence is actively communicating with the sequencer.

#### Parameters

sequencer (uvm\_sequencer\_base)

#### function uvm\_sequencer\_base get\_sequencer()

#### Function

get\_sequencer

Returns a reference to the default sequencer used by this sequence.

Return type

uvm\_sequencer\_base

#### function void set\_parent\_sequence(uvm\_sequence\_base parent)

## Function

set\_parent\_sequence

Sets the parent sequence of this sequence\_item. This is used to identify the source sequence of a sequence\_item.

Parameters

parent (uvm\_sequence\_base)

#### function uvm\_sequence\_base get\_parent\_sequence()

#### **Function**

get\_parent\_sequence

Returns a reference to the parent sequence of any sequence on which this method was called. If this is a parent sequence, the method returns *null*.

Return type

uvm\_sequence\_base

## function void set\_depth(int value)

Function

 $set\_depth$ 

The depth of any sequence is calculated automatically. However, the user may use set\_depth to specify the depth of a particular sequence. This method will override the automatically calculated depth, even if it is incorrect.

Parameters

**value**(int)

## function int get\_depth()

## Function

get\_depth

Returns the depth of a sequence from its parent. A parent sequence will have a depth of 1, its child will have a depth of 2, and its grandchild will have a depth of 3.

#### virtual function bit is\_item()

## Function

is\_item

This function may be called on any sequence\_item or sequence. It will return 1 for items and 0 for sequences (which derive from this class).

virtual function string get\_full\_name()

Function- get\_full\_name

Internal method; overrides must follow same naming convention

## function string get\_root\_sequence\_name()

Function

get\_root\_sequence\_name

Provides the name of the root sequence (the top-most parent sequence).

#### function uvm\_sequence\_base get\_root\_sequence()

#### **Function**

get\_root\_sequence

Provides a reference to the root sequence (the top-most parent sequence).

Return type

uvm\_sequence\_base

function string get\_sequence\_path()

#### **Function**

get\_sequence\_path

Provides a string of names of each sequence in the full hierarchical path. A "." is used as the separator between each sequence.

#### virtual function uvm\_report\_object uvm\_get\_report\_object()

Group

#### **Reporting Interface**

Sequence items and sequences will use the sequencer which they are associated with for reporting messages. If no sequencer has been set for the item/sequence using *set\_sequencer* or indirectly via *uvm\_sequence\_base::start\_item* or *uvm\_sequence\_base::start*), then the global reporter will be used.

#### Return type uvm report object

function int uvm\_report\_enabled(int verbosity, uvm\_severity severity = UVM\_INFO, string id = "")

Parameters

```
verbosity (int)
severity (uvm_severity)
id (string)
```

```
virtual function void uvm_report(uvm_severity severity, string id, string message,
int verbosity = (severity==uvm_severity'(UVM_ERROR))?UVM_LOW:(severity==uvm_-
severity'(UVM_FATAL))?UVM_NONE:UVM_MEDIUM, string filename = "", int line = 0,
string context_name = "", bit report_enabled_checked = 0)
```

**Function** 

```
uvm_report
Parameters
severity (uvm_severity)
id (string)
message (string)
verbosity (int)
filename (string)
line (int)
context_name (string)
report_enabled_checked (bit)
```

```
virtual function void uvm_report_info(string id, string message,
int verbosity = UVM_MEDIUM, string filename = "", int line = 0, string context_-
name = "", bit report_enabled_checked = 0)
    Function
    uvm_report_info
        Parameters
             id(string)
             message (string)
             verbosity (int)
             filename (string)
             line (int)
             context_name (string)
             report_enabled_checked(bit)
virtual function void uvm_report_warning(string id, string message,
int verbosity = UVM_MEDIUM, string filename = "", int line = 0, string context_-
name = "", bit report_enabled_checked = 0)
    Function
    uvm_report_warning
        Parameters
             id(string)
             message (string)
             verbosity(int)
             filename (string)
             line (int)
             context_name (string)
             report_enabled_checked(bit)
virtual function void uvm_report_error(string id, string message,
int verbosity = UVM_LOW, string filename = "", int line = 0, string context_-
name = "", bit report_enabled_checked = 0)
    Function
    uvm_report_error
        Parameters
             id(string)
             message (string)
             verbosity (int)
             filename (string)
             line(int)
             context_name (string)
             report_enabled_checked(bit)
virtual function void uvm_report_fatal(string id, string message,
int verbosity = UVM_NONE, string filename = "", int line = 0, string context_-
name = "", bit report_enabled_checked = 0)
    Function
```

uvm\_report\_fatal

These are the primary reporting methods in the UVM. uvm\_sequence\_item derived types delegate these functions to their associated sequencer if they have one, or to the global reporter. See <uvm\_report\_object::Reporting> for details on the messaging functions.

Parameters

```
id (string)
message (string)
verbosity (int)
filename (string)
line (int)
context_name (string)
report_enabled_checked (bit)
```

virtual function void uvm\_process\_report\_message(uvm\_report\_message report\_message)
Parameters

#### report\_message (uvm\_report\_message)

virtual function void do\_print(uvm\_printer printer)

# Function- do\_print

Internal method

Parameters

printer (uvm\_printer)

# 15.2.0.9 Class uvm\_pkg::uvm\_sequence\_library

```
uvm_pkg :: uvm_void

ightarrowuvm_pkg :: uvm_object

ightarrowuvm_pkg :: uvm_transaction

ightarrowuvm_pkg :: uvm_sequence_item

ightarrowuvm_pkg :: uvm_sequence

ightarrowuvm_pkg :: uvm_sequence

ightarrowuvm_pkg :: uvm_sequence_library
```

# CLASS

uvm\_sequence\_library

The *uvm\_sequence\_library* is a sequence that contains a list of registered sequence types. It can be configured to create and execute these sequences any number of times using one of several modes of operation, including a user-defined mode.

When started (as any other sequence), the sequence library will randomly select and execute a sequence from its *sequences* queue. If in <UVM\_SEQ\_LIB\_RAND> mode, its *select\_rand* property is randomized and used as an index into *sequences*. When in <UVM\_SEQ\_LIB\_RANDC> mode, the *select\_randc* property is used. When in <UVM\_SEQ\_LIB\_ITEM> mode, only sequence items of the *REQ* type are generated and executed-no sequences are executed. Finally, when in <UVM\_SEQ\_LIB\_USER> mode, the *select\_sequence* method is called to obtain the index for selecting the next sequence to start. Users can override this method in subtypes to implement custom selection algorithms.

Creating a subtype of a sequence library requires invocation of the `*uvm\_sequence\_library\_utils* macro in its declaration and calling the *init\_sequence\_library* method in its constructor. The macro and function are needed to populate the sequence library with any sequences that were statically registered with it or any of its base classes.

```
class my_seq_lib extends uvm_sequence_library #(my_item);
`uvm_object_utils(my_seq_lib)
`uvm_sequence_library_utils(my_seq_lib)
function new(string name="");
    super.new(name);
    init_sequence_library();
    endfunction
    ...
endclass
```

| Name | Default value     | Description |
|------|-------------------|-------------|
|      |                   |             |
| REQ  | uvm_sequence_item |             |
|      |                   |             |
| RSP  | REQ               |             |
|      |                   |             |

| Table 239: | Parameters |
|------------|------------|
|------------|------------|

| Name           | Table 240             | : Variables Description                                                                                                    |
|----------------|-----------------------|----------------------------------------------------------------------------------------------------|
|                |                       |                                                                                                    |
| selection_mode | uvm_sequence_lib_mode | Variable                                                                                                    |
|                |                       | selection_mode                                                                                                    |
|                |                       | Specifies the mode used to select sequences for execu-<br>tion                                                                                                    |
|                |                       | If you do not have access to an instance of the library, use the configuration resource interface.                                                                                                    |
|                |                       | The following example sets the <i>config_seq_lib</i> as the default sequence for the 'main' phase on the sequencer to be located at "env.agent.sequencer" and set the selection mode to <uvm_seq_lib_randc>. If the settings are being done from within a component, the first argument must be <i>this</i> and the second argument a path relative to that component.</uvm_seq_lib_randc> |
|                |                       | <pre>uvm_config_db #(uvm_object_<br/>↔wrapper)::set(null,</pre>                                                                                                    |
|                |                       | ⇔"env.agent.sequencer.main_phase",                                                                                                    |
|                |                       | <pre> →"default_sequence", </pre>                                                                                                    |
|                |                       | →main_seq_lib::get_type());                                                                                                    |
|                |                       | <pre>uvm_config_db #(uvm_sequence_lib_<br/>→mode)::set(null,</pre>                                                                                                    |
|                |                       | <pre> →"env.agent.sequencer.main_phase", </pre>                                                                                                    |
|                |                       | <pre> →"default_sequence.selection_mode", UVM_</pre>                                                                                                    |
|                |                       | →SEQ_LIB_RANDC);<br>Alternatively, you may create an instance of the se-<br>quence library a priori, initialize all its parameters, ran-<br>domize it, then set it to run as-is on the sequencer.                                                                                                    |
|                |                       | <pre>main_seq_lib my_seq_lib;</pre>                                                                                                    |
|                |                       | <pre>my_seq_lib = new("my_seq_lib");</pre>                                                                                                    |
|                |                       | <pre>my_seq_lib.selection_mode = UVM_SEQ_</pre>                                                                                                    |
|                |                       | <pre>my_seq_lib.min_random_count = 500;<br/>my_seq_lib.max_random_count = 1000;<br/>void'(my_seq_lib.randomize());</pre>                                                                                                    |
|                |                       | uvm_config_db #(uvm_sequence_<br>→base)::set(null,                                                                                                    |
|                |                       | ⇔"env.agent.sequencer.main_phase",                                                                                                    |
|                |                       | ⇔"default_sequence",                                                                                                    |
|                |                       | my_<br>→seq_lib);                                                                                                    |
|                |                       | continues on next page                                                                                                    |

| Name             | Туре         | Description                                                                                                    |
|------------------|--------------|----------------------------------------------------------------------------------------------------|
| min_random_count | int unsigned | Variable                                                                                                    |
|                  |              | min_random_count                                                                                                    |
|                  |              | Sets the minimum number of items to execute. Use the configuration mechanism to set. See <i>selection_mode</i> for an example.                                                                                 |
| max_random_count | int unsigned | Variable                                                                                                    |
|                  |              | max_random_count                                                                                                    |
|                  |              | Sets the maximum number of items to execute. Use the configuration mechanism to set. See <i>selection_mode</i> for an example.                                                                                 |
| sequence_count   | int unsigned | Variable                                                                                                    |
|                  |              | sequence_count                                                                                                    |
|                  |              | Specifies the number of sequences to execute<br>when this sequence library is started. If in<br><uvm_seq_lib_item> mode, specifies the<br/>number of sequence items that will be generated.</uvm_seq_lib_item> |
| select_rand      | int unsigned | Variable                                                                                                    |
|                  |              | select_rand                                                                                                    |
|                  |              | The index variable that is randomized to select the next sequence to execute when in UVM_SEQ_LIB_RAND mode                                                                                                    |
|                  |              | Extensions may place additional constraints on this variable.                                                                                                    |
| select_randc     | bit[15:0]    | Variable                                                                                                    |
|                  |              | select_randc                                                                                                    |
|                  |              | The index variable that is randomized to se-<br>lect the next sequence to execute when in<br>UVM_SEQ_LIB_RANDC mode                                                                                            |
|                  |              | Extensions may place additional constraints on this variable.                                                                                                    |
| type_name        | string       |                                                                                                    |

| Table  | 240 - continued from previous | nane |
|--------|-------------------------------|------|
| I able | 240 - continued norm previous | paye |

# Table 241: Constraints

| Name                  | Description                                                                                                    |
|-----------------------|----------------------------------------------------------------------------------------------------|
| valid_rand_selection  | Constraint: valid_rand_selection Constrains <select_rand> to be a valid index into the ~sequences~ array</select_rand>                                                                            |
| valid_randc_selection | Constraint: valid_randc_selection Constrains <select_randc> to be a valid index into the ~sequences~ array</select_randc>                                                                         |
| valid_sequence_count  | Constraint: valid_sequence_count Constrains <sequence_count> to lie within the range defined by <min_random_count> and <max_random_count>.</max_random_count></min_random_count></sequence_count> |

| Table 242: Typedefs |                                      |             |  |
|---------------------|--------------------------------------|-------------|--|
| Name                | Actual Type                          | Description |  |
| this_type           | uvm_sequence_li-<br>brary#(REQ, RSP) |             |  |

#### **Constructors**

function new(string name = "")

Function

new

Create a new instance of this class. New Parameters name (string)

### **Functions**

virtual function string get\_type\_name()

Function

get\_type\_name

Get the type name of this class. Get\_type\_name

### virtual function int unsigned select\_sequence(int unsigned max)

#### Function

select\_sequence

Generates an index used to select the next sequence to execute. Overrides must return a value between 0 and max, inclusive. Used only for <UVM\_SEQ\_LIB\_USER> selection mode. The default implementation returns 0, incrementing on successive calls, wrapping back to 0 when reaching max. Select\_sequence

Parameters

max(int unsigned)

static function void add\_typewide\_sequence(uvm\_object\_wrapper seq\_type)

## Function

add\_typewide\_sequence

Registers the provided sequence type with this sequence library type. The sequence type will be available for selection by all instances of this class. Sequence types already registered are silently ignored. Add\_type-wide\_sequence

Parameters

seq\_type (uvm\_object\_wrapper)

static function void add\_typewide\_sequences(uvm\_object\_wrapper seq\_types)

#### **Function**

add\_typewide\_sequences

Registers the provided sequence types with this sequence library type. The sequence types will be available for selection by all instances of this class. Sequence types already registered are silently ignored. Add\_type-wide\_sequences

Parameters

seq\_types (uvm\_object\_wrapper)

function void add\_sequence(uvm\_object\_wrapper seq\_type)

#### **Function**

add\_sequence

Registers the provided sequence type with this sequence library instance. Sequence types already registered are silently ignored. Add\_sequence

Parameters

seq\_type (uvm\_object\_wrapper)

#### virtual function void add\_sequences(uvm\_object\_wrapper seq\_types)

## Function

add\_sequences

Registers the provided sequence types with this sequence library instance. Sequence types already registered are silently ignored. Add\_sequences

Parameters

seq\_types (uvm\_object\_wrapper)

```
virtual function void remove_sequence(uvm_object_wrapper seq_type)
```

#### **Function**

remove\_sequence

Removes the given sequence type from this sequence library instance. If the type was registered statically, the sequence queues of all instances of this library will be updated accordingly. A warning is issued if the sequence is not registered. Remove\_sequence

Parameters

seq\_type (uvm\_object\_wrapper)

```
virtual function void get_sequences(uvm_object_wrapper seq_types)
```

#### Function

get\_sequences

Append to the provided *seq\_types* array the list of registered *sequences*. Get\_sequences Parameters

seq\_types (uvm\_object\_wrapper)

```
function void init_sequence_library()
```

## Function

init\_sequence\_library

All subtypes of this class must call init\_sequence\_library in its constructor. Init\_sequence\_library virtual function void do\_print(uvm\_printer printer)

Do\_print

Parameters printer (uvm\_printer)

## Tasks

```
virtual function execute(uvm_object_wrapper wrap)
```

Execute

Parameters

wrap (uvm\_object\_wrapper)

virtual function body()

Body

## 15.2.0.10 Class uvm\_pkg::uvm\_sequence\_library\_cfg

uvm\_pkg :: uvm\_void →uvm\_pkg :: uvm\_object →uvm\_pkg :: uvm\_sequence\_library\_cfg

#### Class

```
uvm_sequence_library_cfg
```

A convenient container class for configuring all the sequence library parameters using a single set command.

"default\_sequence.config",
cfg);

Table 243: Variables

| Name             | Туре                  | Description |
|------------------|-----------------------|-------------|
| selection_mode   | uvm_sequence_lib_mode |             |
| min_random_count | int unsigned          |             |
| max_random_count | int unsigned          |             |

## Constructors

```
function new(string name = "", uvm_sequence_lib_mode mode = UVM_SEQ_LIB_RAND,
int unsigned min = 1, int unsigned max = 10)
```

Parameters

name (string)
mode (uvm\_sequence\_lib\_mode)
min (int unsigned)
max (int unsigned)

# 15.2.0.11 Class uvm\_pkg::uvm\_sequence\_process\_wrapper

| uvm_pkg::uvm_sequence_process_wrapper | seq    | uvm_pkg::uvm_se | quence base |
|---------------------------------------|--------|-----------------|-------------|
| + pid : process                       | L, sid | <u>-</u>        | 1           |
| + seq : uvm_sequence_base             | \      | std::process    |             |

Fig. 83: Collaboration Diagram of uvm\_sequence\_process\_wrapper

Utility class for tracking default\_sequences

## Table 244: Variables

| Name | Туре              | Description |
|------|-------------------|-------------|
| pid  | process           |             |
| seq  | uvm_sequence_base |             |

# 15.2.0.12 Class uvm\_pkg::uvm\_sequence\_request

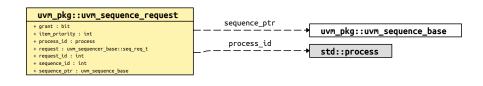

# Fig. 84: Collaboration Diagram of uvm\_sequence\_request

Class- uvm\_sequence\_request

| Table 245: Variables |                                  |             |
|----------------------|----------------------------------|-------------|
| Name                 | Туре                             | Description |
| grant                | bit                              |             |
| sequence_id          | int                              |             |
| request_id           | int                              |             |
| item_priority        | int                              |             |
| process_id           | process                          |             |
| request              | uvm_sequencer<br>base::seq_req_t |             |
| sequence_ptr         | uvm_sequence_base                |             |

Table 245: Variables

# 15.2.0.13 Class uvm\_pkg::uvm\_sequencer

| uvm_pkg :: uvm_void                                                                                                    |                                                                                  |
|----------------------------------------------------------------------------------------------------|----------------------------------------------------------------------------------|
| <i>←uvm_pkg :: uvm_object</i>                                                                                                    |                                                                                  |
| →uvm_pkg :: uvm_report_object                                                                                                    |                                                                                  |
| <i>→uvm_pkg</i> :: <i>uvm_component</i>                                                                                                    |                                                                                  |
| →uvm_pkg :: uvm_sequence                                                                                                    | er_base                                                                          |
| $\hookrightarrow$ uvm_pkg :: uvm_seq                                                                                                    | juencer_param_base                                                               |
| <i>∽uvm_pkg</i> :: uvr                                                                                                    | n_sequencer                                                                      |
|                                                                                                    |                                                                                  |
| uvm_pkg::uvm_sequencer <req, rsp=""></req,>                                                                                                    |                                                                                  |
| <pre>+ get_next_item_called : bit<br/>+ seq_item_export : um_seq_item_pull_imp #(REQ, RSP, uvm_sequencer)<br/>+ sequence_item_requested : bit</pre> |                                                                                  |
| <pre>+ get()<br/>+ get_noi()<br/>+ get_abject_type(): www_abject_wrapper<br/>+ get_type(): type_id<br/>+ get_type_maxe(): string</pre>              | seq_item_export<br>→ uvm_pkg::uvm_seq_item_pull_imp <req, imp="" rsp,=""></req,> |

# Fig. 85: Collaboration Diagram of uvm\_sequencer

# CLASS

uvm\_sequencer (REQ, RSP)

# Table 246: Parameters

| Name | Default value     | Description |
|------|-------------------|-------------|
| REQ  | uvm_sequence_item |             |
| RSP  | REQ               |             |

## Table 247: Variables

| Name                         | Туре                                                                                            | Description                                                                                                    |
|------------------------------|-------------------------------------------------------------------------------------------------|----------------------------------------------------------------------------------------------------|
| sequence_item_re-<br>quested | bit                                                                                             |                                                                                                    |
| get_next_item_called         | bit                                                                                             |                                                                                                    |
| seq_item_export              | uvm_seq_item_pull                                                                               | Variable                                                                                                    |
|                              | <pre>imp#(uvm_sequence item, uvm_sequence_item, uvm_sequencer#(uvm sequence_item, uvm_se-</pre> | seq_item_export<br>This export provides access to this sequencer's imple-<br>mentation of the sequencer interface. |
|                              | quence_item))                                                                                   |                                                                                                    |

| Table 248: | Typedefs |
|------------|----------|
|------------|----------|

| Name      | Actual Type                 | Description |
|-----------|-----------------------------|-------------|
| this_type | uvm_sequencer#(REQ,<br>RSP) |             |

# Constructors

```
function new(string name, uvm_component parent = null)
```

Function

new

Standard component constructor that creates an instance of this class using the given *name* and *parent*, if any. IMPLEMENTATION

Parameters

name (string)
parent (uvm\_component)

#### **Functions**

virtual function void stop\_sequences()

Function

stop\_sequences

Tells the sequencer to kill all sequences and child sequences currently operating on the sequencer, and remove all requests, locks and responses that are currently queued. This essentially resets the sequencer to an idle state. Function- stop\_sequences

Tells the sequencer to kill all sequences and child sequences currently operating on the sequencer, and remove all requests, locks and responses that are currently queued. This essentially resets the sequencer to an idle state.

```
virtual function string get_type_name()
```

```
virtual function void item_done(uvm_sequence_item item = null)
```

Function

item\_done

Indicates that the request is completed. Item\_done

Parameters

item (uvm\_sequence\_item)

function void item\_done\_trigger(uvm\_sequence\_item item = null)

Internal Methods

Do not use directly, not part of standard. Item\_done\_trigger

Parameters

item (uvm\_sequence\_item)

```
function RSP item_done_get_trigger_data()
```

Return type

### Tasks

virtual function get\_next\_item(uvm\_sequence\_item t)

Task

get\_next\_item

Retrieves the next available item from a sequence. Get\_next\_item Parameters

t (uvm\_sequence\_item)

```
virtual function try_next_item(uvm_sequence_item t)
```

Task

try\_next\_item

Retrieves the next available item from a sequence if one is available. Try\_next\_item Parameters

t (uvm\_sequence\_item)

```
function put(uvm_sequence_item t)
virtual
     Task
     put
     Sends a response back to the sequence that issued the request. Put
         Parameters
              t (uvm_sequence_item)
function get(uvm_sequence_item t)
     Task
     get
     Retrieves the next available item from a sequence. Get
         Parameters
              t (uvm_sequence_item)
function peek(uvm_sequence_item t)
     Task
     peek
     Returns the current request item if one is in the FIFO. Peek
         Parameters
```

t (uvm\_sequence\_item)

# 15.2.0.14 Class uvm\_pkg::uvm\_sequencer\_analysis\_fifo

| uvm_pkg :: uvm_void                         |
|---------------------------------------------|
| <i>∽uvm_pkg :: uvm_object</i>               |
| →uvm_pkg :: uvm_report_object               |
| <i>→uvm_pkg :: uvm_component</i>            |
| <i>→uvm_pkg</i> :: <i>uvm_tlm_fifo_base</i> |
| →uvm_pkg :: uvm_tlm_fifo                    |
| →uvm_pkg :: uvm_sequencer_analysis_fifo     |
|                                             |

| <pre>uvm_pkg::uvm_sequencer_analysis_fifo <rsp></rsp></pre>                                                      | sequencer_ptr                                                                         |
|----------------------------------------------------------------------------------------------------|---------------------------------------------------------------------------------------|
| + analysis_export : uvm_analysis_imp #(RSP, uvm_sequencer_analysis_fifo)<br>+ sequencer_ptr : uvm_sequencer_base | analysis export                                                                       |
| + write(): void                                                                                                  | <pre>\wintysts_cxportwintysts_cxport uvm_pkg::uvm_analysis_imp <t, imp=""></t,></pre> |

# Fig. 86: Collaboration Diagram of uvm\_sequencer\_analysis\_fifo

| Table 249: Parameters |                   |             |  |
|-----------------------|-------------------|-------------|--|
| Name                  | Default value     | Description |  |
| RSP                   | uvm_sequence_item |             |  |
|                       |                   |             |  |

#### Table 250: Variables

| Name            | Туре                                                                                                | Description |
|-----------------|----------------------------------------------------------------------------------------------------|-------------|
| analysis_export | uvm_analysis<br>imp#(uvm_sequence<br>item, uvm_sequencer<br>analysis_fifo#(uvm_se-<br>quence_item)) |             |
| sequencer_ptr   | uvm_sequencer_base                                                                                  |             |

# Constructors

function new(string name, uvm\_component parent = null)

Parameters

name (string)
parent (uvm\_component)

# **Functions**

function void write(uvm\_sequence\_item t)

Parameters

t (uvm\_sequence\_item)

# 15.2.0.15 Class uvm\_pkg::uvm\_sequencer\_base

| uvm_pkg :: uv              | m_void                                                                  |                                                          |
|----------------------------|-------------------------------------------------------------------------|----------------------------------------------------------|
| $\hookrightarrow uvm\_pkg$ | :: uvm_object                                                           |                                                          |
| $\hookrightarrow uvm$      | _pkg :: uvm_report_object                                               |                                                          |
|                            | uvm_pkg :: uvm_component                                                |                                                          |
|                            |                                                                         |                                                          |
|                            | $\hookrightarrow$ uvm_pkg :: uvm_sequence                               | er_base                                                  |
|                            |                                                                         |                                                          |
|                            | uvm_pkg::uvm_sequencer_base                                             | 1                                                        |
|                            | + count : int                                                           |                                                          |
|                            | + m_exhaustive_count : int                                              |                                                          |
|                            | + m_is_relevant_completed : int                                         |                                                          |
|                            | + m_random_count : int<br>+ m simple count : int                        |                                                          |
|                            | + max_random_count : int unsigned                                       |                                                          |
|                            | + max_random_depth : int unsigned                                       |                                                          |
|                            | + sequences[\$] : string                                                |                                                          |
|                            | + add_sequence(): void                                                  |                                                          |
|                            | + analysis_write(): void                                                |                                                          |
|                            | + build(): void<br>+ build_phase(): void                                |                                                          |
|                            | + convert2string(): string                                              |                                                          |
|                            | + current_grabber(): uvm_sequence_base                                  |                                                          |
|                            | + disable_auto_item_recording(): void                                   |                                                          |
|                            | + do_print(): void<br>+ execute item()                                  |                                                          |
|                            | + get_arbitration(): UVM_SEQ_ARB_TYPE                                   |                                                          |
|                            | + get_seq_kind(): int                                                   |                                                          |
|                            | + get_sequence(): uvm_sequence_base                                     |                                                          |
|                            | + grab()                                                                |                                                          |
|                            | <pre>+ has_do_available(): bit + has lock(): bit</pre>                  |                                                          |
|                            | + is_auto_item_recording_enabled(): bit                                 |                                                          |
|                            | + is_blocked(): bit                                                     | uvm_pkg::uvm_sequencer_param_base <req, rsp=""></req,>   |
|                            | + is_child(): bit                                                       | uvin_pkguvin_sequencer_paran_base <krev, ksr=""></krev,> |
|                            | + is_grabbed(): bit                                                     |                                                          |
|                            | + kill_sequence(): void<br>+ lock()                                     |                                                          |
|                            | + m_add_builtin_seqs(): void                                            |                                                          |
|                            | + m_register_sequence(): int                                            |                                                          |
|                            | + m_sequence_exiting(): void                                            |                                                          |
|                            | <pre>+ m_set_arbitration_completed(): void + m unlock reg(): void</pre> |                                                          |
|                            | + m_wait_for_arbitration_completed()                                    |                                                          |
|                            | + num_sequences(): int                                                  |                                                          |
|                            | + remove_sequence(): void                                               |                                                          |
|                            | + run_phase()<br>+ send request(): void                                 |                                                          |
|                            | + set arbitration(): void                                               |                                                          |
|                            | + set_max_zero_time_wait_relevant_count(): void                         |                                                          |
|                            | + set_sequences_queue(): void                                           |                                                          |
|                            | + start_default_sequence()                                              |                                                          |
|                            | + start_phase_sequence(): void<br>+ stop phase sequence(): void         |                                                          |
|                            | + stop_sequences(): void                                                |                                                          |
|                            | + ungrab(): void                                                        |                                                          |
|                            | + unlock(): void                                                        |                                                          |
|                            | + user_priority_arbitration(): integer                                  |                                                          |
|                            | + wait_for_grant()<br>+ wait for item done()                            |                                                          |
|                            | + wait_for_sequences()                                                  |                                                          |
|                            |                                                                         | -                                                        |

Fig. 87: Inheritance Diagram of uvm\_sequencer\_base

# CLASS

uvm\_sequencer\_base

Controls the flow of sequences, which generate the stimulus (sequence item transactions) that is passed on to drivers for execution.

| Name  | Туре | Description                                                                                        |
|-------|------|----------------------------------------------------------------------------------------------------|
| count | int  | Variable- count                                                                                    |
|       |      | Sets the number of items to execute.                                                               |
|       |      | Supercedes the max_random_count variable for uvm_random_sequence class for backward compatibility. |

Table 251: Variables

continues on next page

| Name             | Туре         | Description |
|------------------|--------------|-------------|
| max_random_count | int unsigned |             |
| max_random_depth | int unsigned |             |
| sequences        | string       |             |

Table 251 - continued from previous page

#### Constructors

function new(string name, uvm\_component parent)

Function

new

Creates and initializes an instance of this class using the normal constructor arguments for uvm\_component: name is the name of the instance, and parent is the handle to the hierarchical parent. New

Parameters

name (string)
parent (uvm\_component)

## Enums

seq\_req\_t

Enum Items SEQ\_TYPE\_REQ SEQ\_TYPE\_LOCK SEQ\_TYPE\_GRAB FIXME SEQ\_TYPE\_GRAB is unused

## **Functions**

function bit is\_child(uvm\_sequence\_base parent, uvm\_sequence\_base child)

Function

is\_child

Returns 1 if the child sequence is a child of the parent sequence, 0 otherwise. Is\_child

Parameters

parent (uvm\_sequence\_base)
child (uvm\_sequence\_base)

virtual function integer user\_priority\_arbitration(integer avail\_sequences)

#### **Function**

user\_priority\_arbitration

When the sequencer arbitration mode is set to UVM\_SEQ\_ARB\_USER (via the *set\_arbitration* method), the sequencer will call this function each time that it needs to arbitrate among sequences.

Derived sequencers may override this method to perform a custom arbitration policy. The override must return one of the entries from the avail\_sequences queue, which are indexes into an internal queue, arb\_sequence\_q.

The default implementation behaves like UVM\_SEQ\_ARB\_FIFO, which returns the entry at avail\_se-quences[0]. User\_priority\_arbitration

Parameters

avail\_sequences (integer)

```
virtual function void start_phase_sequence(uvm_phase phase)
```

Start\_phase\_sequence

Parameters

phase (uvm\_phase)

#### virtual function void stop\_phase\_sequence(uvm\_phase phase)

## Function

stop\_phase\_sequence

Stop the default sequence for this phase, if any exists, and it is still executing. Stop\_phase\_sequence

Parameters

phase (uvm\_phase)

function bit is\_blocked(uvm\_sequence\_base sequence\_ptr)

## **Function**

is\_blocked

Returns 1 if the sequence referred to by sequence\_ptr is currently locked out of the sequencer. It will return 0 if the sequence is currently allowed to issue operations.

Note that even when a sequence is not blocked, it is possible for another sequence to issue a lock before this sequence is able to issue a request or lock. Is\_blocked

Parameters

sequence\_ptr (uvm\_sequence\_base)

function bit has\_lock(uvm\_sequence\_base sequence\_ptr)

#### Function

has\_lock

Returns 1 if the sequence referred to in the parameter currently has a lock on this sequencer, 0 otherwise.

Note that even if this sequence has a lock, a child sequence may also have a lock, in which case the sequence is still blocked from issuing operations on the sequencer. Has\_lock

Parameters

sequence\_ptr (uvm\_sequence\_base)

#### virtual function void unlock(uvm\_sequence\_base sequence\_ptr)

#### Function

unlock

Removes any locks and grabs obtained by the specified sequence\_ptr. Unlock Parameters

sequence\_ptr (uvm\_sequence\_base)

virtual function void ungrab(uvm\_sequence\_base sequence\_ptr)

#### Function

ungrab

Removes any locks and grabs obtained by the specified sequence\_ptr. Ungrab Parameters

sequence\_ptr (uvm\_sequence\_base)

virtual function void stop\_sequences()

#### **Function**

stop\_sequences

Tells the sequencer to kill all sequences and child sequences currently operating on the sequencer, and remove all requests, locks and responses that are currently queued. This essentially resets the sequencer to an idle state. Stop\_sequences

#### virtual function bit is\_grabbed()

Function

is\_grabbed

Returns 1 if any sequence currently has a lock or grab on this sequencer, 0 otherwise. Is\_grabbed virtual function uvm\_sequence\_base current\_grabber()

#### **Function**

current\_grabber

Returns a reference to the sequence that currently has a lock or grab on the sequence. If multiple hierarchical sequences have a lock, it returns the child that is currently allowed to perform operations on the sequencer. Current\_grabber

Return type

uvm\_sequence\_base

virtual function bit has\_do\_available()

#### Function

has\_do\_available

Returns 1 if any sequence running on this sequencer is ready to supply a transaction, 0 otherwise. A sequence is ready if it is not blocked (via *grab* or *lock* and *is\_relevant* returns 1. Has\_do\_available

function void set\_arbitration(UVM\_SEQ\_ARB\_TYPE val)

Function

set\_arbitration

Specifies the arbitration mode for the sequencer. It is one of

UVM\_SEQ\_ARB\_FIFO

Requests are granted in FIFO order (default)

# UVM\_SEQ\_ARB\_WEIGHTED

Requests are granted randomly by weight

#### UVM\_SEQ\_ARB\_RANDOM

Requests are granted randomly

# UVM\_SEQ\_ARB\_STRICT\_FIFO

Requests at highest priority granted in FIFO order

#### UVM\_SEQ\_ARB\_STRICT\_RANDOM

Requests at highest priority granted in randomly

#### UVM\_SEQ\_ARB\_USER

Arbitration is delegated to the user-defined function, user\_priority\_arbitration. That function will specify the next sequence to grant.

The default user function specifies FIFO order. Set\_arbitration

Parameters val (UVM\_SEQ\_ARB\_TYPE)

# function UVM\_SEQ\_ARB\_TYPE get\_arbitration()

#### Function

get\_arbitration

Return the current arbitration mode set for this sequencer. See *set\_arbitration* for a list of possible modes. Get\_arbitration

Return type

#### UVM\_SEQ\_ARB\_TYPE

virtual function void send\_request(uvm\_sequence\_base sequence\_ptr, uvm\_sequence\_-

## item t, bit rerandomize = 0)

## Function

send\_request

Derived classes implement this function to send a request item to the sequencer, which will forward it to the driver. If the rerandomize bit is set, the item will be randomized before being sent to the driver.

This function may only be called after a *wait\_for\_grant* call. Send\_request

Parameters

```
sequence_ptr (uvm_sequence_base)
t (uvm_sequence_item)
rerandomize (bit)
```

```
virtual function void set_max_zero_time_wait_relevant_count(int new_val)
     Function
     set_max_zero_time_wait_relevant_count
     Can be called at any time to change the maximum number of times wait_for_relevant() can be called by the
     sequencer in zero time before an error is declared. The default maximum is 10. Set_max_zero_time_wait_rel-
     evant count
        Parameters
             new_val(int)
function void kill_sequence(uvm_sequence_base sequence_ptr)
     Kill_sequence
        Parameters
             sequence ptr(uvm sequence base)
virtual function void analysis_write(uvm_sequence_item t)
     Analysis_write
        Parameters
             t (uvm_sequence_item)
virtual function void build()
virtual function void build_phase(uvm_phase phase)
     Build_phase
        Parameters
             phase (uvm_phase)
virtual function void do_print(uvm_printer printer)
     Do print
        Parameters
             printer (uvm_printer)
virtual function string convert2string()
     Convert2string
virtual function void disable_auto_item_recording()
     Access to following internal methods provided via seq item export
virtual function bit is_auto_item_recording_enabled()
function void add_sequence(string type_name)
     Add sequence
     Adds a sequence of type specified in the type_name paramter to the sequencer's sequence library.
        Parameters
             type_name (string)
function void remove_sequence(string type_name)
     Remove sequence
        Parameters
             type_name (string)
function void set_sequences_queue(string sequencer_sequence_lib)
     Set_sequences_queue
        Parameters
             sequence_lib(string)
function int get_seq_kind(string type_name)
     Get seq kind
     Returns an int seq_kind correlating to the sequence of type type_name in the sequencers sequence library. If
     the named sequence is not registered a SEQNF warning is issued and -1 is returned.
        Parameters
             type_name (string)
function uvm_sequence_base get_sequence(int req_kind)
     Get_sequence
```

Returns a reference to a sequence specified by the seq\_kind int. The seq\_kind int may be obtained using the get\_seq\_kind() method.

Parameters **req\_kind** (*int*) Return type

uvm\_sequence\_base

function int num\_sequences()

Num\_sequences

#### Tasks

virtual function execute\_item(uvm\_sequence\_item item)

#### Task

execute\_item

Executes the given transaction *item* directly on this sequencer. A temporary parent sequence is automatically created for the *item*. There is no capability to retrieve responses. If the driver returns responses, they will accumulate in the sequencer, eventually causing response overflow unless *uvm\_sequence\_base::set\_response\_queue\_error\_report\_disabled* is called. Execute\_item

Parameters

item (uvm\_sequence\_item)

```
virtual function wait_for_grant(uvm_sequence_base sequence_ptr, int item_-
priority = -1, bit lock_request = 0)
```

Task

wait\_for\_grant

This task issues a request for the specified sequence. If item\_priority is not specified, then the current sequence priority will be used by the arbiter. If a lock\_request is made, then the sequencer will issue a lock immediately before granting the sequence. (Note that the lock may be granted without the sequence being granted if is\_relevant is not asserted).

When this method returns, the sequencer has granted the sequence, and the sequence must call send\_request without inserting any simulation delay other than delta cycles. The driver is currently waiting for the next item to be sent via the send\_request call. Wait\_for\_grant

Parameters

```
sequence_ptr (uvm_sequence_base)
item_priority (int)
lock_request (bit)
tion_write_form_item_deme(uvm_sequence_base)
```

virtual function wait\_for\_item\_done(uvm\_sequence\_base sequence\_ptr, int transaction id)

Task

wait\_for\_item\_done

A sequence may optionally call wait\_for\_item\_done. This task will block until the driver calls item\_done() or put() on a transaction issued by the specified sequence. If no transaction\_id parameter is specified, then the call will return the next time that the driver calls item\_done() or put(). If a specific transaction\_id is specified, then the call will only return when the driver indicates that it has completed that specific item.

Note that if a specific transaction\_id has been specified, and the driver has already issued an item\_done or put for that transaction, then the call will hang waiting for that specific transaction\_id. Wait\_for\_item\_done

Parameters

```
sequence_ptr(uvm_sequence_base)
transaction_id(int)
```

```
virtual function lock(uvm_sequence_base sequence_ptr)
```

Task

lock

Requests a lock for the sequence specified by sequence\_ptr.

A lock request will be arbitrated the same as any other request. A lock is granted after all earlier requests are completed and no other locks or grabs are blocking this sequence.

The lock call will return when the lock has been granted. Lock

Parameters

sequence\_ptr (uvm\_sequence\_base)

#### virtual function grab(uvm\_sequence\_base sequence\_ptr)

#### Task

grab

Requests a lock for the sequence specified by sequence\_ptr.

A grab request is put in front of the arbitration queue. It will be arbitrated before any other requests. A grab is granted when no other grabs or locks are blocking this sequence.

The grab call will return when the grab has been granted. Grab

Parameters

sequence\_ptr (uvm\_sequence\_base)

#### virtual function wait\_for\_sequences()

Task

wait\_for\_sequences

Waits for a sequence to have a new item available. Uses *uvm\_wait\_for\_nba\_region* to give a sequence as much time as possible to deliver an item before advancing time. Wait\_for\_sequences

# virtual function start\_default\_sequence()

Start\_default\_sequence

Called when the run phase begins, this method starts the default sequence, as specified by the default\_sequence member variable.

# virtual function run\_phase(uvm\_phase phase)

Run\_phase

Parameters phase (uvm\_phase)

# 15.2.0.16 Class uvm\_pkg::uvm\_sequencer\_param\_base

| uvm_pkg :: uvm_void                                    |
|--------------------------------------------------------|
| $\hookrightarrow$ uvm_pkg :: uvm_object                |
| →uvm_pkg :: uvm_report_object                          |
| <i>→uvm_pkg</i> :: <i>uvm_component</i>                |
| →uvm_pkg :: uvm_sequencer_base                         |
| →uvm_pkg :: uvm_sequencer_param_base                   |
|                                                        |
| uvm_pkg::uvm_sequencer_param_base <req, rsp=""></req,> |

| uvin_pkguvin_sequencer_paran_base <kco, ksr=""></kco,>       |                                                                                              |
|--------------------------------------------------------------|----------------------------------------------------------------------------------------------|
| + m_last_req_buffer[\$] : REQ                                |                                                                                              |
| + m_last_rsp_buffer[\$] : RSP                                |                                                                                              |
| + m_req_fifo : uvm_tlm_fifo #(REQ)                           |                                                                                              |
| + rsp_export : uvm_analysis_export #(RSP)                    |                                                                                              |
| + sqr_rsp_analysis_fifo : uvm_sequencer_analysis_fifo #(RSP) | <req :="" req,="" rsp=""></req>                                                              |
| + analysis_write(): void                                     | <pre><keq :="" keq,="" ksp=""> uvm_pkg::uvm_push_sequencer <req, rsp=""> </req,></keq></pre> |
| + build_phase(): void                                        | uvijpkg::uvijpusijsequelicel <req, rsp=""></req,>                                            |
| + connect_phase(): void                                      | <req :="" req,="" rsp=""></req>                                                              |
| + do_print(): void                                           | uvm_pkg::uvm_sequencer <req, rsp=""></req,>                                                  |
| + get_current_item(): REQ                                    | (                                                                                            |
| + get_num_last_reqs(): int unsigned                          |                                                                                              |
| + get_num_last_rsps(): int unsigned                          |                                                                                              |
| + get_num_reqs_sent(): int                                   |                                                                                              |
| + get_num_rsps_received(): int                               |                                                                                              |
| + last_req(): REQ                                            |                                                                                              |
| + last_rsp(): RSP                                            |                                                                                              |
| + m_last_req_push_front(): void                              |                                                                                              |
| + m_last_rsp_push_front(): void                              |                                                                                              |
| + put_response(): void                                       |                                                                                              |
| + send_request(): void                                       |                                                                                              |
| + set_num_last_reqs(): void                                  |                                                                                              |
| + set_num_last_rsps(): void                                  |                                                                                              |

Fig. 88: Inheritance Diagram of uvm\_sequencer\_param\_base

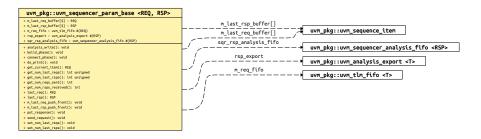

Fig. 89: Collaboration Diagram of uvm\_sequencer\_param\_base

# CLASS

uvm\_sequencer\_param\_base (REQ, RSP)

Extends uvm\_sequencer\_base with an API depending on specific request (REQ) and response (RSP) types.

| Table 252: Parameters |                   |             |  |
|-----------------------|-------------------|-------------|--|
| Name                  | Default value     | Description |  |
| REQ                   | uvm_sequence_item |             |  |
| RSP                   | REQ               |             |  |

| Table 253: Vari | iables |
|-----------------|--------|
|-----------------|--------|

| Name                  | Туре                                                    | Description |
|-----------------------|---------------------------------------------------------|-------------|
| sqr_rsp_analysis_fifo | uvm_sequencer_analy-<br>sis_fifo#(uvm_sequence<br>item) |             |

continues on next page

| Name       | Туре                                            | Description                                                                                                    |
|------------|-------------------------------------------------|----------------------------------------------------------------------------------------------------|
| rsp_export | uvm_analysis_ex-<br>port#(uvm_sequence<br>item) | Port         rsp_export         Drivers or monitors can connect to this port to send re-sponses to the sequencer. Alternatively, a driver can send responses via its seq_item_port.                                                                                                    |
|            |                                                 | <pre>seq_item_port.item_done(response) seq_item_port.put(response) rsp_port.write(response) &lt; via_ +this export The rsp_port in the driver and/or monitor must be connected to the rsp_export in this sequencer in order to send responses through the response analysis port.</pre> |

# Table 253 – continued from previous page

## Table 254: Typedefs

| Name      | Actual Type                            | Description |
|-----------|----------------------------------------|-------------|
| this_type | uvm_sequencer_param<br>base#(REQ, RSP) |             |
| req_type  | REQ                                    |             |
| rsp_type  | RSP                                    |             |

# Constructors

function new(string name, uvm\_component parent)

**Function** 

new

Creates and initializes an instance of this class using the normal constructor arguments for uvm\_component: name is the name of the instance, and parent is the handle to the hierarchical parent, if any. New

Parameters

name (string)
parent (uvm\_component)

## **Functions**

virtual function void send\_request(uvm\_sequence\_base sequence\_ptr, uvm\_sequence\_item t, bit rerandomize = 0)

#### **Function**

send\_request

The send\_request function may only be called after a wait\_for\_grant call. This call will send the request item, t, to the sequencer pointed to by sequence\_ptr. The sequencer will forward it to the driver. If rerandomize is set, the item will be randomized before being sent to the driver. Send\_request

Parameters

```
sequence_ptr (uvm_sequence_base)
t (uvm_sequence_item)
rerandomize (bit)
function REQ get_current_item()
Function
```

 $get\_current\_item$ 

Returns the request\_item currently being executed by the sequencer. If the sequencer is not currently executing an item, this method will return *null*.

The sequencer is executing an item from the time that get\_next\_item or peek is called until the time that get or item\_done is called.

Note that a driver that only calls get() will never show a current item, since the item is completed at the same time as it is requested.

Return type

function int get\_num\_reqs\_sent()

REO

Function

get\_num\_reqs\_sent

Returns the number of requests that have been sent by this sequencer. Get\_num\_reqs\_sent function void set\_num\_last\_reqs(int unsigned max)

#### Function

set\_num\_last\_reqs

Sets the size of the last\_requests buffer. Note that the maximum buffer size is 1024. If max is greater than 1024, a warning is issued, and the buffer is set to 1024. The default value is 1. Set\_num\_last\_reqs

Parameters

**max**(int unsigned)

function int unsigned get\_num\_last\_reqs()

#### Function

get\_num\_last\_reqs

Returns the size of the last requests buffer, as set by set\_num\_last\_reqs. Get\_num\_last\_reqs

```
function REQ last_req(int unsigned n = 0)
```

#### **Function**

last\_req

Returns the last request item by default. If n is not 0, then it will get the nth before last request item. If n is greater than the last request buffer size, the function will return null.

Parameters

```
n (int unsigned)
Return type
```

REQ

#### function int get\_num\_rsps\_received()

Function

get\_num\_rsps\_received

Returns the number of responses received thus far by this sequencer. Get\_num\_rsps\_received function void set\_num\_last\_rsps(int unsigned max)

#### **Function**

set\_num\_last\_rsps

Sets the size of the last\_responses buffer. The maximum buffer size is 1024. If max is greater than 1024, a warning is issued, and the buffer is set to 1024. The default value is 1. Set\_num\_last\_rsps Parameters

max(int unsigned)

function int unsigned get\_num\_last\_rsps()

#### Function

get\_num\_last\_rsps

Returns the max size of the last responses buffer, as set by set\_num\_last\_rsps. Get\_num\_last\_rsps

function RSP last\_rsp(int unsigned n = 0) **Function** last\_rsp Returns the last response item by default. If n is not 0, then it will get the nth-before-last response item. If n is greater than the last response buffer size, the function will return null. Parameters **n**(int unsigned) Return type RSP function void put\_response(uvm\_sequence\_item t) Put response Parameters t (uvm\_sequence\_item) -- local virtual function void build\_phase(uvm\_phase phase) Build\_phase Parameters phase (uvm\_phase) -- local virtual function void connect\_phase(uvm\_phase phase) Connect\_phase Parameters phase (uvm\_phase) -- local virtual function void do\_print(uvm\_printer printer) Do\_print Parameters printer (uvm\_printer) -- local virtual function void analysis\_write(uvm\_sequence\_item t) Analysis\_write Parameters t (uvm\_sequence\_item) -- local

## 15.2.0.17 Class uvm\_pkg::uvm\_set\_before\_get\_dap

# Class

uvm\_set\_before\_get\_dap

Provides a 'Set Before Get' Data Access Policy.

The 'Set Before Get' Data Access Policy enforces that the value must be written at *least* once before it is read. This DAP can be used to pass shared information to multiple components during standard configuration, even if that information hasn't yet been determined.

Such DAP objects can be useful for passing a 'placeholder' reference, before the information is actually available. A good example of this would be the virtual sequencer:

```
typedef uvm_set_before_get_dap#(uvm_sequencer_base) seqr_dap_t;
virtual_sequencer_type virtual_sequencer;
agent_type my_agent;
seqr_dap_t seqr_dap;
function void my_env::build_phase(uvm_phase phase);
 seqr_dap = seqr_dap_t::type_id::create("seqr_dap");
  // Pass the DAP, because we don't have a reference to the
  // real sequencer yet...
 uvm_config_db#(seqr_dap_t)::set(this, "virtual_sequencer", "seqr_dap", seqr_
\rightarrow dap);
  // Create the virtual sequencer
  virtual_sequencer = virtual_sequencer_type::type_id::create("virtual_sequencer
\rightarrow", this);
  // Create the agent
 agent = agent_type::type_id::create("agent", this);
endfunction
function void my_env::connect_phase(uvm_phase phase);
 // Now that we know the value is good, we can set it
  seqr_dap.set(agent.sequencer);
endfunction
In the example above, the environment didn't have a reference to the agent's sequencer yet, because the agent
```

In the example above, the environment didn't have a reference to the agent's sequencer yet, because the agent hadn't executed its *build\_phase*. The environment needed to give the virtual sequencer a "Set before get" DAP so that the virtual sequencer (and any sequences one it), could *eventually* see the agent's sequencer, when the reference was finally available. If the virtual sequencer (or any sequences on it) attempted to 'get' the reference to the agent's sequencer *prior* to the environment assigning it, an error would have been reported.

| Name | Default value | Description |
|------|---------------|-------------|
| Т    | int           |             |

# Table 255: Parameters

| Table 256: Typedefs                                                                                                    |                                                                       |                                                                                                    |  |  |  |
|----------------------------------------------------------------------------------------------------|-----------------------------------------------------------------------|----------------------------------------------------------------------------------------------------|--|--|--|
| Name                                                                                                    | Actual Type                                                           | Description                                                                                                    |  |  |  |
| this_type                                                                                                    | uvm_set_before_get<br>dap#(T)                                         | Used for self-references                                                                                          |  |  |  |
| Constructors                                                                                                    |                                                                       |                                                                                                    |  |  |  |
| function new(string<br>Function                                                                                                    | <pre>name = "unnamed-uvm_</pre>                                       | _set_before_get_dap#(T)")                                                                                         |  |  |  |
| new                                                                                                    |                                                                       |                                                                                                    |  |  |  |
| Constructor<br>Parameters<br>name (str                                                                                                    | ing)                                                                  |                                                                                                    |  |  |  |
| Functions                                                                                                    |                                                                       |                                                                                                    |  |  |  |
| virtual function vo:<br>Function                                                                                                    | id set(int value)                                                     |                                                                                                    |  |  |  |
| set                                                                                                    |                                                                       |                                                                                                    |  |  |  |
| Updates the value stor<br>Parameters<br>value (in                                                                                                    |                                                                       |                                                                                                    |  |  |  |
| virtual function bit try_set (int value)<br>Function                                                                                                    |                                                                       |                                                                                                    |  |  |  |
| try_set                                                                                                    |                                                                       |                                                                                                    |  |  |  |
| Attempts to update the value stored within the DAP.                                                                                                    |                                                                       |                                                                                                    |  |  |  |
| <i>try_set</i> will always ret                                                                                                    | urn a 1.                                                              |                                                                                                    |  |  |  |
| Parameters value (in                                                                                                    | t)                                                                    |                                                                                                    |  |  |  |
| virtual function T of                                                                                                    |                                                                       |                                                                                                    |  |  |  |
| Function                                                                                                    |                                                                       |                                                                                                    |  |  |  |
| get                                                                                                    | get                                                                   |                                                                                                    |  |  |  |
| Returns the current value stored within the DAP.                                                                                                    |                                                                       |                                                                                                    |  |  |  |
| -                                                                                                    | e a call to <i>set</i> or <i>try_set</i> , then<br>try_get(int value) | an error will be reported.                                                                                        |  |  |  |
| try_get                                                                                                    |                                                                       |                                                                                                    |  |  |  |
| Attempts to retrieve th                                                                                                    | he current value stored withi                                         | in the DAP                                                                                                    |  |  |  |
| If the value has not been 'set', then try_get will return a 0, otherwise it will return a 1, and set <i>value</i> to the current value stored within the DAP.<br>Parameters<br>value (int) |                                                                       |                                                                                                    |  |  |  |
|                                                                                                    | L)<br>id do_copy(uvm_object                                           | rhs)                                                                                                    |  |  |  |
| Group                                                                                                    |                                                                       |                                                                                                    |  |  |  |
| Introspection                                                                                                    |                                                                       |                                                                                                    |  |  |  |
|                                                                                                    |                                                                       | tandard UVM instrumentation methods ( <i>copy</i> , <i>clone</i> , <i>pack</i> ntially violate the access policy. |  |  |  |

A call to any of these methods will result in an error.

Parameters rhs (uvm\_object) 

# 15.2.0.18 Class uvm\_pkg::uvm\_set\_get\_dap\_base

uvm\_pkg :: uvm\_void →uvm\_pkg :: uvm\_object →uvm\_pkg :: uvm\_set\_get\_dap\_base

| uvm_pkg::uvm_set_get_udp_dase <t :="" t="">           • set(): void         <t :="" t="">           • set(): void         <t :="" t=""></t></t></t> |                                       | <t :="" t=""></t>       |                                         |
|----------------------------------------------------------------------------------------------------|---------------------------------------|-------------------------|-----------------------------------------|
| + get(): wid<br>+ set(): wid<br>+ try_get(): bit<br>+ try_get(): bit                                                                                | uvm_pkg::uvm_set_get_dap_base <t></t> |                         | uvm_pkg::uvm_set_before_get_dap <t></t> |
| + try_get(): bit 4 <i :="" t=""></i>                                                                                                    |                                       | <i :="" i=""><br/>4</i> | uvm_pkg::uvm_get_to_lock_dap <t></t>    |
| + try_set(): bit uvm_pkg::uvm_simple_lock_dap <t></t>                                                                                               |                                       | ≪T : T>                 | uum akauuum simpla lask dan sta         |

Fig. 90: Inheritance Diagram of uvm\_set\_get\_dap\_base

Class

uvm\_set\_get\_dap\_base

Provides the 'set' and 'get' interface for Data Access Policies (DAPs)

The 'Set/Get' base class simply provides a common interface for the various DAPs to implement. This provides a mechanism for consistent implementations of similar DAPs.

| Table 257: | Parameters |
|------------|------------|
|------------|------------|

| Name | Default value | Description |
|------|---------------|-------------|
| Т    | int           |             |

| Table 258: | Typedefs |
|------------|----------|
|------------|----------|

| Name      | Actual Type                 | Description              |
|-----------|-----------------------------|--------------------------|
| this_type | uvm_set_get_dap<br>base#(T) | Used for self references |

## Constructors

```
function new(string name = "unnamed-uvm_set_get_dap_base#(T)")
```

**Function** 

new

Constructor

Parameters

name (string)

## Functions

virtual function void set(int value)

Function

set

Sets the value contained within the resource.

Depending on the DAP policies, an error may be reported if it is illegal to 'set' the value at this time.

Parameters

**value** (int)

#### virtual function bit try\_set(int value)

```
Function
```

try\_set

Attempts to set the value contained within the resource.

If the DAP policies forbid setting at this time, then the method will return 0, however no errors will be reported. Otherwise, the method will return 1, and will be treated like a standard *set* call.

Parameters

**value**(int)

virtual function T get()

Function

get

Retrieves the value contained within the resource.

Depending on the DAP policies, an error may be reported if it is illegal to 'get' the value at this time.

virtual function bit try\_get(int value)

Function

try\_get

Attempts to retrieve the value contained within the resource.

If the DAP policies forbid retrieving at this time, then the method will return 0, however no errors will be reported. Otherwise, the method will return 1, and will be treated like a standard *get* call.

Parameters

**value** (int)

### 15.2.0.19 Class uvm\_pkg::uvm\_shutdown\_phase

## Class

uvm\_shutdown\_phase

Letting things settle down.

uvm\_task\_phase that calls the uvm\_component::shutdown\_phase method.

#### **Upon Entry**

• None.

#### Typical Uses

Wait for all data to be drained out of the DUT. Extract data still buffered in the DUT, usually through read/write operations or sequences.

## Exit Criteria

All data has been drained or extracted from the DUT. All interfaces are idle.

#### Table 259: Variables

| Name      | Туре   | Description |
|-----------|--------|-------------|
| type_name | string |             |

#### Functions

```
static function uvm_shutdown_phase get()
```

Function

get

Returns the singleton phase handle Return type *uvm\_shutdown\_phase* 

virtual function string get\_type\_name()

## Tasks

## 15.2.0.20 Class uvm\_pkg::uvm\_simple\_lock\_dap

# Class

uvm\_simple\_lock\_dap

Provides a 'Simple Lock' Data Access Policy.

The 'Simple Lock' Data Access Policy allows for any number of 'sets', so long as the value is not 'locked'. The value can be retrieved using 'get' at any time.

The UVM uses this policy to protect the *file name* value in the *uvm\_text\_tr\_database*.

# Table 260: Parameters

| Name | Default value | Description |
|------|---------------|-------------|
| Т    | int           |             |

# Table 261: Typedefs

| Name      | Actual Type                | Description              |
|-----------|----------------------------|--------------------------|
| this_type | uvm_simple_lock<br>dap#(T) | Used for self-references |

#### Constructors

function new(string name = "unnamed-uvm\_simple\_lock\_dap#(T)")

Function

new

Constructor

Parameters

**name**(string)

## Functions

virtual function void set(int value)

Function

set

Updates the value stored within the DAP.

set will result in an error if the DAP has been locked.

Parameters value (int)

virtual function bit try\_set(int value)

#### **Function**

try\_set

Attempts to update the value stored within the DAP.

*try\_set* will return a 1 if the value was successfully updated, or a 0 if the value can not be updated due to the DAP being locked. No errors will be reported if *try\_set* fails.

Parameters

value (int)
virtual function T get()

Function

get

Returns the current value stored within the DAP virtual function bit try\_get(int value)

#### Function

try\_get

Retrieves the current value stored within the DAP

try\_get will always return 1.

Parameters

**value** (int)

function void lock()

# Function

lock

Locks the data value

The data value cannot be updated via set or try\_set while locked.

# function void unlock()

Function

unlock

Unlocks the data value function bit is\_locked()

# Function

is locked

\_\_\_\_

Returns the state of the lock.

### Returns

1

The value is locked

## 0

The value is unlocked

virtual function void do\_copy(uvm\_object rhs)

### Group

Introspection

The *uvm\_simple\_lock\_dap* cannot support the standard UVM instrumentation methods (*copy*, *clone*, *pack* and *unpack*), due to the fact that they would potentially violate the access policy.

A call to any of these methods will result in an error.

Parameters

rhs (uvm\_object)

virtual function void do\_pack(uvm\_packer packer)

#### Parameters

packer (uvm\_packer)

virtual function void do\_unpack(uvm\_packer packer)

#### Parameters

packer (uvm\_packer)

# virtual function string convert2string()

Function- convert2string

virtual function void do\_print(uvm\_printer printer)

Function- do\_print Parameters

printer (uvm\_printer)

## 15.2.0.21 Class uvm\_pkg::uvm\_simple\_sequence

uvm\_pkg :: uvm\_void  $ightarrow uvm_pkg :: uvm_object$  $ightarrow uvm_pkg :: uvm_transaction$  $ightarrow uvm_pkg :: uvm_sequence_item$  $ightarrow uvm_pkg :: uvm_sequence$  $ightarrow uvm_pkg :: uvm_simple_sequence$  $ightarrow uvm_pkg :: uvm_simple_sequence$ 

| uvm_pkg::uvm_simple_sequence            |  |
|-----------------------------------------|--|
| + body()                                |  |
| + create(): uvm_object                  |  |
| + get_object_type(): uvm_object_wrapper |  |
| + get_type(): type_id                   |  |
| + get_type_name(): string               |  |

Fig. 91: Collaboration Diagram of uvm\_simple\_sequence

CLASS- uvm\_simple\_sequence

This sequence simply executes a single sequence item.

The item parameterization of the sequencer on which the uvm\_simple\_sequence is executed defines the actual type of the item executed.

The uvm\_simple\_sequence class is a built-in sequence that is preloaded into every sequencer's sequence library with the name "uvm\_simple\_sequence".

See <uvm\_sequencer (REQ, RSP)> for more information on running sequences.

## Constructors

```
function new(string name = "uvm_simple_sequence")
```

new

Parameters name (string)

## **Functions**

```
virtual function uvm_object create(string name = "")
    Parameters
    name(string)
    Return type
    uvm_object
virtual function string get_type_name()
```

## Tasks

# 15.2.0.22 Class uvm\_pkg::uvm\_slave\_export

uvm\_pkg :: uvm\_tlm\_if\_base →uvm\_pkg :: uvm\_port\_base →uvm\_pkg :: uvm\_slave\_export

Table 262: Parameters

| Name | Default value | Description |
|------|---------------|-------------|
| REQ  | int           |             |
| RSP  | REQ           |             |

# Constructors

function new(string name, uvm\_component parent, int min\_size = 1, int max\_size = 1)

Parameters

name (string)
parent (uvm\_component)
min\_size (int)
max\_size (int)

# 15.2.0.23 Class uvm\_pkg::uvm\_slave\_imp

uvm\_pkg :: uvm\_tlm\_if\_base →uvm\_pkg :: uvm\_port\_base →uvm\_pkg :: uvm\_slave\_imp

| Table 263: Parameters |               |             |
|-----------------------|---------------|-------------|
| Name                  | Default value | Description |
| REQ                   | int           |             |
| RSP                   | REQ           |             |
| IMP                   | int           |             |
| REQ_IMP               | IMP           |             |
| RSP_IMP               | IMP           |             |

#### Table 264: Typedefs

| Name          | Actual Type | Description |  |
|---------------|-------------|-------------|--|
| this_imp_type | IMP         |             |  |
| this_req_type | REQ_IMP     |             |  |
| this_rsp_type | RSP_IMP     |             |  |
|               |             |             |  |

# Constructors

function new(string name, this\_imp\_type imp, this\_req\_type req\_imp = null, this\_rsp\_type rsp\_imp = null)

#### Parameters

name (string)
imp (this\_imp\_type)
req\_imp (this\_req\_type)
rsp\_imp (this\_rsp\_type)

# 15.2.0.24 Class uvm\_pkg::uvm\_slave\_port

uvm\_pkg :: uvm\_tlm\_if\_base →uvm\_pkg :: uvm\_port\_base →uvm\_pkg :: uvm\_slave\_port

Table 265: Parameters

| Name | Default value | Description |
|------|---------------|-------------|
| REQ  | int           |             |
| RSP  | REQ           |             |

## Constructors

function new(string name, uvm\_component parent, int min\_size = 1, int max\_size = 1)

Parameters

name (string)
parent (uvm\_component)
min\_size (int)
max\_size (int)

# 15.2.0.25 Class uvm\_pkg::uvm\_spell\_chkr

| class uvm_spell_chkr |  |  |
|----------------------|--|--|

| Table 266: Parameters          |     |  |  |
|--------------------------------|-----|--|--|
| Name Default value Description |     |  |  |
|                                |     |  |  |
| Т                              | int |  |  |
|                                |     |  |  |

| Name | Туре         | Description |
|------|--------------|-------------|
| max  | int unsigned |             |

| Table 268: Typedefs |             |             |  |
|---------------------|-------------|-------------|--|
| Name                | Actual Type | Description |  |
|                     |             |             |  |
| tab_t               | Т           |             |  |
|                     |             |             |  |

#### **Functions**

#### static function bit check(tab\_t strtab, string s)

check

primary interface to the spell checker. The function takes two arguments, a table of strings and a string to check. The table is organized as an associative array of type T. E.g.

#### T strtab[string]

It doesn't matter what T is since we are only concerned with the string keys. However, we need T in order to make argument types match.

First, we do the simple thing and see if the string already is in the string table by calling the *exists()* method. If it does exist then there is a match and we're done. If the string doesn't exist in the table then we invoke the spell checker algorithm to see if our string is a misspelled variation on a string that does exist in the table.

The main loop traverses the string table computing the levenshtein distance between each string and the string we are checking. The strings in the table with the minimum distance are considered possible alternatives. There may be more than one string in the table with a minimum distance. So all the alternatives are stored in a queue.

#### Note

This is not a particularly efficient algorithm. It requires

computing the levenshtein distance for every string in the string table. If that list were very large the run time could be long. For the resources application in UVM probably the size of the string table is not excessive and run times will be fast enough. If, on average, that proves to be an invalid assumption then we'll have to find ways to optimize this algorithm.

```
note
```

```
strtab should not be modified inside check()
Parameters
strtab (tab_t) -- const
s (string)
```

# 15.2.0.26 Class uvm\_pkg::uvm\_sqr\_if\_base

| <pre>uvm_pkg::uvm_sqr_if_base <t1, t2=""></t1,></pre> |
|-------------------------------------------------------|
| + disable_auto_item_recording(): void                 |
| + get()                                               |
| + get_next_item()                                     |
| + has_do_available(): bit                             |
| + is_auto_item_recording_enabled():                   |
| + item_done(): void                                   |
| + peek()                                              |
| + put()                                               |
| + put_response(): void                                |
| + try_next_item()                                     |
| + wait_for_sequences()                                |

Fig. 92: Inheritance Diagram of uvm\_sqr\_if\_base

#### CLASS

uvm\_sqr\_if\_base (REQ, RSP)

This class defines an interface for sequence drivers to communicate with sequencers. The driver requires the interface via a port, and the sequencer implements it and provides it via an export.

| Table 269: Parameters |               |             |
|-----------------------|---------------|-------------|
| Name                  | Default value | Description |
|                       |               |             |
| T1                    | uvm_object    |             |
|                       | _ 0           |             |
| T2                    | T1            |             |
|                       |               |             |

# **Functions**

#### virtual function void item\_done(uvm\_object t = null)

## Function

item\_done

Indicates that the request is completed to the sequence. Any *uvm\_sequence\_base::wait\_for\_item\_done* calls made by a sequence for this item will return.

The current item is removed from the sequencer FIFO.

If a response item is provided, then it will be sent back to the requesting sequence. The response item must have its sequence ID and transaction ID set correctly, using the *uvm\_sequence\_item::set\_id\_info* method:

rsp.set\_id\_info(req);

Before *item\_done* is called, any calls to peek will retrieve the current item that was obtained by *get\_next\_item*. After *item\_done* is called, peek will cause the sequencer to arbitrate for a new item.

Parameters

```
t (uvm_object)
```

```
virtual function bit has_do_available()
```

Function

#### has\_do\_available

Indicates whether a sequence item is available for immediate processing. Implementations should return 1 if an item is available, 0 otherwise.

virtual function void put\_response(uvm\_object t)

#### Function

#### put\_response

Sends a response back to the sequence that issued the request. Before the response is put, it must have its sequence ID and transaction ID set to match the request. This can be done using the  $uvm\_se-quence\_item::set\_id\_info$  call:

rsp.set\_id\_info(req);

Parameters t (uvm object)

#### virtual function void disable\_auto\_item\_recording()

#### **Function**

disable\_auto\_item\_recording

By default, item recording is performed automatically when get\_next\_item() and item\_done() are called. However, this works only for simple, in-order, blocking transaction execution. For pipelined and out-of-order transaction execution, the driver must turn off this automatic recording and call *uvm\_transaction::accept\_tr*, *uvm\_transaction::begin\_tr* and *uvm\_transaction::end\_tr* explicitly at appropriate points in time.

This methods be called at the beginning of the driver's *run\_phase()* method. Once disabled, automatic recording cannot be re-enabled.

For backward-compatibility, automatic item recording can be globally turned off at compile time by defining UVM\_DISABLE\_AUTO\_ITEM\_RECORDING

#### virtual function bit is\_auto\_item\_recording\_enabled()

## Function

is\_auto\_item\_recording\_enabled

Return TRUE if automatic item recording is enabled for this port instance.

#### Tasks

#### virtual function get\_next\_item(uvm\_object t)

Task

#### get\_next\_item

Retrieves the next available item from a sequence. The call will block until an item is available. The following steps occur on this call:

1

Arbitrate among requesting, unlocked, relevant sequences - choose the highest priority sequence based on the current sequencer arbitration mode. If no sequence is available, wait for a requesting unlocked relevant sequence, then re-arbitrate.

#### 2

The chosen sequence will return from wait\_for\_grant

3

The chosen sequence uvm\_sequence\_base::pre\_do is called

4

The chosen sequence item is randomized

#### 5

The chosen sequence *uvm\_sequence\_base::post\_do* is called

# 6

Return with a reference to the item

Once *get\_next\_item* is called, *item\_done* must be called to indicate the completion of the request to the sequencer. This will remove the request item from the sequencer FIFO.

Parameters t (uvm object)

virtual function try\_next\_item(uvm\_object t)

Task

#### try\_next\_item

Retrieves the next available item from a sequence if one is available. Otherwise, the function returns immediately with request set to *null*. The following steps occur on this call:

1

Arbitrate among requesting, unlocked, relevant sequences - choose the highest priority sequence based on the current sequencer arbitration mode. If no sequence is available, return *null*.

## 2

The chosen sequence will return from wait\_for\_grant

#### 3

The chosen sequence *uvm\_sequence\_base::pre\_do* is called

4

The chosen sequence item is randomized

#### 5

The chosen sequence uvm\_sequence\_base::post\_do is called

#### 6

Return with a reference to the item

Once *try\_next\_item* is called, *item\_done* must be called to indicate the completion of the request to the sequencer. This will remove the request item from the sequencer FIFO.

Parameters

t (uvm\_object)

```
virtual function wait_for_sequences()
```

#### Task

wait\_for\_sequences

Waits for a sequence to have a new item available. The default implementation in the sequencer calls *uvm\_wait\_for\_nba\_region*. User-derived sequencers may override its *wait\_for\_sequences* implementation to perform some other application-specific implementation.

virtual function get(uvm\_object t)

#### Task

get

Retrieves the next available item from a sequence. The call blocks until an item is available. The following steps occur on this call:

1

Arbitrate among requesting, unlocked, relevant sequences - choose the highest priority sequence based on the current sequencer arbitration mode. If no sequence is available, wait for a requesting unlocked relevant sequence, then re-arbitrate.

## 2

The chosen sequence will return from uvm\_sequence\_base::wait\_for\_grant

## 3

The chosen sequence *uvm\_sequence\_base::pre\_do* is called

#### 4

The chosen sequence item is randomized

# 5

The chosen sequence uvm\_sequence\_base::post\_do is called

# 6

Indicate *item\_done* to the sequencer

#### 7

Return with a reference to the item

When get is called, *item\_done* may not be called. A new item can be obtained by calling get again, or a response may be sent using either *put*, or uvm\_driver::rsp\_port.write().

Parameters t (uvm\_object)

virtual function peek (uvm\_object t)

#### Task

peek

Returns the current request item if one is in the sequencer FIFO. If no item is in the FIFO, then the call will block until the sequencer has a new request. The following steps will occur if the sequencer FIFO is empty:

1

Arbitrate among requesting, unlocked, relevant sequences - choose the highest priority sequence based on the current sequencer arbitration mode. If no sequence is available, wait for a requesting unlocked relevant sequence, then re-arbitrate.

# 2

The chosen sequence will return from uvm\_sequence\_base::wait\_for\_grant

# 3

The chosen sequence uvm\_sequence\_base::pre\_do is called

#### 4

The chosen sequence item is randomized

#### 5

The chosen sequence uvm\_sequence\_base::post\_do is called

Once a request item has been retrieved and is in the sequencer FIFO, subsequent calls to peek will return the same item. The item will stay in the FIFO until either get or *item\_done* is called.

Parameters t (uvm\_object) virtual function put(uvm\_object t)

Parameters

t (*uvm\_object*)

# 15.2.0.27 Class uvm\_pkg::uvm\_start\_of\_simulation\_phase

| uvm_pkg :: uvm_void                       |
|-------------------------------------------|
| <i>∽uvm_pkg :: uvm_object</i>             |
| <i>↔uvm_pkg</i> :: <i>uvm_phase</i>       |
| →uvm_pkg :: uvm_bottomup_phase            |
| →uvm_pkg :: uvm_start_of_simulation_phase |

Table 270: Variables

| Name      | Туре   | Description |
|-----------|--------|-------------|
| type_name | string |             |

## **Functions**

```
virtual function void exec_func(uvm_component comp, uvm_phase phase)
```

Parameters

comp (uvm\_component)
phase (uvm\_phase)

static function uvm\_start\_of\_simulation\_phase get()

#### Function

get

Returns the singleton phase handle Return type

uvm\_start\_of\_simulation\_phase

#### virtual function string get\_type\_name()

# 15.2.0.28 Class uvm\_pkg::uvm\_status\_container

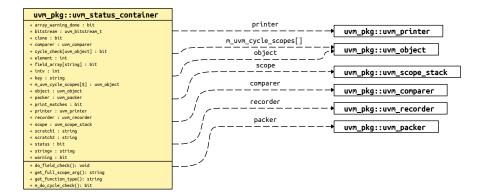

Fig. 93: Collaboration Diagram of uvm\_status\_container

CLASS- uvm\_status\_container

Internal class to contain status information for automation methods.

| Name               | Туре            | Description                                                               |
|--------------------|-----------------|---------------------------------------------------------------------------|
| clone              | bit             | The clone setting is used by the set/get config to know if cloning is on. |
| warning            | bit             | Information variables used by the macro functions for storage.            |
| status             | bit             |                                                                           |
| bitstream          | uvm_bitstream_t |                                                                           |
| intv               | int             |                                                                           |
| element            | int             |                                                                           |
| stringv            | string          |                                                                           |
| scratch1           | string          |                                                                           |
| scratch2           | string          |                                                                           |
| key                | string          |                                                                           |
| object             | uvm_object      |                                                                           |
| array_warning_done | bit             |                                                                           |
| field_array        | bit             |                                                                           |
| print_matches      | bit             |                                                                           |
|                    |                 | continues on next page                                                    |

Table 271: Variables

| Name        | Туре            | Description                                                                                                    |
|-------------|-----------------|----------------------------------------------------------------------------------------------------|
| scope       | uvm_scope_stack | The scope stack is used for messages that are emitted by policy classes.                                                                                                    |
| cycle_check | bit             | Used for checking cycles. When a data function is en-<br>tered, if the depth is non-zero, then then the existeance<br>of the object in the map means that a cycle has occured<br>and the function should immediately exit. When the<br>function exits, it should reset the cycle map so that there<br>is no memory leak. |
| comparer    | uvm_comparer    | These are the policy objects currently in use. The policy<br>object gets set when a function starts up. The macros<br>use this.                                                                                                    |
| packer      | uvm_packer      |                                                                                                    |
| recorder    | uvm_recorder    |                                                                                                    |
| printer     | uvm_printer     |                                                                                                    |

| Table 271 – continued from previous pa | age |
|----------------------------------------|-----|
|----------------------------------------|-----|

# **Functions**

# 15.2.0.29 Class uvm\_pkg::uvm\_string\_rsrc

uvm\_pkg :: uvm\_void →uvm\_pkg :: uvm\_object →uvm\_pkg :: uvm\_resource\_base →uvm\_pkg :: uvm\_resource →uvm\_pkg :: uvm\_string\_rsrc

uvm\_string\_rsrc

specialization of uvm\_resource (T) for T = string

| Name         | Actual Type     | Description |
|--------------|-----------------|-------------|
| this_subtype | uvm_string_rsrc |             |

# Constructors

function new(string name, string s = "\*")

Parameters

name (string)
s (string)

# **Functions**

virtual function string convert2string()

## 15.2.0.30 Class uvm\_pkg::uvm\_structure\_proxy

Fig. 94: Inheritance Diagram of uvm\_structure\_proxy

# CLASS

uvm\_structure\_proxy (STRUCTURE)

The uvm\_structure\_proxy is a wrapper and provides a set of elements of the STRUCTURE to the caller on demand. This is to decouple the retrieval of the STRUCTUREs subelements from the actual function being invoked on STRUCTURE

| Name      | Default value | Description |
|-----------|---------------|-------------|
| STRUCTURE | uvm_component |             |

# Constructors

function new(string name = "")

Parameters

name (string)

## **Functions**

virtual function void get\_immediate\_children(uvm\_component s, uvm\_component children)

#### **Function**

get\_immediate\_children

This method will be return in *children* a set of the direct subelements of s

Parameters

s (uvm\_component)
children (uvm\_component)

# 15.2.0.31 Class uvm\_pkg::uvm\_subscriber

| uvm_pkg :: uvm_void                                       |                 |                                            |
|-----------------------------------------------------------|-----------------|--------------------------------------------|
| <i> →uvm_pkg :: uvm_object</i>                            |                 |                                            |
| →uvm_pkg :: uvm_report_object                             |                 |                                            |
| <i>→uvm_pkg</i> :: <i>uvm_component</i>                   |                 |                                            |
| →uvm_pkg :: uvm_subscrib                                  | per             |                                            |
|                                                           |                 |                                            |
| <pre>uvm_pkg::uvm_subscriber <t></t></pre>                | analysis export |                                            |
| + analysis_export : uvm_analysis_imp #(T, uvm_subscriber) | <u>}*</u> •     | uvm_pkg::uvm_analysis_imp <t, imp=""></t,> |
| + write(): void                                           |                 |                                            |

#### Fig. 95: Collaboration Diagram of uvm\_subscriber

# CLASS

uvm\_subscriber

This class provides an analysis export for receiving transactions from a connected analysis export. Making such a connection "subscribes" this component to any transactions emitted by the connected analysis port.

Subtypes of this class must define the write method to process the incoming transactions. This class is particularly useful when designing a coverage collector that attaches to a monitor.

| Table 274: | Parameters |
|------------|------------|
|------------|------------|

| Name | Default value | Description |
|------|---------------|-------------|
| Т    | int           |             |

| Table 275: Variables |                                                             |                                                                                            |
|----------------------|-------------------------------------------------------------|--------------------------------------------------------------------------------------------|
| Name                 | Туре                                                        | Description                                                                                |
| analysis_export      | <pre>uvm_analysis_imp#(int,<br/>uvm_subscriber#(int))</pre> | Port analysis_export                                                                       |
|                      |                                                             | This export provides access to the write method, which derived subscribers must implement. |

#### Table 276: Typedefs

| Name      | Actual Type        | Description |
|-----------|--------------------|-------------|
| this_type | uvm_subscriber#(T) |             |

## Constructors

function new(string name, uvm\_component parent)

Function

new

Creates and initializes an instance of this class using the normal constructor arguments for *uvm\_component*: *name* is the name of the instance, and *parent* is the handle to the hierarchical parent, if any.

Parameters

name (string)

parent (uvm\_component)

## **Functions**

virtual function void write(int t)

Function

write

A pure virtual method that must be defined in each subclass. Access to this method by outside components should be done via the analysis\_export.

Parameters

t(int)

# 15.2.0.32 Class uvm\_pkg::uvm\_table\_printer

*uvm\_pkg* :: *uvm\_printer ←uvm\_pkg* :: *uvm\_table\_printer* 

#### Class

uvm\_table\_printer

The table printer prints output in a tabular format.

The following shows sample output from the table printer.

| Name  | Туре      | Size | Value      |
|-------|-----------|------|------------|
| c1    | container | _    | @1013      |
| d1    | mydata    | _    | @1022      |
| v1    | integral  | 32   | 'hcb8f1c97 |
| e1    | enum      | 32   | THREE      |
| str   | string    | 2    | hi         |
| value | integral  | 12   | 'h2d       |
|       |           |      |            |

#### Constructors

#### function new()

Variable

new

Creates a new instance of uvm\_table\_printer . New

#### Functions

virtual function string emit()

Function

emit

Formats the collected information from prior calls to *print\_\** into table format. Emit function void calculate\_max\_widths()

Calculate\_max\_widths

#### 15.2.0.33 Class uvm\_pkg::uvm\_task\_phase

uvm\_pkg :: uvm\_void →uvm\_pkg :: uvm\_object →uvm\_pkg :: uvm\_phase →uvm\_pkg :: uvm\_task\_phase

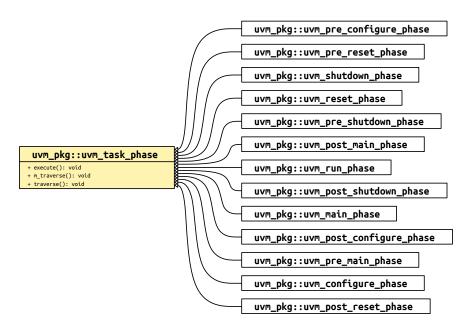

Fig. 96: Inheritance Diagram of uvm\_task\_phase

#### Class

uvm\_task\_phase

Base class for all task phases. It forks a call to uvm\_phase::exec\_task() for each component in the hierarchy.

The completion of the task does not imply, nor is it required for, the end of phase. Once the phase completes, any remaining forked *uvm\_phase::exec\_task()* threads are forcibly and immediately killed.

By default, the way for a task phase to extend over time is if there is at least one component that raises an objection.

```
class my_comp extends uvm_component;
   task main_phase(uvm_phase phase);
     phase.raise_objection(this, "Applying stimulus")
        ...
     phase.drop_objection(this, "Applied enough stimulus")
   endtask
endclass
```

endclass

There is however one scenario wherein time advances within a task-based phase without any objections to the phase being raised. If two (or more) phases share a common successor, such as the *uvm\_run\_phase* and the *uvm\_post\_shutdown\_phase* sharing the *uvm\_extract\_phase* as a successor, then phase advancement is delayed until all predecessors of the common successor are ready to proceed. Because of this, it is possible for time to advance between *uvm\_component::phase\_started* and *uvm\_component::phase\_ended* of a task phase without any participants in the phase raising an objection.

# Constructors

function new(string name)

Function

new

Create a new instance of a task-based phase Parameters name (string)

# **Functions**

virtual function void traverse(uvm\_component comp, uvm\_phase phase, uvm\_phase\_state state)

#### **Function**

#### traverse

Traverses the component tree in bottom-up order, calling *execute* for each component. The actual order for task-based phases doesn't really matter, as each component task is executed in a separate process whose starting order is not deterministic.

Parameters

comp (uvm\_component)
phase (uvm\_phase)
state (uvm\_phase\_state)

virtual function void execute(uvm\_component comp, uvm\_phase phase)

#### Function

execute

Fork the task-based phase phase for the component comp.

Parameters

comp (uvm\_component)
phase (uvm\_phase)

## 15.2.0.34 Class uvm\_pkg::uvm\_test

## CLASS

uvm\_test

This class is the virtual base class for the user-defined tests.

The uvm\_test virtual class should be used as the base class for user-defined tests. Doing so provides the ability to select which test to execute using the UVM\_TESTNAME command line or argument to the *uvm\_root::run\_test* task.

For example

prompt> SIM\_COMMAND +UVM\_TESTNAME=test\_bus\_retry

The global run\_test() task should be specified inside an initial block such as

initial run\_test();

Multiple tests, identified by their type name, are compiled in and then selected for execution from the command line without need for recompilation. Random seed selection is also available on the command line.

If +UVM\_TESTNAME = test\_name is specified, then an object of type 'test\_name' is created by factory and phasing begins. Here, it is presumed that the test will instantiate the test environment, or the test environment will have already been instantiated before the call to run\_test().

If the specified test\_name cannot be created by the *uvm\_factory*, then a fatal error occurs. If run\_test() is called without UVM\_TESTNAME being specified, then all components constructed before the call to run\_test will be cycled through their simulation phases.

Deriving from uvm\_test will allow you to distinguish tests from other component types that inherit from uvm\_component directly. Such tests will automatically inherit features that may be added to uvm\_test in the future.

Table 277: Variables

| Name      | Туре   | Description |
|-----------|--------|-------------|
| type_name | string |             |

## Constructors

function new(string name, uvm\_component parent)

**Function** 

new

Creates and initializes an instance of this class using the normal constructor arguments for *uvm\_component*: *name* is the name of the instance, and *parent* is the handle to the hierarchical parent, if any.

Parameters

```
name (string)
parent (uvm_component)
```

# Functions

virtual function string get\_type\_name()

## 15.2.0.35 Class uvm\_pkg::uvm\_test\_done\_objection

# Class- uvm\_test\_done\_objection DEPRECATED

Provides built-in end-of-test coordination

| Table 278: Variables |      |                                                                                                    |
|----------------------|------|----------------------------------------------------------------------------------------------------|
| Name                 | Туре | Description                                                                                                    |
| stop_timeout         | time | Variable- stop_timeout <b>DEPRECATED</b>                                                                                                    |
|                      |      | These set watchdog timers for task-based phases and<br>stop tasks. You cannot disable the timeouts. When set<br>to 0, a timeout of the maximum time possible is ap-<br>plied. A timeout at this value usually indicates a prob- |
|                      |      | lem with your testbench. You should lower the timeout to prevent "never-ending" simulations.                                                                                                    |

Table 279. Wasiables

#### Table 279: Typedefs

| Name    | Actual Type               | Description                                               |
|---------|---------------------------|-----------------------------------------------------------|
| type_id | uvm_object_reg-           | Below are basic data operations needed for all uvm_ob-    |
|         | istry#(uvm_test_done_ob-  | jects for factory registration, printing, comparing, etc. |
|         | jection, "uvm_test_done") |                                                           |

#### Constructors

# function new(string name = "uvm\_test\_done") Function- new DEPRECATED

Creates the singleton test\_done objection. Users must not call this method directly. Parameters

name(string)

## **Functions**

virtual function void qualify(uvm\_object obj = null, bit is\_raise, string description)

Function- qualify **DEPRECATED** 

Checks that the given *object* is derived from either *uvm\_component* or *uvm\_sequence\_base*.

Parameters obj (uvm\_object) is\_raise (bit)

**description** (*string*)

# function void stop\_request()

Function- stop\_request DEPRECATED

Calling this function triggers the process of shutting down the currently running task-based phase. This process involves calling all components' stop tasks for those components whose enable\_stop\_interrupt bit is set. Once

all stop tasks return, or once the optional global\_stop\_timeout expires, all components' kill method is called, effectively ending the current phase. The uvm\_top will then begin execution of the next phase, if any.

virtual function void raise\_objection(uvm\_object obj = null,

```
string description = "", int count = 1)
```

Function- raise\_objection DEPRECATED

Calls *uvm\_objection::raise\_objection* after calling *qualify*. If the *object* is not provided or is *null*, then the implicit top-level component, *uvm\_top*, is chosen.

Parameters

```
obj (uvm_object)
description (string)
count (int)
```

virtual function void drop\_objection(uvm\_object obj = null,

```
string description = "", int count = 1)
```

Function- drop\_objection DEPRECATED

Calls *uvm\_objection::drop\_objection* after calling *qualify*. If the *object* is not provided or is *null*, then the implicit top-level component, *uvm\_top*, is chosen.

Parameters

```
obj (uvm_object)
description (string)
count (int)
```

static function type\_id get\_type()

Return type

type\_id

```
virtual function uvm_object create(string name = "")
```

Parameters

**name**(string)

Return type

uvm\_object

```
virtual function string get_type_name()
```

static function uvm\_test\_done\_objection get()

Return type uvm\_test\_done\_objection

#### **Tasks**

```
virtual function all_dropped(uvm_object obj, uvm_object source_obj,
string description, int count)
```

Task- all\_dropped DEPRECATED

This callback is called when the given *object's* objection count reaches zero; if the *object* is the implicit toplevel, *uvm\_root* then it means there are no more objections raised for the *uvm\_test\_done* objection. Thus, after calling *uvm\_objection::all\_dropped*, this method will call *global\_stop\_request* to stop the current task-based phase (e.g. run).

Parameters

```
obj (uvm_object)
source_obj (uvm_object)
description (string)
count (int)
```

virtual function force\_stop(uvm\_object obj = null)

Task- force\_stop DEPRECATED

Forces the propagation of the all\_dropped() callback, even if there are still outstanding objections. The net effect of this action is to forcibly end the current phase.

Parameters

```
obj (uvm_object)
```

## 15.2.0.36 Class uvm\_pkg::uvm\_text\_recorder

## uvm\_pkg :: uvm\_void →uvm\_pkg :: uvm\_object →uvm\_pkg :: uvm\_recorder

→uvm\_pkg :: uvm\_text\_recorder

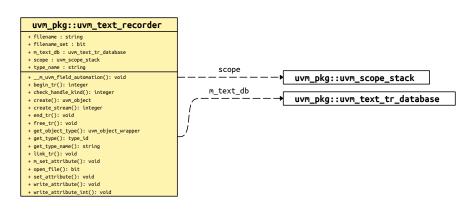

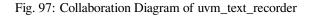

#### CLASS

uvm\_text\_recorder

The *uvm\_text\_recorder* is the default recorder implementation for the *uvm\_text\_tr\_database*.

| Name         | Туре            | Description                                                                                                    |
|--------------|-----------------|----------------------------------------------------------------------------------------------------|
| scope        | uvm_scope_stack | Variable- scope Imeplementation detail                                                                                                    |
| filename     | string          | UVM provides only a text-based default implementa-<br>tion. Vendors provide subtype implementations and<br>overwrite the <uvm_default_recorder> handle.</uvm_default_recorder> |
| filename_set | bit             |                                                                                                    |

## Constructors

function new(string name = "unnamed-uvm\_text\_recorder")

**Function** 

new

Constructor

**Parameters** 

name

Instance name Parameters

name (string)

t (string) scope (string)

**Functions** 

```
function void write_attribute(string nm, uvm_bitstream_t value, uvm_radix_-
enum radix, integer numbits = $bits(uvm_bitstream_t))
     Function
     write attribute
     Outputs an integral attribute to the textual log
     Parameters
     nm
     Name of the attribute
     value
     Value
     radix
     Radix of the output
     numbits
     number of valid bits
         Parameters
               nm(string)
               value (uvm_bitstream_t)
               radix (uvm_radix_enum)
               numbits (integer)
function void write_attribute_int(string nm, uvm_integral_t value, uvm_radix_-
enum radix, integer numbits = $bits(uvm_bitstream_t))
     Function
     write_attribute_int
     Outputs an integral attribute to the textual log
     Parameters
     nm
     Name of the attribute
     value
     Value
     radix
     Radix of the output
     numbits
     number of valid bits
         Parameters
               nm(string)
               value (uvm_integral_t)
               radix (uvm_radix_enum)
               numbits (integer)
virtual function bit open_file()
     Function- open_file
     Opens the file in the filename property and assigns to the file descriptor <file>.
virtual function integer create_stream(string name, string t, string scope)
     Function- create stream
         Parameters
               name (string)
```

```
virtual function void set_attribute(integer txh, string nm, logic[1023:0] value,
uvm_radix_enum radix, integer numbits = 1024)
     Function- set attribute
        Parameters
              txh (integer)
              nm(string)
              value (logic [1023:0])
              radix (uvm_radix_enum)
              numbits (integer)
virtual function integer check_handle_kind(string htype, integer handle)
     Function- check handle kind
        Parameters
              htype (string)
              handle (integer)
virtual function integer begin_tr(string txtype, integer stream, string nm,
string label = "", string desc = "", time begin_time = 0)
     Function- begin tr
        Parameters
              txtype (string)
              stream(integer)
              nm(string)
              label (string)
              desc(string)
              begin_time (time)
virtual function void end_tr(integer handle, time end_time = 0)
    Function- end_tr
        Parameters
              handle (integer)
              end_time (time)
virtual function void link_tr(integer h1, integer h2, string relation = "")
     Function-link_tr
        Parameters
             h1(integer)
             h2 (integer)
              relation (string)
virtual function void free_tr(integer handle)
     Function- free_tr
        Parameters
             handle (integer)
```

# 15.2.0.37 Class uvm\_pkg::uvm\_text\_tr\_database

uvm\_pkg :: uvm\_void →uvm\_pkg :: uvm\_object →uvm\_pkg :: uvm\_tr\_database →uvm\_pkg :: uvm\_text\_tr\_database

# CLASS

uvm\_text\_tr\_database

The *uvm\_text\_tr\_database* is the default implementation for the *uvm\_tr\_database*. It provides the ability to store recording information into a textual log file.

#### Constructors

function new(string name = "unnamed-uvm\_text\_tr\_database")
Function
new
Constructor
Parameters
name
Instance name
Parameters
name(string)
Functions

# **Functions**

function void set\_file\_name(string filename)

# Function

set\_file\_name

Sets the file name which will be used for output.

The *set\_file\_name* method can only be called prior to *open\_db*.

By default, the database will use a file named "tr\_db.log".

Parameters

filename (string)

# 15.2.0.38 Class uvm\_pkg::uvm\_text\_tr\_stream

```
uvm_pkg :: uvm_void

→uvm_pkg :: uvm_object

→uvm_pkg :: uvm_tr_stream

→uvm_pkg :: uvm_text_tr_stream
```

# CLASS

uvm\_text\_tr\_stream

The *uvm\_text\_tr\_stream* is the default stream implementation for the *uvm\_text\_tr\_database*.

# Constructors

```
function new(string name = "unnamed-uvm_text_tr_stream")
Function
new
Constructor
Parameters
name
Instance name
Parameters
name(string)
```

# 15.2.0.39 Class uvm\_pkg::uvm\_tlm\_analysis\_fifo

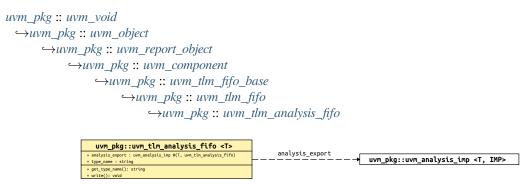

Fig. 98: Collaboration Diagram of uvm\_tlm\_analysis\_fifo

#### Class

uvm\_tlm\_analysis\_fifo(T)

An analysis\_fifo is a <uvm\_tlm\_fifo(T)> with an unbounded size and a write interface. It can be used any place a *uvm\_analysis\_imp* is used. Typical usage is as a buffer between a *uvm\_analysis\_port* in an initiator component and TLM1 target component.

| Name | Default value | Description |
|------|---------------|-------------|
| Т    | int           |             |

| Name            | Туре                                                      | Description                                                                                                    |
|-----------------|-----------------------------------------------------------|----------------------------------------------------------------------------------------------------|
| analysis_export | uvm_analysis_imp#(int,<br>uvm_tlm_analysis<br>fifo#(int)) | <pre>Port analysis_export (T) The analysis_export provides the write method to all connected analysis ports and parent exports: function void write (T t) Access via ports bound to this export is the normal mechanism for writing to an analysis FIFO. See write method of <uvm_tlm_if_base (t1,="" t2)=""> for more in- formation.</uvm_tlm_if_base></pre> |
| type_name       | string                                                    |                                                                                                    |

| Table | 282: | Variables |
|-------|------|-----------|
| raute | 202. | variables |

## Constructors

function new(string name, uvm\_component parent = null)

## Function

new

This is the standard uvm\_component constructor. *name* is the local name of this component. The *parent* should be left unspecified when this component is instantiated in statically elaborated constructs and must be specified

when this component is a child of another UVM component.
Parameters
 name (string)
 parent (uvm\_component)

# **Functions**

# 15.2.0.40 Class uvm\_pkg::uvm\_tlm\_b\_initiator\_socket

uvm\_pkg :: uvm\_tlm\_if ←uvm\_pkg :: uvm\_port\_base ←uvm\_pkg :: uvm\_tlm\_b\_initiator\_socket\_base ←uvm\_pkg :: uvm\_tlm\_b\_initiator\_socket

## Class

uvm\_tlm\_b\_initiator\_socket

IS-A forward port; has no backward path except via the payload contents

| Table 283: | Parameters |
|------------|------------|
|------------|------------|

| Name | Default value                | Description |
|------|------------------------------|-------------|
| Т    | uvm_tlm_generic_pay-<br>load |             |

#### Constructors

function new(string name, uvm\_component parent)

Function

new

Construct a new instance of this socket Parameters name (string) parent (uvm\_component)

## **Functions**

virtual function void connect (this\_type provider)

Function

Connect

Connect this socket to the specified *uvm\_tlm\_b\_target\_socket* Parameters

provider (this\_type)

# 15.2.0.41 Class uvm\_pkg::uvm\_tlm\_b\_initiator\_socket\_base

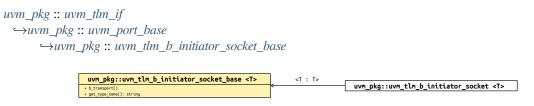

Fig. 99: Inheritance Diagram of uvm\_tlm\_b\_initiator\_socket\_base

# Class

uvm\_tlm\_b\_initiator\_socket\_base

IS-A forward port; has no backward path except via the payload contents

| Table 284: Parameters |                              |             |  |
|-----------------------|------------------------------|-------------|--|
| Name                  | Default value                | Description |  |
| Т                     | uvm_tlm_generic_pay-<br>load |             |  |

# Constructors

function new(string name, uvm\_component parent, int min\_size = 1, int max\_size = 1)
Parameters

name (string)

parent (uvm\_component)
min\_size (int)
max\_size (int)

# 15.2.0.42 Class uvm\_pkg::uvm\_tlm\_b\_passthrough\_initiator\_socket

uvm\_pkg :: uvm\_tlm\_if →uvm\_pkg :: uvm\_port\_base →uvm\_pkg :: uvm\_tlm\_b\_passthrough\_initiator\_socket\_base →uvm\_pkg :: uvm\_tlm\_b\_passthrough\_initiator\_socket

## Class

uvm\_tlm\_b\_passthrough\_initiator\_socket

IS-A forward port;

| Table 285: | Parameters |
|------------|------------|
|------------|------------|

| Name | Default value                | Description |
|------|------------------------------|-------------|
| Т    | uvm_tlm_generic_pay-<br>load |             |

#### Constructors

function new(string name, uvm\_component parent)

Parameters

name (string)
parent (uvm\_component)

## **Functions**

virtual function void connect(this\_type provider)

**Function** 

connect

Connect this socket to the specified uvm\_tlm\_b\_target\_socket Parameters provider (this\_type)

# 15.2.0.43 Class uvm\_pkg::uvm\_tlm\_b\_passthrough\_initiator\_socket\_base

uvm\_pkg :: uvm\_tlm\_if →uvm\_pkg :: uvm\_port\_base →uvm\_pkg :: uvm\_tlm\_b\_passthrough\_initiator\_socket\_base

Fig. 100: Inheritance Diagram of uvm\_tlm\_b\_passthrough\_initiator\_socket\_base

Class

uvm\_tlm\_b\_passthrough\_initiator\_socket\_base

IS-A forward port

Table 286: Parameters

| Name | Default value                | Description |
|------|------------------------------|-------------|
| Т    | uvm_tlm_generic_pay-<br>load |             |

# Constructors

function new(string name, uvm\_component parent, int min\_size = 1, int max\_size = 1)

Parameters

name (string)
parent (uvm\_component)
min\_size (int)
max\_size (int)

# 15.2.0.44 Class uvm\_pkg::uvm\_tlm\_b\_passthrough\_target\_socket

uvm\_pkg :: uvm\_tlm\_if →uvm\_pkg :: uvm\_port\_base →uvm\_pkg :: uvm\_tlm\_b\_passthrough\_target\_socket\_base →uvm\_pkg :: uvm\_tlm\_b\_passthrough\_target\_socket

## Class

uvm\_tlm\_b\_passthrough\_target\_socket

IS-A forward export;

| Table 287: | Parameters |
|------------|------------|
|------------|------------|

| Name | Default value                | Description |
|------|------------------------------|-------------|
| Т    | uvm_tlm_generic_pay-<br>load |             |

## Constructors

function new(string name, uvm\_component parent)

Parameters

name (string)
parent (uvm\_component)

# **Functions**

virtual function void connect(this\_type provider)

**Function** 

connect

Connect this socket to the specified uvm\_tlm\_b\_initiator\_socket Parameters provider (this\_type)

# 15.2.0.45 Class uvm\_pkg::uvm\_tlm\_b\_passthrough\_target\_socket\_base

Fig. 101: Inheritance Diagram of uvm\_tlm\_b\_passthrough\_target\_socket\_base

Class uvm\_tlm\_b\_passthrough\_target\_socket\_base IS-A forward export

Table 288: Parameters

| Name | Default value                | Description |
|------|------------------------------|-------------|
| Т    | uvm_tlm_generic_pay-<br>load |             |

# Constructors

function new(string name, uvm\_component parent, int min\_size = 1, int max\_size = 1)

Parameters

name (string)
parent (uvm\_component)
min\_size (int)
max\_size (int)

# 15.2.0.46 Class uvm\_pkg::uvm\_tlm\_b\_target\_socket

uvm\_pkg :: uvm\_tlm\_if ←uvm\_pkg :: uvm\_port\_base ←uvm\_pkg :: uvm\_tlm\_b\_target\_socket\_base ←uvm\_pkg :: uvm\_tlm\_b\_target\_socket

# Class

uvm\_tlm\_b\_target\_socket

IS-A forward imp; has no backward path except via the payload contents.

The component instantiating this socket must implement a b\_transport() method with the following signature

task b\_transport(T t, uvm\_tlm\_time delay);

| Table 289: Parameters |                      |             |
|-----------------------|----------------------|-------------|
| Name                  | Default value        | Description |
|                       |                      |             |
| IMP                   | int                  |             |
|                       |                      |             |
| Т                     | uvm_tlm_generic_pay- |             |
|                       | load                 |             |

# Constructors

#### function new(string name, uvm\_component parent, int imp = null)

Function

new

Construct a new instance of this socket *imp* is a reference to the class implementing the b\_transport() method. If not specified, it is assume to be the same as *parent*.

Parameters

name (string)
parent (uvm\_component)
imp (int)

## **Functions**

virtual function void connect (this\_type provider)

# Function

Connect

Connect this socket to the specified uvm\_tlm\_b\_initiator\_socket Parameters

provider (this\_type)

# 15.2.0.47 Class uvm\_pkg::uvm\_tlm\_b\_target\_socket\_base

uvm\_pkg :: uvm\_tlm\_if →uvm\_pkg :: uvm\_port\_base →uvm\_pkg :: uvm\_tlm\_b\_target\_socket\_base

> > Fig. 102: Inheritance Diagram of uvm\_tlm\_b\_target\_socket\_base

# Class

uvm\_tlm\_b\_target\_socket\_base

IS-A forward imp; has no backward path except via the payload contents.

| Table 290: | Parameters |
|------------|------------|
|------------|------------|

| Name | Default value                | Description |
|------|------------------------------|-------------|
| Т    | uvm_tlm_generic_pay-<br>load |             |

# Constructors

function new(string name, uvm\_component parent)

Parameters

name (string)
parent (uvm\_component)

# 15.2.0.48 Class uvm\_pkg::uvm\_tlm\_b\_transport\_export

uvm\_pkg :: uvm\_tlm\_if →uvm\_pkg :: uvm\_port\_base →uvm\_pkg :: uvm\_tlm\_b\_transport\_export

# Class

uvm\_tlm\_b\_transport\_export

Blocking transport export class.

| Name | Default value                | Description |
|------|------------------------------|-------------|
| Т    | uvm_tlm_generic_pay-<br>load |             |

# Constructors

function new(string name, uvm\_component parent, int min\_size = 1, int max\_size = 1)
Parameters

name (string)
parent (uvm\_component)
min\_size (int)
max\_size (int)

# 15.2.0.49 Class uvm\_pkg::uvm\_tlm\_b\_transport\_imp

uvm\_pkg :: uvm\_tlm\_if →uvm\_pkg :: uvm\_port\_base →uvm\_pkg :: uvm\_tlm\_b\_transport\_imp

# Class

uvm\_tlm\_b\_transport\_imp

Used like exports, except an additional class parameter specifies the type of the implementation object. When the imp is instantiated the implementation object is bound.

| Table 292: Parameters |                      |             |  |
|-----------------------|----------------------|-------------|--|
| Name                  | Default value        | Description |  |
|                       |                      |             |  |
| Т                     | uvm_tlm_generic_pay- |             |  |
|                       | load                 |             |  |
| IMP                   | int                  |             |  |
|                       |                      |             |  |

# Constructors

function new(string name, int imp)
Parameters

name (string)
imp (int)

# 15.2.0.50 Class uvm\_pkg::uvm\_tlm\_b\_transport\_port

uvm\_pkg :: uvm\_tlm\_if →uvm\_pkg :: uvm\_port\_base →uvm\_pkg :: uvm\_tlm\_b\_transport\_port

### class

uvm\_tlm\_b\_transport\_port

Class providing the blocking transport port. The port can be bound to one export. There is no backward path for the blocking transport.

| Name | Default value                | Description |
|------|------------------------------|-------------|
| Т    | uvm_tlm_generic_pay-<br>load |             |

# Constructors

function new(string name, uvm\_component parent, int min\_size = 1, int max\_size = 1)

Parameters

name (string)
parent (uvm\_component)
min\_size (int)
max\_size (int)

15.2.0.51 Class uvm\_pkg::uvm\_tlm\_event

**Events** 

trigger

# 15.2.0.52 Class uvm\_pkg::uvm\_tlm\_extension

```
uvm_pkg :: uvm_void

→uvm_pkg :: uvm_object

→uvm_pkg :: uvm_tlm_extension_base

→uvm_pkg :: uvm_tlm_extension
```

# Class

uvm\_tlm\_extension

TLM extension class. The class is parameterized with arbitrary type which represents the type of the extension. An instance of the generic payload can contain one extension object of each type; it cannot contain two instances of the same extension type.

The extension type can be identified using the ID() method.

To implement a generic payload extension, simply derive a new class from this class and specify the name of the derived class as the extension parameter.

1

```
class my_ID extends uvm_tlm_extension#(my_ID);
int ID;
`uvm_object_utils_begin(my_ID)
`uvm_field_int(ID, UVM_ALL_ON)
`uvm_object_utils_end
function new(string name = "my_ID");
super.new(name);
endfunction
endclass
```

# Table 294: Parameters

| Name | Default value | Description |
|------|---------------|-------------|
| Т    | int           |             |

| Name      | Actual Type           | Description |
|-----------|-----------------------|-------------|
| this_type | uvm_tlm_extension#(T) |             |

# Constructors

function new(string name = "")

Function

new

creates a new extension object. Parameters name (string)

# **Functions**

static function this\_type ID()

**Function** 

ID()

Return the unique ID of this TLM extension type. This method is used to identify the type of the extension to retrieve from a *uvm\_tlm\_generic\_payload* instance, using the *uvm\_tlm\_generic\_payload::get\_extension()* method. Return type

this\_type

```
virtual function uvm_tlm_extension_base get_type_handle()
```

Return type

uvm\_tlm\_extension\_base

```
virtual function string get_type_handle_name()
```

```
virtual function uvm_object create(string name = "")
```

Parameters

name (string)

Return type

uvm\_object

# 15.2.0.53 Class uvm\_pkg::uvm\_tlm\_extension\_base

uvm\_pkg :: uvm\_void →uvm\_pkg :: uvm\_object →uvm\_pkg :: uvm\_tlm\_extension\_base

| uvm_pkg::uvm_tlm_extension_base                                                                                                |                                               |
|----------------------------------------------------------------------------------------------------|-----------------------------------------------|
| + create(): uvm_object<br>+ do_copy(): void<br>+ get_type_handle(): uvm_tlm_extension_base<br>+ get_type_handle_name(): string | <pre>wvm_pkg::uvm_tlm_extension <t></t></pre> |

Fig. 103: Inheritance Diagram of uvm\_tlm\_extension\_base

#### Class

uvm\_tlm\_extension\_base

The class uvm\_tlm\_extension\_base is the non-parameterized base class for all generic payload extensions. It includes the utility do\_copy() and create(). The pure virtual function get\_type\_handle() allows you to get a unique handle that represents the derived type. This is implemented in derived classes.

This class is never used directly by users. The uvm\_tlm\_extension class is used instead.

# Constructors

```
function new(string name = "")
Function
new
Parameters
name(string)
```

#### - - (- -

# Functions

virtual function uvm\_tlm\_extension\_base get\_type\_handle()

Function

get\_type\_handle

An interface to polymorphically retrieve a handle that uniquely identifies the type of the sub-class Return type

uvm\_tlm\_extension\_base

virtual function string get\_type\_handle\_name()

#### **Function**

get\_type\_handle\_name

An interface to polymorphically retrieve the name that uniquely identifies the type of the sub-class virtual function void do\_copy(uvm\_object rhs)

Parameters

rhs (uvm\_object)

```
virtual function uvm_object create(string name = "")
```

Function

create Parameters name (string) Return type uvm\_object

# 15.2.0.54 Class uvm\_pkg::uvm\_tlm\_fifo

| uvm_pkg :: uvm_void                                       |                     |                                        |
|-----------------------------------------------------------|---------------------|----------------------------------------|
| <i>←uvm_pkg :: uvm_object</i>                             |                     |                                        |
| →uvm_pkg :: uvm_report_object                             |                     |                                        |
| →uvm_pkg :: uvm_compone                                   | ent                 |                                        |
| $\hookrightarrow$ uvm_pkg :: uvm_tlm                      | _fifo_base          |                                        |
| $\hookrightarrow uvm \ pkg :: uvm$                        |                     |                                        |
| - 0                                                       | / /                 |                                        |
| uvm pkg::uvm tlm fifo <t></t>                             |                     |                                        |
| + type_name : string                                      |                     |                                        |
| + can_get(): bit<br>+ can_peek(): bit<br>+ can_put(): bit | <t :="" rsp=""></t> |                                        |
| + flush(): void<br>+ get()<br>+ get type name(): string   | <t :="" t=""></t>   |                                        |
| + get_type_name(): string<br>+ is_empty(): bit            |                     | uvm_pkg::uvm_tlm_analysis_fifo <t></t> |

Fig. 104: Inheritance Diagram of uvm\_tlm\_fifo

#### Class

uvm\_tlm\_fifo(T)

This class provides storage of transactions between two independently running processes. Transactions are put into the FIFO via the *put\_export*. transactions are fetched from the FIFO in the order they arrived via the get\_peek\_export. The put\_export and get\_peek\_export are inherited from the <uvm\_tlm\_fifo\_base (T)> super class, and the interface methods provided by these exports are defined by the <uvm\_tlm\_if\_base (T1, T2)> class.

| Name | Default value | Description |
|------|---------------|-------------|
| Т    | int           |             |

| Table 297: Variables |        |             |  |
|----------------------|--------|-------------|--|
| Name                 | Туре   | Description |  |
| type_name            | string |             |  |

## Constructors

function new(string name, uvm\_component parent = null, int size = 1)

Function

new

The name and parent are the normal uvm\_component constructor arguments. The parent should be null if the <uvm\_tlm\_fifo(T)> is going to be used in a statically elaborated construct (e.g., a module). The *size* indicates the maximum size of the FIFO; a value of zero indicates no upper bound.

Parameters

```
name (string)
parent (uvm_component)
size(int)
```

# **Functions**

virtual function string get\_type\_name()

```
virtual function int size()
```

Function

size

Returns the capacity of the FIFO-- that is, the number of entries the FIFO is capable of holding. A return value of 0 indicates the FIFO capacity has no limit.

virtual function int used()

Function

used

Returns the number of entries put into the FIFO.

virtual function bit is\_empty()

Function

is\_empty

Returns 1 when there are no entries in the FIFO, 0 otherwise.

virtual function bit is\_full()

# Function

is\_full

Returns 1 when the number of entries in the FIFO is equal to its *size*, 0 otherwise.

```
virtual function bit try_get(int t)
```

```
Parameters

t (int)

virtual function bit try_peek(int t)

Parameters

t (int)

virtual function bit try_put(int t)

Parameters

t (int)

virtual function bit can_put()

virtual function bit can_get()

virtual function bit can_peek()

virtual function void flush()

Function
```

flush

Removes all entries from the FIFO, after which used returns 0 and is\_empty returns 1.

#### Tasks

```
virtual function put(int t)
Parameters
t (int)
virtual function get(int t)
Parameters
t (int)
virtual function peek(int t)
Parameters
t (int)
```

# 15.2.0.55 Class uvm\_pkg::uvm\_tlm\_fifo\_base

| uvm_pkg :: uvi        | n_void                                                                                                    |                   |                               |
|-----------------------|----------------------------------------------------------------------------------------------------|-------------------|-------------------------------|
| <i>∽uvm pkg</i>       | $\hookrightarrow$ uvm_pkg :: uvm_object                                                                                                    |                   |                               |
| - 0                   | _ 0                                                                                                    |                   |                               |
| $\rightarrow uvm_{-}$ | _pkg :: uvm_report_object                                                                                                    |                   |                               |
| $\hookrightarrow$     | uvm_pkg :: uvm_component                                                                                                    |                   |                               |
|                       | →uvm_pkg :: uvm_tlm_fifo_base                                                                                                    |                   |                               |
|                       | num_pkg uvm_um_jijo_base                                                                                                    |                   |                               |
|                       |                                                                                                    |                   |                               |
|                       | uvm pkg::uvm tlm fifo base <t></t>                                                                                                    | ]                 |                               |
|                       |                                                                                                    |                   |                               |
|                       | + blocking_get_export : uvm_get_peek_imp #(T, uvm_tlm_fifo_base)                                                                           |                   |                               |
|                       | + blocking_get_peek_export : uvm_get_peek_imp #(T, uvm_tlm_fifo_base)<br>+ blocking peek export : uvm get peek imp #(T, uvm tlm fifo base) |                   |                               |
|                       | + blocking put export : uvm put imp #(T, uvm tim fifo base)                                                                                |                   |                               |
|                       | + get ap : uvm analysis port #(T)                                                                                                    |                   |                               |
|                       | + get_export : uvm_get_peek_imp #(T, uvm_tlm_fifo_base)                                                                                    |                   |                               |
|                       | + get_peek_export : uvm_get_peek_imp #(T, uvm_tlm_fifo_base)                                                                               |                   |                               |
|                       | + nonblocking_get_export : uvm_get_peek_imp #(T, uvm_tlm_fifo_base)                                                                        |                   |                               |
|                       | + nonblocking_get_peek_export : uvm_get_peek_imp #(T, uvm_tlm_fifo_base)                                                                   |                   |                               |
|                       | + nonblocking_peek_export : uvm_get_peek_imp #(T, uvm_tlm_fifo_base)<br>+ nonblocking_put_export : uvm_put_imp #(T, uvm_tlm_fifo_base)     |                   |                               |
|                       | + peek export : uvm get peek imp #(T, uvm tlm fifo base)                                                                                   |                   |                               |
|                       | + put_ap : uvm_analysis_port #(T)                                                                                                    |                   |                               |
|                       | + put_export : uvm_put_imp #(T, uvm_tlm_fifo_base)                                                                                         | <t :="" t=""></t> |                               |
|                       | + build_phase(): void                                                                                                    | <1 : 1>           | uvm_pkg::uvm_tlm_fifo <t></t> |
|                       | + can_get(): bit                                                                                                    | 7                 | dvh_pkgdvh_cch_rcro <r></r>   |
|                       | + can_peek(): bit                                                                                                    |                   |                               |
|                       | + can_put(): bit<br>+ flush(): void                                                                                                    |                   |                               |
|                       | + rush(): volu<br>+ get()                                                                                                    |                   |                               |
|                       | + is empty(): bit                                                                                                    |                   |                               |
|                       | + is_full(): bit                                                                                                    |                   |                               |
|                       | + ok_to_get(): uvm_tlm_event                                                                                                    |                   |                               |
|                       | + ok_to_peek(): uvm_tlm_event                                                                                                    |                   |                               |
|                       | + ok_to_put(): uvm_tlm_event<br>+ peek()                                                                                                   |                   |                               |
|                       | + peek()<br>+ put()                                                                                                    |                   |                               |
|                       | + size(): int                                                                                                    |                   |                               |
|                       | + try_get(): bit                                                                                                    |                   |                               |
|                       | + try_peek(): bit                                                                                                    |                   |                               |
|                       | + try_put(): bit                                                                                                    |                   |                               |
|                       | + used(): int                                                                                                    | I                 |                               |

Fig. 105: Inheritance Diagram of uvm\_tlm\_fifo\_base

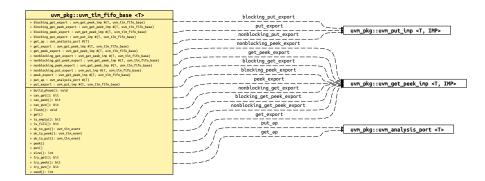

Fig. 106: Collaboration Diagram of uvm\_tlm\_fifo\_base

# CLASS

uvm\_tlm\_fifo\_base (T)

This class is the base for  $\langle uvm_tlm_fifo(T) \rangle$ . It defines the TLM exports through which all transaction-based FIFO operations occur. It also defines default implementations for each interface method provided by these exports.

The interface methods provided by the *put\_export* and the *get\_peek\_export* are defined and described by <uvm\_tlm\_if\_base (T1, T2)>. See the TLM Overview section for a general discussion of TLM interface definition and usage.

Parameter type

Т

The type of transactions to be stored by this FIFO.

| Table 298: Parameters |               |             |  |
|-----------------------|---------------|-------------|--|
| Name                  | Default value | Description |  |
| Т                     | int           |             |  |

| Namo            |                                               | 2: Variables                                                                                                    |
|-----------------|-----------------------------------------------|----------------------------------------------------------------------------------------------------|
| Name            | Туре                                          | Description                                                                                                    |
| put_export      | uvm_put_imp#(int, uvm<br>tlm_fifo_base#(int)) | Port<br>put expert                                                                                                    |
|                 |                                               | put_export                                                                                                    |
|                 |                                               | The <i>put_export</i> provides both the blocking and non blocking put interface methods to any attached port:                                                                                                    |
|                 |                                               | task put (input T t)                                                                                                    |
|                 |                                               | function bit can_put ()                                                                                                    |
|                 |                                               | function bit try_put (input T t)                                                                                                    |
|                 |                                               | Any <i>put</i> port variant can connect and send transaction<br>to the FIFO via this export, provided the transaction<br>types match. See <uvm_tlm_if_base (t1,="" t2)=""> fo<br/>more information on each of the above interface meth<br/>ods.</uvm_tlm_if_base> |
| get_peek_export | uvm_get_peek_imp#(int,                        | Port                                                                                                    |
|                 | uvm_tlm_fifo_base#(int))                      | get_peek_export                                                                                                    |
|                 |                                               | The <i>get_peek_export</i> provides all the blocking and non blocking get and peek interface methods:                                                                                                    |
|                 |                                               | task get (output T t)                                                                                                    |
|                 |                                               | function bit can_get ()                                                                                                    |
|                 |                                               | function bit try_get (output T t)                                                                                                    |
|                 |                                               | <pre>task peek (output T t) function bit can_peek ()</pre>                                                                                                    |
|                 |                                               | function bit try_peek (output T t)                                                                                                    |
|                 |                                               | Any get or peek port variant can connect to and retriev                                                                                                    |
|                 |                                               | transactions from the FIFO via this export, provided th                                                                                                    |
|                 |                                               | transaction types match. See <uvm_tlm_if_base (t1<="" td=""></uvm_tlm_if_base>                                                                                                    |
|                 |                                               | T2)> for more information on each of the above inter                                                                                                    |
| nut an          | uvm_analysis_port#(int)                       | face methods. Port                                                                                                    |
| put_ap          | $uvm\_unuvsis\_ponm(uu)$                      |                                                                                                    |
|                 |                                               | put_ap                                                                                                    |
|                 |                                               | Transactions passed via <i>put</i> or <i>try_put</i> (via any port connected to the <i>put_export</i> ) are sent out this port via it <i>write</i> method.                                                                                                    |
|                 |                                               | function void write (T t)                                                                                                    |
|                 |                                               | All connected analysis exports and imps will receiv                                                                                                    |
|                 |                                               | put transactions. See <uvm_tlm_if_base (t1,="" t2)=""> fo</uvm_tlm_if_base>                                                                                                    |
|                 |                                               | more information on the write interface method.                                                                                                    |

continues on next page

| Name                   | Туре                                                             | Description                                                                                                    |
|------------------------|------------------------------------------------------------------|----------------------------------------------------------------------------------------------------|
| get_ap                 | uvm_analysis_port#(int)                                          | Port                                                                                                    |
|                        |                                                                  | get_ap                                                                                                    |
|                        |                                                                  | Transactions passed via <i>get</i> , <i>try_get</i> , <i>peek</i> , or <i>try_peek</i> (via any port connected to the <i>get_peek_export</i> ) are sent out this port via its <i>write</i> method. |
|                        |                                                                  | function void write (T t)                                                                                                    |
|                        |                                                                  | All connected analysis exports and imps will receive get transactions. See <uvm_tlm_if_base (t1,="" t2)=""> for more information on the <i>write</i> method.</uvm_tlm_if_base>                     |
| blocking_put_export    | uvm_put_imp#(int, uvm                                            | The following are aliases to the above put_export.                                                                                                    |
|                        | <i>tlm_fifo_base#(int))</i>                                      |                                                                                                    |
| nonblocking_put_export | uvm_put_imp#(int, uvm                                            |                                                                                                    |
| 11 11                  | tlm_fifo_base#(int))                                             |                                                                                                    |
| blocking_get_export    | uvm_get_peek_imp#(int,                                           | The following are all aliased to the above get_peek_ex-                                                                                                    |
|                        | uvm_tlm_fifo_base#(int))                                         | port, which provides the superset of these interfaces.                                                                                                    |
| nonblocking_get_export | uvm_get_peek_imp#(int,                                           |                                                                                                    |
| act export             | <i>uvm_tlm_fifo_base#(int))</i><br><i>uvm_get_peek_imp#(int,</i> |                                                                                                    |
| get_export             | uvm_ger_peek_imp#(ini,<br>uvm_tlm_fifo_base#(int))               |                                                                                                    |
| blocking_peek_export   | uvm_get_peek_imp#(int,                                           |                                                                                                    |
| blocking_peek_export   | uvm_tlm_fifo_base#(int))                                         |                                                                                                    |
| nonblocking_peek_ex-   | uvm_get_peek_imp#(int,                                           |                                                                                                    |
| port                   | uvm_tlm_fifo_base#(int))                                         |                                                                                                    |
| •                      |                                                                  |                                                                                                    |
| peek_export            | uvm_get_peek_imp#(int,                                           |                                                                                                    |
|                        | uvm_tlm_fifo_base#(int))                                         |                                                                                                    |
| blocking_get_peek_ex-  | uvm_get_peek_imp#(int,                                           |                                                                                                    |
| port                   | uvm_tlm_fifo_base#(int))                                         |                                                                                                    |
| nonblocking_get_peek   | uvm_get_peek_imp#(int,                                           |                                                                                                    |
| export                 | uvm_tlm_fifo_base#(int))                                         |                                                                                                    |
|                        |                                                                  |                                                                                                    |

| Table 2 | 299 – continued | from previ | ous page |
|---------|-----------------|------------|----------|
|---------|-----------------|------------|----------|

# Table 300: Typedefs

| Name      | Actual Type           | Description |
|-----------|-----------------------|-------------|
| this_type | uvm_tlm_fifo_base#(T) |             |

# Constructors

function new(string name, uvm\_component parent = null)

Function

new

The *name* and *parent* are the normal uvm\_component constructor arguments. The *parent* should be *null* if the uvm\_tlm\_fifo is going to be used in a statically elaborated construct (e.g., a module). The *size* indicates the maximum size of the FIFO. A value of zero indicates no upper bound.

Parameters

name (string)
parent (uvm\_component)

# **Functions**

```
virtual function void build_phase(uvm_phase phase)
    Turn off auto config
        Parameters
            phase (uvm_phase)
virtual function void flush()
virtual function int size()
virtual function bit try_put(int t)
        Parameters
            t(int)
virtual function bit try_get(int t)
        Parameters
            t(int)
virtual function bit try_peek(int t)
        Parameters
            t(int)
virtual function bit can_put()
virtual function bit can_get()
virtual function bit can_peek()
virtual function uvm_tlm_event ok_to_put()
        Return type
            uvm_tlm_event
virtual function uvm_tlm_event ok_to_get()
        Return type
            uvm_tlm_event
virtual function uvm_tlm_event ok_to_peek()
        Return type
            uvm_tlm_event
virtual function bit is_empty()
virtual function bit is_full()
virtual function int used()
```

# Tasks

```
virtual function put(int t)
Parameters
t (int)
virtual function get(int t)
Parameters
t (int)
virtual function peek(int t)
Parameters
t (int)
```

## 15.2.0.56 Class uvm\_pkg::uvm\_tlm\_generic\_payload

# Class

uvm\_tlm\_generic\_payload

This class provides a transaction definition commonly used in memory-mapped bus-based systems. It's intended to be a general purpose transaction class that lends itself to many applications. The class is derived from uvm\_sequence\_item which enables it to be generated in sequences and transported to drivers through sequencers.

# Constructors

```
function new(string name = "")
```

**Function** 

new

Create a new instance of the generic payload. Initialize all the members to their default values.

Parameters

name (string)

### **Functions**

```
virtual function void do_print(uvm_printer printer)
Function- do_print
Parameters
printer(uvm_printer)
virtual function void do_copy(uvm_object rhs)
```

Function- do\_copy Parameters

rhs (uvm\_object)

virtual function bit do\_compare(uvm\_object rhs, uvm\_comparer comparer)

Function- do compare

Parameters

rhs (*uvm\_object*)

comparer (uvm\_comparer)

virtual function void do\_pack(uvm\_packer packer)

Function- do\_pack

We only pack m\_length bytes of the m\_data array, even if m\_data is larger than m\_length. Same treatment for the byte-enable array. We do not pack the extensions, if any, as we will be unable to unpack them. Parameters

packer (uvm\_packer)

## virtual function void do\_unpack(uvm\_packer packer)

Function- do\_unpack

We only reallocate m\_data/m\_byte\_enable if the new size is greater than their current size. We do not unpack extensions because we do not know what object types to allocate before we unpack into them. Extensions must be handled by user code.

Parameters

packer (uvm\_packer)

virtual function void do\_record(uvm\_recorder recorder)

Function- do\_record

Parameters

recorder (uvm\_recorder)

virtual function string convert2string()

Function- convert2string

virtual function uvm\_tlm\_command\_e get\_command()

#### Function

get command

Get the value of the m\_command variable

```
Return type
```

uvm\_tlm\_command\_e

virtual function void set\_command(uvm\_tlm\_command\_e command)

#### Function

set\_command

Set the value of the m\_command variable Parameters

command (uvm\_tlm\_command\_e)

virtual function bit is\_read()

#### Function

is\_read

Returns true if the current value of the m\_command variable is UVM\_TLM\_READ\_COMMAND.

# virtual function void set\_read()

Function

set\_read

Set the current value of the m\_command variable to UVM\_TLM\_READ\_COMMAND.

## virtual function bit is\_write()

Function

is\_write

Returns true if the current value of the m\_command variable is UVM\_TLM\_WRITE\_COMMAND. virtual function void set\_write()

Function

set\_write

Set the current value of the m\_command variable to UVM\_TLM\_WRITE\_COMMAND .

virtual function void set\_address(bit[63:0] addr)

# Function

set\_address

Set the value of the m\_address variable

Parameters

**addr**(bit[63:0])

virtual function bit[63:0] get\_address()

#### Function

get\_address

Get the value of the m\_address variable

virtual function void get\_data(byte unsigned p)

#### Function

get\_data

Return the value of the m\_data array

```
Parameters
              p(byte unsigned)
virtual function void set_data(byte unsigned p)
     Function
     set_data
     Set the value of the m data array
         Parameters
              p(byte unsigned)
virtual function int unsigned get_data_length()
     Function
     get_data_length
     Return the current size of the m_data array
virtual function void set_data_length(int unsigned length)
     Function
     set_data_length
     Set the value of the m length
         Parameters
              length (int unsigned)
virtual function int unsigned get_streaming_width()
     Function
     get_streaming_width
     Get the value of the m_streaming_width array
virtual function void set_streaming_width(int unsigned width)
     Function
     set_streaming_width
     Set the value of the m_streaming_width array
         Parameters
              width(int unsigned)
virtual function void get_byte_enable(byte unsigned p)
     Function
     get_byte_enable
     Return the value of the m_byte_enable array
         Parameters
              p(byte unsigned)
virtual function void set_byte_enable(byte unsigned p)
     Function
     set_byte_enable
     Set the value of the m_byte_enable array
         Parameters
              p(byte unsigned)
virtual function int unsigned get_byte_enable_length()
     Function
     get_byte_enable_length
     Return the current size of the m_byte_enable array
virtual function void set_byte_enable_length(int unsigned length)
     Function
     set_byte_enable_length
     Set the size m_byte_enable_length of the m_byte_enable array i.e. m_byte_enable.size()
         Parameters
              length (int unsigned)
```

virtual function void set\_dmi\_allowed(bit dmi)

# Function

set\_dmi\_allowed

DMI hint. Set the internal flag m\_dmi to allow dmi access

Parameters

**dmi**(bit)

virtual function bit is\_dmi\_allowed()

## Function

is\_dmi\_allowed

DMI hint. Query the internal flag m\_dmi if allowed dmi access

#### virtual function uvm\_tlm\_response\_status\_e get\_response\_status()

Function

get\_response\_status

Return the current value of the m\_response\_status variable

Return type

uvm\_tlm\_response\_status\_e

#### virtual function void set\_response\_status(uvm\_tlm\_response\_status\_e status)

#### Function

set\_response\_status

Set the current value of the m\_response\_status variable

Parameters

status (uvm\_tlm\_response\_status\_e)

#### virtual function bit is\_response\_ok()

### Function

is\_response\_ok

Return TRUE if the current value of the m\_response\_status variable is UVM\_TLM\_OK\_RESPONSE virtual function bit is\_response\_error()

#### Function

is\_response\_error

Return TRUE if the current value of the m\_response\_status variable is not UVM\_TLM\_OK\_RESPONSE virtual function string get\_response\_string()

#### **Function**

get\_response\_string

Return the current value of the m\_response\_status variable as a string

#### function uvm\_tlm\_extension\_base set\_extension(uvm\_tlm\_extension\_base ext)

Function

set\_extension

Add an instance-specific extension. Only one instance of any given extension type is allowed. If there is an existing extension instance of the type of *ext*, *ext* replaces it and its handle is returned. Otherwise, *null* is returned.

Parameters **ext** (*uvm\_tlm\_extension\_base*) Return type

uvm\_tlm\_extension\_base

# function int get\_num\_extensions()

# Function

get\_num\_extensions

Return the current number of instance specific extensions.

function uvm\_tlm\_extension\_base get\_extension(uvm\_tlm\_extension\_base ext\_handle)

# Function

get\_extension

Return the instance specific extension bound under the specified key. If no extension is bound under that key, *null* is returned.

Parameters

ext\_handle (uvm\_tlm\_extension\_base)
Return type

uvm\_tlm\_extension\_base

function void clear\_extension(uvm\_tlm\_extension\_base ext\_handle)

## Function

clear\_extension

Remove the instance-specific extension bound under the specified key. Parameters

ext\_handle (uvm\_tlm\_extension\_base)

# function void clear\_extensions()

## Function

clear\_extensions

Remove all instance-specific extensions

# 15.2.0.57 Class uvm\_pkg::uvm\_tlm\_if

| uvm_pkg::uvm_tlm_if <t, p=""></t,>  |  |
|-------------------------------------|--|
| + b_transport()                     |  |
| + nb_transport_bw(): uvm_tlm_sync_e |  |
| + nb_transport_fw(): uvm_tlm_sync_e |  |

Fig. 107: Inheritance Diagram of uvm\_tlm\_if

| 155                                              |  |
|--------------------------------------------------|--|
| n_tlm_if                                         |  |
| se class type to define the transport functions. |  |
| b_transport_fw                                   |  |
| b_transport_bw                                   |  |
| _transport                                       |  |

Table 301: Parameters

| Name | Default value                | Description |
|------|------------------------------|-------------|
| Т    | uvm_tlm_generic_pay-<br>load |             |
| Р    | uvm_tlm_phase_e              |             |

# **Functions**

# virtual function uvm\_tlm\_sync\_e nb\_transport\_fw(uvm\_tlm\_generic\_payload t, uvm\_tlm\_phase\_e p, uvm\_tlm\_time delay)

Function

nb\_transport\_fw

Forward path call. The first call to this method for a transaction marks the initial timing point. Every call to this method may mark a timing point in the execution of the transaction. The timing annotation argument allows the timing points to be offset from the simulation times at which the forward path is used. The final timing point of a transaction may be marked by a call to *nb\_transport\_bw* or a return from this or subsequent call to nb\_transport\_fw.

See <TLM2 Interfaces, Ports, Exports and Transport Interfaces Subset> for more details on the semantics and rules of the nonblocking transport interface.

Parameters

```
t (uvm_tlm_generic_payload)
p (uvm_tlm_phase_e)
delay (uvm_tlm_time)
Return type
uvm_tlm_sync_e
```

virtual function uvm\_tlm\_sync\_e nb\_transport\_bw(uvm\_tlm\_generic\_payload t, uvm\_tlm\_phase\_e p, uvm\_tlm\_time delay)

Function

nb\_transport\_bw

Implementation of the backward path. This function MUST be implemented in the INITIATOR component class.

Every call to this method may mark a timing point, including the final timing point, in the execution of the transaction. The timing annotation argument allows the timing point to be offset from the simulation times at which the backward path is used. The final timing point of a transaction may be marked by a call to  $nb\_transport\_fw$ or a return from this or subsequent call to  $nb\_transport\_bw$ .

See <TLM2 Interfaces, Ports, Exports and Transport Interfaces Subset> for more details on the semantics and rules of the nonblocking transport interface.

Example:

class master extends uvm\_component;

uvm\\_tlm\\_nb\\_initiator\\_socket (trans, uvm\\_tlm\\_phase\\_e, this\\_t) initiator\\_socket;

```
...
function void build_phase(uvm_phase phase);
```

initiator\\_socket = new("initiator\\_socket", this, this);

```
endfunction
```

Parameters

```
t (uvm_tlm_generic_payload)
p (uvm_tlm_phase_e)
delay (uvm_tlm_time)
Return type
uvm_tlm_sync_e
```

#### **Tasks**

#### virtual function b\_transport(uvm\_tlm\_generic\_payload t, uvm\_tlm\_time delay)

Function

b\_transport

Execute a blocking transaction. Once this method returns, the transaction is assumed to have been executed. Whether that execution is successful or not must be indicated by the transaction itself.

The callee may modify or update the transaction object, subject to any constraints imposed by the transaction class. The initiator may re-use a transaction object from one call to the next and across calls to b\_transport().

The call to b\_transport shall mark the first timing point of the transaction. The return from b\_transport shall mark the final timing point of the transaction. The timing annotation argument allows the timing points to be offset from the simulation times at which the task call and return are executed.

Parameters

t (uvm\_tlm\_generic\_payload) delay (uvm\_tlm\_time)

# 15.2.0.58 Class uvm\_pkg::uvm\_tlm\_if\_base

| <pre>uvm_pkg::uvm_tlm_if_base <t1, t2=""></t1,></pre> |
|-------------------------------------------------------|
| + can_get(): bit                                      |
| + can_peek(): bit                                     |
| + can_put(): bit                                      |
| + get()                                               |
| + nb_transport(): bit                                 |
| + peek()                                              |
| + put()                                               |
| + transport()                                         |
| + try_get(): bit                                      |
| + try_peek(): bit                                     |
| + try_put(): bit                                      |
| + write(): void                                       |

Fig. 108: Inheritance Diagram of uvm\_tlm\_if\_base

# CLASS

uvm\_tlm\_if\_base (T1, T2)

This class declares all of the methods of the TLM API.

Various subsets of these methods are combined to form primitive TLM interfaces, which are then paired in various ways to form more abstract "combination" TLM interfaces. Components that require a particular interface use ports to convey that requirement. Components that provide a particular interface use exports to convey its availability.

Communication between components is established by connecting ports to compatible exports, much like connecting module signal-level output ports to compatible input ports. The difference is that UVM ports and exports bind interfaces (groups of methods), not signals and wires. The methods of the interfaces so bound pass data as whole transactions (e.g. objects). The set of primitive and combination TLM interfaces afford many choices for designing components that communicate at the transaction level.

| Table 302: Parameters |               |             |  |
|-----------------------|---------------|-------------|--|
| Name                  | Default value | Description |  |
|                       |               |             |  |
| T1                    | int           |             |  |
|                       |               |             |  |
| T2                    | int           |             |  |
|                       |               |             |  |

# **Functions**

virtual function bit try\_put(int t)

Function

try\_put

Sends a transaction of type T, if possible.

If the component is ready to accept the transaction argument, then it does so and returns 1, otherwise it returns 0.

Parameters t (int) virtual function bit can\_put()

## Function

can\_put

Returns 1 if the component is ready to accept the transaction; 0 otherwise.

virtual function bit try\_get(int t)

#### Function

try\_get

Provides a new transaction of type T.

If a transaction is immediately available, then it is written to the output argument and 1 is returned. Otherwise, the output argument is not modified and 0 is returned.

Parameters

t(int)

virtual function bit can\_get()

Function

can\_get

Returns 1 if a new transaction can be provided immediately upon request, 0 otherwise.

# virtual function bit try\_peek(int t)

**Function** 

try\_peek

Provides a new transaction without consuming it.

If available, a transaction is written to the output argument and 1 is returned. A subsequent peek or get will return the same transaction. If a transaction is not available, then the argument is unmodified and 0 is returned. Parameters

t(int)

virtual function bit can\_peek()

#### Function

can\_peek

Returns 1 if a new transaction is available; 0 otherwise.

```
virtual function bit nb_transport(int req, int rsp)
```

#### Task

nb\_transport

Executes the given request and returns the response in the given output argument. Completion of this operation must occur without blocking.

If for any reason the operation could not be executed immediately, then a 0 must be returned; otherwise 1.

Parameters req(int) rsp(int)

virtual function void write(int t)

## Function

write

Broadcasts a user-defined transaction of type T to any number of listeners. The operation must complete without blocking.

Parameters t (int)

# Tasks

```
virtual function put(int t)
```

Task put

Sends a user-defined transaction of type T.

Components implementing the put method will block the calling thread if it cannot immediately accept delivery of the transaction.

Parameters **t** (int)

virtual function get(int t)

Task

get

Provides a new transaction of type T.

The calling thread is blocked if the requested transaction cannot be provided immediately. The new transaction is returned in the provided output argument.

The implementation of get must regard the transaction as consumed. Subsequent calls to get must return a different transaction instance.

Parameters **t** (*int*)

virtual function peek(int t)

Task

peek

Obtain a new transaction without consuming it.

If a transaction is available, then it is written to the provided output argument. If a transaction is not available, then the calling thread is blocked until one is available.

The returned transaction is not consumed. A subsequent peek or get will return the same transaction.

Parameters t (int)

```
virtual function transport(int req, int rsp)
```

Task

transport

Executes the given request and returns the response in the given output argument. The calling thread may block until the operation is complete.

Parameters

req(int)
rsp(int)

# 15.2.0.59 Class uvm\_pkg::uvm\_tlm\_nb\_initiator\_socket

Fig. 109: Collaboration Diagram of uvm\_tlm\_nb\_initiator\_socket

Class

uvm\_tlm\_nb\_initiator\_socket

IS-A forward port; HAS-A backward imp

The component instantiating this socket must implement a nb\_transport\_bw() method with the following signature

function uvm\_tlm\_sync\_e nb\_transport\_bw(T t, ref P p, input uvm\_tlm\_time delay);

| Name | Default value        | Description |
|------|----------------------|-------------|
|      |                      |             |
| IMP  | int                  |             |
|      |                      |             |
| Т    | uvm_tlm_generic_pay- |             |
|      | load                 |             |
| Р    | uvm_tlm_phase_e      |             |
|      |                      |             |

#### Table 304: Variables

| Name   | Туре                                                                                   | Description |
|--------|----------------------------------------------------------------------------------------|-------------|
| bw_imp | uvm_tlm_nb_trans-<br>port_bw_imp#(uvm<br>tlm_generic_payload,<br>uvm_tlm_phase_e, int) |             |

# Constructors

function new(string name, uvm\_component parent, int imp = null)

## Function

new

Construct a new instance of this socket *imp* is a reference to the class implementing the nb\_transport\_bw() method. If not specified, it is assume to be the same as *parent*.

Parameters

```
name (string)
parent (uvm_component)
imp (int)
```

# **Functions**

virtual function void connect(this\_type provider)

Function

Connect

Connect this socket to the specified *uvm\_tlm\_nb\_target\_socket* Parameters

provider (this\_type)

# 15.2.0.60 Class uvm\_pkg::uvm\_tlm\_nb\_initiator\_socket\_base

uvm\_pkg :: uvm\_tlm\_if →uvm\_pkg :: uvm\_port\_base →uvm\_pkg :: uvm\_tlm\_nb\_initiator\_socket\_base <u>uvm\_pkg::uvm\_tlm\_nb\_initiator\_socket\_base <T, P></u> <T : T, P : P> <u>uvm\_pkg::uvm\_tlm\_nb\_initiator\_socket <IMP, T, P></u>

Fig. 110: Inheritance Diagram of uvm\_tlm\_nb\_initiator\_socket\_base

# Class

uvm\_tlm\_nb\_initiator\_socket\_base

IS-A forward port; HAS-A backward imp

| Table 305: Parameters |                      |             |  |
|-----------------------|----------------------|-------------|--|
| Name                  | Default value        | Description |  |
|                       |                      |             |  |
| Т                     | uvm_tlm_generic_pay- |             |  |
|                       | load                 |             |  |
| Р                     | uvm_tlm_phase_e      |             |  |
|                       |                      |             |  |

# Constructors

function new(string name, uvm\_component parent)

Parameters name (string) parent (uvm\_component)

# 15.2.0.61 Class uvm\_pkg::uvm\_tlm\_nb\_passthrough\_initiator\_socket

uvm\_pkg :: uvm\_tlm\_if  $\hookrightarrow$ uvm\_pkg :: uvm\_port\_base  $\hookrightarrow$ uvm\_pkg :: uvm\_tlm\_nb\_passthrough\_initiator\_socket\_base  $\hookrightarrow$ uvm\_pkg :: uvm\_tlm\_nb\_passthrough\_initiator\_socket

# Class

uvm\_tlm\_nb\_passthrough\_initiator\_socket

IS-A forward port; HAS-A backward export

| Name | Default value           | Description |
|------|-------------------------|-------------|
| T    | uvm_tlm_generic_pay-    |             |
| Р    | load<br>uvm_tlm_phase_e |             |
| r    | uvin_uin_phase_e        |             |

# Constructors

function new(string name, uvm\_component parent)
Parameters
name(string)

parent (uvm\_component)

## **Functions**

virtual function void connect(this\_type provider)
Function

connect

Connect this socket to the specified uvm\_tlm\_nb\_target\_socket Parameters provider (this\_type)

ovider (ms\_type)

# 15.2.0.62 Class uvm\_pkg::uvm\_tlm\_nb\_passthrough\_initiator\_socket\_base

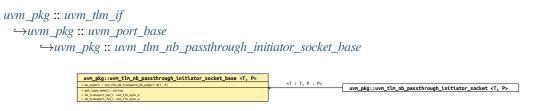

Fig. 111: Inheritance Diagram of uvm\_tlm\_nb\_passthrough\_initiator\_socket\_base

 uvn\_pkg::uvn\_tln\_nb\_passthrough\_initiator\_socket\_base <T, P>
 bw\_export

 \*bw\_export:uvn\_tln\_nb\_passthrough\_initiator\_socket\_base <T, P>
 bw\_export

 \*uvn\_pkg::uvn\_tln\_nb\_transport\_bw\_export <T, P>
 uvn\_pkg::uvn\_tln\_nb\_transport\_bw\_export <T, P>

 \*ub\_transpt\_b(t):uvn\_tln\_vsc\_s
 uvn\_pkg::uvn\_tln\_nb\_transport\_bw\_export <T, P>

Fig. 112: Collaboration Diagram of uvm\_tlm\_nb\_passthrough\_initiator\_socket\_base

### Class

uvm\_tlm\_nb\_passthrough\_initiator\_socket\_base

IS-A forward port; HAS-A backward export

# Table 307: Parameters

| Name | Default value                | Description |
|------|------------------------------|-------------|
| Т    | uvm_tlm_generic_pay-<br>load |             |
| Р    | uvm_tlm_phase_e              |             |

# Table 308: Variables

| Name      | Туре                                                                                 | Description |
|-----------|--------------------------------------------------------------------------------------|-------------|
| bw_export | uvm_tlm_nb_trans-<br>port_bw_export#(uvm<br>tlm_generic_payload,<br>uvm_tlm_phase_e) |             |

# Constructors

function new(string name, uvm\_component parent, int min\_size = 1, int max\_size = 1)
Parameters

name (string)
parent (uvm\_component)
min\_size (int)
max\_size (int)

# 15.2.0.63 Class uvm\_pkg::uvm\_tlm\_nb\_passthrough\_target\_socket

# Class

 $uvm\_tlm\_nb\_passthrough\_target\_socket$ 

IS-A forward export; HAS-A backward port

| Table 3 | 309: H | Parameters |
|---------|--------|------------|
|---------|--------|------------|

| Name | Default value                | Description |
|------|------------------------------|-------------|
| Т    | uvm_tlm_generic_pay-<br>load |             |
| Р    | uvm_tlm_phase_e              |             |

# Constructors

function new(string name, uvm\_component parent)
Parameters

name (string)
parent (uvm\_component)

## **Functions**

virtual function void connect(this\_type provider)

# Function

connect

Connect this socket to the specified *uvm\_tlm\_nb\_initiator\_socket* Parameters

provider (this\_type)

# 15.2.0.64 Class uvm\_pkg::uvm\_tlm\_nb\_passthrough\_target\_socket\_base

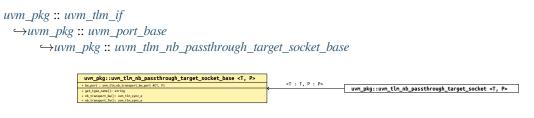

Fig. 113: Inheritance Diagram of uvm\_tlm\_nb\_passthrough\_target\_socket\_base

| <pre>uvm_pkg::uvm_tlm_nb_passthrough_target_socket_base <t, p=""></t,></pre> |                                                        |
|------------------------------------------------------------------------------|--------------------------------------------------------|
| + bw_port : uvm_tlm_nb_transport_bw_port #(T, P)                             | bw_port                                                |
| + get_type_name(): string                                                    | * uvm_pkg::uvm_tlm_nb_transport_bw_port <t, p=""></t,> |
| + nb_transport_bw(): uvm_tlm_sync_e                                          |                                                        |
| + nb_transport_fw(): uvm_tlm_sync_e                                          |                                                        |

Fig. 114: Collaboration Diagram of uvm\_tlm\_nb\_passthrough\_target\_socket\_base

# Class

uvm\_tlm\_nb\_passthrough\_target\_socket\_base

IS-A forward export; HAS-A backward port

# Table 310: Parameters

| Name | Default value        | Description |
|------|----------------------|-------------|
|      |                      |             |
| Т    | uvm_tlm_generic_pay- |             |
|      | load                 |             |
| Р    | uvm_tlm_phase_e      |             |
|      | -                    |             |

## Table 311: Variables

| Name    | Туре                                                                               | Description |
|---------|------------------------------------------------------------------------------------|-------------|
| bw_port | uvm_tlm_nb_trans-<br>port_bw_port#(uvm<br>tlm_generic_payload,<br>uvm_tlm_phase_e) |             |

# Constructors

function new(string name, uvm\_component parent, int min\_size = 1, int max\_size = 1)
Parameters

name (string)
parent (uvm\_component)
min\_size (int)
max\_size (int)

# 15.2.0.65 Class uvm\_pkg::uvm\_tlm\_nb\_target\_socket

# Class

uvm\_tlm\_nb\_target\_socket

IS-A forward imp; HAS-A backward port

The component instantiating this socket must implement a nb\_transport\_fw() method with the following signature

function uvm\_tlm\_sync\_e nb\_transport\_fw(T t, ref P p, input uvm\_tlm\_time delay);

| Name | Default value                | Description |
|------|------------------------------|-------------|
| IMP  | int                          |             |
| Т    | uvm_tlm_generic_pay-<br>load |             |
| Р    | uvm_tlm_phase_e              |             |

# Table 312: Parameters

#### Constructors

function new(string name, uvm\_component parent, int imp = null)

Function

new

Construct a new instance of this socket *imp* is a reference to the class implementing the nb\_transport\_fw() method. If not specified, it is assume to be the same as *parent*.

Parameters

name (string)
parent (uvm\_component)
imp (int)

# **Functions**

virtual function void connect (this\_type provider)

Function

connect

Connect this socket to the specified uvm\_tlm\_nb\_initiator\_socket Parameters

provider (this\_type)

# 15.2.0.66 Class uvm\_pkg::uvm\_tlm\_nb\_target\_socket\_base

Fig. 115: Inheritance Diagram of uvm\_tlm\_nb\_target\_socket\_base

uvm\_pkg::uvm\_tlm\_nb\_target\_socket\_base <T, P>
bw\_port
bw\_port
uvm\_pkg::uvm\_tlm\_nb\_transport\_bw\_port <T, P>
vet.type.txm().sting
to transport().uvm().uvm\_pkg::uvm\_tlm\_nb\_transport\_bw\_port <T, P>

Fig. 116: Collaboration Diagram of uvm\_tlm\_nb\_target\_socket\_base

# Class

uvm\_tlm\_nb\_target\_socket\_base

IS-A forward imp; HAS-A backward port

# Table 313: Parameters

| Default value        | Description |
|----------------------|-------------|
| uvm tlm generic pay- |             |
| load                 |             |
| uvm_tlm_phase_e      |             |
|                      |             |

#### Table 314: Variables

| Name    | Туре                                                                               | Description |
|---------|------------------------------------------------------------------------------------|-------------|
| bw_port | uvm_tlm_nb_trans-<br>port_bw_port#(uvm<br>tlm_generic_payload,<br>uvm_tlm_phase_e) |             |

# Constructors

function new(string name, uvm\_component parent)

Parameters

name (string)
parent (uvm\_component)

# 15.2.0.67 Class uvm\_pkg::uvm\_tlm\_nb\_transport\_bw\_export

uvm\_pkg :: uvm\_tlm\_if  $\hookrightarrow$ uvm\_pkg :: uvm\_port\_base  $\hookrightarrow$ uvm\_pkg :: uvm\_tlm\_nb\_transport\_bw\_export

# Class

uvm\_tlm\_nb\_transport\_bw\_export

Non-blocking backward transport export class

| Name | Default value                | Description |
|------|------------------------------|-------------|
| Т    | uvm_tlm_generic_pay-<br>load |             |
| Р    | uvm_tlm_phase_e              |             |

# Constructors

function new(string name, uvm\_component parent, int min\_size = 1, int max\_size = 1)
Function

new

```
Parameters

name (string)
parent (uvm_component)
min_size (int)
max_size (int)
```

# 15.2.0.68 Class uvm\_pkg::uvm\_tlm\_nb\_transport\_bw\_imp

uvm\_pkg :: uvm\_tlm\_if →uvm\_pkg :: uvm\_port\_base →uvm\_pkg :: uvm\_tlm\_nb\_transport\_bw\_imp

# Class

uvm\_tlm\_nb\_transport\_bw\_imp

Used like exports, except an additional class parameter specifies the type of the implementation object. When the imp is instantiated the implementation object is bound.

| Table 316: Parameters |                              |             |
|-----------------------|------------------------------|-------------|
| Name                  | Default value                | Description |
| Т                     | uvm_tlm_generic_pay-<br>load |             |
| Р                     | uvm_tlm_phase_e              |             |
| IMP                   | int                          |             |

# Constructors

function new(string name, int imp)

Parameters

name (string)
imp (int)

# 15.2.0.69 Class uvm\_pkg::uvm\_tlm\_nb\_transport\_bw\_port

uvm\_pkg :: uvm\_tlm\_if  $\rightarrow$ uvm\_pkg :: uvm\_port\_base  $\rightarrow$ uvm\_pkg :: uvm\_tlm\_nb\_transport\_bw\_port

## class

uvm\_tlm\_nb\_transport\_bw\_port

Class providing the non-blocking backward transport port. Transactions received from the producer, on the forward path, are sent back to the producer on the backward path using this non-blocking transport port The port can be bound to one export.

| Table 317: Parameters |                      |             |
|-----------------------|----------------------|-------------|
| Name                  | Default value        | Description |
|                       |                      |             |
| Т                     | uvm_tlm_generic_pay- |             |
|                       | load                 |             |
| Р                     | uvm_tlm_phase_e      |             |
|                       |                      |             |

# Constructors

function new(string name, uvm\_component parent, int min\_size = 1, int max\_size = 1)
Function

# new

Parameters name (string)
parent (uvm\_component)
min\_size (int)
max\_size (int)

# 15.2.0.70 Class uvm\_pkg::uvm\_tlm\_nb\_transport\_fw\_export

uvm\_pkg :: uvm\_tlm\_if  $\hookrightarrow$ uvm\_pkg :: uvm\_port\_base  $\hookrightarrow$ uvm\_pkg :: uvm\_tlm\_nb\_transport\_fw\_export

# Class

uvm\_tlm\_nb\_transport\_fw\_export

Non-blocking forward transport export class

| Name | Default value                | Description |
|------|------------------------------|-------------|
| Т    | uvm_tlm_generic_pay-<br>load |             |
| Р    | uvm_tlm_phase_e              |             |

# Constructors

function new(string name, uvm\_component parent, int min\_size = 1, int max\_size = 1)
Parameters

name (string)
parent (uvm\_component)
min\_size (int)
max\_size (int)

# 15.2.0.71 Class uvm\_pkg::uvm\_tlm\_nb\_transport\_fw\_imp

uvm\_pkg :: uvm\_tlm\_if →uvm\_pkg :: uvm\_port\_base →uvm\_pkg :: uvm\_tlm\_nb\_transport\_fw\_imp

# Class

uvm\_tlm\_nb\_transport\_fw\_imp

Used like exports, except an additional class parameter specifies the type of the implementation object. When the imp is instantiated the implementation object is bound.

| Table 319: Parameters |                              |             |  |
|-----------------------|------------------------------|-------------|--|
| Name                  | Default value                | Description |  |
| Т                     | uvm_tlm_generic_pay-<br>load |             |  |
| Р                     | uvm_tlm_phase_e              |             |  |
| IMP                   | int                          |             |  |

# Constructors

function new(string name, int imp)

Parameters

name (string)
imp (int)

# 15.2.0.72 Class uvm\_pkg::uvm\_tlm\_nb\_transport\_fw\_port

uvm\_pkg :: uvm\_tlm\_if →uvm\_pkg :: uvm\_port\_base →uvm\_pkg :: uvm\_tlm\_nb\_transport\_fw\_port

### class

uvm\_tlm\_nb\_transport\_fw\_port

Class providing the non-blocking backward transport port. Transactions received from the producer, on the forward path, are sent back to the producer on the backward path using this non-blocking transport port. The port can be bound to one export.

|      | Table 32             | 0: Parameters |
|------|----------------------|---------------|
| Name | Default value        | Description   |
|      |                      |               |
| Т    | uvm_tlm_generic_pay- |               |
|      | load                 |               |
| Р    | uvm_tlm_phase_e      |               |
|      |                      |               |

# Constructors

function new(string name, uvm\_component parent, int min\_size = 1, int max\_size = 1)
Parameters

name (string)
parent (uvm\_component)
min\_size (int)
max\_size (int)

# 15.2.0.73 Class uvm\_pkg::uvm\_tlm\_req\_rsp\_channel

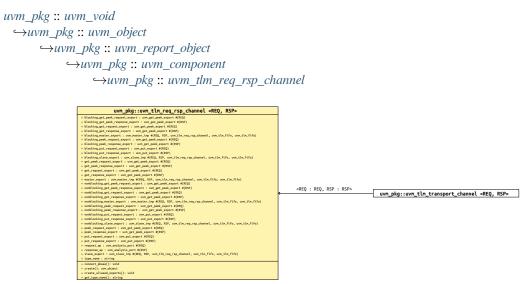

Fig. 117: Inheritance Diagram of uvm\_tlm\_req\_rsp\_channel

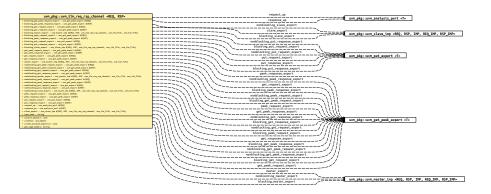

Fig. 118: Collaboration Diagram of uvm\_tlm\_req\_rsp\_channel

# CLASS

uvm\_tlm\_req\_rsp\_channel (REQ, RSP)

The uvm\_tlm\_req\_rsp\_channel contains a request FIFO of type *REQ* and a response FIFO of type *RSP*. These FIFOs can be of any size. This channel is particularly useful for dealing with pipelined protocols where the request and response are not tightly coupled.

Type parameters:

# REQ

Type of the request transactions conveyed by this channel.

## RSP

Type of the response transactions conveyed by this channel.

| Table 321: | Parameters |
|------------|------------|
|------------|------------|

| Name | Default value | Description |
|------|---------------|-------------|
| REQ  | int           |             |
| RSP  | REQ           |             |

# Table 322: Variables

| Name                    | Туре                           | Description                                                                                                    |
|-------------------------|--------------------------------|----------------------------------------------------------------------------------------------------|
| type_name               | string                         |                                                                                                    |
| type_name               | sting                          |                                                                                                    |
| put_request_export      | uvm_put_export#(int)           | Port                                                                                                    |
|                         |                                | put_request_export                                                                                                    |
|                         |                                | The put_export provides both the blocking and non-<br>blocking put interface methods to the request FIFO:                                                                                               |
|                         |                                | <pre>task put (input T t);<br/>function bit can_put ();<br/>function bit try_put (input T t);</pre>                                                                                                    |
|                         |                                | Any put port variant can connect and send transactions<br>to the request FIFO via this export, provided the trans-<br>action types match.                                                               |
| get_peek_response_ex-   | uvm_get_peek_ex-               | Port                                                                                                    |
| port                    | port#(int)                     | get_peek_response_export                                                                                                    |
|                         |                                | The get_peek_response_export provides all the block-<br>ing and non-blocking get and peek interface methods to<br>the response FIFO:                                                                    |
|                         |                                | <pre>task get (output T t);<br/>function bit can_get ();<br/>function bit try_get (output T t);<br/>task peek (output T t);<br/>function bit can_peek ();<br/>function bit try_peek (output T t);</pre> |
|                         |                                | Any get or peek port variant can connect to and retrieve<br>transactions from the response FIFO via this export,<br>provided the transaction types match.                                               |
| get_peek_request_export | uvm_get_peek_ex-<br>port#(int) |                                                                                                    |
| put_response_export     | uvm_put_export#(int)           | Port                                                                                                    |
|                         |                                | put_response_export                                                                                                    |
|                         |                                | The put_export provides both the blocking and non-<br>blocking put interface methods to the response FIFO:                                                                                              |
|                         |                                | <pre>task put (input T t);<br/>function bit can_put ();<br/>function bit try_put (input T t);</pre>                                                                                                    |
|                         |                                | Any put port variant can connect and send transactions<br>to the response FIFO via this export, provided the trans-<br>action types match.                                                              |

continues on next page

| Name                                | Туре                                                                  | Description                                                                                                    |
|-------------------------------------|-----------------------------------------------------------------------|----------------------------------------------------------------------------------------------------|
| request_ap                          | uvm_analysis_port#(int)                                               | Port                                                                                                    |
|                                     |                                                                       | request_ap                                                                                                    |
|                                     |                                                                       | Transactions passed via <i>put</i> or <i>try_put</i> (via any port connected to the put_request_export) are sent out this port via its write method.                                |
|                                     |                                                                       | function void write (T t);                                                                                                    |
|                                     |                                                                       | All connected analysis exports and imps will receive these transactions.                                                                                                    |
| response_ap                         | uvm_analysis_port#(int)                                               | Port<br>response_ap                                                                                                    |
|                                     |                                                                       | Transactions passed via <i>put</i> or <i>try_put</i> (via any port connected to the put_response_export) are sent out this port via its write method.                               |
| master_export                       | uvm_master_imp#(int,                                                  | <pre>function void write (T t); All connected analysis exports and imps will receive these transactions. Port</pre>                                                                 |
| indster_enport                      | int, uvm_tlm_req                                                      |                                                                                                    |
|                                     | rsp_channel#(int, int),                                               | master_export                                                                                                    |
|                                     | uvm_tlm_fifo#(int),<br>uvm_tlm_fifo#(int))                            | Exports a single interface that allows a master to put<br>requests and get or peek responses. It is a combination<br>of the put_request_export and get_peek_response_ex-<br>port.   |
| slave_export                        | uvm_slave_imp#(int,                                                   | Port                                                                                                    |
|                                     | int, uvm_tlm_req                                                      | slave_export                                                                                                    |
|                                     | rsp_channel#(int, int),<br>uvm_tlm_fifo#(int),<br>uvm_tlm_fifo#(int)) | Exports a single interface that allows a slave to get or<br>peek requests and to put responses. It is a combination<br>of the get_peek_request_export and put_response_ex-<br>port. |
| blocking_put_request<br>export      | uvm_put_export#(int)                                                  | port aliases for backward compatibility                                                                                                    |
| nonblocking_put_re-<br>quest_export | uvm_put_export#(int)                                                  |                                                                                                    |
| get_request_export                  | uvm_get_peek_ex-<br>port#(int)                                        |                                                                                                    |
| blocking_get_request<br>export      | uvm_get_peek_ex-<br>port#(int)                                        |                                                                                                    |
| nonblocking_get_re-<br>quest_export | uvm_get_peek_ex-<br>port#(int)                                        |                                                                                                    |
| peek_request_export                 | uvm_get_peek_ex-<br>port#(int)                                        |                                                                                                    |
| blocking_peek_request<br>export     | uvm_get_peek_ex-<br>port#(int)                                        |                                                                                                    |
|                                     |                                                                       | continues on next page                                                                                                    |

| Table | 322 - | continued | from | previous page |
|-------|-------|-----------|------|---------------|
|-------|-------|-----------|------|---------------|

continues on next page

| Name                                    | Туре                                                                                                    | Description            |
|-----------------------------------------|----------------------------------------------------------------------------------------------------|------------------------|
| nonblocking_peek_re-<br>quest_export    | uvm_get_peek_ex-<br>port#(int)                                                                                                   |                        |
| blocking_get_peek_re-<br>quest_export   | uvm_get_peek_ex-<br>port#(int)                                                                                                   |                        |
| nonblocking_get_peek<br>request_export  | uvm_get_peek_ex-<br>port#(int)                                                                                                   |                        |
| blocking_put_response<br>export         | uvm_put_export#(int)                                                                                                    |                        |
| nonblocking_put_re-<br>sponse_export    | uvm_put_export#(int)                                                                                                    |                        |
| get_response_export                     | uvm_get_peek_ex-<br>port#(int)                                                                                                   |                        |
| blocking_get_response<br>export         | uvm_get_peek_ex-<br>port#(int)                                                                                                   |                        |
| nonblocking_get_re-<br>sponse_export    | uvm_get_peek_ex-<br>port#(int)                                                                                                   |                        |
| peek_response_export                    | uvm_get_peek_ex-<br>port#(int)                                                                                                   |                        |
| blocking_peek_re-<br>sponse_export      | uvm_get_peek_ex-<br>port#(int)                                                                                                   |                        |
| nonblocking_peek_re-<br>sponse_export   | uvm_get_peek_ex-<br>port#(int)                                                                                                   |                        |
| blocking_get_peek_re-<br>sponse_export  | uvm_get_peek_ex-<br>port#(int)                                                                                                   |                        |
| nonblocking_get_peek<br>response_export | uvm_get_peek_ex-<br>port#(int)                                                                                                   |                        |
| blocking_master_export                  | <pre>uvm_master_imp#(int,<br/>int, uvm_tlm_req<br/>rsp_channel#(int, int),<br/>uvm_tlm_fifo#(int),<br/>uvm_tlm_fifo#(int))</pre> |                        |
| nonblocking_master_ex-<br>port          | uvm_master_imp#(int,<br>int, uvm_tlm_req<br>rsp_channel#(int, int),<br>uvm_tlm_fifo#(int),<br>uvm_tlm_fifo#(int))                |                        |
| blocking_slave_export                   | uvm_slave_imp#(int,<br>int, uvm_tlm_req<br>rsp_channel#(int, int),<br>uvm_tlm_fifo#(int),<br>uvm_tlm_fifo#(int))                 | continues on next nage |

| Table 322 - continue | d from previous page |
|----------------------|----------------------|
|                      |                      |

continues on next page

| Name                  | Туре                    | Description |
|-----------------------|-------------------------|-------------|
|                       |                         |             |
| nonblocking_slave_ex- | uvm_slave_imp#(int,     |             |
| port                  | int, uvm_tlm_req        |             |
|                       | rsp_channel#(int, int), |             |
|                       | uvm_tlm_fifo#(int),     |             |
|                       | uvm_tlm_fifo#(int))     |             |

### Table 322 - continued from previous page

## Table 323: Typedefs

| Name      | Actual Type                             | Description |
|-----------|-----------------------------------------|-------------|
| this_type | uvm_tlm_req_rsp_chan-<br>nel#(REQ, RSP) |             |

# Constructors

```
function new(string name, uvm_component parent = null, int request_fifo_size = 1,
int response_fifo_size = 1)
```

### Function

new

The *name* and *parent* are the standard *uvm\_component* constructor arguments. The *parent* must be *null* if this component is defined within a static component such as a module, program block, or interface. The last two arguments specify the request and response FIFO sizes, which have default values of 1.

Parameters

```
name (string)
parent (uvm_component)
request_fifo_size (int)
response_fifo_size (int)
```

## **Functions**

### 15.2.0.74 Class uvm\_pkg::uvm\_tlm\_time

### CLASS

uvm\_tlm\_time

Canonical time type that can be used in different timescales

This time type is used to represent time values in a canonical form that can bridge initiators and targets located in different timescales and time precisions.

For a detailed explanation of the purpose for this class, see <Why is this necessary>.

### Constructors

```
function new(string name = "uvm_tlm_time", real res = 0)
```

Function

new

Create a new canonical time value.

The new value is initialized to 0. If a resolution is not specified, the default resolution, as specified by *set\_time\_resolution()*, is used.

Parameters

```
name (string)
res (real)
```

### **Functions**

```
static function void set_time_resolution(real res)
```

# Function

set\_time\_resolution

Set the default canonical time resolution.

Must be a power of 10. When co-simulating with SystemC, it is recommended that default canonical time resolution be set to the SystemC time resolution.

By default, the default resolution is 1.0e-12 (ps)

Parameters

res (real)

### function string get\_name()

**Function** 

get\_name

Return the name of this instance function void reset()

Function

reset

Reset the value to 0

function real get\_realtime(time scaled, real secs = 1.0e-9)

Function

get\_realtime

Return the current canonical time value, scaled for the caller's timescale

*scaled* must be a time literal value that corresponds to the number of seconds specified in *secs* (1ns by default). It must be a time literal value that is greater or equal to the current timescale.

#(delay.get\_realtime(1ns));
#(delay.get\_realtime(1fs, 1.0e-15));

Parameters

```
scaled(time)
```

**secs** (real)

function void incr(real t, time scaled, real secs = 1.0e-9)

Function

incr

Increment the time value by the specified number of scaled time unit

t is a time value expressed in the scale and precision of the caller. *scaled* must be a time literal value that corresponds to the number of seconds specified in *secs* (1ns by default). It must be a time literal value that is greater or equal to the current timescale.

```
delay.incr(1.5ns, 1ns);
delay.incr(1.5ns, 1ps, 1.0e-12);
```

Parameters

```
t (real)
scaled (time)
secs (real)
```

### function void decr(real t, time scaled, real secs)

Function

decr

Decrement the time value by the specified number of scaled time unit

t is a time value expressed in the scale and precision of the caller. *scaled* must be a time literal value that corresponds to the number of seconds specified in *secs* (1ns by default). It must be a time literal value that is greater or equal to the current timescale.

delay.decr(200ps, 1ns);

```
Parameters
t (real)
scaled (time)
secs (real)
```

#### function real get\_abstime(real secs)

#### Function

get\_abstime

Return the current canonical time value, in the number of specified time unit, regardless of the current timescale of the caller.

secs is the number of seconds in the desired time unit e.g. 1e-9 for nanoseconds.

```
$write("%.3f ps\n", delay.get_abstime(1e-12));
```

Parameters

secs (real)

#### function void set\_abstime(real t, real secs)

Function

set\_abstime

Set the current canonical time value, to the number of specified time unit, regardless of the current timescale of the caller.

secs is the number of seconds in the time unit in the value t e.g. 1e-9 for nanoseconds.

```
delay.set_abstime(1.5, 1e-12));
```

Parameters t (real) secs (real)

# 15.2.0.75 Class uvm\_pkg::uvm\_tlm\_transport\_channel

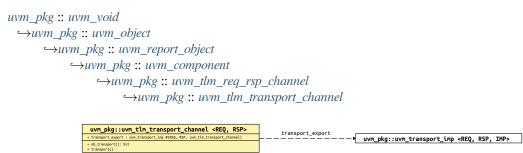

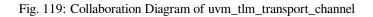

# CLASS

uvm\_tlm\_transport\_channel (REQ, RSP)

A uvm\_tlm\_transport\_channel is a <uvm\_tlm\_req\_rsp\_channel (REQ, RSP)> that implements the transport interface. It is useful when modeling a non-pipelined bus at the transaction level. Because the requests and responses have a tightly coupled one-to-one relationship, the request and response FIFO sizes are both set to one.

| Table 324: Parameters |  |
|-----------------------|--|
|-----------------------|--|

| Name | Default value | Description |
|------|---------------|-------------|
| REQ  | int           |             |
| RSP  | REQ           |             |

| Name             | Туре                                                                                  | Description                                                                                                    |
|------------------|---------------------------------------------------------------------------------------|----------------------------------------------------------------------------------------------------|
| transport_export | <pre>uvm_transport_imp#(int,<br/>int, uvm_tlm_transport<br/>channel#(int, int))</pre> | <i>Port</i><br>transport_export<br>The put_export provides both the blocking and non-<br>blocking transport interface methods to the response<br>FIFO:                                                                       |
|                  |                                                                                       | <pre>task transport(REQ request, output RSP_<br/>→response);<br/>function bit nb_transport(REQ request, _<br/>→output RSP response);</pre>                                                                                   |
|                  |                                                                                       | Any transport port variant can connect to and send re-<br>quests and retrieve responses via this export, provided<br>the transaction types match. Upon return, the response<br>argument carries the response to the request. |

### Table 325: Variables

| Tuble 220. Typedelb |                                           |             |
|---------------------|-------------------------------------------|-------------|
| Name                | Actual Type                               | Description |
| this_type           | uvm_tlm_transport_chan-<br>nel#(REQ, RSP) |             |

# Table 326: Typedefs

# Constructors

function new(string name, uvm\_component parent = null)

Function

new

The *name* and *parent* are the standard *uvm\_component* constructor arguments. The *parent* must be *null* if this component is defined within a statically elaborated construct such as a module, program block, or interface. Parameters

name (string)
parent (uvm\_component)

# **Functions**

function bit nb\_transport(int req, int rsp)

Parameters **req**(*int*)

rsp(int)

# Tasks

function transport(int request, int response)

Parameters

request (int)
response (int)

# 15.2.0.76 Class uvm\_pkg::uvm\_top\_down\_visitor\_adapter

uvm\_pkg :: uvm\_void  $\hookrightarrow$ uvm\_pkg :: uvm\_object  $\hookrightarrow$ uvm\_pkg :: uvm\_visitor\_adapter  $\hookrightarrow$ uvm\_pkg :: uvm\_top\_down\_visitor\_adapter

## CLASS

uvm\_top\_down\_visitor\_adapter

This uvm\_top\_down\_visitor\_adapter traverses the STRUCTURE *s* (and will invoke the visitor) in a hierarchical fashion. During traversal *s* will be visited before all subnodes of *s* will be visited.

| Table 327: Parameters |               |             |  |
|-----------------------|---------------|-------------|--|
| Name                  | Default value | Description |  |
|                       |               |             |  |
| STRUCTURE             | uvm_component |             |  |
|                       |               |             |  |
| VISITOR               | uvm_visitor   |             |  |
|                       |               |             |  |

# Constructors

function new(string name = "")

Parameters

**name**(string)

## **Functions**

virtual function void accept(uvm\_component s, uvm\_visitor#(uvm\_component) v, uvm\_structure\_proxy#(uvm\_component) p, bit invoke\_begin\_end = 1)

Parameters

s (uvm\_component)
v (uvm\_visitor#(uvm\_component))
p (uvm\_structure\_proxy#(uvm\_component))
invoke\_begin\_end (bit)

## 15.2.0.77 Class uvm\_pkg::uvm\_topdown\_phase

uvm\_pkg :: uvm\_void →uvm\_pkg :: uvm\_object →uvm\_pkg :: uvm\_phase →uvm\_pkg :: uvm\_topdown\_phase

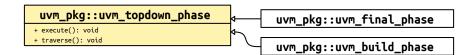

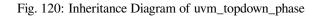

### Class

uvm\_topdown\_phase

Virtual base class for function phases that operate top-down. The pure virtual function execute() is called for each component.

A top-down function phase completes when the *execute()* method has been called and returned on all applicable components in the hierarchy.

# Constructors

function new(string name)

Function

new

Create a new instance of a top-down phase Parameters **name** (string)

### **Functions**

virtual function void traverse(uvm\_component comp, uvm\_phase phase, uvm\_phase\_state state)

### Function

traverse

Traverses the component tree in top-down order, calling execute for each component.

Parameters

comp (uvm\_component)
phase (uvm\_phase)
state (uvm\_phase\_state)

virtual function void execute (uvm\_component comp, uvm\_phase phase)

Function

execute

Executes the top-down phase *phase* for the component *comp*. Parameters

comp (uvm\_component)

phase (uvm\_phase)

# 15.2.0.78 Class uvm\_pkg::uvm\_transport\_export

uvm\_pkg :: uvm\_tlm\_if\_base →uvm\_pkg :: uvm\_port\_base →uvm\_pkg :: uvm\_transport\_export

| Table 328: Parameters |               |             |  |
|-----------------------|---------------|-------------|--|
| Name                  | Default value | Description |  |
| REQ                   | int           |             |  |
| RSP                   | REQ           |             |  |

## Constructors

function new(string name, uvm\_component parent, int min\_size = 1, int max\_size = 1)

Parameters

name (string)
parent (uvm\_component)
min\_size (int)
max\_size (int)

# 15.2.0.79 Class uvm\_pkg::uvm\_transport\_imp

uvm\_pkg :: uvm\_tlm\_if\_base →uvm\_pkg :: uvm\_port\_base →uvm\_pkg :: uvm\_transport\_imp

| Table 329: Parameters |               |             |  |
|-----------------------|---------------|-------------|--|
| Name                  | Default value | Description |  |
| REQ                   | int           |             |  |
| RSP                   | REQ           |             |  |
| IMP                   | int           |             |  |
|                       |               |             |  |

# Constructors

function new(string name, int imp)

Parameters name (string)
imp (int)

# 15.2.0.80 Class uvm\_pkg::uvm\_transport\_port

uvm\_pkg :: uvm\_tlm\_if\_base →uvm\_pkg :: uvm\_port\_base →uvm\_pkg :: uvm\_transport\_port

| Table 330: Parameters |               |             |  |
|-----------------------|---------------|-------------|--|
| Name                  | Default value | Description |  |
| REQ                   | int           |             |  |
| RSP                   | REQ           |             |  |

## Constructors

function new(string name, uvm\_component parent, int min\_size = 1, int max\_size = 1)

Parameters

name (string)
parent (uvm\_component)
min\_size (int)
max\_size (int)

## 15.2.0.81 Class uvm\_pkg::uvm\_tree\_printer

```
uvm_pkg :: uvm_printer

→uvm_pkg :: uvm_tree_printer
```

| uvm_pkg::uvm_tree_printer |                           |
|---------------------------|---------------------------|
| + newline : string        | uvm_pkg::uvm_line_printer |
| + emit(): string          |                           |

Fig. 121: Inheritance Diagram of uvm\_tree\_printer

### Class

uvm\_tree\_printer

By overriding various methods of the *uvm\_printer* super class, the tree printer prints output in a tree format.

The following shows sample output from the tree printer.

```
c1: (container@1013) {
    d1: (mydata@1022) {
        v1: 'hcb8f1c97
        e1: THREE
        str: hi
    }
    value: 'h2d
}
```

## Table 331: Variables

| Name    | Туре   | Description |
|---------|--------|-------------|
| newline | string |             |

### Constructors

```
function new()
```

Variable

new

Creates a new instance of uvm\_tree\_printer . New

# Functions

virtual function string emit()

Function

emit

Formats the collected information from prior calls to print\_\* into hierarchical tree format. Emit

# 15.2.0.82 Class uvm\_pkg::uvm\_typed\_callbacks

uvm\_pkg :: uvm\_void →uvm\_pkg :: uvm\_object →uvm\_pkg :: uvm\_callbacks\_base →uvm\_pkg :: uvm\_typed\_callbacks

|                                                                   | _                 |
|-------------------------------------------------------------------|-------------------|
| uvm_pkg::uvm_typed_callbacks <t></t>                              |                   |
| + m_t_inst : this_type<br>+ m tw cb g : uvm gueue #(uvm callback) |                   |
| + m_typename : string                                             |                   |
| + display(): void                                                 | <t :="" t=""></t> |
| + m_add_tw_cbs(): void                                            | <pre>w</pre>      |
| + m_am_i_a(): bit                                                 |                   |
| + m_cb_find(): int                                                |                   |
| + m_cb_find_name(): int                                           |                   |
| + m_delete_tw_cbs(): bit                                          |                   |
| + m_get_tw_cb_q(): uvm_queue                                      |                   |
| <pre>+ m initialize(): this type</pre>                            |                   |

## Fig. 122: Inheritance Diagram of uvm\_typed\_callbacks

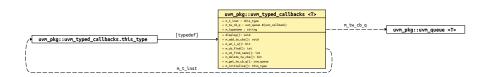

### Fig. 123: Collaboration Diagram of uvm\_typed\_callbacks

# Class

uvm\_typed\_callbacks(T)

Another internal class. This contains the queue of typewide callbacks. It also contains some of the public interface methods, but those methods are accessed via the uvm\_callbacks() class so they are documented in that class even though the implementation is in this class.

The <add>, <delete>, and *display* methods are implemented in this class.

| Table 332: Parameters |               |             |  |
|-----------------------|---------------|-------------|--|
| Name                  | Default value | Description |  |
| Т                     | uvm_object    |             |  |

| Actual Type             | Description             |
|-------------------------|-------------------------|
| uvm_typed_callbacks#(T) |                         |
| uvm_callbacks_base      |                         |
|                         | uvm_typed_callbacks#(T) |

# Functions

# static function void display(uvm\_object obj = null)

Parameters

obj (uvm\_object)

# 15.2.0.83 Class uvm\_pkg::uvm\_typeid

*uvm\_pkg* :: *uvm\_typeid\_base →uvm\_pkg* :: *uvm\_typeid* 

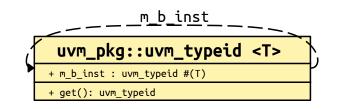

# Fig. 124: Collaboration Diagram of uvm\_typeid

| Class    |        |  |  |
|----------|--------|--|--|
| uvm_type | eid(T) |  |  |

### Table 334: Parameters

| Name | Default value | Description |
|------|---------------|-------------|
| Т    | uvm_object    |             |

# Functions

# 15.2.0.84 Class uvm\_pkg::uvm\_typeid\_base

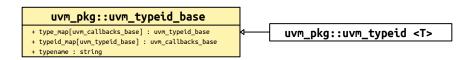

# Fig. 125: Inheritance Diagram of uvm\_typeid\_base

### Class

uvm\_typeid\_base

Simple typeid interface. Need this to set up the base-super mapping. This is similar to the factory, but much simpler. The idea of this interface is that each object type T has a typeid that can be used for mapping type relationships. This is not a user visible class.

Table 335: Variables

| Name       | Туре               | Description |
|------------|--------------------|-------------|
|            |                    |             |
| typename   | string             |             |
|            |                    |             |
| typeid_map | uvm_callbacks_base |             |
|            |                    |             |
| type_map   | uvm_typeid_base    |             |
|            |                    |             |

## 15.2.0.85 Class uvm\_pkg::uvm\_utils

## CLASS

uvm\_utils (TYPE, FIELD)

This class contains useful template functions.

### Table 336: Parameters

| Name  | Default value | Description |
|-------|---------------|-------------|
| ТҮРЕ  | int           |             |
| FIELD | "config"      |             |

Table 337: Typedefs

| Name    | Actual Type | Description |
|---------|-------------|-------------|
| types_t | TYPE        |             |

# **Functions**

# static function types\_t find\_all(uvm\_component start) **Function** find\_all Recursively finds all component instances of the parameter type TYPE, starting with the component given by start . Uses uvm\_root::find\_all. Parameters start (uvm\_component) Return type types\_t static function TYPE find(uvm\_component start) Parameters start (uvm\_component) static function TYPE create\_type\_by\_name(string type\_name, string contxt) Parameters type\_name (string) contxt (string) static function TYPE get\_config(uvm\_component comp, bit is\_fatal) **Function** get\_config This method gets the object config of type TYPE associated with component comp. We check for the two kinds of error which may occur with this kind of operation.

Parameters

```
comp (uvm_component)
is_fatal (bit)
```

# 15.2.0.86 Class uvm\_pkg::uvm\_visitor

Fig. 126: Inheritance Diagram of uvm\_visitor

# CLASS

uvm\_visitor (NODE)

The uvm\_visitor class provides an abstract base class for a visitor. The visitor visits instances of type NODE. For general information regarding the visitor pattern see http://en.wikipedia.org/wiki/Visitor\_pattern

| Name | Default value | Description |
|------|---------------|-------------|
| NODE | uvm_component |             |

### Constructors

```
function new(string name = "")
Parameters
name(string)
```

# **Functions**

virtual function void begin\_v()

Function

begin\_v

This method will be invoked by the visitor before the first NODE is visited

virtual function void end\_v()

Function

end\_v

This method will be invoked by the visitor after the last NODE is visited

virtual function void visit (uvm\_component node)

### Function

visit

This method will be invoked by the visitor for every visited *node* of the provided structure. The user is expected to provide the own functionality in this function.

```
class count_nodes_visitor#(type T=uvm_component) extends uvm_visitor#(T);
    function new (string name = "");
    super.new(name);
  endfunction
    local int cnt;
```

(continues on next page)

(continued from previous page)

```
virtual function void begin_v(); cnt = 0; endfunction
    virtual function void end_v(); `uvm_info("TEXT",$sformatf("%d elements",
→cnt),UVM_NONE) endfunction
    virtual function void visit(T node); cnt++; endfunction
    endclass
```

Parameters

node (uvm\_component)

# 15.2.0.87 Class uvm\_pkg::uvm\_visitor\_adapter

uvm\_pkg :: uvm\_void →uvm\_pkg :: uvm\_object →uvm\_pkg :: uvm\_visitor\_adapter

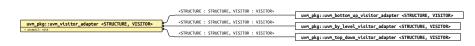

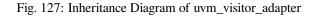

# CLASS

uvm\_visitor\_adapter (STRUCTURE, uvm\_visitor(STRUCTURE))

The visitor adaptor traverses all nodes of the STRUCTURE and will invoke visitor.visit() on every node.

| Table 339: Parameters |               |             |
|-----------------------|---------------|-------------|
| Name                  | Default value | Description |
| STRUCTURE             | uvm_component |             |
| VISITOR               | uvm_visitor   |             |

## Constructors

```
function new(string name = "")
Parameters
name(string)
```

# **Functions**

virtual function void accept(uvm\_component s, uvm\_visitor#(uvm\_component) v, uvm\_structure\_proxy#(uvm\_component) p, bit invoke\_begin\_end = 1)

### **Function**

accept()

Calling this function will traverse through *s* (and every subnode of *s*). For each node found *v*.visit(node) will be invoked. The children of *s* are recursively determined by invoking *p*.get\_immediate\_children(). *invoke\_begin\_end* determines whether the visitors begin/end functions should be invoked prior to traversal.

Parameters

s (uvm\_component) v (uvm\_visitor#(uvm\_component)) p (uvm\_structure\_proxy#(uvm\_component)) invoke\_begin\_end (bit)

### 15.2.0.88 Class uvm\_pkg::uvm\_vreg

uvm\_pkg :: uvm\_void →uvm\_pkg :: uvm\_object →uvm\_pkg :: uvm\_vreg

### Class

uvm\_vreg

Virtual register abstraction base class

A virtual register represents a set of fields that are logically implemented in consecutive memory locations.

All virtual register accesses eventually turn into memory accesses.

A virtual register array may be implemented on top of any memory abstraction class and possibly dynamically resized and/or relocated.

### Constructors

function new(string name, int unsigned n\_bits)

**FUNCTION** 

new

Create a new instance and type-specific configuration

Creates an instance of a virtual register abstraction class with the specified name.

 $n_{bits}$  specifies the total number of bits in a virtual register. Not all bits need to be mapped to a virtual field. This value is usually a multiple of 8. IMPLEMENTATION

Parameters

name (string)
n\_bits (int unsigned)

#### **Functions**

function void configure(uvm\_reg\_block parent, uvm\_mem mem = null, longint unsigned size = 0, uvm\_reg\_addr\_t offset = 0, int unsigned incr = 0)

#### Function

configure

Instance-specific configuration

Specify the *parent* block of this virtual register array. If one of the other parameters are specified, the virtual register is assumed to be dynamic and can be later (re-)implemented using the *uvm\_vreg::implement()* method.

If *mem* is specified, then the virtual register array is assumed to be statically implemented in the memory corresponding to the specified memory abstraction class and *size*, *offset* and *incr* must also be specified. Static virtual register arrays cannot be re-implemented.

Parameters

```
parent (uvm_reg_block)
mem (uvm_mem)
size (longint unsigned)
offset (uvm_reg_addr_t)
incr (int unsigned)
virtual function bit implement (longint unsigned n, uvm_mem mem = null, uvm_reg_-
addr_t offset = 0, int unsigned incr = 0)
FUNCTION
```

implement

Dynamically implement, resize or relocate a virtual register array

Implement an array of virtual registers of the specified *size*, in the specified memory and *offset*. If an offset increment is specified, each virtual register is implemented at the specified offset increment from the previous one. If an offset increment of 0 is specified, virtual registers are packed as closely as possible in the memory.

If no memory is specified, the virtual register array is in the same memory, at the same base offset using the same offset increment as originally implemented. Only the number of virtual registers in the virtual register array is modified.

The initial value of the newly-implemented or relocated set of virtual registers is whatever values are currently stored in the memory now implementing them.

Returns TRUE if the memory can implement the number of virtual registers at the specified base offset and offset increment. Returns FALSE otherwise.

The memory region used to implement a virtual register array is reserved in the memory allocation manager associated with the memory to prevent it from being allocated for another purpose.

```
Parameters
```

```
n (longint unsigned)
mem (uvm_mem)
offset (uvm_reg_addr_t)
incr (int unsigned)
```

virtual function uvm\_mem\_region allocate(longint unsigned n, uvm\_mem\_mam mam, uvm\_mem\_mam\_policy alloc = null)

### **FUNCTION**

allocate

Randomly implement, resize or relocate a virtual register array

Implement a virtual register array of the specified size in a randomly allocated region of the appropriate size in the address space managed by the specified memory allocation manager. If a memory allocation policy is specified, it is passed to the uvm\_mem\_mam::request\_region() method.

The initial value of the newly-implemented or relocated set of virtual registers is whatever values are currently stored in the memory region now implementing them.

Returns a reference to a *uvm\_mem\_region* memory region descriptor if the memory allocation manager was able to allocate a region that can implement the virtual register array with the specified allocation policy. Returns *null* otherwise.

A region implementing a virtual register array must not be released using the *uvm\_mem\_mam::release\_region()* method. It must be released using the *uvm\_vreg::release\_region()* method.

Parameters

```
n (longint unsigned)
mam (uvm_mem_mam)
alloc (uvm_mem_mam_policy)
Return type
uvm_mem_region
```

virtual function uvm\_mem\_region get\_region()

**FUNCTION** 

get\_region

Get the region where the virtual register array is implemented

Returns a reference to the *uvm\_mem\_region* memory region descriptor that implements the virtual register array.

Returns *null* if the virtual registers array is not currently implemented. A region implementing a virtual register array must not be released using the *uvm\_mem\_mam::release\_region()* method. It must be released using the *uvm\_vreg::release\_region()* method.

Return type uvm\_mem\_region

#### virtual function void release\_region()

```
FUNCTION
```

release\_region

Dynamically un-implement a virtual register array

Release the memory region used to implement a virtual register array and return it to the pool of available memory that can be allocated by the memory's default allocation manager. The virtual register array is subsequently considered as unimplemented and can no longer be accessed.

Statically-implemented virtual registers cannot be released.

```
virtual function void set_parent(uvm_reg_block parent)
```

```
Parameters
```

parent (uvm\_reg\_block) -- Local

function void Xlock\_modelX()

Local

```
function void add_field(uvm_vreg_field field)
```

Parameters

field (uvm\_vreg\_field) -- Local

```
virtual function string get_full_name()
```

**Function** 

get\_full\_name

Get the hierarchical name

Return the hierarchal name of this register. The base of the hierarchical name is the root block.

```
virtual function uvm_reg_block get_parent()
```

# FUNCTION

get\_parent

Get the parent block Return type

uvm\_reg\_block

virtual function uvm\_reg\_block get\_block()

Return type

uvm\_reg\_block

## virtual function uvm\_mem get\_memory()

**FUNCTION** 

get\_memory

Get the memory where the virtual register array is implemented Return type

uvm\_mem

virtual function int get\_n\_maps()

Function

get\_n\_maps

Returns the number of address maps this virtual register array is mapped in function bit is\_in\_map(uvm\_reg\_map map)

Function

is\_in\_map

Return TRUE if this virtual register array is in the specified address *map* Parameters **map** (*uvm\_reg\_map*)

704

virtual function void get\_maps(uvm\_reg\_map maps)

### Function

get\_maps

Returns all of the address maps where this virtual register array is mapped

Parameters

maps (uvm\_reg\_map)

```
virtual function string get_rights(uvm_reg_map map = null)
```

**FUNCTION** 

get\_rights

Returns the access rights of this virtual register array

Returns "RW", "RO" or "WO". The access rights of a virtual register array is always "RW", unless it is implemented in a shared memory with access restriction in a particular address map.

If no address map is specified and the memory is mapped in only one address map, that address map is used. If the memory is mapped in more than one address map, the default address map of the parent block is used.

If an address map is specified and the memory is not mapped in the specified address map, an error message is issued and "RW" is returned.

Parameters

```
map (uvm_reg_map)
```

virtual function string get\_access(uvm\_reg\_map map = null)

#### **FUNCTION**

get\_access

Returns the access policy of the virtual register array when written and read via an address map.

If the memory implementing the virtual register array is mapped in more than one address map, an address *map* must be specified. If access restrictions are present when accessing a memory through the specified address map, the access mode returned takes the access restrictions into account. For example, a read-write memory accessed through an address map with read-only restrictions would return "RO". Parameters

```
map (uvm_reg_map)
```

#### virtual function int unsigned get\_size()

**FUNCTION** 

get\_size

Returns the size of the virtual register array.

### virtual function int unsigned get\_n\_bytes()

**FUNCTION** 

get\_n\_bytes

Returns the width, in bytes, of a virtual register.

The width of a virtual register is always a multiple of the width of the memory locations used to implement it. For example, a virtual register containing two 1-byte fields implemented in a memory with 4-bytes memory locations is 4-byte wide.

virtual function int unsigned get\_n\_memlocs()

**FUNCTION** 

get\_n\_memlocs

Returns the number of memory locations used by a single virtual register.

### virtual function int unsigned get\_incr()

**FUNCTION** 

get\_incr

Returns the number of memory locations between two individual virtual registers in the same array.

## virtual function void get\_fields(uvm\_vreg\_field fields)

```
FUNCTION
```

get\_fields

Return the virtual fields in this virtual register

Fills the specified array with the abstraction class for all of the virtual fields contained in this virtual register. Fields are ordered from least-significant position to most-significant position within the register.

Parameters

fields (uvm\_vreg\_field)

virtual function uvm\_vreg\_field get\_field\_by\_name(string name)

FUNCTION

get\_field\_by\_name

Return the named virtual field in this virtual register

Finds a virtual field with the specified name in this virtual register and returns its abstraction class. If no fields are found, returns *null*.

Parameters

```
name(string)
```

Return type

uvm\_vreg\_field

virtual function uvm\_reg\_addr\_t get\_offset\_in\_memory(longint unsigned idx)

#### **FUNCTION**

get\_offset\_in\_memory

Returns the offset of a virtual register

Returns the base offset of the specified virtual register, in the overall address space of the memory that implements the virtual register array.

Parameters

idx (longint unsigned)

Return type

uvm\_reg\_addr\_t

virtual function uvm\_reg\_addr\_t get\_address(longint unsigned idx, uvm\_reg\_-

map map = null)

FUNCTION

get\_address

Returns the base external physical address of a virtual register

Returns the base external physical address of the specified virtual register if accessed through the specified address *map*.

If no address map is specified and the memory implementing the virtual register array is mapped in only one address map, that address map is used. If the memory is mapped in more than one address map, the default address map of the parent block is used.

If an address map is specified and the memory is not mapped in the specified address map, an error message is issued.

```
Parameters

idx (longint unsigned)

map (uvm_reg_map)

Return type

uvm_reg_addr_t
```

function void reset(string kind = "HARD")

**Function** 

reset

Reset the access semaphore

Reset the semaphore that prevents concurrent access to the virtual register. This semaphore must be explicitly reset if a thread accessing this virtual register array was killed in before the access was completed

Parameters kind (string) virtual function void do\_print(uvm\_printer printer) Parameters printer (uvm\_printer) virtual function string convert2string() virtual function uvm\_object clone() TODO add fatal messages Return type uvm\_object virtual function void do\_copy(uvm\_object rhs) Parameters rhs (uvm\_object) virtual function bit do\_compare(uvm\_object rhs, uvm\_comparer comparer) Parameters **rhs** (*uvm\_object*) comparer (uvm\_comparer) virtual function void do\_pack(uvm\_packer packer) Parameters packer (uvm\_packer) virtual function void do\_unpack(uvm\_packer packer) **Parameters** packer (uvm\_packer) **Tasks** function XatomicX(bit on) Parameters on (bit) -- Local

```
virtual function write(longint unsigned idx, uvm_status_e status, uvm_reg_data_-
t value, uvm_path_e path = UVM_DEFAULT_PATH, uvm_reg_map map = null, uvm_sequence_-
base parent = null, uvm_object extension = null, string fname = "", int lineno = 0)
```

TASK

write

Write the specified value in a virtual register

Write *value* in the DUT memory location(s) that implements the virtual register array that corresponds to this abstraction class instance using the specified access *path*.

If the memory implementing the virtual register array is mapped in more than one address map, an address *map* must be specified if a physical access is used (front-door access).

The operation is eventually mapped into set of memory-write operations at the location where the virtual register specified by idx in the virtual register array is implemented.

Parameters

```
idx (longint unsigned)
status (uvm_status_e)
value (uvm_reg_data_t)
path (uvm_path_e)
map (uvm_reg_map)
parent (uvm_sequence_base)
extension (uvm_object)
fname (string)
lineno (int)
```

```
virtual function read(longint unsigned idx, uvm_status_e status, uvm_reg_data_-
t value, uvm_path_e path = UVM_DEFAULT_PATH, uvm_reg_map map = null, uvm_sequence_-
base parent = null, uvm_object extension = null, string fname = "", int lineno = 0)
```

TASK

read

Read the current value from a virtual register

Read from the DUT memory location(s) that implements the virtual register array that corresponds to this abstraction class instance using the specified access *path* and return the readback *value*.

If the memory implementing the virtual register array is mapped in more than one address map, an address *map* must be specified if a physical access is used (front-door access).

The operation is eventually mapped into set of memory-read operations at the location where the virtual register specified by *idx* in the virtual register array is implemented.

Parameters

```
idx (longint unsigned)
status (uvm_status_e)
value (uvm_reg_data_t)
path (uvm_path_e)
map (uvm_reg_map)
parent (uvm_sequence_base)
extension (uvm_object)
fname (string)
lineno (int)
virtual function poke(longint unsigned idx, uvm_status_e status, uvm_reg_data_-
t value, uvm_sequence_base parent = null, uvm_object extension = null,
string fname = "", int lineno = 0)
```

TASK

poke

Deposit the specified value in a virtual register

Deposit *value* in the DUT memory location(s) that implements the virtual register array that corresponds to this abstraction class instance using the memory backdoor access.

The operation is eventually mapped into set of memory-poke operations at the location where the virtual register specified by idx in the virtual register array is implemented.

```
Parameters
```

```
idx (longint unsigned)
status (uvm_status_e)
value (uvm_reg_data_t)
parent (uvm_sequence_base)
extension (uvm_object)
fname (string)
lineno (int)
virtual function peek(longint unsigned idx, uvm_status_e status, uvm_reg_data_-
t value, uvm_sequence_base parent = null, uvm_object extension = null,
string fname = "", int lineno = 0)
```

### TASK

peek

Sample the current value in a virtual register

Sample the DUT memory location(s) that implements the virtual register array that corresponds to this abstraction class instance using the memory backdoor access, and return the sampled *value*.

The operation is eventually mapped into set of memory-peek operations at the location where the virtual register specified by idx in the virtual register array is implemented.

Parameters

```
idx (longint unsigned)
status (uvm_status_e)
value (uvm_reg_data_t)
parent (uvm_sequence_base)
extension (uvm_object)
fname (string)
lineno (int)
virtual function pre write(longint unsigned idx, uvm reg data t wdat, uvm path -
```

e path, uvm\_reg\_map map)

TASK

pre\_write

Called before virtual register write.

If the specified data value, access *path* or address *map* are modified, the updated data value, access path or address map will be used to perform the virtual register operation.

The registered callback methods are invoked after the invocation of this method. All register callbacks are executed after the corresponding field callbacks The pre-write virtual register and field callbacks are executed before the corresponding pre-write memory callbacks

Parameters

idx (longint unsigned)
wdat (uvm\_reg\_data\_t)
path (uvm\_path\_e)
map (uvm\_reg\_map)

virtual function post\_write(longint unsigned idx, uvm\_reg\_data\_t wdat, uvm\_path\_e path, uvm\_reg\_map map, uvm\_status\_e status)

#### TASK

post\_write

Called after virtual register write.

If the specified status is modified, the updated status will be returned by the virtual register operation.

The registered callback methods are invoked before the invocation of this method. All register callbacks are executed before the corresponding field callbacks The post-write virtual register and field callbacks are executed after the corresponding post-write memory callbacks

Parameters

```
idx (longint unsigned)
wdat (uvm_reg_data_t)
path (uvm_path_e)
map (uvm_reg_map)
status (uvm_status e)
```

virtual function pre\_read(longint unsigned idx, uvm\_path\_e path, uvm\_reg\_map map)
TASK

pre read

Called before virtual register read.

If the specified access *path* or address *map* are modified, the updated access path or address map will be used to perform the register operation.

The registered callback methods are invoked after the invocation of this method. All register callbacks are executed after the corresponding field callbacks The pre-read virtual register and field callbacks are executed before the corresponding pre-read memory callbacks

Parameters

idx (longint unsigned)
path (uvm\_path\_e)
map (uvm\_reg\_map)

```
virtual function post_read(longint unsigned idx, uvm_reg_data_t rdat, uvm_path_-
e path, uvm_reg_map map, uvm_status_e status)
```

TASK

post\_read

Called after virtual register read.

If the specified readback data or *status* is modified, the updated readback data or status will be returned by the register operation.

The registered callback methods are invoked before the invocation of this method. All register callbacks are executed before the corresponding field callbacks The post-read virtual register and field callbacks are executed after the corresponding post-read memory callbacks

Parameters

```
idx (longint unsigned)
rdat (uvm_reg_data_t)
path (uvm_path_e)
map (uvm_reg_map)
status (uvm_status_e)
```

## 15.2.0.89 Class uvm\_pkg::uvm\_vreg\_cbs

uvm\_pkg :: uvm\_void ←uvm\_pkg :: uvm\_object ←uvm\_pkg :: uvm\_callback ←uvm\_pkg :: uvm\_vreg\_cbs

Class

uvm\_vreg\_cbs

Pre/post read/write callback facade class

| Туре   | Description |
|--------|-------------|
| string |             |
| int    |             |
|        | string      |

### Constructors

function new(string name = "uvm\_reg\_cbs")
Parameters
name(string)

# Tasks

```
virtual function pre_write(uvm_vreg rg, longint unsigned idx, uvm_reg_data_t wdat,
uvm_path_e path, uvm_reg_map map)
```

Task

pre\_write

Callback called before a write operation.

The registered callback methods are invoked after the invocation of the *uvm\_vreg::pre\_write()* method. All virtual register callbacks are executed after the corresponding virtual field callbacks. The pre-write virtual register and field callbacks are executed before the corresponding pre-write memory callbacks.

The written value *wdat*, access *path* and address *map*, if modified, modifies the actual value, access path or address map used in the virtual register operation.

Parameters rg (uvm\_vreg) idx (longint unsigned) wdat (uvm\_reg\_data\_t) path (uvm\_path\_e) map (uvm\_reg\_map)

virtual function post\_write(uvm\_vreg rg, longint unsigned idx, uvm\_reg\_data\_t wdat, uvm\_path\_e path, uvm\_reg\_map map, uvm\_status\_e status)

### TASK

post\_write

Called after register write.

The registered callback methods are invoked before the invocation of the *uvm\_reg::post\_write()* method. All register callbacks are executed before the corresponding virtual field callbacks. The post-write virtual register and field callbacks are executed after the corresponding post-write memory callbacks.

The status of the operation, if modified, modifies the actual returned status.

```
Parameters

rg (uvm_vreg)

idx (longint unsigned)

wdat (uvm_reg_data_t)

path (uvm_path_e)

map (uvm_reg_map)
```

status (uvm\_status\_e)
virtual function pre\_read(uvm\_vreg rg, longint unsigned idx, uvm\_path\_e path,

```
uvm_reg_map map)
```

TASK

pre\_read

Called before register read.

The registered callback methods are invoked after the invocation of the *uvm\_reg::pre\_read()* method. All register callbacks are executed after the corresponding virtual field callbacks. The pre-read virtual register and field callbacks are executed before the corresponding pre-read memory callbacks.

The access *path* and address *map*, if modified, modifies the actual access path or address map used in the register operation.

Parameters

rg (uvm\_vreg)
idx (longint unsigned)
path (uvm\_path\_e)
map (uvm\_reg\_map)

virtual function post\_read(uvm\_vreg rg, longint unsigned idx, uvm\_reg\_data\_t rdat, uvm\_path\_e path, uvm\_reg\_map map, uvm\_status\_e status)

# TASK

post\_read

Called after register read.

The registered callback methods are invoked before the invocation of the *uvm\_reg::post\_read()* method. All register callbacks are executed before the corresponding virtual field callbacks. The post-read virtual register and field callbacks are executed after the corresponding post-read memory callbacks

The readback value *rdat* and the *status* of the operation, if modified, modifies the actual returned readback value and status.

Parameters

```
rg (uvm_vreg)
idx (longint unsigned)
rdat (uvm_reg_data_t)
path (uvm_path_e)
map (uvm_reg_map)
status (uvm_status_e)
```

#### 15.2.0.90 Class uvm\_pkg::uvm\_vreg\_field

uvm\_pkg :: uvm\_void →uvm\_pkg :: uvm\_object →uvm\_pkg :: uvm\_vreg\_field

#### Class

uvm\_vreg\_field

Virtual field abstraction class

A virtual field represents a set of adjacent bits that are logically implemented in consecutive memory locations.

### Constructors

```
function new(string name = "uvm_vreg_field")
```

Function

new

Create a new virtual field instance

This method should not be used directly. The uvm\_vreg\_field::type\_id::create() method should be used instead. Parameters

name (string)

### **Functions**

function void configure(uvm\_vreg parent, int unsigned size, int unsigned lsb\_pos)

Function

configure

Instance-specific configuration

Specify the *parent* virtual register of this virtual field, its *size* in bits, and the position of its least-significant bit within the virtual register relative to the least-significant bit of the virtual register.

Parameters

parent (uvm\_vreg)
size(int unsigned)
lsb\_pos(int unsigned)

#### virtual function string get\_full\_name()

Function

get\_full\_name

Get the hierarchical name

Return the hierarchal name of this virtual field The base of the hierarchical name is the root block.

```
virtual function uvm_vreg get_parent()
```

**FUNCTION** 

get\_parent

Get the parent virtual register

Return type *uvm\_vreg* 

```
virtual function uvm_vreg get_register()
```

Return type

uvm\_vreg

virtual function int unsigned get\_lsb\_pos\_in\_register()
FUNCTION

get\_lsb\_pos\_in\_register

Return the position of the virtual field / Returns the index of the least significant bit of the virtual field in the virtual register that instantiates it. An offset of 0 indicates a field that is aligned with the least-significant bit of the register.

virtual function int unsigned get\_n\_bits()

**FUNCTION** 

get\_n\_bits

Returns the width, in bits, of the virtual field.

```
virtual function string get_access(uvm_reg_map map = null)
```

FUNCTION

get\_access

Returns the access policy of the virtual field register when written and read via an address map.

If the memory implementing the virtual field is mapped in more than one address map, an address *map* must be specified. If access restrictions are present when accessing a memory through the specified address map, the access mode returned takes the access restrictions into account. For example, a read-write memory accessed through an address map with read-only restrictions would return "RO".

Parameters

map (uvm\_reg\_map)

```
virtual function void do_print(uvm_printer printer)
```

Parameters

printer (uvm\_printer)

virtual function string convert2string()

```
virtual function uvm_object clone()
```

#### TODO

add fatal messages Return type

uvm object

```
virtual function void do_copy(uvm_object rhs)
```

```
Parameters
```

rhs (uvm\_object)

```
virtual function bit do_compare(uvm_object rhs, uvm_comparer comparer)
```

Parameters

```
rhs (uvm_object)
comparer (uvm_comparer)
```

```
virtual function void do_pack(uvm_packer packer)
```

Parameters

packer (uvm\_packer)

virtual function void do\_unpack(uvm\_packer packer)

Parameters

packer (uvm\_packer)

### Tasks

```
virtual function write(longint unsigned idx, uvm_status_e status, uvm_reg_data_-
t value, uvm_path_e path = UVM_DEFAULT_PATH, uvm_reg_map map = null, uvm_sequence_-
base parent = null, uvm_object extension = null, string fname = "", int lineno = 0)
TASK
```

write

Write the specified value in a virtual field

Write *value* in the DUT memory location(s) that implements the virtual field that corresponds to this abstraction class instance using the specified access *path*.

If the memory implementing the virtual register array containing this virtual field is mapped in more than one address map, an address *map* must be specified if a physical access is used (front-door access).

The operation is eventually mapped into memory read-modify-write operations at the location where the virtual register specified by idx in the virtual register array is implemented. If a backdoor is available for the memory implementing the virtual field, it will be used for the memory-read operation.

Parameters

```
idx (longint unsigned)
status (uvm_status_e)
value (uvm_reg_data_t)
path (uvm_path_e)
map (uvm_reg_map)
parent (uvm_sequence_base)
extension (uvm_object)
fname (string)
lineno (int)
```

```
virtual function read(longint unsigned idx, uvm_status_e status, uvm_reg_data_-
t value, uvm_path_e path = UVM_DEFAULT_PATH, uvm_reg_map map = null, uvm_sequence_-
base parent = null, uvm_object extension = null, string fname = "", int lineno = 0)
```

TASK

read

Read the current value from a virtual field

Read from the DUT memory location(s) that implements the virtual field that corresponds to this abstraction class instance using the specified access *path*, and return the readback *value*.

If the memory implementing the virtual register array containing this virtual field is mapped in more than one address map, an address *map* must be specified if a physical access is used (front-door access).

The operation is eventually mapped into memory read operations at the location(s) where the virtual register specified by idx in the virtual register array is implemented.

Parameters

```
idx (longint unsigned)
status (uvm_status_e)
value (uvm_reg_data_t)
path (uvm_path_e)
map (uvm_reg_map)
parent (uvm_sequence_base)
extension (uvm_object)
fname (string)
lineno (int)
virtual function poke(longint unsigned idx, uvm_status_e status, uvm_reg_data_-
t value, uvm_sequence_base parent = null, uvm_object extension = null,
```

```
string fname = "", int lineno = 0)
```

TASK

poke

Deposit the specified value in a virtual field

Deposit *value* in the DUT memory location(s) that implements the virtual field that corresponds to this abstraction class instance using the specified access *path*.

The operation is eventually mapped into memory peek-modify-poke operations at the location where the virtual register specified by *idx* in the virtual register array is implemented.

Parameters

```
idx (longint unsigned)
status (uvm_status_e)
```

```
value (uvm_reg_data_t)
parent (uvm_sequence_base)
extension (uvm_object)
fname (string)
lineno (int)
virtual function peek(longint unsigned idx, uvm_status_e status, uvm_reg_data_-
t value, uvm_sequence_base parent = null, uvm_object extension = null,
string fname = "", int lineno = 0)
TASK
```

peek

Sample the current value from a virtual field

Sample from the DUT memory location(s) that implements the virtual field that corresponds to this abstraction class instance using the specified access *path* , and return the readback *value* .

If the memory implementing the virtual register array containing this virtual field is mapped in more than one address map, an address *map* must be specified if a physical access is used (front-door access).

The operation is eventually mapped into memory peek operations at the location(s) where the virtual register specified by idx in the virtual register array is implemented.

Parameters

```
idx (longint unsigned)
status (uvm_status_e)
value (uvm_reg_data_t)
parent (uvm_sequence_base)
extension (uvm_object)
fname (string)
lineno (int)
```

virtual function pre\_write(longint unsigned idx, uvm\_reg\_data\_t wdat, uvm\_path\_-

```
e path, uvm_reg_map map)
```

TASK

pre\_write

Called before virtual field write.

If the specified data value, access *path* or address *map* are modified, the updated data value, access path or address map will be used to perform the virtual register operation.

The virtual field callback methods are invoked before the callback methods on the containing virtual register. The registered callback methods are invoked after the invocation of this method. The pre-write virtual register and field callbacks are executed before the corresponding pre-write memory callbacks

Parameters

```
idx (longint unsigned)
wdat (uvm_reg_data_t)
path (uvm_path_e)
map (uvm_reg_map)
```

virtual function post\_write(longint unsigned idx, uvm\_reg\_data\_t wdat, uvm\_path\_e path, uvm\_reg\_map map, uvm\_status\_e status)

TASK

post\_write

Called after virtual field write

If the specified status is modified, the updated status will be returned by the virtual register operation.

The virtual field callback methods are invoked after the callback methods on the containing virtual register. The registered callback methods are invoked before the invocation of this method. The post-write virtual register and field callbacks are executed after the corresponding post-write memory callbacks

Parameters

idx (longint unsigned)

wdat (uvm\_reg\_data\_t)
path (uvm\_path\_e)
map (uvm\_reg\_map)
status (uvm\_status\_e)

virtual function pre\_read(longint unsigned idx, uvm\_path\_e path, uvm\_reg\_map map)

TASK

pre\_read

Called before virtual field read.

If the specified access *path* or address *map* are modified, the updated access path or address map will be used to perform the virtual register operation.

The virtual field callback methods are invoked after the callback methods on the containing virtual register. The registered callback methods are invoked after the invocation of this method. The pre-read virtual register and field callbacks are executed before the corresponding pre-read memory callbacks

Parameters

```
idx (longint unsigned)
path (uvm_path_e)
map (uvm_reg_map)
```

virtual function post\_read(longint unsigned idx, uvm\_reg\_data\_t rdat, uvm\_path\_e path, uvm\_reg\_map map, uvm\_status\_e status)

TASK

post\_read

Called after virtual field read.

If the specified readback data *rdat* or *status* is modified, the updated readback data or status will be returned by the virtual register operation.

The virtual field callback methods are invoked after the callback methods on the containing virtual register. The registered callback methods are invoked before the invocation of this method. The post-read virtual register and field callbacks are executed after the corresponding post-read memory callbacks

```
Parameters
idx (longint unsigned)
```

```
rdat (uvm_reg_data_t)
path (uvm_path_e)
map (uvm_reg_map)
status (uvm_status_e)
```

### 15.2.0.91 Class uvm\_pkg::uvm\_vreg\_field\_cbs

uvm\_pkg :: uvm\_void →uvm\_pkg :: uvm\_object →uvm\_pkg :: uvm\_callback →uvm\_pkg :: uvm\_vreg\_field\_cbs

Class

uvm\_vreg\_field\_cbs

Pre/post read/write callback facade class

| Name   | Туре   | Description |
|--------|--------|-------------|
| fname  | string |             |
| lineno | int    |             |

#### Constructors

```
function new(string name = "uvm_vreg_field_cbs")
Parameters
    name(string)
```

#### Tasks

```
virtual function pre_write(uvm_vreg_field field, longint unsigned idx, uvm_reg_-
data_t wdat, uvm_path_e path, uvm_reg_map map)
```

Task

pre\_write

Callback called before a write operation.

The registered callback methods are invoked before the invocation of the virtual register pre-write callbacks and after the invocation of the *uvm\_vreg\_field::pre\_write()* method.

The written value *wdat*, access *path* and address *map*, if modified, modifies the actual value, access path or address map used in the register operation.

Parameters

```
field (uvm_vreg_field)
idx (longint unsigned)
wdat (uvm_reg_data_t)
path (uvm_path_e)
map (uvm_reg_map)
```

```
virtual function post_write(uvm_vreg_field field, longint unsigned idx, uvm_reg_-
data_t wdat, uvm_path_e path, uvm_reg_map map, uvm_status_e status)
```

TASK

post\_write

Called after a write operation

The registered callback methods are invoked after the invocation of the virtual register post-write callbacks and before the invocation of the *uvm\_vreg\_field::post\_write()* method.

The status of the operation, if modified, modifies the actual returned status.

```
Parameters

field(uvm_vreg_field)
idx(longint unsigned)
wdat(uvm_reg_data_t)
path(uvm_path_e)
map(uvm_reg_map)
status(uvm_status_e)
virtual function pre_read(uvm_vreg_field field, longint unsigned idx, uvm_path_-
```

e path, uvm\_reg\_map map)

TASK

pre\_read

Called before a virtual field read.

The registered callback methods are invoked after the invocation of the virtual register pre-read callbacks and after the invocation of the *uvm\_vreg\_field::pre\_read()* method.

The access *path* and address *map*, if modified, modifies the actual access path or address map used in the register operation.

Parameters

field (uvm\_vreg\_field)
idx (longint unsigned)
path (uvm\_path\_e)
map (uvm\_reg\_map)

virtual function post\_read(uvm\_vreg\_field field, longint unsigned idx, uvm\_reg\_data\_t rdat, uvm\_path\_e path, uvm\_reg\_map map, uvm\_status\_e status)

TASK

post\_read

Called after a virtual field read.

The registered callback methods are invoked after the invocation of the virtual register post-read callbacks and before the invocation of the *uvm\_vreg\_field::post\_read()* method.

The readback value *rdat* and the *status* of the operation, if modified, modifies the actual returned readback value and status.

Parameters

```
field (uvm_vreg_field)
idx (longint unsigned)
rdat (uvm_reg_data_t)
path (uvm_path_e)
map (uvm_reg_map)
status (uvm_status_e)
```

| Name                    | Actual Type                             | Description                                                                                                    |
|-------------------------|-----------------------------------------|----------------------------------------------------------------------------------------------------|
|                         |                                         |                                                                                                    |
| UVM_SEQ_ARB<br>TYPE     | uvm_sequencer_arb<br>mode               | backward compat                                                                                                    |
| uvm_action              | int                                     |                                                                                                    |
| uvm_barrier_pool        | uvm_object_string<br>pool#(uvm_barrier) |                                                                                                    |
| uvm_bitstream_t         | logic signed[UVM<br>STREAMBITS-1:0]     | Type: uvm_bitstream_t The bitstream type is used<br>as a argument type for passing integral values in such<br>methods as <uvm_object::set_int_local>, <uvm<br>config_int&gt;, <uvm_printer::print_field>, <uvm<br>recorder::record_field&gt;, <uvm_packer::pack_field><br/>and <uvm_packer::unpack_field>.</uvm_packer::unpack_field></uvm_packer::pack_field></uvm<br></uvm_printer::print_field></uvm<br></uvm_object::set_int_local>                                                                                                    |
| uvm_callbacks_objection | uvm_objection                           | Typedef - Exists for backwards compat                                                                                                    |
| uvm_config_int          | uvm_config_db#(uvm<br>bitstream_t)      | Topic: uvm_config_int Convenience type for uvm<br>config_db#(uvm_bitstream_t)   typedef uvm_config<br>db#(uvm_bitstream_t) uvm_config_int;                                                                                                    |
| uvm_config_object       | uvm_config_db#(uvm<br>object)           | Topic: uvm_config_object Convenience type for<br>uvm_config_db#(uvm_object)   typedef uvm_config<br>db#(uvm_object) uvm_config_object;                                                                                                    |
| uvm_config_seq          | uvm_config_db#(uvm_se-<br>quence_base)  | Copyright 2007-2011 Mentor Graphics Corporation<br>Copyright 2007-2011 Cadence Design Systems,<br>Inc. Copyright 2010-2011 Synopsys, Inc. Copy-<br>right 2013-2014 NVIDIA Corporation All Rights<br>Reserved Worldwide Licensed under the Apache<br>License, Version 2.0 (the "License"); you may<br>not use this file except in compliance with the Li-<br>cense. You may obtain a copy of the License at<br>http://www.apache.org/licenses/LICENSE-2.0 Unless<br>required by applicable law or agreed to in writing,<br>software distributed under the License is distributed<br>on an "AS IS" BASIS, WITHOUT WARRANTIES<br>OR CONDITIONS OF ANY KIND, either express or<br>implied. See the License for the specific language gov-<br>erning permissions and limitations under the License. |
| uvm_config_string       | uvm_config_db#(string)                  | <br>Topic: uvm_config_string Convenience type for uvm<br>config_db#(string)   typedef uvm_config_db#(string)<br>uvm_config_string;                                                                                                    |
|                         |                                         | continues on next page                                                                                                    |

Table 342: Typedefs

| Name                                               | Actual Type                                                           | Description                                                                                                    |
|----------------------------------------------------|-----------------------------------------------------------------------|----------------------------------------------------------------------------------------------------|
| uvm_config_wrapper                                 | uvm_config_db#(uvm<br>object_wrapper)                                 | Topic: uvm_config_wrapper Convenience type for<br>uvm_config_db#(uvm_object_wrapper)   typedef<br>uvm_config_db#(uvm_object_wrapper) uvm_config<br>wrapper;                                                                                                    |
| uvm_default_driver_type                            | uvm_driver#(uvm_se-<br>quence_item, uvm_se-<br>quence_item)           |                                                                                                    |
| uvm_default_sequence<br>type                       | uvm_sequence#(uvm<br>sequence_item, uvm_se-<br>quence_item)           |                                                                                                    |
| uvm_default_se-<br>quencer_param_type              | uvm_sequencer_param<br>base#(uvm_sequence<br>item, uvm_sequence_item) |                                                                                                    |
| uvm_default_se-<br>quencer_type                    | uvm_sequencer#(uvm<br>sequence_item, uvm_se-<br>quence_item)          |                                                                                                    |
| uvm_event_pool                                     | <pre>uvm_object_string pool#(uvm_event#(uvm object))</pre>            |                                                                                                    |
| uvm_hdl_data_t                                     | logic[UVM_HDL<br>MAX_WIDTH-1:0]                                       |                                                                                                    |
| uvm_heartbeat_cbs_t                                | uvm_callbacks#(uvm_ob-<br>jection, uvm_heartbeat<br>callback)         |                                                                                                    |
| uvm_id_actions_array                               | uvm_pool#(string, uvm<br>action)                                      |                                                                                                    |
| uvm_id_file_array<br>uvm_id_verbosities_ar-<br>ray | uvm_pool#(string,<br>UVM_FILE)<br>uvm_pool#(string, int)              |                                                                                                    |
| uvm_integral_t                                     | logic signed[63:0]                                                    | Type: uvm_integral_t The integral type is used as<br>a argument type for passing integral values of 64<br>bits or less in such methods as <uvm_printer::print<br>field_int&gt;, <uvm_recorder::record_field_int>, <uvm<br>packer::pack_field_int&gt; and <uvm_packer::unpack<br>field_int&gt;.</uvm_packer::unpack<br></uvm<br></uvm_recorder::record_field_int></uvm_printer::print<br> |
| uvm_mem_cb                                         | uvm_callbacks#(uvm<br>mem, uvm_reg_cbs)                               | Type: uvm_mem_cb Convenience callback type dec-<br>laration for memories Use this declaration to register<br>memory callbacks rather than the more verbose param-<br>eterized class                                                                                                    |
| uvm_mem_cb_iter                                    | uvm_callback<br>iter#(uvm_mem, uvm<br>reg_cbs)                        | Type: uvm_mem_cb_iter Convenience callback itera-<br>tor type declaration for memories Use this declaration<br>to iterate over registered memory callbacks rather than<br>the more verbose parameterized class                                                                                                    |
| uvm_objection_cbs_t                                | uvm_callbacks#(uvm_ob-<br>jection, uvm_objection<br>callback)         |                                                                                                    |

Table 342 - continued from previous page

| uvm_pack_bitstream_1       bit signed[(4096*8)-1.0]         CLASS: uvm_packer The uvm_packer class provides a policy object for packing and unpacking and unpacking and unpacking and unpacking and unpacking and unpack be a policy object for packer class provides a policy object for packer class provides a policy object for packer class provides a policy object for packer class provides a policy object for packer class provides a policy object for packer class provides a policy object for packer class provides a policy object for packer class provides a policy object for packer class provides a policy object for packer class provides a policy object for packer class provides a policy object for packer class provides and object causes the object to be placed into a bit (byte or ini) array. If the uvm_field_" macro are used to inplement pack and unpack, by default no metadata information is stored for the packing of dynamic objects (strings, arrays, class objects).         uvm_port_list       uvm_port_componentbase         uvm_reg_addr_logic_t       logic unsigned[64-1:0]         vim_reg_addr_logic_t       bit unsigned[64-1:0]         vim_reg_bd_cb       uvm_callbacks#(uvmreg_bd_cb_lier Convenience callback type declarition for backdoor lust this declaration to register packer backdoor callbacks iteration for backdoor callbacks iteration for backdoor callbacks iteration for backdoor callbacks iteration for backdoor callbacks iteration type declaration for backdoor callbacks iteration type declaration for backdoor callbacks iteration type declaration for registerer legister backdoor callbacks iteration type declaration for registerer legister dackdare backdoor callbacks iteration type declaration for registerer legister dackdor callbacks iteratior type declaration for registerer legister dackdare backdowe calb | Name                 | Actual Type              | Description                                                                                                    |
|----------------------------------------------------------------------------------------------------|----------------------|--------------------------|----------------------------------------------------------------------------------------------------|
| phase, uvm_phase_cb)       Class:       uvm_phase_cb_pool         Convenience type for the uvm_callbacks#(uvm_phase, uvm_phase_cb) class.       uvm_phase_cb) class.         uvm_port_list       uvm_port_componentbase         uvm_reg_addr_logic_t       logic unsigned[64-1:0]       Type: uvm_reg_addr_logic_t 4-state address value with <uvm_reg_addr_width> bits         uvm_reg_addr_t       bit unsigned[64-1:0]       Type: uvm_reg_addr_t 2-state address value with <uvm_reg_addr_width> bits         uvm_reg_bd_cb       uvm_callbacks#(uvmreg_bd_cb Convenience callback type declaration for backdoor class this declaration to register backdoor callbacks rather than the more verbose parameterized class         uvm_reg_bd_cb_iter       uvm_callback: iter#(uvm_reg_bdckdoor, uvm_reg_bd_cb) iter Convenience callback iter-ator type declaration for backdoor class chalbacks rather than the more verbose parameterized class         uvm_reg_bd_cb_iter       bit       unm_callback: iter#(uvm_reg_bd_cb) iter Convenience callback iter-ator type declaration for backdoor class         uvm_reg_bt_en_t       bit       unm_reg_bt_en_t 2-state byte_enable value with <uvm_reg_bytenable_width> bits         uvm_reg_cb_iter       uvm_callbacks#(uvm_reg_cbs)       Type: uvm_reg_cb Convenience callback type declaration for registers Use this declaration to register the register callbacks rather than the more verbose parameterized class         uvm_reg_cb_iter       uvm_callbacks#(uvm_reg_cbs)       Type: uvm_reg_cb Convenience callback titerator type declaration to iterate over registered regist</uvm_reg_bytenable_width></uvm_reg_addr_width></uvm_reg_addr_width>                                                                                                    | uvm_pack_bitstream_t | bit signed[(4096*8)-1:0] | vides a policy object for packing and unpacking<br>uvm_objects. The policies determine how pack-<br>ing and unpacking should be done. Packing an<br>object causes the object to be placed into a bit<br>(byte or int) array. If the uvm_field_* macro are<br>used to implement pack and unpack, by default<br>no metadata information is stored for the pack- |
| uvm_port_list       uvm_port_componentbase         uvm_reg_addr_logic_t       logic unsigned[64-1:0]       Type: uvm_reg_addr_logic_t 4-state address value with <uvm_reg_addr_width> bits         uvm_reg_addr_t       bit unsigned[64-1:0]       Type: uvm_reg_addr_t 2-state address value with <uvm_reg_addr_width> bits         uvm_reg_bd_cb       uvm_ccallbacks#(uvmreg_bd_cb Convenience callback type declaration for backdoor Use this declaration to register register backdoor, uvm_reg_bd_cb_iter Convenience callback treator to iterate over registered register backdoor callbacks rather than the more verbose parameterized class         uvm_reg_bd_cb_iter       uvm_ccallback</uvm_reg_addr_width></uvm_reg_addr_width>                                                                                                    | uvm_phase_cb_pool    |                          | Class: uvm_phase_cb_pool                                                                                                    |
| baseuvm_reg_addr_logic_tlogic unsigned[64-1:0]Type: uvm_reg_addr_logic_t 4-state address value<br>with <uvm_reg_addr_width> bitsuvm_reg_addr_tbit unsigned[64-1:0]Type: uvm_reg_addr_t 2-state address value with<br/><uvm_reg_addr_width> bitsuvm_reg_bd_cbuvm_callbacks#(uvm<br/>reg_backdoor, uvm_reg<br/>cbs)Type: uvm_reg_bd_cb Convenience callback type dec-<br/>laration for backdoor Use this declaration to register<br/>register backdoor callbacks rather than the more ver-<br/>bose parameterized classuvm_reg_bd_cb_iteruvm_callback<br/>iter#(uvm_reg_backdoor,<br/>uvm_reg_cbs)Type: uvm_reg_bd_cb_iter Convenience callback iter-<br/>ator type declaration for backdoor Use this declaration<br/>to iterate over registered register backdoor callbacks<br/>rather than the more verbose parameterized classuvm_reg_byte_en_tbit<br/>uvm_callbacks#(uvm<br/>reg_cbs)Type: uvm_reg_byte_en_t 2-state byte_enable value<br/>with <uvm_reg_bytenable_width> bitsuvm_reg_cbuvm_callbacks#(uvm<br/>reg_cbs)Type: uvm_reg_cb Convenience callback type decla-<br/>ration for registers Use this declaration to register the<br/>register callbacks rather than the more verbose parameterized classuvm_reg_cb_iteruvm_callback<br>iter#(uvm_reg_by)Type: uvm_reg_cb Convenience callback type decla-<br>ration for registers Use this declaration to register the<br>register callbacks rather than the more verbose param-<br>eterized classuvm_reg_cb_iteruvm_callback<br>iter#(uvm_reg_ uvm<br>reg_cbs)Type: uvm_reg_cb_iter Convenience callback iterator<br/>type declaration for registers Use this declaration to iterate over register callbacks rather than the<br/>more verbose parameterized classuvm_reg_cb_iteruvm_callback<br/></br></br></br></br></br></br></uvm_reg_bytenable_width></uvm_reg_addr_width></uvm_reg_addr_width>                                                 |                      |                          |                                                                                                    |
| uvm_reg_addr_logic_t       logic unsigned[64-1:0]       Type: uvm_reg_addr_logic_t 4-state address value with <uvm_reg_addr_width> bits         uvm_reg_addr_t       bit unsigned[64-1:0]       Type: uvm_reg_addr_t 2-state address value with <uvm_reg_addr_width> bits         uvm_reg_bd_cb       uvm_callbacks#(uvmreg_bd_cb Convenience callback type declaration for backdoor Use this declaration to register register backdoor, uvm_reg_bd_cb_iter       Type: uvm_reg_bd_cb_iter Convenience callbackreg_backdoor, uvm_reg_bd_cb_iter Convenience callbackreg_bd_cb_iter         uvm_reg_bt_en_t       bit       un-reg_backdor, uvm_reg_backdor, uvm_reg_bd_cb_iter Convenience callback iterator type declaration for backdoor Use this declaration to iterate over registered register backdoor callbacks rather than the more verbose parameterized class         uvm_reg_byte_en_t       bit       un-signed[((64-1)/8+1)-1:0]         uvm_reg_cb_iter       uvm_callbacks#(uvmreg, uvm_reg_cb) Convenience callback type declaration for registers Use this declaration to register the register callbacks rather than the more verbose parameterized class         uvm_reg_cb_iter       uvm_callbacks#(uvmreg, uvm_reg_cb)       Type: uvm_reg_cb Convenience callback type declaration for registers Use this declaration to register the register callbacks rather than the more verbose parameterized class         uvm_reg_cb_iter       uvm_callbacktiter#(uvm_reg, uvmreg_cb_iter Convenience callback iterator type declaration for registers Use this declaration to iterate over register callbacks rather than the more verbose parameterized class         uvm_reg_cb_iter       uvm_callback</uvm_reg_addr_width></uvm_reg_addr_width>                                                                                                    | uvm_port_list        |                          |                                                                                                    |
| vwm_reg_bd_cbuvm_callbacks#(uvm<br>reg_backdoor, uvm_reg<br>cbs)Type: uvm_reg_bd_cb Convenience callback type dec-<br>laration for backdoor Use this declaration to register<br>register backdoor callbacks rather than the more ver-<br>bose parameterized classuvm_reg_bd_cb_iteruvm_callback<br>iter#(uvm_reg_backdoor,<br>uvm_reg_cbs)Type: uvm_reg_bd_cb_iter Convenience callback iter-<br>ator type declaration for backdoor Use this declaration<br>to iterate over registered register backdoor callbacks<br>rather than the more verbose parameterized classuvm_reg_byte_en_tbit<br>un-<br>signed[((64-1)/8+1)-1:0]Type: uvm_reg_byte_en_t 2-state byte_enable value<br>with <uvm_reg_bytenable_width> bitsuvm_reg_cbuvm_callbacks#(uvm<br/>reg, uvm_reg_cbs)Type: uvm_reg_cb Convenience callback type decla-<br/>ration for registers Use this declaration to register the<br/>register callbacks rather than the more verbose parameterized classuvm_reg_cb_iteruvm_callbacks#(uvm<br/>reg, uvm_reg_cbs)Type: uvm_reg_cb Convenience callback type decla-<br/>ration for registers Use this declaration to register the<br/>register callbacks rather than the more verbose parameterized classuvm_reg_cb_iteruvm_callback<br/>iter#(uvm_reg, uvm<br/>reg_cbs)Type: uvm_reg_cb_iter Convenience callback iterator<br/>type declaration for registers Use this declaration to it-<br/>erate over registered register callbacks rather than the<br/>more verbose parameterized classuvm_reg_cb_iteruvm_callback<br/>iter#(uvm_reg, uvm<br/>reg_cbs)Type: uvm_reg_cb_iter Convenience callback iterator<br/>type declaration for register callbacks rather than the<br/>more verbose parameterized classuvm_reg_cb_iteruvm_resourceType: uvm_reg_cb_iter Convenience callback iter</uvm_reg_bytenable_width>                                                                                       | uvm_reg_addr_logic_t |                          |                                                                                                    |
| reg_backdoor, uvm_reg<br>cbs)laration for backdoor Use this declaration to register<br>register backdoor callbacks rather than the more ver-<br>bose parameterized classuvm_reg_bd_cb_iteruvm_callback<br>iter#(uvm_reg_backdoor,<br>uvm_reg_cbs)Type: uvm_reg_bd_cb_iter Convenience callback iter-<br>ator type declaration for backdoor Use this declaration<br>to iterate over registered register backdoor callbacks<br>rather than the more verbose parameterized classuvm_reg_byte_en_tbit<br>signed[((64-1)/8+1)-1:0]Type: uvm_reg_byte_en_t 2-state byte_enable value<br>with <uvm_reg_bytenable_width> bitsuvm_reg_cbuvm_callbacks#(uvm<br/>reg, uvm_reg_cbs)Type: uvm_reg_cb Convenience callback type decla-<br/>ration for registers Use this declaration to register the<br/>register callbacks rather than the more verbose param-<br/>eterized classuvm_reg_cb_iteruvm_callback<br/>iter#(uvm_reg, uvm<br/>reg_cbs)Type: uvm_reg_cb_iter Convenience callback iterator<br/>type declaration for registers Use this declaration to it-<br/>erate over registered register callbacks rather than the<br/>more verbose param-<br/>eterized classuvm_reg_cv_rsrc_dbuvm_resourceType: uvm_reg_cb_iter Convenience callback iterator<br/>type declaration for register callbacks rather than the<br/>more verbose param-<br/>eterized class</uvm_reg_bytenable_width>                                                                                                    | uvm_reg_addr_t       | bit unsigned[64-1:0]     |                                                                                                    |
| iter#(uvm_reg_backdoor,<br>uvm_reg_cbs)ator type declaration for backdoor Use this declaration<br>to iterate over registered register backdoor callbacks<br>rather than the more verbose parameterized classuvm_reg_byte_en_tbit<br>un-<br>signed[((64-1)/8+1)-1:0]Type: uvm_reg_byte_en_t 2-state byte_enable value<br>with <uvm_reg_bytenable_width> bitsuvm_reg_cbuvm_callbacks#(uvm<br/>reg, uvm_reg_cbs)Type: uvm_reg_cb Convenience callback type decla-<br/>ration for registers Use this declaration to register the<br/>register callbacks rather than the more verbose param-<br/>eterized classuvm_reg_cb_iteruvm_callback<br/>iter#(uvm_reg, uvm<br/>reg_cbs)Type: uvm_reg_cb_iter Convenience callback iterator<br/>type declaration for registers Use this declaration to it-<br/>erate over registered register callbacks rather than the<br/>more verbose parameterized classuvm_reg_cvr_rsrc_dbuvm_resourceType: uvm_reg_cb_iter Convenience callback iterator<br/>type declaration for registers Use this declaration to it-<br/>erate over registered register callbacks rather than the<br/>more verbose parameterized class</uvm_reg_bytenable_width>                                                                                                    | uvm_reg_bd_cb        | reg_backdoor, uvm_reg    | laration for backdoor Use this declaration to register<br>register backdoor callbacks rather than the more ver-                                                                                                    |
| signed[((64-1)/8+1)-1:0]with <uvm_reg_bytenable_width> bitsuvm_reg_cbuvm_callbacks#(uvm<br/>reg, uvm_reg_cbs)Type: uvm_reg_cb Convenience callback type decla-<br/>ration for registers Use this declaration to register the<br/>register callbacks rather than the more verbose param-<br>eterized classuvm_reg_cb_iteruvm_callback<br/>iter#(uvm_reg, uvm<br/>reg_cbs)Type: uvm_reg_cb_iter Convenience callback iterator<br/>type declaration for registers Use this declaration to it-<br/>erate over registered register callbacks rather than the<br/>more verbose parameterized classuvm_reg_cvr_rsrc_dbuvm_resource</br></uvm_reg_bytenable_width>                                                                                                    | uvm_reg_bd_cb_iter   | iter#(uvm_reg_backdoor,  | ator type declaration for backdoor Use this declaration<br>to iterate over registered register backdoor callbacks                                                                                                    |
| reg, uvm_reg_cbs)       ration for registers Use this declaration to register the register callbacks rather than the more verbose parameterized class         uvm_reg_cb_iter       uvm_callback iter#(uvm_reg, uvm reg, cbs)         Type: uvm_reg_cb_iter Convenience callback iterator type declaration for registers Use this declaration to iterate over registered register callbacks rather than the more verbose parameterized class         uvm_reg_cvr_rsrc_db       uvm_resource                                                                                                    | uvm_reg_byte_en_t    |                          |                                                                                                    |
| iter#(uvm_reg, uvm<br>reg_cbs)       uvm<br>vreg_cbs       type declaration for registers Use this declaration to it-<br>erate over registered register callbacks rather than the<br>more verbose parameterized class         uvm_reg_cvr_rsrc_db       uvm_resource                                                                                                    | uvm_reg_cb           |                          | ration for registers Use this declaration to register the<br>register callbacks rather than the more verbose param-                                                                                                    |
|                                                                                                    | uvm_reg_cb_iter      | iter#(uvm_reg, uvm       | type declaration for registers Use this declaration to it-<br>erate over registered register callbacks rather than the                                                                                                    |
|                                                                                                    | uvm_reg_cvr_rsrc_db  |                          |                                                                                                    |

## Table 342 - continued from previous page

| Name                       | Actual Type                                                                | Description                                                                                                    |
|----------------------------|----------------------------------------------------------------------------|----------------------------------------------------------------------------------------------------|
| uvm_reg_cvr_t              | bit[32-1:0]                                                                | Type: uvm_reg_cvr_t Coverage model value set with<br><uvm_reg_cvr_width> bits. Symbolic val-<br/>ues for individual coverage models are defined by the<br/><uvm_coverage_model_e> type. The following bits in<br/>the set are assigned as follows 0-7 - UVM pre-defined<br/>coverage models 8-15 - Coverage models defined by<br/>EDA vendors, implemented in a register model gen-<br/>erator. 16-23 - User-defined coverage models 24<br/>Reserved</uvm_coverage_model_e></uvm_reg_cvr_width> |
| uvm_reg_data_logic_t       | logic unsigned[64-1:0]                                                     | Type: uvm_reg_data_logic_t 4-state data value with <uvm_reg_data_width> bits</uvm_reg_data_width>                                                                                                    |
| uvm_reg_data_t             | bit unsigned[64-1:0]                                                       | Type: uvm_reg_data_t 2-state data value with <uvm_reg_data_width> bits</uvm_reg_data_width>                                                                                                    |
| uvm_reg_field_cb           | uvm_callbacks#(uvm<br>reg_field, uvm_reg_cbs)                              | Type: uvm_reg_field_cb Convenience callback type declaration for fields Use this declaration to register field callbacks rather than the more verbose parameter-ized class                                                                                                    |
| uvm_reg_field_cb_iter      | uvm_callback<br>iter#(uvm_reg_field,<br>uvm_reg_cbs)                       | Type: uvm_reg_field_cb_iter Convenience callback it-<br>erator type declaration for fields Use this declaration<br>to iterate over registered field callbacks rather than the<br>more verbose parameterized class                                                                                                    |
| uvm_report_cb              | <pre>uvm_callbacks#(uvm_re-<br/>port_object, uvm_report<br/>catcher)</pre> |                                                                                                    |
| uvm_report_cb_iter         | uvm_callback<br>iter#(uvm_report_object,<br>uvm_report_catcher)            |                                                                                                    |
| uvm_sequence_state<br>enum | uvm_sequence_state                                                         | backward compat                                                                                                    |
| uvm_sev_override_array     | <pre>uvm_pool#(uvm_severity,<br/>uvm_severity)</pre>                       |                                                                                                    |
| uvm_severity_type          | uvm_severity                                                               |                                                                                                    |
| uvm_table_printer<br>knobs | uvm_printer_knobs                                                          |                                                                                                    |
| uvm_tlm_gp                 | uvm_tlm_generic_pay-<br>load                                               | Class: uvm_tlm_gp This typedef pro-<br>vides a short, more convenient name for<br>the <uvm_tlm_generic_payload> type.</uvm_tlm_generic_payload>                                                                                                    |
| uvm_tree_printer_knobs     | uvm_printer_knobs                                                          |                                                                                                    |
| -                          |                                                                            |                                                                                                    |

Table 342 – continued from previous page

| Name                   | Actual Type                                                  | Description                                                                                                    |
|------------------------|--------------------------------------------------------------|----------------------------------------------------------------------------------------------------|
| uvm_vreg_cb            | uvm_callbacks#(uvm<br>vreg, uvm_vreg_cbs)                    | Type: uvm_vreg_cb Convenience callback type dec-<br>laration Use this declaration to register virtual register<br>callbacks rather than the more verbose parameterized<br>class                                 |
| uvm_vreg_cb_iter       | uvm_callback<br>iter#(uvm_vreg, uvm<br>vreg_cbs)             | Type: uvm_vreg_cb_iter Convenience callback itera-<br>tor type declaration Use this declaration to iterate over<br>registered virtual register callbacks rather than the more<br>verbose parameterized class    |
| uvm_vreg_field_cb      | uvm_callbacks#(uvm<br>vreg_field, uvm_vreg<br>field_cbs)     | Type: uvm_vreg_field_cb Convenience callback type declaration Use this declaration to register virtual field callbacks rather than the more verbose parameterized class                                         |
| uvm_vreg_field_cb_iter | uvm_callback<br>iter#(uvm_vreg_field,<br>uvm_vreg_field_cbs) | Type: uvm_vreg_field_cb_iter Convenience callback<br>iterator type declaration Use this declaration to iter-<br>ate over registered virtual field callbacks rather than the<br>more verbose parameterized class |

### Table 342 – continued from previous page

## 15.2.1 Enums

#### uvm\_access\_e

#### Enum

uvm\_access\_e

Type of operation begin performed

### UVM\_READ

Read operation

## UVM\_WRITE

Write operation Enum Items UVM\_READ UVM\_WRITE UVM\_BURST\_READ UVM\_BURST\_WRITE

### uvm\_action\_type

Enum Items

UVM\_NO\_ACTION = 'b000000 UVM\_DISPLAY = 'b000001 UVM\_LOG = 'b000010 UVM\_COUNT = 'b000100 UVM\_EXIT = 'b0001000 UVM\_CALL\_HOOK = 'b0010000 UVM\_STOP = 'b0100000 UVM\_RM\_RECORD = 'b1000000

#### uvm\_active\_passive\_enum

#### Enum

uvm\_active\_passive\_enum

Convenience value to define whether a component, usually an agent, is in "active" mode or "passive" mode.

#### UVM\_PASSIVE

"Passive" mode

#### UVM\_ACTIVE

"Active" mode Enum Items UVM\_PASSIVE = 0 UVM\_ACTIVE = 1

#### uvm\_apprepend

Append/prepend symbolic values for order-dependent APIs

Enum Items UVM\_APPEND

UVM\_PREPEND

## uvm\_check\_e

Enum

uvm\_check\_e

Read-only or read-and-check

#### UVM\_NO\_CHECK

Read only

#### UVM\_CHECK

Read and check

Enum Items UVM\_NO\_CHECK UVM CHECK

#### uvm\_coverage\_model\_e

#### Enum

uvm\_coverage\_model\_e

Coverage models available or desired. Multiple models may be specified by bitwise OR'ing individual model identifiers.

#### UVM\_NO\_COVERAGE

None

### UVM\_CVR\_REG\_BITS

Individual register bits

#### UVM\_CVR\_ADDR\_MAP

Individual register and memory addresses

### UVM\_CVR\_FIELD\_VALS

Field values

#### UVM\_CVR\_ALL

All coverage models Enum Items UVM\_NO\_COVERAGE = 'h0000 UVM\_CVR\_REG\_BITS = 'h0001 UVM\_CVR\_ADDR\_MAR = 'h0000

UVM\_CVR\_ADDR\_MAP = 'h0002 UVM\_CVR\_FIELD\_VALS = 'h0004 UVM\_CVR\_ALL = -1

#### uvm\_elem\_kind\_e

Enum

uvm\_elem\_kind\_e

Type of element being read or written

### UVM\_REG

Register

#### UVM\_FIELD

Field

### UVM\_MEM

Memory location Enum Items UVM\_REG UVM FIELD

UVM MEM

#### uvm\_endianness\_e

Enum

uvm\_endianness\_e

Specifies byte ordering

#### UVM\_NO\_ENDIAN

Byte ordering not applicable

### UVM\_LITTLE\_ENDIAN

Least-significant bytes first in consecutive addresses

#### UVM\_BIG\_ENDIAN

Most-significant bytes first in consecutive addresses

#### UVM\_LITTLE\_FIFO

Least-significant bytes first at the same address

### UVM\_BIG\_FIFO

Most-significant bytes first at the same address Enum Items UVM\_NO\_ENDIAN

UVM\_LITTLE\_ENDIAN UVM\_BIG\_ENDIAN UVM\_LITTLE\_FIFO UVM\_BIG\_FIFO

### uvm\_heartbeat\_modes

Enum Items UVM\_ALL\_ACTIVE UVM\_ONE\_ACTIVE UVM\_ANY\_ACTIVE UVM\_NO\_HB\_MODE

#### uvm\_hier\_e

Enum

uvm\_hier\_e

Whether to provide the requested information from a hierarchical context.

### UVM\_NO\_HIER

Provide info from the local context

## UVM\_HIER

Provide info based on the hierarchical context Enum Items UVM\_NO\_HIER UVM\_HIER

#### uvm\_objection\_event

### Enum

uvm\_objection\_event

Enumerated the possible objection events one could wait on. See uvm\_objection::wait\_for.

#### UVM\_RAISED

an objection was raised

#### UVM\_DROPPED

an objection was raised

#### UVM\_ALL\_DROPPED

all objections have been dropped Enum Items UVM\_RAISED = 'h01 UVM\_DROPPED = 'h02 UVM\_ALL\_DROPPED = 'h04

#### uvm\_path\_e

Enum

uvm\_path\_e

Path used for register operation

#### UVM\_FRONTDOOR

Use the front door

#### UVM\_BACKDOOR

Use the back door

#### **UVM PREDICT**

Operation derived from observations by a bus monitor via the uvm\_reg\_predictor class.

#### UVM\_DEFAULT\_PATH

Operation specified by the context

Enum Items

UVM\_FRONTDOOR UVM\_BACKDOOR UVM\_PREDICT UVM\_DEFAULT\_PATH

### uvm\_phase\_state

#### Enum

uvm\_phase\_state

The set of possible states of a phase. This is an attribute of a schedule node in the graph, not of a phase, to maintain independent per-domain state

### UVM\_PHASE\_UNINITIALIZED

The state is uninitialized. This is the default state for phases, and for nodes which have not yet been added to a schedule.

### UVM\_PHASE\_DORMANT

The schedule is not currently operating on the phase node, however it will be scheduled at some point in the future.

#### UVM\_PHASE\_SCHEDULED

At least one immediate predecessor has completed. Scheduled phases block until all predecessors complete or until a jump is executed.

### UVM\_PHASE\_SYNCING

All predecessors complete, checking that all synced phases (e.g. across domains) are at or beyond this point

#### UVM\_PHASE\_STARTED

phase ready to execute, running phase\_started() callback

#### UVM\_PHASE\_EXECUTING

An executing phase is one where the phase callbacks are being executed. Its process is tracked by the phaser.

#### UVM\_PHASE\_READY\_TO\_END

no objections remain in this phase or in any predecessors of its successors or in any sync'd phases. This state indicates an opportunity for any phase that needs extra time for a clean exit to raise an objection, thereby causing a return to UVM\_PHASE\_EXECUTING. If no objection is raised, state will transition to UVM\_PHASE\_ENDED after a delta cycle. (An example of predecessors of successors: The successor to phase 'run' is 'extract', whose predecessors are 'run' and 'post\_shutdown'. Therefore, 'run' will go to this state when both its objections and those of 'post\_shutdown' are all dropped.

#### UVM\_PHASE\_ENDED

phase completed execution, now running phase\_ended() callback

#### UVM\_PHASE\_JUMPING

all processes related to phase are being killed and all predecessors are forced into the DONE state.

#### UVM\_PHASE\_CLEANUP

all processes related to phase are being killed

#### UVM\_PHASE\_DONE

A phase is done after it terminated execution. Becoming done may enable a waiting successor phase to execute.

The state transitions occur as follows:

Enum Items

```
UVM_PHASE_UNINITIALIZED = 0
UVM_PHASE_DORMANT = 1
UVM_PHASE_SCHEDULED = 2
UVM_PHASE_SYNCING = 4
UVM_PHASE_STARTED = 8
UVM_PHASE_EXECUTING = 16
UVM_PHASE_READY_TO_END = 32
UVM_PHASE_ENDED = 64
UVM_PHASE_CLEANUP = 128
UVM_PHASE_DONE = 256
UVM_PHASE_JUMPING = 512
```

uvm\_phase\_type

Enum

uvm\_phase\_type

This is an attribute of a *uvm\_phase* object which defines the phase type.

#### UVM\_PHASE\_IMP

The phase object is used to traverse the component hierarchy and call the component phase method as well as the *phase\_started* and *phase\_ended* callbacks. These nodes are created by the phase macros, &96;uvm\_builtin\_task\_phase, &96;uvm\_builtin\_topdown\_phase, and &96;uvm\_builtin\_bottomup\_phase. These nodes represent the phase type, i.e. uvm\_run\_phase, uvm\_main\_phase.

### UVM\_PHASE\_NODE

The object represents a simple node instance in the graph. These nodes will contain a reference to their corresponding IMP object.

### UVM\_PHASE\_SCHEDULE

The object represents a portion of the phasing graph, typically consisting of several NODE types, in series, parallel, or both.

### UVM\_PHASE\_TERMINAL

This internal object serves as the termination NODE for a SCHEDULE phase object.

### UVM\_PHASE\_DOMAIN

This object represents an entire graph segment that executes in parallel with the 'run' phase. Domains may define any network of NODEs and SCHEDULEs. The built-in domain, *uvm*, consists of a single schedule of all the run-time phases, starting with *pre\_reset* and ending with *post\_shutdown*.

Enum Items

UVM\_PHASE\_IMP UVM\_PHASE\_NODE UVM\_PHASE\_TERMINAL UVM\_PHASE\_SCHEDULE UVM\_PHASE\_DOMAIN UVM\_PHASE\_GLOBAL

#### uvm\_port\_type\_e

Enum

uvm\_port\_type\_e

Specifies the type of port

### UVM\_PORT

The port requires the interface that is its type parameter.

### UVM\_EXPORT

The port provides the interface that is its type parameter via a connection to some other export or implementation.

### UVM\_IMPLEMENTATION

The port provides the interface that is its type parameter, and it is bound to the component that implements the interface.

Enum Items UVM\_PORT UVM\_EXPORT UVM\_IMPLEMENTATION

#### uvm\_predict\_e

Enum

uvm\_predict\_e

How the mirror is to be updated

### UVM\_PREDICT\_DIRECT

Predicted value is as-is

### UVM\_PREDICT\_READ

Predict based on the specified value having been read

### UVM\_PREDICT\_WRITE

Predict based on the specified value having been written

Enum Items UVM\_PREDICT\_DIRECT UVM\_PREDICT\_READ UVM\_PREDICT\_WRITE

#### uvm\_radix\_enum

#### Enum

uvm\_radix\_enum

Specifies the radix to print or record in.

## UVM\_BIN

Selects binary (%b) format

### UVM\_DEC

Selects decimal (%d) format

### UVM\_UNSIGNED

Selects unsigned decimal (%u) format

### UVM\_UNFORMAT2

Selects unformatted 2 value data (%u) format

### UVM\_UNFORMAT4

Selects unformatted 4 value data (%z) format

UVM\_OCT

Selects octal (%o) format

UVM\_HEX

Selects hexadecimal (%h) format

### UVM\_STRING

Selects string (%s) format

### UVM\_TIME

Selects time (%t) format

UVM\_ENUM

Selects enumeration value (name) format

#### UVM\_REAL

Selects real (%g) in exponential or decimal format, whichever format results in the shorter printed output

### UVM\_REAL\_DEC

Selects real (%f) in decimal format

### UVM\_REAL\_EXP

Selects real (%e) in exponential format Enum Items

UVM\_BIN = 'h100000 UVM\_DEC = 'h200000 UVM\_UNSIGNED = 'h300000 UVM\_UNFORMAT2 = 'h400000 UVM\_UNFORMAT4 = 'h500000 UVM\_OCT = 'h600000 UVM\_HEX = 'h700000 UVM\_STRING = 'h800000 UVM\_STRING = 'h800000 UVM\_ENUM = 'ha00000 UVM\_REAL = 'hb00000 UVM\_REAL\_DEC = 'hc00000 UVM\_REAL\_EXP = 'hd00000 UVM\_NORADIX = 0

#### uvm\_recursion\_policy\_enum

#### Enum

uvm\_recursion\_policy\_enum

Specifies the policy for copying objects.

### UVM\_DEEP

Objects are deep copied (object must implement *uvm\_object::copy* method)

### UVM\_SHALLOW

Objects are shallow copied using default SV copy.

### UVM\_REFERENCE

Only object handles are copied. Enum Items UVM\_DEFAULT\_POLICY = 0 UVM\_DEEP = 'h400 UVM\_SHALLOW = 'h800 UVM\_REFERENCE = 'h1000

#### uvm\_reg\_mem\_tests\_e

### Enum

uvm\_reg\_mem\_tests\_e

Select which pre-defined test sequence to execute.

Multiple test sequences may be selected by bitwise OR'ing their respective symbolic values.

### UVM\_DO\_REG\_HW\_RESET

Run uvm\_reg\_hw\_reset\_seq

### UVM\_DO\_REG\_BIT\_BASH

Run uvm\_reg\_bit\_bash\_seq

### UVM\_DO\_REG\_ACCESS

Run uvm\_reg\_access\_seq

### UVM\_DO\_MEM\_ACCESS

Run uvm\_mem\_access\_seq

### UVM\_DO\_SHARED\_ACCESS

Run uvm\_reg\_mem\_shared\_access\_seq

### UVM\_DO\_MEM\_WALK

Run uvm\_mem\_walk\_seq

## UVM\_DO\_ALL\_REG\_MEM\_TESTS

Run all of the above

Test sequences, when selected, are executed in the order in which they are specified above. Enum Items

> UVM\_DO\_REG\_HW\_RESET = 64'h0000\_0000\_0000\_0001 UVM\_DO\_REG\_BIT\_BASH = 64'h0000\_0000\_0000\_0002 UVM\_DO\_REG\_ACCESS = 64'h0000\_0000\_0000\_0004 UVM\_DO\_MEM\_ACCESS = 64'h0000\_0000\_0000\_0008 UVM\_DO\_SHARED\_ACCESS = 64'h0000\_0000\_0000\_0010 UVM\_DO\_MEM\_WALK = 64'h0000\_0000\_0000\_0020 UVM\_DO\_ALL\_REG\_MEM\_TESTS = 64'hfff\_ffff\_ffff\_ffff

#### uvm\_sequence\_lib\_mode

#### Enum

uvm\_sequence\_lib\_mode

Specifies the random selection mode of a sequence library

#### UVM\_SEQ\_LIB\_RAND

Random sequence selection

#### UVM\_SEQ\_LIB\_RANDC

Random cyclic sequence selection

#### UVM\_SEQ\_LIB\_ITEM

Emit only items, no sequence execution

#### UVM\_SEQ\_LIB\_USER

Apply a user-defined random-selection algorithm Enum Items UVM\_SEQ\_LIB\_RAND

UVM\_SEQ\_LIB\_RANDC UVM\_SEQ\_LIB\_ITEM UVM\_SEQ\_LIB\_USER

#### uvm\_sequence\_state

Enum

uvm\_sequence\_state\_enum

Defines current sequence state

#### UVM\_CREATED

The sequence has been allocated.

#### UVM\_PRE\_START

The sequence is started and the *uvm\_sequence\_base::pre\_start()* task is being executed.

#### UVM\_PRE\_BODY

The sequence is started and the *uvm\_sequence\_base::pre\_body()* task is being executed.

#### UVM\_BODY

The sequence is started and the *uvm\_sequence\_base::body()* task is being executed.

### UVM\_ENDED

The sequence has completed the execution of the *uvm\_sequence\_base::body()* task.

#### UVM\_POST\_BODY

The sequence is started and the *uvm\_sequence\_base::post\_body()* task is being executed.

### UVM\_POST\_START

The sequence is started and the *uvm\_sequence\_base::post\_start()* task is being executed.

#### UVM\_STOPPED

The sequence has been forcibly ended by issuing a *uvm\_sequence\_base::kill()* on the sequence.

### UVM\_FINISHED

The sequence is completely finished executing.

Enum Items UVM\_CREATED = 1 UVM\_PRE\_START = 2 UVM\_PRE\_BODY = 4 UVM\_BODY = 8 UVM\_POST\_BODY = 16 UVM\_POST\_START = 32 UVM\_ENDED = 64 UVM\_STOPPED = 128 UVM\_FINISHED = 256

## uvm\_sequencer\_arb\_mode

Enum Items UVM\_SEQ\_ARB\_FIFO UVM\_SEQ\_ARB\_WEIGHTED UVM\_SEQ\_ARB\_RANDOM UVM\_SEQ\_ARB\_STRICT\_FIFO UVM\_SEQ\_ARB\_STRICT\_RANDOM UVM\_SEQ\_ARB\_USER

#### uvm\_severity

Enum

uvm\_severity

Defines all possible values for report severity.

#### UVM\_INFO

Informative message.

#### UVM\_WARNING

Indicates a potential problem.

### UVM\_ERROR

Indicates a real problem. Simulation continues subject to the configured message action.

#### UVM\_FATAL

Indicates a problem from which simulation cannot recover. Simulation exits via \$finish after a 0 delay. Enum Items

UVM\_INFO UVM\_WARNING UVM\_ERROR UVM\_FATAL

#### uvm\_status\_e

#### Enum

uvm\_status\_e

Return status for register operations

### UVM\_IS\_OK

Operation completed successfully

### UVM\_NOT\_OK

Operation completed with error

#### UVM\_HAS\_X

Operation completed successfully bit had unknown bits.

Enum Items UVM\_IS\_OK UVM\_NOT\_OK UVM\_HAS\_X

#### uvm\_tlm\_command\_e

#### Enum

uvm\_tlm\_command\_e

Command attribute type definition

### UVM\_TLM\_READ\_COMMAND

Bus read operation

## UVM\_TLM\_WRITE\_COMMAND

Bus write operation

### UVM\_TLM\_IGNORE\_COMMAND

No bus operation.

Enum Items UVM\_TLM\_READ\_COMMAND UVM\_TLM\_WRITE\_COMMAND UVM\_TLM\_IGNORE\_COMMAND

#### uvm\_tlm\_phase\_e

Enum

uvm\_tlm\_phase\_e

Nonblocking transport synchronization state values between an initiator and a target.

#### UNINITIALIZED PHASE

Defaults for constructor

BEGIN\_REQ

Beginning of request phase

### END\_REQ

End of request phase

#### BEGIN\_RESP

Beginning of response phase

### END\_RESP

End of response phase

Enum Items UNINITIALIZED\_PHASE BEGIN\_REQ END\_REQ BEGIN\_RESP END\_RESP

uvm\_tlm\_response\_status\_e

#### Enum

uvm\_tlm\_response\_status\_e

Response status attribute type definition

#### UVM\_TLM\_OK\_RESPONSE

Bus operation completed successfully

#### UVM\_TLM\_INCOMPLETE\_RESPONSE

Transaction was not delivered to target

### UVM\_TLM\_GENERIC\_ERROR\_RESPONSE

Bus operation had an error

### UVM\_TLM\_ADDRESS\_ERROR\_RESPONSE

Invalid address specified

#### UVM\_TLM\_COMMAND\_ERROR\_RESPONSE

Invalid command specified

### UVM\_TLM\_BURST\_ERROR\_RESPONSE

Invalid burst specified

### UVM\_TLM\_BYTE\_ENABLE\_ERROR\_RESPONSE

Invalid byte enabling specified

Enum Items

UVM\_TLM\_OK\_RESPONSE = 1 UVM\_TLM\_INCOMPLETE\_RESPONSE = 0 UVM\_TLM\_GENERIC\_ERROR\_RESPONSE = -1 UVM\_TLM\_ADDRESS\_ERROR\_RESPONSE = -2 UVM\_TLM\_COMMAND\_ERROR\_RESPONSE = -3 UVM\_TLM\_BURST\_ERROR\_RESPONSE = -4 UVM\_TLM\_BYTE\_ENABLE\_ERROR\_RESPONSE = -5

#### uvm\_tlm\_sync\_e

#### Enum

uvm\_tlm\_sync\_e

Pre-defined phase state values for the nonblocking transport Base Protocol between an initiator and a target.

### UVM\_TLM\_ACCEPTED

Transaction has been accepted

### UVM\_TLM\_UPDATED

Transaction has been modified

### UVM\_TLM\_COMPLETED

Execution of transaction is complete

Enum Items UVM\_TLM\_ACCEPTED UVM\_TLM\_UPDATED

UVM\_TLM\_COMPLETED

#### uvm\_verbosity

Enum

uvm\_verbosity

Defines standard verbosity levels for reports.

### UVM\_NONE

Report is always printed. Verbosity level setting cannot disable it.

### UVM\_LOW

Report is issued if configured verbosity is set to UVM\_LOW or above.

### UVM\_MEDIUM

Report is issued if configured verbosity is set to UVM\_MEDIUM or above.

### UVM\_HIGH

Report is issued if configured verbosity is set to UVM\_HIGH or above.

### UVM\_FULL

Report is issued if configured verbosity is set to UVM\_FULL or above.

Enum Items UVM\_NONE = 0 UVM\_LOW = 100 UVM\_MEDIUM = 200 UVM\_HIGH = 300 UVM\_FULL = 400 UVM\_DEBUG = 500

### uvm\_wait\_op

#### Enum

uvm\_wait\_op

Specifies the operand when using methods like *uvm\_phase::wait\_for\_state*.

UVM\_EQ

equal

## UVM\_NE

not equal

UVM\_LT

less than

#### UVM\_LTE

less than or equal to

#### UVM\_GT

greater than

### UVM\_GTE

greater than or equal to Enum Items UVM\_LT UVM\_LTE UVM\_NE UVM\_EQ UVM\_GT

## 15.2.2 Structs

typedef struct uvm\_hdl\_path\_slice

UVM\_GTE

### Туре

uvm\_hdl\_path\_slice

Slice of an HDL path

Struct that specifies the HDL variable that corresponds to all or a portion of a register.

#### path

Path to the HDL variable.

offset

Offset of the LSB in the register that this variable implements

size

Number of bits (toward the MSB) that this variable implements

If the HDL variable implements all of the register, offset and size are specified as -1. For example: |

r1.add\_hdl\_path('{ '{"r1", -1, -1} });

typedef struct uvm\_printer\_row\_info

### typedef struct uvm\_reg\_bus\_op

CLASS

uvm\_reg\_bus\_op

Struct that defines a generic bus transaction for register and memory accesses, having *kind* (read or write), *address*, *data*, and *byte enable* information. If the bus is narrower than the register or memory location being accessed, there will be multiple of these bus operations for every abstract *uvm\_reg\_item* transaction. In this case, *data* represents the portion of *uvm\_reg\_item::value* being transferred during this bus cycle. If the bus is wide enough to perform the register or memory operation in a single cycle, *data* will be the same as *uvm\_reg\_item::value*.

typedef struct uvm\_reg\_map\_addr\_range

## 15.2.3 Functions

```
function void global_stop_request()
```

Method- global\_stop\_request - DEPRECATED

Convenience function for uvm\_test\_done.stop\_request(). See uvm\_test\_done\_objection::stop\_request for more information.

function void set\_config\_int(string inst\_name, string field\_name, uvm\_bitstream\_t value)

Function- set\_config\_int

This is the global version of set\_config\_int in *uvm\_component*. This function places the configuration setting for an integral field in a global override table, which has highest precedence over any component-level setting. See *uvm\_component::set\_config\_int* for details on setting configuration.

Parameters

```
inst_name (string)
field_name (string)
value (uvm_bitstream_t)
```

```
function void set_config_object(string inst_name, string field_name, uvm_-
object value, bit clone = 1)
```

Function- set\_config\_object

This is the global version of set\_config\_object in *uvm\_component*. This function places the configuration setting for an object field in a global override table, which has highest precedence over any component-level setting. See *uvm\_component::set\_config\_object* for details on setting configuration.

```
Parameters
```

```
inst_name (string)
field_name (string)
value (uvm_object)
clone (bit)
```

function void set\_config\_string(string inst\_name, string field\_name, string value)

Function- set\_config\_string

This is the global version of set\_config\_string in *uvm\_component*. This function places the configuration setting for an string field in a global override table, which has highest precedence over any component-level setting. See *uvm\_component::set\_config\_string* for details on setting configuration.

Parameters

```
inst_name (string)
field_name (string)
value (string)
```

function void set\_global\_stop\_timeout(time timeout)

Function- set\_global\_stop\_timeout - DEPRECATED

Convenience function for uvm\_test\_done.stop\_timeout = timeout. See <uvm\_uvm\_test\_done::stop\_timeout> for more information.

Parameters

timeout (time)

function void set\_global\_timeout(time timeout, bit overridable = 1) Parameters timeout (time) overridable (bit) function string uvm\_bits\_to\_string(logic[UVM\_LARGE\_STRING:0] str) **Function** uvm bits to string Converts an input bit-vector to its string equivalent. Max bit-vector length is approximately 14000 characters. Parameters str(logic[UVM\_LARGE\_STRING:0]) function string uvm\_bitstream\_to\_string(uvm\_bitstream\_t value, int size, uvm\_radix\_enum radix = UVM\_NORADIX, string radix\_str = "") Function- uvm bitstream to string Parameters value (uvm\_bitstream\_t) size(int) radix (uvm\_radix\_enum) radix\_str(string) function int unsigned uvm\_create\_random\_seed(string type\_id, string inst\_id = "") Function- uvm\_create\_random\_seed Creates a random seed and updates the seed map so that if the same string is used again, a new value will be generated. The inst\_id is used to hash by instance name and get a map of type name hashes which the type\_id uses for its lookup. Parameters type\_id (string) inst\_id(string) function string uvm\_dpi\_get\_next\_arg(int init = 0) **Parameters** init (int) function string uvm\_dpi\_get\_tool\_name() function string uvm\_dpi\_get\_tool\_version() function int uvm\_get\_array\_index\_int(string arg, bit is\_wildcard) Function- uvm\_get\_array\_index\_int The following functions check to see if a string is representing an array index, and if so, what the index is. **Parameters arg**(string) is\_wildcard(bit) function string uvm\_get\_array\_index\_string(string arg, bit is\_wildcard) Function- uvm\_get\_array\_index\_string Parameters arg(string) is\_wildcard(bit) function uvm\_report\_object uvm\_get\_report\_object() **Function** uvm\_get\_report\_object Returns the nearest uvm\_report\_object when called. For the global version, it returns uvm\_root. Return type uvm report object function bit uvm\_has\_wildcard(string arg) Function- uvm\_has\_wildcard Parameters arg(string)

function string uvm\_hdl\_concat2string(uvm\_hdl\_path\_concat concat)

```
concat2string
```

```
Parameters
```

concat (uvm\_hdl\_path\_concat)

function string uvm\_instance\_scope()

Function- uvm\_instance\_scope

A function that returns the scope that the UVM library lives in, either an instance, a module, or a package. function string uvm\_integral\_to\_string(uvm\_integral\_t value, int size, uvm\_radix\_enum radix = UVM\_NORADIX, string radix\_str = "")

Function- uvm\_integral\_to\_string

Parameters

value (uvm\_integral\_t)
size (int)
radix (uvm\_radix\_enum)
radix\_str (string)

function bit uvm\_is\_array(string arg)

Function- uvm\_is\_array

Parameters

**arg**(string)

```
function bit uvm_is_match(string expr, string str)
```

#### Function

uvm\_is\_match

Returns 1 if the two strings match, 0 otherwise.

The first string, expr, is a string that may contain '\*' and '?' characters. A \* matches zero or more characters, and ? matches any single character. The 2nd argument, str, is the string begin matched against. It must not contain any wildcards.

Parameters

```
expr(string)
str(string)
```

function string uvm\_leaf\_scope(string full\_name, byte scope\_separator = ".")

Function- uvm leaf scope

Parameters

full\_name (string)

scope\_separator(byte)

function string uvm\_object\_value\_str(uvm\_object v)

Function- uvm\_object\_value\_str

Parameters

**v** (uvm\_object)

```
function int unsigned uvm_oneway_hash(string string_in, int unsigned seed = 0)
```

Parameters

string\_in (string)
seed (int unsigned)

function void uvm\_process\_report\_message(uvm\_report\_message report\_message)

Function

uvm\_process\_report\_message

This method, defined in package scope, is a convenience function that delegate to the corresponding component method in *uvm\_top*. It can be used in module-based code to use the same reporting mechanism as class-based components. See *uvm\_report\_object* for details on the reporting mechanism.

Parameters

report\_message (uvm\_report\_message)

function string uvm\_radix\_to\_string(uvm\_radix\_enum radix)

Function- uvm\_radix\_to\_string

Parameters

radix (uvm\_radix\_enum)

```
function void uvm_report(uvm_severity severity, string id, string message,
int verbosity = (severity==uvm_severity'(UVM_ERROR))?UVM_LOW:(severity==uvm_-
severity'(UVM_FATAL))?UVM_NONE:UVM_MEDIUM, string filename = "", int line = 0,
string context_name = "", bit report_enabled_checked = 0)
```

#### Function

```
uvm_report
Parameters
severity (uvm_severity)
id (string)
message (string)
verbosity (int)
filename (string)
line (int)
context_name (string)
report_enabled_checked(bit)
function int uvm_report_enabled(int verbosity, uvm_severity severity = UVM_INFO,
string id = "")
```

#### Function

uvm\_report\_enabled

Returns 1 if the configured verbosity in *uvm\_top* for this severity/id is greater than or equal to *verbosity* else returns 0.

See also uvm\_report\_object::uvm\_report\_enabled.

Static methods of an extension of uvm\_report\_object, e.g. uvm\_component-based objects, cannot call *uvm\_report\_enabled* because the call will resolve to the *uvm\_report\_object::uvm\_report\_enabled*, which is non-static. Static methods cannot call non-static methods of the same class.

Parameters

```
verbosity(int)
severity(uvm_severity)
id(string)
```

```
function void uvm_report_error(string id, string message, int verbosity = UVM_LOW,
string filename = "", int line = 0, string context_name = "", bit report_enabled_-
checked = 0)
```

Function

```
uvm_report_error
Parameters
            id (string)
            message (string)
            verbosity (int)
            filename (string)
            line (int)
            context_name (string)
            report_enabled_checked (bit)
function void uvm_report_fatal(string id, string message, int verbosity = UVM_NONE,
string filename = "", int line = 0, string context_name = "", bit report_enabled_-
checked = 0)
```

#### **Function**

uvm\_report\_fatal

These methods, defined in package scope, are convenience functions that delegate to the corresponding component methods in *uvm\_top*. They can be used in module-based code to use the same reporting mechanism as class-based components. See *uvm\_report\_object* for details on the reporting mechanism.

**Note:** Verbosity is ignored for warnings, errors, and fatals to ensure users do not inadvertently filter them out. It remains in the methods for backward compatibility.

Parameters

```
id(string)
              message (string)
              verbosity(int)
              filename (string)
              line (int)
              context_name (string)
              report_enabled_checked(bit)
function void uvm_report_info(string id, string message, int verbosity = UVM_MEDIUM,
string filename = "", int line = 0, string context_name = "", bit report_enabled_-
checked = 0)
     Function
     uvm_report_info
        Parameters
              id(string)
              message (string)
              verbosity (int)
              filename (string)
              line (int)
              context_name (string)
              report_enabled_checked(bit)
function void uvm_report_warning(string id, string message, int verbosity = UVM_-
MEDIUM, string filename = "", int line = 0, string context_name = "", bit report_-
enabled_checked = 0)
     Function
     uvm_report_warning
        Parameters
              id(string)
              message (string)
              verbosity(int)
              filename (string)
              line (int)
              context_name (string)
              report_enabled_checked(bit)
function string uvm_revision_string()
function void uvm_split_string(string str, byte sep, string values)
     Function
     uvm_split_string
     Returns a queue of strings, values, that is the result of the str split based on the sep. For example:
     uvm_split_string("1, on, false", ",", splits);
     Results in the 'splits' queue containing the three elements: 1, on and false.
        Parameters
              str(string)
              sep (byte)
              values (string)
function bit uvm_string_to_action(string action_str, uvm_action action)
        Parameters
              action_str(string)
              action (uvm_action)
function logic[UVM_LARGE_STRING:0] uvm_string_to_bits(string str)
     Function
     uvm_string_to_bits
```

Converts an input string to its bit-vector equivalent. Max bit-vector length is approximately 14000 characters.

```
Parameters
             str(string)
function bit uvm_string_to_severity(string sev_str, uvm_severity sev)
    TODO merge with uvm enum wrapper(uvm severity)
        Parameters
              sev_str(string)
              sev (uvm_severity)
function string uvm_vector_to_string(uvm_bitstream_t value, int size, uvm_radix_-
enum radix = UVM_NORADIX, string radix_str = "")
    Backwards compat
        Parameters
              value (uvm_bitstream_t)
              size(int)
              radix (uvm_radix_enum)
              radix_str(string)
15.2.4 DPI Import Functions
import function string uvm_dpi_get_next_arg_c(int init)
        Parameters
             init (int)
import function string uvm_dpi_get_tool_name_c()
import function string uvm_dpi_get_tool_version_c()
import function chandle uvm_dpi_regcomp(string regex)
        Parameters
             regex (string)
import function int uvm_dpi_regexec(chandle preg, string str)
        Parameters
              preg(chandle)
              str(string)
import function void uvm_dpi_regfree(chandle preg)
        Parameters
             preg(chandle)
import function void uvm_dump_re_cache()
import function string uvm_glob_to_re(string glob)
        Parameters
             glob (string)
import function int uvm_hdl_check_path(string path)
    Function
     uvm_hdl_check_path
     Checks that the given HDL path exists. Returns 0 if NOT found, 1 otherwise.
        Parameters
             path (string)
import function int uvm_hdl_deposit(string path, uvm_hdl_data_t value)
    Function
     uvm_hdl_deposit
     Sets the given HDL path to the specified value. Returns 1 if the call succeeded, 0 otherwise.
        Parameters
              path (string)
              value (uvm_hdl_data_t)
import function int uvm_hdl_force(string path, uvm_hdl_data_t value)
```

```
Function
```

uvm\_hdl\_force

Forces the value on the given path. Returns 1 if the call succeeded, 0 otherwise.

```
Parameters
```

```
path (string)
value (uvm_hdl_data_t)
```

import function int uvm\_hdl\_read(string path, uvm\_hdl\_data\_t value)

Function

uvm\_hdl\_read()

Gets the value at the given path . Returns 1 if the call succeeded, 0 otherwise.

Parameters path (string)
value (uvm\_hdl\_data\_t)

import function int uvm\_hdl\_release(string path)

#### Function

uvm\_hdl\_release

Releases a value previously set with uvm\_hdl\_force. Returns 1 if the call succeeded, 0 otherwise.

Parameters path (string)

import function int uvm\_hdl\_release\_and\_read(string path, uvm\_hdl\_data\_t value)

#### Function

uvm\_hdl\_release\_and\_read

Releases a value previously set with *uvm\_hdl\_force*. Returns 1 if the call succeeded, 0 otherwise. *value* is set to the HDL value after the release. For 'reg', the value will still be the forced value until it has been procedurally reassigned. For 'wire', the value will change immediately to the resolved value of its continuous drivers, if any. If none, its value remains as forced until the next direct assignment.

Parameters

```
path (string)
value (uvm hdl data t)
```

```
import function int uvm_re_match(string re, string str)
```

Parameters

```
re (string)
str (string)
```

## 15.2.5 Tasks

```
function run_test(string test_name = "")
```

Task

run\_test

Convenience function for uvm\_top.run\_test(). See uvm\_root for more information.

Parameters

```
test_name (string)
```

function uvm\_hdl\_force\_time(string path, uvm\_hdl\_data\_t value, time force\_time = 0)
Function

uvm hdl force time

Forces the *value* on the given *path* for the specified amount of *force\_time*. If *force\_time* is 0, *uvm\_hdl\_deposit* is called. Returns 1 if the call succeeded, 0 otherwise.

Parameters

```
path (string)
value (uvm_hdl_data_t)
force_time (time)
function uvm_wait_for_nba_region()
Task
```

### uvm\_wait\_for\_nba\_region

Callers of this task will not return until the NBA region, thus allowing other processes any number of delta cycles (0) to settle out before continuing. See *uvm\_sequencer\_base::wait\_for\_sequences* for example usage.

# MACROS

| Table 1: De | fined Control | Defines |
|-------------|---------------|---------|
|-------------|---------------|---------|

| Name                                  | Description |
|---------------------------------------|-------------|
| UVM_CORESERVICE_TYPE                  |             |
| UVM_DEPRECATED_STARTING_PHASE         |             |
| UVM_HDL_MAX_WIDTH                     |             |
| UVM_LINE_WIDTH                        |             |
| UVM_MAX_STREAMBITS                    |             |
| UVM_NUM_LINES                         |             |
| UVM_PACKER_MAX_BYTES                  |             |
| UVM_REG_ADDR_WIDTH                    |             |
| UVM_REG_BYTENABLE_WIDTH               |             |
| UVM_REG_CVR_WIDTH                     |             |
| UVM_REG_DATA_WIDTH                    |             |
| uvm_record_attribute(TR_HANDLE, NAME, |             |
| VALUE)                                |             |
| uvm_record_int(NAME, VALUE, SIZE,     |             |
| RADIX =UVM_NORADIX)                   |             |
| uvm_record_real(NAME, VALUE)          |             |
| uvm_record_string(NAME, VALUE)        |             |
| uvm_record_time(NAME, VALUE)          |             |

### Table 2: Undefined Control Defines

| Name                          | Description                                                                                                    |
|-------------------------------|----------------------------------------------------------------------------------------------------|
| UVM_CB_TRACE_ON               | The +define+UVM_CB_TRACE_ON setting will instru-                                                                                                    |
|                               | ment the uvm library to emit messages with message id                                                                                                    |
|                               | UVMCB_TRC and UVM_NONE verbosity notifing add,                                                                                                    |
|                               | delete and execution of uvm callbacks. The instrumentation                                                                                                    |
|                               | is off by default.                                                                                                    |
| UVM_CMDLINE_NO_DPI            | Import DPI functions used by the interface to generate the                                                                                                    |
|                               | lists.                                                                                                    |
| UVM_DEPRECATED_REPORTING      |                                                                                                    |
| UVM_DISABLE_AUTO_ITEM_RECORD- |                                                                                                    |
| ING                           |                                                                                                    |
| UVM_EMPTY_MACROS              |                                                                                                    |
| UVM_ENABLE_FIELD_CHECKS       |                                                                                                    |
| UVM_FIX_REV                   | Macro                                                                                                    |
|                               | UVM_VERSION_STRING                                                                                                    |
|                               | Provides a string-ized version of the UVM Library version number.                                                                                                    |
|                               | When there is a FIX_REV, the string is " <name>-<br/><major>.<minor><fix>" (such as "UVM-1.1d"). When there<br/>is NO FIX_REV, the string is "<name>-<major>.<minor>"<br/>(such as "UVM-1.2").</minor></major></name></fix></minor></major></name> |

| Name                            | Description                                                         |
|---------------------------------|---------------------------------------------------------------------|
| UVM_HDL_NO_DPI                  |                                                                     |
| UVM_NO_DEPRECATED               | Deprecation Control Macros                                          |
| UVM_NO_DPI                      | Top-level file for DPI subroutines used by UVM.                     |
|                                 | Tool-specific distribution overlays may be required.                |
|                                 | To use UVM without any tool-specific overlay, use +defin+UVM_NO_DPI |
| UVM_NO_WAIT_FOR_NBA             | If &96; included directly in a program block, can't use a non-      |
|                                 | blocking assign, but it isn't needed since program blocks are       |
|                                 | in a separate region.                                               |
| UVM_OBJECT_DO_NOT_NEED_CON-     |                                                                     |
| STRUCTOR                        |                                                                     |
| UVM_REGEX_NO_DPI                |                                                                     |
| UVM_REG_NO_INDIVIDUAL_FIELD_AC- |                                                                     |
| CESS                            |                                                                     |
| UVM_REPORT_DISABLE_FILE         |                                                                     |
| UVM_REPORT_DISABLE_FILE_LINE    | &96;ifndef UVM_USE_FILE_LINE &96;define                             |
|                                 | UVM_REPORT_DISABLE_FILE_LINE &96;endif                              |
| UVM_REPORT_DISABLE_LINE         |                                                                     |
| UVM_USE_PROCESS_CONTAINER       |                                                                     |
| UVM_USE_PROCESS_STATE           |                                                                     |
| UVM_USE_RESOURCE_CONVERTER      |                                                                     |
| UVM_USE_STRING_QUEUE_STREAM-    |                                                                     |
| ING_PACK                        |                                                                     |
| UVM_USE_SUSPEND_RESUME          |                                                                     |

| Table | 2 - continued f | from previous page |
|-------|-----------------|--------------------|
|-------|-----------------|--------------------|

| Table 3: Defines            |       |                                               |  |  |
|-----------------------------|-------|-----------------------------------------------|--|--|
| Name                        | Value | Description                                   |  |  |
| UVM_BLOCKING_GET            |       |                                               |  |  |
| IMP(imp, TYPE, arg)         |       |                                               |  |  |
| UVM_BLOCKING_GET_IMP        |       |                                               |  |  |
| SFX(SFX, imp, TYPE, arg)    |       |                                               |  |  |
| UVM_BLOCKING_GET_PEEK       |       |                                               |  |  |
| IMP(imp, TYPE, arg)         |       |                                               |  |  |
| UVM_BLOCKING_PEEK           |       |                                               |  |  |
| IMP(imp, TYPE, arg)         |       |                                               |  |  |
| UVM_BLOCKING_PEEK_IMP       |       |                                               |  |  |
| SFX(SFX, imp, TYPE, arg)    |       |                                               |  |  |
| UVM_BLOCKING_PUT            |       | TLM imp implementations                       |  |  |
| IMP(imp, TYPE, arg)         |       |                                               |  |  |
| UVM_BLOCKING_PUT_IMP        |       | These imps are used in uvmport, uvmexport and |  |  |
| SFX(SFX, imp, TYPE, arg)    |       | <i>uvm</i> *imp, using suffixes               |  |  |
| UVM_BLOCKING_TRANS-         |       |                                               |  |  |
| PORT_IMP(imp, REQ, RSP,     |       |                                               |  |  |
| req_arg, rsp_arg)           |       |                                               |  |  |
| UVM_BLOCKING_TRANS-         |       |                                               |  |  |
| PORT_IMP_SFX(SFX, imp, REQ, |       |                                               |  |  |
| RSP, req_arg, rsp_arg)      |       |                                               |  |  |

Table 3: Defines

| Name                                    | Value                                            | Description                                                                                                    |
|-----------------------------------------|--------------------------------------------------|----------------------------------------------------------------------------------------------------|
| UVM_DEFAULT_TIMEOUT                     | 9200s                                            | MACRO                                                                                                    |
|                                         |                                                  | &96;UVM_DEFAULT_TIMEOUT                                                                                                    |
|                                         |                                                  | The default timeout for simulation, if not overrid-<br>den by <uvm_root::set_timeout> or <uvm_cmd-<br>line_processor::+UVM_TIMEOUT&gt;</uvm_cmd-<br></uvm_root::set_timeout> |
| UVM_EXPORT_COM-                         |                                                  | -                                                                                                    |
| MON(MASK, TYPE_NAME)                    |                                                  |                                                                                                    |
| UVM_FUNCTION_ERROR                      | "TLM interface<br>function not imple-<br>mented" |                                                                                                    |
| UVM_GET_IMP(imp, TYPE, arg)             |                                                  |                                                                                                    |
| UVM_GET_PEEK_IMP(imp,<br>TYPE, arg)     |                                                  |                                                                                                    |
| UVM_IMP_COMMON(MASK,<br>TYPE_NAME, IMP) |                                                  |                                                                                                    |
| UVM_MAJOR_REV                           | 1                                                | Macro                                                                                                    |
|                                         |                                                  | UVM_MAJOR_REV                                                                                                    |
|                                         |                                                  | Defines the MAJOR revision number.                                                                                                    |
|                                         |                                                  | For UVM version 1.2, the MAJOR revision number is '1'                                                                                                    |
|                                         |                                                  | `define UVM_MAJOR_REV 1                                                                                                    |
| UVM_MAJOR_REV_1                         |                                                  | Macro                                                                                                    |
|                                         |                                                  | UVM_MAJOR_REV_1                                                                                                    |
|                                         |                                                  | Indicates that the MAJOR version of this release<br>is '1'.                                                                                                    |
|                                         |                                                  | `define UVM_MAJOR_REV_1                                                                                                    |
| UVM_MAJOR_VERSION_1_2                   |                                                  | Undocumented, same thing as UVM_VER-<br>SION_1_2                                                                                                    |
| UVM_MINOR_REV                           | 2                                                | Macro                                                                                                    |
|                                         |                                                  | UVM_MINOR_REV                                                                                                    |
|                                         |                                                  | Defines the MINOR revision number.                                                                                                    |
|                                         |                                                  | For UVM version 1.2, the MINOR revision number is '2'                                                                                                    |
|                                         |                                                  | `define UVM_MINOR_REV 2                                                                                                    |
| UVM_MINOR_REV_2                         |                                                  | Macro                                                                                                    |
|                                         |                                                  | UVM_MINOR_REV_2                                                                                                    |
|                                         |                                                  | Indicates that the MINOR version of this release<br>is '2'.                                                                                                    |
|                                         |                                                  | `define UVM_MINOR_REV_2                                                                                                    |
| UVM_MS_IMP_COM-                         |                                                  |                                                                                                    |
| MON(MASK, TYPE_NAME)                    |                                                  |                                                                                                    |

| Table | 3 - continued | from previous | s page |
|-------|---------------|---------------|--------|
|-------|---------------|---------------|--------|

| Name                                                  | Value | d from previous page Description                                                                                                    |
|-------------------------------------------------------|-------|----------------------------------------------------------------------------------------------------|
| UVM_NAME                                              | UVM   | Macro                                                                                                    |
|                                                       |       | UVM_NAME                                                                                                    |
|                                                       |       | The name used by the library when displaying the name of the library.                                                                                        |
|                                                       |       | `define UVM_NAME UVM                                                                                                    |
| UVM_NONBLOCKING_GET                                   |       |                                                                                                    |
| IMP(imp, TYPE, arg)                                   |       |                                                                                                    |
| UVM_NONBLOCKING_GET                                   |       |                                                                                                    |
| IMP_SFX(SFX, imp, TYPE, arg)                          |       |                                                                                                    |
| UVM_NONBLOCKING_GET                                   |       |                                                                                                    |
| PEEK_IMP(imp, TYPE, arg)<br>UVM_NONBLOCKING_PEEK      |       |                                                                                                    |
| IMP(imp, TYPE, arg)                                   |       |                                                                                                    |
| UVM_NONBLOCKING_PEEK                                  |       |                                                                                                    |
| IMP_SFX(SFX, imp, TYPE, arg)                          |       |                                                                                                    |
| UVM_NONBLOCKING_PUT                                   |       |                                                                                                    |
| IMP(imp, TYPE, arg)                                   |       |                                                                                                    |
| UVM_NONBLOCKING_PUT                                   |       |                                                                                                    |
| IMP_SFX(SFX, imp, TYPE, arg)                          |       |                                                                                                    |
| UVM_NONBLOCKING_TRANS-                                |       |                                                                                                    |
| PORT_IMP(imp, REQ, RSP,                               |       |                                                                                                    |
| req_arg, rsp_arg)                                     |       |                                                                                                    |
| UVM_NONBLOCKING_TRANS-<br>PORT_IMP_SFX(SFX, imp, REQ, |       |                                                                                                    |
| RSP, req_arg, rsp_arg)                                |       |                                                                                                    |
| UVM_PEEK_IMP(imp, TYPE, arg)                          |       |                                                                                                    |
| UVM_PH_TRACE(ID, MSG, PH,                             |       |                                                                                                    |
| VERB)                                                 |       |                                                                                                    |
| UVM_PORT_COMMON(MASK,                                 |       |                                                                                                    |
| TYPE_NAME)                                            |       |                                                                                                    |
| UVM_POST_VERSION_1_1                                  |       | Macro                                                                                                    |
|                                                       |       | UVM_POST_VERSION_1_1                                                                                                    |
|                                                       |       | Indicates that this version of the UVM came af-<br>ter the 1.1 versions, including the various 1.1 fix<br>revisions.                                         |
|                                                       |       | The first UVM version wherein this macro is de-<br>fined is 1.2, and the macro will continue to be de-<br>fined for all future revisions of the UVM library. |
|                                                       |       | `define UVM_POST_VERSION_1_1                                                                                                    |
| UVM_PUT_IMP(imp, TYPE, arg)                           |       |                                                                                                    |
| ,8/                                                   |       | continues on next nage                                                                                                    |

Table 3 – continued from previous page

|                             | le 3 – continued fro | 1 1 2                                                                    |
|-----------------------------|----------------------|--------------------------------------------------------------------------|
| Name                        | Value                | Description                                                              |
| UVM_RESOURCE_GET            |                      | When specicializing resources the get_by_name                            |
| FCNS(base_type)             |                      | and get_by_type functions must be redefined.                             |
|                             |                      | The reason is that the version of these functions in                     |
|                             |                      | the base class (uvm_resource(T)) returns an ob-                          |
|                             |                      | ject of type uvm_resource(T). In the specializa-                         |
|                             |                      | tions we must return an object of the type of the                        |
|                             |                      | specialization. So, we call the base_class imple-                        |
|                             |                      | mentation of these functions and then downcast                           |
|                             |                      |                                                                          |
|                             |                      | to the subtype.                                                          |
|                             |                      | This macro is invokved once in each where a re-                          |
|                             |                      | source specialization is a class defined as:                             |
|                             |                      |                                                                          |
|                             |                      | <pre>class <resource_specialization>_</resource_specialization></pre>    |
|                             |                      | →extends uvm_resource#(T)                                                |
|                             |                      | where <resource_specialization> is the name of</resource_specialization> |
|                             |                      | the derived class. The argument to this macro                            |
|                             |                      | is T, the type of the uvm_resource(T) specializa-                        |
|                             |                      | tion. The class in which the macro is defined must                       |
|                             |                      | supply a typedef of the specialized class of the                         |
|                             |                      | form:                                                                    |
|                             |                      | typedef <resource_specialization>_</resource_specialization>             |
|                             |                      | →this_subtype;                                                           |
|                             |                      | where <resource_specialization> is the same as</resource_specialization> |
|                             |                      | above. The macro generates the get_by_name()                             |
|                             |                      | and get_by_type() functions for the specialized                          |
|                             |                      |                                                                          |
|                             |                      | resource (i.e. resource subtype).                                        |
| UVM_SEQ_ITEM_FUNCTION       | "Sequencer inter-    |                                                                          |
| ERROR                       | face function not    | t                                                                        |
|                             | implemented"         |                                                                          |
| UVM_SEQ_ITEM_GET_MASK       | (1<<7)               |                                                                          |
| UVM_SEQ_ITEM_GET_NEXT       | (1<<0)               |                                                                          |
| ITEM_MASK                   |                      |                                                                          |
| UVM_SEQ_ITEM_HAS_DO         | (1<<3)               |                                                                          |
| AVAILABLE_MASK              |                      |                                                                          |
| UVM_SEQ_ITEM_ITEM           | (1<<2)               |                                                                          |
| DONE_MASK                   |                      |                                                                          |
| UVM_SEQ_ITEM_PEEK_MASK      | (1<<8)               |                                                                          |
| UVM SEQ_ITEM_I LEK_MASK     |                      | imp definitions                                                          |
| IMP(imp, REQ, RSP, req_arg, |                      | mp demitions                                                             |
|                             |                      |                                                                          |
| rsp_arg)                    |                      |                                                                          |
| UVM_SEQ_ITEM_PULL_MASK      |                      |                                                                          |
| UVM_SEQ_ITEM_PUSH_MASK      | (UVM_SEQ             |                                                                          |
|                             | ITEM_PUT             |                                                                          |
|                             | MASK)                |                                                                          |
| UVM_SEQ_ITEM_PUT_MASK       | (1<<6)               |                                                                          |
| UVM_SEQ_ITEM_PUT_RE-        | (1<<5)               |                                                                          |
| SPONSE_MASK                 | ·                    |                                                                          |
| UVM_SEQ_ITEM_TASK_ERROR     | "Sequencer in-       | -                                                                        |
|                             | terface task no      |                                                                          |
|                             | implemented"         |                                                                          |
| LIVM SEO ITEM TOV NEVT      | 1                    |                                                                          |
| UVM_SEQ_ITEM_TRY_NEXT       | (1<<1)               |                                                                          |
| ITEM_MASK                   |                      |                                                                          |
| UVM_SEQ_ITEM_UNI_PULL       |                      |                                                                          |
| MASK                        |                      |                                                                          |
|                             |                      | continues on next page                                                   |

| Table 3-c | ontinued from | previous page |
|-----------|---------------|---------------|
|-----------|---------------|---------------|

|                               | able 3 - continued from                      |                                                                                                    |
|-------------------------------|----------------------------------------------|----------------------------------------------------------------------------------------------------|
| Name                          | Value                                        | Description                                                                                                    |
| UVM_SEQ_ITEM_WAIT_FOR         | (1<<4)                                       |                                                                                                    |
| SEQUENCES_MASK                |                                              |                                                                                                    |
| UVM_SEQ_PORT(MASK,            |                                              |                                                                                                    |
| TYPE_NAME)                    |                                              |                                                                                                    |
| UVM_STRING_QUEUE              | uvm_pkg::m                                   |                                                                                                    |
| STREAMING_PACK(q)             | uvm_string                                   |                                                                                                    |
| STREAMINO_TACK(q)             | •                                            |                                                                                                    |
|                               | queue_join(q)                                |                                                                                                    |
| UVM_TASK_ERROR                | "TLM interface<br>task not imple-<br>mented" | Copyright 2007-2011 Mentor Graphics Corpora-<br>tion Copyright 2007-2010 Cadence Design Sys-<br>tems, Inc. Copyright 2010 Synopsys, Inc. All<br>Rights Reserved Worldwide                                                                                                    |
|                               |                                              | Licensed under the Apache License, Version 2.0<br>(the "License"); you may not use this file except<br>in compliance with the License. You may obtain<br>a copy of the License at                                                                                                    |
|                               |                                              | http://www.apache.org/licenses/LICENSE-2.0                                                                                                    |
|                               |                                              | Unless required by applicable law or agreed to<br>in writing, software distributed under the License<br>is distributed on an "AS IS" BASIS, WITHOUT<br>WARRANTIES OR CONDITIONS OF ANY<br>KIND, either express or implied. See the License<br>for the specific language governing permissions<br>and limitations under the License. |
| UVM_TLM_ANALYSIS_MASK         | (1<<8)                                       |                                                                                                    |
| UVM_TLM_BLOCKING_GET          | (1<<0)                                       |                                                                                                    |
| MASK                          | (1331)                                       |                                                                                                    |
|                               |                                              |                                                                                                    |
| UVM_TLM_BLOCKING_GET          | (UVM_TLM                                     |                                                                                                    |
| PEEK_MASK                     | BLOCKING                                     |                                                                                                    |
|                               | GET_MASK                                     |                                                                                                    |
|                               | UVM_TLM                                      |                                                                                                    |
|                               | BLOCKING                                     |                                                                                                    |
|                               | PEEK_MASK)                                   |                                                                                                    |
| UVM_TLM_BLOCKING_MAS-         | (UVM_TLM                                     |                                                                                                    |
| TER_MASK                      | BLOCKING                                     |                                                                                                    |
|                               | PUT_MASK                                     |                                                                                                    |
|                               | UVM TLM -                                    |                                                                                                    |
|                               | BLOCKING                                     |                                                                                                    |
|                               | GET_MASK                                     |                                                                                                    |
|                               |                                              |                                                                                                    |
|                               | UVM_TLM                                      |                                                                                                    |
|                               | BLOCKING                                     |                                                                                                    |
|                               | PEEK_MASK                                    |                                                                                                    |
|                               | I UVM_TLM                                    |                                                                                                    |
|                               | MASTER_BIT                                   |                                                                                                    |
|                               | MASK)                                        |                                                                                                    |
| UVM_TLM_BLOCKING_PEEK<br>MASK | (1<<2)                                       |                                                                                                    |
| UVM_TLM_BLOCKING_PUT          | (1<<0)                                       | primitive interfaces                                                                                                    |
| U V IVI_I LIVI_DLOUKIINU_FUI  |                                              |                                                                                                    |
| MASK                          | (1 < 0)                                      | primitive interfaces                                                                                                    |

| Table | 3 - continued | from previous page |
|-------|---------------|--------------------|
|-------|---------------|--------------------|

| Name                  | Value               |                                                                                                    |
|-----------------------|---------------------|----------------------------------------------------------------------------------------------------|
|                       |                     | Description                                                                                                    |
| UVM_TLM_BLOCKING      | (UVM_TLM            |                                                                                                    |
| SLAVE_MASK            | BLOCKING            |                                                                                                    |
|                       | PUT_MASK            |                                                                                                    |
|                       | UVM_TLM             |                                                                                                    |
|                       | BLOCKING            |                                                                                                    |
|                       | GET_MASK            |                                                                                                    |
|                       | UVM_TLM             |                                                                                                    |
|                       | BLOCKING            |                                                                                                    |
|                       | PEEK_MASK           |                                                                                                    |
|                       | UVM_TLM             |                                                                                                    |
|                       | SLAVE_BIT           |                                                                                                    |
|                       | MASK)               |                                                                                                    |
| UVM_TLM_BLOCKING      | (1<<3)              |                                                                                                    |
| TRANSPORT_MASK        | × /                 |                                                                                                    |
| UVM_TLM_B_MASK        | (1<<2)              | MACRO                                                                                                    |
|                       |                     | &96;UVM_TLM_B_MASK                                                                                                    |
|                       |                     | Define blocking mask onehot assignment = 'b100                                                                                                    |
| UVM_TLM_B_TRANSPORT   |                     | Macro                                                                                                    |
| IMP(imp, T, t, delay) |                     | &96;UVM_TLM_B_TRANSPORT_IMP                                                                                                    |
|                       |                     | The macro wraps the function b_transport() Ex-<br>ecute a blocking transaction. Once this method<br>returns, the transaction is assumed to have been<br>executed. Whether that execution is successful or<br>not must be indicated by the transaction itself.                                                                          |
|                       |                     | The callee may modify or update the transaction<br>object, subject to any constraints imposed by the<br>transaction class. The initiator may re-use a trans-<br>action object from one call to the next and across<br>calls to b_transport().                                                                                          |
|                       |                     | The call to b_transport shall mark the first tim-<br>ing point of the transaction. The return from<br>b_transport() shall mark the final timing point of<br>the transaction. The timing annotation argument<br>allows the timing points to be offset from the sim-<br>ulation times at which the task call and return are<br>executed. |
| UVM_TLM_FIFO_FUNCTION | "fifo channel       |                                                                                                    |
| ERROR                 | function not imple- |                                                                                                    |
|                       | mented"             |                                                                                                    |

## Table 3 - continued from previous page

| Value<br>"fifo channel task<br>not implemented"                                      | Description<br>Copyright 2007-2011 Mentor Graphics Corpora-                                                                                                    |
|--------------------------------------------------------------------------------------|----------------------------------------------------------------------------------------------------|
|                                                                                      | tion Copyright 2007-2011 Cadence Design Sys-<br>tems, Inc. Copyright 2010 Synopsys, Inc. All<br>Rights Reserved Worldwide                                                                                                    |
|                                                                                      | Licensed under the Apache License, Version 2.0 (the "License"); you may not use this file except in compliance with the License. You may obtain a copy of the License at                                                                                                    |
|                                                                                      | http://www.apache.org/licenses/LICENSE-2.0                                                                                                    |
|                                                                                      | Unless required by applicable law or agreed to<br>in writing, software distributed under the License<br>is distributed on an "AS IS" BASIS, WITHOUT<br>WARRANTIES OR CONDITIONS OF ANY<br>KIND, either express or implied. See the License<br>for the specific language governing permissions<br>and limitations under the License. |
| "TLM-2 inter-                                                                        | MACRO                                                                                                    |
| face function not implemented"                                                       | &96;UVM_TLM_FUNCTION_ERROR                                                                                                    |
|                                                                                      | Defines Not-Yet-Implemented TLM functions                                                                                                    |
| (UVM_TLM<br>BLOCKING<br>GET_MASK  <br>UVM_TLM<br>NONBLOCK-<br>ING_GET<br>MAGU        |                                                                                                    |
| (UVM_TLM<br>GET_MASK  <br>UVM_TLM                                                    |                                                                                                    |
| _ /                                                                                  |                                                                                                    |
| (1<<9)                                                                               |                                                                                                    |
| (UVM_TLM<br>BLOCKING<br>MASTER_MASK<br>  UVM_TLM<br>NONBLOCK-<br>ING_MASTER<br>MASK) |                                                                                                    |
| (1<<1)                                                                               | MACRO                                                                                                    |
|                                                                                      | &96;UVM_TLM_NB_BW_MASK                                                                                                    |
|                                                                                      | Define Non blocking backward mask onehot as-<br>signment = 'b010                                                                                                    |
| (1<<0)                                                                               | MACRO                                                                                                    |
|                                                                                      | &96;UVM_TLM_NB_FW_MASK                                                                                                    |
|                                                                                      | Define Non blocking Forward mask onehot as-<br>signment = 'b001<br>continues on next page                                                                                                    |
|                                                                                      | face function not<br>implemented"<br>(UVM_TLM<br>BLOCKING<br>GET_MASK  <br>UVM_TLM<br>NONBLOCK-<br>ING_GET<br>MASK)<br>(UVM_TLM<br>GET_MASK  <br>UVM_TLM<br>PEEK_MASK)<br>(1<<9)<br>(UVM_TLM<br>BLOCKING<br>MASTER_MASK<br>  UVM_TLM<br>NONBLOCK-<br>ING_MASTER<br>MASK)<br>(1<<1)                                                  |

Table 3 – continued from previous page

| Name                        | e Table 3 – continued from previous page |                                                                                                    |  |
|-----------------------------|------------------------------------------|----------------------------------------------------------------------------------------------------|--|
|                             | /M_TLM_NB_TRANSPORT Macro                |                                                                                                    |  |
| BW_IMP(imp, T, P, t, p, del |                                          | &96;UVM_TLM_NB_TRANS-<br>PORT_BW_IMP                                                                                                    |  |
|                             |                                          | Implementation of the backward path. The macro wraps the function called nb_trans port_bw(). This function MUST be implemented in the INITIATOR component class.                                                                                                    |  |
|                             |                                          | Every call to this method may mark a timing<br>point, including the final timing point, in the ex-<br>ecution of the transaction. The timing annotation<br>argument allows the timing point to be offset from<br>the simulation times at which the backward path<br>is used. The final timing point of a transaction<br>may be marked by a call to nb_transport_fw(<br>within `UVM_TLM_NB_TRANSPORT_FW_IMH<br>or a return from this or subsequent call to<br>nb_transport_bw(). |  |
|                             |                                          | See <tlm2 and="" exports="" interfaces,="" ports,="" trans<br="">port Interfaces Subset&gt; for more details on the<br/>semantics and rules of the nonblocking transpor<br/>interface.</tlm2>                                                                                                    |  |
|                             |                                          | Example:                                                                                                    |  |
|                             |                                          | <pre>class master extends uvm_component;<br/>uvm_tlm_nb_initiator_socket</pre>                                                                                                    |  |
|                             |                                          | <pre>function void build_phase(uvm_<br/>→phase phase);<br/>initiator_socket = new(<br/>→"initiator_socket", this, this);<br/>endfunction</pre>                                                                                                    |  |
|                             |                                          | function uvm_tlm_sync_e nb_<br>→transport_bw(trans t,                                                                                                    |  |
|                             |                                          | ⇔ref uvm_tlm_phase_e p,                                                                                                    |  |
|                             |                                          | →input uvm_tlm_time delay);                                                                                                    |  |
|                             |                                          | <pre>transaction = t;</pre>                                                                                                    |  |
|                             |                                          | state = p;                                                                                                    |  |
|                             |                                          | TOTAL TIM TIM ACCEPTED                                                                                                    |  |
|                             |                                          | <pre>return UVM_TLM_ACCEPTED;<br/>endfunction</pre>                                                                                                    |  |
|                             |                                          |                                                                                                    |  |

Table 3 - continued from previous page

| Name                            | Value                | Description                                                                                                    |
|---------------------------------|----------------------|----------------------------------------------------------------------------------------------------|
| UVM_TLM_NB_TRANSPORT            |                      | Macro                                                                                                    |
| FW_IMP(imp, T, P, t, p, delay)  |                      | &96;UVM_TLM_NB_TRANS-<br>PORT_FW_IMP                                                                                                    |
|                                 |                      | The macro wraps the forward path call function nb_transport_fw()                                                                                                    |
|                                 |                      | The first call to this method for a transaction marks the initial timing point. Every call to this method may mark a timing point in the execution of the transaction. The timing annotation argument allows the timing points to be offset from the simulation times at which the forward path is used. The final timing point of a transaction may be marked by a call to nb_transport_bw() within `UVM_TLM_NB_TRANSPORT_BW_IMP or a return from this or subsequent call to nb_transport_fw(). |
|                                 |                      | See <tlm2 and="" exports="" interfaces,="" ports,="" trans-<br="">port Interfaces Subset&gt; for more details on the<br/>semantics and rules of the nonblocking transport<br/>interface.</tlm2>                                                                                                    |
| UVM_TLM_NONBLOCKING             | (1<<5)               |                                                                                                    |
| GET_MASK                        |                      |                                                                                                    |
| UVM_TLM_NONBLOCKING             | (UVM_TLM             |                                                                                                    |
| GET_PEEK_MASK                   | NONBLOCK-            |                                                                                                    |
|                                 | ING_GET_MASK         |                                                                                                    |
|                                 | UVM_TLM<br>NONBLOCK- |                                                                                                    |
|                                 | ING_PEEK             |                                                                                                    |
|                                 | MASK)                |                                                                                                    |
| UVM_TLM_NONBLOCKING             | (UVM_TLM             |                                                                                                    |
| MASTER_MASK                     | NONBLOCK-            |                                                                                                    |
| —                               | ING_PUT_MASK         |                                                                                                    |
|                                 | UVM_TLM              |                                                                                                    |
|                                 | NONBLOCK-            |                                                                                                    |
|                                 | ING_GET_MASK         |                                                                                                    |
|                                 | UVM_TLM              |                                                                                                    |
|                                 | NONBLOCK-            |                                                                                                    |
|                                 | ING_PEEK             |                                                                                                    |
|                                 | MASK   UVM           |                                                                                                    |
|                                 | TLM_MASTER           |                                                                                                    |
| UVM_TLM_NONBLOCKING             | BIT_MASK)<br>(1<<6)  |                                                                                                    |
| PEEK_MASK                       | (1<<0)               |                                                                                                    |
| UVM_TLM_NONBLOCKING<br>PUT_MASK | (1<<4)               |                                                                                                    |
|                                 |                      | continues on next page                                                                                                    |

| Table | 3 - | continued | from | previous | page |
|-------|-----|-----------|------|----------|------|
|-------|-----|-----------|------|----------|------|

|                                       | le 3 - continued from      |                                       |
|---------------------------------------|----------------------------|---------------------------------------|
| Name                                  | Value                      | Description                           |
| UVM_TLM_NONBLOCKING                   | (UVM_TLM                   |                                       |
| SLAVE_MASK                            | NONBLOCK-                  |                                       |
|                                       | ING_PUT_MASK               |                                       |
|                                       | UVM_TLM                    |                                       |
|                                       | NONBLOCK-                  |                                       |
|                                       | ING_GET_MASK               |                                       |
|                                       |                            |                                       |
|                                       | UVM_TLM                    |                                       |
|                                       | NONBLOCK-                  |                                       |
|                                       | ING_PEEK                   |                                       |
|                                       | MASK   UVM                 |                                       |
|                                       | TLM_SLAVE                  |                                       |
|                                       | BIT_MASK)                  |                                       |
| UVM_TLM_NONBLOCKING<br>TRANSPORT_MASK | (1<<7)                     |                                       |
| UVM_TLM_PEEK_MASK                     | (UVM_TLM                   |                                       |
|                                       |                            |                                       |
|                                       | BLOCKING                   |                                       |
|                                       | PEEK_MASK                  |                                       |
|                                       | UVM_TLM                    |                                       |
|                                       | NONBLOCK-                  |                                       |
|                                       | ING_PEEK                   |                                       |
|                                       | MASK)                      |                                       |
| UVM_TLM_PUT_MASK                      | (UVM_TLM                   | combination interfaces                |
|                                       | BLOCKING                   |                                       |
|                                       | PUT_MASK                   |                                       |
|                                       | UVM_TLM                    |                                       |
|                                       | NONBLOCK-                  |                                       |
|                                       | ING_PUT                    |                                       |
|                                       |                            |                                       |
|                                       | MASK)                      |                                       |
| UVM_TLM_SLAVE_BIT_MASK                | (1<<10)                    |                                       |
| UVM_TLM_SLAVE_MASK                    | (UVM_TLM                   |                                       |
|                                       | BLOCKING                   |                                       |
|                                       | SLAVE_MASK                 |                                       |
|                                       | UVM_TLM                    |                                       |
|                                       | NONBLOCK-                  |                                       |
|                                       | ING_SLAVE                  |                                       |
|                                       | MASK)                      |                                       |
| UVM_TLM_TASK_ERROR                    | "TLM-2 interface           | MACRO                                 |
|                                       | task not imple-<br>mented" | &96;UVM_TLM_TASK_ERROR                |
|                                       |                            | Defines Not-Yet-Implemented TLM tasks |
| UVM_TLM_TRANSPORT_MASK                | (UVM_TLM                   |                                       |
|                                       | BLOCKING                   |                                       |
|                                       | TRANSPORT                  |                                       |
|                                       | MASK   UVM                 |                                       |
|                                       | TLM_NON-                   |                                       |
|                                       | BLOCKING                   |                                       |
|                                       | TRANSPORT                  |                                       |
|                                       |                            |                                       |
|                                       | MASK)                      |                                       |
| UVM_TRANSPORT_IMP(imp,                |                            |                                       |
| REQ, RSP, req_arg, rsp_arg)           |                            |                                       |
|                                       |                            | continues on next page                |

| Table | 3 - | continued | from | previous | nage |
|-------|-----|-----------|------|----------|------|
| Iable | 0 - | Continueu | nom  | previous | page |

| Name                     | Value      | Description                                          |
|--------------------------|------------|------------------------------------------------------|
| UVM_VERSION_1_2          |            | Macro                                                |
|                          |            | UVM_VERSION_1_2                                      |
|                          |            | Indicates that the version of this release is '1.2'. |
|                          |            | `define UVM_VERSION_1_2                              |
| UVM_VERSION_STRING       | "UVM -     |                                                      |
|                          | NAME-UVM   |                                                      |
|                          | MAJOR      |                                                      |
|                          | REV.UVM    |                                                      |
|                          | MINOR_REV" |                                                      |
| uvm_add_to_seq_lib(TYPE, | LIB-       |                                                      |
| TYPE)                    |            |                                                      |

## Table 3 – continued from previous page

| Name Value                 | Description                                                                                                    |
|----------------------------|----------------------------------------------------------------------------------------------------|
| uvm_analysis_imp_decl(SFX) | MACRO                                                                                                    |
|                            | &96;uvm_analysis_imp_decl                                                                                                    |
|                            | `uvm_analysis_imp_decl(SFX)                                                                                                    |
|                            | Define the class uvm_analysis_impSFX for providing an analysis implementation. <i>SFX</i> is the suffix for the new class type. The analysis implementation is the write function. The &96;uvm_analysis_imp_decl allows for a score board (or other analysis component) to support input from many places. For example: |
|                            | <pre>`uvm_analysis_imp_decl(_ingress) `uvm_analysis_imp_decl(_egress)</pre>                                                                                                    |
|                            | <pre>class myscoreboard extends uvm_<br/>→component;<br/>uvm_analysis_imp_ingress#(mydata,<br/>→ myscoreboard) ingress;<br/>uvm_analysis_imp_egress#(mydata,<br/>→myscoreboard) egress;<br/>mydata ingress_list[\$];<br/></pre>                                                                                         |
|                            | <pre>function new(string name, uvm_ →component parent); super.new(name,parent); ingress = new("ingress", this); egress = new("egress", this); endfunction</pre>                                                                                                    |
|                            | <pre>function void write_</pre>                                                                                                    |
|                            | <pre>function void write_</pre>                                                                                                    |
|                            | <pre>function void find_match_in_ ingress_list(mydata t);     //implement scoreboarding for_ othis particular DUT  endfunction</pre>                                                                                                    |
|                            | endclass                                                                                                    |

| Table 3 – continued                    |                                                                                   |
|----------------------------------------|-----------------------------------------------------------------------------------|
| Name Value                             | Description                                                                       |
| uvm_blocking_get_imp_decl(SFX)         | MACRO                                                                             |
|                                        | &96;uvm_blocking_get_imp_decl                                                     |
|                                        | `uvm_blocking_get_imp_decl(SFX)                                                   |
|                                        | Define the class uvm_blocking_get_impSFX for                                      |
|                                        | providing blocking get implementations. SFX is                                    |
|                                        | the suffix for the new class type.                                                |
| uvm_blocking_get_peek_imp<br>decl(SFX) | MACRO                                                                             |
|                                        | &96;uvm_blocking_get_peek_imp_decl                                                |
|                                        | `uvm_blocking_get_peek_imp_<br>→decl(SFX)                                         |
|                                        | Define the class uvm_block-                                                       |
|                                        | ing_get_peek_impSFX for providing the blocking get_peek implementation.           |
| uvm_blocking_master_imp                | MACRO                                                                             |
| decl(SFX)                              | &96;uvm_blocking_master_imp_decl                                                  |
|                                        | `uvm_blocking_master_imp_decl(SFX)                                                |
|                                        | Define the class uvm_blocking_master_impSFX                                       |
|                                        | for providing the blocking master implementa-                                     |
| uvm_blocking_peek_imp                  | tion. MACRO                                                                       |
| decl(SFX)                              | &96;uvm_blocking_peek_imp_decl                                                    |
|                                        | `uvm_blocking_peek_imp_decl(SFX)                                                  |
|                                        | Define the class uvm_blocking_peek_impSFX                                         |
|                                        | for providing blocking peek implementations.                                      |
|                                        | SFX is the suffix for the new class type.                                         |
| uvm_blocking_put_imp_decl(SFX)         | MACRO                                                                             |
|                                        | &96;uvm_blocking_put_imp_decl                                                     |
|                                        | `uvm_blocking_put_imp_decl(SFX)                                                   |
|                                        | Define the class uvm_blocking_put_impSFX for                                      |
|                                        | providing blocking put implementations. SFX is the suffix for the new class ture. |
| uvm_blocking_slave_imp                 | the suffix for the new class type. MACRO                                          |
| decl(SFX)                              | &96;uvm_blocking_slave_imp_decl                                                   |
|                                        | `uvm_blocking_slave_imp_decl(SFX)                                                 |
|                                        | Define the class uvm_blocking_slave_impSFX                                        |
|                                        | for providing the blocking slave implementation.                                  |
| uvm_blocking_transport_imp             | MACRO                                                                             |
| decl(SFX)                              | &96;uvm_blocking_transport_imp_decl                                               |
|                                        | `uvm_blocking_transport_imp_                                                      |
|                                        | ↔decl(SFX)                                                                        |
|                                        | Define the class uvm_blocking_trans-                                              |
|                                        | port_impSFX for providing the blocking transport implementation.                  |
| uvm_builtin_bottomup                   | transport implementation.                                                         |
| phase(PHASE)                           |                                                                                   |
|                                        |                                                                                   |

| Table 3-c | ontinued from | previous page |
|-----------|---------------|---------------|
|-----------|---------------|---------------|

\_

| Name                          | Value      | Description                                                  |
|-------------------------------|------------|--------------------------------------------------------------|
| uvm_builtin_task_phase(PHASE) |            | PREFIX&96;&96;PHASE&96;&96;phase                             |
|                               |            | <i>PREFIX</i> & 96; & 96; <i>PHASE</i> & 96; & 96; ph = PRE- |
|                               |            | FIX&96;&96;PHASE&96;&96;_phase::get();                       |
| uvm_builtin_topdown           |            |                                                              |
| phase(PHASE)                  |            |                                                              |
| uvm_cb_trace(OBJ, CB, OPER)   | /* null */ |                                                              |
| uvm_cb_trace_noobj(CB, OPER)  | /* null */ |                                                              |
| uvm_component_param_utils(T)  |            |                                                              |
| uvm_component_param_utils_be- |            |                                                              |
| gin(T)                        |            |                                                              |
| uvm_component_registry(T, S)  |            | MACRO                                                        |
|                               |            | &96;uvm_component_registry                                   |
|                               |            | Registers a uvm_component-based class with the factory       |
|                               |            | `uvm_component_registry(T,S)                                 |
|                               |            | Registers a uvm_component-based class T and                  |
|                               |            | lookup string S with the factory. S typically is the         |
|                               |            | name of the class in quotes. The `uvm_object_utils           |
|                               |            | family of macros uses this macro.                            |
|                               |            | centinues on next need                                       |

## Table 3 - continued from previous page

| Name                   | Value | Description                                                                                                    |
|------------------------|-------|----------------------------------------------------------------------------------------------------|
| uvm_component_utils(T) |       | MACRO                                                                                                    |
|                        |       | &96;uvm_component_end                                                                                                    |
|                        |       | uvm_component-based class declarations may contain one of the above forms of utility macros.                                                                                                    |
|                        |       | For simple components with no field macros, use                                                                                                    |
|                        |       | `uvm_component_utils(TYPE)                                                                                                    |
|                        |       | For simple components with field macros, use                                                                                                    |
|                        |       | `uvm_component_utils_begin(TYPE)<br>`uvm_field_* macro invocations_<br>→here                                                                                                    |
|                        |       | `uvm_component_utils_end                                                                                                    |
|                        |       | For parameterized components with no field macros, use                                                                                                    |
|                        |       | `uvm_component_param_utils(TYPE)                                                                                                    |
|                        |       | For parameterized components with field macrosuse                                                                                                    |
|                        |       | `uvm_component_param_utils_<br>→begin(TYPE)                                                                                                    |
|                        |       | `uvm_field_* macro invocations_<br>→here                                                                                                    |
|                        |       | `uvm_component_utils_end                                                                                                    |
|                        |       | Simple (non-parameterized) components must use the uvm_components_utils* versions, which do the following:                                                                                                    |
|                        |       | Implements get_type_name, which return<br>TYPE as a string.<br>Implements create, which allocates a componer<br>of type TYPE using a two argument construct<br>tor. TYPE's constructor must have a name an<br>a parent argument.<br>Registers the TYPE with the factory, using th                                                     |
|                        |       | <ul> <li>string TYPE as the factory lookup string for the type.</li> <li>Implements the static get_type() method which returns a factory proxy object for the type.</li> <li>Implements the virtual get_object_type method which works just like the static get_type() method, but operates on an alread allocated object.</li> </ul> |
|                        |       | Parameterized classes must use the uvm_object_param_utils* versions. They differ from &96;uvm_object_utils only in that they do not supply a type name when registering the object with the factory. As such, name-based looku with the factory for parameterized classes is not possible.                                            |
|                        |       | The macros with <i>begin suffixes are the same a</i><br><i>the non-suffixed versions except that they also stat</i><br><i>a block in which &amp;96;uvm_field*</i> macros ca<br>be placed. The block must be terminated b                                                                                                    |
|                        |       | &96;uvm_component_utils_end.                                                                                                    |

| Table | 3 – | continued | from | previous | page |
|-------|-----|-----------|------|----------|------|
|-------|-----|-----------|------|----------|------|

| Name                                 | Value   | ed from previous page Description                                                                                                    |
|--------------------------------------|---------|----------------------------------------------------------------------------------------------------|
| uvm_component_utils_b                |         | Description                                                                                                    |
| uvm_component_utils_e                |         |                                                                                                    |
| uvm_create(SEQ_OR_I                  |         | MACRO                                                                                                    |
|                                      | ,       | &96;uvm_create                                                                                                    |
|                                      |         |                                                                                                    |
|                                      |         | `uvm_create(SEQ_OR_ITEM)                                                                                                    |
|                                      |         | This action creates the item or sequence using                                                                                                    |
|                                      |         | the factory. It intentionally does zero processing<br>After this action completes, the user can manu-                                                                                       |
|                                      |         | ally set values, manipulate rand_mode and con-                                                                                                    |
|                                      |         | straint_mode, etc.                                                                                                    |
| uvm_create_on(SEQ_O                  | R ITEM. | MACRO                                                                                                    |
| SEQR)                                | _ ,     | &96;uvm_create_on                                                                                                    |
|                                      |         | `uvm_create_on(SEQ_OR_ITEM, SEQR)                                                                                                    |
|                                      |         | This is the same as ` <i>uvm_create</i> except that it also                                                                                                    |
|                                      |         | sets the parent sequence to the sequence in which                                                                                                    |
|                                      |         | the macro is invoked, and it sets the sequencer to                                                                                                    |
|                                      |         | the specified SEQR argument.                                                                                                    |
| uvm_create_seq(UVM_<br>SEQR_CONS_IF) |         |                                                                                                    |
| uvm_declare_p_sequence               | er(SE-  | MACRO                                                                                                    |
| QUENCER)                             |         | &96;uvm_declare_p_sequencer                                                                                                    |
|                                      |         | This macro is used to declare a variable $p\_se-quencer$ whose type is specified by SEQUENCER.                                                                                              |
|                                      |         | `uvm_declare_p_sequencer(SEQUENCER)                                                                                                    |
|                                      |         | The example below shows using the &96;uvm_declare_p_sequencer macro along with the uvm_object_utils macros to set up the sequence but not register the sequence in the sequencer's library. |
|                                      |         | class mysequence extends uvm_                                                                                                    |
|                                      |         | →sequence#(mydata);                                                                                                    |
|                                      |         | `uvm_object_utils(mysequence)                                                                                                    |
|                                      |         | `uvm_declare_p_sequencer(some_                                                                                                    |
|                                      |         | ⇔seqr_type)                                                                                                    |
|                                      |         | task body;                                                                                                    |
|                                      |         | //Access some variable in the                                                                                                    |
|                                      |         | →user's custom sequencer<br>if(p_sequencer.some_variable)                                                                                                    |
|                                      |         | →begin                                                                                                    |
|                                      |         | →Degin                                                                                                    |
|                                      |         | end                                                                                                    |
|                                      |         |                                                                                                    |
|                                      |         | endtask                                                                                                    |

| Table | 3 – continued from previous page |
|-------|----------------------------------|

| N La su s                | Table 3 – continued fi | Description                                                                                                    |
|--------------------------|------------------------|----------------------------------------------------------------------------------------------------|
| Name                     | Value                  | Description                                                                                                    |
| uvm_declare_sequence_lib |                        | DEPRECATED *                                                                                                    |
|                          |                        | Group- Sequencer Registration Macros                                                                                                    |
|                          |                        | The sequencer-specific macros perform the sa                                                                                                    |
|                          |                        | function as the set of &96;uvm_compo                                                                                                    |
|                          |                        | nent_*utils macros except that they also                                                                                                    |
|                          |                        | clare the plumbing necessary for creating the                                                                                                    |
|                          |                        | quencer's sequence library.                                                                                                    |
| uvm_delay(TIME)          | #(TIME);               |                                                                                                    |
| uvm_do(SEQ_OR_ITEM)      |                        | MACRO                                                                                                    |
|                          |                        | &96;uvm_do                                                                                                    |
|                          |                        | `uvm_do(SEQ_OR_ITEM)                                                                                                    |
|                          |                        | This macro takes as an argument a uvm_                                                                                                    |
|                          |                        | quence_item variable or object. The argum                                                                                                    |
|                          |                        | is created using <i>`uvm_create</i> if necessa                                                                                                    |
|                          |                        | then randomized. In the case of an ite                                                                                                    |
|                          |                        | it is randomized after the call to <uvm_<br>quence_base::start_item()&gt; returns. T</uvm_<br>                                                                                         |
|                          |                        | is called late-randomization. In the c                                                                                                    |
|                          |                        | of a sequence, the sub-sequence is star                                                                                                    |
|                          |                        | using <uvm_sequence_base::start()> w</uvm_sequence_base::start()>                                                                                                    |
|                          |                        | <i>call_pre_post</i> set to 0. In the case of an item,                                                                                                    |
|                          |                        | item is sent to the driver through the associa                                                                                                    |
|                          |                        | sequencer.                                                                                                    |
|                          |                        | For a sequence item, the following are called                                                                                                    |
|                          |                        | order                                                                                                    |
|                          |                        |                                                                                                    |
|                          |                        | <pre>`uvm_create(item) sequencer.wait_for_grant(prior)_</pre>                                                                                                    |
|                          |                        | $\rightarrow$ (task)                                                                                                    |
|                          |                        | this.pre_do(1)                                                                                                    |
|                          |                        | $\leftrightarrow$ (task)                                                                                                    |
|                          |                        | item.randomize()                                                                                                    |
|                          |                        | this.mid_do(item)                                                                                                    |
|                          |                        | $\rightarrow$ (func)                                                                                                    |
|                          |                        | <pre>sequencer.send_request(item) _</pre>                                                                                                    |
|                          |                        | $\leftrightarrow$ (func)                                                                                                    |
|                          |                        | <pre>sequencer.wait_for_item_done() _</pre>                                                                                                    |
|                          |                        |                                                                                                    |
|                          |                        | LIIIS.post_do(ILEM)                                                                                                    |
|                          |                        | →(func)                                                                                                    |
|                          |                        | → (func)<br>For a sequence, the following are called, in or                                                                                                    |
|                          |                        |                                                                                                    |
|                          |                        |                                                                                                    |
|                          |                        | For a sequence, the following are called, in or                                                                                                    |
|                          |                        | For a sequence, the following are called, in or<br>I<br>`uvm_create(sub_seq)                                                                                                    |
|                          |                        | For a sequence, the following are called, in or<br>I<br>`uvm_create(sub_seq)<br>sub_seq.randomize()                                                                                    |
|                          |                        | For a sequence, the following are called, in or<br>I<br>`uvm_create(sub_seq)<br>sub_seq.randomize()<br>sub_seq.pre_start() (task                                                       |
|                          |                        | For a sequence, the following are called, in or<br>I<br>`uvm_create(sub_seq)<br>sub_seq.randomize()<br>sub_seq.pre_start() (task<br>this.pre_do(0) (task                               |
|                          |                        | For a sequence, the following are called, in or<br>I<br>`uvm_create(sub_seq)<br>sub_seq.randomize()<br>sub_seq.pre_start() (task<br>this.pre_do(0) (task<br>this.mid_do(sub_seq) (func |

| Table 3 - contir | nued from previous page |  |
|------------------|-------------------------|--|
|------------------|-------------------------|--|

| Name Value                                   | Description                                                                                                    |
|----------------------------------------------|----------------------------------------------------------------------------------------------------|
| uvm_do_callbacks(T, CB,                      |                                                                                                    |
| METHOD)                                      |                                                                                                    |
| uvm_do_callbacks_exit_on(T, CB, METHOD, VAL) |                                                                                                    |
| uvm_do_obj_callbacks(T, CB, OBJ,             | MACRO                                                                                                    |
| METHOD)                                      | &96;uvm_do_obj_callbacks                                                                                                    |
|                                              | ·                                                                                                    |
|                                              | `uvm_do_obj_callbacks(T,CB,OBJ,<br>→METHOD)                                                                                                    |
|                                              | Calls the given <i>METHOD</i> of all callbacks based<br>on type <i>CB</i> registered with the given object, <i>OBJ</i> ,<br>which is or is based on type $T$ .                                                                                                    |
|                                              | This macro is identical to ` <i>uvm_do_callbacks</i> macro, but it has an additional <i>OBJ</i> argument to allow the specification of an external object to associate the callback with. For example, if the callbacks are being applied in a sequence, <i>OBJ</i> could be specified as the associated sequencer or parent sequence.                                                                             |
|                                              | <pre> `uvm_do_callbacks(mycb, mycomp,_ →seqr, my_function(seqr, curr_ →addr, curr_data))</pre>                                                                                                    |
| uvm_do_obj_callbacks_exit_on(T,              | MACRO                                                                                                    |
| CB, OBJ, METHOD, VAL)                        | &96;uvm_do_obj_callbacks_exit_on                                                                                                    |
|                                              | `uvm_do_obj_callbacks_exit_on(T,CB,<br>→OBJ,METHOD,VAL)                                                                                                    |
|                                              | Calls the given <i>METHOD</i> of all callbacks of type <i>CB</i> registered with the given object <i>OBJ</i> , which must be or be based on type <i>T</i> , and returns upon the first callback that returns the bit value given by <i>VAL</i> . It is exactly the same as the ` <i>uvm_do_callbacks_exit_on</i> but has a specific object instance (instead of the implicit this instance) as the third argument. |
|                                              | <pre> // Exit if a callback returns a 1 `uvm_do_callbacks_exit_on(mycomp,_ →mycb, seqr, drop_trans(seqr, →trans), 1)</pre>                                                                                                    |
|                                              | Because this macro calls <i>return</i> , its use is re-<br>stricted to implementations of functions that re-<br>turn a <i>bit</i> value, as in the above example.                                                                                                    |

| Table | 3 - continued | from previous pag | je |
|-------|---------------|-------------------|----|
|-------|---------------|-------------------|----|

|                                                   | from previous page                                                  |
|---------------------------------------------------|---------------------------------------------------------------------|
| Name Value                                        | Description                                                         |
| uvm_do_on(SEQ_OR_ITEM,                            | MACRO                                                               |
| SEQR)                                             | &96;uvm_do_on                                                       |
|                                                   | `uvm_do_on(SEQ_OR_ITEM, SEQR)                                       |
|                                                   | This is the same as ` <i>uvm_do</i> except that it also sets        |
|                                                   | the parent sequence to the sequence in which the                    |
|                                                   | macro is invoked, and it sets the sequencer to the                  |
| uvm_do_on_pri(SEQ_OR_ITEM,                        | specified SEQR argument. MACRO                                      |
| SEQR, PRIORITY)                                   | &96;uvm do on pri                                                   |
|                                                   |                                                                     |
|                                                   | `uvm_do_on_pri(SEQ_OR_ITEM, SEQR, -<br>→PRIORITY)                   |
|                                                   | This is the same as `uvm_do_pri except that it also                 |
|                                                   | sets the parent sequence to the sequence in which                   |
|                                                   | the macro is invoked, and it sets the sequencer to                  |
| uvm_do_on_pri_with(SEQ_OR                         | the specified SEQR argument.<br>MACRO                               |
| ITEM, SEQR, PRIORITY, CON-                        |                                                                     |
| STRAINTS)                                         | &96;uvm_do_on_pri_with                                              |
|                                                   | `uvm_do_on_pri_with(SEQ_OR_ITEM, _<br>→SEQR, PRIORITY, CONSTRAINTS) |
|                                                   | This is the same as &96;uvm_do_pri_with ex-                         |
|                                                   | cept that it also sets the parent sequence to the se-               |
|                                                   | quence in which the macro is invoked, and it sets                   |
|                                                   | the sequencer to the specified SEQR argument.                       |
| uvm_do_on_with(SEQ_OR_ITEM,<br>SEQR, CONSTRAINTS) | MACRO                                                               |
|                                                   | &96;uvm_do_on_with                                                  |
|                                                   | `uvm_do_on_with(SEQ_OR_ITEM, SEQR,<br>↔CONSTRAINTS)                 |
|                                                   | This is the same as `uvm_do_with except that it                     |
|                                                   | also sets the parent sequence to the sequence in                    |
|                                                   | which the macro is invoked, and it sets the se-                     |
|                                                   | quencer to the specified <i>SEQR</i> argument. The                  |
| uvm_do_pri(SEQ_OR_ITEM, PRI-                      | user must supply brackets around the constraints.                   |
| ORITY)                                            | &96;uvm_do_pri                                                      |
|                                                   | `uvm_do_pri(SEQ_OR_ITEM, PRIORITY)                                  |
|                                                   | This is the same as &96;uvm_do except that the                      |
|                                                   | sequence item or sequence is executed with the                      |
|                                                   | priority specified in the argument                                  |
| uvm_do_pri_with(SEQ_OR_ITEM,                      | MACRO                                                               |
| PRIORITY, CONSTRAINTS)                            | &96;uvm_do_pri_with                                                 |
|                                                   | `uvm_do_pri_with(SEQ_OR_ITEM, _<br>→PRIORITY, CONSTRAINTS)          |
|                                                   | This is the same as &96;uvm_do_pri except that                      |
|                                                   | the given constraint block is applied to the item                   |
|                                                   | or sequence in a randomize with statement before                    |
|                                                   | execution.                                                          |
| uvm_do_seq(UVM_SEQ, SEQR                          |                                                                     |
| CONS_IF)                                          | continues on next page                                              |

| Table | 3 – | continued | from | previous | page |
|-------|-----|-----------|------|----------|------|
| Iable | 5-  | continueu | nom  | previous | page |

| uvm_do_seq_with(UVM<br>SEQ, SEQR_CONS_IF, CON-<br>STRAINTS)       MACRO         uvm_do_with(SEQ_OR_ITEM,<br>CONSTRAINTS)       MACRO         uvm_do_with(SEQ_OR_ITEM,<br>CONSTRAINTS)       MACRO         uvm_end_package       This is the same as &06auvm_do except that to<br>constraint block in the 2nd argument is applied<br>the item or sequence in a randomize with state<br>ment before execution.         uvm_end_package       MACRO         uvm_error(ID, MSG)       MACRO         uvm_error(DD, MSG)       MACRO         uvm_error_begin(ID, MSG, RM =<br>UVm_msg)       uvm_error_error with a verbosity<br>uvm_error_begin(ID, MSG, RM =<br>Uvm_msg)         uvm_error_context(ID, MSG, RO)       MACRO         uvm_error_context(ID, MSG, RO)       MACRO         uvm_error_context(ID, MSG, RO)       MACRO         uvm_error_context(ID, MSG, RO)       MACRO         uvm_error_context(ID, MSG, RO)       MACRO         uvm_error_context(ID, MSG, RO)       MACRO         uvm_error_context(ID, MSG, RO)       MACRO         uvm_error_context(ID, MSG, RO)       MACRO         uvm_error_context_lobgin(ID, MSG,<br>RO, RM =uvm_msg)       MACRO         uvm_error_context_lobgin(ID, MSG,<br>RO, RM =uvm_msg)       MACRO         uvm_error_context_lobgin(ID, MSG,<br>RO, RM =uvm_msg)       MACRO         uvm_error_context_end       MACRO         uvm_error_c                                                                                                    | Table 3 - continued froNameValue | Description                                                                                                    |
|----------------------------------------------------------------------------------------------------|----------------------------------|----------------------------------------------------------------------------------------------------|
| SEQ.       SEQR_CONS_IF, CON-<br>STRAINTS)         Wurn_do_with(SEQ_OR_ITEM,<br>CONSTRAINTS)       MACRO         *uvm_do_with(SEQ_OR_ITEM,<br>-constraintblock in the 2nd argument is applied<br>the item or sequence in a randomize with sta<br>ment block in the 2nd argument is applied<br>the item or sequence in a randomize with sta<br>ment block wurn_report_error with a verbosity<br>UVM_NONE. The message cannot be turned<br>using the reporter's verbosity setting, but can<br>turned of by setting the action for the message<br>to the uvm_report_error with a verbosity<br>UVM_NONE. The message tag and MSG is given<br>as the message text. The file and line are also set<br>to the uvm_report_error call.         uvm_error_begin(ID, MSG, RM =<br>_uvm_msg)       MACRO         uvm_error_context(ID, MSG, RM =<br>_uvm_msg)       MACRO         uvm_error_context(ID, MSG, RO)       MACRO         wurn_error_context(ID, MSG, RO)       MACRO         wurn_error_context(ID, MSG, RO)       MACRO         wurn_error_context(ID, MSG, RO)       MACRO         wurn_error_context(ID, MSG, RO)       MACRO         wurn_error_context(ID, MSG, RO)       MACRO         wurn_error_context(ID, MSG, RO)       MACRO         wurn_error_context(ID, MSG, RO)       MACRO         wurn_error_context_top;       wurn_error_context (TD, MSG, RO)         wurn_error_context_top;       wurn_error_context_top;         wurn_error_context_end       %96;         'wurn_error_context_end       %96;         'w |                                  |                                                                                                    |
| CONSTRAINTS)       &96;avm_do_with         'uvm_edo_with (SEQ_OB_ITEM,CONSTRAINTS)       This is the same as &96;avm_do except that is constraint block in the 2nd argument is applied the item or sequence in a randomize with state ment before execution.         uvm_end_package       MACRO         uvm_error(ID, MSG)       MACRO         &96;avm_error       Calls uvm_report_error with a verbosity UVM_NONE. The message cannot be turned.         uvm_error_begin(ID, MSG)       MACRO         uvm_error_begin(ID, MSG, RM =                                                                                                    | SEQ, SEQR_CONS_IF, CON-          |                                                                                                    |
| wwm_error_begin(ID, MSG, RM =<br>uvm_error_context(ID, MSG, RO)       MACRO         wvm_error_context_begin(ID, MSG, RO)       MACRO         wvm_error_context_begin(ID, MSG, RO)       MACRO         wvm_error_context_begin(ID, MSG, RO)       MACRO         wvm_error_context_begin(ID, MSG, RO)       MACRO         wvm_error_context_begin(ID, MSG, RO)       MACRO         wvm_error_context_begin(ID, MSG, RO)       MACRO         wvm_error_context_begin(ID, MSG, RO)       MACRO         wvm_error_context_begin(ID, MSG, RO)       MACRO         %96;uvm_error_context       %96;uvm_error_begin         uvm_error_context(ID, MSG, RO)       MACRO         %96;uvm_error_context       %96;uvm_error_context         uvm_error_context(ID, MSG, RO)       MACRO         %96;uvm_error_context       %96;uvm_error_context         uvm_error_context(ID, MSG, RO)       MACRO         %96;uvm_error_context       %96;uvm_error_context         uvm_error_context_begin(ID, MSG, RO)       MACRO         %96;uvm_error_context       %96;uvm_error_context         uvm_error_context_begin(ID, MSG, RO)       %96;uvm_error_context         uvm_error_context_begin(ID, MSG, RO)       %96;uvm_error_context_begin                                                                                                    |                                  | MACRO                                                                                                    |
| CONSTRAINTS)         This is the same as &96;uvm_do except that 1         uvm_end_package         uvm_error(ID, MSG)         MACRO         &96;uvm_error         Calls uvm_report_error with a verbosity         uvm_error_Dign(ID, MSG)         Mum_error_context[0D, MSG, RM =        uvm_msg)         uvm_error_context(ID, MSG, RM =        uvm_msg)         uvm_error_context(ID, MSG, RO)         MACRO         &96;uvm_error_context         uvm_error_context(ID, MSG, RO)         MACRO         &96;uvm_error_context         uvm_error_context(ID, MSG, RO)         MACRO         &96;uvm_error_context         uvm_error_context(ID, MSG, RO)         MACRO         &96;uvm_error_context         'uvm_error_context(ID, MSG, RO)         MACRO         &96;uvm_error_context         'uvm_error_context(ID, MSG, RO)         MACRO         &96;uvm_error_context         'uvm_error_context(ID, MSG, RO)         MACRO         &96;uvm_error_context         'uvm_error_context(ID, MSG, RO)         MACRO         &96;uvm_error_context         uvvm_error_context_begin(ID, MSG, RO)                                                                                                    | CONSTRAINTS)                     | &96;uvm_do_with                                                                                                    |
| uvm_end_package       constraint block in the 2nd argument is applied the item or sequence in a randomize with stament before execution.         uvm_enror(ID, MSG)       MACRO         & Ø6;uvm_error       Calls uvm_report_error with a verbosity UVM_NONE. The message cannot be turned. Using the reporter's verbosity setting, but can turned off by setting the action for the messag. <i>ID</i> is given as the message tag and <i>MSG</i> is given as the message text. The file and line are also set to the uvm_error_tor call.         'uvm_error_begin(ID, MSG, RM =                                                                                                    |                                  |                                                                                                    |
| uvm_error(ID, MSG)       MACRO         &96;uvm_error       Calls uvm_report_error with a verbosity         UVM_NONE. The message cannot be turned using the reporter's verbosity setting, but can turned off by setting the action for the messag. ID is given as the message tag and MSG is given as the message text. The file and line are also set to the uvm_report_error call.         uvm_error_begin(ID, MSG, RM =Uvm_msg)       MACRO         uvm_error_context(ID, MSG, RO)       MACRO         &96;uvm_error_begin (ID, MSG, RO)       MACRO         &96;uvm_error_context(ID, MSG, RO)       MACRO         uvm_error_context(ID, MSG, RO)       MACRO         &96;uvm_error_context (ID, MSG, RO)       MACRO         uvm_error_context(ID, MSG, RO)       MACRO         uvm_error_context(ID, MSG, RO)       WACRO         uvm_error_context_begin(ID, MSG, RO)       MACRO         uvm_error_context_begin(ID, MSG, RO)       MACRO         uvm_error_context_begin(ID, MSG, RO)       MACRO         uvm_error_context_begin(ID, MSG, RO, RO, RO, RM =uvm_msg)       uvm_error_context_begin (ID, MSG, RO, RO, RO, RM =uvm_msg)         uvm_error_context_begin(ID, MSG, RO, RO, RM =uvm_msg)       uvm_error_context_begin (ID, MSG, RO, RO, RM =uvm_msg)         uvm_error_context_end       'uvm_error_context_end       'uvm_error_context_end                                                                                                    |                                  | This is the same as &96;uvm_do except that the constraint block in the 2nd argument is applied to the item or sequence in a randomize with statement before execution.                                                                                                    |
| &96;uvm_error         Calls       uvm_report_error with a verbosity         UVM_NONE. The message cannot be turned-<br>using the reporter's verbosity setting, but can<br>turned off by setting the action for the message<br>and MSG is giv<br>as the message text. The file and line are also set<br>to the uvm_report_error call.         'uvm_error_begin(ID, MSG, RM =<br>_uvm_msg)       MACRO         uvm_error_context(ID, MSG, RO)       MACRO         Wayser       &96;uvm_error_context         'uvm_error_context(ID, MSG, RO)       MACRO         wvm_error_context(ID, MSG, RO)       MACRO         wvm_error_context(ID, MSG, RO)       MACRO         wvm_error_context(ID, MSG, RO)       WMACRO         wvm_error_context(ID, MSG, RO)       WMACRO         wvm_error_context_begin(ID, MSG,<br>RO, RM =uvm_msg)       Worden         wvm_error_context_begin(ID, MSG,<br>RO, RM =uvm_msg)       WMACRO         wvm_error_context_begin(ID, MSG,<br>RO, RM =uvm_msg)       WMACRO         wvm_error_context_begin(ID, MSG,<br>RO, RM =uvm_msg)       WVM_error_context_begin(ID, MSG,<br>WACRO         wvm_error_context_end       'uvm_error_context_msg)                                                                                                    |                                  |                                                                                                    |
| Calls uvm_report_error with a verbosity         UVM_NONE. The message cannot be turned using the reporter's verbosity setting, but can turned off by setting the action for the message tag and MSG is giv as the message tag and MSG is giv as the message tag and MSG is given as the message tag and MSG is given as the message tag and MSG is given as the message tag and MSG is given as the message tag and MSG is given as the message tag and MSG is given as the message tag and MSG is given as the message tag and MSG is given as the message tag and MSG is given as the message tag and MSG is given the uvm_report_error call.         uvm_error_lobgin(ID, MSG, RM =       MACRO         _uvm_error_context(ID, MSG, RO)       MACRO         & %96;uvm_error_context (ID, MSG, RO)       MACRO         uvm_error_context(ID, MSG, RO)       MACRO         & wom_error_context (ID, MSG, RO)       MACRO         & wom_error_context (ID, MSG, RO)       MACRO         & wom_error_context (ID, MSG, RO)       MACRO         & wom_error_context (ID, MSG, RO)       MACRO         & wom_error_context_or < uvm_report_object                                                                                                    | uvm_error(ID, MSG)               | MACRO                                                                                                    |
| UVM_NONE. The message cannot be turned of using the reporter's verbosity setting, but can turned off by setting the action for the message tag and MSG is given as the message tag and MSG is given as the message text. The file and line are also set to the uvm_report_error call.         uvm_error_begin(ID, MSG, RM =                                                                                                    |                                  | &96;uvm_error                                                                                                    |
| uvm_error_begin(ID, MSG, RM =<br>_uvm_msg)       MACRO         wum_error_begin (ID, MSG, RM =<br>_+uvm_msg)       *         uvm_error_context(ID, MSG, RO)       MACRO         &96;uvm_error_context (ID, MSG, RO)       MACRO         wum_error_context (ID, MSG, RO)       %         uvm_error_context (ID, MSG, RO)       MACRO         wum_error_context (ID, MSG, RO)       %         uvm_error_context (ID, MSG, RO)       %         uvm_error_context_begin(ID, MSG, RO)       %         uvm_error_context_begin(ID, MSG, RO)       %         uvm_error_context_begin(ID, MSG, RO)       %         uvm_error_context_begin(ID, MSG, RO)       %         uvm_error_context_begin(ID, MSG, RO)       %         uvm_error_context_begin (ID, MSG, RO)       %         uvm_error_context_begin (ID, MSG, RO)       %         uvm_error_context_begin (ID, MSG, RO)       %         uvm_error_context_begin (ID, MSG, RO)       %         uvm_error_context_end       *         `uvm_error_context_end       %         `uvm_error_context_end       `uvm_error_context_end         `uvm_error_context_end       `uvm_error_context_end                                                                                                    |                                  | Calls uvm_report_error with a verbosity of UVM_NONE. The message cannot be turned off using the reporter's verbosity setting, but can be turned off by setting the action for the message. <i>ID</i> is given as the message tag and <i>MSG</i> is given as the message text. The file and line are also sent to the uvm_report_error call. |
| _uvm_msg)       &96;uvm_error_begin         `uvm_error_begin (ID, MSG, RM =uvm_msg)         uvm_error_context(ID, MSG, RO)         MACRO         `uvm_error_context (ID, MSG, RO)         Ware ror_context (ID, MSG, RO)         Uvm_error_context (ID, MSG, RO)         uvm_error_context (ID, MSG, RO)         Uvm_error_context_begin(ID, MSG, RO)         uvm_error_context_begin(ID, MSG, RO)         uvm_error_context_begin(ID, MSG, RO)         RO, RM =uvm_msg)         wvm_error_context_begin (ID, MSG, RO)         Ware ror_context_begin (ID, MSG, RO)         Ware ror_context_begin (ID, MSG, RO)         Ware ror_context_begin (ID, MSG, RO)         Ware ror_context_begin (ID, MSG, RO)         Wum_error_context_begin (ID, MSG, RO)         Wum_error_context_begin (ID, MSG, RO)         Wum_error_context_begin (ID, MSG, RO)         Wum_error_context_begin (ID, MSG, RO)         Wum_error_context_begin (ID, MSG, RO)         Wum_error_context_end         `uvm_error_context_end         `uvm_error_context_end         `uvm_error_context_end         `uvm_error_context_end         `uvm_error_context_end                                                                                                    |                                  | `uvm_error(ID, MSG)                                                                                                    |
| _uvm_msg)       &96;uvm_error_begin         `uvm_error_begin (ID, MSG, RM =         _uvm_msg)         uvm_error_context(ID, MSG, RO)         MACRO         &96;uvm_error_context (ID, MSG, RO)         Operates identically to &96;uvm_error but iquires that the context, or <uvm_repor_object a="" argument.<="" as="" be="" explicitly="" in="" is="" macro="" message="" printed="" suplied="" td="" the="" which="">         uvm_error_context_begin(ID, MSG, RO, RO, RM =uvm_msg)         uvm_error_context_begin (ID, MSG, RO, RO, RM =uvm_msg)         uvm_error_context_begin (ID, MSG, RO, RO, RM =uvm_msg)         uvm_error_context_begin (ID, MSG, RO, RO, RM =uvm_msg)         uvm_error_context_end         `uvm_error_context_end         `uvm_error_context_end         `uvm_error_context_end</uvm_repor_object>                                                                                                    | uvm error begin(ID MSG RM = -    | MACRO                                                                                                    |
| 'uvm_error_begin (ID, MSG, RM =uvm_msg)         uvm_error_context(ID, MSG, RO)         MACRO         &96;uvm_error_context         `uvm_error_context (ID, MSG, RO)         Operates identically to &96;uvm_error but :         quires that the context, or <uvm_report_object< td="">         in which the message is printed be explicitly st         plied as a macro argument.         uvm_error_context_begin(ID, MSG,         RO, RM =uvm_msg)         &amp;96;uvm_error_context_begin (ID, MSG,         uvm_error_context_begin (ID, MSG,         MACRO         &amp;96;uvm_error_context_begin (ID, MSG,         uvm_error_context_begin (ID, MSG,         MACRO         &amp;96;uvm_error_context_begin (ID, MSG,         uvm_error_context_end         `uvm_error_context_end         `uvm_error_context_end         `uvm_error_context_end         `uvm_error_context_end</uvm_report_object<>                                                                                                    |                                  |                                                                                                    |
| uvm_error_context(ID, MSG, RO)       MACRO         & wm_error_context       `uvm_error_context (ID, MSG, RO)         Operates identically to & 96;uvm_error but :       quires that the context, or <uvm_report_objection a="" argument.<="" as="" be="" explicitly="" is="" macro="" message="" printed="" suplied="" td="" the="" which="">         uvm_error_context_begin(ID, MSG, RO, RO, RM =uvm_msg)       MACRO         uvm_error_context_begin(ID, MSG, RO, RO, RM =uvm_msg)       MACRO         uvm_error_context_end       `uvm_error_context_begin (ID, MSG,RO, RM =uvm_msg)</uvm_report_objection>                                                                                                    |                                  |                                                                                                    |
| &96;uvm_error_context         `uvm_error_context(ID, MSG, RO)         Operates identically to &96;uvm_error but is quires that the context, or <uvm_report_object a="" argument.<="" as="" be="" explicitly="" in="" is="" macro="" message="" printed="" suplied="" td="" the="" which="">         uvm_error_context_begin(ID, MSG, RO)         RO, RM =uvm_msg)         &amp;96;uvm_error_context_begin (ID, MSG, RO)        </uvm_report_object>                                                                                                    |                                  |                                                                                                    |
| &96;uvm_error_context         `uvm_error_context(ID, MSG, RO)         Operates identically to &96;uvm_error but a quires that the context, or <uvm_report_object a="" argument.<="" as="" be="" explicitly="" in="" is="" macro="" message="" printed="" suplied="" td="" the="" which="">         uvm_error_context_begin(ID, MSG, RO), RO, RM =uvm_msg)         wom_error_context_begin (ID, MSG, RO), RO, RM =uvm_msg)         wom_error_context_begin (ID, MSG, RO), RO, RM =uvm_msg)         wom_error_context_begin (ID, MSG, RO), RO, RM =uvm_msg)         wom_error_context_end         `uvm_error_context_end         `uvm_error_context_end         `uvm_error_context_end</uvm_report_object>                                                                                                    | uvm error context(ID, MSG, RO)   | MACRO                                                                                                    |
| Operates identically to &96;uvm_error but :         quires that the context, or <uvm_report_object< td="">         in which the message is printed be explicitly suplied as a macro argument.         uvm_error_context_begin(ID, MSG,         RO, RM =uvm_msg)         &amp;96;uvm_error_context_begin (ID, MSG,         `uvm_error_context_begin (ID, MSG,         WACRO         wom_error_context_begin (ID, MSG,         WACRO         `uvm_error_context_begin (ID, MSG,         Ware         `uvm_error_context_begin (ID, MSG,         Ware         `uvm_error_context_begin (ID, MSG,         `uvm_error_context_end         `uvm_error_context_end         `uvm_error_context_end         `uvm_error_context_end         `uvm_error_context_end</uvm_report_object<>                                                                                                    |                                  |                                                                                                    |
| quires that the context, or <uvm_report_object< td="">         quires that the context, or <uvm_report_object< td="">         in which the message is printed be explicitly suplied as a macro argument.         uvm_error_context_begin(ID, MSG,         RO, RM =uvm_msg)         &amp; 96;uvm_error_context_begin (ID, MSG,         `uvm_error_context_begin (ID, MSG,        </uvm_report_object<></uvm_report_object<>                                                                                                    |                                  | `uvm_error_context(ID, MSG, RO)                                                                                                    |
| in which the message is printed be explicitly suplied as a macro argument.         uvm_error_context_begin(ID, MSG, RO, RM =uvm_msg)         & 96;uvm_error_context_begin (ID, MSG,                                                                                                    |                                  | Operates identically to &96;uvm_error but re-                                                                                                    |
| uvm_error_context_begin(ID, MSG,       MACRO         RO, RM =uvm_msg)       &96;uvm_error_context_begin         `uvm_error_context_begin(ID, MSG,       `uvm_error_context_begin(ID, MSG,                                                                                                    |                                  | quires that the context, or <uvm_report_object></uvm_report_object>                                                                                                    |
| uvm_error_context_begin(ID, MSG,<br>RO, RM =uvm_msg)       MACRO         &96;uvm_error_context_begin       `uvm_error_context_begin(ID, MSG,, RO, RM =uvm_msg)         uvm_error_context_end       MACRO         `uvm_error_context_end       &96;uvm_error_context_end         `uvm_error_context_end       This macro pair operates identicade                                                                                                    |                                  | in which the message is printed be explicitly sup-                                                                                                    |
| RO, RM =uvm_msg)       &96;uvm_error_context_begin         `uvm_error_context_begin(ID, MSG,                                                                                                    | www.arror.context.basin/ID_MSC   |                                                                                                    |
| wwm_error_context_begin         `uvm_error_context_begin(ID, MSG,                                                                                                    | •                                |                                                                                                    |
| uvm_error_context_end       MACRO         wvm_error_context_end       `uvm_error_context_end         `uvm_error_context_end       This macro pair operates identical                                                                                                    |                                  | &96;uvm_error_context_begin                                                                                                    |
| &96;uvm_error_context_end<br>`uvm_error_context_end<br>This macro pair operates identica                                                                                                    |                                  | `uvm_error_context_begin(ID, MSG,<br>→RO, RM =uvm_msg)                                                                                                    |
| &96;uvm_error_context_end<br>`uvm_error_context_end<br>This macro pair operates identica                                                                                                    | uvm_error_context_end            | MACRO                                                                                                    |
| This macro pair operates identica                                                                                                    |                                  |                                                                                                    |
| This macro pair operates identica                                                                                                    |                                  | `uvm_error_context end                                                                                                    |
|                                                                                                    |                                  |                                                                                                    |
|                                                                                                    |                                  | to uvm\\_error\\_begin](macro-                                                                                                    |
|                                                                                                    |                                  | -                                                                                                    |
|                                                                                                    |                                  | that the context, or <uvm_report_object> in</uvm_report_object>                                                                                                    |
| supplied as a macro argument.                                                                                                    |                                  | which the message is printed be explicitly supplied as a macro argument.                                                                                                    |
|                                                                                                    |                                  | continues on next page                                                                                                    |

| Table 3 - | continued fro | om previous | page |
|-----------|---------------|-------------|------|
|-----------|---------------|-------------|------|

| Name Value                                | d from previous page<br>Description                                                                                                    |
|-------------------------------------------|----------------------------------------------------------------------------------------------------|
| uvm_error_end                             | MACRO                                                                                                    |
|                                           | &96;uvm_error_end                                                                                                    |
|                                           | This macro pair operates identically<br>to $uvm \setminus info \setminus begin]$ (macro-<br>95076a0b) / [uvm_info_end with exception<br>that the message severity is <uvm_error><br/>and has no verbosity threshold.</uvm_error>                                                                                                    |
|                                           | (`uvm_error_end                                                                                                    |
|                                           | The usage shown in ` <i>uvm_info_end</i> works identically for this pair.                                                                                                    |
| uvm_fatal(ID, MSG)                        | MACRO                                                                                                    |
|                                           | &96;uvm_fatal                                                                                                    |
|                                           | Calls uvm_report_fatal with a verbosity of UVM_NONE. The message cannot be turned off using the reporter's verbosity setting, but can be turned off by setting the action for the message. <i>ID</i> is given as the message tag and <i>MSG</i> is given as the message text. The file and line are also sent to the uvm_report_fatal call. |
|                                           | `uvm_fatal(ID, MSG)                                                                                                    |
| www.fatal.hagin(ID_MSC_DM_                | MACRO                                                                                                    |
| uvm_fatal_begin(ID, MSG, RM =<br>uvm_msg) |                                                                                                    |
| _ 0                                       | &96;uvm_fatal_begin                                                                                                    |
|                                           | `uvm_fatal_begin(ID, MSG, RM =<br>→uvm_msg)                                                                                                    |
| uvm_fatal_context(ID, MSG, RO)            | MACRO                                                                                                    |
|                                           | &96;uvm_fatal_context                                                                                                    |
|                                           | `uvm_fatal_context(ID, MSG, RO)                                                                                                    |
|                                           | Operates identically to &96;uvm_fatal but re-<br>quires that the context, or <uvm_report_object>,<br/>in which the message is printed be explicitly sup-<br/>plied as a macro argument.</uvm_report_object>                                                                                                    |
| uvm_fatal_context_begin(ID, MSG,          | MACRO                                                                                                    |
| $RO, RM = uvm_msg)$                       | &96;uvm_fatal_context_begin                                                                                                    |
|                                           | `uvm_fatal_context_begin(ID, MSG,_<br>→RO, RM =uvm_msg)                                                                                                    |
| uvm_fatal_context_end                     | MACRO                                                                                                    |
|                                           | &96;uvm_fatal_context_end                                                                                                    |
|                                           | `uvm_fatal_context_end                                                                                                    |
|                                           | This macro pair operates identically<br>to uvm\\_fatal\\_begin] (macro-<br>fd51dfdb) / [uvm_fatal_end, but requires<br>that the context, or <uvm_report_object> in<br/>which the message is printed be explicitly<br/>supplied as a macro argument.</uvm_report_object>                                                                     |
|                                           | continues on next page                                                                                                    |

| Table | 3 – | continued | from | previous | page |
|-------|-----|-----------|------|----------|------|
|-------|-----|-----------|------|----------|------|

| Name                          | Value | Description                                                                                                    |
|-------------------------------|-------|----------------------------------------------------------------------------------------------------|
| uvm_fatal_end                 | Value | MACRO                                                                                                    |
|                               |       | &96;uvm_fatal_end                                                                                                    |
|                               |       | This macro pair operates identically<br>to uvm\\_info\\_begin] (macro-<br>95076a0b) / [uvm_info_end with exception<br>that the message severity is <uvm_fatal><br/>and has no verbosity threshold.</uvm_fatal>                                            |
|                               |       | `uvm_fatal_end                                                                                                    |
|                               |       | The usage shown in ` <i>uvm_info_end</i> works identically for this pair.                                                                                                    |
| uvm_field_aa_int_byte(ARG,    |       | MACRO                                                                                                    |
| FLAG)                         |       | &96;uvm_field_aa_int_byte                                                                                                    |
|                               |       | Implements the data operations for an associative array of integral types indexed by the <i>byte</i> data type.                                                                                                    |
|                               |       | `uvm_field_aa_int_byte(ARG,FLAG)                                                                                                    |
|                               |       | ARG is the name of a property that is an associa-<br>tive array of integrals with <i>byte</i> key, and <i>FLAG</i> is<br>a bitwise OR of one or more flag settings as de-<br>scribed in <field macros=""> above.</field>                                  |
| uvm_field_aa_int_byte_un-     |       | MACRO                                                                                                    |
| signed(ARG, FLAG)             |       | &96;uvm_field_aa_int_byte_unsigned                                                                                                    |
|                               |       | Implements the data operations for an associative array of integral types indexed by the <i>byte unsigned</i> data type.                                                                                                    |
|                               |       | `uvm_field_aa_int_byte_<br>→unsigned(ARG,FLAG)                                                                                                    |
|                               |       | ARG is the name of a property that is an associa-<br>tive array of integrals with <i>byte unsigned</i> key, and<br><i>FLAG</i> is a bitwise OR of one or more flag settings<br>as described in <field macros=""> above.</field>                           |
| uvm_field_aa_int_enumkey(KEY, |       | MACRO                                                                                                    |
| ARG, FLAG)                    |       | &96;uvm_field_aa_int_enumkey                                                                                                    |
|                               |       | Implements the data operations for an associative<br>array of integral types indexed by any enumera-<br>tion key data type.                                                                                                    |
|                               |       | `uvm_field_aa_int_enumkey(KEY, ARG,<br>→FLAG)                                                                                                    |
|                               |       | <i>KEY</i> is the enumeration type of the key, <i>ARG</i> is<br>the name of a property that is an associative array<br>of integrals, and <i>FLAG</i> is a bitwise OR of one or<br>more flag settings as described in <field macros=""><br/>above.</field> |
|                               |       | continues on next nage                                                                                                    |

| 1 a b c = 0 - 0 - 0 - 0 - 0 - 0 - 0 - 0 - 0 - 0 | Table | 3 - continued | from previous | s page |
|-------------------------------------------------|-------|---------------|---------------|--------|
|-------------------------------------------------|-------|---------------|---------------|--------|

|                                 | 3 – continued from previous page                                                                                                    |
|---------------------------------|----------------------------------------------------------------------------------------------------|
|                                 | /alue Description                                                                                                    |
| uvm_field_aa_int_int(ARG, FLAG) | MACRO                                                                                                    |
|                                 | &96;uvm_field_aa_int_int                                                                                                    |
|                                 | Implements the data operations for an associa-<br>tive array of integral types indexed by the <i>int</i> data<br>type.                                                                                                    |
|                                 | `uvm_field_aa_int_int (ARG, FLAG)                                                                                                    |
|                                 | ARG is the name of a property that is an associa-<br>tive array of integrals with <i>int</i> key, and <i>FLAG</i> is<br>a bitwise OR of one or more flag settings as de-<br>scribed in <field macros=""> above.</field>            |
| uvm_field_aa_int_int_un-        | MACRO                                                                                                    |
| signed(ARG, FLAG)               | &96;uvm_field_aa_int_int_unsigned                                                                                                    |
|                                 | Implements the data operations for an associative array of integral types indexed by the <i>int unsigned</i> data type.                                                                                                    |
|                                 | <pre>`uvm_field_aa_int_int_unsigned(ARG,</pre>                                                                                                    |
|                                 | ARG is the name of a property that is an associa-<br>tive array of integrals with <i>int unsigned</i> key, and<br><i>FLAG</i> is a bitwise OR of one or more flag settings<br>as described in <field macros=""> above.</field>     |
| uvm_field_aa_int_integer(ARG,   | MACRO                                                                                                    |
| FLAG)                           | &96;uvm_field_aa_int_integer                                                                                                    |
|                                 | Implements the data operations for an associative array of integral types indexed by the <i>integer</i> data type.                                                                                                    |
|                                 | `uvm_field_aa_int_integer(ARG,FLAG)                                                                                                    |
|                                 | ARG is the name of a property that is an associa-<br>tive array of integrals with <i>integer</i> key, and <i>FLAG</i> is a bitwise OR of one or more flag settings as<br>described in <field macros=""> above.</field>             |
| uvm_field_aa_int_integer_un-    | MACRO                                                                                                    |
| signed(ARG, FLAG)               | &96;uvm_field_aa_int_integer_unsigned                                                                                                    |
|                                 | Implements the data operations for an associative array of integral types indexed by the <i>integer unsigned</i> data type.                                                                                                    |
|                                 | <pre>`uvm_field_aa_int_integer_<br/>→unsigned(ARG,FLAG)</pre>                                                                                                    |
|                                 | ARG is the name of a property that is an associa-<br>tive array of integrals with <i>integer unsigned</i> key,<br>and <i>FLAG</i> is a bitwise OR of one or more flag<br>settings as described in <field macros=""> above.</field> |
|                                 | continues on next page                                                                                                    |

| Table 3 - continued from previous page | ) |
|----------------------------------------|---|
|----------------------------------------|---|

| Name                         | Table 3 – continued f<br>Value | Description                                                                                                    |
|------------------------------|--------------------------------|----------------------------------------------------------------------------------------------------|
| uvm_field_aa_int_key(KEY,    | ARG,                           | MACRO                                                                                                    |
| FLAG)                        | /11(0,                         | &96;uvm_field_aa_int_key                                                                                                    |
|                              |                                | Implements the data operations for an associative<br>array of integral types indexed by any integral key<br>data type.                                                                                                    |
|                              |                                | `uvm_field_aa_int_key(KEY,ARG,FLAG)                                                                                                    |
|                              |                                | <i>KEY</i> is the data type of the integral key, <i>ARG</i> is<br>the name of a property that is an associative array<br>of integrals, and <i>FLAG</i> is a bitwise OR of one or<br>more flag settings as described in <field macros=""><br/>above.</field> |
| uvm_field_aa_int_longint(AR  | G,                             | MACRO                                                                                                    |
| FLAG)                        |                                | &96;uvm_field_aa_int_longint                                                                                                    |
|                              |                                | Implements the data operations for an associative array of integral types indexed by the <i>longint</i> data type.                                                                                                    |
|                              |                                | `uvm_field_aa_int_longint(ARG,FLAG)                                                                                                    |
|                              |                                | ARG is the name of a property that is an associa-<br>tive array of integrals with <i>longint</i> key, and <i>FLAG</i><br>is a bitwise OR of one or more flag settings as<br>described in <field macros=""> above.</field>                                   |
| uvm_field_aa_int_longint_un- |                                | MACRO                                                                                                    |
| signed(ARG, FLAG)            |                                | &96;uvm_field_aa_int_longint_unsigned                                                                                                    |
|                              |                                | Implements the data operations for an associative array of integral types indexed by the <i>longint unsigned</i> data type.                                                                                                    |
|                              |                                | `uvm_field_aa_int_longint_<br>→unsigned(ARG,FLAG)                                                                                                    |
|                              |                                | ARG is the name of a property that is an associa-<br>tive array of integrals with <i>longint unsigned</i> key,<br>and <i>FLAG</i> is a bitwise OR of one or more flag<br>settings as described in <field macros=""> above.</field>                          |
| uvm_field_aa_int_shortint(AR | RG,                            | MACRO                                                                                                    |
| FLAG)                        |                                | &96;uvm_field_aa_int_shortint                                                                                                    |
|                              |                                | Implements the data operations for an associative array of integral types indexed by the <i>shortint</i> data                                                                                                    |
|                              |                                | <pre>type. `uvm_field_aa_int_shortint(ARG, →FLAG)</pre>                                                                                                    |
|                              |                                | ARG is the name of a property that is an associa-<br>tive array of integrals with <i>shortint</i> key, and <i>FLAG</i><br>is a bitwise OR of one or more flag settings as de-<br>scribed in <field macros=""> above.</field>                                |

| Table | 3 – continued from previous page |
|-------|----------------------------------|

| Name Value                      | Description                                                                                                    |
|---------------------------------|----------------------------------------------------------------------------------------------------|
| uvm_field_aa_int_shortint_un-   | MACRO                                                                                                    |
| signed(ARG, FLAG)               | &96;uvm_field_aa_int_shortint_unsigned                                                                                                    |
|                                 | Implements the data operations for an associative array of integral types indexed by the <i>shortint unsigned</i> data type.                                                                                                    |
|                                 | `uvm_field_aa_int_shortint_<br>→unsigned(ARG,FLAG)                                                                                                    |
|                                 | ARG is the name of a property that is an associa-<br>tive array of integrals with <i>shortint unsigned</i> key,<br>and <i>FLAG</i> is a bitwise OR of one or more flag<br>settings as described in <field macros=""> above.</field> |
| uvm_field_aa_int_string(ARG,    | MACRO                                                                                                    |
| FLAG)                           | &96;uvm_field_aa_int_string                                                                                                    |
|                                 | Implements the data operations for an associative array of integrals indexed by <i>string</i> .                                                                                                    |
|                                 | `uvm_field_aa_int_string(ARG,FLAG)                                                                                                    |
|                                 | ARG is the name of a property that is an associa-<br>tive array of integrals with string key, and FLAG<br>is a bitwise OR of one or more flag settings as<br>described in <field macros=""> above.</field>                          |
| uvm_field_aa_object_int(ARG,    | MACRO                                                                                                    |
| FLAG)                           | &96;uvm_field_aa_object_int                                                                                                    |
|                                 | Implements the data operations for an associative array of <uvm_object>-based objects indexed by the <i>int</i> data type.</uvm_object>                                                                                             |
|                                 | `uvm_field_aa_object_int(ARG,FLAG)                                                                                                    |
|                                 | ARG is the name of a property that is an asso-<br>ciative array of objects with <i>int</i> key, and <i>FLAG</i> is<br>a bitwise OR of one or more flag settings as de-<br>scribed in <field macros=""> above.</field>               |
| uvm_field_aa_object_string(ARG, | MACRO                                                                                                    |
| FLAG)                           | &96;uvm_field_aa_object_string                                                                                                    |
|                                 | Implements the data operations for an associative array of <uvm_object>-based objects indexed by <i>string</i>.</uvm_object>                                                                                                    |
|                                 | <pre>`uvm_field_aa_object_string(ARG,</pre>                                                                                                    |
|                                 | ARG is the name of a property that is an associa-<br>tive array of objects with string key, and <i>FLAG</i> is<br>a bitwise OR of one or more flag settings as de-<br>scribed in <field macros=""> above.</field>                   |

| Table | 3 - | continued | from | previous page |  |
|-------|-----|-----------|------|---------------|--|
|-------|-----|-----------|------|---------------|--|

| Name                              | Table 3 – continued from previous page       e     Value |                                                                                                    |  |
|-----------------------------------|----------------------------------------------------------|----------------------------------------------------------------------------------------------------|--|
| uvm_field_aa_string_string(Al     |                                                          | MACRO                                                                                                    |  |
| FLAG)                             | ,<br>,                                                   | &96;uvm_field_aa_string_string                                                                                                    |  |
|                                   |                                                          | Implements the data operations for an associative array of strings indexed by <i>string</i> .                                                                                                    |  |
|                                   |                                                          | <ul> <li>`uvm_field_aa_string_string (ARG,<br/>→FLAG)</li> <li>ARG is the name of a property that is an associative array of strings with string key, and <i>FLAG</i> is a bitwise OR of one or more flag settings as described in <field macros=""> above.</field></li> </ul> |  |
| uvm_field_array_enum(T,           | ARG,                                                     | MACRO                                                                                                    |  |
| FLAG)                             |                                                          | &96;uvm_field_array_enum                                                                                                    |  |
|                                   |                                                          | Implements the data operations for a one-<br>dimensional dynamic array of enums.                                                                                                    |  |
|                                   |                                                          | `uvm_field_array_enum(T,ARG,FLAG)                                                                                                    |  |
|                                   |                                                          | T is a one-dimensional dynamic array of enums<br>type, $ARG$ is an instance of that type, and $FLAG$<br>is a bitwise OR of one or more flag settings as<br>described in <field macros=""> above.</field>                                                                       |  |
| uvm_field_array_int(ARG, FL       | LAG)                                                     | MACRO                                                                                                    |  |
|                                   |                                                          | &96;uvm_field_array_int                                                                                                    |  |
|                                   |                                                          | Implements the data operations for a one-<br>dimensional dynamic array of integrals.                                                                                                    |  |
|                                   |                                                          | `uvm_field_array_int (ARG, FLAG)<br>ARG is a one-dimensional dynamic array of in-<br>tegrals, and FLAG is a bitwise OR of one or<br>more flag settings as described in <field macros=""><br/>above.</field>                                                                    |  |
| uvm_field_array_object(ARG,       | ,                                                        | MACRO                                                                                                    |  |
| FLAG)                             |                                                          | &96;uvm_field_array_object                                                                                                    |  |
|                                   |                                                          | Implements the data operations for a one-<br>dimensional dynamic array of <uvm_object>-<br/>based objects.</uvm_object>                                                                                                    |  |
|                                   |                                                          | `uvm_field_array_object(ARG,FLAG)                                                                                                    |  |
|                                   |                                                          | ARG is a one-dimensional dynamic array of<br><uvm_object>-based objects, and FLAG is a bit-<br/>wise OR of one or more flag settings as described<br/>in <field macros=""> above.</field></uvm_object>                                                                         |  |
| uvm_field_array_string(ARG, FLAG) |                                                          | MACRO                                                                                                    |  |
|                                   |                                                          | &96;uvm_field_array_string                                                                                                    |  |
|                                   |                                                          | Implements the data operations for a one-<br>dimensional dynamic array of strings.                                                                                                    |  |
|                                   |                                                          | `uvm_field_array_string (ARG, FLAG)<br>ARG is a one-dimensional dynamic array of<br>strings, and FLAG is a bitwise OR of one or<br>more flag settings as described in <field macros=""><br/>above.</field>                                                                     |  |

Table 3 – continued from previous page

771

| Name Value                         | I from previous page Description                                                                                                    |
|------------------------------------|----------------------------------------------------------------------------------------------------|
| uvm_field_enum(T, ARG, FLAG)       | MACRO                                                                                                    |
|                                    | &96;uvm_field_enum                                                                                                    |
|                                    | Implements the data operations for an enumer-<br>ated property.                                                                                                    |
|                                    | `uvm_field_enum(T,ARG,FLAG)                                                                                                    |
|                                    | T is an enumerated type, $ARG$ is an instance of that type, and $FLAG$ is a bitwise OR of one or more flag settings as described in <field macros=""> above.</field>                |
| uvm_field_event(ARG, FLAG)         | MACRO                                                                                                    |
|                                    | &96;uvm_field_event                                                                                                    |
|                                    | Implements the data operations for an event prop-<br>erty.                                                                                                    |
|                                    | `uvm_field_event (ARG, FLAG)<br>ARG is an event property of the class, and FLAG<br>is a bitwise OR of one or more flag settings as<br>described in <field macros=""> above.</field> |
| uvm_field_int(ARG, FLAG)           | MACRO                                                                                                    |
|                                    | &96;uvm_field_int                                                                                                    |
|                                    | Implements the data operations for any packed in-<br>tegral property.                                                                                                    |
|                                    | (`uvm_field_int(ARG,FLAG)                                                                                                    |
|                                    | <i>ARG</i> is an integral property of the class, and <i>FLAG</i> is a bitwise OR of one or more flag settings as described in <field macros=""> above.</field>                      |
| uvm_field_object(ARG, FLAG)        | MACRO                                                                                                    |
|                                    | &96;uvm_field_object                                                                                                    |
|                                    | Implements the data operations for a <uvm_object>-based property.</uvm_object>                                                                                                    |
|                                    | `uvm_field_object(ARG,FLAG)                                                                                                    |
|                                    | ARG is an object property of the class, and FLAG<br>is a bitwise OR of one or more flag settings as<br>described in <field macros=""> above.</field>                                |
| uvm_field_queue_enum(T, ARG, FLAG) | MACRO                                                                                                    |
|                                    | &96;uvm_field_queue_enum                                                                                                    |
|                                    | Implements the data operations for a one-<br>dimensional queue of enums.                                                                                                    |
|                                    | `uvm_field_queue_enum(T,ARG,FLAG)                                                                                                    |
|                                    | T is a queue of enums type, $ARG$ is an instance<br>of that type, and $FLAG$ is a bitwise OR of one or<br>more flag settings as described in <field macros=""><br/>above.</field>   |
|                                    | continues on next page                                                                                                    |

| Table 3 - continued from previous p | page |
|-------------------------------------|------|
|-------------------------------------|------|

| Name Value                     | I from previous page Description                                                                                                    |
|--------------------------------|----------------------------------------------------------------------------------------------------|
| uvm_field_queue_int(ARG, FLAG) | MACRO                                                                                                    |
|                                | &96;uvm_field_queue_int                                                                                                    |
|                                | Implements the data operations for a queue of in-<br>tegrals.                                                                                                    |
|                                | `uvm_field_queue_int(ARG,FLAG)                                                                                                    |
|                                | ARG is a one-dimensional queue of integrals, and FLAG is a bitwise OR of one or more flag settings as described in <field macros=""> above.</field>                                                               |
| uvm_field_queue_object(ARG,    | MACRO                                                                                                    |
| FLAG)                          | &96;uvm_field_queue_object                                                                                                    |
|                                | Implements the data operations for a queue of <uvm_object>-based objects.</uvm_object>                                                                                                    |
|                                | `uvm_field_queue_object(ARG,FLAG)                                                                                                    |
|                                | <i>ARG</i> is a one-dimensional queue of <uvm_ob-<br>ject&gt;-based objects, and <i>FLAG</i> is a bitwise OR<br/>of one or more flag settings as described in <field<br>Macros&gt; above.</field<br></uvm_ob-<br> |
| uvm_field_queue_string(ARG,    | MACRO                                                                                                    |
| FLAG)                          | &96;uvm_field_queue_string                                                                                                    |
|                                | Implements the data operations for a queue of strings.                                                                                                    |
|                                | `uvm_field_queue_string(ARG,FLAG)                                                                                                    |
|                                | ARG is a one-dimensional queue of strings, and <i>FLAG</i> is a bitwise OR of one or more flag settings as described in <field macros=""> above.</field>                                                          |
| uvm_field_real(ARG, FLAG)      | MACRO                                                                                                    |
|                                | &96;uvm_field_real                                                                                                    |
|                                | Implements the data operations for any real prop-<br>erty.                                                                                                    |
|                                | `uvm_field_real(ARG,FLAG)                                                                                                    |
|                                | ARG is an real property of the class, and FLAG is a bitwise OR of one or more flag settings as described in <field macros=""> above.</field>                                                                      |
| uvm_field_sarray_enum(T, ARG,  | MACRO                                                                                                    |
| FLAG)                          | &96;uvm_field_sarray_enum                                                                                                    |
|                                | Implements the data operations for a one-<br>dimensional static array of enums.                                                                                                    |
|                                | `uvm_field_sarray_enum(T,ARG,FLAG)                                                                                                    |
|                                | T is a one-dimensional dynamic array of enums                                                                                                    |
|                                | type, ARG is an instance of that type, and FLAG                                                                                                    |
|                                | is a bitwise OR of one or more flag settings as                                                                                                    |
|                                | described in <field macros=""> above.<br/>continues on next page</field>                                                                                                    |

| Table  | 3 - continued | from | previous | page |
|--------|---------------|------|----------|------|
| i ubio | 0 0011111000  |      | proviouo | pugo |

| Nama                                 | Value | from previous page                                           |
|--------------------------------------|-------|--------------------------------------------------------------|
| Name                                 | Value | Description                                                  |
| uvm_field_sarray_int(ARG, FI         | LAG)  | MACRO                                                        |
|                                      |       | &96;uvm_field_sarray_int                                     |
|                                      |       | Implements the data operations for a one-                    |
|                                      |       | dimensional static array of integrals.                       |
|                                      |       | `uvm_field_sarray_int(ARG,FLAG)                              |
|                                      |       | ARG is a one-dimensional static array of in-                 |
|                                      |       | tegrals, and FLAG is a bitwise OR of one or                  |
|                                      |       | more flag settings as described in <field macros=""></field> |
|                                      |       | above.                                                       |
| uvm_field_sarray_object(ARG<br>FLAG) | ,     | MACRO                                                        |
| TLAO)                                |       | &96;uvm_field_sarray_object                                  |
|                                      |       | Implements the data operations for a one-                    |
|                                      |       | dimensional static array of <uvm_object>-based</uvm_object>  |
|                                      |       | objects.                                                     |
|                                      |       | `uvm_field_sarray_object(ARG,FLAG)                           |
|                                      |       | ARG is a one-dimensional static array of                     |
|                                      |       | <uvm_object>-based objects, and FLAG is a bit-</uvm_object>  |
|                                      |       | wise OR of one or more flag settings as described            |
|                                      |       | in <field macros=""> above.</field>                          |
| uvm_field_sarray_string(ARG,         |       | MACRO                                                        |
| FLAG)                                |       | &96;uvm_field_sarray_string                                  |
|                                      |       | Implements the data operations for a one-                    |
|                                      |       | dimensional static array of strings.                         |
|                                      |       | `uvm_field_sarray_string(ARG,FLAG)                           |
|                                      |       | ARG is a one-dimensional static array of strings,            |
|                                      |       | and FLAG is a bitwise OR of one or more flag                 |
|                                      |       | settings as described in <field macros=""> above.</field>    |
| uvm_field_string(ARG, FLAG)          |       | MACRO                                                        |
|                                      |       | &96;uvm_field_string                                         |
|                                      |       | Implements the data operations for a string prop-            |
|                                      |       | erty.                                                        |
|                                      |       | `uvm_field_string(ARG,FLAG)                                  |
|                                      |       | ARG is a string property of the class, and FLAG              |
|                                      |       | is a bitwise OR of one or more flag settings as              |
|                                      |       | described in <field macros=""> above.</field>                |

| Name Value                                   | om previous page<br>Description                                                                                                    |
|----------------------------------------------|----------------------------------------------------------------------------------------------------|
| uvm_field_utils_begin(T)                     | MACRO                                                                                                    |
|                                              | &96;uvm_field_utils_end                                                                                                    |
|                                              | These macros form a block in which &96;uvm_field_* macros can be placed. Used as                                                                                                    |
|                                              | <pre>`uvm_field_utils_begin(TYPE)   `uvm_field_* macros here `uvm_field_utils_end</pre>                                                                                                    |
|                                              | These macros do <i>not</i> perform factory registra-<br>tion nor implement the <i>get_type_name</i> and <i>cre-</i><br><i>ate</i> methods. Use this form when you need cus-<br>tom implementations of these two methods, or<br>when you are setting up field macros for an ab-<br>stract class (i.e. virtual class). |
| uvm_field_utils_end                          |                                                                                                    |
| uvm_file    FILE       uvm_get_imp_decl(SFX) | MACRO                                                                                                    |
| uvin_get_inip_deci(SFX)                      |                                                                                                    |
|                                              | &96;uvm_get_imp_decl                                                                                                    |
|                                              | `uvm_get_imp_decl(SFX)                                                                                                    |
|                                              | Define the class uvm_get_impSFX for providing<br>both blocking and non-blocking get implementa-<br>tions. <i>SFX</i> is the suffix for the new class type.                                                                                                    |
| uvm_get_peek_imp_decl(SFX)                   | MACRO                                                                                                    |
|                                              | &96;uvm_get_peek_imp_decl                                                                                                    |
|                                              | `uvm_get_peek_imp_decl(SFX)                                                                                                    |
|                                              | Define the class uvm_get_peek_impSFX for pro-<br>viding both blocking and non-blocking get_peek<br>implementations. <i>SFX</i> is the suffix for the new<br>class type.                                                                                                    |
| uvm_info(ID, MSG, VERBOSITY)                 | MACRO                                                                                                    |
|                                              | &96;uvm_info                                                                                                    |
|                                              | Calls uvm_report_info if <i>VERBOSITY</i> is lower<br>than the configured verbosity of the associated re-<br>porter. <i>ID</i> is given as the message tag and <i>MSG</i><br>is given as the message text. The file and line are<br>also sent to the uvm_report_info call.                                           |
|                                              | `uvm_info(ID, MSG, VERBOSITY)                                                                                                    |
| uvm_info_begin(ID, MSG, VER-                 | MACRO                                                                                                    |
| BOSITY, RM =uvm_msg)                         | &96;uvm_info_begin                                                                                                    |
|                                              | <pre>`uvm_info_begin(ID, MSG, VERBOSITY,<br/>→ RM =uvm_msg)</pre>                                                                                                    |
|                                              | continues on next page                                                                                                    |

| Table | 3 - continued | from previous page |
|-------|---------------|--------------------|
|-------|---------------|--------------------|

|                                 | 3 – continued from previous page                                       |
|---------------------------------|------------------------------------------------------------------------|
| Name                            | Value Description                                                      |
| uvm_info_context(ID, MSG, VER-  | MACRO                                                                  |
| BOSITY, RO)                     | &96;uvm_info_context                                                   |
|                                 | `uvm_info_context(ID, MSG,                                             |
|                                 | →VERBOSITY, RO)                                                        |
|                                 | Operates identically to &96;uvm_info but re-                           |
|                                 | quires that the context, or <uvm_report_object>,</uvm_report_object>   |
|                                 | in which the message is printed be explicitly sup-                     |
|                                 | plied as a macro argument.                                             |
| uvm_info_context_begin(ID, MSG, | MACRO                                                                  |
| VERBOSITY, RO, RM =uvm<br>msg)  | &96;uvm_info_context_begin                                             |
| <i>U</i> ,                      | `uvm_info_context_begin(ID, MSG,_                                      |
|                                 | →UVM_NONE, RO, RM =uvm_msg)                                            |
| uvm_info_context_end            | MACRO                                                                  |
|                                 | &96;uvm_info_context_end                                               |
|                                 | `uvm_info_context_end                                                  |
|                                 | This macro pair operates identically                                   |
|                                 | to $uvm \setminus \_info \setminus \_begin] (macro-$                   |
|                                 | 95076a0b) / [uvm_info_end, but requires                                |
|                                 | that the context, or <uvm_report_object> in</uvm_report_object>        |
|                                 | which the message is printed be explicitly                             |
| uvm_info_end                    | supplied as a macro argument. MACRO                                    |
| uviii_iiiio_end                 | &96;uvm_info_end                                                       |
|                                 |                                                                        |
|                                 | This macro pair provides the ability to add el-<br>ements to messages. |
|                                 | `uvm_info_end                                                          |
|                                 | Example usage is shown here.                                           |
|                                 |                                                                        |
|                                 | •••                                                                    |
|                                 | <pre>task my_task();</pre>                                             |
|                                 | ····                                                                   |
|                                 | `uvm_info_begin("MY_ID", "This_<br>→is my message", UVM_LOW)           |
|                                 | `uvm_message_add_tag("my_color                                         |
|                                 | ↔", "red")                                                             |
|                                 | `uvm_message_add_int(my_int,_                                          |
|                                 | →UVM_DEC)                                                              |
|                                 | `uvm_message_add_string(my_                                            |
|                                 | ⇔string)                                                               |
|                                 | `uvm_message_add_object(my_                                            |
|                                 | ⊶obj)                                                                  |
|                                 | `uvm_info_end                                                          |
|                                 |                                                                        |
|                                 | endtask                                                                |
|                                 | LINE                                                                   |
| uvm_line                        |                                                                        |

| Table | 3 - continued from | previous page |
|-------|--------------------|---------------|
| rabic |                    | previous page |

|                                                            | ed from previous page                                                            |  |  |
|------------------------------------------------------------|----------------------------------------------------------------------------------|--|--|
| Name Value                                                 | Description                                                                      |  |  |
| uvm_master_imp_decl(SFX)                                   | MACRO                                                                            |  |  |
|                                                            | &96;uvm_master_imp_decl                                                          |  |  |
|                                                            | `uvm_master_imp_decl(SFX)                                                        |  |  |
|                                                            | Define the class uvm_master_impSFX for pro-                                      |  |  |
|                                                            | viding both blocking and non-blocking master                                     |  |  |
|                                                            | implementations. SFX is the suffix for the new                                   |  |  |
|                                                            | class type.                                                                      |  |  |
| uvm_message_add_int(VAR,                                   | MACRO                                                                            |  |  |
| RADIX, LABEL ="", ACTION<br>=(UVM_LOG UVM_RM               | &96;uvm_message_add_int                                                          |  |  |
| RECORD))                                                   | `uvm_message_add_int(VAR, RADIX,_                                                |  |  |
|                                                            | →LABEL = "", ACTION=(UVM_LOG UVM_                                                |  |  |
|                                                            | ←RM_RECORD))                                                                     |  |  |
| uvm_message_add_object(VAR,                                | MACRO                                                                            |  |  |
| LABEL ="", ACTION =(UVM<br>LOGIUVM_RM_RECORD))             | &96;uvm_message_add_object                                                       |  |  |
| LUGIU VIVI_RIVI_RECURD))                                   | These macros allow the user to provide el-                                       |  |  |
|                                                            | ements that are associated with <uvm_re-< td=""></uvm_re-<>                      |  |  |
|                                                            | port_message>s. Separate macros are                                              |  |  |
|                                                            | provided such that the user can sup                                              |  |  |
|                                                            | ply arbitrary string/string pairs using                                          |  |  |
|                                                            | <pre>uvm\\_message\\_add\\_tag](macro-<br/>1b7aa271), integral types along</pre> |  |  |
|                                                            | with a radix using [uvm_mes                                                      |  |  |
|                                                            | sage_add_int, string using uvm\\_mes-                                            |  |  |
|                                                            | sage\\_add\\_string](macro-                                                      |  |  |
|                                                            | c37af9da) and <uvm\_object>s using</uvm\_object>                                 |  |  |
|                                                            | [uvm_message_add_object.                                                         |  |  |
|                                                            | `uvm_message_add_object(VAR, LABEL_                                              |  |  |
|                                                            | →= "", ACTION=(UVM_LOG UVM_RM_                                                   |  |  |
|                                                            | ↔RECORD))                                                                        |  |  |
| 11                                                         | Example usage is shown in `uvm_info_end.                                         |  |  |
| uvm_message_add_string(VAR,<br>LABEL ="", ACTION =(UVM     | MACRO                                                                            |  |  |
| LOGIUVM_RM_RECORD))                                        | &96;uvm_message_add_string                                                       |  |  |
| //                                                         | `uvm_message_add_string(VAR, LABEL_                                              |  |  |
|                                                            | →= "", ACTION=(UVM_LOG UVM_RM_                                                   |  |  |
|                                                            | ↔RECORD))                                                                        |  |  |
| uvm_message_add_tag(NAME,                                  | MACRO                                                                            |  |  |
| VALUE, ACTION =(UVM<br>LOGIUVM_RM_RECORD))                 | &96;uvm_message_add_tag                                                          |  |  |
| Looie (m_m_nLoonD))                                        | `uvm_message_add_tag(NAME, VALUE,_                                               |  |  |
|                                                            | →ACTION=(UVM_LOG UVM_RM_RECORD))                                                 |  |  |
| uvm_message_begin(SEVERITY,                                | MACRO- &96;uvm_message_begin                                                     |  |  |
| ID, MSG, VERBOSITY, FILE,<br>LINE, RM)                     | Undocumented. Library internal use.                                              |  |  |
| uvm_message_context_be-                                    | MACRO- &96;uvm_message_context_begin                                             |  |  |
| gin(SEVERITY, ID, MSG, VER-<br>BOSITY, FILE, LINE, RO, RM) | Undocumented. Library internal use.                                              |  |  |
| uvm_message_context_end                                    | MACRO- &96;uvm_message_context_end                                               |  |  |
| -                                                          | Undocumented. Library internal use.                                              |  |  |
|                                                            | continues on next page                                                           |  |  |

Table 3 - continued from previous page

| Name Value                     | I from previous page Description                                                                                                    |
|--------------------------------|----------------------------------------------------------------------------------------------------|
| uvm_message_end                | MACRO- &96;uvm_message_end                                                                                                    |
| uvin_message_end               |                                                                                                    |
| uvm_new_func                   | Undocumented. Library internal use.<br>uvm_new_func                                                                                                    |
| uvm_non_blocking_transport_imp |                                                                                                    |
| decl(SFX)                      |                                                                                                    |
| uvm_nonblocking_get_imp        | MACRO                                                                                                    |
| decl(SFX)                      | &96;uvm_nonblocking_get_imp_decl                                                                                                    |
|                                | `uvm_nonblocking_get_imp_decl(SFX)                                                                                                    |
|                                | Define the class uvm_nonblocking_get_impSFX<br>for providing non-blocking get implementations.<br><i>SFX</i> is the suffix for the new class type.        |
| uvm_nonblocking_get_peek_imp   | MACRO                                                                                                    |
| decl(SFX)                      | &96;uvm_nonblocking_get_peek_imp_decl                                                                                                    |
|                                | `uvm_nonblocking_get_peek_imp_<br>→decl(SFX)                                                                                                    |
|                                | Define the class uvm_nonblock-                                                                                                    |
|                                | ing_get_peek_impSFX for providing non-                                                                                                    |
|                                | blocking get_peek implementation.                                                                                                    |
| uvm_nonblocking_master_imp     | MACRO                                                                                                    |
| decl(SFX)                      | &96;uvm_nonblocking_master_imp_decl                                                                                                    |
|                                | `uvm_nonblocking_master_imp_<br>→decl(SFX)                                                                                                    |
|                                | Define the class uvm_nonblocking_mas-<br>ter_impSFX for providing the non-blocking<br>master implementation.                                              |
| uvm_nonblocking_peek_imp       | MACRO                                                                                                    |
| decl(SFX)                      | &96;uvm_nonblocking_peek_imp_decl                                                                                                    |
|                                | `uvm_nonblocking_peek_imp_decl(SFX)                                                                                                    |
|                                | Define the class uvm_nonblock-<br>ing_peek_impSFX for providing non-blocking<br>peek implementations. <i>SFX</i> is the suffix for the<br>new class type. |
| uvm_nonblocking_put_imp        | MACRO                                                                                                    |
| decl(SFX)                      | &96;uvm_nonblocking_put_imp_decl                                                                                                    |
|                                | `uvm_nonblocking_put_imp_decl(SFX)                                                                                                    |
|                                | Define the class uvm_nonblocking_put_impSFX                                                                                                    |
|                                | for providing non-blocking put implementations.                                                                                                    |
| uvm_nonblocking_slave_imp      | <i>SFX</i> is the suffix for the new class type.<br><i>MACRO</i>                                                                                          |
| decl(SFX)                      | &96;uvm_nonblocking_slave_imp_decl                                                                                                    |
|                                | `uvm_nonblocking_slave_imp_<br>→decl(SFX)                                                                                                    |
|                                | Define the class uvm_nonblock-                                                                                                    |
|                                | ing_slave_impSFX for providing the non-<br>blocking slave implementation.                                                                                 |
|                                | continues on next page                                                                                                    |

Table 3 - continued from previous page

| Name                            | Value | Description                                           |
|---------------------------------|-------|-------------------------------------------------------|
|                                 | value | •                                                     |
| uvm_nonblocking_transport_imp   |       | MACRO                                                 |
| decl(SFX)                       |       | &96;uvm_nonblocking_transport_imp_decl                |
|                                 |       | `uvm_nonblocking_transport_imp_                       |
|                                 |       | →decl(SFX)                                            |
|                                 |       | Define the class uvm_nonblocking_trans-               |
|                                 |       | port_impSFX for providing the non-blocking            |
|                                 |       | transport implementation.                             |
| uvm_object_param_utils(T)       |       |                                                       |
| uvm_object_param_utils_begin(T) |       |                                                       |
| uvm_object_registry(T, S)       |       | MACRO                                                 |
|                                 |       | &96;uvm_object_registry                               |
|                                 |       | Register a uvm_object-based class with the fac-       |
|                                 |       | tory                                                  |
|                                 |       | `uvm_object_registry(T,S)                             |
|                                 |       | Registers a uvm_object-based class T and lookup       |
|                                 |       | string S with the factory. S typically is the name of |
|                                 |       | the class in quotes. The `uvm_object_utils family     |
|                                 |       | of macros uses this macro.                            |

 Table 3 – continued from previous page

| Name                      | Table 3 – continued fro<br>Value | Description                                                                                                    |
|---------------------------|----------------------------------|----------------------------------------------------------------------------------------------------|
| uvm_object_utils(T)       | 14100                            | MACRO                                                                                                    |
| 、 /                       |                                  | &96;uvm_object_utils_end                                                                                                    |
|                           |                                  | <uvm_object>-based class declarations may con-<br/>tain one of the above forms of utility macros.</uvm_object>                                                                                                    |
|                           |                                  | For simple objects with no field macros, use                                                                                                    |
|                           |                                  | `uvm_object_utils(TYPE)                                                                                                    |
|                           |                                  | For simple objects with field macros, use                                                                                                    |
|                           |                                  | <pre>`uvm_object_utils_begin(TYPE) `uvm_field_* macro invocations_</pre>                                                                                                    |
|                           |                                  | `uvm_object_utils_end                                                                                                    |
|                           |                                  | For parameterized objects with no field macros,                                                                                                    |
|                           |                                  | use                                                                                                    |
|                           |                                  | `uvm_object_param_utils(TYPE)                                                                                                    |
|                           |                                  | For parameterized objects, with field macros, use                                                                                                    |
|                           |                                  | <pre>`uvm_object_param_utils_begin(TYPE)   `uvm_field_* macro invocations_</pre>                                                                                                    |
|                           |                                  | Simple (non-parameterized) objects use the uvm_object_utils* versions, which do the follow-ing:                                                                                                    |
|                           |                                  | <ul> <li>Implements get_type_name, which returns TYPE as a string</li> <li>Implements create, which allocates an object of type TYPE by calling its constructor with no arguments. TYPE's constructor, if defined, must have default values on all it arguments.</li> <li>Registers the TYPE with the factory, using the string TYPE as the factory lookup string for the type.</li> <li>Implements the static get_type() method which returns a factory proxy object for the type.</li> <li>Implements the virtual get_object_type() method which works just like the static get_type() method, but operates on an already allocated object.</li> </ul> |
|                           |                                  | Parameterized classes must use the uvm_ob-<br>ject_param_utils* versions. They differ from<br>`uvm_object_utils only in that they do not supply a<br>type name when registering the object with the<br>factory. As such, name-based lookup with the<br>factory for parameterized classes is not possible.                                                                                                    |
|                           |                                  | The macros with <i>begin suffixes are the same as</i><br><i>the non-suffixed versions except that they also start</i><br><i>a block in which &amp;96;uvm_field*</i> macros can<br>be placed. The block must be terminated by<br>&96;uvm_object_utils_end.                                                                                                    |
| uvm_object_utils_begin(T) |                                  |                                                                                                    |
| uvm_object_utils_end      |                                  | continues on pext page                                                                                                    |

| Table 3 - | <ul> <li>continued fi</li> </ul> | rom previous | page |
|-----------|----------------------------------|--------------|------|
|-----------|----------------------------------|--------------|------|

| Name Value                 | Description                                                                                        |
|----------------------------|----------------------------------------------------------------------------------------------------|
| uvm_pack_array(VAR)        | Macro                                                                                              |
|                            | &96;uvm_pack_array                                                                                 |
|                            | Pack a dynamic array without having to also spec-                                                  |
|                            | ify the bit size of its elements. Array size must be                                               |
|                            | non-zero.                                                                                          |
|                            | `uvm_pack_array(VAR)                                                                               |
| uvm_pack_arrayN(VAR, SIZE) | Macro                                                                                              |
|                            | &96;uvm_pack_arrayN                                                                                |
|                            | Pack a dynamic array of integrals.                                                                 |
|                            | `uvm_pack_arrayN(VAR,SIZE)                                                                         |
| uvm_pack_enum(VAR)         | Macro                                                                                              |
|                            | &96;uvm_pack_enum                                                                                  |
|                            | Pack an enumeration value. Packing does not re-<br>quire its type be specified.                    |
|                            | `uvm_pack_enum(VAR)                                                                                |
| uvm_pack_enumN(VAR, SIZE)  | Macro                                                                                              |
|                            | &96;uvm_pack_enumN                                                                                 |
|                            | Pack an integral variable.                                                                         |
|                            | `uvm_pack_enumN(VAR,SIZE)                                                                          |
| uvm_pack_int(VAR)          | Macro                                                                                              |
|                            | &96;uvm_pack_int                                                                                   |
|                            | Pack an integral variable without having to also specify the bit size.                             |
|                            | `uvm_pack_int(VAR)                                                                                 |
| uvm_pack_intN(VAR, SIZE)   | Macro                                                                                              |
|                            | &96;uvm_pack_intN                                                                                  |
|                            | Pack an integral variable.                                                                         |
|                            | `uvm_pack_intN(VAR,SIZE)                                                                           |
| uvm_pack_queue(VAR)        | Macro                                                                                              |
|                            | &96;uvm_pack_queue                                                                                 |
|                            |                                                                                                    |
|                            | Pack a queue without having to also specify the bit size of its elements. Queue must not be empty. |

| Table 3 - cont | tinued from pr | evious page |
|----------------|----------------|-------------|
|----------------|----------------|-------------|

| Table 3 – continue                                                                                                    |                                                                                                    |
|----------------------------------------------------------------------------------------------------|----------------------------------------------------------------------------------------------------|
| Name Value                                                                                                    | Description                                                                                                    |
| uvm_pack_queueN(VAR, SIZE)                                                                                                    | Macro                                                                                                    |
|                                                                                                    | &96;uvm_pack_queueN                                                                                                    |
|                                                                                                    | Pack a queue of integrals.                                                                                                    |
|                                                                                                    | `uvm_pack_queueN(VAR,SIZE)                                                                                                    |
| uvm_pack_real(VAR)                                                                                                    | Macro                                                                                                    |
|                                                                                                    | &96;uvm_pack_real                                                                                                    |
|                                                                                                    | Pack a variable of type real.                                                                                                    |
|                                                                                                    | `uvm_pack_real(VAR)                                                                                                    |
| uvm_pack_sarray(VAR)                                                                                                    | Macro                                                                                                    |
|                                                                                                    | &96;uvm_pack_sarray                                                                                                    |
|                                                                                                    | Pack a static array without having to also specify<br>the bit size of its elements.                                                                                                    |
|                                                                                                    | `uvm_pack_sarray(VAR)                                                                                                    |
| uvm_pack_sarrayN(VAR, SIZE)                                                                                                    | Macro                                                                                                    |
|                                                                                                    | &96;uvm_pack_sarrayN                                                                                                    |
|                                                                                                    | Pack a static array of integrals.                                                                                                    |
|                                                                                                    | `uvm_pack_sarray(VAR,SIZE)                                                                                                    |
|                                                                                                    |                                                                                                    |
|                                                                                                    |                                                                                                    |
| uvm_pack_string(VAR)                                                                                                    | Macro                                                                                                    |
| uvm_pack_string(VAR)                                                                                                    | <i>Macro</i> &96;uvm_pack_string                                                                                                    |
| uvm_pack_string(VAR)                                                                                                    |                                                                                                    |
| uvm_pack_string(VAR)                                                                                                    | &96;uvm_pack_string                                                                                                    |
| uvm_pack_string(VAR)<br>uvm_package(PKG)                                                                                                    | &96;uvm_pack_string<br>Pack a string variable.                                                                                                    |
| uvm_package(PKG)                                                                                                    | <ul> <li>&amp;96;uvm_pack_string</li> <li>Pack a string variable.</li> <li>`uvm_pack_string (VAR)</li> <li>MACRO- &amp;96;uvm_package</li> <li>Use &amp;96;uvm_package to define the SV package and to create a bogus type to help automate triggering the static initializers of the package. Use uvm_end_package to endpackage.</li> </ul>                                                                                                    |
|                                                                                                    | <ul> <li>&amp;96;uvm_pack_string         Pack a string variable.         `uvm_pack_string(VAR)         MACRO- &amp;96;uvm_package         Use &amp;96;uvm_package to define the SV package and to create a bogus type to help automate triggering the static initializers of the package. Use     </li> </ul>                                                                                                    |
| uvm_package(PKG)                                                                                                    | <ul> <li>&amp;96;uvm_pack_string         <ul> <li>Pack a string variable.</li> <li>`uvm_pack_string (VAR)</li> </ul> </li> <li>MACRO- &amp;96;uvm_package         <ul> <li>Use &amp;96;uvm_package to define the SV package and to create a bogus type to help automate triggering the static initializers of the package. Use uvm_end_package to endpackage.</li> </ul> </li> </ul>                                                                                                    |
| uvm_package(PKG)                                                                                                    | &96;uvm_pack_string         Pack a string variable.         `uvm_pack_string(VAR)         MACRO- &96;uvm_package         Use &96;uvm_package to define the SV package and to create a bogus type to help automate triggering the static initializers of the package. Use uvm_end_package to endpackage.         MACRO                                                                                                    |
| uvm_package(PKG)                                                                                                    | &96;uvm_pack_string         Pack a string variable.         `uvm_pack_string (VAR)         MACRO- &96;uvm_package         Use &96;uvm_package to define the SV package and to create a bogus type to help automate triggering the static initializers of the package. Use uvm_end_package to endpackage.         MACRO         &96;uvm_peek_imp_decl                                                                                                    |
| uvm_package(PKG)<br>uvm_peek_imp_decl(SFX)<br>uvm_print_aa_int_key4(KEY, F, R,                                                                             | &96;uvm_pack_string         Pack a string variable.         `uvm_pack_string (VAR)         MACRO- &96;uvm_package         Use &96;uvm_package to define the SV package and to create a bogus type to help automate triggering the static initializers of the package. Use uvm_end_package to endpackage.         MACRO         &96;uvm_peek_imp_decl         `uvm_peek_imp_decl (SFX)         Define the class uvm_peek_impSFX for providing both blocking and non-blocking peek implementations. SFX is the suffix for the new class |
| uvm_package(PKG)<br>uvm_peek_imp_decl(SFX)                                                                                                    | &96;uvm_pack_string         Pack a string variable.         `uvm_pack_string (VAR)         MACRO- &96;uvm_package         Use &96;uvm_package to define the SV package and to create a bogus type to help automate triggering the static initializers of the package. Use uvm_end_package to endpackage.         MACRO         &96;uvm_peek_imp_decl         `uvm_peek_imp_decl (SFX)         Define the class uvm_peek_impSFX for providing both blocking and non-blocking peek implementations. SFX is the suffix for the new class |
| uvm_package(PKG)<br>uvm_peek_imp_decl(SFX)<br>uvm_print_aa_int_key4(KEY, F, R,<br>P)                                                                       | &96;uvm_pack_string         Pack a string variable.         `uvm_pack_string (VAR)         MACRO- &96;uvm_package         Use &96;uvm_package to define the SV package and to create a bogus type to help automate triggering the static initializers of the package. Use uvm_end_package to endpackage.         MACRO         &96;uvm_peek_imp_decl         `uvm_peek_imp_decl (SFX)         Define the class uvm_peek_impSFX for providing both blocking and non-blocking peek implementations. SFX is the suffix for the new class |
| uvm_package(PKG)<br>uvm_peek_imp_decl(SFX)<br>uvm_print_aa_int_key4(KEY, F, R,<br>P)<br>uvm_print_aa_int_object(F, FLAG)<br>uvm_print_aa_int_object3(F, P, | &96;uvm_pack_string         Pack a string variable.         `uvm_pack_string (VAR)         MACRO- &96;uvm_package         Use &96;uvm_package to define the SV package and to create a bogus type to help automate triggering the static initializers of the package. Use uvm_end_package to endpackage.         MACRO         &96;uvm_peek_imp_decl         `uvm_peek_imp_decl (SFX)         Define the class uvm_peek_impSFX for providing both blocking and non-blocking peek implementations. SFX is the suffix for the new class |

Table 3 – continued from previous page

|                                         | m previous page                                         |
|-----------------------------------------|---------------------------------------------------------|
| Name Value                              | Description                                             |
| uvm_print_aa_string_object(F,<br>FLAG)  |                                                         |
| uvm_print_aa_string_object3(F, P, FLAG) |                                                         |
| uvm_print_aa_string_string(F)           |                                                         |
| uvm_print_aa_string_string2(F, P)       |                                                         |
| uvm_print_array_int(F, R)               | uvm_print_array*                                        |
| uvm_print_array_int3(F, R, P)           |                                                         |
| uvm_print_array_object(F, FLAG)         |                                                         |
| uvm_print_array_object3(F, P,           |                                                         |
| FLAG)                                   |                                                         |
| uvm_print_array_string(F)               |                                                         |
| uvm_print_array_string2(F, P)           |                                                         |
| uvm_print_enum(T, F, NM, P)             | uvm_print_enum                                          |
| uvm_print_int(F, R)                     | uvm_print_int*                                          |
| uvm_print_int3(F, R, P)                 |                                                         |
| uvm_print_int4(F, R, NM, P)             |                                                         |
| uvm_print_object(F)                     | uvm_print_object*                                       |
| uvm_print_object2(F, P)                 |                                                         |
| uvm_print_object_qda4(F, P, T,          |                                                         |
| FLAG)                                   |                                                         |
| uvm_print_object_queue(F, FLAG)         |                                                         |
| uvm_print_object_queue3(F, P,           |                                                         |
| FLAG)                                   |                                                         |
| uvm_print_qda_enum(F, P, T, ET)         |                                                         |
| uvm_print_qda_int4(F, R, P, T)          |                                                         |
| uvm_print_queue_int(F, R)               |                                                         |
| uvm_print_queue_int3(F, R, P)           |                                                         |
| uvm_print_sarray_int3(F, R, P)          | uvm_print_sarray*                                       |
| uvm_print_sarray_object(F, FLAG)        |                                                         |
| uvm_print_sarray_object3(F, P,          |                                                         |
| FLAG)                                   |                                                         |
| uvm_print_sarray_string2(F, P)          |                                                         |
| uvm_print_string(F)                     | uvm_print_string*                                       |
| uvm_print_string2(F, P)                 | · · ·                                                   |
| uvm_print_string_qda3(F, P, T)          |                                                         |
| uvm_print_string_queue(F)               |                                                         |
| uvm_print_string_queue2(F, P)           |                                                         |
| uvm_put_imp_decl(SFX)                   | MACRO                                                   |
|                                         | &96;uvm_put_imp_decl                                    |
|                                         |                                                         |
|                                         | `uvm_put_imp_decl(SFX)                                  |
|                                         | Define the class uvm_put_impSFX for providing           |
|                                         | both blocking and non-blocking put implementa-          |
|                                         | tions. <i>SFX</i> is the suffix for the new class type. |
| uvm_rand_send(SEQ_OR_ITEM)              | MACRO                                                   |
|                                         | &96;uvm_rand_send                                       |
|                                         | `uvm_rand_send(SEQ_OR_ITEM)                             |
|                                         | This macro processes the item or sequence that          |
|                                         | has been already been allocated (possibly with          |
|                                         | &96;uvm_create). The processing is done with            |
|                                         | randomization. Essentially, an &96;uvm_do               |
|                                         | without the create.                                     |
|                                         | continues on next page                                  |

| Table | 3 - | continued | from | previous | page |
|-------|-----|-----------|------|----------|------|
|-------|-----|-----------|------|----------|------|

| Table 3 – continued from previous page                        |                    |                                                                                                    |  |  |
|---------------------------------------------------------------|--------------------|----------------------------------------------------------------------------------------------------|--|--|
| Name Value                                                    |                    | Description MACRO                                                                                                    |  |  |
| uvm_rand_send_pri(SEQ_OR_<br>ITEM, PRIORITY)                  |                    | MACKO<br>&96;uvm_rand_send_pri                                                                                                    |  |  |
|                                                               |                    | `uvm_rand_send_pri(SEQ_OR_ITEM, _<br>→PRIORITY)                                                                                                    |  |  |
|                                                               |                    | This is the same as &96;uvm_rand_send except<br>that the sequence item or sequence is executed<br>with the priority specified in the argument.                                                                                                    |  |  |
| uvm_rand_send_pri_with(SEQ<br>OR_ITEM, PRIORITY,<br>STRAINTS) | <u>_</u> -<br>CON- | MACRO<br>&96;uvm_rand_send_pri_with                                                                                                    |  |  |
| STRAINIS)                                                     |                    | `uvm_rand_send_pri_with(SEQ_OR_<br>→ITEM, PRIORITY, CONSTRAINTS)                                                                                                    |  |  |
|                                                               |                    | This is the same as &96;uvm_rand_send_pri ex-<br>cept that the given constraint block is applied to<br>the item or sequence in a randomize with state-<br>ment before execution.                                                                                                    |  |  |
| uvm_rand_send_with(SEQ_OF                                     | R                  | MACRO                                                                                                    |  |  |
| ITEM, CONSTRAINTS)                                            |                    | &96;uvm_rand_send_with                                                                                                    |  |  |
|                                                               |                    | `uvm_rand_send_with(SEQ_OR_ITEM, _<br>→CONSTRAINTS)                                                                                                    |  |  |
|                                                               |                    | This is the same as &96;uvm_rand_send except<br>that the given constraint block is applied to the<br>item or sequence in a randomize with statement<br>before execution.                                                                                                    |  |  |
| uvm_record_field(NAME, VA                                     | LUE)               | Macro                                                                                                    |  |  |
|                                                               |                    | &96;uvm_record_field                                                                                                    |  |  |
|                                                               |                    | Macro for recording arbitrary name-value pairs<br>into a transaction recording database. Requires<br>a valid transaction handle, as provided by the<br><uvm_transaction::begin_tr> and <uvm_compo-<br>nent::begin_tr&gt; methods.</uvm_compo-<br></uvm_transaction::begin_tr>                                                 |  |  |
|                                                               |                    | `uvm_record_field(NAME, VALUE)<br>The default implementation will pass the name/-<br>value pair to `uvm_record_attribute if enabled,<br>otherwise the information will be passed to<br><uvm_recorder::record_generic>, with the<br/>VALUE being converted to a string using "%p"<br/>notation.</uvm_recorder::record_generic> |  |  |
|                                                               |                    | <pre>recorder.record_generic(NAME,<br/>→\$sformatf("%p",VALUE));</pre>                                                                                                    |  |  |

Table 3 – continued from previous page

| Name                       | Value     Description                                                                                                    |
|----------------------------|----------------------------------------------------------------------------------------------------|
| uvm_register_cb(T, CB)     | MACRO                                                                                                    |
|                            | &96;uvm_register_cb                                                                                                    |
|                            | `uvm_register_cb(T,CB)                                                                                                    |
|                            | Registers the given $CB$ callback type with the given $T$ object type. If a type-callback pair is not registered then a warning is issued if an attempt is made to use the pair (add, delete, etc.).                         |
|                            | The registration will typically occur in the com-<br>ponent that executes the given type of callback.<br>For instance:                                                                                                    |
|                            | <pre>virtual class mycb extends uvm_<br/>→callback;<br/>virtual function void doit();<br/>endclass</pre>                                                                                                    |
|                            | <pre>class my_comp extends uvm_<br/>→component;<br/>`uvm_register_cb(my_comp,mycb)</pre>                                                                                                    |
|                            | <pre>task run_phase(uvm_phase phase); `uvm_do_callbacks(my_comp,_ →mycb, doit()) endtask</pre>                                                                                                    |
|                            | endclass                                                                                                    |
| uvm_send(SEQ_OR_ITEM)      | MACRO                                                                                                    |
|                            | &96;uvm_send                                                                                                    |
|                            | `uvm_send(SEQ_OR_ITEM)                                                                                                    |
|                            | This macro processes the item or sequence that<br>has been created using &96;uvm_create. The<br>processing is done without randomization. Es-<br>sentially, an &96;uvm_do without the create or<br>randomization.            |
| uvm_send_pri(SEQ_OR_ITEM,  | MACRO                                                                                                    |
| PRIORITY)                  | &96;uvm_send_pri                                                                                                    |
|                            | `uvm_send_pri(SEQ_OR_ITEM, _<br>→PRIORITY)                                                                                                    |
|                            | This is the same as &96;uvm_send except that the sequence item or sequence is executed with the priority specified in the argument.                                                                                          |
| uvm_sequence_library_pack- | MACRO- &96;uvm_sequence_library_package                                                                                                    |
| age(PKG_NAME)              | This macro is used to trigger static initializers<br>in packages. &96;uvm_package creates a bogus<br>type which gets referred to by uvm_sequence_li-<br>brary_package to make a package-based variable<br>of the bogus type. |

| Table | 3 - | continued | from | previous | page |
|-------|-----|-----------|------|----------|------|
|-------|-----|-----------|------|----------|------|

| Name                    | Value      | Description                                                                                                    |
|-------------------------|------------|----------------------------------------------------------------------------------------------------|
| uvm_sequence_library_ut | tils(TYPE) | MACRO                                                                                                    |
|                         |            | &96;uvm_sequence_library_utils                                                                                                    |
|                         |            | `uvm_sequence_library_utils(TYPE)                                                                                                    |
|                         |            | Declares the infrastructure needed to define ex-<br>tensions to the <uvm_sequence_library> class.<br/>You define new sequence library subtypes to stat-<br/>ically specify sequence membership from within<br/>sequence definitions. See also &lt;`uvm_add_to_se-<br/>quence_library&gt; for more information.</uvm_sequence_library> |
|                         |            | <pre>typedef simple_seq_lib uvm_</pre>                                                                                                    |
|                         |            | <pre>class simple_seq_lib_RST extends_<br/>→simple_seq_lib;</pre>                                                                                                    |
|                         |            | `uvm_object_utils(simple_seq_lib_<br>⇔RST)                                                                                                    |
|                         |            | `uvm_sequence_library_<br>⇔utils(simple_seq_lib_RST)                                                                                                    |
|                         |            | <pre>function new(string name="");    super.new(name); endfunction</pre>                                                                                                    |
|                         |            | endclass                                                                                                    |
|                         |            | Each library, itself a sequence, can then be started independently on different sequencers or                                                                                                    |
|                         |            | in different phases of the same sequencer. See                                                                                                    |
|                         |            | <uvvm_sequencer_base::start_phase_sequence></uvvm_sequencer_base::start_phase_sequence>                                                                                                    |
|                         |            | for information on starting default sequences.                                                                                                    |
|                         |            | continues on next page                                                                                                    |

| Table 3 – continued from previous | page |
|-----------------------------------|------|
|-----------------------------------|------|

|                                                   | lue Description                                                                                                    |
|---------------------------------------------------|----------------------------------------------------------------------------------------------------|
| uvm_sequence_utils(TYPE_NAME,<br>SEQUENCER)       | MACRO- &96;uvm_sequence_utils<br>The sequence macros can be used in non-<br>parameterized <uvm_sequence (req,="" rsp)=""> ex-<br/>tensions to pre-register the sequence with a given<br/><uvm_sequencer (req,="" rsp)=""> type.</uvm_sequencer></uvm_sequence>                                                                                                    |
|                                                   | For sequences that do not use any &96;uvm_field macros:                                                                                                    |
|                                                   | `uvm_sequence_utils(TYPE_NAME,SQR_<br>→TYPE_NAME)                                                                                                    |
|                                                   | For sequences employing with field macros:                                                                                                    |
|                                                   | <pre>`uvm_sequence_utils_begin(TYPE_<br/>→NAME, SQR_TYPE_NAME)<br/>`uvm_field_* macro invocations_<br/>→here<br/>`uvm_sequence_utils_end<br/>The sequence-specific macros perform the same<br/>function as the set of &amp;96;uvm_object*utils<br/>macros except that they also register the se-<br/>quence's type, TYPE_NAME, with the given se-<br/>quencer type, SQR_TYPE_NAME, and define<br/>the p_sequencer variable and m_set_p_sequencer<br/>method.<br/>Use &amp;96;uvm_sequence_utils[_begin] for<br/>non-parameterized classes and &amp;96;uvm_se-<br/>quence_param_utils[_begin] for parameterized</pre> |
| www.saguanaa.utila.bagin(TVDE                     | classes.                                                                                                    |
| uvm_sequence_utils_begin(TYPE<br>NAME, SEQUENCER) | MACRO- &96;uvm_sequence_utils_begin                                                                                                    |
| uvm_sequence_utils_end                            | MACRO- &96;uvm_sequence_utils_end                                                                                                    |
| uvm_sequencer_param<br>utils(TYPE_NAME)           | MACRO- &96;uvm_sequencer_param_utils                                                                                                    |
| uvm_sequencer_param_utils_be-                     | MACRO- &96;uvm_se-                                                                                                    |
| gin(TYPE_NAME)                                    | quencer_param_utils_begin                                                                                                    |
| uvm_sequencer_utils(TYPE<br>NAME)                 | MACRO- &96;uvm_sequencer_utils                                                                                                    |
| uvm_sequencer_utils_begin(TYPE<br>NAME)           | MACRO- &96;uvm_sequencer_utils_begin                                                                                                    |
|                                                   | continues on next name                                                                                                    |

| Name                    | Value | Description                                                                                                    |  |  |
|-------------------------|-------|----------------------------------------------------------------------------------------------------|--|--|
| uvm_sequencer_utils_end |       | MACRO- &96;uvm_sequencer_utils_end                                                                                                    |  |  |
|                         |       | The sequencer macros are used in uvm_sequencer-based class declarations in one of four ways.                                                                                                    |  |  |
|                         |       | For simple sequencers, no field macros                                                                                                    |  |  |
|                         |       | &96;uvm_sequencer_utils(SQR_TYPE_NAME)                                                                                                    |  |  |
|                         |       | For simple sequencers, with field macros                                                                                                    |  |  |
|                         |       | &96;uvm_sequencer_utils_be-<br>gin(SQR_TYPE_NAME) &96;uvm_field_*<br>macros here &96;uvm_sequencer_utils_end                                                                                                    |  |  |
|                         |       | For parameterized sequencers, no field macros                                                                                                    |  |  |
|                         |       | &96;uvm_sequencer_param_utils(SQR_TYPE_NA                                                                                                    |  |  |
|                         |       | For parameterized sequencers, with field macros                                                                                                    |  |  |
|                         |       | &96;uvm_sequencer_param_utils_be-<br>gin(SQR_TYPE_NAME) &96;uvm_field_*<br>macros here &96;uvm_sequencer_utils_end                                                                                                    |  |  |
|                         |       | The sequencer-specific macros perform the same<br>function as the set of &96;uvm_compone-<br>nent_*utils macros except that they also de-<br>clare the plumbing necessary for creating the se-<br>quencer's sequence library. This includes:                                                                                                    |  |  |
|                         |       | <ol> <li>Declaring the type-based static queue of<br/>strings registered on the sequencer type.</li> <li>Declaring the static function to add strings<br/>to item 1 above.</li> <li>Declaring the static function to remove<br/>strings to item 1 above.</li> <li>Declaring the function to populate the in-<br/>stance specific sequence library for a se-<br/>quencer.</li> </ol> |  |  |
|                         |       | Use &96;uvm_sequencer_utils[_begin] for<br>non-parameterized classes and &96;uvm_se-<br>quencer_param_utils[_begin] for parameterized<br>classes.                                                                                                    |  |  |

| Table | 3 - continued | from | previous | page |
|-------|---------------|------|----------|------|
|-------|---------------|------|----------|------|

| Name                        | Value | Description                                                                                                    |
|-----------------------------|-------|----------------------------------------------------------------------------------------------------|
| uvm_set_super_type(T, ST)   |       | MACRO                                                                                                    |
|                             |       | &96;uvm_set_super_type                                                                                                    |
|                             |       | `uvm_set_super_type(T,ST)                                                                                                    |
|                             |       | Defines the super type of $T$ to be $ST$ . This al                                                                                                    |
|                             |       | lows for derived class objects to inherit typewide                                                                                                    |
|                             |       | callbacks that are registered with the base class.                                                                                                    |
|                             |       | The registration will typically occur in the com-<br>ponent that executes the given type of callback<br>For instance:<br>virtual class mycb extend uvm_<br>⇔callback;<br>virtual function void doit();<br>endclass |
|                             |       | class my_comp extends uvm_                                                                                                    |
|                             |       | →component;                                                                                                    |
|                             |       | `uvm_register_cb(my_comp,mycb)                                                                                                    |
|                             |       | <pre> task run_phase(uvm_phase phase);</pre>                                                                                                    |
|                             |       | `uvm_do_callbacks(my_comp,_                                                                                                    |
|                             |       | →mycb, doit())                                                                                                    |
|                             |       | endtask                                                                                                    |
|                             |       | endclass                                                                                                    |
|                             |       | class my_derived_comp extends my_                                                                                                    |
|                             |       | →comp;                                                                                                    |
|                             |       | `uvm_set_super_type(my_derived_<br>→comp,my_comp)                                                                                                    |
|                             |       | <pre> task run_phase(uvm_phase phase);</pre>                                                                                                    |
|                             |       | ····                                                                                                    |
|                             |       | `uvm_do_callbacks(my_comp,_                                                                                                    |
|                             |       | →mycb, doit())                                                                                                    |
|                             |       | endtask                                                                                                    |
|                             |       | endclass                                                                                                    |
| uvm_slave_imp_decl(SFX)     |       | MACRO                                                                                                    |
|                             |       | &96;uvm_slave_imp_decl                                                                                                    |
|                             |       | `uvm_slave_imp_decl(SFX)                                                                                                    |
|                             |       | Define the class uvm_slave_impSFX for provid<br>ing both blocking and non-blocking slave imple<br>mentations. <i>SFX</i> is the suffix for the new class                                                           |
|                             |       | type.                                                                                                    |
| uvm_transport_imp_decl(SFX) |       | MACRO                                                                                                    |
|                             |       | &96;uvm_transport_imp_decl                                                                                                    |
|                             |       | `uvm_transport_imp_decl(SFX)                                                                                                    |
|                             |       | Define the class uvm_transport_impSFX for pro                                                                                                    |
|                             |       | viding both blocking and non-blocking transpor<br>implementations. <i>SFX</i> is the suffix for the new                                                                                                    |

| Name                         | able 3 – continued fro<br>Value | Description                                                                                                    |
|------------------------------|---------------------------------|----------------------------------------------------------------------------------------------------|
| uvm_typename(X)              | \$typename(X)                   |                                                                                                    |
| uvm_unpack_array(VAR)        | \$typename(X)                   | Macro                                                                                                    |
|                              |                                 | &96;uvm_unpack_array                                                                                                   |
|                              |                                 | Unpack a dynamic array without having to also<br>specify the bit size of its elements. Array size<br>must be non-zero. |
|                              |                                 | `uvm_unpack_array(VAR)                                                                                                 |
| uvm_unpack_arrayN(VAR, SIZE) |                                 | Macro                                                                                                    |
|                              |                                 | &96;uvm_unpack_arrayN                                                                                                  |
|                              |                                 | Unpack into a dynamic array of integrals.                                                                              |
|                              |                                 | `uvm_unpack_arrayN(VAR,SIZE)                                                                                           |
| uvm_unpack_enum(VAR, TYPE)   |                                 | Macro                                                                                                    |
|                              |                                 | &96;uvm_unpack_enum                                                                                                    |
|                              |                                 | Unpack an enumeration value, which requires its type be specified.                                                     |
|                              |                                 | (`uvm_unpack_enum(VAR,TYPE)                                                                                            |
| uvm_unpack_enumN(VAR, SIZI   | Е,                              | Macro                                                                                                    |
| TYPE)                        |                                 | &96;uvm_unpack_enumN                                                                                                   |
|                              |                                 | Unpack enum of type TYPE into VAR.                                                                                     |
|                              |                                 | &96;uvm_unpack_enumN(VAR, SIZE, TYPE)                                                                                  |
| uvm_unpack_int(VAR)          |                                 | Macro                                                                                                    |
|                              |                                 | &96;uvm_unpack_int                                                                                                    |
|                              |                                 | Unpack an integral variable without having to also specify the bit size.                                               |
|                              |                                 | `uvm_unpack_int(VAR)                                                                                                   |
| uvm_unpack_intN(VAR, SIZE)   |                                 | Macro                                                                                                    |
|                              |                                 | &96;uvm_unpack_intN                                                                                                    |
|                              |                                 | Unpack into an integral variable.                                                                                      |
|                              |                                 | `uvm_unpack_intN(VAR,SIZE)                                                                                             |
| uvm_unpack_queue(VAR)        |                                 | Macro                                                                                                    |
|                              |                                 | &96;uvm_unpack_queue                                                                                                   |
|                              |                                 | Unpack a queue without having to also specify the bit size of its elements. Queue must not be empty.                   |
|                              |                                 | `uvm_unpack_queue(VAR)                                                                                                 |
|                              |                                 |                                                                                                    |

| Table | 3 - continued | from previous | nade |
|-------|---------------|---------------|------|
| rabic | o continucu   | nom previous  | page |

| Table 3 - continued from previous page          |                                                                                                    |  |  |
|-------------------------------------------------|----------------------------------------------------------------------------------------------------|--|--|
| Name Value                                      | Description                                                                                                    |  |  |
| uvm_unpack_queueN(VAR, SIZE)                    | Macro                                                                                                    |  |  |
|                                                 | &96;uvm_unpack_queueN                                                                                                    |  |  |
|                                                 | Unpack into a queue of integrals.                                                                                                    |  |  |
|                                                 | `uvm_unpack_queue(VAR,SIZE)                                                                                                    |  |  |
| uvm_unpack_real(VAR)                            | Macro                                                                                                    |  |  |
|                                                 | &96;uvm_unpack_real                                                                                                    |  |  |
|                                                 | Unpack a variable of type real.                                                                                                    |  |  |
|                                                 | (`uvm_unpack_real(VAR)                                                                                                    |  |  |
| uvm_unpack_sarray(VAR)                          | Macro                                                                                                    |  |  |
|                                                 | &96;uvm_unpack_sarray                                                                                                    |  |  |
|                                                 | Unpack a static array without having to also spec-<br>ify the bit size of its elements.                                                                                                    |  |  |
|                                                 | `uvm_unpack_sarray(VAR)                                                                                                    |  |  |
| uvm_unpack_sarrayN(VAR, SIZE)                   | Macro                                                                                                    |  |  |
|                                                 | &96;uvm_unpack_sarrayN                                                                                                    |  |  |
|                                                 | Unpack a static (fixed) array of integrals.                                                                                                    |  |  |
|                                                 | `uvm_unpack_sarrayN(VAR,SIZE)                                                                                                    |  |  |
| uvm_unpack_string(VAR)                          | Macro                                                                                                    |  |  |
|                                                 | &96;uvm_unpack_string                                                                                                    |  |  |
|                                                 | Unpack a string variable.                                                                                                    |  |  |
|                                                 | `uvm_unpack_string(VAR)                                                                                                    |  |  |
| uvm_update_sequence_lib                         | MACRO- &96;uvm_update_sequence_lib                                                                                                    |  |  |
|                                                 | This macro populates the instance-specific se-<br>quence library for a sequencer. It should be in-<br>voked inside the sequencers constructor.                                                       |  |  |
| uvm_update_sequence_lib_and<br>item(USER_ITEM)  | MACRO- &96;uvm_update_se-<br>quence_lib_and_item                                                                                                    |  |  |
|                                                 | This macro populates the instance specific se-<br>quence library for a sequencer, and it registers the<br>given <i>USER_ITEM</i> as an instance override for the<br>simple sequence's item variable. |  |  |
|                                                 | The macro should be invoked inside the se-<br>quencer's constructor.                                                                                                    |  |  |
| uvm_user_bottomup_phase(PHASE,<br>COMP, PREFIX) |                                                                                                    |  |  |
| uvm_user_task_phase(PHASE,<br>COMP, PREFIX)     |                                                                                                    |  |  |
| uvm_user_topdown_phase(PHASE,                   |                                                                                                    |  |  |
| COMP, PREFIX)                                   |                                                                                                    |  |  |

Table 3 – continued from previous page

| Table 3 – continued fro       |                                                                                            |
|-------------------------------|--------------------------------------------------------------------------------------------|
| Name Value                    | Description                                                                                |
| uvm_warning(ID, MSG)          | MACRO                                                                                      |
|                               | &96;uvm_warning                                                                            |
|                               | Calls uvm_report_warning with a verbosity of                                               |
|                               | UVM_NONE. The message cannot be turned off                                                 |
|                               | using the reporter's verbosity setting, but can be                                         |
|                               | turned off by setting the action for the message.                                          |
|                               | ID is given as the message tag and MSG is given                                            |
|                               | as the message text. The file and line are also sent                                       |
|                               | to the uvm_report_warning call.                                                            |
|                               | `uvm_warning(ID, MSG)                                                                      |
| uvm_warning_begin(ID, MSG, RM | MACRO                                                                                      |
| =uvm_msg)                     | &96;uvm_warning_begin                                                                      |
|                               | `uvm_warning_begin(ID, MSG, RM =                                                           |
|                               | →uvm_msg)                                                                                  |
| uvm_warning_context(ID, MSG,  | MACRO                                                                                      |
| RO)                           | &96;uvm_warning_context                                                                    |
|                               | `uvm_warning_context(ID, MSG, RO)                                                          |
|                               | Operates identically to &96;uvm_warning but re-                                            |
|                               | quires that the context, or <uvm_report_object>,</uvm_report_object>                       |
|                               | in which the message is printed be explicitly sup-                                         |
|                               | plied as a macro argument.                                                                 |
| uvm_warning_context_begin(ID, | MACRO                                                                                      |
| $MSG, RO, RM = uvm_msg)$      | &96;uvm_warning_context_begin                                                              |
|                               | `uvm_warning_context_begin(ID, MSG,                                                        |
|                               | $\rightarrow$ RO, RM =uvm_msg)                                                             |
| uvm_warning_context_end       | MACRO                                                                                      |
|                               | &96;uvm_warning_context_end                                                                |
|                               | `uvm_warning_context_end                                                                   |
|                               | This macro pair operates identically to                                                    |
|                               | uvm\\_warning\\_begin](macro-                                                              |
|                               | 5c5c3133) / [uvm_warning_end, but requires                                                 |
|                               | that the context, or <uvm_report_object> in</uvm_report_object>                            |
|                               | which the message is printed be explicitly                                                 |
| uvm_warning_end               | supplied as a macro argument. MACRO                                                        |
| uvin_warning_cito             |                                                                                            |
|                               | &96;uvm_warning_end                                                                        |
|                               | This macro pair operates identically                                                       |
|                               | to uvm\\_info\\_begin](macro-                                                              |
|                               | 95076a0b)/[uvm_info_end with exception                                                     |
|                               | that the message severity is <uvm_warn-ing> and has no verbosity threshold.</uvm_warn-ing> |
|                               | `uvm_warning_end                                                                           |
|                               | The usage shown in 'uvm_info_end works identi-                                             |
|                               | cally for this pair.                                                                       |

Table 3 - continued from previous page